# **HABITATMODELLE HABITATMODELLE**

Methodik, Anwendung, Nutzen

Herausgeber Herausgeber Carsten F. Dormann

Thomas Blaschke

Angela Lausch

- Boris Schröder
	- Dagmar Söndgerath UFZ Leipzig Dagmar Söndgerath

Tagungsband zum Workshop 8.-10. Oktober 2003, UFZ Leipzig

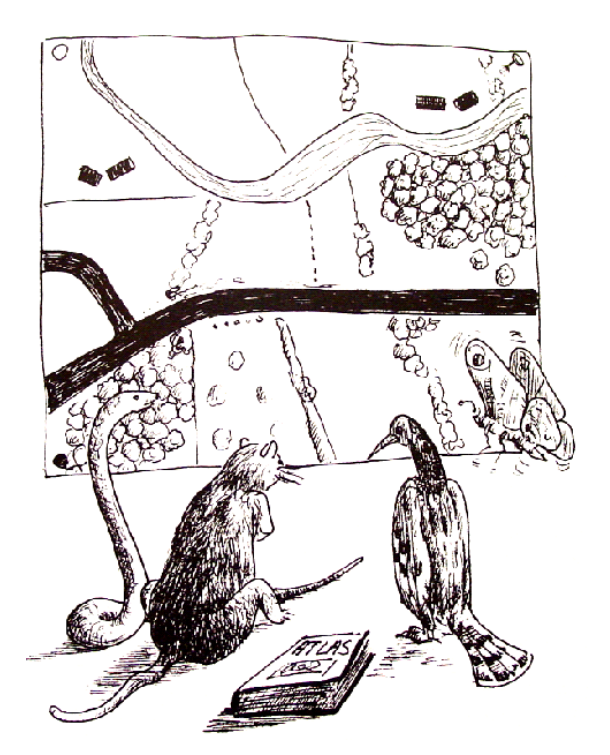

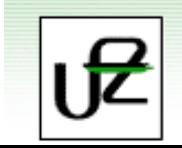

UFZ - L

Dormann CF, Blaschke T, Lausch A, Schröder B, Söndgerath D (Hrsg.)(2004) Habitatmodelle – Methodik, Anwendung, Nutzen. Tagungsband zum Workshop vom 8.-10. Oktober 2003 am UFZ Leipzig. UFZ-Berichte 9/2004.

<sup>©2004</sup> UFZ-Bericht Nr. 9/2004: 1-178. Leipzig.

Herausgeber: UFZ-Umweltforschungszentrum Leipzig-Halle GmbH, Permoserstr. 15, 04318 Leipzig Verlag: Eigenverlag UFZ

Satz: Carsten F. Dormann mit LATEX und BibTEX aus der Times 10/12; Stilvorlage: svmult, Springer-Verlag Bezug: im Internet: <www.ufz.de>; oder postalisch: UFZ-Umweltforschungszentrum Leipzig-Halle GmbH, Presseund Öffentlichkeitsarbeit, Permoserstr. 15, 04318 Leipzig, Email: info@gf.ufz.de

# **Vorwort**

Vom 8.-10. Oktober 2003 fand am Umweltforschungszentrum Leipzig-Halle ein Workshop zur Habitatmodellierung unter dem Titel "Habitatmodelle – Methodik, Anwendung, Nutzen" statt. Ziel der Veranstaltung war es, die<br>verschiedenen Asseltte der Unkitatus dellienung zu dielutieren den status zur zu erforern und ein Fernun für den verschiedenen Aspekte der Habitatmodellierung zu diskutieren, den *status quo* zu erfassen, und ein Forum fur den ¨ Austausch habitatmodellierender Wissenschaftler im deutschsprachigen Raum zu schaffen.

Da diese Veranstaltung die erste offene seit langerer Zeit zum Thema Habitatmodellierung war, wurde eine ¨ große Breite an Themen angeschnitten. Im vorliegenden Tagungsband sind die Beiträge, in vier Teilen organisiert, mehr oder weniger kurz dargestellt. Da alle Vorträge von den Organisatoren eingeladen waren, repräsentieren sie keinesfalls ein vollständiges Bild der Habitatmodellierung im deutschsprachigen Raum: dafür wären viele Seiten mehr nötig. Vielmehr sollte ein möglichst breites Bild gezeichnet werden, sowohl von den Methoden, als auch von den Anwendungen.

Über die Bedeutung der Habitatmodellierung für Zwecke der Planung und des Naturschutzes geben manche der Beiträge Auskunft, eine entsprechende Betonung dieser Ziele sei deshalb vorerst aufgeschoben.

Der Tagungsband widerspiegelt den Ablauf des Workshops: die Reihenfolge der Beiträge entspricht der tatsächlichen. Zwei Beiträge des Workshops sind leider nicht mit eingeschlossen: ein Beitrag von Hans-Peter Bäumer (Universität Oldenburg) zur Detektion von und zum Umgang mit räumlicher Autokorrelation, sowie der von Manuel Conradi (Universität Marburg) zur mehrskaligen Analyse der Strukturdynamik auf Weiden. Dafür fand ein Diskussionspapier von Michael Rudner und Kollegen Eingang, das eine anwendungsorientierte Zusammenfassung bietet, und deshalb an den Schluss gestellt ist.

Wir beginnen mit dem Teil Statistik. Unter Federführung von Boris Schröder (Universität Potsdam) zeichnen die fünf Beiträge die statistischen Methoden und die damit verbundenen Probleme im Bereich der Habitatmodellierung nach. Nach einer umfassenden Übersicht (Schröder & Reineking) werden drei Bereiche besonders beleuchtet: (1) Gütemaße für Habitatmodelle (Reineking & Schröder), also die Bewertung der Qualität eines Habitatmodells, (2) Variablenselektion (ebenfalls Reineking & Schröder), also Verfahren zur sinnvollen Reduzierung der Prädiktorvariablen in einem Habitatmodell, und (3) Validierung von Habitatmodellen (Schröder & Reineking), also die Quantifizierung der Prognosequalität bzw. des Gültigkeitsbereichs von Habitatmodellen. Abgeschlossen wird dieser Teil durch die Vorstellung eines e-Learning Moduls zur Habitatmodellierung im Projekt GIMULUS (Rudner, Schröder & Biedermann).

Es folgt ein Teil zur **Skalenproblematik**. In der ausfuhrlichen Einleitung stellt die Organisatorin dieses Teils, ¨ Angela Lausch (UFZ Leipzig) die Bedeutung von Raum, Zeit, Struktur und Skala in Habitatmodellen dar. Dabei geht es sowohl um theoretisch-akademische Probleme, als auch um solche praktischer und technischer Natur. In drei Fallstudien werden dann räumliche und zeitliche Skalenprobleme erörtert. Zunächst steht bei den Habitatmodellen zum Falter *Coenonympha arcania* die *räumliche* Skala der Habitatqualität im Mittelpunkt (Strauß). Dann geht es um die *zeitlichen* Veränderungen der Habitatpräferenzen (Dormann, Lausch & Küster) bzw. die *zeitliche* Veränderung der Landschaft und ihre Folgen für die Verbreitung von Arten (Holzkämper).

Teil 3 widmet sich der **Kopplung von Populations- und Habitatmodellen**. Nach einer Einleitung durch die Vorsitzende Dagmar Söndgerath (Universität Braunschweig) illustriert ein Beispiel zur Populationsdynamik von Libellen in Namibia die Möglichkeit der Kopplung von Populationsmodellen mit einer variablen Landschaft (Braune). Danach werden für eine Reihe von Vegetationstypen die Sukzession bei verschiedenen Nutzungsszenarien illustriert (Hiepe). Schließlich zeigt ein Beitrag aus dem BMBF-geförderten MOSAIK-Projekt eine Verknüpfung von ökologischer und ökonomischer Bewertung durch ein integriertes Landschaftsmodell (Schröder, Rudner, Biedermann & Kleyer).

Im vierten und letzten Teil geht es schließlich um die Anwendung von **Habitatmodellen im Naturschutz**. Thomas Blaschke (Universität Salzburg) richtet in der Einleitung seinen Blick auf die Bedürfnisse und Probleme von Habitatmodellen in der Naturschutzpraxis. Er kommt, etwas verkürzt dargestellt,zu dem Schluss, dass Habitatmodelle, oft auf strukturellen oder Summenparametern aufbauend, unumgänglich sind, wenn in der notwendigen Eile ein Gebiet hinsichtlich seiner Eignung als Lebensraum bewertet werden muss. Schlussig schließt sich ein Beitrag zur ¨ Nutzung struktureller Indikatoren zur Beurteilung der Habitatqualitat an (Langanke & Lang), sowie eine Fallstudie, ¨ in der diese Landschaftsstrukturmaße benutzt wurden (Woithon). Eine großflachige Integration von Habitatpoten- ¨ tialen stellt das Zielartenkonzept in Baden-Württemberg dar, dass im Folgebeitrag ausgeführt wird (Jooss). Es schließt sich der eingangs erwähnte Diskussionsbeitrag zur Nutzung von Habitatmodellen in der Planungspraxis an (Rudner, Schadek & Damken).

Es bleibt zu hoffen, dass die hier angerissenen Themen durch spezifische Workshops weiterentwickelt, allen Nutzern zugänglich gemacht und ihrer Anwendung in Naturschutz und Wissenschaft noch stärker angepasst werden können.

Leipzig, im März 2004, die Editoren,

Carsten F. Dormann Thomas Blaschke Angela Lausch Boris Schröder Dagmar Söndgerath.

# **Inhaltsverzeichnis**

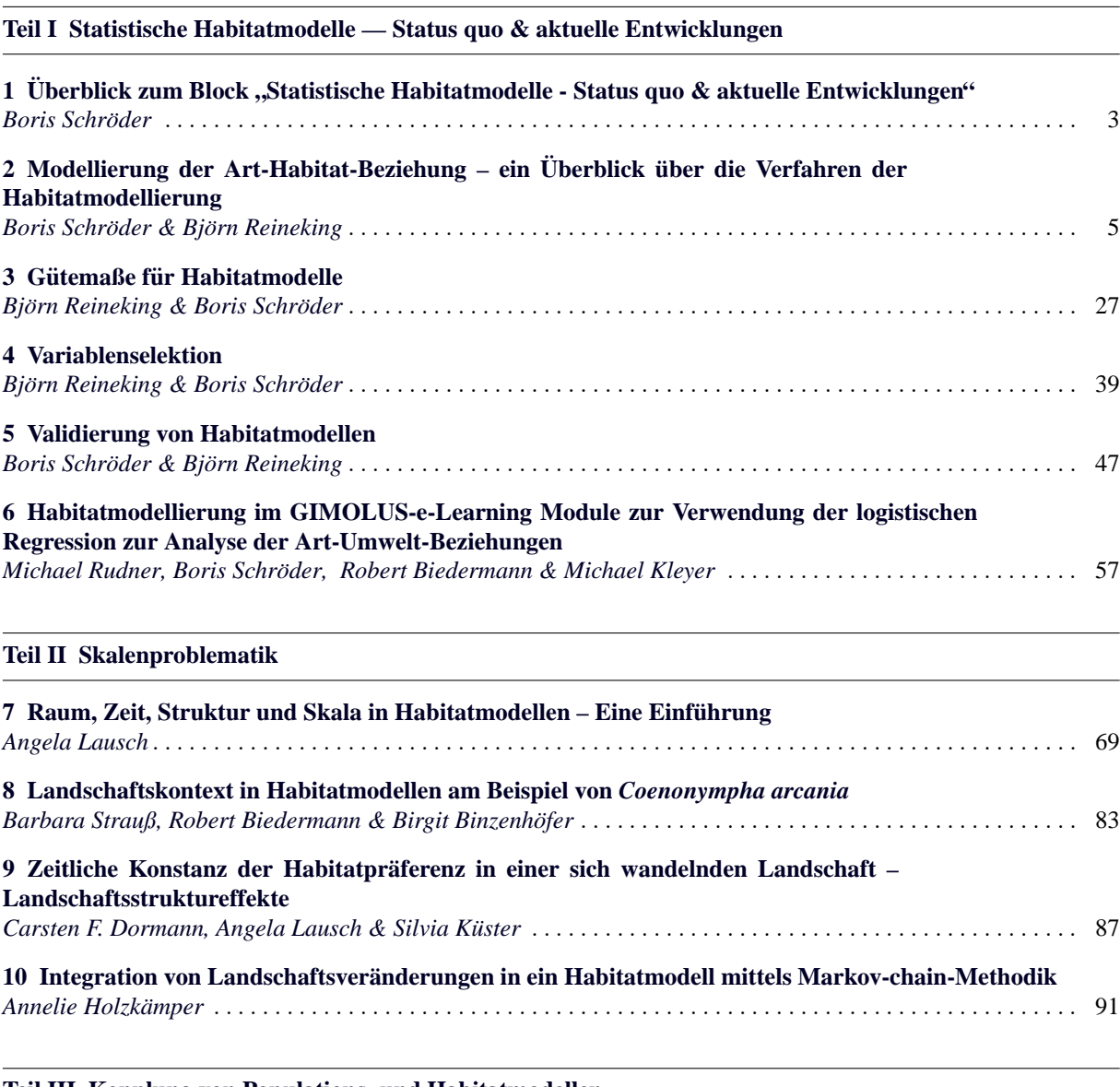

#### **[Teil III Kopplung von Populations- und Habitatmodellen](#page-104-0)**

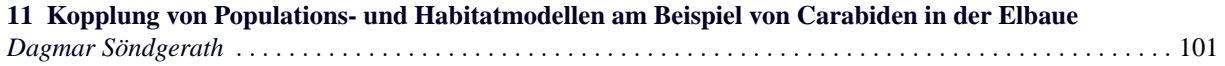

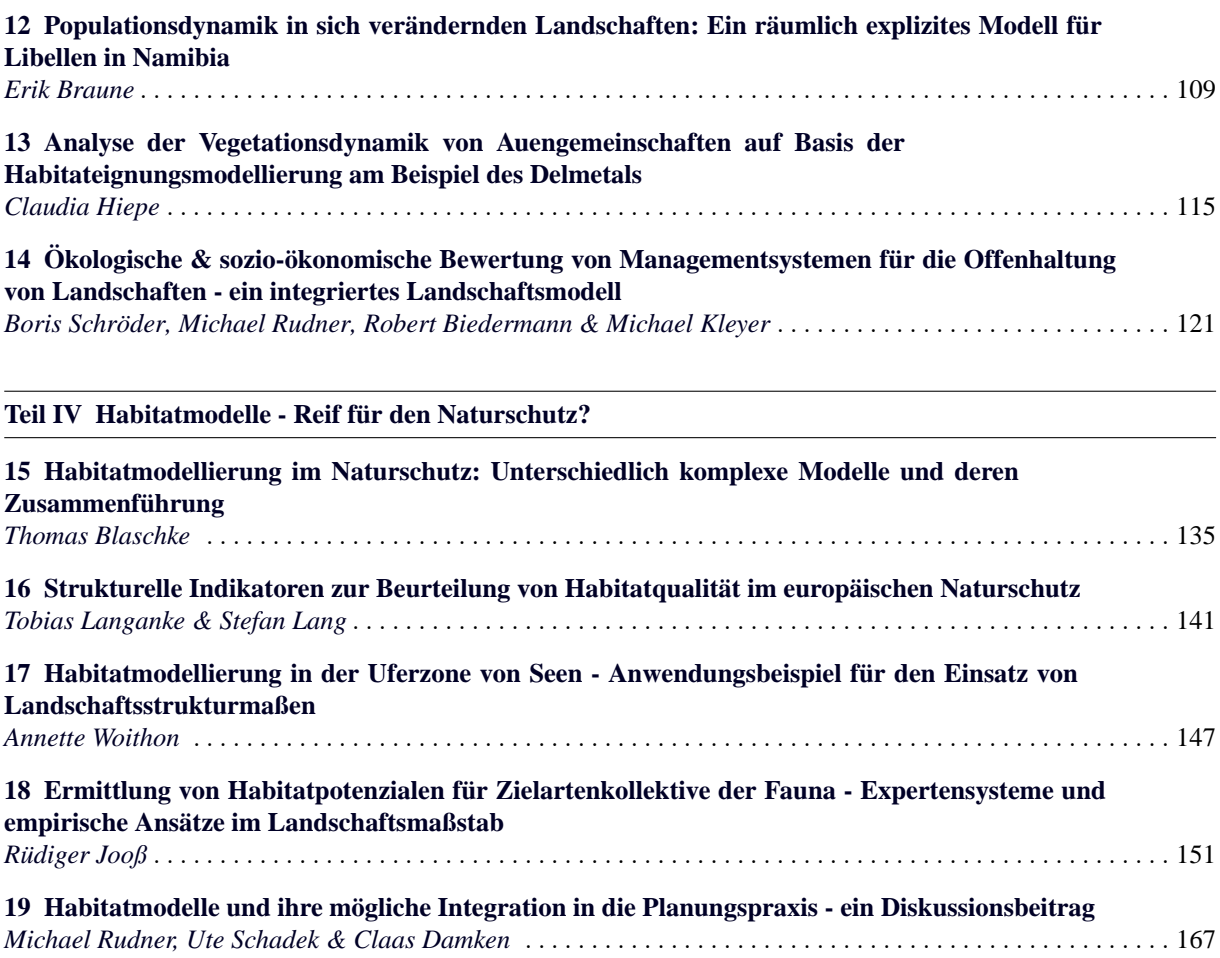

# <span id="page-6-0"></span>**Statistische Habitatmodelle — Status quo & aktuelle Entwicklungen**

# **Uberblick zum Block ¨ " Statistische Habitatmodelle - Status quo & aktuelle Entwicklungen"**

#### Boris Schröder

Institut für Geoökologie, Universität Potsdam, Postfach 601553, D-14415 Potsdam, Email: boschroe@rz.uni-potsdam.de

<span id="page-8-0"></span>Statistische Modelle zur räumlichen Verteilung von Arten und Artengemeinschaften - kurz Habitatmodelle - sind in den letzten Jahren zu einem unverzichtbaren Teil ökologischer, naturschutzbiologischer und biogeographischer Forschung geworden [\(Guisan &](#page-9-0) [Zimmermann](#page-9-0) [2000;](#page-9-0) [Scott et al.](#page-9-1) [2002\)](#page-9-1). Bei ihrer Anwendung geht es grundsätzlich um zwei verschiedene, aber miteinander verbundene Fragestellungen [\(Morrison et al.](#page-9-2) [1998\)](#page-9-2): i) die Analyse der Bedeutung verschiedener Umwelteigenschaften für die Erklärung der raumzeitlichen Verteilung von Organismen und ii) die Prognose der Verteilung in nicht untersuchten Gebieten oder für zukünftige, veränderte abiotische und biotische Verhaltnisse auf der Basis der im Modell ¨ berücksichtigten Umweltparameter. Der theoretische Hintergrund umfasst dabei die Theorie der realisierten Nische [\(Hutchinson](#page-9-3) [1957;](#page-9-3) [Leibold](#page-9-4) [1995\)](#page-9-4) sowie der Mechanismen der skalenabhängigen Habitatselektion [\(Johnson](#page-9-5) [1980;](#page-9-5) [Mackey & Lindenmayer](#page-9-6) [2001\)](#page-9-6). Die verwendeten Verfahren entstammen der Statistik, vor allem der Regressionsanalyse, sowie dem Instrumentarium des Datamining und der Künstlichen Intelligenz. In der Praxis bedeutet die Anwendung von Habitatmodellen die Integration von aut-, populations- und synökologischen mit geographischen und geoinformatorischen Arbeits- und Denkweisen.

Mit der wachsenden Bedeutung der Habitatmodelle geht eine zunehmende Erweiterung des Methodenspektrums einher. Über den Status quo dieser Entwicklung einen kurzen Überblick zu geben, einige aktuelle Entwicklungen aufzuzeigen und anhand des aktuell am häufigsten angewendeten Verfahrens eine Art "bester am naungsten angewendeten verlannens eine Art "oester<br>Modellierungspraxis" zu empfehlen, ist Ziel des folgendes Blocks " Statistische Habitatmodelle - Status quo & aktuelle Entwicklungen". Er gliedert sich wie folgt:

- i) Schröder & Reineking [\(2004a,](#page-9-7) dieser Band) geben einen weiten Methodenüberblick und zeigen beispielhafte Elemente einer Modellierungsstrategie. In einer abschließenden Zusammenfassung geben wir dann Empfehlungen für eine "beste Modelliewh dann Emplemangen für eine "oeste Modelne<br>rungspraxis" und Hinweise zu Minimalanforderungen, denen Habitatmodelle zu Gunsten einer besseren Vergleichbarkeit und Kommunizierbarkeit der Modelle entsprechen sollten. Hierbei werden drei wichtige Punkte nur kurz abgehandelt, die in Einzeldarstellungen nochmals genauer betrachtet werden:
- ii) die Gütekriterien anhand derer Habitatmodelle be-wertet werden (Reineking & Schröder [2004a,](#page-9-8) dieser Band)
- iii) der Prozess der Variablenselektion, in dem aus der Vielzahl möglicher erklärender Variablen die im abschließenden Modell verwendeten Umweltparameter extrahiert werden (Reineking & Schröder [2004b\)](#page-9-9)und
- iv) der Prozess der Validierung, durch den die Gültigkeit der Modelle bestimmt und eine adäquate Quantifizierung der Modellgüte vor-genommen wird (Schröder & Reineking [2004b,](#page-9-10) dieser Band)

v) Abschließend stellen [Rudner et al.](#page-9-11) [\(2004,](#page-9-11) dieser Band)eine webbasierte Lerneinheit vor, die im Rahmen der Lernumgebung GIMOLUS <http://www.gimolus.de> - das Erlernen der wesentlichen Schritte der Habitatmodellierung anhand praxisnaher Beispiele mit WebGIS-Anbindung ermöglicht.

# **Literaturverzeichnis**

- <span id="page-9-0"></span>Guisan, A. & Zimmermann, N. 2000. Predictive habitat distribution models in ecology. *Ecological Modelling*, 135:147– 186.
- <span id="page-9-3"></span>Hutchinson, G. E. 1957. Concluding remarks. *Cold Spring Harbor Symposium on Quantitative Biology*, 22:415–427.
- <span id="page-9-5"></span>Johnson, D. H. 1980. The comparison of usage and availability measurements for evaluating resource preference. *Ecology*, 61:65–71.
- <span id="page-9-4"></span>Leibold, M. A. 1995. The niche concept revisited: mechanistic models and community context. *Ecology*, 76:1371–1382.
- <span id="page-9-6"></span>Mackey, B. G. & Lindenmayer, D. B. 2001. Towards a hierarchical framework for modelling the spatial distribution of animals. *Journal of Biogeography*, 28:1147–1166.
- <span id="page-9-2"></span>Morrison, M. L., Marcot, B. G. & Mannan, R. W. 1998. *Wildlife-Habitat Relationships - Concepts and Applications*. University of Wisconsin Press, Madison, 2nd edition.
- <span id="page-9-8"></span>Reineking, B. & Schröder, B. 2004a. Gütemaße für Habitatmodelle. *UFZ-Bericht*.
- <span id="page-9-9"></span>Reineking, B. & Schröder, B. 2004b. Variablenselektion. *UFZ-Bericht*.
- <span id="page-9-11"></span>Rudner, M., Schröder, B. & Biedermann, R. 2004. Habitatmodellierung in gimolus: e-learning module zur verwendung der logistischen regression zur analyse der artumwelt-beziehung. *UFZ-Bericht*.
- <span id="page-9-7"></span>Schröder, B. & Reineking, B. 2004a. Modellierung der arthabitat-beziehung - ein überblick über die verfahren der habitatmodellierung. *UFZ-Bericht*.
- <span id="page-9-10"></span>Schröder, B. & Reineking, B. 2004b. Validierung von Habitatmodellen. *UFZ-Bericht*.
- <span id="page-9-1"></span>Scott, J. M., Heglund, P. J., Morrison, M., Haufler, J. B. & Wall, W. A., editors 2002. *Predicting Species Occurrences: Issues of Accuracy and Scale*. Island Press.

# **Modellierung der Art-Habitat-Beziehung – ein Überblick über die Verfahren der Habitatmodellierung**

Boris Schröder<sup>1</sup> & Björn Reineking<sup>2</sup>

<sup>1</sup> Institut für Geoökologie, Universität Potsdam, Postfach 601553, D-14415 Potsdam, Email: boschroe@rz.uni-potsdam.de

<sup>2</sup> UFZ Umweltforschungszentrum Leipzig-Halle GmbH, Sektion Ökosystemanalyse, Postfach 500136, D-04301 Leipzig und ETH Zürich, UNS, Haldenbachstr. 44, ETH-Zentrum HAD, CH-8092 Zürich, Email: bjoern.reineking@ufz.de

# <span id="page-10-0"></span>**2.1 Grundsatzliches - Voraussetzungen, ¨ theoretischer Hintergrund, Ziele & Prinzip, Design zur Datenerhebung**

#### **2.1.1 Was sind Habitatmodelle?**

Habitatmodelle beschreiben funktionale Zusammenhänge der Beziehung zwischen Organismen und ihrem Lebensraum und quantifizieren die Qualität des Habitats aus der Sicht dieser Organismen [\(Morrison](#page-27-0) [et al.](#page-27-0) [1998;](#page-27-0) Schröder [2000\)](#page-28-0). Statistische Habitatmodelle schätzen aus Verbreitungsdaten (Responsevariable) und Habitateigenschaften (Prädiktorvariablen) für jeweils abgegrenzte homogene Untersuchungseinheiten die Vorkommenswahrscheinlichkeit bzw. prognostizieren die Inzidenz, d.h. Vorkommen oder Nichtvorkommen der Art [\(Scott et al.](#page-29-0) [2002\)](#page-29-0). Zudem erlauben sie, die Wichtigkeit einzelner Habitatparameter für die Prognose zu analysieren und auf dieser Grundlage Habitatpräferenzen abzuleiten (z.B. [Lindenmayer et al.](#page-27-1) [1991;](#page-27-1) [Peeters & Gardeniers](#page-28-1) [1998\)](#page-28-1).

#### **2.1.2 Mogliche Fragestellungen der ¨ Habitatmodellierung**

In der Habitatmodellierung werden zwei verschiedene, aber miteinander verbundene Fragestellungen verfolgt [\(Fielding & Haworth](#page-25-0) [1995;](#page-25-0) [MacNally](#page-27-2) [2000;](#page-27-2) [Mor-](#page-27-0)

Dormann CF, Blaschke T, Lausch A, Schröder B, Söndgerath D (Hrsg.)(2004) Habitatmodelle – Methodik, Anwendung, Nutzen. Tagungsband zum Workshop vom 8.-10. Oktober 2003 am UFZ Leipzig. UFZ-Berichte 9/2004.

[rison et al.](#page-27-0) [1998\)](#page-27-0). Zum einen das Verständnis der Art-Habitat-Beziehungen, d.h. die Analyse und Quantifizierung der Habitatansprüche sowie die Charakterisierung von Aspekten der realisierten Nische (z.B. [Austin](#page-24-0) [et al.](#page-24-0) [1990;](#page-24-0) [De Swart et al.](#page-25-1) [1994;](#page-25-1) [Eyre et al.](#page-25-2) [1992;](#page-25-2) [Pee](#page-28-1)[ters & Gardeniers](#page-28-1) [1998\)](#page-28-1). Mögliche Fragestellungen aus den Bereichen Autökologie, Biogeographie und Naturschutzbiologie sind beispielsweise: Welche Umwelteigenschaften bestimmen die räumliche Verteilung von Art *x* oder Artengemeinschaft *y*? - Lässt sich der Lebensraum von Art *y* im regionalen Maßstab durch die Umwelteigenschaften *a*, *b* und *c* mit hinreichender Genauigkeit beschreiben? - Wie soll ein Reservat, das dem Schutz von Art  $x$  dient "gemanagt" werden, bzw. wel-<br>skas wäre die antimala Emusikanum des Besampte von ches wäre die optimale Erweiterung des Reservats, um den Schutzeffekt zu vergrößern? - Wo verspricht eine Wiederansiedlung gefährdeter Arten Erfolg?

Zum anderen geht es in der Habitatmodellierung um die Prognose der räumlichen Verteilung von Organismen. Hier sind mögliche Fragestellungen: - Welche Verteilung ist in einem nicht untersuchten Gebiet zu erwarten? - Welche Veränderung der Zusammensetzung von Artengemeinschaft x ist durch den Klimawandel zu erwarten? - Wie kann ein sinnvolles Monitoringsystem zur Beurteilung des Erfolgs von Managementmaßnahmen für Art y gestaltet werden?

Als dritter, allerdings innerhalb der Habitatmodellierung im Gegensatz zur medizinischen Statistik nicht

so relevanter Punkt sollte noch das Testen einzelner Hypothesen angeführt werden; etwa wenn allein der Frage nachgegangen wird, ob ein bestimmter Umweltfaktor einen signifikanten Einfluss auf die Verteilung der Organismen hat. Die Fragestellung, die mittels der Habitatmodellierung beantwortet werden soll, bestimmt die Auswahl des statistischen Verfahrens und der anvisierten Modellkomplexität sowie die Strategie bei der Modellbildung [\(Harrell](#page-26-0) [2001\)](#page-26-0).

#### **2.1.3 Theoretischer Hintergrund**

Der theoretische Hintergrund der Habitatmodellierung umfasst die Theorie der realisierten Nische [\(Austin et al.](#page-24-0) [1990;](#page-24-0) [Franklin](#page-25-3) [1995;](#page-25-3) [Hutchinson](#page-26-1) [1957;](#page-26-1) [Leibold](#page-27-3) [1995\)](#page-27-3) sowie der Mechanismen der skalenabhängigen Habitatselektion [\(Johnson](#page-26-2) [1980;](#page-26-2) [Mackey & Lindenmayer](#page-27-4)  $2001$ ). [Poff](#page-28-2)  $(1997)$  und Schröder  $(2001)$  $(2001)$  definieren Konzepte von Filterkaskaden, um zu erklären, welche Arten aus dem regionalen Artenpool tatsächlich in den lokalen Gemeinschaften vorkommen. Die Habitateigenschaften wirken wie selektive Filter, die hierarchisch auf verschiedenen räumlichen und zeitlichen Skalen definiert werden können (s. Beispiele bei [Oppel et al.](#page-27-5) [2004;](#page-27-5) [Rolstad et al.](#page-28-4) [2000\)](#page-28-4). Um einen Filter zu passieren, muss die Art funktionale Eigenschaften (*traits*) aufweisen, die der selektiven Charakteristik des Filters entsprechen [\(Poff](#page-28-2) [1997;](#page-28-2) [Townsend et al.](#page-29-1) [2003;](#page-29-1) [Weiher](#page-29-2) [& Keddy](#page-29-2) [1999\)](#page-29-2). In der von Schröder [\(2001\)](#page-28-3) definierten Filterkaskade (Abb. [2.1\)](#page-12-0) findet zuerst ein Abgleich der abiotischen Verhältnisse mit den Ressourcenansprüchen der Arten statt, wodurch Aspekte der fundamentalen Nische beschrieben werden. Hierfur ließen sich nach ¨ [Poff](#page-28-2) [\(1997\)](#page-28-2) oder [Mackey & Lindenmayer](#page-27-4) [\(2001\)](#page-27-4) mehrere abiotische Filter auf verschiedenen räumlichen und zeitlichen Skalen definieren. Danach wird geklärt, ob die räumliche Verteilung der Habitatpatches in der Landschaft mit der Ausbreitungscharakteristik der Art harmoniert oder ob die Fragmentierung der Landschaft durch Isolation die effektive Besiedlung verhindert [\(Johst et al.](#page-26-3) [2002\)](#page-26-3). Selbst wenn beide Bedingungen erfüllt sind, so ist möglich, dass der dritte Filter durch biotische Interaktionen wie interspezifische Konkurrenz, Parasitismus oder Prädation die Persistenz einer Population verhindert (realisierte Nische, z.B. [Malanson et al.](#page-27-6) [1992\)](#page-27-6). Da die Habitatmodelle aus Verbreitungsdaten geschätzt werden, wird normalerweise die realisierte und nicht die fundamentale Nische modelliert; implizit sind dabei biotische Interaktionen und negative stochastische Effekte mit berücksichtigt [\(Guisan et al.](#page-26-4) [2002\)](#page-26-4).

#### **2.1.4 Annahmen, Möglichkeiten und**  $E$ inschränkungen

Habitatmodelle liefern Prognosen für Verteilungsmuster von Arten im Raum. Der räumliche Bezug entsteht über die Habitateigenschaften von Raumeinheiten, ublicherweise auf der Ebene von Kartierungseinheiten ¨ oder Rasterquadraten. Sie sind nicht dynamisch, da sie aus einzelnen "schlaglichtartigen" Erhebungen abgeleitet werden, für die implizit eine Quasi-Gleichgewichtssituation angenommen wird [\(Austin](#page-24-1) [2002;](#page-24-1) [Guisan & Zimmermann](#page-26-5) [2000;](#page-26-5) [Kleyer et al.](#page-26-6) [2000;](#page-26-6) [O'Connor](#page-27-7) [2002\)](#page-27-7), d.h. dass die Umwelt sich im Vergleich zur Lebenserwartung des Organismus nur langsam verändert. Die Dynamik eines Habitats ist dann eine Habitateigenschaft, die - beispielsweise als Frequenz eines Störungsereignisses - ebenso wie andere, statische Habitateigenschaften in die Analyse eingehen kann (Schröder & Reineking [2004a\)](#page-29-3). Aus Habitatmodellen abgeleitete Prognosen für Szenarien beschreiben lediglich Potentiale der möglichen Verbreitung; ob und wie die prognostizierten Zustände erreicht werden, kann nur durch dynamische Modelle simuliert werden; denn Habitatmodelle können keine Abbildung der Populationsdynamik verbunden mit Aussagen zu Populationsgrößen leisten ([Schamberger & O'Neil](#page-28-5) [1986\)](#page-28-5). Diese wird erst durch die Verknüpfung mit Modellen zur räumlichen (Meta-)Populationsdynamik möglich (z.B. [Collingham et al.](#page-25-4) [2000;](#page-25-4) Söndgerath  $\&$ Schröder [2002;](#page-29-4) [Wadsworth et al.](#page-29-5) [2000;](#page-29-5) [Wahlberg et al.](#page-29-6) [1996,](#page-29-6) oder Arbeiten zur *population viability analysis*: PVA).

Eine grundsätzliche Annahme ist, dass die Tiere die Biotope derart nutzen und ihre Habitate so auswählen, dass ihre Fitness optimiert wird [\(Southwood](#page-29-7) [1977\)](#page-29-7). Habitate höherer Qualität werden proportional häufiger genutzt, so dass bei einer uberproportionalen Nutzung von ¨ einer Habitatpräferenz, bei einer subproportionalen von einer Meidung ausgegangen werden kann [\(Aebischer](#page-23-0) [et al.](#page-23-0) [1993;](#page-23-0) [Manly et al.](#page-27-8) [1993\)](#page-27-8). Für alle statistischen Verfahren, die nicht explizit räumliche oder zeitliche Autokorrelation berücksichtigen (s.u.), muss die Grundannahme der Unabhängigkeit der einzelnen Stichprobenwerte in der Stichprobe erfüllt sein.

#### **2.1.5 Probenahme-/Sampling Design zur Datenerhebung**

Grundlage des Modellierungsprozesses ist die Formulierung eines konzeptionellen Modells, das die Auswahl der adäquaten Untersuchungsskala, eines geeigneten Probenahmedesigns und der zu erhebenden er-klärenden Variablen umfasst ([Guisan & Zimmermann](#page-26-5) [2000\)](#page-26-5). Eine sorgfältige Planung, welche Variablen zu welchen Zeitpunkten und an welchen Orten erhoben werden sollen (*sampling design*), ist die Grundlage einer Erfolg versprechenden Habitatmodellierung. Nach [Hirzel & Guisan](#page-26-7) [\(2002\)](#page-26-7) und [Wessels et al.](#page-29-8) [\(1998\)](#page-29-8) so-wie eigenen Erfahrungen (Bonn & Schröder [2001;](#page-25-5) [Op](#page-27-5)[pel et al.](#page-27-5) [2004\)](#page-27-5) erhält man die besten und robustesten Ergebnisse bei Anwendung eines stratifizierten Zufalls-

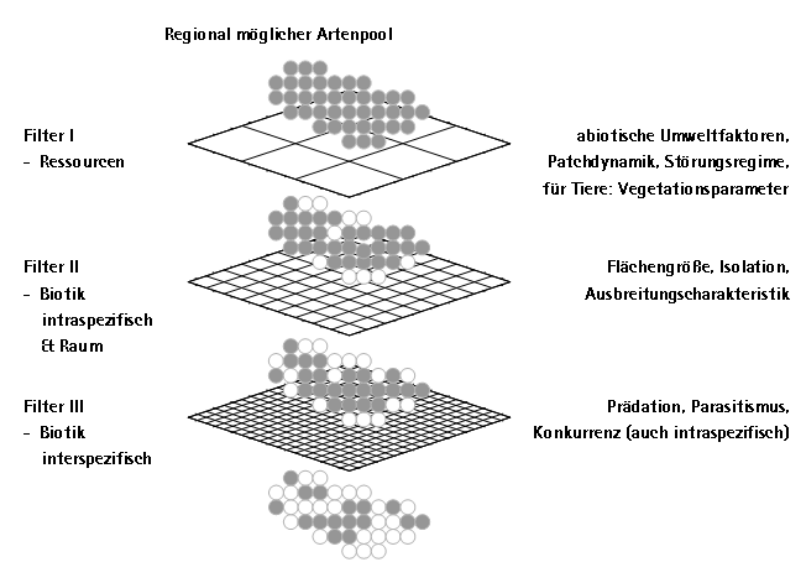

Tatsächlich gefundene & prognostizierte Arten

<span id="page-12-0"></span>Abb. 2.1. Filterkaskade zur Erklärung der Zusammensetzung von Gemeinschaften durch Ausschluss regional möglicher Arten auf Grund von Landschaftsfiltern (nach Schröder [2001\)](#page-28-3).

designs (*randomly stratified sampling*). Die Stratifikation erfolgt nach den wichtigsten Gradienten, die aufgrund von Vorstudien oder Literaturauswertungen ausgewählt und in wenige Klassen aufgeteilt werden. Für die sich ergebenden Klassenkombinationen, die Straten, erfolgt dann eine zufällige Probeflächenauswahl mit ausreichendem Mindestabstand (räumliche Autokorrelation!) und in ausreichender Wiederholung. Als Faust-regel für die Datensatzgröße geben [Steyerberg et al.](#page-29-9) [\(2001b\)](#page-29-9) einen Wert von zehn Präsenzen pro Variable an. Zu bedenken sind auch die Gradientenlängen, welche die Form der Responsekurven bestimmen [\(Oksanen &](#page-27-9) [Minchin](#page-27-9) [2002\)](#page-27-9) und Einfluss auf den Gültigkeitsbereich der Modelle haben.

#### **2.1.6 Erklarende Variablen (Pr ¨ adiktorvariablen, ¨ Kovariaten)**

Eine Vielzahl von Variablen ist potentiell dazu geeignet, die räumlichen Verteilungsmuster von Arten zu erklären (vgl. Abb. [2.1\)](#page-12-0). Hierzu zählen neben den geologischen, topographischen und edaphischen Habitatfaktoren [\(Austin et al.](#page-24-2) [1996;](#page-24-2) [Lamouroux & Capra](#page-26-8) [2002\)](#page-26-8), klimatische Faktoren (s. *climatic envelopes* [Davis et al.](#page-25-6) [1998;](#page-25-6) [Pearson & Dawson](#page-28-6) [2003\)](#page-28-6), die Landnutzung und ihre Entwicklung [\(Pearson et al.](#page-28-7) [1999;](#page-28-7) [Verboom et al.](#page-29-10) [1991\)](#page-29-10), biotische Habitatfaktoren wie z.B. Prädation [\(Reading et al.](#page-28-8) [1996\)](#page-28-8), Parasiten [\(Balcom & Yahner](#page-24-3) [1996\)](#page-24-3) oder Konkurrenz [\(Massolo & Meriggi](#page-27-10) [1998\)](#page-27-10), die Landschaftsstruktur und -heterogenität (Fahrig  $\&$ [Johnson](#page-25-7) [1998\)](#page-25-7) sowie Flächengrößen, Konnektivität und

Verinselung der Landschaft [\(Adler & Wilson](#page-23-1) [1985;](#page-23-1) [Bie](#page-25-8)[dermann](#page-25-8) [2003;](#page-25-8) [Kuhn & Kleyer](#page-26-9) [1999\)](#page-26-9). Die erklärenden Variablen können als Messungen und Beobachtungen vorliegen oder aus Karten oder per GIS-Analysen abgeleitet werden [\(Guisan & Zimmermann](#page-26-5) [2000\)](#page-26-5). Ihre Auswahl erfolgt grundsätzlich hypothesengesteuert [\(Morrison et al.](#page-27-0) [1998\)](#page-27-0). Die Modelle sind um so robuster und allgemeingültiger, je enger die erklärenden Variablen mit den zugrunde liegenden Mechanismen und physiologischen Prozessen zusammenhängen [\(Poff](#page-28-2) [1997\)](#page-28-2). [Austin](#page-24-4) [\(1985\)](#page-24-4) unterscheidet in diesem Zusammenhang a) Gradienten von Ressourcen, die konsumiert werden können, b) direkte Gradienten mit physiologischer Bedeutung und c) indirekte Gradienten, die zwar keine direkte physiologische Bedeutung haben, aber leichter messbar sind und Kombinationen von Ressourcen- und direkten Gradienten ersetzen können ([Guisan et al.](#page-26-10) [1999\)](#page-26-10).

Die verwendeten statistischen Methoden sind stets korrelativ; aus ihnen lässt sich prinzipiell keine Kausalität ableiten, wohl aber die Beschreibung funktioneller Art-Habitat-Beziehungen [\(Austin](#page-24-1) [2002\)](#page-24-1). Je mehr direkt wirksame erklärende Variablen im Modell Berücksichtigung finden, desto größer ist die Wahrscheinlichkeit, dass diese die dahinter liegenden Mechanismen und Prozesse gut beschreiben. Die Modelle liefern damit Hypothesen, die durch Experimente, theoretische Analysen und wiederholte Untersuchungen geprüft werden müssen ([Austin](#page-24-1) [2002;](#page-24-1) [Morrison et al.](#page-27-0) [1998\)](#page-27-0).

Prädiktorvariablen können auf unterschiedlichen Skalen gemessen werden; metrisch skalierte Variablen weibradenen im inieden woden (s.d.) jewens nur<br>einen Freiheitsgrad (*degree of freedom*, abgekürzt mit verbrauchen" im linearen Modell (s.u.) jeweils nur df). Sie sind deshalb kategorialen Variablen, die bei *k* Kategorien  $(k - 1)$  Freiheitsgrade beanspruchen, wenn immer möglich vorzuziehen ([Harrell](#page-26-0) [2001\)](#page-26-0). Je mehr Freiheitsgrade verbraucht werden, desto höher ist die Modellkomplexität und damit auch die Gefahr der Überanpassung des Modells (*overfitting*). Diese führt zu einem instabilen, unzuverlässigen Modell, das vielleicht für den Datensatz, auf dessen Grundlage es geschätzt wurde (Trainingsdaten), gute Prognosen ergibt, aber dafür umso schlechtere Ergebnisse für unabhängige Testdaten liefert [\(Harrell](#page-26-0) [2001\)](#page-26-0). Überanpassung ist ein häufig anzutreffendes Phänomen, weshalb Fragen der Modellvereinfachung und Modellvalidierung eine große Bedeutung im Modellbildungsprozess haben.

Sparsamere, weniger komplexe Modelle mit reduzierter Anzahl an Variablen und/oder geringerer Flexibilität in den Responsekurven (s.u.) haben normalerweise eine geringere Varianz (*variance*), die aber durch eine erhöhte Verzerrung (bias) "erkauft" wird. Ihre Vorhersagen sind zwar sicherer, zeigen dafür aber systematische Abweichungen vom "wahren" Wert. Dieser Zielkonflikt zwischen Ungenauigkeit und Verzerrung der Modellschätzungen wird als Bias-variance trade-off beschrieben (s. Abb. [2.2](#page-13-0) [Hastie et al.](#page-26-11) [2001\)](#page-26-11). Da die Varianz häufig über den Bias dominiert, liefern verzerr-te Schätzverfahren häufig bessere Prognosen ([Harrell](#page-26-0) [2001\)](#page-26-0). Dieser Aspekt wird im Beitrag von Reineking und Schröder (2004, dieser Band) ausführlicher diskutiert.

#### **2.2 Methodenuberblick ¨**

Die vorzustellenden Verfahren passen alle in das in Abb. [2.2](#page-13-0) dargestellte Schema. Sie unterscheiden sich hinsichtlich des mit der Habitatmodellierung verfolgten Ziels, d.h. des gewünschten Outputs und natürlich auch hinsichtlich des verfügbaren Inputs. Für verschiedene skalierte Responsevariablen eignen sich unterschiedliche Methoden.

Parametrische Verfahren sind immer weniger flexibel als semi-parametrische/nicht-parametrische, die hinsichtlich der Prädiktorvariablen und ihrer Beziehung zur Responsevariablen weniger Annahmen verlangen. Diesen Verfahren liegen z.B. keine Verteilungsannahmen zugrunde. Je flexibler die Methoden sind, desto höher ist potentiell der Prognoseerfolg, aber desto geringer ist dann oft auch der zum Verständnis der Art-Habitat-Beziehung gelieferte Erklärungsgehalt. Andererseits gilt: je flexibler die Methoden sind, desto komplexer können die Modelle sein, d.h. desto mehr Freiheitsgrade können sie verbrauchen und umso

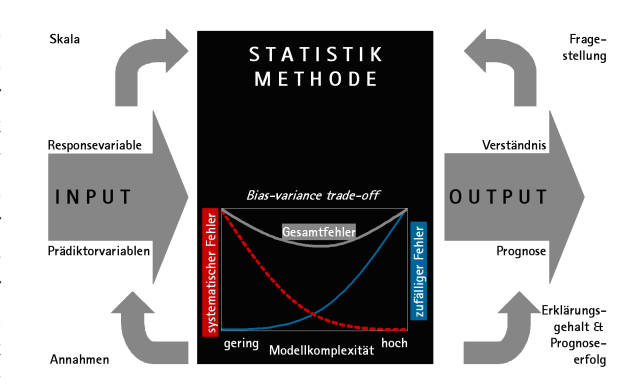

<span id="page-13-0"></span>**Abb. 2.2.** Skala der Responsevariable und Fragestellung bestimmen die Auswahl des statistischen Verfahrens. Die Flexibilität des Verfahrens bestimmt, welche Annahmen hinsichtlich der Prädiktorvariablen und der Beziehung zwischen Prädiktoren und Response getroffen werden müssen. Je höher die Flexibilität, desto höher häufig der Prognoseerfolg, aber desto geringer der Erklärungsgehalt.

vorsichtiger muss der Gefahr des *overfitting* begegnet werden. Im Fall von Datenarmut, also bei sehr kleinen Datensätzen, können hingegen oftmals mit Modellen, von dem wir im Grunde wissen, dass sie zu einfach sind, bessere Ergebnisse erzielt werden.

Das grundsätzliche Prinzip der Habitatmodellierung, das bei allen unten aufgeführten Verfahren in vergleichbarer Weise Anwendung findet, verdeutlicht Abb. [2.3.](#page-14-0) Hierbei steht die dargestellte logistische Regressionsfunktion (visualisiert durch eine Responsekurve oben rechts, s.u.) beispielhaft für die Vielzahl anwendbarer statistischer Verfahren. In [2.2.2](#page-14-1) wird die logistische Regression vergleichsweise umfangreich dargestellt.

#### **2.2.1 Historische Entwicklung**

Die Analyse der Beziehung zwischen den Arten und ihrer Umwelt wurde vom [U.S. Fish & Wildlife Service](#page-29-11) [\(1981\)](#page-29-11) mit der Entwicklung von Habitateignungsindex-Modellen (*habitat suitability index-models*), die Teil eines Verfahrens zur Habitatbewertung waren [\(Pearsall](#page-28-9) [et al.](#page-28-9) [1986;](#page-28-9) [U.S. Fish & Wildlife Service](#page-29-12) [1980\)](#page-29-12) erstmals institutionalisiert. Die Habitateignungsindices wurden als geometrische Mittelwerte aus einer Menge auf das Intervall [0,1] skalierter Umweltvariablen berechnet, von denen basierend auf Expertenwissen der größte Einfluss auf Verteilung und Abundanz der Arten erwartet wurde (z.B. [Reading et al.](#page-28-8) [1996\)](#page-28-8).

Im Zuge der allgemeinen Verfügbarkeit geeigneter Software wurden dann verstärkt statistische Verfahren zur quantitativen Analyse empirischer Daten und zur Modellbildung eingesetzt [\(Brennan et al.](#page-25-9) [1986;](#page-25-9) [Morri](#page-27-0)[son et al.](#page-27-0) [1998\)](#page-27-0). Anfangs war dies vor allem die Diskriminanzanalyse, die dann durch Regressionsanalysen

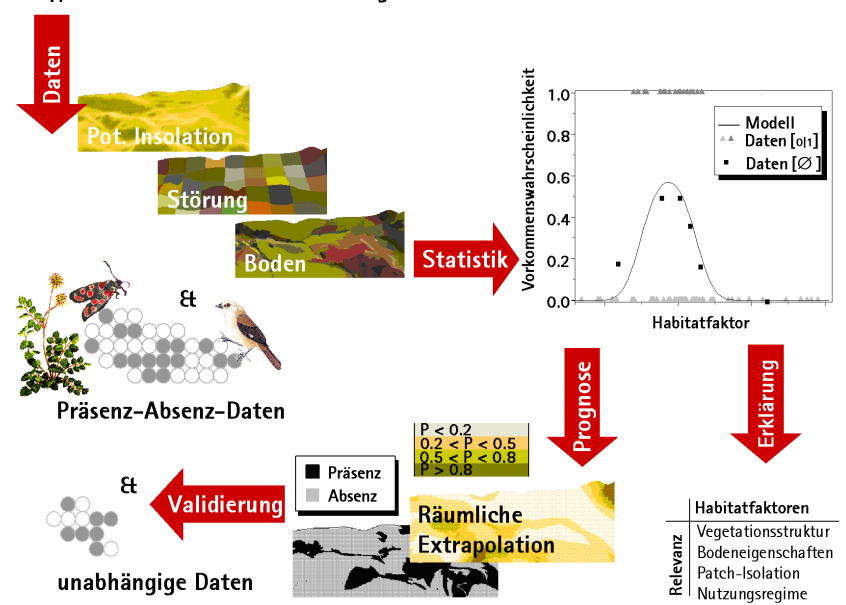

Hypothesen hinsichtlich der Beziehung zwischen Art & Habitat

<span id="page-14-0"></span>**Abb. 2.3.** Grundprinzip der Habitatanalyse und -modellierung: Erhebung von Prasenz-Absenz-Daten der zu modellierenden ¨ Arten und ausgewählter erklärender Variablen, Schätzung eines statistischen Modells und Modellbewertung, Analyse der relevanten Habitatfaktoren, Prognose und räumliche Extrapolation der Vorkommenswahrscheinlichkeiten, externe oder interne Modellvalidierung.

mehr oder weniger abgelöst wurde - in der Reihenfolge ihrer Entwicklung: allgemeine lineare Modelle (*general linear models*), verallgemeinerte lineare Modelle (*generalised linear models*: GLMs, [McCullough](#page-27-11) [& Nelder](#page-27-11) [1989\)](#page-27-11) mit ihrem wohl wichtigsten Vertreter, der logistischen Regression, verallgemeinerte gemischte lineare Modelle (*generalised linear mixed models*: GLMMs, [Wolfinger & OConnell](#page-29-13) [1993\)](#page-29-13) sowie verallgemeinerte additive Modelle (*generalised additive models*: GAMs, [Hastie & Tibshirani](#page-26-12) [1990\)](#page-26-12). Aktuell werden auch Verfahren aus der Bayes-Statistik und aus dem Bereich des Datamining wie Klassifikations- und Regressionsbäume (*classification and regression trees*: CART) sowie neuronale Netze (*artificial neural networks*: ANN) angewendet. Abb. [2.4](#page-14-2) zeigt die Ergebnisse einer Web-Recherche über die Anwendung dieser Verfahren in Veröffentlichungen zur Habitatmodellierung aus dem letzten Jahrzehnt, die im folgenden kursorisch beschrieben werden.

#### <span id="page-14-1"></span>**2.2.2 Regressionsanalyse**

Regressionsverfahren modellieren die funktionelle Abhängigkeit einer Responsevariable - z.B. das Vorkommen einer Art - von einer oder mehreren erklärenden Variablen (Prädiktorvariablen). [Crawley](#page-25-10) [\(2002\)](#page-25-10); [Quinn & Keough](#page-28-10) [\(2002\)](#page-28-10); [Guisan et al.](#page-26-4) [\(2002\)](#page-26-4) liefern exzellente Überblicke zur Entwicklung der Regressionsverfahren, die hier kurz zusammengefasst werden.

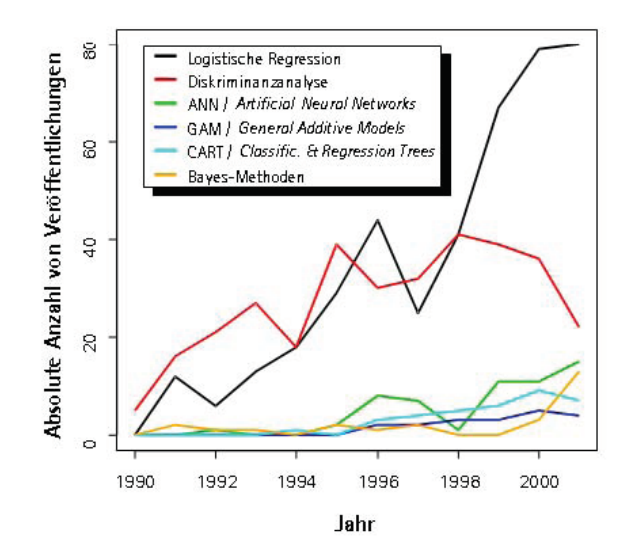

<span id="page-14-2"></span>**Abb. 2.4.** Ergebnisse einer Recherche im Web of Science 1990-2001: Absolute Anzahl der Veröffentlichungen, die eines der angeführten Verfahren zur Habitatanalyse verwenden.

#### **Lineare Regression**

<span id="page-15-0"></span>Als eines der ältesten Verfahren der Statistik stellt die lineare Regression die Grundlage der Regressionsverfahren dar. Das einfache lineare Regressionsmodell folgt Gl. [2.1.](#page-15-0)

$$
Y = \alpha + \sum_{j=1}^{p} \beta_j X_j + \varepsilon \tag{2.1}
$$

Hierbei ist *Y* die Responsevariable (abhängige Variable), α eine Konstante (y-Achsenabschnitt, Interzept),  $X_j$ ,  $j = 1, \ldots, p$  die Prädiktorvariablen (erklärende oder unabhängige Variablen, Kovariaten),  $β<sub>j</sub>$  die zugehörigen Regressionskoeffizienten (Effektgrößen) und  $\varepsilon$  ist eine *N*(0,σ 2 )-verteilte Zufallsvariable die nicht durch das Modell erklärte Variabilität z.B.aufgrund von Messfehlern repräsentiert. Wird nur eine Kovariate modelliert  $(p = 1)$ , so spricht man von einfacher, sonst von multipler linearer Regression.

Durch Anwendung des Verfahrens der Minimierung der Abweichungsquadrate (*ordinary least-squares*: OLS) wird bei der Modellschätzung der Anteil der unerklärten Variabilität minimiert. Dem Modell zugrunde liegenden Annahmen sind konstante Varianz der abhängigen Variable über den gesamten Bereich der Beobachtungen (Homoskedastizität), normalverteilte Fehlerverteilung und die Linearitat¨ der Regressionsfunktion. Verletzungen der ersten und dritten Annahme können häufig durch Anwendung geeigneter Transformationen der Responsevariablen begegnet werden. Durch Verwendung von Polynomen der Prädiktorvariablen und anderen nichtlinearen Transformationen sowie von Interaktionen kann die Verletzung der dritten Annahme umgangen werden; diese Verfahren führen zu Modellen, die zwar nicht mehr linear in den Prädiktorvariablen, wohl aber in den Parametern sind (Allgemeines Lineares Modell, *general linear model*, [Guisan et al.](#page-26-4) [2002\)](#page-26-4).

#### **Verallgemeinerte lineare Modelle (***Generalised Linear Models***: GLM)**

Flexibler als die lineare Regression sind die verallgemeinerten linearen Modelle, welche die Modellierung von Art-Habitat-Beziehungen für alle denkbaren Skalen der Umweltvariablen (diskret oder stetig; nominal-, ordinal- oder intervallskaliert) in einem einzigen theoretischen Rahmen erlaubt [\(Yee & Mitchell](#page-29-14) [1991\)](#page-29-14). Hier bildet ebenfalls eine Linearkombination der Prädiktorvariablen den linearen Prädiktor LP. LP fällt allerdings nicht mit dem Erwartungswert zusammen, sondern der Erwartungswert  $E(Y_i|\mathbf{x}_i) = \mu_i$  wird durch eine Linkfunktion -  $g(\mu_i)$  - mit *LP* verbunden, so dass der transformierte Wert auf der Ebene im *p*- <span id="page-15-1"></span>dimensionalen Raum liegt, den die rechte Seite von Gl. [2.2](#page-15-1) beschreibt.

$$
g(\mu(\mathbf{x})) = LP = \alpha + \sum_{j=1}^{p} \beta_j x_j \tag{2.2}
$$

Während im einfachen linearen Modell als Linkfunktion die Identität gewählt wird, d.h.  $g(z) = z$  gilt, die Fehler normalverteilt sind und die Varianz unabhängig von den Prädiktorvariablen ist, können durch GLMs auch Modelle behandelt werden, bei denen die Varianz von der Summer der jeweiligen Prädiktorvariablen abhängt. Für unterschiedliche nichtlineare Fehlerverteilungen, wie z.B. Poissonfehler bei Zählungsdaten oder Binomialfehler bei Verhältnisdaten stehen kanonische Linkfunktionen zur Verfügung. Für die beiden oben genannten Fälle sind dies beispielsweise log- und logit-Funktion [\(Crawley](#page-25-10) [2002\)](#page-25-10). Neben dem logit-Link stehen für binäre abhängige Variablen auch andere Linkfunktionen zur Verfügung (z.B. probit,  $log-log$ , s. [Fox](#page-25-11) [2002\)](#page-25-11). Diese finden aber in der Habitatmodellierung selten Anwendung.

Die Schätzung der Regressionskoeffizienten erfolgt mittels des *Maximum likelihood*-Verfahrens (ML). Dabei wird eine Likelihoodfunktion aufgestellt, welche die Wahrscheinlichkeit der beobachteten Daten als eine Funktion der zu schätzenden Regressionskoeffizienten ausdrückt. Die Koeffizienten werden dabei so geschätzt, dass die Wahrscheinlichkeit, bei gegebenem Modell die empirischen Daten zu beobachten, maximiert wird. ML-Parameterschätzung ist verglichen mit dem OLS-Algorithmus unverzerrt (*unbiased*). In Fällen, in denen die Voraussetzungen der linearen Regression erfüllt sind, entspricht der OLS-Schätzer dem ML-Schätzer mit Identitätslink und normalverteilten Fehlern [\(Crawley](#page-25-10) [2002\)](#page-25-10). Ein weiterer Vorteil der GLMs ist, dass sie ermöglichen, die Vorhersagen adäquat zu begrenzen ([Guisan & Zimmermann](#page-26-5) [2000\)](#page-26-5). Dies kommt z.B. bei der logistischen Regression zum Tragen, mit der Modelle auf der Grundlage von Präsenz (1)-Absenz (0)-Daten und Umweltvariablen geschätzt werden können. Die geschätzten Werte für die Responsevariable liegen zwischen 0 und 1 und sind als Vorkommenswahrscheinlichkeiten zu interpretieren.

#### **Spezialfall: Logistische Regression (***Logistic Regression Model***: LRM)**

Die logistische Regression ist das am häufigsten verwendete Verfahren der Habitatmodellierung zur Modellierung von Präsenz $(1)$ -Absenz $(0)$ -Daten, d.h. für Fälle, in denen die Responsevariable nur Einsen und Nullen enthält. Instruktive Beispiele finden sich u.a. bei Akçakaya et al. [\(1995\)](#page-24-5); Bonn & Schröder [\(2001\)](#page-25-5); [Fiel](#page-25-0)[ding & Haworth](#page-25-0) [\(1995\)](#page-25-0); [Lindenmayer et al.](#page-27-1) [\(1991\)](#page-27-1); [Manel et al.](#page-27-12) [\(2001\)](#page-27-12); Özesmi & Mitsch [\(1997\)](#page-28-11); [Pearce](#page-28-12)

[et al.](#page-28-12) [\(1994\)](#page-28-12); [Peeters & Gardeniers](#page-28-1) [\(1998\)](#page-28-1); [Schadt et al.](#page-28-13) [\(2002\)](#page-28-13); [Scholten et al.](#page-28-14) [\(2003\)](#page-28-14); Lehrbücher zum Thema sind u.a. [Agresti](#page-23-2) [\(1996\)](#page-23-2); [Harrell](#page-26-0) [\(2001\)](#page-26-0); [Hosmer & Le](#page-26-13)[meshow](#page-26-13) [\(2000\)](#page-26-13).

Die Modellierung mit logistischer Regression erfolgt unter der Annahme, dass die Responsevariable bernoulliverteilt (binomialverteilt mit Binomialkoeffizient 1) ist. Dafür wird ein spezielles GLM verwendet, das für einen binomialverteilten Fehler als Linkfunktion den logit verwendet. Damit ergibt sich aus Gl. [2.2](#page-15-1) die in Gl. [2.3](#page-16-0) aufgeführte Grundgleichung.

<span id="page-16-0"></span>
$$
E(Y|\mathbf{x}) = \pi(\mathbf{x}) = P(Y = 1|\mathbf{x})
$$

$$
g(\mathbf{x}) = logit(\pi(\mathbf{x})) = ln\left(\frac{\pi(\mathbf{x})}{1 - \pi(\mathbf{x})}\right)
$$

$$
= LP = \alpha + \sum_{j=1}^{p} \beta_j x_j \qquad (2.3)
$$

<span id="page-16-1"></span>Die sich daraus ergebende Responsekurve zeigt Gl. [2.4.](#page-16-1)

$$
\pi(LP) = \frac{e^{LP}}{1 + e^{LP}} = \frac{1}{1 + e^{-LP}} = (1 + e^{-LP})^{-1} \quad (2.4)
$$

Im Falle einer linearen Funktion für den linearen Prädiktor, d.h. wenn  $LP = \alpha + \beta x$ , ist die Responsekurve sigmoidal (S-förmig bei positivem Regressionskoeffizienten). Für eine quadratische Funktion  $LP = \alpha +$  $\beta_1 x + \beta_2 x^2$  ist sie unimodal (sog. Gauss-Logit-Modell, s. [Jongman et al.](#page-26-14) [1995\)](#page-26-14). Das Gauss-Logit-Modell lässt sich auch in einer äquivalenten Form formulieren:  $LP =$  $\alpha - (x - u)^2 / (2t^2)$ , in der *u* das Optimum und *t* die Toleranz bezeichnet. So lassen sich beide artabhangigen ¨ Parameter aus der Responsekurve ableiten [\(Yee & Mit](#page-29-14)[chell](#page-29-14) [1991\)](#page-29-14).

Möchte man mit dem LRM Vorkommenswahrscheinlichkeiten berechnen, so müssen die Werte der erklärenden Variablen in Gl. [2.4](#page-16-1) eingesetzt werden. Stehen in einem Geoinformationssystem (GIS) Karten der Prädiktorvariablen zur Verfügung, so kann die Berechnung für jede räumliche Einheit durchgeführt werden, was einer räumlichen Extrapolation entspricht.

Die Residuen, d.h. die Differenz zwischen beobachtetem Wert  $y_i$  und geschätzten Wert  $\hat{y}_i$  können für jede Beobachtung *i* nur einen der zwei möglichen Werte annehmen: entweder  $(1 - \hat{y}_i)$ , wenn  $y_i = 1$ , oder  $-\hat{y}_i$ , wenn  $y_i = 0$ . Sie entstammen damit also nicht - wie im Falle des linearen Modells - einer Normalverteilung.

Zur *Maximum-likelihood-Parameterschätzung* der Regressionskoeffizienten eines logistischen Re-gressionsmodells wird die in Gl. [2.5](#page-16-2) aufgeführte Likelihoodfunktion aufgestellt. Dabei bezeichnet der Term  $\pi(x_i)^{y_i}(1-\pi(x_i))^{1-y_i}$  die Wahrscheinlichkeit einer einzelnen Beobachtung *i* (s.o., [Hosmer & Lemeshow](#page-26-13) [2000\)](#page-26-13).

<span id="page-16-2"></span>
$$
L(\hat{\beta}) = Pr(y_1, ..., y_n) = \prod_{i=1}^n Pr(y_i)
$$
  
= 
$$
\prod_{i=1}^n \pi(x_i)^{y_i} (1 - \pi(x_i))^{1 - y_i}
$$
 (2.5)

Da angenommen wird, dass alle *n* Beobachtungen voneinander unabhängig sind, ist die Likelihood aller Beobachtungen das Produkt über alle *n* Wahrscheinlichkeiten, s. Gl. [2.5.](#page-16-2) Weil das Rechnen mit Summen leichter ist als das Rechnen mit Produkten, wird für gewöhnlich mit dem Logarithmus der Funktion, der log *Likelihood LL* (Gl. [2.6\)](#page-16-3), gerechnet; dadurch werden die Exponenten Koeffizienten.

<span id="page-16-3"></span>
$$
LL(\hat{\beta}) = \sum_{i=1}^{n} [y_i \ln(\pi(x_i)) + (1 - y_i) \ln(1 - \pi(x_i))]
$$
 (2.6)

Aus dieser Funktion lässt sich mit der residualen Devianz *D* = −2*LL* eine Teststatistik herleiten, die zur Beurteilung der Güte der Anpassung des spezifizierten Modells eingesetzt wird [\(Fielding & Bell](#page-25-12) [1997;](#page-25-12) [Rei-](#page-28-15)neking & Schröder [2004b\)](#page-28-15). Um zu testen, ob eine erklärende Variable signifikant zur Modellverbesserung beiträgt, wird das Verhältnis der Devianzen für ein Modell ohne bzw. mit Berücksichtigung dieser Variable betrachtet (*Likelihood-Ratio*-Test, Gl. [2.7,](#page-16-4) [Hosmer & Le](#page-26-13)[meshow](#page-26-13) [2000\)](#page-26-13). Unter der Nullhypothese ("Kein Unterschied zwischen den beiden Modellen, d.h. die Devianzen sind gleich.") ist die Teststatistik *LR* bei ausreichend großem Stichprobenumfang näherungsweise  $\chi^2$ -verteilt mit *d f* Freiheitsgraden (*d f* = Differenz der Anzahl der Parameter im vollen und reduzierten Modell).

<span id="page-16-4"></span>
$$
LR = D(\text{ModelI ohne } x_j) - D(\text{ModelI mit } x_j)
$$

$$
= -2\ln\left(\frac{\hat{L}(\text{ModelI ohne } x_j)}{\hat{L}(\text{ModelI mit } x_j)}\right) (2.7)
$$

Der Quotient aus der Devianz und der Anzahl der Freiheitsgrade, also der Term *D*/*d f* wird als Dispersionsparameter (oder Skalierungsparameter) bezeichnet. Er beschreibt das Verhältnis von beobachteter und erwarteter Varianz. Bei Verwendung des logistischen Regressionsmodells hat der Dispersionsparameter den Wert 1. Mittels eines *F*-Tests kann geprüft werden, ob die zugrunde liegende Annahme der Binomialvertei-lung erfüllt ist ([Crawley](#page-25-10) [2002\)](#page-25-10). Wenn die Unterschiede zwischen beobachteter Inzidenz und vorhergesagten Vorkommenswahrscheinlichkeiten größer sind, als auf der Basis des zugrunde liegenden Binomialmodells zu erwarten, ist der Dispersionsparameter größer als 1 und damit zusätzliche Variabilität/overdispersion zu beobachten. In einem solchen Fall werden die Standardfehler der Regressionskoeffizienten zu optimistisch geschätzt. Overdispersion kann z.B. dann vorkommen, wenn die Beobachtungen nicht voneinander unabhängig

sind, keine zufällige Stichprobe vorliegt oder die Beobachtungen nicht aus einer Binomialverteilung stammen, was einer Verletzung der Annahmen entspricht. Bei moderater *overdispersion* sollten korrigierte Standardfehler der Regressionskoeffizienten *SEad j* berechnet werden, Gl. [2.8,](#page-17-0) [\(Crawley](#page-25-10) [2002\)](#page-25-10).

$$
SE_{adj}(\hat{\beta}_j) = SE(\hat{\beta}_j) \sqrt{\frac{D}{df}}
$$
 (2.8)

<span id="page-17-0"></span>Alternativ können statt der ML-Parameterschätzung *Quasi-likelihood*-Verfahren verwendet werden, die neben den Regressionskoeffizienten auch den Dispersions-parameter aus den Daten schätzen ([Quinn & Keough](#page-28-10) [2002\)](#page-28-10). Bei starker *Overdispersion* empfiehlt es sich, das Modell neu zu spezifizieren, da es im Extremfall seine Aussagekraft völlig verliert ([Crawley](#page-25-10) [2002\)](#page-25-10).

#### **LRMs für nominale und ordinale Responsevariablen**

Ist die Responsevariable nicht binär, sondern nominalskaliert - beispielsweise wenn es um das Vorkommen von Männchen und Weibchen auf eine Fläche geht - oder ordinal - z.B. bei der Modellierung von Häufigkeitsklassen - so ist das Instrumentarium der GLMs bzw. LRMs auch zur Modellierung dieser Fälle geeignet. Im ersten Fall können multinomiale Logit-Modelle geschätzt werden [\(Fox](#page-25-11) [2002;](#page-25-11) [Trexler & Travis](#page-29-15) [1993\)](#page-29-15). Beispielhafte Anwendungen multinomialer GLMs finden sich bei [Ram](#page-28-16)[sey & Usner](#page-28-16) [\(2003\)](#page-28-16) sowie [Augustin et al.](#page-24-6) [\(2001\)](#page-24-6). Bei ordinalen Responsevariablen bieten sich zwei unterschiedliche Modelltypen an [\(Guisan & Zimmermann](#page-26-5) [2000\)](#page-26-5). Sind die Klassen durch Kategorisierung einer kontinuierlichen Responsevariablen entstanden, so ist die Verwendung des sog. *proportional-odds*-logistischen Regressionsmodells [\(Fox](#page-25-11) [2002\)](#page-25-11) angeraten. Wenn dagegen die Klassen auf einer diskreten, geordneten Responsevariablen, etwa bei Entwicklungsstadien, beruhen, so empfiehlt es sich, das sog. *continuation-ratio*-Modell anzuwenden [\(Bender & Benner](#page-24-7) [2000;](#page-24-7) [Harrell et al.](#page-26-15) [1998\)](#page-26-15).

#### **GLMs fur Z ¨ ahlungen - Poissonregression ¨**

Werden statt Präsenz-Absenz- oder nominalskalierten Daten metrisch skalierte Abundanzdaten oder Zählungen verwendet, so können Poissonregressionen (auch *log-linear models*) durchgeführt werden, die analog zur logistischen Regression mit poissonverteiltem Fehler und log-Linkfunktion arbeiten. Sollte statt der Poisson- die neg-binomial-Verteilung adäquat sein, so ist auch hier eine Modellierung mit GLMs möglich [\(Pearce & Ferrier](#page-28-17) [2001;](#page-28-17) [White & Bennetts](#page-29-16) [1996\)](#page-29-16). Beispiele für Poissonregressionen in der ökologischen Literatur finden sich bei [Laurance](#page-26-16) [\(1997\)](#page-26-16); [Lindenmayer](#page-27-1) [et al.](#page-27-1) [\(1991\)](#page-27-1); [MacNally et al.](#page-27-13) [\(2003\)](#page-27-13) sowie [Vincent](#page-29-17) [& Haworth](#page-29-17) [\(1983\)](#page-29-17). [Pearce & Ferrier](#page-28-17) [\(2001\)](#page-28-17) zeigen allerdings, dass sich der Mehraufwand einer abundanzbasierten Erhebung und Modellierung in dem von ihnen untersuchten Fall nicht gelohnt hat. Dabei ist auch zu bedenken, dass die Erhebung von Abundanz im Vergleich zu Inzidenzdaten stärker fehlerbehaftet ist (Mühlenberg [1993\)](#page-27-14).

#### **GLM-Erweiterungen - Umgang mit Autokorrelation I: Autologistische GLMs**

Eine wichtige Annahme, die für das Modell getroffen wird, ist die Unabhängigkeit der erhobenen Daten [\(Hosmer & Lemeshow](#page-26-13) [2000\)](#page-26-13). Diese Annahme kann u.a. durch räumliche Autokorrelation untergraben werden [\(Fielding & Haworth](#page-25-0) [1995;](#page-25-0) [Legendre](#page-26-17) [1993\)](#page-26-17). Autokorrelation findet sich überall, wo Variablen in Zeitreihen (zeitliche Autokorrelation) bzw. entlang von Umweltgradienten (räumliche Autokorrelation) aufgenom-men werden [\(Koenig](#page-26-18) [1999\)](#page-26-18). In der Ökologie ist die räumliche Autokorrelation für kurze Distanzen zumeist positiv, d.h. an nahe benachbarten Orten gemessene oder beobachtete Variablen beeinflussen sich über den Raum; ihre Werte sind positiv korreliert [\(Legendre & Fortin](#page-26-19) [1989\)](#page-26-19). Entlang eines Gradienten ist diese positive Autokorrelation für kurze Distanzen gekoppelt mit einer ne-gativen Autokorrelation für große Distanzen ([Legendre](#page-26-19) [& Fortin](#page-26-19) [1989\)](#page-26-19).

Bei positiver räumlicher Autokorrelation kann ein Wert, der an einem bestimmten Ort erhoben wurde, zu einem gewissen Anteil durch die Werte in der Nachbarschaft vorhergesagt werden [\(Legendre](#page-26-17) [1993\)](#page-26-17). Dieser Wert ist dann aber stochastisch nicht unabhängig, was eine Verletzung der Modellannahmen bedeutet: jede Beobachtung resultiert in diesem Fall nicht im Gewinn eines weiteren ganzen Freiheitsgrades für die Modellbildung. Diese Verringerung der Freiheitsgrade macht eine marve Thwendung "Krassischer".<br>verlässig ([Legendre & Fortin](#page-26-19) [1989\)](#page-26-19). naive" Anwendung "klassischer" Testverfahren unzu-

Eine Erweiterung der logistischen Regression, in denen die räumliche Autokorrelation der abhängigen und unabhängigen Variablen zur Verbesserung der Prognose in das Modell einbezogen wird, sind autologistische GLMs. Dem Modell wird eine weiteren Kovariate hinzugefügt, die entweder aus den tatsächlichen Vorkommen oder aus den geschätzten Vorkommenswahrscheinlichkeiten in der Nachbarschaft abgeleitet wird [\(Augu](#page-24-8)[stin et al.](#page-24-8) [1996,](#page-24-8) [1998\)](#page-24-9). Der lineare Prädiktor kann dann z.B. die in Gl. [2.9](#page-17-1) gezeigte Form annehmen.

$$
LP = \alpha + \sum_{j=1}^{p} \beta_j X_j + \sum_{k \neq l} \delta_{kl} Y_l \tag{2.9}
$$

<span id="page-17-1"></span>Dabei beschreibt der Parameter δ*kl* die (wegen  $\delta_{kl} = \delta_{lk}$  symmetrisch angenommene) Interaktionen zwischen den räumlichen Einheiten (z.B. Rasterzellen)

*k* und *l*. Um für unbeobachtete räumliche Einheiten die Vorkommenswahrscheinlichkeit zu schatzen und damit ¨ die Autokovariate schätzen zu können, verwenden [Augustin et al.](#page-24-8) [\(1996,](#page-24-8) [1998\)](#page-24-9) den sog. *Gibbs sampler* mit der Markovketten-Monte-Carlo-Methode (*Markov Chain Monte Carlo*: MCMC) [\(Besag & Creen](#page-24-10) [1993;](#page-24-10) [Khaemba & Stein](#page-26-20) [2001\)](#page-26-20). Beispielhafte Anwendungen mit z.T. weniger aufwendigen, heuristischen Verfahren finden sich bei [Lichstein et al.](#page-27-15) [\(2002\)](#page-27-15); [Osborne &](#page-27-16) [Alonso](#page-27-16) [\(2000\)](#page-28-0); [Osborne et al.](#page-27-17) [\(2001\)](#page-27-17); Schröder (2000); [Smith](#page-29-18) [\(1994\)](#page-29-18) sowie [Wu & Huffer](#page-29-19) [\(1997\)](#page-29-19).

#### **GLM-Erweiterungen - Umgang mit (Auto-)Korrelation II:** *Generalised Estimating Equations***: GEEs**

Die im Zuge der Diskussion zur *overdispersion* erwähnten *quasi-likelihood*-Verfahren sind die Grundlage der sog. *Generalised Estimating Equation regression models* (GEE), die explizit als robuste Methode zur Modellierung korrelierter Kovariaten entwickelt wurden [\(Quinn & Keough](#page-28-10) [2002\)](#page-28-10). Die meisten Beispiele in der Literatur beziehen sich auf die Analyse von wiederholten Messungen bzw. Zeitreihen [\(Horton](#page-26-21) [& Lipsitz](#page-26-21) [1999\)](#page-26-21), doch bieten sich GEEs auch fur die ¨ Modellierung räumlich autokorrelierter Daten an ([Got](#page-26-22)[way & Stroup](#page-26-22) [1997\)](#page-26-22). Ein ausgezeichnetes Beispiel für die Verwendung von GEEs in der Habitatmodellierung findet sich bei [Gumpertz et al.](#page-26-23) [\(2000\)](#page-26-23). Eine Anwendung eines verallgemeinerten gemischten linearen Modells (GLMM) in der Habitatmodellierung, das sich ebenfalls zur Modellierung korrelierter Kovariaten eignet zeigen [Milsom et al.](#page-27-18) [\(2000\)](#page-27-18).

#### **GLM-Erweiterungen - Flexibilisierung I: Verallgemeinerte additive Modelle (***Generalised Additive Models***: GAM)**

In einigen Fällen ist das parametrische Verfahren der logistischen Regression nicht flexibel genug, um die Form der Responsekurve abbilden zu können, z.B. im Fall asymmetrischer unimodaler oder bimodaler Responsekurven, oder man daran interessiert ist, welche Form der Responsekurve die Daten besonders gut beschreibt [\(Lehmann et al.](#page-27-19) [2002b;](#page-27-19) [Yee & Mitchell](#page-29-14) [1991\)](#page-29-14). Verallgemeinerte additive Modelle (*generalised additive models*: GAMs) ermöglichen eine flexiblere, daten-, nicht modellgeleitete Anpassung, indem sie neben der polynomialen auch die nicht-parametrische Modellierung der Prädiktoren zulassen ([Hastie & Tibshirani](#page-26-12) [1990\)](#page-26-12). Gl. [2.10](#page-18-0) zeigt die allgemeine Form der GAMs.

$$
g(\pi) = \alpha + \sum_{j=1}^{p} f_i(x_j)
$$
 (2.10)

<span id="page-18-0"></span>Dabei sind die  $f_j$ ,  $j = 1, \ldots p$ , nicht-parametrische Glättungsfunktionen (smooth functions z.B. smoothing

*splines*). Sie werden aus den Daten abgeleitet, können je nach Verfahren eine unterschiedliche Anzahl von Freiheitsgraden verbrauchen und sind allein an die Bedingung gebunden, um 0 symmetrisch zu sein  $(E(f_i(x))) =$ 0). Wenn für alle Prädiktoren  $f(x) = \beta x$  gilt, dann entspricht das GAM einem "klassischen" GLM. Insofern stellt also das GLM einen Spezialfall des GAM dar, so wie die multiple lineare Regression ein Spezialfall des GLM ist. Im Zuge einer Modellierung mit GAMs kann getestet werden, ob die Glättungsfunktionen durch parametrische, lineare Funktionen und damit das GAM durch ein - wenn immer möglich zu bevorzugendes, weil einfacheres - GLM ersetzt werden kann [\(Yee &](#page-29-14) [Mitchell](#page-29-14) [1991\)](#page-29-14). Während GAMs aufgrund der größeren Flexibilität häufig bessere Prognosen liefern als GLMs, haben diese den Vorteil der besseren Interpretierbarkeit und Vergleichbarkeit der Modelle z.B. anhand der Optimums- und Toleranzparameter. Beispielhafte Anwendungen von GAMs in der Habitatmodellierung finden sich bei [Austin](#page-24-1) [\(2002\)](#page-24-1); [Leathwick et al.](#page-26-24) [\(1996\)](#page-26-24); [Lehmann et al.](#page-26-25) [\(2002a,](#page-26-25)[b\)](#page-27-19) sowie [Pearce & Ferrier](#page-28-18) [\(2000\)](#page-28-18).

#### **GLM-Erweiterungen - Flexibilisierung II: Kunstliche neuronale Netzwerke ( ¨** *Artificial neural networks***: ANN)**

Ein künstliches neuronales Netzwerk ist ein sog. black *box*-Verfahren, das sich sehr gut zur prädiktiven Mo-dellierung eignet (Lek & Guégan [1999\)](#page-27-20). Die im Zuge der Habitatmodellierung am häufigsten verwendeten künstlichen neuronalen Netzwerke sind sogenannte *backpropagation networks* (BPN: [Rumelhart et al.](#page-28-19) [1986\)](#page-28-19). Ein zweiter, in der ökologischen Modellierung zum Einsatz kommender Typ von neuronalen Netzen sind selbst organisierende Kohonenkarten (Céréghino [et al.](#page-25-13) [2001;](#page-25-13) [Foody](#page-25-14) [1999\)](#page-25-14), auf die hier aber nicht näher eingegangen wird. Die einfachste Form eines BPN ist ein *one-layer feed forward neural network*, in dem die einander folgenden Lagen - einem Input-, einem ver-Neuronen" (Knoten, *nodes*, *perceptrons*) in drei aufsteckten/*hidden* und einem Outputlayer - angeordnet sind (Abb. [2.5\)](#page-19-0). Im Fall der Habitatmodellierung besitzt der Outputlayer nur einen einzigen Knoten (Özesmi & Özesmi [1999\)](#page-28-20).

Der Informationsfluss verläuft nur in einer Richtung, vom Inputlayer, in dem die erklärenden Variablen eingelesen werden, zum Outputlayer, der in der Trainingsphase die Werte der Responsevariable erhält, bei der Modellanwendung hingegen die prognostizierten Vorkommenswahrscheinlichkeiten ausgibt. Die Knoten eines jeden Layers sind mit allen Knoten des dahinter liegenden Layers verknüpft, nicht aber lateral innerhalb eines Layers. Jede Verknüpfung bekommt ein Gewicht ω zugeordnet, vom dem die eingehende Information abhängt. Diese wird durch jeden Knoten durch eine sigmoidale Transferfunktion φ, Gl. [2.11](#page-19-1) unten, verarbeitet,

die ihrerseits einen zwischen 0 und 1 liegenden Output generiert [\(Manel et al.](#page-27-21) [1999a\)](#page-27-21).

Das ANN-Modell lernt anhand eines Trainingsdatensatzes, der aus Prädiktorvariablen und Responsevariable besteht, indem es iterativ die Fehler der eigenen Prognosen durch Veränderung der Gewichte mini-miert. Abb. [2.5](#page-19-0) (verändert nach [Goodman](#page-25-15) [1996\)](#page-25-15) veranschaulicht diesen Prozess, indem sie den Informationsfluss sowie den konzeptuellen Fluss des Fehlergradi-enten für ein logistisches Regressionsmodell (Abb. [2.5](#page-19-0) oben) sowie ein einfaches neuronales Netz (Abb. [2.5](#page-19-0) unten) als gerichteten Graphen darstellt. Die Abbildung veranschaulicht auch die Flexibilitat von ANNs, die als ¨ Verallgemeinerung von Regressionsfunktionen interpre-tiert werden können (s. Gl. [2.11,](#page-19-1) [Ripley](#page-28-21) [1996\)](#page-28-21).

<span id="page-19-1"></span>
$$
Y = \phi_o \left( \alpha + \sum_h \omega_h \phi_h \left( \alpha_h + \sum_i \omega_i X_i \right) \right)
$$

$$
\phi(z) = \frac{e^z}{1 + e^z} \quad (2.11)
$$

Hierbei bezeichnen wie in Abb. [2.5](#page-19-0) die Indizes *i*, *h* und *o* die Elemente des Input-, Hidden bzw. Outputlayers, α eine Konstante, ω die Gewichte jeder Verknüpfung zwischen den Neuronen und  $\phi$  eine sigmoidale Transferfunktion, die der Linkfunktion bei der logistischen Regression entspricht.

[Goodman & Harrell](#page-26-26) [\(1999\)](#page-26-26) stellen ANNs als eine serielle Verknüpfung von logistischen Regressionsmodellen dar, in denen die Werte der erklärenden Variablen am Inputlayer simultan an einige parallele GLMs übermittelt werden.

Wird ein ANN zu intensiv trainiert, so besteht die große Gefahr des *overtrainings* bzw. *overfittings*, d.h. dass neben den realen Strukturen in den Daten auch reines Umweltrauschen modelliert wird. Deshalb spielt bei dem Anpassen von ANNs die Regularisierung, d.h. die Einschränkung der Modellkomplexität, eine große Rolle [\(Ripley](#page-28-21) [1996;](#page-28-21) Reineking & Schröder [2004b\)](#page-28-15). Zudem wird bei der Modellierung mit neuronalen Netzen neben dem repräsentativen Trainingsdatensatz auch ein möglichst unabhängiger Testdatensatz zur Abschätzung der Prognosegüte benötigt. Ist die Verwendung zweier unabhängiger Datensätze nicht möglich, so kann der Datensatz auch durch Kreuzvalidierung oder andere Resamplingverfahren (Schröder & Reineking [2004b;](#page-29-20) [Verbyla & Litvaitis](#page-29-21) [1989\)](#page-29-21) aufgeteilt werden.

Instruktive Beispiele der Anwendung von ANNs in der Habitatmodellierung oder verwandten Bereichen finden sich bei [Bradshaw et al.](#page-25-16) [\(2002\)](#page-25-16); [Cairns](#page-25-17) [\(2001\)](#page-25-17); [Gevrey et al.](#page-25-18) [\(2003\)](#page-25-18); [Hilbert & Ostendorf](#page-26-27) [\(2001\)](#page-26-27); [Hoang et al.](#page-26-28) [\(2001\)](#page-26-28); [Mastrorillo et al.](#page-27-22) [\(1997\)](#page-27-22); [Olden](#page-27-23) [\(2003\)](#page-27-23); Özesmi & Özesmi [\(1999\)](#page-28-20); [Recknagel](#page-28-22) [\(2000\)](#page-28-22) und [Reyjol et al.](#page-28-23) [\(2001\)](#page-28-23). Vergleiche mit statistischen Verfahren wie Diskriminanzanalyse (s.u.) oder GLMs

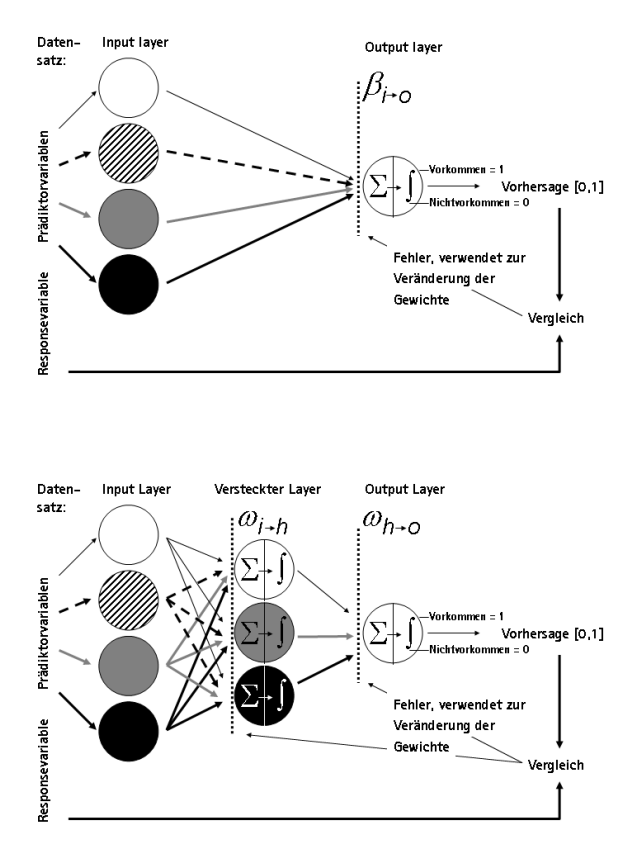

<span id="page-19-0"></span>Abb. 2.5. Repräsentation eines LRMs (oben) und eines One*hidden-layer feed forward* ANNs (unten) als gerichteter Graph (verändert nach [Goodman](#page-25-15) [1996\)](#page-25-15): der Informationsfluss erfolgt von links nach rechts, der konzeptuelle Fluss des Fehlergradienten von rechts nach links.

zeigen [Manel et al.](#page-27-21) [\(1999a](#page-27-21)[,b\)](#page-27-24); [Moisen & Frescino](#page-27-25) [\(2002\)](#page-27-25) sowie [Olden & Jackson](#page-27-26) [\(2002\)](#page-27-26).

#### **2.2.3 Klassifikationsverfahren**

Neben den regressionsanalytischen Verfahren finden in der statistischen Habitatmodellierung auch Klassifikationsverfahren Verwendung, die mit zunehmender Flexibilisierung aber auch als erweiterte Regressionsverfahren betrachtet werden können (s.u.).

#### **Diskriminanzanalyse (***Discriminant function analysis***:DFA)**

Die Diskriminanzanalyse (nach [Fisher](#page-25-19) [1936\)](#page-25-19) ist ein parametrisches Verfahren, mit dem analysiert werden kann, ob sich Gruppen - z.B. besiedelte und unbesiedelte Patches - hinsichtlich ihrer Umwelteigenschaften signifikant voneinander unterscheiden bzw. welche Umweltvariablen zur Unterscheidung der Gruppen geeignet sind [\(Kleyer et al.](#page-26-6) [2000\)](#page-26-6). Hierbei müssen die untersuchten Merkmalsvariablen metrisch skaliert sein (Ausnahme: Diskriminanzanalyse mit Multinomialregel nach [Deichsel & Trampisch](#page-25-20) [1985\)](#page-25-20), die Gruppierungsvariable nominal [\(Backhaus et al.](#page-24-11) [2000\)](#page-24-11). [Morrison et al.](#page-27-0) [\(1998\)](#page-27-0) konstatieren eine Ablösung der Diskriminanzanalyse durch die logistische Regression (vgl. Abb. [2.3\)](#page-14-0). Beispielhafte Anwendungen finden sich bei [Clarke et al.](#page-25-21) [\(2003\)](#page-25-21); [Corsi et al.](#page-25-22) [\(1999\)](#page-25-22); [Fielding](#page-25-0) [& Haworth](#page-25-0) [\(1995\)](#page-25-0); [Green](#page-26-29) [\(1971\)](#page-26-29) und [Tappeiner et al.](#page-29-22) [\(1998\)](#page-29-22).

#### **Klassifikations- und Regressionsbäume (***Classification and regression trees***: CART)**

In Fällen, in denen die Vielzahl verfügbarer Prädiktorvariablen eine intensive Analyse erschwert und in denen keine überprüfbaren Hypothesen zur Art-Habitat-Beziehung vorliegen, werden mitunter Verfahren verwendet, die der Suche nach Zusammenhängen mit dem Ziel der Klassifikation dienen und damit eher aus dem Bereich des Datamining stammen. Hierzu gehören neben regelbasierten Klassifikationsverfahren die nicht-parametrischen Klassifikationsund Regressionsbäume (auch recursive partitioning *regression*, [Breiman & Friedman](#page-25-23) [1984;](#page-25-23) [Venables &](#page-29-23) [Ripley](#page-29-23) [1997\)](#page-29-23). Nach [Crawley](#page-25-10) [\(2002\)](#page-25-10) eignen sich diese als einfach bewertete Verfahren sehr gut zur Dateninspektion, da sie einen guten Überblick über die den Daten inhärenten Strukturen vermitteln.

CARTs unterteilen den durch die *p* Pradiktorvariablen ¨ aufgespannten (*p*-dimensionalen) Raum in Regionen, in denen die Responsevariable annähernd konstante Werte annimmt. Diese Konstante wird als Wert der Responsevariablen für die jeweilige Region - hier als Vorkommenswahrscheinlichkeit - geschatzt. Durch ¨ binäre rekursive Partitionierung werden die Daten sukzessive entlang der Achsen der Prädiktorvariablen an den Stellen - Knoten (*nodes*) - aufgeteilt, die einen maximalen Unterschied der Responsevariablen auf dem entstehenden linken und rechten Ast (*branch*) erzeugen [\(Crawley](#page-25-10) [2002\)](#page-25-10). Dies wird solange wiederholt, bis alle Responsewerte eines Knoten identisch sind oder die Datenmenge für eine weitere Aufteilung zu gering ist (terminale Knoten). Auch andere Regeln der Teilung wie beispielsweise die Maximierung der Reduktion der Abweichungsquadrate sind möglich (Moisen  $&$ [Frescino](#page-27-25) [2002\)](#page-27-25). An allen terminalen Knoten werden dann die durchschnittlichen (bei kontinuierlichen Variablen) bzw. häufigsten Werte (bei kategorialen Variablen) der Responsevariablen als vorhergesagte Werte bestimmt. Das entstehende Modell ist ein Klassifikationsbaum, wenn die Responsevariable diskret ist und ein Regressionsbaum im Fall einer stetigen Responsevariable.

Um eine zu starke Anpassung des Modells (*overfitting*) zu vermeiden, muss der Baum analog zur Va-

riablenselektion (Reineking und Schröder 2004b, dieser Band) in der Regressionsanalyse "gestutzt" wer-<br>den (sog ammino) Uövfig sesekielt dies durch Kreuz den (sog. pruning). Häufig geschieht dies durch Kreuzvalidierung [\(Moisen & Frescino](#page-27-25) [2002\)](#page-27-25). CARTs zeichnen sich dadurch aus, dass sie auch nichtlineare, nichtadditive und hierarchische Beziehungen zwischen den Prädiktorvariablen berücksichtigen können ([Miller &](#page-27-27) [Franklin](#page-27-27) [2002\)](#page-27-27). Instruktive Beispiele finden sich bei [Bell](#page-24-12) [\(1996\)](#page-24-12); [Cairns](#page-25-17) [\(2001\)](#page-25-17); [De'ath & Fabricius](#page-25-24) [\(2000\)](#page-25-24); [De'ath](#page-25-25) [\(2002\)](#page-25-25); [Franklin et al.](#page-25-26) [\(2000\)](#page-25-26); [Miller & Franklin](#page-27-27) [\(2002\)](#page-27-25); [Moisen & Frescino](#page-27-25) (2002) und Vayssières et al. [\(2000\)](#page-29-24).

#### *Multivariate adaptive regression splines***: MARS**

Eine Erweiterung der CARTs sind multivariate adaptive Regressionssplines (MARS, [Friedman](#page-25-27) [1991\)](#page-25-27). Sie stellen ein flexibles, nicht-parametrisches Regressionsverfahren dar, in dem anstelle der stückweise konstanten Funktionen der CARTs multivariate *splines* in den einzelnen Regionen angepasst werden. Durch Anpassung der entsprechenden Funktionswerte an den Grenzen der Regionen ergeben sich dann kontinuierliche Funktionen. Vergleiche zwischen Regressionsbäumen und MARS-Modellen im Habitatmodellkontext finden sich bei [Moi](#page-27-25)[sen & Frescino](#page-27-25) [\(2002\)](#page-27-25) sowie [Prasad & Iverson](#page-28-24) [\(2000\)](#page-28-24).

#### **Regelbasierte Verfahren basierend auf genetischen Algorithmen (***Genetic Algorithm Rule-set Prediction***: GARP)**

GARP, genetische Algorithmen zur Ableitung von Regelsätzen zur Prognose der räumlichen Verteilung von Organismen, ist ein Expertensystemansatz, bei dem Verfahren des künstliches Lernens (machine learning) verwendet werden [\(Stockwell](#page-29-25) [1992;](#page-29-25) [Stockwell & Peters](#page-29-26) [1999\)](#page-29-26). Diese Methoden der künstlichen Intelligenz umfassen Entscheidungsbäume, neuronale Netze und genetische Algorithmen. Letztere werden in GARP zur Ableitung der Regeln, d.h. "Wenn-dann" Beziehungen, unter gleichzeitiger Maximierung der Signifikanz und des Prognoseerfolgs verwendet. Simultan werden von diesem System verschiedene Modelle bzw. Regeltypen generiert und getestet. Dazu gehören i) Regeln, welche die gesamten klimatischen Bedingungen umfassen, unter denen eine Art existieren kann (*envelope rules*), ii) sog. *GARP-rules*, die sich von den vorgenannten dahingehend unterscheiden, dass einzelne Variablen nicht berücksichtigt werden, iii) Regeln, die sich auf einzelne Kategorien oder Werte einzelner Variablen beziehen (*atomic rules*) und iv) Regeln, die logistischen Regressionsmodellen entsprechen, in denen für bestimmte Werte der im linearen Prädiktor enthaltenen Variablen Vorkommen oder Nichtvorkommen vorhergesagt werden (*logit rules*). Die Regeln werden durch iterative und schrittweise Verbesserung durch den genetischen

Algorithmus spezifiziert, der nach evolutionaren Prinzi- ¨ pien - Mutation, *crossing-over*, Reproduktion, Selektion - arbeitet und stochastische Elemente aufweist. Initiale Modelle bzw. Regelsätze, von denen der iterative Prozess der Regelableitung ausgeht, werden durch parametrische statistische Verfahren wie beispielsweise logistische Regression erstellt. Ausgehend von dieser Start- " Trainingsdatensatz eine Bewertung hinsichtlich Progno-"population" wird dann für einen zufällig gewählten següte und Signifikanz vorgenommen. Zufällig, aber proportional zu ihrer relativen Güte werden aus diesen Regeln die neuen Regeln der nächsten Generation entnommen und stochastischen Variationen unterworfen. Bei Mutationen werden nur kleine Änderungen der Regeln durchgeführt, während beim crossing-over ganze Regelelemente zwischen Regeln ausgetauscht werden [\(Stockwell & Peters](#page-29-26) [1999\)](#page-29-26). *Overfitting* wird dabei durch *data-splitting* oder *resampling* verhindert (vgl. Schröder und Reineking 2004, in diesem Band).

GARP produziert aufgrund der stochastischen Elemente des Algorithmus keine eindeutigen Lösungen [\(Anderson](#page-24-13) [2003\)](#page-24-13), d.h. mit jedem Modelllauf erhält man Vorhersagen, die sich leicht voneinander unterscheiden. Beispiele der Anwendung von GARP - z.T. unter alleiniger Verwendung von Präsenzdaten - finden sich bei [Anderson et al.](#page-24-14) [\(2002\)](#page-24-14); [Anderson](#page-24-13) [\(2003\)](#page-24-13); [Anderson](#page-24-15) [& Martinez-Meyer](#page-24-15) [\(2004\)](#page-24-15); [Lim et al.](#page-27-28) [\(2002\)](#page-27-28); [Peterson](#page-28-25) [et al.](#page-28-25) [\(2002\)](#page-28-25) und [Rojas-Soto et al.](#page-28-26) [\(2003\)](#page-28-26).

#### **2.2.4 Weitere Verfahren**

Zur Erläuterung weiterer Verfahren, wie der sog. envi*ronmental niche factor analysis* (ENFA [Hirzel & Gui](#page-26-7)[san](#page-26-7) [2002;](#page-26-7) [Hirzel et al.](#page-26-30) [2001;](#page-26-30) [Reutter et al.](#page-28-27) [2003;](#page-28-27) [Za](#page-29-27)[niewski et al.](#page-29-27) [2002\)](#page-29-27), sog. *climate envelopes* [\(Davis et al.](#page-25-6) [1998;](#page-25-6) [Pearson & Dawson](#page-28-6) [2003\)](#page-28-6), regelbasierten Habitatmodellen auf der Basis der Fuzzy Logik (Schröder [1997\)](#page-28-28) sowie Verfahren aus der Bayes-Statistik [\(Aspinall](#page-24-16) [1992;](#page-24-16) [Aspinall & Veitch](#page-24-17) [1993;](#page-24-17) [Fleishman et al.](#page-25-28) [2003,](#page-25-28) [2001;](#page-25-29) Högemander & Møller [1995;](#page-26-31) [Hooten et al.](#page-26-32) [2003;](#page-26-32) [MacNally et al.](#page-27-13) [2003;](#page-27-13) [Ter Braak et al.](#page-29-28) [2003\)](#page-29-28) sei an dieser Stelle auf die angeführte Literatur verwiesen.

#### **2.3 Auswahl eines geeigneten Verfahrens**

Die Wahl des geeigneten statistischen Verfahrens und der adäquaten Modellierungsstrategie muss immer angesichts der Fragestellung bzw. des angestrebten Outputs erfolgen. Abb. [2.6](#page-21-0) verdeutlicht plakativ das Verhältnis von Responsekurven, welche mit Hilfe eines parametrischen GLMs, eines semi-parametrischen GAMs und eines regelbasierten ANNs erhalten werden. Die datengeleiteten Verfahren erlauben viel flexiblere Anpassungen an die Daten und damit eine größere Formvielfalt der Responsekurven. Dadurch sind sie in

der Prognosegüte den parametrischen GLMs zumeist überlegen ([Manel et al.](#page-27-21) [1999a;](#page-27-21) [Moisen & Frescino](#page-27-25) [2002;](#page-27-25) [Olden & Jackson](#page-27-26) [2002\)](#page-27-26). Andererseits wird häufig die bessere Interpretierbarkeit und höhere Vergleichbarkeit der parametrischen Modelle hervorgehoben, die auch durchweg dem Prinzip der geringstmöglichen Modellkomplexität/principle of parsimony eher ge-recht werden [\(Austin](#page-24-1) [2002;](#page-24-1) Özesmi  $&$ Özesmi [1999\)](#page-28-20). Letztlich geht es also um zwei zusammenhängende Zielkonflikte (s. Abb. [2.2\)](#page-13-0) und darum, Kompromisse hinsichtlich des *bias-variance trade-offs* sowie hinsichtlich Prognoseerfolg vs. Erklärungsgehalt zu treffen.

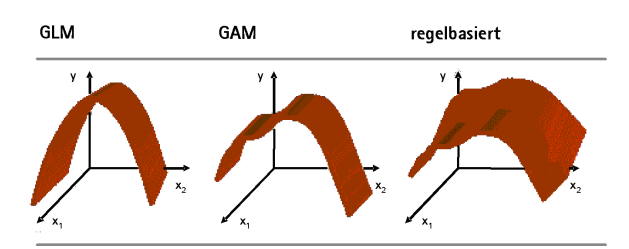

<span id="page-21-0"></span>**Abb. 2.6.** Beispielhafte Responsekurven der Vorkommenswahrscheinlichkeit y in Abhängigkeit der erklärenden Variablen *x*<sup>1</sup> und *x*2, erzeugt mittels eines GLM (modellgeleitete parametrische Statistik), eines GAM (datengeleitete semi-parametrische Statistik) sowie eines datengeleiteten regelbasierten Ansatzes. Von links nach rechts nimmt die Vorhersagegüte zu aber der Erklärungsgehalt zur Art-Habitat-Beziehung ab (verändert nach Lehmann in [http://www.cscf.ch/grasp/grasp-s/show/grasp\\_](http://www.cscf.ch/grasp/grasp-s/show/grasp_files/frame.htm) [files/frame.htm](http://www.cscf.ch/grasp/grasp-s/show/grasp_files/frame.htm)).

# **2.4 Modellierungsstrategie**

Die Strategie, die im Zuge der Modellbildung und -evaluation verfolgt wird, hängt davon ab, welchen Zweck das Habitatmodell erfüllen soll. Einige grundsätzliche Hinweise sollten in jedem Fall berücksichtigt werden. Datenerhebung ist meistens teurer als Datenanalyse; deshalb sollten möglichst effiziente und genaue Modellierungsmethoden verwendet werden. Prädiktive Modellierung mit dem Ziel ter Effektgrößen mit dem Ziel "Erklärung" sowie das Prognose, Vorhersage" und die genaue Bestimmung " Testen einzelner Hypothesen gehen Hand in Hand [\(Harrell](#page-26-0) [2001\)](#page-26-0). Die Unzuverlässigkeit der geschätzten Koeffizienten entspricht dem Ausmaß, in dem das Modell falsche Vorhersagen für einen unabhängigen Datensatz liefert. Dennoch bekommen je nach Verwendungszweck des Modells einzelne Aspekte des Modellierungsprozesses unterschiedliches Gewicht. Wir folgen hier [Harrell](#page-26-0) [\(2001\)](#page-26-0) sowie [Hosmer & Le-](#page-26-13) [meshow](#page-26-13) [\(2000\)](#page-26-13), deren wichtigste Aussagen zu diesen Punkten der Abwägung wir hier zusammenfassen.

#### **2.4.1 Modellierungsstrategie für ein Prognosemodell**

Ein Modell, das gute Prognosen liefern soll, sollte auf der Grundlage möglichst vieler Daten hoher Qualität erfolgen, die lange Gradienten abdecken. Eine intensive Dateninspektion mit Hilfe grafischer und deskriptiver Verfahren erleichtert dann die Formulierung guter Hypothesen zur Spezifikation der relevanten Prädiktorvariablen und möglicher Interaktionen. [\(Hosmer & Lemeshow](#page-26-13) [2000\)](#page-26-13) schlagen in diesem Zusammenhang vor, für alle Prädiktorvariablen univariate LRMs zu schätzen, und nur Variablen für die anschließende Modellselektion zu berücksichtigen, die im univariaten Fall mindestens auf dem Niveau  $p < 0,25$  signifikant sind.

Dabei sollte man sich auch Gedanken darüber machen, welchen Grad an Komplexität bzw. Nichtlinearität für die einzelnen Prädiktorvariablen erlaubt, also wie viele Freiheitsgrade man ihnen "zugesteht". Wenn<br>die Augul zu schätzenden Benannten im Verhältnis die Anzahl zu schätzender Parameter im Verhältnis zum Stichprobenumfang groß ist, können Techniken der Datenreduktion verwendet werden [\(Harrell](#page-26-0) [2001\)](#page-26-0). Eine adäquate Anzahl erklärender Variablen wird z.B. bei [Steyerberg et al.](#page-29-9) [\(2001b\)](#page-29-9) für einen ausgeglichen Datensatz (Prävalenz, d.h. Anteil der Vorkommen ungefähr 50%) mit ca. 10 Präsenzen pro Variable angegeben. Das entspricht der *p*/10 Faustregel mit  $p = min[\Sigma(Priisenzen), \Sigma(Absenzen)]$  (vgl. [Guisan &](#page-26-5) [Zimmermann](#page-26-5) [2000\)](#page-26-5).

Stärkere bivariate Korrelationen zwischen einzelnen Prädiktorvariablen sollten nicht vorhanden sein, da Multikollinearität dazu führt, dass die Standardfehler des geschätzten Modells nicht mehr korrekt bestimmt werden, die darauf beruhenden Tests nicht mehr aussagekräftig sind und z.B. die Variablenselektion unzuverlässig wird ([Harrell](#page-26-0) [2001\)](#page-26-0). Fielding  $&$  Haworth [\(1995\)](#page-25-0) empfehlen, bei Korrelationen, geschätzt mit dem Spearman-Rangkorrelationskoeffizienten ρ<sub>S</sub>, von 0,7 nur eine der korrelierten Prädiktorvariablen für die Modellbildung zu berucksichtigen. Um diesen ¨ Informationsverlust zu vermeiden, können alternativ auch Verfahren der Variablenaggregation, wie z.B. die Hauptkomponentenanalyse (*principal components analysis*: PCA) eingesetzt werden und [\(Li et al.](#page-27-29) [1997;](#page-27-29) [Quinn & Keough](#page-28-10) [2002\)](#page-28-10). Die PCA aggregiert die Prädiktoren zu Linearkombinationen, die dann linear unabhängig sind. Allerdings geht dies häufig auf Kosten der Interpretierbarkeit.

Wenn möglich, sollte der gesamte Datensatz zur Modellbildung hinzugezogen werden und die Trennung in Trainings- und Testdatensätze mittels Resamplingverfahren erfolgen - *Bootstrapping* oder Kreuzvalidierung, (s. Schröder & Reineking [2004b,](#page-29-20) dieser Band). Nur wenn die folgenden Schritte aufgrund der Komplexität der Analyse oder fehlender Operationalisierbarkeit nicht für jede Resampling-Stichprobe wiederholt werden können, sollte ein Testdatensatz vor der Analyse zurückgehalten werden. Ökologische Datensätze sind zu wertvoll, als dass sie verschwendet werden dürften [\(Harrell](#page-26-0) [2001\)](#page-26-0). Wichtig ist dann die Überprüfung der verschiedenen zugrunde liegenden Annahmen:

- Linearität der Beziehung zwischen Prädiktorvariablen und logit der Responsevariablen; u.U. müssen einige Prädiktorvariablen transformiert werden. Um beispielsweise unimodale Responsekurven zu erzeugen, müssen auch quadratische Terme der Prädiktorvariablen ins Modell gelangen.
- Additivität der Prädiktorvariablen: wenn sich der Einfluss von einzelnen Prädiktoren auf die abhängige Variable in Abhängigkeit anderer Prädiktoren verändert, dann sollten Interaktionsterme berücksichtigt werden, die als Produkte der in Frage kommenden Variablen berechnet werden.
- Einzelne Beobachtungen können einen besonders starken Einfluss auf das Modell haben (*overly influential observations*). Wie für die lineare Analyse steht auch für GLMs/LRMs eine ganze Reihe von regressionsdiagnostischen Verfahren zur Verfugung ¨ [\(Landwehr et al.](#page-26-33) [1984;](#page-26-33) [Pregibon](#page-28-29) [1981\)](#page-28-29). Mit ihrer Hilfe können i)untypische Beobachtungen (durch Residuenplots) und ii) Beobachtungen mit besonders starkem Einfluss auf die Modellbildung (durch Berechnung von Hebelwerten (*leverages*) und Maßzahlen für den Einfluss wie z.B. Cook's Distanz) gefunden werden (vgl. umfangreiche Darstellungen bei [Fox](#page-25-11) [2002;](#page-25-11) [Nicholls](#page-27-30) [1989\)](#page-27-30).
- Verteilungsannahmen können durch Testen des Dispersionsparameters (s.o.) überprüft werden. Falls notwendig sollte ein anderes Modell gewählt werden. Unter Umständen bietet sich aber auch die Verwendung verzerrter Schätzverfahren, wie der Quasilikelihood-Schätzung an. Hierbei ist anzumerken, dass das vorsichtige Anpassen eines nicht ganz adäquaten Modells weniger "gefährlich" " ist, als die schlechte Anpassung und das Overfitting eines adäquaten Modells ([Harrell](#page-26-0) [2001\)](#page-26-0).

Um die Modellkomplexität zu verringern, sollte eine rückwärts schrittweise Variablenselektion durchgeführt werden [\(Harrell](#page-26-0) [2001;](#page-26-0) Reineking & Schröder [2004b\)](#page-28-15). Abhängig vom Datensatz kann dies zur Verringerung aber auch zur Verbesserung der Prognosegüte führen (vgl. unterschiedliche Ergebnisse in [Reineking &](#page-28-30) Schröder [2003;](#page-28-30) [Steyerberg et al.](#page-29-29) [1999\)](#page-29-29). Auch die Variablenselektion kann durch Bootstrapping unterstützt werden (s. z.B. [Wisnowski et al.](#page-29-30) [2003\)](#page-29-30).

Ergebnis dieses Schrittes ist dann das "finale" Mo-<br>Dieseslike in applicate Uinsicht analysisch werden: dell. Dies sollte in zweierlei Hinsicht analysiert werden:

- Grafische Interpretation der geschätzten Responsekurven, am besten durch dreidimensionale Responsekurven für je zwei Prädiktorvariablen gleichzeitig (vgl. [Rudner et al.](#page-28-31) [2004,](#page-28-31) dieser Band).
- Überprüfung der vorhergesagten Werte. Im Falle räumlicher Extrapolation bedeutet dieser Punkt auch, nach räumlichen Mustern in den Residuen zu schauen bzw. zu testen, ob räumliche Autokorrelation der Residuen vorliegt. Nach [Austin](#page-24-1) [\(2002\)](#page-24-1) sollte diese Überprüfung zum Standardrepertoire in der Habitatmodellierung gehören. Räumliche Autokorrelation kann durch Maßzahlen wie Moran's I quantifiziert werden [\(Anselin](#page-24-18) [1993;](#page-24-18) [Cliff &](#page-25-30) [Ord](#page-25-30) [1981\)](#page-25-30). Um den Einflussbereich der räumlichen Autokorrelation zu quantifizieren, können experimentelle Variogramme für die Residuen erstellt werden [\(Goovaerts](#page-26-34) [1998;](#page-26-34) [Wallace et al.](#page-29-31) [2000\)](#page-29-31). [Bio](#page-25-31) [et al.](#page-25-31) [\(2002\)](#page-25-31) führen dies explizit für Habitatmodelle durch.

Im Anschluss an diese Überprüfungen nimmt die interne Validierung des finalen Modells hinsichtlich seiner Kalibrierung und Diskriminierung einen wichti-gen Platz ein (Reineking & Schröder [2003;](#page-28-30) Schröder [& Reineking](#page-29-20) [2004b\)](#page-29-20). Sie erlaubt eine adäquate, nichtoptimistische Einschatzung der Anpassungs- und ¨ Prognosegüte. Mittels externer Validierung durch Tests auf Übertragbarkeit des Modells, d.h. Überprüfung des Modells anhand von Daten aus anderen Untersuchungsgebieten und/oder Untersuchungszeiträumen kann zudem der Geltungsbereich eines Modells abgeschätzt werden (Beispiele bei Bonn & Schröder [2001;](#page-25-5) [Dennis](#page-25-32) [& Eales](#page-25-32) [1999;](#page-25-32) [Freeman et al.](#page-25-33) [1997;](#page-25-33) [Glozier et al.](#page-25-34) [1997;](#page-25-34) [Lamouroux et al.](#page-26-35) [1999;](#page-26-35) Schröder [2000;](#page-28-0) Schröder & [Richter](#page-29-32) [2000;](#page-29-32) [Thomas & Bovee](#page-29-33) [1993\)](#page-29-33). Dies ist von großer Bedeutung, wenn das Modell zur Erstellung von Prognosen in anderen Gebieten eingesetzt werden soll.

Sollte im Zuge der internen Validierung Uberanpassung festgestellt werden, so empfiehlt ¨ [Harrell](#page-26-0) [\(2001\)](#page-26-0), die Schätzwerte der Parameter durch Anwendung von *Shrinkage*-Verfahren zu verkleinern. Beispiele dafür finden sich bei Reineking  $&$  Schröder [\(2003\)](#page-28-30) sowie - allerdings nicht aus dem Kontext der Habitatmodellierung - bei [Steyerberg et al.](#page-29-34) [\(2001a\)](#page-29-34) und [Tibshirani](#page-29-35) [\(1995\)](#page-29-35).

#### **Modellierungsstrategie fur ein Modell zur ¨ Abschatzung der Effektgr ¨ oßen oder zum ¨ Hypothesentest**

Geht es bei der Habitatmodellierung eher um die Schätzung der Effektgrößen oder um das Testen einzelner spezifizierter Hypothesen, so ist nach [Harrell](#page-26-0) [\(2001\)](#page-26-0) das Verfolgen der geringstmöglichen Modellkomplexität/principle of parsimony von nicht so großer Bedeutung wie bei der Erstellung prädiktiver Modelle.

Vielmehr ist hier besonderer Wert auf die zugelassene Komplexität der interessierenden Prädiktoren und eventuelle Interaktionsterme zu legen. Der Kompromiss bezüglich des Bias-variance trade-offs schwenkt in diesem Fall also von der leichten Bevorzugung des *bias* bei prädiktiver Modellierung auf die Seite der *variance*. Die interne Validierung ist vor allem hinsichtlich der Quantifizierung der Überanpassung relevant, während die externe Validierung darauf zielt, zu analysieren, ob in unterschiedlichen Gebieten dieselben Umwelteigenschaften die Verteilung der Organismen erklären oder ob beispielsweise lokale Adaptationen oder saisonale Unterschiede festzustellen sind.

# **2.5 Zusammenfassung -** *state-of-the-art* **in der Habitatmodellierung**

Zusammenfassend heben [Lindenmayer et al.](#page-27-31) [\(1999\)](#page-27-31) hervor, dass der Prozess der Modellformulierung ein langwieriges Unterfangen iterativer Modellschätzungen ist. Sie betonen zudem, dass die abschließende Modellauswahl ein großes Maß an Erfahrung, Verständnis der zugrunde liegenden Theorie und die ökologische und empirische Rechtfertigung der ausgewählten Variablen voraussetzt. Dieser Überblick und die weiteren Beiträge im Block " Statistische Habitatmodelle - Status quo & aktuelle Entwicklungen" sollen dazu eine Hilfestellung leisten.

Der tabellarische Überblick (Tab. [2.1\)](#page-24-19) soll die "Minimalanforderungen" an eine gute Habitatmodellierung als auch einige zusätzliche Aspekte des state-of-the-art zusammenstellen (vgl. auch Reineking & Schröder [2004b,](#page-29-20)[a;](#page-28-32) Schröder & Reineking 2004b, in diesem Band):

#### **2.6 Danksagung**

Die Autoren bedanken sich bei Hans-Peter Bäumer und Michael Rudner, beide Universität Oldenburg, für hilfreiche Kommentare und Diskussionen zum Manuskript.

#### **Literaturverzeichnis**

- <span id="page-23-1"></span>Adler, G. & Wilson, M. 1985. Small mammals on massachusetts islands: the use of probability functions in clarifying biogeographic relationships. *Oecologia*, 66:178–186.
- <span id="page-23-0"></span>Aebischer, N. J., Robertson, P. A. & Kenward, R. E. 1993. Compositional analysis of habitat use from animal radiotracking data. *Ecology*, 74(5):1313–1325.
- <span id="page-23-2"></span>Agresti, A. 1996. *An Introduction to Categorical Data Analysis*. Wiley Series in Probability and Statistics. John Wiley & Sons, New York.

| Modelldarstellung         | Regressionskoeffizienten mit Standardfehler und Signifikanz nach LR-Test sowie Gütekriterien<br>s.u. |  |
|---------------------------|----------------------------------------------------------------------------------------------------|--|
|                           |                                                                                                    |  |
| Gütekriterien             |                                                                                                    |  |
| Diskriminierung           | schwellenwertunabhängig: $AUC \pm CI$                                                                |  |
| schwellenwertabhängig:    | Cohen's $\kappa$                                                                                     |  |
| Kalibrierung & Refinement | R2 nach Nagelkerke, Interzept und Steigung der Kalibrierungsgerade                                   |  |
| Alle Aspekte              | Visualisierung mittels Attributgrafik                                                                |  |
| Modellbildung             | keep it simple!                                                                                      |  |
| Komplexitätsbegrenzung    | <i>Penalized maximum likelihood</i> und Variablenselektion oder Lasso (vgl. Reineking & Schröder     |  |
|                           | 2004b, in diesem Band)                                                                               |  |
| Variablenselektion        | sinnvolle, hypothesengesteuerte Vorauswahl, rückwärts schrittweise unter Verwendung von In-          |  |
|                           | formationsmaßen (AIC) oder Lasso (vgl. Reineking & Schröder 2004b, in diesem Band)                   |  |
| <b>Modellevaluation</b>   |                                                                                                    |  |
| Regressionsdiagnostik     | Tests auf untypische oder besonders einflussreiche Beobachtungen (overly influential observa-        |  |
|                           | tions) und Verletzung der Modellannahmen                                                             |  |
| Visualisierung            | Visualisierung der Responsekurven als große Hilfe bei Plausibilitätscheck und Interpretation         |  |
| interne Validierung       | durch Resampling, d.h. <i>bootstrapping</i> oder zehnfache Kreuzvalidierung                          |  |
| externe Validierung       | bei gleicher Ausgangssituation in den Datensätzen: Übertragbarkeitstest nach Schröder (2000),        |  |
|                           | Angabe von Konfidenzintervallen für alle Gütekriterien                                               |  |
| weitere Tests             | Tests auf räumliche Autokorrelation der Residuen                                                     |  |
|                           | Test auf räumliche und/oder zeitliche Übertragbarkeit zur Festlegung des Gültigkeitsbereichs         |  |
|                           | des Modells                                                                                          |  |

<span id="page-24-19"></span>Tabelle 2.1. *State-of-the-art* und Empfehlungen für Minimalanforderungen an kommunizierbare Habitatmodelle.

- <span id="page-24-5"></span>Akçakaya, H. R., McCarthy, M. A. & Pearce, J. L. 1995. Linking landscape data with population viability analysis: management options for the helmeted honeyeater *Lichenostomus melanops cassidix*. *Biological Conservation*, 73:169– 173.
- <span id="page-24-13"></span>Anderson, R. P. 2003. Real vs. artefactual absences in species distributions: tests for *Oryzomys albigularis* (Rodentia: Muridae) in Venezuela. *Journal of Biogeography*, 30(4):591–606.
- <span id="page-24-15"></span>Anderson, R. P. & Martinez-Meyer, E. 2004. Modeling species' geographic distributions for preliminary conservation assessments: an implementation with the spiny pocket mice (Heteromys) of Ecuador. *Biological Conservation*, 116(2):167–179.
- <span id="page-24-14"></span>Anderson, R. P., Peterson, A. T. & Gómez-Laverde, M. 2002. Using niche-based GIS modeling to test geographic predictions of competitive exclusion and competitive release in South American pocket mice. *Oikos*, 98(1):3–16.
- <span id="page-24-18"></span>Anselin, L. 1993. Discrete space autoregressive models. In Goodchild, M. F., Parks, B. O. & Steyart, L. T., editors, *Environmental Modeling with GIS*, pages 455–469. Oxford Univ. Press, New York.
- <span id="page-24-16"></span>Aspinall, R. 1992. An inductive modelling procedure based on bayes theorem for analysis of pattern in spatial data. *International Journal of Geographical Information Systems*, 6:105–121.
- <span id="page-24-17"></span>Aspinall, R. & Veitch, N. 1993. Habitat mapping from satellite imagery and wildlife survey data using a bayesian modeling procedure in a gis. *Photogrammetric engineering & remote sensing*, 59:537–549.
- <span id="page-24-8"></span>Augustin, N., Mugglestone, M. & Buckland, S. 1996. An autologistic model for the spatial distribution of wildlife. *Journal of applied ecology*, 33(2):339–347.
- <span id="page-24-6"></span>Augustin, N. H., Cummins, R. P. & French, D. D. 2001. Exploring spatial vegetation dynamics using logistic regression

and a multinomial logit model. *Journal of Applied Ecology*, 38(5):991–1006.

- <span id="page-24-9"></span>Augustin, N. H., Mugglestone, M. A. & Buckland, S. T. 1998. The role of simulation in modelling spatially correlated data. *Environmetrics*, 9(2):175–196.
- <span id="page-24-2"></span>Austin, G. E., Thomas, C. J., Houston, D. C. & Thompson, D. B. 1996. Predicting the spatial distribution of buzzard *Buteo buteo* nesting areas using a GIS and remote sensing. *Journal of Applied Ecology*, 33:1541–1550.
- <span id="page-24-4"></span>Austin, M. P. 1985. Continuum concept, ordination methods and niche theory. *Annual review of Ecology and Systematics*, 16:39–61.
- <span id="page-24-1"></span>Austin, M. P. 2002. Spatial prediction of species distribution: an interface between ecological theory and statistical modelling. *Ecological Modelling*, 157:101–118.
- <span id="page-24-0"></span>Austin, M. P., Nicholls, A. O. & Margules, C. R. 1990. Measurement of the realised qualitative niche: environmental niche of five eucalyptus species. *Ecological Monographs*, 60(2):161–178.
- <span id="page-24-11"></span>Backhaus, K., Erichson, B., Plinke, W. & Weiber, R. 2000. *Multivariate Analysemethoden - Eine Anwendungsorientierte Einführung*. Springer, Berlin.
- <span id="page-24-3"></span>Balcom, B. J. & Yahner, R. H. 1996. Microhabitat and landscape characteristics associated with the threatened Allegheny woodrat. *Conservation biology*, 10(2):515–525.
- <span id="page-24-12"></span>Bell, J. F. 1996. Application of classification trees to the habitat preference of upland birds. *Journal of Applied Statistics*, 23(2-3):349–360.
- <span id="page-24-7"></span>Bender, R. & Benner, A. 2000. Calculating ordinal regression models in sas and s-plus. *Biometrical Journal*, 42(6):677– 699.
- <span id="page-24-10"></span>Besag, J. & Creen, P. J. 1993. Spatial statistics and bayesian computation. *Journal of the Royal Statistical Society: Series B*, 55(1):25–38.
- <span id="page-25-8"></span>Biedermann, R. 2003. Body size and area-incidence relationships: is there a general pattern? *Global Ecology and Biogeography*, 12(5):381–388.
- <span id="page-25-31"></span>Bio, A. M. F., De Becker, P., De Bie, E., Huybrechts, W. & Wassen, M. 2002. Prediction of plant species distribution in lowland river valleys in Belgium: modelling species response to site conditions. *Biodiversity and Conservation*, 11(12):2189–2216.
- <span id="page-25-5"></span>Bonn, A. & Schröder, B. 2001. Habitat models and their transfer for single and multi species groups: a case study of carabids in an alluvial forest. *Ecography*, 24:483–496.
- <span id="page-25-16"></span>Bradshaw, C. J. A., Davis, L. S., Purvis, M., Zhou, Q. & Benwell, G. L. 2002. Using artificial neural networks to model the suitability of coastline for breeding by new zealand fur seals (arctocephalus forsteri). *Ecological Modelling*, 147(2):111–131.
- <span id="page-25-23"></span>Breiman, L. & Friedman, L. H. 1984. *Classification and Regression Trees*. Wadsworth, Belmont.
- <span id="page-25-9"></span>Brennan, L. A., Block, W. M. & Guttiérrez, R. 1986. The use of multivariate statistics for developing habitat suitability index models. In Verner, J., Morrison, M. L. & Ralph, C. J., editors, *Wildlife 2000: Modeling Habitat Relationships of Terrestrial Vertebrates.*, pages 177–182. University of Wisconsin Press, Madison.
- <span id="page-25-17"></span>Cairns, D. M. 2001. A comparison of methods for predicting vegetation type. *Plant Ecology*, 156(1):3–18.
- <span id="page-25-13"></span>Céréghino, R., Giraudel, J. L. & Compin, A. 2001. Spatial analysis of stream invertebrates distribution in the Adour-Garonne drainage basin (France), using Kohonen self organizing maps. *Ecological Modelling*, 146(1-3):167–180.
- <span id="page-25-21"></span>Clarke, R. T., Wright, J. F. & Furse, M. T. 2003. RIVPACS models for predicting the expected macroinvertebrate fauna and assessing the ecological quality of rivers. *Ecological Modelling*, 160(3):219–233.
- <span id="page-25-30"></span>Cliff, A. D. & Ord, J. K. 1981. *Spatial processes: models and applications*. Pion Limited, London.
- <span id="page-25-4"></span>Collingham, Y. C., Wadsworth, R. A., Huntley, B. & Hulme, P. E. 2000. Predicting the spatial distribution of nonindigenous riparian weeds: issues of spatial scale and extent. *Journal of Applied Ecology*, 37:13–27.
- <span id="page-25-22"></span>Corsi, F., Dupre, E. & Boitani, L. 1999. A large-scale model of wolf distribution in italy for conservation planning. *Conservation Biology*, 13(1):150–159.
- <span id="page-25-10"></span>Crawley, M. J. 2002. *Statistical Computing: An Introduction to Data Analysis using S-Plus*. John Wiley & Sons, New York.
- <span id="page-25-6"></span>Davis, A. J., Jenkinson, L. S., Lawton, J. H., Shorrocks, B. & Wood, S. 1998. Making mistakes when predicting shifts in species range in response to global warming. *Nature*, 391:783–786.
- <span id="page-25-1"></span>De Swart, E. O. A. M., Van der Valk, A. G., Koehler, K. J. & Barendegt, A. 1994. Experimental evaluation of realized niche models for predicting responses of plant species to change in environmental conditions. *Journal of Vegetation Science*, 5:541–442.
- <span id="page-25-25"></span>De'ath, G. 2002. Multivariate regression trees: A new technique for modeling species-environment relationships. *Ecology*, 83(4):1105–1117.
- <span id="page-25-24"></span>De'ath, G. & Fabricius, K. E. 2000. Classification and regression trees: a powerful yet simple technique for ecological data analysis. *Ecology*, 81(11):31783192.
- <span id="page-25-20"></span>Deichsel, G. & Trampisch, H. J. 1985. *Clusteranalyse und Diskriminanzanalyse*. biometrie. Gustav Fischer Verlag, Stuttgart.
- <span id="page-25-32"></span>Dennis, R. L. & Eales, H. T. 1999. Probability of site occupancy in the large heath butterfly *Coenonympha tullia* determined from geographical and ecological data. *Biological Conservation*, 87:295–302.
- <span id="page-25-2"></span>Eyre, M. D., Carr, R., McBlane, R. P. & Foster, G. N. 1992. The effects of varying side-water duration on the distribution of water beetle assemblages, adults and larvae (coleoptera: Haliplidae, dytiscidae, hydrophilidae). *Archiv fur Hy- ¨ drobiologie*, 124:281–291.
- <span id="page-25-7"></span>Fahrig, L. & Johnson, I. 1998. Effect of patch characteristics on abundance and diversity of insects in an agricultural landscape. *Ecosystems*, 1:197–205.
- <span id="page-25-12"></span>Fielding, A. H. & Bell, J. F. 1997. A review of methods for the assessment of prediction errors in conservation presence/absence models. *Environmental Conservation*, 24:38–49.
- <span id="page-25-0"></span>Fielding, A. H. & Haworth, P. F. 1995. Testing the generality of bird-habitat models. *Conservation biology*, 9(6):1466– 1481.
- <span id="page-25-19"></span>Fisher, R. A. 1936. The use of multiple measurements in taxonomic problems. *Annuals Eugenics*, 7:179–188.
- <span id="page-25-28"></span>Fleishman, E., MacNally, R. & Fay, J. P. 2003. Validation tests of predictive models of butterfly occurrence based on environmental variables. *Conservation biology*, 17(3):806– 817.
- <span id="page-25-29"></span>Fleishman, E., Nally, R. M., Fay, J. P. & Murphy, D. D. 2001. Modeling and predicting species occurrence using broadscale environmental variables: an example with butterflies of the great basin. *Conservation biology*, 15(6):1674–1685.
- <span id="page-25-14"></span>Foody, G. M. 1999. Applications of the self-organising feature map neural network in community data analysis. *Ecological Modelling*, 120(2-3):97–107.
- <span id="page-25-11"></span>Fox, J. 2002. *An R and S-Plus Companion to Applied Regression*. Sage, Thousand Oaks, 312 edition.
- <span id="page-25-3"></span>Franklin, J. 1995. Predictive vegetation mapping: geographic modelling of biospatial patterns in relation to environmental gradients. *Progress in physical geography*, 19(4):391–409.
- <span id="page-25-26"></span>Franklin, J., McCullough, P. & Gray, C. 2000. Terrain variables used for predictive mapping of vegetation communities in Southern California. In Wilson, J. P. & Gallant, J. C., editors, *Terrain analysis: principles and applications*, pages 331–354. Wiley, New York.
- <span id="page-25-33"></span>Freeman, M. C., Bowen, Z. H. & Crance, J. H. 1997. Transferability of habitat suitability criteria for fishes in warmwater streams. *North American Journal of Fisheries Management*, 17(1):20–31.
- <span id="page-25-27"></span>Friedman, J. H. 1991. Multivariate adaptive regression splines. *Annual Statistics*, 19:1–141.
- <span id="page-25-18"></span>Gevrey, M., Dimopoulos, I. & Lek, S. 2003. Review and comparison of methods to study the contribution of variables in artificial neural network models. *Ecological Modelling*, 160(3):249–264.
- <span id="page-25-34"></span>Glozier, N. E., Culp, J. M. & Scrimgeour, G. J. 1997. Transferability of habitat suitability curves for a benthic minnow, rhinichthys cataractae. *Journal of freshwater ecology*, 12(3):379–394.
- <span id="page-25-15"></span>Goodman, P. 1996. Nevprop software version 3 - manual.
- <span id="page-26-26"></span>Goodman, P. H. & Harrell, F. E. 1999. Neural networks: advantages and limitations for biostatistical modeling. *Journal of the American Statistical Association*.
- <span id="page-26-34"></span>Goovaerts, P. 1998. Geostatistical tools for characterizing the spatial variability of microbiological and physico-chemical soil properties. *Biology and Fertility of Soils*, 27(4):315– 334.
- <span id="page-26-22"></span>Gotway, C. A. & Stroup, W. W. 1997. A generalized linear model approach to spatial data analysis and prediction. *Journal of Agricultural, Biological, and Environmental Statistics*, 2:157–178.
- <span id="page-26-29"></span>Green, R. H. 1971. A multivariate statistical approach to the Hutchinsonian niche: bivalve moluscs of Central Canada. *Ecology*, 52(4):543–556.
- <span id="page-26-4"></span>Guisan, A., Edwards, T. C. & Hastie, T. 2002. Generalized linear and generalized additive models in studies of species distributions: setting the scene. *Ecological Modelling*, 157(2-3):89–100.
- <span id="page-26-10"></span>Guisan, A., Weiss, S. B. & Weiss, A. D. 1999. GLM versus CCA spatial modeling of plant species distribution. *Plant Ecology*, 143(1):107–122.
- <span id="page-26-5"></span>Guisan, A. & Zimmermann, N. 2000. Predictive habitat distribution models in ecology. *Ecological Modelling*, 135:147– 186.
- <span id="page-26-23"></span>Gumpertz, M. L., Wu, C.-T. & Pye, J. M. 2000. Logistic regression for southern pine beetle outbreaks with spatial and temporal autocorrelation. *Forest Science*, 46:95–107.
- <span id="page-26-15"></span>Harrell, F. E., J., Margolis, P. A., Gove, S., Mason, K. E., Mulholland, E. K., Lehmann, D., Muhe, L., Gatchalian, S. & Eichenwald, H. F. 1998. Development of a clinical prediction model for an ordinal outcome: the world health organization multicentre study of clinical signs and etiological agents of pneumonia, sepsis and meningitis in young infants. *Statistics in Medicine*, 17(8):909–944.
- <span id="page-26-0"></span>Harrell, Frank E., J. 2001. *Regression Modeling Strategies - with Applications to Linear Models, Logistic Regression, and Survival Analysis*. Springer Series in Statistics. Springer, New York.
- <span id="page-26-11"></span>Hastie, T., Tibshirani, R. & Friedman, J. H. 2001. *The Elements of Statistical Learning: Data Mining, Inference, and Prediction*. Springer, Berlin.
- <span id="page-26-12"></span>Hastie, T. J. & Tibshirani, R. J. 1990. *Generalized additive models*. Monographs on Statistics and Applied Probability. Chapman & Hall, London, Glasgow, Weinheim.
- <span id="page-26-27"></span>Hilbert, D. W. & Ostendorf, B. 2001. The utility of artificial neural networks for modelling the distribution of vegetation in past, present and future climates. *Ecological Modelling*, 146(1-3):311–327.
- <span id="page-26-7"></span>Hirzel, A. & Guisan, A. 2002. Which is the optimal sampling strategy for habitat suitability modelling? *Ecological Modelling*, 157(2-3):331–341.
- <span id="page-26-30"></span>Hirzel, A. H., Helfer, V. & Metral, F. 2001. Assessing habitatsuitability models with a virtual species. *Ecological modelling*, 145(2-3):111–122.
- <span id="page-26-28"></span>Hoang, H., Recknagel, F., Marshall, J. & Choy, S. 2001. Predictive modelling of macroinvertebrate assemblages for stream habitat assessments in queensland (australia). *Ecological Modelling*, 146(1-3):195–206.
- <span id="page-26-31"></span>Högemander, H. & Møller, J. 1995. Estimating distribution maps from atlas data using methods of statistical image analysis. *Biometrics*, 51:393–404.
- <span id="page-26-32"></span>Hooten, M. B., Larsen, D. R. & Wikle, C. K. 2003. Predicting the spatial distribution of ground flora on large domains using a hierarchical Bayesian model. *Landscape Ecology*, 18(5):487–502.
- <span id="page-26-21"></span>Horton, N. J. & Lipsitz, S. R. 1999. Review of software to fit generalized estimating equation regression models. *American Statistician*, 53:160–169.
- <span id="page-26-13"></span>Hosmer, D. W. & Lemeshow, S. 2000. *Applied Logistic Regression*. John Wiley & Sons, New York, 2nd edition.
- <span id="page-26-1"></span>Hutchinson, G. E. 1957. Concluding remarks. *Cold Spring Harbor Symposium on Quantitative Biology*, 22:415–427.
- <span id="page-26-2"></span>Johnson, D. H. 1980. The comparison of usage and availability measurements for evaluating resource preference. *Ecology*, 61:65–71.
- <span id="page-26-3"></span>Johst, K., Brandl, R. & Eber, S. 2002. Metapopulation persistence in dynamic landscapes: the role of dispersal distance. *Oikos*, 98(2):263–270.
- <span id="page-26-14"></span>Jongman, R. H. G., Ter Braak, C. J. F. & van Tongeren, O. F. R., editors 1995. *Data Analysis in Community and Landscape Ecology*. Cambridge University Press, Cambridge.
- <span id="page-26-20"></span>Khaemba, W. M. & Stein, A. 2001. Spatial statistics for modeling of abundance and distribution of wildlife species in the Masai Mara ecosystem, Kenya. *Environmental and Ecological Statistics*, 8(4):345–360.
- <span id="page-26-6"></span>Kleyer, M., Kratz, R., Lutze, G. & Schröder, B. 1999/2000. Habitatmodelle für Tierarten: Entwicklung, Methoden und Perspektiven für die Anwendung. Zeitschrift für Ökologie *und Naturschutz*, 8:177–194.
- <span id="page-26-18"></span>Koenig, W. D. 1999. Spatial autocorrelation of ecological phenomena. *Trends in Ecology and Evolution*, 14(1):22–26.
- <span id="page-26-9"></span>Kuhn, W. & Kleyer, M. 1999. A statistical habitat model for the blue winged grasshopper (*Oedipoda caerulescens*) considering the habitat connectivity. Zeitschrift für Okologie *und Naturschutz*, 8(4):207–218.
- <span id="page-26-8"></span>Lamouroux, N. & Capra, H. 2002. Simple predictions of instream habitat model outputs for target fish populations. *Freshwater Biology*, 47(8):1543–1556.
- <span id="page-26-35"></span>Lamouroux, N., Capra, H., Pouilly, M. & Souchon, Y. 1999. Fish habitat preferences in large streams of southern France. *Freshwater Biology*, 42(4):673–687.
- <span id="page-26-33"></span>Landwehr, J. M., Pregibon, D. & Shoemaker, A. C. 1984. Graphical methods for assessing logistic regression models. *Journal of the American Statistical Association*, 79(385):61–71.
- <span id="page-26-16"></span>Laurance, W. F. 1997. A distributional survey and habitat model for the endangered northern Bettong *Bettongia tropica* in tropical queensland. *Biological Conservation*, 82:47–60.
- <span id="page-26-24"></span>Leathwick, J. R., Whitehead, D. & McLeod, M. 1996. Predicting changes in the composition of New Zealand's indigenous forests in response to global warming: a modelling approach. *Environmental Software*, 11(1-3):81–90.
- <span id="page-26-17"></span>Legendre, P. 1993. Spatial autocorrelation: trouble of new paradigm? *Ecology*, 74:1659–1673.
- <span id="page-26-19"></span>Legendre, P. & Fortin, M.-J. 1989. Spatial pattern and ecological analysis. *Vegetatio*, 80:107–138.
- <span id="page-26-25"></span>Lehmann, A., Leathwick, J. R. & Overton, J. M. 2002a. Assessing New Zealand fern diversity from spatial predictions of species assemblages. *Biodiversity and Conservation*, 11(12):2217–2238.
- <span id="page-27-19"></span>Lehmann, A., Overton, J. M. & Austin, M. P. 2002b. Regression models for spatial prediction: their role for biodiversity and conservation. *Biodiversity and Conservation*, 11(12):2085–2092.
- <span id="page-27-3"></span>Leibold, M. A. 1995. The niche concept revisited: mechanistic models and community context. *Ecology*, 76:1371–1382.
- <span id="page-27-20"></span>Lek, S. & Guégan, J. F. 1999. Artificial neural networks as a tool in ecological modelling, an introduction. *Ecological Modelling*, 120(2-3):65–73.
- <span id="page-27-29"></span>Li, W., Wang, Z., Ma, Z. & Tang, H. 1997. A regression model for the spatial distribution of red-crown crane in Yancheng Biosphere Reserve, China. *Ecological Modelling*, 103:115– 121.
- <span id="page-27-15"></span>Lichstein, J. W., Simons, T. R., Shriner, S. A. & Franzreb, K. E. 2002. Spatial autocorrelation and autoregressive models in ecology. *Ecological Monographs*, 72:445–463.
- <span id="page-27-28"></span>Lim, B. K., Peterson, A. T. & Engstrom, M. D. 2002. Robustness of ecological niche modeling algorithms for mammals in guyana. *Biodiversity and Conservation*, 11(6):1237– 1246.
- <span id="page-27-31"></span>Lindenmayer, D. B., Cunningham, R. B. & McCarthy, M. A. 1999. The conservation of arboreal marsupials in the montane ash forests of the central highlands of Victoria, South East Australia: VIII. landscape analysis of the occurence of arboreal marsupials. *Biological Conservation*, 89:83–92.
- <span id="page-27-1"></span>Lindenmayer, D. B., Cunningham, R. B., Tanton, M. T., Nix, H. A. & Smith, A. P. 1991. The conservation of arboreal marsupials in the montane ash forests of the central highlands of Victoria, South East Australia: III. the habitat requirements of Leadbeater's Possum *Gymnobelideus leadbeateri* and models of the diversity and abundance of arboreal marsupials. *Biological Conservation*, 56:295–315.
- <span id="page-27-4"></span>Mackey, B. G. & Lindenmayer, D. B. 2001. Towards a hierarchical framework for modelling the spatial distribution of animals. *Journal of Biogeography*, 28:1147–1166.
- <span id="page-27-2"></span>MacNally, R. 2000. Regression and model-building in conservation biology, biogeography and ecology: The distinction between and reconciliation of , predictive' and , explanato-<br> $\frac{1}{2}$  and  $\frac{1}{2}$  and  $\frac{1}{2}$  is discussion of  $\frac{1}{2}$  consumption  $\frac{0}{5}$   $\frac{65}{5}$   $\frac{671}{5}$ ry' models. *Biodiversity and Conservation*, 9(5):655–671.
- <span id="page-27-13"></span>MacNally, R., Fleishman, E., Fay, J. P. & Murphy, D. D. 2003. Modelling butterfly species richness using mesoscale environmental variables: model construction and validation for mountain ranges in the great basin of western north america. *Biological Conservation*, 110(1):21–31.
- <span id="page-27-6"></span>Malanson, G. P., Westman, W. E. & Yan, Y.-L. 1992. Realised versus fundamental niche functions in a model of chaparral response to climatic change. *Ecological Modelling*, 64:261–277.
- <span id="page-27-21"></span>Manel, S., Dias, J. M., Buckton, S. T. & Ormerod, S. J. 1999a. Alternative methods for prediciting species distribution: an illustration with himalayan river birds. *Journal of Applied Ecology*, 36(5):734–747.
- <span id="page-27-24"></span>Manel, S., Dias, J. M. & Ormerod, S. J. 1999b. Comparing discriminant analysis, neural networks and logistic regression for predicting species distributions: a case study with a himalayan river bird. *Ecological Modelling*, 120:337–348.
- <span id="page-27-12"></span>Manel, S., Williams, H. C. & Ormerod, S. J. 2001. Evaluating presenceabsence models in ecology: the need to account for prevalence. *Journal of Applied Ecology*, 38(5):921–931.
- <span id="page-27-8"></span>Manly, B. F. J., McDonald, L. L. & Thomas, D. L. 1993. *Resource Selection by Animals - Statistical Design and Analy-*

*sis for Field Studies*. Chapman & Hall, London, Glasgow, New York, 1st edition.

- <span id="page-27-10"></span>Massolo, A. & Meriggi, A. 1998. Factors affecting habitat occupancy by wolves in northern Apennines (northern Italy): a model of habitat suitability. *Ecography*, 21(2):97–107.
- <span id="page-27-22"></span>Mastrorillo, S., Lek, S., Dauba, F. & Belaud, A. 1997. The use of artificial neural networks to predict the presence of small-bodied fish in a river. *Freshwater Biology*, 38(2):237– 246.
- <span id="page-27-11"></span>McCullough, P. & Nelder, J. A. 1989. *Generalized Linear Models*. Chapman & Hall, London, 2nd edition.
- <span id="page-27-27"></span>Miller, J. & Franklin, J. 2002. Modeling the distribution of four vegetation alliances using generalized linear models and classification trees with spatial dependence. *Ecological Modelling*, 157(2-3):227–247.
- <span id="page-27-18"></span>Milsom, T. P., Langton, S. D., Parkin, W. K., Peel, S., Bishop, J. D., Hart, J. D. & Moore, N. P. 2000. Habitat models of bird species' distribution: an aid to the management of coastal grazing marshes. *Journal of Applied Ecology*, 37(5):706–727.
- <span id="page-27-25"></span>Moisen, G. G. & Frescino, T. S. 2002. Comparing five modelling techniques for predicting forest characteristics. *Ecological Modelling*, 157(2-3):209–225.
- <span id="page-27-0"></span>Morrison, M. L., Marcot, B. G. & Mannan, R. W. 1998. *Wildlife-Habitat Relationships - Concepts and Applications*. University of Wisconsin Press, Madison, 2nd edition.
- <span id="page-27-14"></span>Mühlenberg, M. 1993. Freilandökologie. UTB für Wissenschaft. Quelle & Meyer, Heidelberg, Wiesbaden, 3te edition.
- <span id="page-27-30"></span>Nicholls, A. O. 1989. How to make biological surveys go further with generalised linear models. *Biological Conservation*, 50:51–75.
- <span id="page-27-7"></span>O'Connor, R. J. 2002. The conceptual basis of species distribution modelling: time for paradigm shift. In Scott, J. M., Heglund, P. J., Morrison, M., Haufler, J. B. & Wall, W. A., editors, *Predicting Species Occurrences: Issues of Accuracy and Scale*, pages 25–33. Island Press.
- <span id="page-27-9"></span>Oksanen, J. & Minchin, P. R. 2002. Continuum theory revisited: what shape are species responses along ecological gradients? *Ecological Modelling*, 157(2-3):119–129.
- <span id="page-27-23"></span>Olden, J. D. 2003. A species-specific approach to modeling biological communities and its potential for conservation. *Conservation biology*, 17(3):854–863.
- <span id="page-27-26"></span>Olden, J. D. & Jackson, D. A. 2002. A comparison of statistical approaches for modelling fish species distributions. *Freshwater Biology*, 47(10):1976–1995.
- <span id="page-27-5"></span>Oppel, S., Schaefer, H. M., Schmidt, V. & Schröder, B. 2004. Habitat selection by the Pale-headed brush-finch, *Atlapetes pallidiceps*, in southern Ecuador: implications for conservation. *Biological Conservation*, in press.
- <span id="page-27-16"></span>Osborne, P. E. & Alonso, J. C. 2000. Building models of avian habitat use at large spatial scales using GIS and remote sensing. In *4th International Conference on Integrating GIS and Environmental Modeling (GIS/EM4): Problems, Prospects and Research Needs*, Banff, Alberta, Canada, September 2 - 8, 2000.
- <span id="page-27-17"></span>Osborne, P. E., Alonso, J. C. & Bryant, R. G. 2001. Modeling landscape-scale habitat use using GIS and remote sensing: a case study with great bustards. *Journal of Applied Ecology*, 38:458–471.
- <span id="page-28-20"></span>Özesmi, S. L. & Özesmi, U. 1999. An artificial neural network approach to spatial habitat modelling with interspecific interaction. *Ecological Modelling*, 116(1):15–31.
- <span id="page-28-11"></span>Ozesmi, U. & Mitsch, W. J. 1997. A spatial habitat model for ¨ the marsh-breeding red-winged blackbird (*Agelaius phoeniceus* l.) in coastal Lake Erie wetlands. *Ecological Modelling*, 101(2,3):139–152.
- <span id="page-28-18"></span>Pearce, J. & Ferrier, S. 2000. An evaluation of alternative algorithms for fitting species distribution models using logistic regression. *Ecological Modelling*, 128(2-3):127–147.
- <span id="page-28-17"></span>Pearce, J. & Ferrier, S. 2001. The practical value of modelling relative abundance of species for regional conservation planning: a case study. *Biological Conservation*, 98(1):33– 43.
- <span id="page-28-12"></span>Pearce, J. L., Burgman, M. A. & Franklin, D. C. 1994. Habitat selection by helmeted honeyeater. *Wildlife Research*, 21:53–63.
- <span id="page-28-9"></span>Pearsall, S. H., Durham, D. & Eagar, D. C. 1986. Evaluation methods in the United States. In Usher, M., editor, *Wildlife Conservation Evaluation*, pages 111–133. Chapman and Hall, London / New York.
- <span id="page-28-6"></span>Pearson, R. G. & Dawson, T. P. 2003. Predicting the impacts of climate change on the distribution of species: are bioclimate envelope models useful? *Global Ecology and Biogeography*, 12:361–372.
- <span id="page-28-7"></span>Pearson, S. M., Turner, M. G. & Drake, J. B. 1999. Landscape change and habitat availability in the southern Appalachian highlands and Olympic peninsula. *Ecological Applications*, 9(4):1288–1304.
- <span id="page-28-1"></span>Peeters, E. T. H. M. & Gardeniers, J. J. P. 1998. Logistic regression as a tool for defining habitat requirements of two common gammarids. *Freshwater Biology*, 39(4):605–615.
- <span id="page-28-25"></span>Peterson, A. T., Ball, L. G. & Cohoon, K. P. 2002. Predicting distributions of Mexican birds using ecological niche modelling methods. *Ibis*, 144(1):E27–E32.
- <span id="page-28-2"></span>Poff, N. L. 1997. Landscape filters and species traits: towards mechanistic understanding and prediction in stream ecology. *Journal of the North American Benthological Society*, 16:391–409.
- <span id="page-28-24"></span>Prasad, A. M. & Iverson, L. R. 2000. Predictive vegetation mapping using a custom built model-chooser: comparison of regression tree analysis and multivariate adaptive regression splines. In *4th International Conference on Integrating GIS and Environmental Modeling (GIS/EM4): Problems, Prospects and Research Needs*, Banff, Alberta, Canada, September 2 - 8, 2000.
- <span id="page-28-29"></span>Pregibon, D. 1981. Logistic regression diagnostics. *Annals of Statistics*, 9(4):705–724.
- <span id="page-28-10"></span>Quinn, G. P. & Keough, M. J. 2002. *Experimental Design and Data Analysis for Biologists*. Cambridge University Press, Cambridge.
- <span id="page-28-16"></span>Ramsey, F. L. & Usner, D. 2003. Persistence and heterogeneity in habitat selection studies using radio telemetry. *Biometrics*, 59(2):332–340.
- <span id="page-28-8"></span>Reading, R. P., Clark, T. W., Seebeck, J. H. & Pearce, J. 1996. Habitat suitability index model for the eastern barred bandicoot, *Perameles gunnii*. *Wildlife research*, 23(2):221–236.
- <span id="page-28-22"></span>Recknagel, F. 2000. ANNA Artificial Neural Network model for predicting species abundance and succession of bluegreen Algae. *Hydrobiologia*, 410:47–57.
- <span id="page-28-30"></span>Reineking, B. & Schröder, B. 2003. Computer-intensive methods in the analysis of species-habitat relationships. In Breckling, B., Reuter, H. & Mitwollen, A., editors, *Gene, Bits und Okosysteme - Implikationen neuer Technologien ¨ fur die ¨ okologische Theorie ¨* , pages 165–182. Peter Lang.
- <span id="page-28-32"></span>Reineking, B. & Schröder, B. 2004a. Gütemaße für Habitatmodelle. *UFZ-Bericht*, 9/2004:27–38.
- <span id="page-28-15"></span>Reineking, B. & Schröder, B. 2004b. Variablenselektion. *UFZ-Bericht*, 9/2004:39–46.
- <span id="page-28-27"></span>Reutter, B. A., Helfer, V., Hirzel, A. H. & Vogel, P. 2003. Modelling habitat-suitability using museum collections: an example with three sympatric *Apodemus* species from the Alps. *Journal of Biogeography*, 30(4):581–590.
- <span id="page-28-23"></span>Reyjol, Y., Lim, P., Belaud, A. & Lek, S. 2001. Modelling of microhabitat used by fish in natural and regulated flows in the river Garonne (France). *Ecological Modelling*, 146(1- 3):131–142.
- <span id="page-28-21"></span>Ripley, B. D. 1996. *Pattern recognition and neural networks*. Cambridge University Press, Cambridge.
- <span id="page-28-26"></span>Rojas-Soto, O. R., Alcántara-Ayala, O. & Navarro, A. G. 2003. Regionalization of the avifauna of the Baja California Peninsula, Mexico: a parsimony analysis of endemicity and distributional modelling approach. *Journal of Biogeography*, 30(3):449–462.
- <span id="page-28-4"></span>Rolstad, J., Løken, B. & Rolstad, E. 2000. Habitat selection as a hierarchical spatial process: the green woodpecker at the northern edge of its distribution range. *Oecologia*, 124(1):116–129.
- <span id="page-28-31"></span>Rudner, M., Schröder, B. & Biedermann, R. 2004. Habitatmodellierung in GIMOLUS: e-Learning Module zur Verwendung der logistischen Regression zur Analyse der Art-Umwelt-Beziehung. *UFZ-Bericht*, 9/2004:57–65.
- <span id="page-28-19"></span>Rumelhart, D. E., Hinton, G. E. & Wiilliams, R. J. 1986. Learning representations by back-propagating errors. *Nature*, 323:533–536.
- <span id="page-28-13"></span>Schadt, S., Revilla, E., Wiegand, T., Knauer, F., Kaczensky, P., Breitenmoser, U., Bufka, L., Cervený, J., Koubek, P., Huber, T., Staniša, C. & Trepl, L. 2002. Assessing the suitability of central european landscapes for the reintroduction of eurasian lynx. *Journal of Applied Ecology*, 39(2):189–203.
- <span id="page-28-5"></span>Schamberger, M. L. & O'Neil, L. J. 1986. Concepts and constraints of habitat-model testing. In Verner, J., Morrison, M. L. & Ralph, C. J., editors, *Wildlife 2000: Modeling Habitat Relationships of Terrestrial Vertebrates*, pages 5–10. University of Wisconsin Press, Madison.
- <span id="page-28-14"></span>Scholten, M., Wirtz, C., Fladung, E. & Thiel, R. 2003. The modular habitat model (MHM) for the ide, *Leuciscus idus* (L.) - a new method to predict the suitability of inshore habitats for fish. *Journal of Applied Ichthyology*, 19(5):315– 329.
- <span id="page-28-28"></span>Schröder, B. 1997. Fuzzy Logik und klassische Statistik ein kombiniertes Habitateignungsmodell für Conocephalus *dorsalis* (Latreille 1804) (Orthoptera: Tettigoniidae). *Verhandlungen der Gesellschaft fur¨ Okologie ¨* , 27:219–226.
- <span id="page-28-0"></span>Schröder, B. 2000. Zwischen Naturschutz und Theoretischer  $\ddot{o}$ *kologie: Modelle zur Habitateignung und räumlichen Populationsdynamik fur Heuschrecken im Niedermoor ¨* . Doktorarbeit, TU Braunschweig.
- <span id="page-28-3"></span>Schröder, B. 2001. Habitatmodelle für ein modernes Naturschutzmanagement. In Gnauck, A., editor, *Theorie und Modellierung von Ökosystemen - Workshop Kölpinsee 2000*,

pages 201–224. Shaker, Aachen.

- <span id="page-29-3"></span>Schröder, B. & Reineking, B. 2004a. Modellierung der Art-Habitat-Beziehung - ein Überblick über die Verfahren der Habitatmodellierung. *UFZ-Bericht*, 9/2004:5–26.
- <span id="page-29-20"></span>Schröder, B. & Reineking, B. 2004b. Validierung von Habitatmodellen. *UFZ-Bericht*, 9/2004:47–55.
- <span id="page-29-32"></span>Schröder, B. & Richter, O. 1999/2000. Are habitat models transferable in space and time? *Zeitschrift für Ökologie und Naturschutz*, 8:195–205.
- <span id="page-29-0"></span>Scott, J. M., Heglund, P. J., Morrison, M., Haufler, J. B. & Wall, W. A., editors 2002. *Predicting Species Occurrences: Issues of Accuracy and Scale*. Island Press.
- <span id="page-29-18"></span>Smith, P. A. 1994. Autocorrelation in logistic regression modelling of species' distributions. *Global Ecology and Biogeography Letters*, 4(2):47–61.
- <span id="page-29-4"></span>Söndgerath, D. & Schröder, B. 2002. Population dynamics and habitat connectivity affecting the spatial spread of populations - a simulation study. *Landscape Ecology*, 17:57–70.
- <span id="page-29-7"></span>Southwood, T. R. E. 1977. Habitat, the templet for ecological strategies? *Journal of Animal Ecology*, 46:337–365.
- <span id="page-29-34"></span>Steyerberg, E. W., Eijkemans, M. & Habbema, J. 2001a. Application of shrinkage techniques in logistic regression analysis: a case study. *Statistica Neerlandica*, 55(1):76–88.
- <span id="page-29-29"></span>Steyerberg, E. W., Eijkemans, M. J. C. & Habbema, J. D. F. 1999. Stepwise selection in small data sets: a simulation study of bias in logistic regression analysis. *Journal of Clinical Epidemiology*, 52(10):935–942.
- <span id="page-29-9"></span>Steyerberg, E. W., Harrell, Frank E., J., Borsboom, G. J. J. M., Eijkemans, M. J. C., Vergouwe, Y. & Habbema, J. D. F. 2001b. Internal validation of predictive models - efficiency of some procedures for logistic regression analysis. *Journal of Clinical Epidemiology*, 54(8):774–781.
- <span id="page-29-25"></span>Stockwell, D. 1992. *Machine learning and the problem of prediction and explanation in ecological modelling*. PhDthesis, Australian National University.
- <span id="page-29-26"></span>Stockwell, D. R. B. & Peters, D. 1999. The GARP Modeling System: problems and solutions to automated spatial prediction. *International Journal of Geographical Information Science*, 13(2):143–158.
- <span id="page-29-22"></span>Tappeiner, U., Tasser, E. & Tappeiner, G. 1998. Modelling vegetation patterns using natural and anthropogenic influence factors: preliminary experience with a GIS based model applied to an Alpine area. *Ecological Modelling*, 113(1- 3):225–237.
- <span id="page-29-28"></span>Ter Braak, C. J. F., Hoijtink, H., Akkermans, W. & Verdonschot, P. F. M. 2003. Bayesian model-based cluster analysis for predicting macrofaunal communities. *Ecological Modelling*, 160(3):235–248.
- <span id="page-29-33"></span>Thomas, J. A. & Bovee, K. D. 1993. Application and testing of a procedure to evaluate transferability of habitat suitability criteria. *Regulated Rivers: Research and Management*, 8(3):285–294.
- <span id="page-29-35"></span>Tibshirani, R. 1995. Regression shrinkage and selection via the lasso. *Journal of the Royal Statistical Society B*, 58(1):267–288.
- <span id="page-29-1"></span>Townsend, C. R., Dolédec, S., Norris, R., Peacock, K. & Arbuckle, C. 2003. The influence of scale and geography on relationships between stream community composition and landscape variables: description and prediction. *Freshwater Biology*, 48(5):768–785.
- <span id="page-29-15"></span>Trexler, J. C. & Travis, J. 1993. Nontraditional regression analyses. *Ecology*, 74:1629–1637.
- <span id="page-29-12"></span>U.S. Fish & Wildlife Service 1980. *Habitat Evaluation Procedures (HEP)*. USDI Fish and Wildlife Services, Division of Ecological Serveices, Washington DC.
- <span id="page-29-11"></span>U.S. Fish & Wildlife Service 1981. *Standards for the Development of Habitat Suitability Index Models*, volume 103 of *Ecological Services Manual*. U.S. Fish and Wildlife Services, Washington DC.
- <span id="page-29-24"></span>Vayssières, M. P., Plant, R. E. & Allen-Diaz, B. H. 2000. Classification trees: an alternative non-parametric approach for predicting species distributions. *Journal of Vegetation Science*, 11(6):679–694.
- <span id="page-29-23"></span>Venables, W. & Ripley, B. 1997. *Modern applied statistics with S-Plus*. Springer, New York, 2te edition.
- <span id="page-29-10"></span>Verboom, J., Schotman, A., Opdam, P. & Metz, J. A. J. 1991. European nuthatch metapopulations in a fragmented agricultural landscape. *Oikos*, 61:149–156.
- <span id="page-29-21"></span>Verbyla, D. L. & Litvaitis, J. A. 1989. Resampling methods for evaluation of classification accuracy of wildlife habitat models. *Environmental Management*, 13(6):783–787.
- <span id="page-29-17"></span>Vincent, P. J. & Haworth, J. M. 1983. Poisson regression models of species abundance. *Journal of Biogeography*, 10:153–160.
- <span id="page-29-5"></span>Wadsworth, R. A., Collingham, Y. C., Willis, S. G., Huntley, B. & Hulme, P. E. 2000. Simulating the spread and management of alien riparian weeds: are they out of control? *Journal of Applied Ecology*, 37:28–38.
- <span id="page-29-6"></span>Wahlberg, N., Moilanen, A. & Hanski, I. 1996. Predicting the occurrence of endangered species in fragmented landscapes. *Science*, 273(5281):1536–1538.
- <span id="page-29-31"></span>Wallace, C. S. A., Watts, J. M. & Yool, S. R. 2000. Characterizing the spatial structure of vegetation communities in the Mojave Desert using geostatistical techniques. *Computers And Geosciences*, 26(4):397–410.
- <span id="page-29-2"></span>Weiher, E. & Keddy, P., editors 1999. *Ecological Assembly Rules - Perspectives, Advances, Retreats*. Cambridge University Press, Cambridge, 1st edition.
- <span id="page-29-8"></span>Wessels, K. J., Van Jaarsveld, A. S., Grimbeek, J. D. & Van Der Linde, M. J. 1998. An evaluation of the gradsect biological survey method. *Biodiversity and Conservation*, 7(8):1093–1121.
- <span id="page-29-16"></span>White, G. C. & Bennetts, R. E. 1996. Analysis of frequency count data using the negative binomial distribution. *Ecology*, 77(8):2549–2557.
- <span id="page-29-30"></span>Wisnowski, J. W., Simpson, J. R., Montgomery, D. C. & Runger, G. C. 2003. Resampling methods for variable selection in robust regression. *Computational Statistics & Data Analysis*, 43(3):341–355.
- <span id="page-29-13"></span>Wolfinger, R. & OConnell, M. 1993. Generalized linear mixed models: a pseudolikelihood approach. *Journal of Statistical Computation and Simulation*, 48:233–243.
- <span id="page-29-19"></span>Wu, H. & Huffer, F. W. 1997. Modelling the distribution of plant species using the autologistic regression model. *Environmental and ecological statistics*, 4(1):31–48.
- <span id="page-29-14"></span>Yee, T. W. & Mitchell, N. D. 1991. Generalized additive models in plant ecology. *Journal of Vegetation Science*, 2:587– 602.
- <span id="page-29-27"></span>Zaniewski, A. E., Lehmann, A. & Overton, J. M. 2002. Predicting species spatial distributions using presence-only data: a case study of native New Zealand ferns. *Ecological Mo-*

# **2.7 Datenblatt**

# **2.7.1 Software**

Die Autoren empfehlen die Verwendung von R (free software) oder S-Plus®(Insightful); bestimmte Verfahren lassen sich auch mit SPSS®und vielen anderen Statistikprogrammen umsetzen.

#### **2.7.2 Webresources**

R unter <www.r-project.org>, wichtige Bibliotheken für LRMs unter S-Plus bei F. Harrell: [http://hesweb1.med.virginia.edu/biostat/s/](http://hesweb1.med.virginia.edu/biostat/s/splus.html) [splus.html](http://hesweb1.med.virginia.edu/biostat/s/splus.html), GARP unter <http://biodi.sdsc.edu> und <http://beta.lifemapper.org/desktopgarp>

#### **2.7.3 Kommentierte Literatur**

Siehe umfangreiche Angaben zu beispielhaften Veröffentlichungen in den einzelnen Kapiteln. Empfehlenswerte Bücher sind:

- [Fox](#page-25-11) [\(2002\)](#page-25-11) An R and S-Plus companion to applied regression. - Sage.
- [Harrell](#page-26-0) [\(2001\)](#page-26-0) Regression modeling strategies: with applications to linear models, logistic regression, and survival analysis. - Springer.
- [Hosmer & Lemeshow](#page-26-13) [\(2000\)](#page-26-13) Applied logistic regression. - Wiley.
- [Quinn & Keough](#page-28-10) [\(2002\)](#page-28-10) Experimental design and data analysis for biologists. - Cambridge University Press.
- [Crawley](#page-25-10) [\(2002\)](#page-25-10) Statistical computing an introduction to data analysis using S-Plus. - Wiley.

# $Giitemaße für Habitatmodelle$

Björn Reineking<sup>1,2</sup> & Boris Schröder<sup>3</sup>

 $3$  Universität Potsdam, Institut für Geoökologie, Postfach 601553, 14415 Potsdam

## <span id="page-32-0"></span>**3.1 Einleitung**

Sobald ein Habitatmodell an die beobachteten Daten angepasst worden ist, stellen sich Fragen nach der Modellgüte: Wie gut ist das Modell? Ist das Modell gut genug? Diese Fragen, insbesondere die zweite, lassen sich nicht allein durch die Berechnung statistischer Gütemaße beantworten, sondern die Beantwortung hängt wesentlich vom Anwendungskontext ab. Statistische Gütemaße helfen jedoch bei der Beurteilung, indem sie unterschiedliche Aspekte des Modells quantifizieren; zu den bekanntesten Gütemaßen zählen die Fehlerrate bei Modellen, die Vorkommenswahrscheinlichkeiten vorhersagen, oder das  $\mathbb{R}^2$  bei linearen Regressionsmodellen.

In diesem Beitrag stellen wir verschiedene Gütemaße vor, die sich für die Beurteilung von Habitatmodellen eignen. Wir betrachten die Situation, in der die Beobachtungen *binär* sind, d.h. in eine von zwei Klassen fallen (Vorkommen/Nichtvorkommen bzw. Erfolg/Nichterfolg). Modelle für solche Beobachtungen sagen entweder Wahrscheinlichkeiten für das Vorkommen, oder direkt das Vorkommen bzw. Nichtvorkommen voraus. Die meisten statistischen Verfahren in der Habitatmodellierung zählen zur ersten Gruppe, zum Beispiel logistische Regression, *Generalized additive models* (GAMs) oder neuronale Netze. Vertreter der zweiten Gruppe sind lineare Diskriminanzanalyse und Entscheidungsbäume (vgl. Schröder und Reineking 2004a).

Die Auswahl an Gütemaßen ist sehr groß und die korrespondierende Literatur umfangreich. Wahrscheinlichkeitsvorhersagen spielen in der Medizin und der Meteorologie eine große Rolle, daher stammt ein wichtiger Teil der Literatur aus diesen Fachgebieten [\(Har](#page-41-0)[rell](#page-41-0) [2001;](#page-41-0) [Harrell et al.](#page-41-1) [1996;](#page-41-1) [Steyerberg et al.](#page-41-2) [2000,](#page-41-2) [2001;](#page-41-3) [Brier](#page-41-4) [1950;](#page-41-4) [Dawid](#page-41-5) [1986;](#page-41-5) [Murphy & Winkler](#page-41-6) [1992\)](#page-41-6). Für den Bereich der Habitatmodellierung sind die Übersichten von [Fielding & Bell](#page-41-7) [\(1997\)](#page-41-7); [Manel et al.](#page-41-8) [\(2001\)](#page-41-8) sowie von [Pearce & Ferrier](#page-41-9) [\(2000\)](#page-41-9) hervorzuheben.

Wir beschränken uns hier auf solche Maße, die entweder besonders häufig verwendet werden oder die wir für besonders vielversprechend halten. Insbesondere diskutieren wir: Fehlerrate, Sensitivität, Spezifizität, AUC (Fläche unter der Receiver Operating *Characteristic* (ROC) Kurve), Cohen's Kappa κ, R<sup>2</sup> nach [Nagelkerke](#page-41-10) [\(1991\)](#page-41-10), das im folgenden mit  $R_N^2$ bezeichnet wird, Brier Index, sowie Achsenabschnitt und Steigung der Kalibrierungsgeraden.

Bevor wir mit den Einzeldarstellungen beginnen, stellen wir einen Interpretationsrahmen für die Beurteilung von Wahrscheinlichkeitsvorhersagen vor. Er wurde von [Murphy & Winkler](#page-41-6) [\(1992\)](#page-41-6) im Rahmen der Vorhersage von Niederschlagsereignissen entwickelt. In der Diskussion gehen wir dann auf die Problematik der Schätzung der Gütemaße ein. Abschließend geben wir einige Empfehlungen für die Auswahl eines geeigneten Satzes von Gütemaßen.

Dormann CF, Blaschke T, Lausch A, Schröder B, Söndgerath D (Hrsg.)(2004) Habitatmodelle – Methodik, Anwendung, Nutzen. Tagungsband zum Workshop vom 8.-10. Oktober 2003 am UFZ Leipzig. UFZ-Berichte 9/2004.

<sup>&</sup>lt;sup>1</sup> UFZ Umweltforschungszentrum Leipzig-Halle GmbH, Sektion Ökosystemanalyse, Postfach 500136, 04301 Leipzig, Email: bjoern.reineking@ufz.de

 $2$  ETH Zürich, UNS, Haldenbachstr. 44, ETH-Zentrum HAD, CH-8092 Zürich

# **3.2 Die diagnostische Beurteilung von Wahrscheinlichkeitsvorhersagen**

#### **3.2.1 Grundidee**

Ausgangspunkt für den Ansatz von [Murphy & Wink](#page-41-6)[ler](#page-41-6) [\(1992\)](#page-41-6) ist die gemeinsame Verteilung (*joint distribution*) der Vorhersagen und der beobachteten Vorkommen. Sie beschreibt, wie wahrscheinlich die verschiedenen Kombinationen von vorhergesagter Wahrscheinlichkeit und beobachtetem Vorkommen sind. Diese Verteilung selbst ist unbekannt; wir können lediglich versuchen, sie anhand der beobachteten Vorkommen und der dazugehörigen Vorhersagen zu rekonstruieren bzw. mit einigen Kennzahlen zu charakterisieren. Man kann alle der im folgenden diskutierten Gütemaße so auffassen, dass sie verschiedene Aspekte dieser gemeinsamen Verteilung beschreiben. Sämtliche dieser Gütemaße ließen sich aus dieser gemeinsamen Verteilung berechnen (vgl. Tab. [3.1\)](#page-35-0).

Wir bezeichnen im folgenden die Vorhersagen mit *f*, die Beobachtungen mit *y* und die gemeinsame Verteilung mit *p(f, y)*. Die Werte von *f* liegen alle im Bereich von [0, 1], während y entweder den Wert 0 (Nichtvorkommen) oder 1 (Vorkommen) annimmt.

Murphy und Winkler schlagen nun vor, die gemeinsame Verteilung *p(f, y)* in das Produkt aus einer bedingten Verteilung und einer Randverteilung zu zerlegen. Dies kann auf zwei Weisen geschehen. Zum einen kann man sich die bedingte Wahrscheinlichkeit der Vorkommen, gegeben die Vorhersagen anschauen, die dann mit der Verteilung der Vorhersagen multipliziert wird:  $p(f, y) = p(y|f)p(f)$ . Diese Zerlegung nennen Murphy und Winkler Kalibrierungs-Verfeinerungs-Faktorisierung (*calibration-refinement factorization*). Analog dazu ist die *likelihood-base rate* Faktorisierung gegeben durch:  $p(f, y) = p(f|y)p(y)$ , d.h. es wird die Verteilung der Vorhersagen, gegeben die tatsächlichen Vorkommen betrachtet, multipliziert mit der Verteilung der Vorkommen (*p*(*y*) ist bernoulliverteilt).

Die Kalibrierung entspricht der bedingten Verteilung der Beobachtungen, gegeben die Vorhersagen, *p(y* | *f)*. Bei einem gut kalibrierten Modell entspricht der Anteil der beobachteten Vorkommen jeweils der vorhergesagten Wahrscheinlichkeit, d.h. *p(y=1*| *f) = f*. Einen guten Eindruck von der Kalibrierung eines Modells erhält man, wenn man die empirischen relativen Häufigkeiten der Vorkommen gegen die vorhergesagten Wahrscheinlichkeiten aufträgt, wie in Abb. [3.1.](#page-36-0) Die erste Diagonale (Identität) entspricht einem perfekt kalibrierten Modell. Wenn ein Modell gut kalibriert ist, dann kann man die vorhergesagten Wahrscheinlichkeiten als zu erwartende relative Häufigkeiten interpretieren. Modelle sind häufig schlecht kalibriert und machen zu extreme Prognosen (*overconfident*). Das bedeutet beispielsweise, dass bei einer vorhergesagten

Vorkommenswahrscheinlichkeit von 0,9 lediglich in 80% der Fälle empirisch ein Vorkommen beobachtet wird, oder dass 30% Vorkommen beobachtet werden, obwohl das Modell lediglich eine Vorkommenswahrscheinlichkeit von 0,12 vorhersagt. Wir gehen auf die Kalibrierungskurve noch einmal detaillierter ein, wenn wir die Kalibrierungsmaße diskutieren.

Die Verfeinerung (*refinement*) ist die Randverteilung *p*(*f*) der vorhergesagten Wahrscheinlichkeiten. Sie ist ebenfalls in Abb. [3.1](#page-36-0) dargestellt und sagt etwas darüber aus, wie nahe die vorhergesagten Wahrscheinlichkeiten bei Null oder Eins liegen.

Die Zerlegung in die bedingte Verteilung der Vorhersagen, gegeben die empirischen Vorkommen bzw. Nichtvorkommen  $p(f|y)$  und die Prävalenz *p*(*y*)(*a priori* Wahrscheinlichkeit eines Vorkommens, base rate) ist die Grundlage für die Abschätzung der Diskriminanz des Modells, also der Fähigkeit, zwischen Vorkommen und Nichtvorkommen zu unterscheiden. Das *Likelihood*-Diagramm (Abb. [3.2\)](#page-36-1) stellt zwei Häufigkeitsverteilungen vorhergesagter Wahrscheinlichkeiten dar. Zum einen für die Fälle, in denen tatsächlich ein Vorkommen beobachtet wird, und zum anderen für die Fälle, in denen ein Nichtvorkommen beobachtet wurde. Je stärker die beiden Verteilungen uberlappen, desto schlechter ist das Modell in der Lage, ¨ Vorkommen von Nichtvorkommen zu unterscheiden. Das *Likelihood*-Diagramm diskutieren wir noch einmal eingehender im Kontext der Maße zur Diskriminanz.

Wenn ein Modell perfekt kalibriert und vollständig verfeinert (*refined*) ist, dann wird für alle tatsächlichen Vorkommen eine Vorkommenswahrscheinlichkeit von 1 vorhergesagt, und für alle tatsächlichen Nichtvorkommen eine Vorkommenswahrscheinlichkeit von null. Ein solches Modell zeigt entsprechend perfekte Diskriminanz, d.h. die Fehlerrate ist 0 und der *AUC* ist 1 (s.u.). Der Umkehrschluss gilt jedoch nicht: Ein Modell mit einer Fehlerrate von 0 muss weder besonders gut kalibriert sein, noch müssen die vorhergesagten Wahrscheinlichkeiten alle 0 oder 1 betragen, oder auch nur nahe 0 oder 1 liegen.

#### **3.2.2 Grenzen des Ansatzes**

Sämtliche der im folgenden diskutierten Gütemaße lassen sich in diesen Interpretationsrahmen einordnen. Er hat jedoch Grenzen, von denen wir zwei aufzeigen möchten.

Zum einen tauchen in der Betrachtung keine Bezüge zu den Habitatvariablen mehr auf. Daher lassen sich Modelldefizite nicht hinsichtlich bestimmter Habitateigenschaften verorten.

Zum anderen gehen Nachbarschaftsbeziehungen zwischen den einzelnen Vorhersagen verloren. Diese Nachbarschaftsbeziehungen können beispielsweise räumlicher oder zeitlicher Art sein. Muster räumlicher Autokorrelation in den Residuen der Modellvorhersagen werden somit nicht betrachtet, ähnliches gilt für zeitliche Autokorrelation, die beispielsweise dann auftreten kann, wenn die Vorhersagen für mehrere Zeitschritte an den gleichen Orten gemacht werden.

# **3.3 Kleines Bestiarium verschiedener Gutemaße ¨**

Im folgenden stellen wir einige der wichtigsten Gütemaße vor. Wir beginnen mit Maßen, die mit den vorhergesagten Wahrscheinlichkeiten arbeiten. Danach kommen Maße, die mit Klassifikationen arbeiten, in der also die Wahrscheinlichkeiten auf Vorkommensprognosen abgebildet wurden. Die Maße werden jeweils in Bezug zu dem oben eingeführten Ansatz von [Murphy](#page-41-6) [& Winkler](#page-41-6) [\(1992\)](#page-41-6) gesetzt.

#### **3.3.1 Maße, die mit vorhergesagten Wahrscheinlichkeiten arbeiten**

#### **Kalibrierung: Steigung und Achsenabschnitt der Kalibrierungsgerade.**

Die Kalibrierung misst das Ausmaß, in dem die vorhergesagten Wahrscheinlichkeiten mit den empirischen relativen Häufigkeiten der Vorkommen übereinstimmen. Ein typisches Phänomen von Modellen, die zu sehr an die Daten angepasst wurden (Problem des *overfitting*, vgl. Schröder & Reineking  $2004a$ , [b,](#page-41-12) in diesem Band), ist eine zu hohe anscheinende Prognosesicherheit; die vorhergesagten Wahrscheinlichkeiten sind zu extrem. Kleine Vorkommenswahrscheinlichkeiten sind kleiner als die beobachteten relativen Häufigkeiten, und große Vorkommenswahrscheinlichkeiten sind höher als die beobachteten relativen Häufigkeiten.

Man kann die Fehlkalibrierung quantifizieren, indem man eine Kalibrierungskurve – im logit-Maßstab als Kalibierungsgerade – berechnet. Dabei handelt es sich um eine logistische Regression, die als einzige erklärende Variable den logit der vorhergesagten Wahrscheinlichkeiten verwendet und als zu erklärende Variable die beobachteten Vorkommen und Nichtvorkommen [\(Steyerberg et al.](#page-41-3) [2001\)](#page-41-3). Im Fall eines perfekt kalibrierten Modells hat die Kalibrierungskurve die Form einer Geraden (s. Abb. [3.1\)](#page-36-0).

Der Achsenabschnitt dieser Kalibrierungsgeraden gibt an, ob sich die vorhergesagten Wahrscheinlichkeiten im Mittel von der beobachteten Vorkommenshaufigkeit unterscheiden, d.h. ob das Modell das ¨ Vorkommen systematisch unter- oder überschätzt. Die Abweichung der Steigung der Kalibrierungsgeraden von 1 (45°-Gerade) misst hingegen, ob die Vorhersagen zu extrem sind, das Modell also beispielsweise eine zu hohe Vorhersagesicherheit vorspiegelt. Dies ist bei

Steigungen  $< 1$  der Fall. Mit diesen beiden Größen können natürlich nicht alle Aspekte der Kalibrierung abgedeckt werden; es handelt sich lediglich um eine lineare Näherung an die Kalibrierungseigenschaften des Modells. So kann die Abweichung vorwiegend bei hohen oder bei geringen vorhergesagten Wahrscheinlichkeiten auftreten. Je nachdem, wie wichtig Fehler bei der Vorhersage von Vorkommen oder Nichtvorkommen sind, haben diese verschiedenen Formen fehlender Kalibrierung unterschiedliches Gewicht aus Sicht der Modellanwender.

Wenn man feststellt, dass das Modell schlecht kalibriert ist, gibt es mehrere Möglichkeiten fortzufahren: Bei einer geringen Abweichung kann die Kalibrierungskurve verwendet werden, um die Modellvorhersagen zu korrigieren. Anstelle der vorhergesagten Wahrscheinlichkeiten  $\hat{P}$  verwendet man die korrigierten Wahrscheinlichkeiten *Pc*, die man durch Verwendung des Achsenabschnitts  $\gamma_0$  und der Steigung  $\gamma_1$  der logistischen Kalibrierungskurve erhält:

$$
P_c = \left[1 + \exp\left(-\gamma_0 - \gamma_1 \ln \frac{\hat{P}}{1 - \hat{P}}\right)\right]^{-1} \tag{3.1}
$$

Falls die Abweichungen erheblich sind, sollte ein anderes Modell gewählt werden. Bei Überanpassung ist es sinnvoll, die Modellkomplexität zu beschränken. Dafür eignet sich bei logistischen Regressionsmodellen und bei neuronalen Netzwerken ein Verfahren, das als *shrinkage* oder *regularization* bezeichnet wird. Siehe hierzu auch den Beitrag von Reineking & Schröder [\(2004\)](#page-41-13) zur Variablenselektion in diesem Band.

# **Kalibrierung und Refinement: R**<sup>2</sup> **nach Nagelkerke**

Ein Modell sollte gut kalibriert und verfeinert sein. Allein betrachtet, sind die Eigenschaften zwar wünschenswert, aber nicht hinreichend. So ist ein Modell, das immer die gleiche Wahrscheinlichkeit vorhersagt, die der tatsächlichen Prävalenz entspricht, zwar perfekt kalibriert, aber es ist nutzlos für das Trennen von Vorkommen und Nichtvorkommen. Andererseits ist ein Modell, dessen Vorhersagen immer 0 oder 1 sind, zwar perfekt verfeinert und sagt klare Klassenzugehörigkeiten voraus, wenn aber die tatsächlichen Beobachtungen davon abweichen, d.h. das Modell schlecht kalibriert ist, ist es ebenfalls nur eingeschränkt nutzbar.

Der  $R^2$ -Wert nach [Nagelkerke](#page-41-10) [\(1991\)](#page-41-10)  $(R_N^2)$  ist ein Maß, das die Kalibrierung und das *Refinement*  $p(f)$  eines Modells gemeinsam bewertet.  $R_N^2$  ist eine Verallgemeinerung des Bestimmtheitsmaßes R<sup>2</sup>, das standardmäßig für lineare Regressionsmodelle verwendet wird und den Anteil der vom Modell repräsentierten Varianz quantifiziert (z.B. [Sokal & Rohlf](#page-41-14) [1995\)](#page-41-14). Ein  $R_N^2$  von eins wird erreicht, wenn das Modell nur

| Name                      | <b>Definition</b>                                                                                                    | <b>Graphen und Maße</b>                           |
|---------------------------|----------------------------------------------------------------------------------------------------|---------------------------------------------------|
| Kalibrierung              | Ausmaß, in dem die vorhergesagten Wahrscheinlichkeiten mit Kalibrierungsdiagramm,                                                                                                    | Achsenabschnitt                                   |
| (calibration)             | den empirischen Häufigkeiten der Vorkommen übereinstimmen, und Steigung der Kalibrierungsgeraden.<br>$p(y f)$ . Ein spezieller Aspekt ist der <i>unconditional bias</i> , der die R <sup>2</sup> nach Nagelkerke (berücksichtigt auch |                                                   |
|                           | Abweichung der mittleren vorhergesagten Vorkommenswahr- refinement)<br>scheinlichkeit von der empirischen Häufigkeit bezeichnet.                                                                                                    |                                                   |
| Verfeinerung.             | Ausmaß, in dem die vorhergesagten Wahrscheinlichkeiten bei $R^2$ nach Nagelkerke (berücksichtigt auch                                                                                                    |                                                   |
| Läuterung<br>(refinement) | null oder eins liegen, $p(f)$                                                                                                    | Kalibrierung)                                     |
| Diskriminanz              | Ausmaß, in dem die Vorhersagen zwischen Vorkommen (y=1) $AUC$ , $D_{xy}$ , Fehlerrate, Sensitivität, Spezifi-                                                                                                    |                                                   |
| (discrimination)          | und Nichtvorkommen (y=0) unterscheiden, $p(f y)$ .                                                                                                    | zität, likelihood ratios                          |
| accuracy                  | Durchschnittliche Übereinstimmung zwischen Vorhersagen und Brier Index (quadratische Gewichtung der                                                                                                    |                                                   |
|                           | Beobachtungen                                                                                                    | Fehler), $D = (Modell \chi^2 - 1)/N$ (logarithmi- |
|                           |                                                                                                    | sche Gewichtung der Fehler)                       |

<span id="page-35-0"></span>Tabelle 3.1. Definition von Aspekten der Vorhersagequalität sowie Angabe relevanter Graphen und Gütemaße. Verändert nach [Murphy & Winkler](#page-41-6) [\(1992\)](#page-41-6).

Wahrscheinlichkeiten von 0 und 1 vorhersagt (also vollständig *refined* ist) und alle Beobachtungen korrekt vorhergesagt werden (das Modell also perfekt kalibriert ist). In diesem Fall repräsentiert das Modell sämtliche Varianz in den Daten – das Modell macht deterministische und korrekte Vorhersagen. Ein  $\mathbb{R}^2_N$  von 0 wird erreicht, wenn das Modell konstant die beobachtete Prävalenz vorhersagt. Die Skalierung zwischen diesen beiden Referenzpunkten geschieht über eine logarithmische Gewichtungsregel (*scoring rule*). Ein  $R_N^2 < 0$  ist möglich.

Wenn *LL* die Log Likelihood des Modells ist, *LL*<sup>0</sup> die Log Likelihood des Nullmodells, d.h. des Modells, das für alle Beobachtungen den Wert der Prävalenz voraussagt, und  $N$  die Anzahl Beobachtungen, dann ist  $\mathsf{R}^2{}_N$ gegeben durch:

$$
R_N^2 = \frac{1 - e^{-\frac{2}{N}(LL - LL_0)}}{1 - e^{\frac{2}{N}LL_0}}
$$
(3.2)

 $R_N^2$  hat bislang nicht die gleiche Verbreitung gefunden wie das Bestimmtheitsmaß der linearen Regression. Eine mögliche Ursache dafür ist, dass es keine vergleichbar eingängige graphische Darstellung der Übereinstimmung von Vorhersagen und Beobachtungen gibt. Ein weiteres, eher psychologisches Problem besteht darin, dass die Werte notorisch klein sind, wesentlich kleiner als die aus der gewöhnlichen linearen Regression bekannten Werte [\(Hosmer &](#page-41-15) [Lemeshow](#page-41-15) [2000\)](#page-41-15).

Ein hohes  $\mathbb{R}^2$ <sub>N</sub> bedeutet, dass das Modell gut kalibriert ist und dass es gut zwischen Vorkommen und Nichtvorkommen unterscheiden kann.

#### **Diskriminanz: AUC**

Der *AUC*-Wert (*Area Under the ROC-Curve*) gibt den Flächeninhalt unter der ROC-Kurve (Receiver-*Operating-Characteristics*, s. Hanley und McNeil 1982, Abb. [3.4\)](#page-37-0) an. Er kann als die Wahrscheinlichkeit interpretiert werden, dass bei einem zufallig gezogenen Paar ¨ von Beobachtungen, von denen eine ein Vorkommen und die andere ein Nichtvorkommen ist, das Modell eine höhere Vorkommenswahrscheinlichkeit für das tatsächliche Vorkommen vorhersagt ([Fielding & Bell](#page-41-7) [1997\)](#page-41-7).

ROC-Kurven werden auf die folgende Weise konstruiert: Jede vom Modell vorhergesagte Vorkommenswahrscheinlichkeit wird als Schwellenwert verwendet, so dass alle Beobachtungen mit einer kleineren vorhergesagten Vorkommenswahrscheinlichkeit als dieser Schwellenwert als Nichtvorkommen vorhergesagt werden und alle anderen als Vorkommen. Ausgehend von dieser Klassifikation (s.u.) werden die Sensitivität und die Spezifizität zu diesem Schwellenwert berechnet. Die Sensitivitat ist der Anteil der ¨ tatsächlichen Vorkommen, der korrekt klassifiziert wurde, während die Spezifizität den Anteil der korrekt vorhergesagten Nichtvorkommen beschreibt (vgl. Abb. [3.5\)](#page-38-0). Die Sensitivitätswerte werden dann gegen die entsprechenden Werte von (1−Spezifizitat) aufgetragen ¨ [\(Hanley & McNeil](#page-41-16) [1982\)](#page-41-16).

*AUC* kann auf verschiedene Weisen berechnet werden. Zum einen liegt es nahe, eine ROC-Kurve zu konstruieren und die Fläche unter dieser Kurve zu berechnen. Die von uns favorisierte Variante nutzt aus, dass der *AUC* der skalierten Mann-Whitney-U-Statistic bzw. Wilcoxon-Statistik entspricht [\(Harrell](#page-41-0) [2001\)](#page-41-0). Anstelle der vorhergesagten Wahrscheinlichkeiten werden deren Ränge verwendet. Dann wird der mittlere Rang der Vorhersagen für die Beobachtungen mit tatsächlichem Vorkommen,  $\bar{R}_1$  berechnet. *AUC* lässt sich dann berechnen als:

$$
AUC = \frac{1}{N - N_1} \left( \bar{R}_1 - \frac{N_1 + 1}{2} \right) \tag{3.3}
$$

wobei *N* die Gesamtzahl der Beobachtungen und *N<sup>1</sup>* die Zahl der Vorkommen bezeichnet.
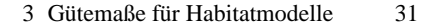

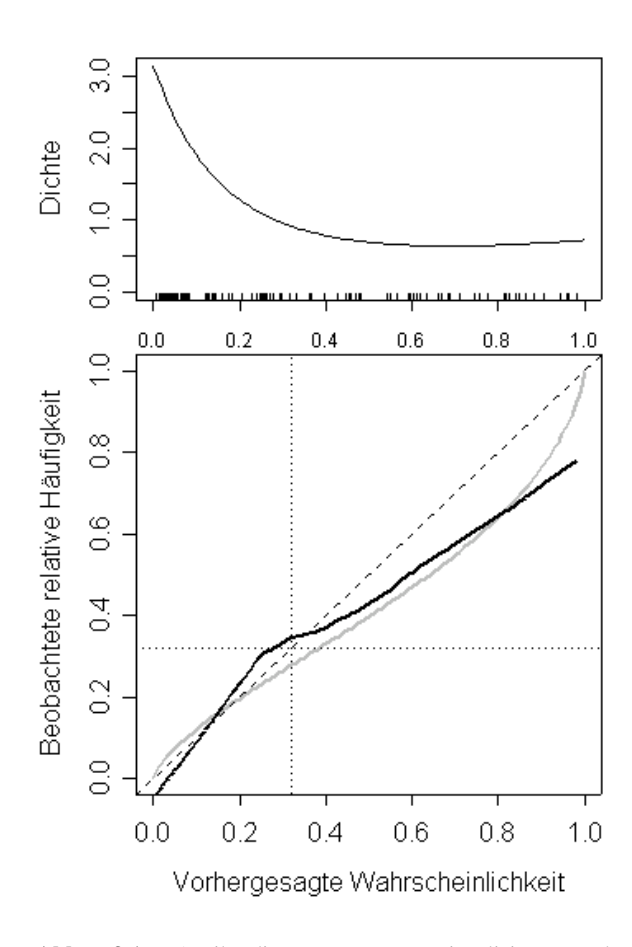

**Abb. 3.1.** Attributdiagramm zur Visualisierung der Kalibrierungs-*Refinement*-Zerlegung. Im oberen Teil der Graphik wird das *Refinement*, d.h. die Dichte der vorhergesagten Wahrscheinlichkeiten dargestellt. Der untere Teil der Graphik ist eine Kalibrierungskurve, in der die bedingte Verteilung der tatsächlichen Vorkommen für die verschiedenen Vorhersagen  $p(y|f)$  aufgetragen wird. Die graue Kurve beschreibt die logistische Kalibrierungskurve. Die durchgezogene schwarze Kurve bezieht sich auf eine loess-Glättungskurve, d.h. eine robuste, lokal gewichtete Regression zwischen den beobachteten Vorkommen und vorhergesagten Wahrscheinlichkeiten, deren Form stärker von den Daten beeinflusst wird als die modellgeleitete logistische Kalibrierungskurve [\(Cleveland](#page-41-0) [1981\)](#page-41-0). Die gestrichelte Winkelhalbierende markiert die Kalibrierungsgerade eines perfekt kalibrierten Modells; die strichpunktierten Linien bezeichnen die beobachtete Prävalenz.

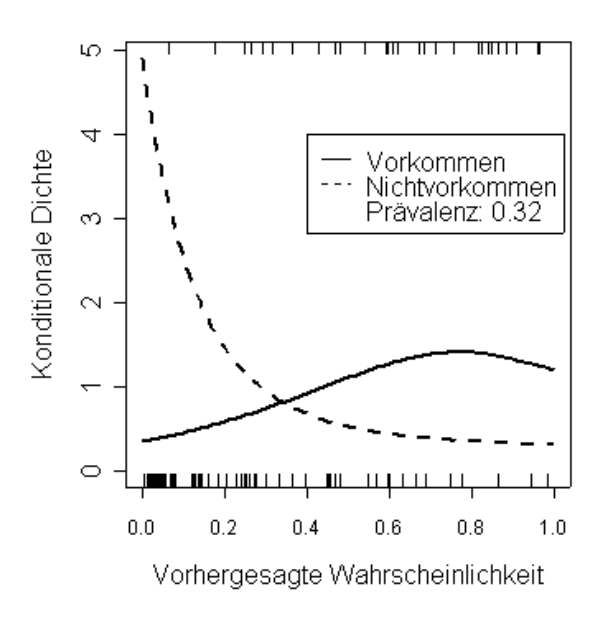

**Abb. 3.2.** Likelihooddiagramm zur Visualisierung der *Likelihood-Base rate-*Zerlegung. Es zeigt die Dichten der Wahrscheinlichkeitsvorhersagen für die Vorkommen und für die Nichtvorkommen, d.h. die bedingte Verteilung der Vorhersagen gegeben die Vorkommen *p*(*f* |*y*).

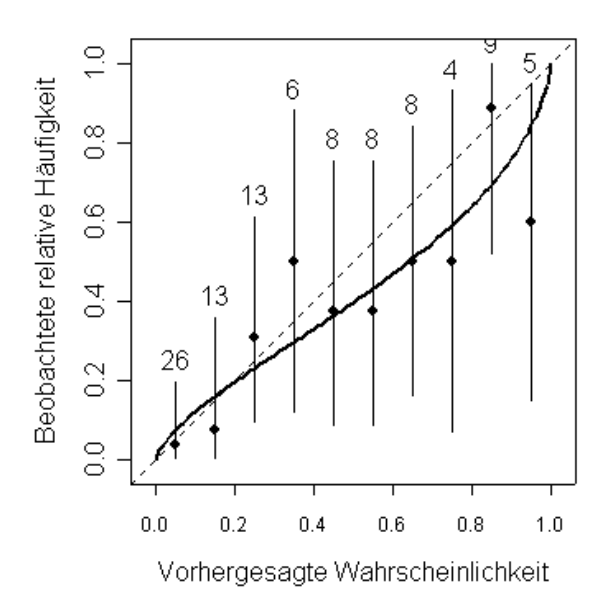

**Abb. 3.3.** Kalibrierungskurve. Die Idealline ist durch die gestrichelte Winkelhalbierende gegeben. Die durchgezogene Linie gibt die logistische Kalibrierungskurve an. Zusätzlich sind die Beobachtungen eingezeichnet. Die Beobachtungen wurden entsprechend der vorhergesagten Wahrscheinlichkeiten gruppiert, die in zehn Intervalle mit einer Breite von jeweils 0,1 eingeteilt wurden. Die Zahlen bei den Punkten geben jeweils die Anzahl der Beobachtungen an, die in das Intervall fielen, die Striche markieren das 95% Konfidenzintervall, das unter Annahme einer Binomialverteilung berechnet wurde. Die Steigung der Kalibrierungskurve ist kleiner eins, d.h. das Modell macht zu extreme Vorhersagen, es ist *overconfident*.

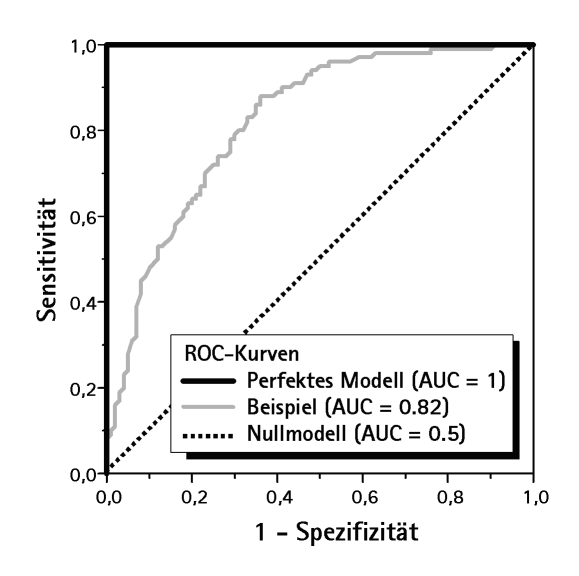

**Abb. 3.4.** ROC-Kurve.

Anstelle der Bezeichnung *AUC* findet sich in der Literatur auch *concordance index c.* Eng verwandt mit *AUC* ist Somer's  $D_{xy}$  [\(Harrell](#page-41-1) [2001\)](#page-41-1); es gilt  $D_{xy}$  = 2(*AUC* - 0,5). Da *AUC* eine Rangstatistik ist, verandert ¨ sich der Wert nicht, wenn die zugrundeliegenden Wahrscheinlichkeitsvorhersagen monoton transformiert werden. Er ist dadurch weitgehend unempfindlich gegenüber schlechter Kalibrierung.

Der bestmögliche Wert von *AUC* ist 1, er entspricht einer perfekten Trennung von Vorkommen und Nichtvorkommen. Ein Wert von 0,5 entspricht einem Modell mit konstant vorhergesagter Wahrscheinlichkeit. [Hos](#page-41-2)[mer & Lemeshow](#page-41-2) [\(2000\)](#page-41-2) geben folgende Werte zur Einordnung der *AUC*-Werte an:

 $0.7 \leq AUC < 0.8$  = *acceptable* 

 $0.8 \leq AUC < 0.9$  = excellent

 $0.9 \leq AUC$  = *outstanding* 

Ein *AUC* von 1 wird erreicht, wenn es wenigstens einen Schwellenwert gibt, bei dem der Klassifikationsfehler auf null sinkt. Das Phänomen wird im Englischen als *complete separation* bezeichnet. In diesem Fall lassen sich die Modellparameter bei einer logistischen Regression nicht mehr mit dem Verfahren der *maximum likelihood* bestimmen (s. Schröder & Reineking [2004a,](#page-41-3) in diesem Band); denn die *Likelihood* wird umso größer, je steiler die Kurve der vorhergesagten Vorkommenswahrscheinlichkeiten von dem Bereich der Vorkommen zu dem Bereich der Nichtvorkommen abfällt, so dass die Absolutbeträge der Parameterschätzungen gegen unendlich streben. Eine Möglichkeit, mit dieser Situation umzugehen, sind die oben bereits erwähnten shrinkage-Verfahren, die auch unter vollständiger Trennung von Vorkommen und Nichtvorkommen noch endliche Parameterwerte schätzen und darüber hinaus die Kalibrierung der Modelle häufig verbessern (siehe auch den Beitrag von Reineking & Schröder [2004](#page-41-4) über Variablenselektion in diesem Band).

#### *Accuracy***: Brier Index und mittlere Devianz**

Eine weitere Gruppe von Maßen bestimmt die durchschnittliche Abweichung zwischen Vorhersage und Beobachtung. Diese werden von [Murphy &](#page-41-5) [Winkler](#page-41-5) [\(1992\)](#page-41-5) dem Bereich *accuracy* zugeordnet. Üblicherweise wird entweder ein quadratisches oder ein logarithmisches Abstandsmaß verwendet.

Der Brier Index wird im Bereich der Meteorologie häufig verwendet. Er entspricht dem mittleren quadratischen Fehler zwischen vorhergesagter Wahrscheinlichkeit und tatsächlichem Vorkommen bzw. Nichtvorkommen:

$$
Brier = \frac{1}{N} \sum (y_i - p_i)^2
$$
 (3.4)

Der Wert des Brier Index liegt in der Regel zwischen 0 (perfektes Modell) und 0,25 (wertloses Modell). Der höchstmögliche Wert ist 1, aber Werte von mehr als 0,25 werden nur erreicht, wenn das Modell eine schlechtere Anpassung aufweist als ein Modell, das konstant eine Vorkommenswahrscheinlichkeit von 0,5 voraussagt.

Es gibt verschiedene Maße, die auf der logarithmischen Skala die mittlere Abweichung bestimmen. Eine Methode ist, die durchschnittliche log(*Likelihood*) pro Beobachtung zu berechnen [\(Hilden et al.](#page-41-6) [1978\)](#page-41-6), d.h.

$$
D = \frac{1}{N}LL = \frac{1}{N}\sum_{i} y_{i} \log(p_{i}) + (1 - y_{i}) \log(1 - p_{i})
$$

Alternativ kann die mittlere Devianz berechnet werden, die gleich −2*D* ist. [Steyerberg et al.](#page-41-7) [\(2001\)](#page-41-7) bestimmen *D* als −2/*n* log(Likelihood). Die logarithmische Gewichtung entspricht derjenigen, die für die Anpassung der Modelle verwendet wird. Bei der logarithmischen Gewichtung der Fehler kann eine einzelne falsche Vorhersage dazu führen, dass der Index einen sehr ungünstigen Wert annimmt. Das ist dann der Fall, wenn dem eingetretenen Ereignis eine sehr kleine Wahrscheinlichkeit zugeschrieben wurde, also für eine Fläche mit Vorkommen eine sehr geringe Vorkommenswahrscheinlichkeit geschätzt wurde. Dieser Index ist daher wesentlich empfindlicher gegenüber falsch kalibrierten, überangepassten Modellen als der Brier Index.

#### **3.3.2 Maße, die eine Diskretisierung voraussetzen**

Eine wichtige Gruppe von Gütemaßen arbeitet nicht mit den vorhergesagten Wahrscheinlichkeiten, sondern mit Klassifizierungen, d.h., dass für jede Beobachtung vorhergesagt wird, ob der Organismus vorkommt oder nicht. Einige Verfahren wie beispielsweise regelbasierte

Entscheidungsbäume liefern ausschließlich diese Information, so dass die im oberen Abschnitt besprochenen Gütemaße nicht angewendet werden können. Die vorhergesagten Vorkommen und Nichtvorkommen werden mit den Beobachtungen verglichen und daraus wird eine Klassifikationsmatrix (engl. *classification matrix* oder *confusion matrix*) erstellt, die einer Vierfeldertafel entspricht (Abb. [3.5\)](#page-38-0): die Anzahl richtig vorhergesagter Vorkommen (a), die Anzahl richtig vorhergesagter Nichtvorkommen (d), die falschlich als ¨ Vorkommen prognostizierten Nichtvorkommen (b) sowie die fälschlich als Nichtvorkommen prognostizierten Vorkommen (c).

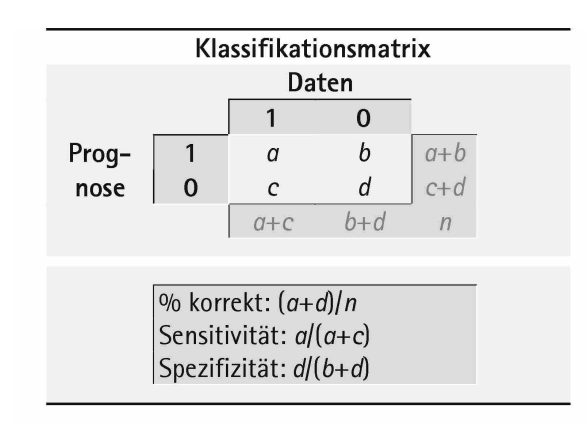

<span id="page-38-0"></span>**Abb. 3.5.** Klassifkationsmatrix und einige abgeleitete Gütemaße. "% korrekt" bedeutet den Anteil korrekter Prognosen.

Ausgehend von der Klassifikationsmatrix können eine Reihe von Gütemaßen berechnet werden. Hierzu gehören z.B. die weit verbreiteten Maße Gesamtvorhersagefehler, Sensitivität und Spezifizität (s.o.) sowie Cohen's Kappa (s.u.). Eine erweiterte Übersicht stellen [Fielding & Bell](#page-41-8) [\(1997\)](#page-41-8) zur Verfügung.

Da in der Klassifikationsmatrix keine Information mehr über die vorhergesagten Wahrscheinlichkeiten enthalten ist, quantifizieren diese Maße in erster Linie verschiedene Aspekte der Diskriminanz und eignen sich kaum zur Quantifizierung der Kalibrierungseigenschaften des Modells.

#### **Diskriminanz: Fehlerrate, Sensitivitat, Spezifizit ¨ at¨**

Die Fehlerrate bzw. alternativ der Anteil korrekter Klassifikation (*matching index*) ist wohl das am häufigsten verwendete Gütemaß. Ein Problem der Fehlerrate ist, dass sie sehr stark von der Prävalenz abhängig ist (s. Abb. [3.7\)](#page-38-1). So überrascht eine geringe Fehlerrate nicht, wenn eine der beiden Klassen sehr häufig ist und auch häufig vorhergesagt wird. Beträgt beispielsweise der Anteil der Vorkommen 10% und in 15% der Falle wird ¨ ein Vorkommen vorhergesagt, dann ist der erwartete

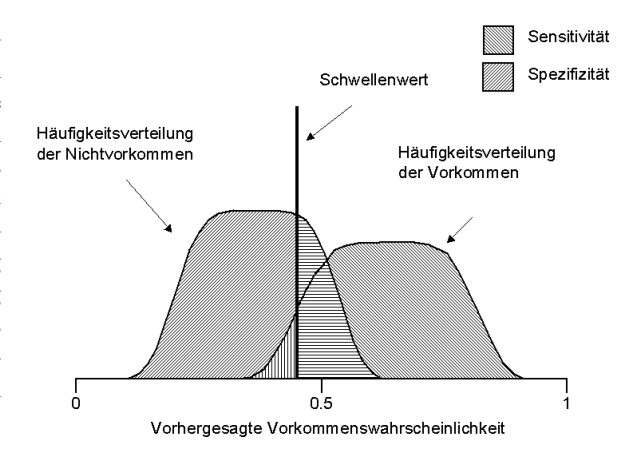

**Abb. 3.6.** Effekt der Wahl des Klassifikationsschwellenwertes auf Statistiken der Klassifikationsmatrix (verändert nach [Pearce & Ferrier](#page-41-9) [2000\)](#page-41-9). Je niedriger der Schwellenwert ist, desto größer ist der Anteil tatsächlicher Vorkommen, der richtig klassifiziert wird (Sensitivität). Gleichzeitig nimmt aber die Spezifizitat ab, d.h. dass der Anteil falsch klassifizierter Nicht- ¨ vorkommen steigt (siehe auch Abb. [3.7\)](#page-38-1).

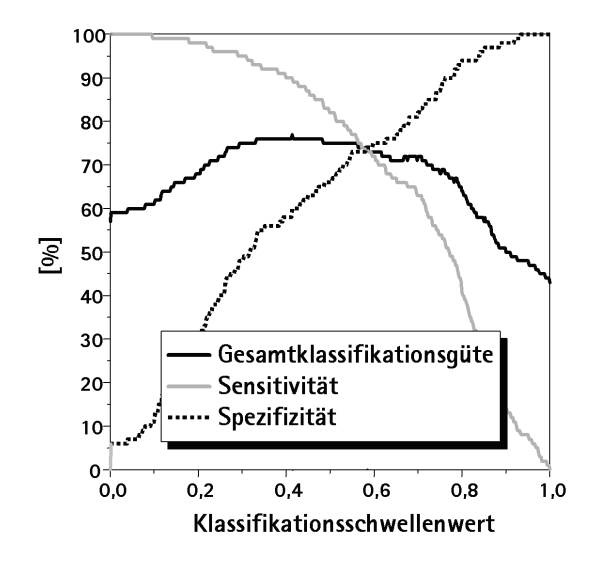

<span id="page-38-1"></span>**Abb. 3.7.** Abhangigkeit des Anteils korrekter Klassifikationen, ¨ der Sensitivität und Spezifizität vom Klassifikationsschwellen-wert (verändert nach Schröder & Richter [2000\)](#page-41-10).

Anteil richtiger Vorhersagen bereits 78% (0,1 · 0,15  $+ 0.9 \cdot 0.85$ ), wenn die Vorhersagen rein zufällig und die Ereignisse unabhängig sind. Der Anteil korrekter Vorhersagen muss daher immer unter Berücksichtigung der Prävalenz beurteilt werden.

Ein weiteres Problem ist, dass Fehlerrate und Anteil korrekter Klassifikationen nichts darüber aussagen, welche Fehler gemacht wurden – ob vor allem tatsächliche Vorkommen nicht erkannt wurden oder Vorkommen prognostiziert wurden, wo keine beobachtet wurden.

Sensitivität und Spezifizität quantifizieren die Vorhersagerichtigkeit bezüglich der Vorkommen oder der Nichtvorkommen (vgl. Abb. [3.5\)](#page-38-0). Diese beiden Maße ergänzen somit die Information der Fehlerrate. Wenn die drei Maße angegeben sind und die Gesamtzahl der Beobachtungen, dann lässt sich die Klassifikationsmatrix rekonstruieren, und andere Gütemaße, die auf der Klassifikationsmatrix beruhen, berechnen.

### **Diskriminanz: Cohen's Kappa**

Wie oben gezeigt, ist der Anteil korrekter Vorhersagen, die bereits zufällig zu erwarten sind, von der Prävalenz und der Häufigkeit der vorhergesagten Vorkommen ("Vorhersageprävalenz") abhängig. Die Idee, auf der " Cohen's Kappa beruht, ist nun, diesen Anteil erwarteter korrekter Vorhersagen von dem beobachteten Anteil korrekter Vorhersagen abzuziehen, und so zu normieren, dass das Maximum 1 ist. Aufgrund dieses Ansatzes wird Cohen's Kappa oftmals als zufallskorrigiertes Maß für den Anteil korrekter Vorhersagen bezeichnet [\(Cohen](#page-41-11) [1960;](#page-41-11) [Pontius](#page-41-12) [2000\)](#page-41-12).

Kappa wird folgendermaßen berechnet:

$$
\kappa = \frac{p_{observed} - p_{expected}}{1 - p_{expected}}
$$
  
= 
$$
\frac{\% korrekt - [p_{D}pv + (1 - p_{D})(1 - pv)]}{1 - [pppv + (1 - pp)(1 - pv)]}
$$
(3.5)

wobei %korrekt den Anteil korrekter Vorhersagen,  $(a+d)/n$  in Abb. [3.5,](#page-38-0) bezeichnet; p<sub>D</sub> ist der Anteil der Vorkommen an allen Beobachtungen, (*a*+*c*)/*n* in Abb. [3.5](#page-38-0) und damit eine Schätzfunktion für die Prävalenz;  $p_V$ die "Vorhersageprävalenz",  $(a + b)/n$  in Abb. [3.5,](#page-38-0) be-<br>rejskaat der als Verkammen klassificienten Antail der zeichnet den als Vorkommen klassifizierten Anteil der Vorhersagen.

Die Nützlichkeit von Cohen's Kappa wird sehr unterschiedlich bewertet. Beispielsweise wird der Wert von Kappa von der Prävalenz beeinflusst, so dass Kappa-Werte selten über verschiedene Studien hinweg vergleichbar sind [\(Thompson & Walter](#page-41-13) [1988;](#page-41-13) [Feinstein & Cicchetti](#page-41-14) [1990\)](#page-41-14). Zudem herrscht Uneinigkeit darüber, wie verschiedene Werte von Kappa zu interpretieren sind, und es gibt verschiedene Vorschläge für Bewertungen von Kappa:

Nach [Landis & Koch](#page-41-15) [\(1977\)](#page-41-15):

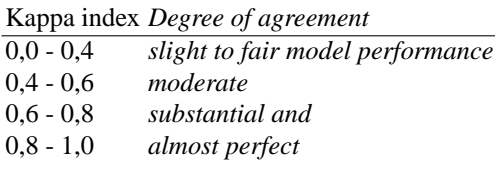

Nach [Monserud & Leemans](#page-41-16) [\(1992\)](#page-41-16):

Kappa index *Degree of agreement*

| < 0.05        | No        |
|---------------|-----------|
| $0,05 - 0,20$ | Very poor |
| $0,20 - 0,40$ | Poor      |
| $0,40 - 0,55$ | Fair      |
| $0,55 - 0,70$ | Good      |
| $0,70 - 0,85$ | Very good |
| $0,85 - 0,99$ | Excellent |
| $0,99 - 1,00$ | Perfect   |
|               |           |

#### **Zur Problematik des Schwellenwertes**

Gütemaße, die auf der Klassifikationsmatrix beruhen, werden häufig aus zwei Gründen kritisiert. Zum einen ginge durch die Klassifikation Information verloren, weil nur noch betrachtet wird, ob eine Vorhersage größer oder kleiner als ein bestimmter Schwellenwert ist. Zum anderen hängen die Einträge in der Klassifikationsmatrix, und damit die Werte der abgeleiteten Gütemaße, sehr stark von dem gewählten Schwellenwert ab (s. Abb. [3.7\)](#page-38-1).

Zum ersten Argument lässt sich entgegnen, dass alle Kennzahlen Information "vernichten", um einen bestimmten Aspekt der Modellvorhersagen deutlicher werden zu lassen. Die ursprünglichen Vorhersagen lassen sich aus keinem Gütemaß rekonstruieren; es ist daher nicht wesentlich, dass ein Gütemaß Information vernachlässigt, sondern es kommt darauf an, ob es relevante und interpretierbare Aspekte des Modellverhaltens quantifiziert.

Dem zweiten Argument lässt sich sagen, dass 0,5 ein ausgezeichneter Schwellenwert ist, der beispielsweise bei einem korrekt kalibrierten Modell den Gesamtvorhersagefehler minimiert. Um Vergleichbarkeit zu gewährleisten, sollte dieser Schwellenwert gewählt werden. Wenn Gründe vorliegen, warum die beiden Fehlertypen in der Vorhersage unterschiedlich gravierend sein sollten, dann kann es sinnvoll sein, die Gütemaße zusätzlich für abweichende Schwellenwerte zu berechnen, die die Bedeutung der Fehler berücksichtigen. Oftmals wird jedoch durch die datengeleitete Wahl eines von 0,5 abweichenden Schwellenwertes, etwa durch Optimierung hinsichtlich eines Gütemaßes (vgl. [Franklin](#page-41-17) [1998;](#page-41-17) [Guisan et al.](#page-41-18) [1998,](#page-41-18) [1999;](#page-41-19) Schröder & Richter [2000\)](#page-41-10), in erster Linie eine Rekalibrierung des Modells vorgenommen. Es scheint uns aber sinnvoller zu sein, in einem ersten Schritt das Modell so gut wie möglich zu kalibrieren (s.o.) und den Schwellenwert dann ausschließlich in Abhängigkeit von der Bewertung der verschiedenen Fehler zu wählen. Dieser kann z.B. mit Hilfe des Programms ROC\_AUC (Schröder [2003\)](#page-41-20) berechnet werden ([http:](http://brandenburg.geoecology.uni-potsdam.de/users/schroeder/download.html) [//brandenburg.geoecology.uni-potsdam.de/](http://brandenburg.geoecology.uni-potsdam.de/users/schroeder/download.html) [users/schroeder/download.html](http://brandenburg.geoecology.uni-potsdam.de/users/schroeder/download.html)), das auch eine Berechnung des *AUC*-Wertes samt Konfidenzintervall ermöglicht (s.u.).

Mit dem Nachteil, keine Information über die Wahrscheinlichkeiten zu verwenden, ist andererseits auch der Vorteil verbunden, dass diese Maße auch für Klassifikationsverfahren anwendbar sind, die keine Wahrscheinlichkeiten ausgeben, sondern direkt das Klassifikationsergebnis, wie z.B. Klassifikationsbäume. Sie haben damit ein breiteres Anwendungsfeld.

## **3.4 Konfidenzintervalle für Gütemaße**

Eine sinnvolle Modellbewertung umfasst nicht allein die Berechnung geeigneter Gütemaße, sondern auch eine Abschätzung ihrer Unsicherheit. Eine sehr hoher Wert der Modellgüte sagt nicht besonders viel aus, wenn er sehr unsicher ist. Eine Abschätzung dieser Unsicherheit erfolgt über die Berechnung von Vertrauens- bzw. Konfidenzintervallen, die mit einer vorgebbaren Wahrscheinlichkeit den wahren Wert des Gütemaßes überdecken. Je weiter ein Vertrauenswall geschätzt wird, desto unsicherer ist die Schätzung des Gütemaßes. Beispielsweise ermöglicht das Programm ROC\_AUC (Schröder [2003\)](#page-41-20) die Berechnung von Konfidenzintervallen für  $AUC$  – ermittelt mit dem *Bootstrap*-Perzentil-Verfahren – als auch für Sensitivität und Spezifizität bei ausgewählten Klassifikationsschwellenwerten (s. auch Beitrag von Schröder & Reineking [2004b,](#page-41-21) in diesem Band).

## **3.5 Unverzerrte Schatzung der Werte und ¨ von Vertrauensintervallen**

Bislang haben wir die verschiedenen Gütemaße vorgestellt, aber potentielle Probleme bei ihrer Berechnung nicht diskutiert.

Es ist nicht trivial, eine unverzerrte Schätzung der Gütemaße zu erhalten. Wenn man dieselben Daten zur Berechnung des Gütemaße verwendet, mit denen das statistische Modell angepasst wurde, resultieren zu optimistische Werte und Konfidenzintervalle [\(Schroder](#page-41-21) ¨ [& Reineking](#page-41-21) [2004b;](#page-41-21) [Verbyla & Litvaitis](#page-41-22) [1989\)](#page-41-22). Das ist nicht besonders erstaunlich, wurden doch die Modellparameter gerade so gewahlt, dass sie die beobachteten ¨ Daten besonders gut beschreiben. Beispielsweise ist die Kalibrierung einer logistischen Regression bezüglich der Daten, auf denen die Parameter geschätzt wurden, immer perfekt. Für einige Verfahren und Gütemaße, z.B. die Fehlerrate bei logistischer Regression, lässt sich der Optimismus abschätzen ([Efron](#page-41-23) [1986\)](#page-41-23). Im allgemeinen ist für eine realistische Schätzung der Gütemaße eine interne oder externe Validierung notwendig. Einige wichtige Verfahren der internen Validierung werden im Beitrag von Schröder & Reineking [\(2004b\)](#page-41-21) in diesem Band vorgestellt.

Ein wichtiger Aspekt bei der Berechnung von Gütemaßen ist die Abschätzung der Unsicherheit, die mit der Berechnung des Gütemaßes verbunden ist. Angenommen, ein Modell hat eine geschätzte Fehlerrate von 10%, und ein zweites Modell hat eine Fehlerrate von 15%. Es bedeutet einen Unterschied, ob die Unsicherheit bei diesen Fehlerraten 1% beträgt oder 10%. Eine Abschätzung der Unsicherheit bei Gütemaßen, die mittels interner Validierung berechnet wurden, haben wir noch in keiner Anwendung gesehen.

### **3.6 Diskussion und Zusammenfassung**

Die Beurteilung von Modellen, die Wahrscheinlichkeitsvorhersagen machen, beruht auf der gemeinsamen Verteilung *p*(*f*,*y*) von Vorhersagen und beobachteten Vorkommen und Nichtvorkommen. Es gibt mehrere Aspekte dieser gemeinsamen Verteilung, die quantifiziert werden können. In jedem Gütemaß geht Information verloren; kein einzelnes Gütemaß kann alle Aspekte der Modellgüte erfassen. Die graphische Darstellung in Form von Attributdiagrammen und *Likelihood*-Diagrammen ist sinnvoll, weil komplexe Muster gut optisch erfasst werden können.

Die umfangreiche Diskussion über Gütemaße für Modelle, die Wahrscheinlichkeitsvorhersagen machen, konnten wir hier nur in Ansätzen umreißen. Zudem ist die Diskussion keineswegs abgeschlossen, und es ist zu erwarten, dass weitere Gütemaße entwickelt werden, die spezifische Vorzüge aufweisen. Der Ansatz von [Murphy](#page-41-5) [& Winkler](#page-41-5) [\(1992\)](#page-41-5) scheint uns jedoch als konzeptioneller Orientierungspunkt in dieser Diskussion sehr nützlich zu sein. Insbesondere ist die Verwendung von Attributdiagrammen sehr vielversprechend, da sie eine schnelle visuelle Orientierung erlauben, und die wesentliche Information enthalten, die auf unterschiedliche Weise in den Gütemaßen codiert ist.

Es ist wünschenswert, dass sich ein Satz von Gütemaßen etabliert, der von vielen Autoren angewendet wird. Harrell schlägt vor, AUC (d.h. den Konkordanzindex *c* oder äquivalent das Zusammenhangsmaß Somer's *Dxy*) und Kalibrierungsmaße zu verwenden: " *A good set of indexes to estimate for summarizing a model validation is the c or Dxy indexes and measures of calibration*." [\(Harrell](#page-41-1) [2001,](#page-41-1) S. 249).

Als Kalibrierungsmaße schlagen wir den Achsenabschnitt und die Steigung der Kalibrierungsgeraden vor. Zudem halten wir den  $R_N^2$  nach Nagelkerke für einen geeigneten Index, da er zusätzlich zur Kalibrierung noch das *Refinement* quantifiziert. Darüber hinaus sollten auch Maße verwendet werden, die auf Grundlage der Klassifikationsmatrix berechnet werden, um eine Vergleichbarkeit mit Verfahren zu gewährleisten, die lediglich eine Klassifikation liefern. Hierfür bietet sich trotz einiger Nachteile das Trio aus Sensitivität,

Spezifizität und Gesamtfehlerrate bzw. Anteil korrekter Klassifikationen an. Als Schwellenwert sollte dabei 0,5 verwendet werden, gegebenenfalls zusätzliche Schwellenwerte, falls die beiden Fehlertypen unterschiedliches Gewicht haben.

Abschließend möchten wir jedoch noch einmal betonen, dass die verschiedenen Gütemaße lediglich Hilfestellungen liefern hinsichtlich der Beurteilung der entscheidenden Frage, ob ein Modell für den beabsichtigten Verwendungszweck geeignet ist. Die Beurteilung der Güte eines Modells für einen gegebenen praktischen Zweck wird von den statistischen Gütemaßen nicht geleistet. Sowohl die relative Bedeutung verschiedener Gütemaße als auch die Relevanz der konkreten Werte hängen vom Kontext der Anwendung ab.

## **3.7 Danksagung**

Vielen Dank an Hans-Peter Bäumer, Universität Oldenburg, und Tamara Münkemüller, UFZ Leipzig-Halle, für die hilfreichen Kommentare zum Manuskript.

## **Literaturverzeichnis**

- Brier, G. 1950. Verification of forecasts expressed in terms of probability. *Monthly Weather Review*, 78:1–3.
- <span id="page-41-0"></span>Cleveland, W. S. 1981. Lowess: A program for smoothing scatterplots by robust locally weighted regression. *The American Statistician*, 35(1):54.
- <span id="page-41-11"></span>Cohen, J. 1960. A coefficient of agreement for nominal scales. *Educational and Psychological Measurement*, 20:37–46.
- Dawid, A. P. 1986. Probability forecasting. In Kotz, S., Johnson, N. & Read, C., editors, *Encyclopedia of Statistical Sciences*, pages 210–218. Wiley, New York.
- <span id="page-41-23"></span>Efron, B. 1986. How biased is the apparent error rate of a prediction rule. *Journal of the American Statistical Association*, 81(394):461–470.
- <span id="page-41-14"></span>Feinstein, A. R. & Cicchetti, D. V. 1990. High agreement but low kappa (1) - the problems of 2 paradoxes. *Journal of Clinical Epidemiology*, 43(6):543–549.
- <span id="page-41-8"></span>Fielding, A. H. & Bell, J. F. 1997. A review of methods for the assessment of prediction errors in conservation presence/absence models. *Environmental Conservation*, 24:38–49.
- <span id="page-41-17"></span>Franklin, J. 1998. Predicting the distribution of shrub species in southern california from climate and terrain-derived variables. *Journal of Vegetation Science*, 9(5):733–748.
- <span id="page-41-18"></span>Guisan, A., Theurillat, J.-P. & Kienast, F. 1998. Predicting the potential distribution of plant species in an alpine environment. *Journal of Vegetation Science*, 9(1):65–74.
- <span id="page-41-19"></span>Guisan, A., Weiss, S. B. & Weiss, A. D. 1999. GLM versus CCA spatial modeling of plant species distribution. *Plant Ecology*, 143(1):107–122.
- Hanley, J. A. & McNeil, B. J. 1982. The meaning and use of the area under a ROC curve. *Radiology*, 143:29–36.
- Harrell, F. E., Lee, K. L. & Mark, D. B. 1996. Multivariable prognostic models: issues in developing models, evaluating

assumptions and adequacy, and measuring and reducing errors. *Statistics in Medicine*, 15(4):361–387.

- <span id="page-41-1"></span>Harrell, Frank E., J. 2001. *Regression Modeling Strategies - with Applications to Linear Models, Logistic Regression, and Survival Analysis*. Springer Series in Statistics. Springer, New York.
- <span id="page-41-6"></span>Hilden, J., Habbema, J. D. F. & Bjerregaard, B. 1978. Measurement of performance in probabilistic diagnosis: 3. methods based on continuous-functions of diagnistic probabilities. *Methods Inf. Med.*, 17:238–246.
- <span id="page-41-2"></span>Hosmer, D. W. & Lemeshow, S. 2000. *Applied Logistic Regression*. John Wiley & Sons, New York, 2nd edition.
- <span id="page-41-15"></span>Landis, J. R. & Koch, G. G. 1977. Measurement of observer agreement for categorical data. *Biometrics*, 33(1):159–174.
- Manel, S., Williams, H. C. & Ormerod, S. J. 2001. Evaluating presenceabsence models in ecology: the need to account for prevalence. *Journal of Applied Ecology*, 38(5):921–931.
- <span id="page-41-16"></span>Monserud, R. A. & Leemans, R. 1992. Comparing global vegetation maps with Kappa statistic. *Ecological Modelling*, 62:275–293.
- <span id="page-41-5"></span>Murphy, A. H. & Winkler, R. L. 1992. Diagnostic verification of probability forecasts. *International Journal of Forecasting*, 7(4):435–455.
- Nagelkerke, N. J. D. 1991. A note on a general definition of the coefficient of determination. *Biometrika*, 78(3):691–692.
- <span id="page-41-9"></span>Pearce, J. & Ferrier, S. 2000. Evaluating the predictive performance of habitat models developed using logistic regression. *Ecological Modelling*, 133:225–245.
- <span id="page-41-12"></span>Pontius, R. G. 2000. Quantification error versus location error in comparison of categorical maps. *Photogrammetric Engineering and Remote Sensing*, 66(8):1011–1016.
- <span id="page-41-4"></span>Reineking, B. & Schröder, B. 2004. Variablenselektion. UFZ-*Bericht*, 9/2004:39–46.
- <span id="page-41-20"></span>Schröder, B. 2003. ROC & AUC-Calculation - evalua*ting the predictive performance of habitat models*. [http://brandenburg.geoecology.uni-potsdam.](http://brandenburg.geoecology.uni-potsdam.de/users/schroeder/download.html) [de/users/schroeder/download.html](http://brandenburg.geoecology.uni-potsdam.de/users/schroeder/download.html), Potsdam.
- <span id="page-41-3"></span>Schröder, B. & Reineking, B. 2004a. Modellierung der Art-Habitat-Beziehung - ein Überblick über die Verfahren der Habitatmodellierung. *UFZ-Bericht*, 9/2004:5–26.
- <span id="page-41-21"></span>Schröder, B. & Reineking, B. 2004b. Validierung von Habitatmodellen. *UFZ-Bericht*, 9/2004:47–55.
- <span id="page-41-10"></span>Schröder, B. & Richter, O. 1999/2000. Are habitat models transferable in space and time? Zeitschrift für Ökologie und *Naturschutz*, 8:195–205.
- Sokal, R. R. & Rohlf, F. J. 1995. *Biometry*. Freeman, New York, 3rd edition.
- <span id="page-41-7"></span>Steyerberg, E. W., Eijkemans, M. & Habbema, J. 2001. Application of shrinkage techniques in logistic regression analysis: a case study. *Statistica Neerlandica*, 55(1):76–88.
- Steyerberg, E. W., Eijkemans, M. J. C., Harrell, F. E. & Habbema, J. D. F. 2000. Prognostic modelling with logistic regression analysis: a comparison of selection and estimation methods in small data sets. *Statistics in Medicine*, 19(8):1059– 1079.
- <span id="page-41-13"></span>Thompson, W. D. & Walter, S. D. 1988. A reappraisal of the kappa-coefficient. *Journal of Clinical Epidemiology*, 41(10):949–958.
- <span id="page-41-22"></span>Verbyla, D. L. & Litvaitis, J. A. 1989. Resampling methods for evaluation of classification accuracy of wildlife habitat models. *Environmental Management*, 13(6):783–787.

## **3.8 Datenblatt**

## **3.8.1 Software**

Die Autoren empfehlen die Verwendung von R (*free software*) oder S-Plus (Insightful).

## **3.8.2 Webresources**

- R unter <www.r-project.org>
- Ein Delphi-Programm zur Berechnung von ROC-Kurven, *AUC*-Werten samt Konfidenzintervallen und optimalen Klassifikationsschwellenwerten unter Berücksichtigung unterschiedlicher Fehlergewichte wird von B. Schröder unter [http:](http://brandenburg.geoecology.uni-potsdam.de/users/schroeder/download.html) [//brandenburg.geoecology.uni-potsdam.](http://brandenburg.geoecology.uni-potsdam.de/users/schroeder/download.html) [de/users/schroeder/download.html](http://brandenburg.geoecology.uni-potsdam.de/users/schroeder/download.html) zur Verfügung gestellt.

## **3.8.3 Kommentierte Literatur**

Sehr gute Überblicke über die Gütemaße liefern die folgenden Arbeiten aus dem Bereich der Habitatmodellierung:

[Fielding & Bell](#page-41-8) [\(1997\)](#page-41-8) sowie [Pearce & Ferrier](#page-41-9) [\(2000\)](#page-41-9) und das allgemeine Buch zu Modellierungsstrategien von [Harrell](#page-41-1) [\(2001\)](#page-41-1).

## **Variablenselektion**

Björn Reineking<sup>1,2</sup> & Boris Schröder<sup>3</sup>

- $2$  ETH Zürich, UNS, Haldenbachstr. 44, ETH-Zentrum HAD, CH-8092 Zürich
- $3$  Universität Potsdam, Institut für Geoökologie, Postfach 601553, 14415 Potsdam

## **4.1 Einleitung**

Habitatmodelle quantifizieren die Beziehung von Vorkommen eines Organismus und Habitateigenschaften. Durch Fernerkundungstechnologie und geographische Informationssysteme (GIS) liegen heute oftmals viele Informationen über Habitateigenschaften vor. Angesichts der Fülle möglicher Prädiktorvariablen muss eine Auswahl getroffen werden. Dafür gibt es im wesentlichen zwei Gründe. Zum einen besteht die Gefahr der Überanpassung (Overfitting) des Modells an die Daten, wenn der großen Zahl von Prädiktorvariablen nicht hinreichend viele Vorkommens- und Nichtvorkommensaufnahmen gegenüber stehen (s. auch Schröder & Reineking [2004a](#page-50-0)[,b,](#page-50-1) in diesem Band). Ein überangepasstes Modell macht schlechte Vorhersagen, und Überanpassung ist der häufigste Grund für unzu-verlässige Modelle ([Harrell](#page-50-2) [2001\)](#page-50-2). Der zweite Grund, Variablen auszuwahlen, ist, dass Modelle mit sehr ¨ vielen Variablen schwierig zu interpretieren sind. Ein Modell mit 20 oder mehr Variablen ist letztlich kaum mehr nachzuvollziehen, und Variablenselektion dient in diesem Fall dem Ziel, sich auf das Wesentliche zu konzentrieren.

Diese beiden Gründe dominieren in der Regel die Vorteile eines Modells, das alle verfügbaren Variablen enthält – die hohe Klassifikationsleistung auf den Trainingsdaten, die unverzerrte Abschätzung der Effektgrößen für alle verfügbaren Variablen und das Vermeiden der "Qual der Wahl".

Dieser Beitrag ist folgendermaßen aufgebaut: Zunächst diskutieren wir den Bias-Variance-Tradeoff, der dem Problem der Überanpassung zugrunde liegt. Ausgehend von dieser theoretischen Grundlage stellen wir die Grundidee und einige der wichtigsten Ansätze zur Variablenselektion vor. Im Anschluss daran werden einige Probleme der Variablenselektion aufgeführt sowie Alternativen und Ergänzungen aufgezeigt. Abschließend geben wir einige Empfehlungen für sichere und effektive Variablenselektion.

### **4.2 Bias-Variance-Tradeoff**

Der Vorhersagefehler eines Modells kann in drei Anteile zerlegt werden: den irreduziblen Fehler, die Verzerrung (*bias*) und die Varianz [\(Hastie et al.](#page-50-3) [2001\)](#page-50-3).

Der irreduzible Fehler ist durch die unvermeidbare Stochastizität des Systems bedingt. Die Umweltbedingungen legen nicht vollständig fest, ob ein Organismus an einer bestimmten Stelle vorkommt oder nicht, sondern beeinflussen lediglich seine Vorkommenswahrscheinlichkeit. Selbst wenn die Umweltbedingungen ideal sind, werden wir in der Regel in einem Teil der Fälle den Organismus nicht antreffen. Wenn die Vorkommenswahrscheinlichkeit beispielsweise 90% beträgt, dann ist unsere beste Vorhersage, dass der Organismus immer vorkommt, und wir werden in 10% der Fälle eine falsche Vorhersage treffen.

Dormann CF, Blaschke T, Lausch A, Schröder B, Söndgerath D (Hrsg.)(2004) Habitatmodelle – Methodik, Anwendung, Nutzen. Tagungsband zum Workshop vom 8.-10. Oktober 2003 am UFZ Leipzig. UFZ-Berichte 9/2004.

<sup>&</sup>lt;sup>1</sup> UFZ Umweltforschungszentrum Leipzig-Halle GmbH, Sektion Ökosystemanalyse, Postfach 500136, 04301 Leipzig, Email: bjoern.reineking@ufz.de

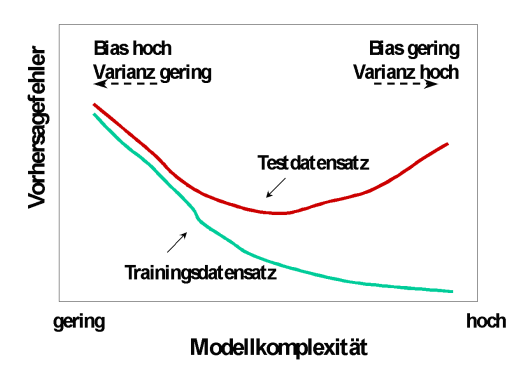

<span id="page-45-0"></span>**Abb. 4.1.** Veranschaulichung des *Bias-Variance-Tradeoff* (verändert nach [Hastie et al.](#page-50-3) [2001\)](#page-50-3). Mit zunehmender Modellkomplexitat (z.B. durch zunehmende Anzahl ¨ Prädiktorvariablen) sinkt die Fehlerrate auf den Daten, an die das Modell angepasst wurde. Auf Testdaten ist der Fehler zum einen höher als auf den Trainingsdaten, zum anderen nimmt der Optimismus, d.h. die Differenz zwischen den Fehlerraten auf Trainings- und Testdaten, mit steigender Modellkomplexitat zu. ¨

Die Verzerrung ist der systematische Fehler des Modells, d.h. der systematische Anteil an der Abweichung der vorhergesagten Vorkommenswahrscheinlichkeiten von den wahren Vorkommenswahrscheinlichkeiten (s. auch den Beitrag zu Gütemaßen von Reineking  $\&$ Schröder [2004,](#page-50-4) in diesem Band). Die Ursache ist, dass das Modell die zugrundeliegende Verteilung nicht abbilden kann, weil entweder relevante Umweltvariablen nicht berücksichtigt wurden oder weil der Zusammenhang zwischen den Ausprägungen der Umweltvariablen und der Vorkommenswahrscheinlichkeit nicht richtig widergespiegelt wird.

Die Varianz eines Modells ergibt sich aus der Tatsache, dass die Beobachtungen, die uns zur Verfügung stehen, um die Modellparameter zu schätzen, lediglich eine Stichprobe aus der Grundgesamtheit ist. Wenn wir zu einem anderen Zeitpunkt die Aufnahmen wiederholten, ergäbe sich ein etwas anderes Muster der Vorkommen und Nichtvorkommen. Entsprechend fielen die Parameterschätzwerte und die Vorhersagen etwas anders aus. Je flexibler das Modell ist, desto stärker werden die spezifischen Besonderheiten der verschiedenen Stichproben auf die Parameterschätzungen und Modellvorhersagen durchschlagen.

Je komplexer ein Modell ist, d.h. je mehr Umweltvariablen berücksichtigt werden und je flexibler die Zusammenhänge zwischen Umweltvariablen und Vorkommen beschrieben werden, desto geringer ist die systematische Abweichung des Modells, aber umso größer ist seine Varianz. Das flexiblere Modell wird eine geringere Fehlerrate auf den Daten zeigen, an die es angepasst

wurde, aber nicht notwendigerweise auf neuen Daten (s. Abb. [4.1\)](#page-45-0).

Wenn man vor der Wahl zwischen einem komplexeren und einem einfacheren Modell steht, hängt es entscheidend von den zur Verfügung stehenden Daten ab, ob der Modellfehler von der Verzerrung oder von der Varianz dominiert wird (vgl. Abb. [5.2](#page-58-0) in Schröder & [Reineking](#page-50-0) [2004a,](#page-50-0) in diesem Band), und ob entsprechend das komplexere oder das einfachere Modell vorzuziehen ist. Eine adäquate Anzahl von Beobachtungen wird z.B. bei [Steyerberg et al.](#page-50-5) [\(2001\)](#page-50-5) für einen ausgeglichen Datensatz (Prävalenz, d.h. Anteil der Vorkommen ungefähr 50%) mit ca. zehn Präsenzen pro Variable angegeben.

## **4.2.1 Grundidee und Vorgehen der Variablenselektion**

Die Grundidee der Variablenselektion ist es. *Bias* für Varianz einzutauschen. Wenn die Reduktion in Varianz die Erhöhung der Verzerrung übertrifft, dann sollte dem einfacheren Modell der Vorzug gegeben werden, weil es im Schnitt eine bessere Vorhersageleistung zeigen wird.

Ein Verfahren der Variablenselektion besteht üblicherweise aus einem Kriterium der Modellgüte, nach dem die verschiedenen Modellkandidaten bewertet werden, und einem Algorithmus, der aus der Fülle der Modellkandidaten das Modell herauszufinden sucht, das dieses Kriterium optimiert.

Wie oben diskutiert wurde, zeigen komplexere Modelle eine bessere Anpassung an die Trainingsdaten als einfachere Modelle. Daher wird für die Variablenselektion nicht allein auf die Modellanpassung (gemessen z.B. über die *Likelihood*, s. Schröder & Reineking [2004a,](#page-50-0) in diesem Band) geachtet, sondern die Modellkomplexität wird ebenfalls berücksichtigt. Die Modellkomplexität wird dabei in der Regel entweder über die Anzahl verwendeter Parameter gemessen oder über die Beträge der Modellparameterwerte.

#### **Selektionskriterien**

Ein großer Teil der Selektionskriterien lässt sich als ein gewichtetes Mittel aus einem Maß für die Modellanpassung (*model fit*) und einem Maß für die Modellkomplexität auffassen. Als Maß für die Modellanpassung wird die Devianz *D* = −2log(*Likelihood*) = −2*LL* verwendet. Das relative Gewicht der Modellkomplexität zur Modellanpassung wird durch einen Koeffizienten λ festgelegt. Ein solches Kriterium hat daher folgenden Aufbau:

Kriterium =  $-2LL + \lambda \cdot$ Modellkomplexität  $= D + \lambda \cdot$ Modellkomplexität (4.1)

Die verschiedenen Methoden unterscheiden sich zum einen in der Wahl von  $\lambda$  und zum anderen in der Wahl des Maßes für die Modellkomplexität.

Die populärsten Selektionskriterien verwenden die Anzahl der Freiheitsgrade des Modells als Maß für die Modellkomplexitat. Im Fall der logistischen Regressi- ¨ on ist dies identisch mit der Anzahl geschatzter Pa- ¨ rameter. Der AIC (*An Information Criterion*, oftmals nach seinem Autor auch als *Akaike Information Criterion* bezeichnet, [Akaike](#page-50-6) [1974\)](#page-50-6) ist gegeben durch  $\lambda =$ 2, während der BIC (Bayes Information Criterion oder *[Schwarz](#page-50-7) Information Criterion*, Schwarz [1978\)](#page-50-7)  $\lambda = \ln n$ verwendet, wobei *n* die Anzahl der Beobachtungen ist. Der BIC bestraft die Modellkomplexität also für *n* > 7 stärker und führt daher zu sparsameren Modellen; oftmals haben die resultierenden Modelle aber eine zu große Verzerrung, d.h. sie enthalten zu wenige Variablen.

Für geringe Stichprobenumfänge wird ein modifizierter AIC*<sup>C</sup>* vorgeschlagen, bei dem der Bestrafungsterm 2*p* mit dem Wert  $1 + \frac{p+1}{n-p-1}$  multipliziert wird. Hierbei ist *n* die Anzahl der Beobachtungen und *p* die Anzahl der geschätzten Parameter ([Harrell](#page-50-2) [2001;](#page-50-2) [Hur](#page-50-8)[vich & Tsai](#page-50-8) [1989\)](#page-50-8).

Das wohl am häufigsten verwendete Verfahren zur Variablenselektion ist die schrittweise Selektion mit einem kritischen Signifikanzniveau für die hinzu-zufügenden oder zu entfernenden Variablen ([Hosmer](#page-50-9) [& Lemeshow](#page-50-9) [2000\)](#page-50-9). Dieses Verfahren lässt sich so verstehen, dass als Komplexitätsmaß die Anzahl der Freiheitsgrade verwendet wird. Der Wert von λ ist dabei abhängig von dem gewählten kritischen Signifikanzniveau α. Es ist oft darauf hingewiesen worden, dass der AIC einem Signifikanzniveau von 0,157 entspricht, wenn für die betrachtete Variable ein linearer Parameter geschätzt wird (z.B. [Harrell](#page-50-2) [2001\)](#page-50-2). Die Aquivalenz ergibt sich aus dem *Likelihood-Ratio* Test, bei dem die Teststatistik gleich der Differenz zwischen dem Modell ohne bzw. mit der zu testenden Variablen ist (vgl. Schröder & Reineking [2004a;](#page-50-0) [Hosmer & Lemeshow](#page-50-9) [2000\)](#page-50-9). Unter der Nullhypothese, dass der Parameter 0 ist, d.h. kein Unterschied zwischen den beiden Modellen besteht, ist die Teststatistik  $\chi^2$ - verteilt mit einem Freiheitsgrad. Ein Wert von 2 für die  $\chi^2$ -Statistik mit einem Freiheitsgrad entspricht dann gerade einem α von 0,157. Umgekehrt lässt sich über die Quantilsfunktion der  $\chi^2$ -Verteilung berechnen, welcher Wert für die Statistik einem Quantil von 1-α bei einem Freiheitsgrad entspricht. Dies ist dann gleich dem äquivalenten Wert von λ. So entspricht ein kritisches Signifikanzniveau α = 0,05 einem  $\lambda$  = 3,84.

Anstelle der Anzahl der Modellparameter können auch Parameterwerte zu einem Komplexitätsmaß zusammengefasst werden. Beim sogenannten Lasso (*least absolute shrinkage and selection operator*) Verfahren [\(Tibshirani](#page-50-10) [1996\)](#page-50-10) wird mit der Summe der Absolutbeträge der *j* Modellparameter gearbeitet:

$$
Lasso = -2LL + \lambda \sum |\beta_j|
$$

Das Lasso-Kriterium führt dazu, dass u.U. für einige Variablen Parameterwerte gleich Null geschätzt werden können, so dass Variablenselektion und Parameterschätzung im gleichen Schritt stattfinden.

Warum werden einige Parameterwerte gleich Null geschätzt? Bei der Parameterkombination mit dem optimalen, d.h. geringsten Wert für das Lasso-Kriterium, ist die partielle Ableitung des Kriteriums nach den Parameter größer oder gleich 0, d.h. eine Veränderung der Parameterschätzwerte würde den Wert des Kriteriums verschlechtern. Das Lasso-Kriterium besteht – wie AIC und BIC auch – aus dem *Likelihood*-Term und dem Bestrafungsterm. Die partielle Ableitung des *Likelihood*-Terms nach dem Parameter β*<sup>j</sup>* an der Stelle β*<sup>j</sup>* = 0 wird praktisch immer ungleich Null sein, so dass entweder ein Wert für β<sub>*j*</sub> größer oder kleiner Null zu einem günstigeren Wert für die *Likelihood* führen würde. Die Ableitung des Bestrafungsterms nach dem Parameter β*<sup>j</sup>* ist jedoch gleich sign(β<sub>*j*</sub>)  $\lambda$ , für β<sub>*j*</sub>  $\neq$  0, d.h. wenn der Betrag des Parameters zunimmt, ist die Ableitung positiv. Parameterschätzwerte ungleich Null werden also nur dann geschätzt, wenn die Ableitung des *Likelihood-*Terms nach dem Parameter dem Betrag nach größer ist als λ.

Alternativ zum Absolutbetrag der Modellparameter kann auch das Quadrat der Parameter zu einem Komplexitätsmaß zusammengefasst werden. Dies wird in der Regel *Penalized maximum likelihood*-Verfahren bezeichnet [\(le Cessie & van Houwelingen](#page-50-11) [1992\)](#page-50-11):

# $PML = -2LL + \lambda \sum \beta_j^2$

Das Penalized maximum likelihood-Verfahren führt im Gegensatz zum Lasso-Verfahren nicht zu einer Selektion von Variablen, da keine Parameterwerte gleich Null geschätzt werden. Die Ableitung des Bestrafungsterms nach dem Parameter β*<sup>j</sup>* ist gleich 2λβ*<sup>j</sup>* , also proportional zum Wert des Parameters. Wenn dieser nahe bei Null ist, ist auch die Ableitung des Bestrafungsterms nahe Null. Eine geringe Verbesserung der log likelihood reicht daher aus, damit der Parameter ungleich Null geschätzt wird. Daher gehört das Penalized maximum *likelihood*-Verfahren nicht zu den Selektionsverfahren, wohl aber in die umfassendere Klasse von Verfahren zur Beschränkung der Modellkomplexität. Es kann mit anderen Verfahren, z.B. der schrittweisen Variablenselektion, kombiniert werden.

Wenn die Schätzwerte der Parameter zu einem Komplexitatsmaß zusammengefasst werden, spielt die Ska- ¨ lierung der Prädiktorvariablen eine entscheidende Rolle. Zwei Standardisierungsverfahren werden üblicherweise verwendet: Entweder werden alle erklärenden Variablen

so skaliert, dass sie einen Mittelwert von 0 und eine Standardabweichung von 1 haben [\(Harrell](#page-50-2) [2001;](#page-50-2) [Tibs](#page-50-10)[hirani](#page-50-10) [1996\)](#page-50-10), oder sie werden so skaliert, dass die Werte zwischen 0 und 1 liegen [\(Ripley](#page-50-12) [1996\)](#page-50-12).

Sowohl beim Lasso als auch beim *Penalized maximum likelihood*-Verfahren muss ein geeignetes λ gewählt werden. Dazu gibt es jeweils unterschiedliche Ansatze. Zum einen kann dazu Kreuzvalidierung ¨ verwendet werden. Alternativ wird ein modifiziertes GCV (*generalized crossvalidation*) Kriterium oder ein modifizierter AIC verwendet [\(Harrell](#page-50-2) [2001;](#page-50-2) [Tibshirani](#page-50-10) [1996\)](#page-50-10). Aufgrund theoretischer Überlegungen im Kontext von neuronalen Netzwerken leitet [Ripley](#page-50-12) [\(1996\)](#page-50-12) einen Bereich von 0,001 bis 0,1 als Grundlage für die Wahl geeigneter Werte für den Fall der Penalized *maximum likelihood*-Verfahren ab.

In unserer Darstellung scheinen die Wahl des Komplexitätsmaßes und des Wertes von  $\lambda$  beliebig, was allerdings den zugrunde liegenden theoretischen Uberlegungen nicht gerecht wird. Uns geht es aber an ¨ dieser Stelle in erster Linie darum, die strukturellen Ahnlichkeiten der verschiedenen Selektionskriterien ¨ aufzuzeigen.

#### **Selektionsalgorithmus**

Bei *p* Variablen beträgt die Anzahl verschiedener Variablenkombinationen 2*<sup>p</sup>* – 1. Das sind beispielsweise bei 21 Variablen mehr als zwei Millionen verschiedene Kombinationen. Es würde zu lange dauern, einzelne Modelle für all diese Kombinationen anzupassen. Vollständige Enumeration ist demnach für größere Werte von *p* auszuschließen. Daher werden andere Verfahren verwendet, um aus der Menge aller möglichen Modelle ein adäquates auszuwählen. Am häufigsten werden schrittweise Verfahren angewendet. Dabei werden jeweils die Modelle betrachtet, die sich vom Referenzmodell um eine Variable unterscheiden, und es wird ein neues Modell gewählt, wenn sich eines findet, das einen besseren Wert für das Selektionskriterium aufweist. Wenn mehrere Varianten zu einer Verbesserung des Selektionskriteriums führen, wird diejenige gewählt, die die größte Verbesserung bringt. Spezielle Spielarten dieses Ansatzes sind die schrittweise Rückwärts- und die schrittweise Vorwärtsauswahl. Bei der Rückwärtsauswahl bildet das (volle) Modell mit allen Variablen den Ausgangspunkt, d.h. das erste Referenzmodell, und es wird solange eine Variable entfernt, bis keine Variable mehr entfernt werden kann, ohne den Wert des Selektionskriteriums wieder signifikant zu verschlechtern. Die Vorwärtsauswahl verfährt spiegelbildlich; ausgehend von einem (Null-)Modell, indem keine Umweltvariablen enthalten sind, wird jeweils solange eine Variable hinzugefügt, bis keine signifikante Verbesserung des Kriteriums mehr erreicht wird.

Die schrittweisen Selektionsverfahren kann man als *greedy algorithms* verstehen, in ein lokales Optimum zu laufen, indem sie in jedem Schritt diejenige Wahl treffen, die sie dem Ziel am nächsten bringt. Solche Verfahren laufen Gefahr, leicht in lokalen Optima gefangen zu werden. Schrittweise Verfahren sind früh dafür kritisiert worden, nicht das Modell zu finden, das den besten Wert für das Selektionskriterium hat ([Harrell](#page-50-2) [2001\)](#page-50-2). Als Alternativen sind erweiterte schrittweise Verfahren vorgeschlagen worden, in denen nicht nur jeweils eine Variable hinzugefügt oder eliminiert wird, sondern Gruppen aus zwei oder drei Variablen [\(Lucic & Trinajstic](#page-50-13) [1999\)](#page-50-13). Eine weitere Alternative ist die Verwendung von evo-lutionären Algorithmen ([Kubinyi](#page-50-14) [1994,](#page-50-14) [1996\)](#page-50-15). Schließlich ist es möglich, die für lineare Regression entwickelten all-subset-Algorithmen für die logistische Regression zu verwenden [\(Hosmer et al.](#page-50-16) [1989\)](#page-50-16). Dabei wird jedoch lediglich ein approximativ lineares Problem gelöst. Keine der Alternativen zu den schrittweisen Verfahren hat sich etabliert, wobei ein Grund sein könnte, dass sie nicht im wünschenswerten Umfang in den gängigen Softwaresystemen implementiert sind.

Einen Sonderfall stellt die Variablenselektion mit dem Lasso-Verfahren dar, bei dem im Zuge der Parameterschätzung einige Parameterwerte als 0 geschätzt werden, so dass Parameterschätzung und Variablenselektion zusammenfallen.

#### **4.2.2 Probleme der Variablenselektion**

Die Probleme der Variablenselektion betreffen sowohl den Anwendungsbereich Erklärung als auch den Anwendungsbereich Prognose. Im Anwendungsbereich Erklärung treten insbesondere die folgenden Probleme auf [\(Harrell](#page-50-2) [2001\)](#page-50-2):

*Mögliche Auswahl von Variablen, die nur zufällig einen Zusammenhang mit der Zielvariablen aufweisen, und Verlust der Interpretierbarkeit von Signifikanzniveaus einzelner Variablen.*

Aufgrund zufälliger Streuung werden einige Variablen einen signifikanten Zusammenhang mit der Zielvariablen zeigen, obwohl dieser in der Realität (in der Grundgesamtheit) vorhanden ist (Fehler 1. Art). Die Wahrscheinlichkeit eines solchen Falls ist gleich dem Signifikanzniveau  $\alpha$ : wählt man beispielsweise  $\alpha = 0.05$ , so werden im Mittel 5% aller Variablen, die in Wirklichkeit *nicht* mit der Zielvariablen korrelieren, eine Korrelation mit der Zielvariablen zeigen. Das Ziel der Variablenselektion ist es nun, denjenigen Satz von Variablen zu identifizieren, der die beobachtete Varianz in den Daten zu einem möglichst hohen Anteil repräsentiert. Dies führt jedoch dazu, dass Variablen, die nur scheinbar mit der Zielvariablen korrelieren, mit höherer Wahrscheinlichkeit ausgewählt werden, als die nominellen Signifikanzniveaus angeben. Das bedeutet, dass von den Variablen, die in den ausgewählten Modellen vorkommen und nur zufällig mit der Zielvariable korrelieren, mehr als 5% auf dem 5%-Niveau signifikant sind. Wie hoch der Anteil ist, ist jedoch nicht bekannt und variiert von Fall zu Fall. Verbunden mit dem Problem der verfälschten Signifikanzniveaus ist das Problem der verfälschten Schätzung der Konfidenzintervalle; diese werden zu schmal geschätzt.

• *Verfalschung der Parametersch ¨ atzwerte f ¨ ur die ¨ tatsachlich wichtigen Variablen. ¨*

Die in einem Modell vorhandenen Variablen beeinflussen die Parameterschätzwerte derjenigen anderen Variablen in dem Modell, mit denen sie korreliert sind. Korreliert eine fälschlicherweise berücksichtigte Variable ebenfalls mit einer tatsachlich relevanten Variable, so wird sich ¨ der Parameterschätzwert der relevanten Variable verändern. Dadurch kann die Größe des Effektes der relevanten Variablen auf die Zielvariable nicht mehr zuverlässig bestimmt werden. Da Variablenselektion dazu führt, dass die Variablen in dem ausgewählten Modell möglichst "signifikant" sind, uusgewannen Moden mognenst "signinkant" sind, werden die Schätzwerte der Parameter tendenziell stärker von 0 verschieden sein als deren tatsächliche Werte.

 $Ü$ bersehen von tatsächlich relevanten Variablen. Man kann nicht generell davon ausgehen, dass Variablen, die nicht ausgewahlt wurden, auch ¨ tatsächlich nicht relevant sind (Fehler 2. Art).

• *Instabilitat der Auswahl. ¨* Wenn die Variablenauswahl auf einem nur leicht veränderten Datensatz ausgeführt wird, kann eine andere ausgewählte Kombination von Variablen resultieren.

Im Bereich der Prognose liegt die Gefahr in der

*Überanpassung*/Overfitting.

Variablenselektion fuhrt tendenziell dazu, dass zu ¨ einem wesentlichen Teil nicht mehr nur die in der Grundgesamtheit tatsächlich vorliegende Struktur, sondern die zufällige Streuung in der betrachteten Stichprobe beschrieben wird. Diese Uberanpassung ¨ führt dazu, dass die Übertragbarkeit der Modelle stark eingeschränkt wird (vgl. Abb. [4.1\)](#page-45-0).

• *Vorspiegelung hoher Modellgute (Optimismus). ¨* Auch in Fallen, in denen keine Beziehung zwischen ¨ den unabhängigen Variablen und der Zielvariablen besteht, führt Variablenselektion zu solchen Variablenkombinationen, die einen hohen Anteil der in den Daten vorhandenen Varianz erklären und dadurch die Vermutung nahe legen, dass in der Grundgesamtheit die durch das statistische Modell beschriebene Struktur tatsächlich vorhanden sei.

#### • *Verfehlen des besten Modells.*

Die Methoden zur Bestrafung der Modellkomplexität über die Anzahl der Modellparameter (z.B. AIC) gehen davon aus, dass die Anzahl der Freiheitsgrade eines Modells mit der Anzahl Modellparameter übereinstimmt. Das ist dann gegeben, wenn jeweils nur ein Modell pro Komplexitätsstufe (d.h. Anzahl Modellparameter) getestet wird. Bei der Variablenselektion wird jedoch in der Regel nicht genau ein Modell mit *k* Modellparametern betrachtet, sondern es wird das beste Modell mit *k* Modellparametern aus einer größeren Anzahl von Modellen mit ebenfalls *k* Parametern ausgewählt und dieses dann mit Modellen anderer Komplexität verglichen. Durch den Auswahlprozess ist die effektive Anzahl von Freiheitsgraden dann höher als die nominelle Anzahl. Wird dies nicht berücksichtigt, werden diejenigen Modellkomplexitätsstufen begünstigt, bei denen eine große Anzahl verschiedener Modelle getestet wurde.

#### **4.2.3 Alternativen und Erganzungen ¨**

Dem Problem der instabilen Auswahl von Variablen kann zum Teil begegnet werden, indem das Selektionsverfahren auf *Bootstrap*-Stichproben, die vom ursprünglichen Datensatz durch Ziehen mit Zurücklegen erzeugt werden, wiederholt wird (vgl. Beitrag zur Validierung von Schröder & Reineking [2004b,](#page-50-1) in diesem Band). Die Häufigkeit, mit der verschiedene Variablen oder Variablenkombinationen selektiert werden (*resampling stability*), kann dann verwendet werden, um eine geeignete Variablenkombination auszuwählen. Ein Beispiel hierfür findet sich bei [Wisnowski et al.](#page-50-17) [\(2003\)](#page-50-17). Ein Problem des Ansatzes ist, dass er sehr rechenintensiv ist. Da für eine interne Validierung (Schröder & Reineking [2004b\)](#page-50-1) der gesamte Modellbildungsprozess vielfach wiederholt werden muss, stößt dieses Verfahren unter Umständen an die Grenzen des vertretbaren Aufwands. Um mit dem Problem umzugehen, dass bei Variablenselektion die effektive Anzahl geschätzter Parameter eines Modells größer ist als die nominelle Anzahl (d.h. die Anzahl von Parametern des Modells), schlagen [Tibshirani & Knight](#page-50-18) [\(1999\)](#page-50-18) ein weiteres Kriterium vor, das *Covariance inflation criterion (CIC)*. Dabei wird das Selektionsverfahren auf Versionen des Trainingsdatensatzes angewendet, bei denen die werte der Zielvariablen zufällig permutiert wurde. Die Kovarianz zwischen den Vorhersagen und den beobachteten Werten wird dann als ein Maß für die Überanpassung des Modells an die Daten verwendet, und die Modellanpassung wird damit bestraft.

Eine radikale Antwort auf die Probleme, die bei einer datengeleiteten Variablenselektion auftreten, ist, die Variablenauswahl vollständig aufgrund von Uberlegungen zu treffen, die man aufgrund bereits ¨ bestehenden Wissens über die Habitatansprüche der betrachteten Art oder vergleichbarer Arten anstellt. Es ist ohne Frage sinnvoll, die betrachteten Variablen entsprechend dem vorhandenen Vorwissen auf diejenigen zu beschränken, für die ein Zusammenhang mit dem Vorkommen plausibel ist. Das Problem der starken *a priori* Auswahl liegt darin, dass die Zahl "vernünftiger Variablen" oftmals immer noch sehr groß ist, und die weitere Reduzierung der Variablen schwierig zu begründen ist. Es ist eine offene Frage, wie gut das Expertenwissen sein muss, damit eine starke *a priori* Auswahl zu besseren Ergebnissen führt als eine datengeleitete Auswahl, und ob das vorhandene Expertenwissen üblicherweise von der notwendigen Güte ist (Reineking & Schröder [2003\)](#page-50-19).

Eine weitere Alternative ist, die Anzahl Prädiktorvariablen zu reduzieren, ohne dabei die Daten zu Vorkommen und Nichtvorkommen zu berücksichtigen. Die Grundidee ist, die in den vielen Umweltvariablen enthaltene Information so gut wie möglich durch wenige ausgewählte oder neu berechnete Variablen zu erfassen. Eine Variante dieses Vorgehens ist die Durchführung einer Hauptkomponentenanalyse und die Auswahl der ersten *k* Hauptkomponenten als unabhängige Variablen (*principal component re-*gression, [Quinn & Keough](#page-50-20) [2002\)](#page-50-20). Alternativ können Clusterverfahren eingesetzt werden, um die Variablen in Gruppen einzuteilen. Innerhalb der Gruppen kann entweder eine repräsentative Variable ausgewählt oder eine neue Variable als gewichtetes Mittel der in der Gruppe enthaltenen Variablen berechnet werden. [Harrell](#page-50-2) [\(2001\)](#page-50-2) empfiehlt die zweite Variante, da sie stabiler sei. Insbesondere die Verwendung hierarchischer Clusterverfahren ist sehr attraktiv, weil sie dazu anregen, die Beziehungen der unabhängigen Variablen untereinander zu betrachten. Das Potential dieser Aggregationsmethoden für eine verbesserte Modellbildung ist bislang schwierig zu beurteilen, da wenige Vergleichsstudien vorliegen. In den meisten Fällen führt die Aggregation zu Informationsverlusten und Schwierigkeiten bei der Interpretation, wenn neue Variablen aus mehreren Ausgangsvariablen gebildet werden. Da die Vorkommen und Nichtvorkommen nicht bei der Auswahl berücksichtigt werden, sondern lediglich die Beziehung der erklärenden Variablen untereinander, ist nicht gewährleistet, dass der Verlust von Informationen, die für die Vorhersage der Vorkommen relevant sind, minimiert wird.

Wenn das Ziel der Modellierung die Vorhersage ist und die verwendeten Variablen auch für die vorherzusagenden Gebiete erhoben worden sind, steht das sogenannte *model averaging* als Alternative zur Verfügung [\(Hoeting et al.](#page-50-21) [1999\)](#page-50-21). Dabei wird ein gewichtetes Mittel aus den betrachteten Modellen gebildet. Die Gewichte hängen sowohl von der Devianz der Modelle als auch

der Anzahl enthaltener Parameter ab. Modelle, die die Daten zu schlecht beschreiben, können ausgeschlossen werden, d.h. sie erhalten ein Gewicht von Null. Ein Beispiel aus dem Bereich der Habitatmodellierung geben [Wintle et al.](#page-50-22) [\(2003\)](#page-50-22).

Abschließend sei auf das Verfahren der hierarchischen Partitionierung (*hierarchical partitioning*, [Chevan](#page-50-23) [& Sutherland](#page-50-23) [1991;](#page-50-23) [MacNally](#page-50-24) [2002\)](#page-50-24) hingewiesen, das die Variablenselektion unterstützen kann. Dieses Verfahren zielt nicht auf das Finden eines einzelnen "be-<br>star" Modells sondern vielmehr dereuf diejenigen Vo sten" Modells, sondern vielmehr darauf, diejenigen Variablen zu finden, die den starksten Einfluss auf die Ziel- ¨ variable haben. Auf der Grundlage von Gütemaßen, die für alle  $2^p - 1$  möglichen Variablenkombinationen berechnet werden, liefert die hierarchische Partitionierung für alle Prädiktorvariablen einen Überblick über den alleine diesen Variablen (unabhängigen) sowie den diesen Variablen zusammen mit anderen zuzuschreibenden (gemeinsamen) Effekt auf die Responsevariable. Diese Information kann dann die Auswahl der letztlich im Modell verwendeten Prädiktoren unterstützen.

## **4.3 Zusammenfassung**

Der Bias-Variance-Trade-off bestimmt die Komplexität der Analyse, die für einen Datensatz gegebener Größe angemessen ist. In kleinen Datensatzen zahlt es sich aus, ¨ mit einfachen Methoden zu arbeiten.

Wenn man sich überhaupt für ein automatisches Verfahren der Modellauswahl entscheidet, ist das rückwärts schrittweise Verfahren zu empfehlen ([Har](#page-50-2)[rell](#page-50-2) [2001;](#page-50-2) [Steyerberg et al.](#page-50-25) [1999\)](#page-50-25). Einen "Strafterm" integrierende *Penalization*-Verfahren sind ein vielversprechender Ansatz, um besser kalibrierte Modelle zu erhalten, und können in Kombination mit schrittweisen Variablenselektionsverfahren verwendet werden. Das Lasso-Verfahren ist als Kombination von *penalization* und Selektion attraktiv.

Wenn in erster Linie die Vorhersage von Interesse ist, stellt *model averaging* eine vielversprechende Alternative zur Variablenselektion dar.

Als grundlegendes Leitmotiv für die Variablenselektion kann der William von Occam zugeschriebene Ausspruch dienen: " *One should not increase, beyond what is necessary, the number of entities required to explain anything.*" Oder einfach: " *Keep it simple!*"

## **4.4 Danksagung**

Die Autoren bedanken sich bei Hans-Peter Bäumer, Universitat Oldenburg, sowie Lorenz Fahse und Tamara ¨ Münkemüller, UFZ Leipzig-Halle, für die wertvollen, hilfreichen Kommentare zum Manuskript.

## **Literaturverzeichnis**

- <span id="page-50-6"></span>Akaike, H. 1974. A new look at statistical-model identification. *IEEE Transactions on Automatic Control*, AC19(6):716–723.
- <span id="page-50-23"></span>Chevan, A. & Sutherland, M. 1991. Hierarchical partitioning. *American Statistician*, 45(2):90–96.
- <span id="page-50-2"></span>Harrell, Frank E., J. 2001. *Regression Modeling Strategies - with Applications to Linear Models, Logistic Regression, and Survival Analysis*. Springer Series in Statistics. Springer, New York.
- <span id="page-50-3"></span>Hastie, T., Tibshirani, R. & Friedman, J. H. 2001. *The Elements of Statistical Learning: Data Mining, Inference, and Prediction*. Springer, Berlin.
- <span id="page-50-21"></span>Hoeting, J. A., Madigan, D., Raftery, A. E. & Volinsky, C. T. 1999. Bayesian model averaging: a tutorial. *Statistical Science*, 14(4):382–401.
- <span id="page-50-16"></span>Hosmer, D. W., Jovanovic, B. & Lemeshow, S. 1989. Best subsets logistic-regression. *Biometrics*, 45(4):1265–1270.
- <span id="page-50-9"></span>Hosmer, D. W. & Lemeshow, S. 2000. *Applied Logistic Regression*. John Wiley & Sons, New York, 2nd edition.
- <span id="page-50-8"></span>Hurvich, C. M. & Tsai, C. L. 1989. Regression and time-series model selection in small samples. *Biometrika*, 76(2):297– 307.
- <span id="page-50-14"></span>Kubinyi, H. 1994. Variable selection in QSAR studies 1. an evolutionary algorithm. *Quantitative Structure-Activity Relationships*, 13(3):285–294.
- <span id="page-50-15"></span>Kubinyi, H. 1996. Evolutionary variable selection in regression and PLS analyses. *Journal of Chemometrics*, 10(2):119– 133.
- <span id="page-50-11"></span>le Cessie, S. & van Houwelingen, J. C. 1992. Ridge estimators in logistic regression. *Applied Statistics*, 41:191–201.
- <span id="page-50-13"></span>Lucic, B. & Trinajstic, N. 1999. A new efficient approach for variable selection based on multiregression: Prediction of gas chromatographic retention times and response factors. *Journal of Chemical Information and Computer Sciences*, 39(3):610–621.
- <span id="page-50-24"></span>MacNally, R. 2002. Multiple regression and inference in ecology and conservation biology: further comments on identifying important predictor variables. *Biodiversity and Conservation*, 11(8):1397–1401.
- <span id="page-50-20"></span>Quinn, G. P. & Keough, M. J. 2002. *Experimental Design and Data Analysis for Biologists*. Cambridge University Press, **Cambridge**
- <span id="page-50-19"></span>Reineking, B. & Schröder, B. 2003. Computer-intensive methods in the analysis of species-habitat relationships. In Breckling, B., Reuter, H. & Mitwollen, A., editors, *Gene, Bits und Okosysteme - Implikationen neuer Technologien ¨ fur die ¨ okologische Theorie ¨* , pages 165–182. Peter Lang.
- <span id="page-50-4"></span>Reineking, B. & Schröder, B. 2004. Gütemaße für Habitatmodelle. *UFZ-Bericht*, 9/2004:27–38.
- <span id="page-50-12"></span>Ripley, B. D. 1996. *Pattern recognition and neural networks*. Cambridge University Press, Cambridge.
- <span id="page-50-0"></span>Schröder, B. & Reineking, B. 2004a. Modellierung der Art-Habitat-Beziehung - ein Überblick über die Verfahren der Habitatmodellierung. *UFZ-Bericht*, 9/2004:5–26.
- <span id="page-50-1"></span>Schröder, B. & Reineking, B. 2004b. Validierung von Habitatmodellen. *UFZ-Bericht*, 9/2004:47–55.
- <span id="page-50-7"></span>Schwarz, G. 1978. Estimating dimension of a model. *Annals of Statistics*, 6(2):461–464.
- <span id="page-50-5"></span>Steyerberg, E. W., Eijkemans, M. & Habbema, J. 2001. Application of shrinkage techniques in logistic regression analysis: a case study. *Statistica Neerlandica*, 55(1):76–88.
- <span id="page-50-25"></span>Steyerberg, E. W., Eijkemans, M. J. C. & Habbema, J. D. F. 1999. Stepwise selection in small data sets: a simulation study of bias in logistic regression analysis. *Journal of Clinical Epidemiology*, 52(10):935–942.
- <span id="page-50-10"></span>Tibshirani, R. 1996. Regression shrinkage and selection via the lasso. *Journal of the Royal Statistical Society Series B-Methodological*, 58(1):267–288.
- <span id="page-50-18"></span>Tibshirani, R. & Knight, K. 1999. The covariance inflation criterion for adaptive model selection. *Journal of the Royal Statistical Society Series B-Statistical Methodology*, 61:529–546.
- <span id="page-50-22"></span>Wintle, B. A., McCarthy, M. A., Volinsky, C. T. & Kavanagh, R. P. 2003. The use of bayesian model averaging to better represent uncertainty in ecological models. *Conservation Biology*, 17(6):1579–1590.
- <span id="page-50-17"></span>Wisnowski, J. W., Simpson, J. R., Montgomery, D. C. & Runger, G. C. 2003. Resampling methods for variable selection in robust regression. *Computational Statistics & Data Analysis*, 43(3):341–355.

## **4.5 Datenblatt**

#### **4.5.1 Software**

Die Autoren empfehlen die Verwendung von R (*free software*) oder S-Plus (Insightful).

#### **4.5.2 Webresources**

R unter <www.r-project.org>, wichtige Bibliotheken für R und S-Plus sind:

Harrell, F.: Design und Hmisc: [http://hesweb1.](http://hesweb1.med.virginia.edu/biostat/) [med.virginia.edu/biostat/](http://hesweb1.med.virginia.edu/biostat/)

Tibshirani, R.: Lasso: [http://www-stat.](http://www-stat.stanford.edu/~tibs/lasso.html) stanford.edu/"tibs/lasso.html, [http:](http://lib.stat.cmu.edu/S/lasso) [//lib.stat.cmu.edu/S/lasso](http://lib.stat.cmu.edu/S/lasso)

Walsh, C. and MacNally, R.: hier.part: Hierarchical Partitioning.

## **4.5.3 Kommentierte Literatur**

Empfehlenswerte Bücher zum Thema sind: [Harrell](#page-50-2) [\(2001\)](#page-50-2) und [Hosmer & Lemeshow](#page-50-9) [\(2000\)](#page-50-9).

Beispielhafte Anwendungen mit Methodenvergleichen finden sich bei: [Steyerberg et al.](#page-50-5) [\(2001\)](#page-50-5); [Reineking](#page-50-19) & Schröder [\(2003\)](#page-50-19).

# **Validierung von Habitatmodellen**

Boris Schröder<sup>1</sup> & Björn Reineking<sup>2</sup>

<sup>1</sup> Universität Potsdam, Institut für Geoökologie, Postfach 601553, 14415 Potsdam, Email: boschroe@rz.uni-potsdam.de <sup>2</sup> Umweltforschungszentrum Leipzig/Halle - UFZ GmbH, Sektion Ökosystemanalyse, Permoserstr. 15, 04318 Leipzig,

bjoern.reineking@ufz.de

Mit der zunehmenden Bedeutung von Habitatmodellen in der ökologischen, naturschutzbiologischen und biogeographischen Forschung und Anwendung gewinnt die Validierung dieser Modelle eine besondere Relevanz. Die Modellvalidierung zielt auf zwei verschiedene Aspekte: zum einen dient sie der objektiven Einschätzung der Prognosegüte, zum anderen der Überprüfung des Gültigkeitsbereichs. In diesem Beitrag werden sowohl verschiedene Methoden der internen Validierung als auch die externe Validierung durch Modellübertragungen vorgestellt und Empfehlungen zu ihrer Durchführung gegeben.

## **5.1 Einleitung**

Habitatmodelle haben sich zu einem wertvollen Werkzeug in der Ökologie, Naturschutzbiologie und Biogeographie entwickelt. Sie erlauben die funktionale Beschreibung der Art-Habitat-Beziehung und ermöglichen die Prognose der potentiellen räumlichen Verteilungsmuster von Organismen in Abhängigkeit von aktuellen und zukünftigen Umwelteigenschaften [\(Morrison et al.](#page-60-0) [1998;](#page-60-0) [Scott et al.](#page-61-0) [2002\)](#page-61-0). Die Modellvalidierung zielt auf zwei verschiedene Aspekte: zum einen dient sie der adäquaten Einschätzung der Prognosegüte, zum anderen der Überprüfung des Gültigkeitsbereichs. Sie ist ein unverzichtbarer Bestandteil des Modellierungsprozesses, zumal wenn es um ihre Modellanwendung in Fragestellungen der Entscheidungsunterstützung in Naturschutz und Habitatmanagement geht – etwa wenn mit Habitatmodellen erstellte Prognosen die Grundlage von Reservatserweiterungen oder Wiedereinbürgerungsprogrammen für gefährdete Arten sind ([Fielding & Haworth](#page-59-0) [1995;](#page-59-0) [Morrison et al.](#page-60-0) [1998;](#page-60-0) [Noon](#page-60-1) [1986\)](#page-60-1). So wichtig die Modellvalidierung ist, so selten ist sie in der Literatur zur Habitatmodellierung dokumentiert [\(Fleishman et al.](#page-59-1) [2003;](#page-59-1) [James & McCulloch](#page-60-2) [2002;](#page-60-2) Schröder & Richter [2000\)](#page-61-1).

## **5.1.1 Begriffsdefinitionen**

Wir folgen der Ansicht von [Levins](#page-60-3) [\(1966\)](#page-60-3), wonach falsch' bewertet werden können, sondern allein dahin-Modelle nicht hinsichtlich der Kriterien "wahr" oder ' gehend, ob sie gute, testbare Hypothesen generieren und im Rahmen ihres Anwendungskontexts zufrieden stellende Prognosegüten erreichen".

[Rykiel](#page-60-4) [\(1996\)](#page-60-4) kommentiert in einem Ubersichtsartikel das begriffliche Durcheinander ¨ zum Thema Validierung. Seine Begriffsdefinitionen für verschiedene Aspekte der Validierung geben wir an dieser Stelle gekürzt wieder. Wenngleich sich diese Definitionen bei [Rykiel](#page-60-4) [\(1996\)](#page-60-4) auf Simulationsmodelle in der Ökologie beziehen, lassen sie sich auch auf den Kontext statistischer Habitatmodelle übertragen (s. Tab. [5.1\)](#page-53-0).

Dormann CF, Blaschke T, Lausch A, Schröder B, Söndgerath D (Hrsg.)(2004) Habitatmodelle – Methodik, Anwendung, Nutzen. Tagungsband zum Workshop vom 8.-10. Oktober 2003 am UFZ Leipzig. UFZ-Berichte 9/2004.

| Validierungsaspekte         | <b>Definition bei Rykiel (1996)</b>                                  | Ubertragung auf den Kontext der Habitatmodellierung                                             |
|-----------------------------|----------------------------------------------------------------------|-------------------------------------------------------------------------------------------------|
| $\blacksquare$ Verifikation | Demonstration, dass der Modellfor-                                   | Verifikation und Kalibrierung (i.S. der Parameteridentifikation)                                |
| ( <i>verification</i> )     | malismus korrekt ist und keine logi-                                 | sind wichtige Bestandteile der statistischen Modellbildung, wo-                                 |
|                             | schen Fehler enthält.                                                | bei letztere die Schätzung der Modell-                                                          |
| ■ Kalibrierung              | Schätzung und Anpassung der Pa-                                      | parameter auf der Basis eines Datensatzes, den sog. Trainings-                                  |
| ( <i>calibration</i> )      | rameter und Konstanten im Modell                                     | daten, beschreibt. Im weiteren Text bezieht sich in Anleh-                                      |
|                             |                                                                      | mit dem Ziel, die Übereinstimmung nung an Reineking & Schröder (2004a) Kalibrierung als ein     |
|                             | von Modellvorhersage und Daten zu                                    | Gütekriterium auf das Zueinanderpassen von Vorhersagen und                                      |
|                             | erhöhen.                                                             | Beobachtungen (s.u.).                                                                           |
| $\blacksquare$ Validierung  |                                                                      | Demonstration, dass ein Modell Validierung beschreibt die Modellbewertung auf Grundlage von     |
| ( <i>validation</i> )       | im Rahmen seines Anwendungskon-                                      | Stichproben, die nicht zur Modellschätzung verwendet wurden                                     |
|                             | texts eine zufrieden stellende Pro- (Testdaten); extern oder intern. |                                                                                                 |
|                             | gnosegüte aufweist.                                                  |                                                                                                 |
| ■ Glaubwürdigkeit           |                                                                      | ausreichendes Maß an Vertrauen Glaubwürdigkeit zielt v.a. auf die adäquate Einschätzung der Mo- |
| <i>(credibility)</i>        |                                                                      | in die Validität des Modells, so dellgüte ab, da Gütemaße für Modelle zu optimistisch geschätzt |
|                             |                                                                      | dass es in der Forschung oder werden, wenn sie allein auf den Trainingsdaten berechnet werden   |
|                             | als Entscheidungsunterstützung an- (Verbyla & Litvaitis 1989).       |                                                                                                 |
|                             | gewendet werden kann.                                                |                                                                                                 |
| ■ Qualifikation             |                                                                      | Festlegung des Gültigkeitsbereichs, Unter Qualifikation sind z.B. Übertragbarkeitstests (Bonn & |
| <i>(qualification,</i>      |                                                                      | in dem das validierte Modell ange- Schröder 2001; Schröder 2000) für Modellübertragungen in     |
| <i>applicability</i> )      |                                                                      | wendet werden kann, ohne seine Va- Raum und/oder Zeit zur Festlegung des Gültigkeitsbereichs zu |
|                             | lidität zu verlieren.                                                | verstehen.                                                                                      |

<span id="page-53-0"></span>Tabelle 5.1. Begriffsdefinitionen für verschiedene Aspekte der Validierung nach [Rykiel](#page-60-4) [\(1996\)](#page-60-4) und ihre Übertragung auf den Kontext der Habitatmodellierung. Die grau markierten Aspekte werden in diesem Beitrag behandelt.

#### **5.1.2 Ziele der Validierung von Habitatmodellen**

In der Regel ist die Prognosegüte eines Habitatmodells für Flächen besser, die im Trainingsdatensatz berücksichtigt, besser als für solche Flächen, die bei der Schätzung der Regressionskoeffizienten nicht einbezogen worden waren [\(Verbyla & Litvaitis](#page-61-2) [1989\)](#page-61-2). Dies gilt vor allem dann, wenn die Modelle auf der Grundlage kleiner Datensätze geschätzt werden [\(Steyerberg et al.](#page-61-3) [2001\)](#page-61-3). Die scheinbare Modellgüte (*apparent performance*) ist also zu optimistisch, was an der Uberanpassung (overfitting, s. Abb. [5.1\)](#page-53-1) des Modells liegen kann [\(Harrell](#page-59-3) [2001\)](#page-59-3).

Die Modellvalidierung hingegen zielt auf eine unverzerrte, nicht-optimistische Schatzung der Mo- ¨ dellgüte, um festzustellen, ob und mit welcher Güte die Prognosen des Modells auch für neue Fälle verwendet werden können. Dieser Punkt ist auch die Grundlage der von Rykiel (1996) beschriebenen Glaubwürdigkeit (*credibility*). Validierung beschreibt also die Modellbewertung auf Grundlage von Stichproben, die nicht zur Modellschätzung verwendet wurden (Testdaten).

Habitatmodelle, die auf der Datengrundlage eines Untersuchungsgebietes und eines Untersuchungsjahres erstellt wurden, erlauben - wenn ihre Übertragbarkeit nicht untersucht und festgestellt wurde - nur Aussagen, die räumlich und zeitlich auf die der Modellierung zugrunde liegenden Daten begrenzt sind [\(Fielding & Ha](#page-59-0)[worth](#page-59-0) [1995\)](#page-59-0). Um diese lokale Aussagekraft der entwickelten Modelle in Richtung allgemeiner Aussagen zu erweitern, bedarf es ihrer Validierung in räumlicher und zeitlicher Dimension [\(Fielding & Haworth](#page-59-0) [1995;](#page-59-0)

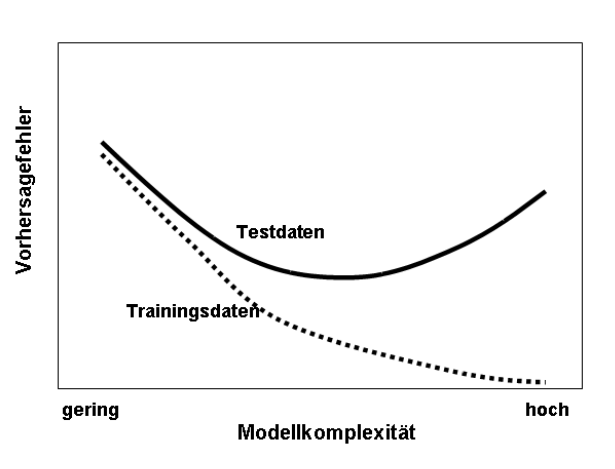

<span id="page-53-1"></span>Abb. 5.1. Überanpasung/Overfitting: mit zunehmender Modellkomplexitat (z.B. durch zunehmende Anzahl ¨ Prädiktorvariablen) verringert sich zwar der Vorhersagefehler auf den Trainingsdaten immer weiter; auf den Testdaten hingegen erreicht er ein Minimum und nimmt dann wieder zu (verändert nach [Hastie et al.](#page-59-4) [2001\)](#page-59-4).

[Schamberger & O'Neil](#page-60-7) [1986;](#page-60-7) Schröder [2000;](#page-60-6) Schröder [& Richter](#page-61-1) [2000\)](#page-61-1), was dem Aspekt der Qualifikation bei [Rykiel](#page-60-4) [\(1996\)](#page-60-4) entspricht.

Die Gütekriterien, die im Zuge der Validierung adäquat quantifiziert werden, sind Thema eines weiteren Beitrags in diesem Band (Reineking & Schröder [2004a\)](#page-60-5). Validierung betrachtet sowohl die Kalibrierung eines Modells, d.h. die Ubereinstimmung zwischen den ¨ beobachteten relativen Häufigkeiten der Vorkommen und den vorhergesagten Vorkommenswahrscheinlichkeiten, als auch die Diskriminanz, also die Fähigkeit des Modells, zwischen Vorkommen und Nichtvorkommen zu unterscheiden. Als Kriterien eignen sich beispielsweise:  $R_N^2$  nach [Nagelkerke](#page-60-8) [\(1991\)](#page-60-8), *AUC* (Fläche unter der *Receiver-Operating-Characteristic-*(ROC-)Kurve), sowie *y*-Achsenabschnitt und Steigung der Kalibrierungskurve. Sie sind sowohl in R als auch S-Plus implementiert.

Für die schon seit den 80er Jahren in den USA institutionalisierten *Habitat-suitability-index*-(HSI)Modelle werden mitunter Studien zur Validierung durchgeführt (z.B. [Brooks](#page-59-5) [1997;](#page-59-5) [Clark & Lewis](#page-59-6) [1983;](#page-59-6) [Prosser &](#page-60-9) [Brooks](#page-60-9) [1998\)](#page-60-9), für die [Roloff & Kernoban](#page-60-10) [\(1999\)](#page-60-10) Hinweise zur Durchführung geben.

## **5.2 Validierungsverfahren**

Es gibt grundsätzlich zwei verschiedene Ansätze zur Validierung von Habitatmodellen – externe und interne Validierung. Bei der externen Validierung werden unabhängige Testdaten zur Einschätzung der Modellgüte verwendet, während bei der internen Validierung die Testdaten aus dem Trainingsdatensatz mittels Resamplingverfahren erstellt werden [\(Chatfield](#page-59-7) [1995;](#page-59-7) [Harrell](#page-59-3) [2001;](#page-59-3) [Manly](#page-60-11) [1997;](#page-60-11) [Verbyla & Litvaitis](#page-61-2) [1989\)](#page-61-2).

### **5.2.1 Interne Validierung**

Bei der internen Validierung wird nur ein Datensatz zur Kalibrierung des Modells verwendet, dessen Modellgüte dann durch Anwendung eines Resamplingverfahrens abgeschätzt wird.

### *Data-Splitting*

Die einfachste Form der Validierung ist die einmalige Teilung des zur Verfügung stehenden Datensatzes in einen Trainingsdatensatz zur Modellbildung und einen Testdatensatz zur Modellvalidierung (*data-splitting*). Die Teilung erfolgt zufällig, wobei die Verteilung der Response- und Prädiktorvariablen berücksichtigt werden kann oder nicht. Diskriminierung und Kalibrierung werden dann auf der Basis der Testdaten ermittelt. Das Verfahren kann auch als externe Validierung interpretiert werden, bei der der "quasi-"unabhängige<br>Testdatenaste nicht zur unabhängig durchgeführten Testdatensatz nicht aus unabhängig durchgeführten Untersuchungen, sondern aus derselben Erhebung stammt [\(Harrell](#page-59-3) [2001\)](#page-59-3).

Das Verfahren ist nur anwendbar, wenn eine Stich-probe ausreichenden Umfangs zur Verfügung steht. [Har](#page-59-3)[rell](#page-59-3) [\(2001\)](#page-59-3) empfiehlt für den Testdatensatz eine Größe von mindestens 100 Beobachtungen für die im Datensatz mit geringerer Häufigkeit vertretene Kategorie der Responsevariable (Präsenz bzw. Absenz), um die Validierung extremer Vorhersagen gewährleisten zu können.

In der Literatur tauchen verschiedene Vorschläge für das Verhältnis zwischen Trainings- und Testdatensatz-größe auf. [Steyerberg et al.](#page-61-3) [\(2001\)](#page-61-3) testen beispielsweise 50:50 und 66,67:33,33, [Manel et al.](#page-60-12) [\(1999\)](#page-60-12) 80:20, was der Faustregel bei [Huberty](#page-60-13) [\(1994\)](#page-60-13) entspricht. [Hastie](#page-59-4) [et al.](#page-59-4) [\(2001\)](#page-59-4) schlagen vor, den Datensatz dreizuteilen. Auf dem ersten Teil werden die verschiedenen Modelle angepasst, anhand der Modellleistung auf dem zweiten Teil wird ein Modell ausgewählt, und dessen Leistung auf dem letzten Teil bewertet. [Hastie et al.](#page-59-4) [\(2001\)](#page-59-4) betonen, dass die Aufteilung von den Daten abhängt, insbesondere vom Signal/Rauschen-Verhältnis; eine typische Aufteilung sei 50:25:25 (vgl. auch [Hurvich & Tsai](#page-60-14) [1990\)](#page-60-14) .

*Data-Splitting* hat den Nachteil, dass die Datensatzgröße sowohl für die Modellbildung als auch für die Modellevaluation stark verringert wird, was einen unnötigen Verlust von Information bedeutet. Um dieselbe Genauigkeit bei der Schätzung der Prognosegüte zu erhalten, muss bei diesem Verfahren eine viel größere Datenmenge verwendet werden als bei Resamplingverfahren. Letztlich wird durch Aufteilung des Datensatzes nicht das eigentliche Modell validiert, sondern nur ein Modell, das auf einer Teilmenge der Daten geschätzt wurde [\(Harrell](#page-59-3) [2001\)](#page-59-3). [Osborne & Suarez-Seoane](#page-60-15) [\(2002\)](#page-60-15) empfehlen, keine Partitionierung der Daten nach geographischen Gesichtspunkten vorzunehmen, wenn Modelle für größere Skalen geschätzt werden sollen, sondern die Einteilung zufällig vorzunehmen.

Die geschätzte Prognosegüte ist eine Kennzahl für eine Stichprobe. Das bedeutet, dass ihr Wert in Abhangigkeit von der zugrunde liegenden Stichprobe ¨ schwankt. Die verschiedenen Validierungsverfahren zielen darauf ab, die tatsächliche Prognosegüte des Modells zu bestimmen. Zur Bewertung der Verfahren ist es nützlich, zwei Eigenschaften der Schätzung zu betrachten – die Verzerrung (*Bias*) und die Varianz (vgl. Reineking  $&$  Schröder [2004a,](#page-60-5) in diesem Band). Die Verzerrung ist der systematische Anteil an der Abweichung der vorhergesagten von den wahren Vorkommenswahrscheinlichkeiten. Die Schätzung der Prognosegüte auf den Originaldaten ist, wie bereits dargelegt, verzerrt – sie fällt im Mittel zu positiv aus [\(Steyerberg et al.](#page-61-3) [2001;](#page-61-3) [Verbyla & Litvaitis](#page-61-2) [1989\)](#page-61-2). Der andere Aspekt der Schätzung ist die Varianz, die beschreibt, wie sehr die Werte der geschätzten Prognosegüte zwischen verschiedenen Stichproben schwanken. Die Varianz sollte möglichst klein sein – wenn das Verfahren im Mittel zwar den richtigen Wert bestimmt, aber häufig vom tatsächlichen Wert abweicht und die Prognosegüte mal zu optimistisch und mal zu pessimistisch einschatzt, dann ist es ebenfalls nur von ¨ eingeschränktem Nutzen.

Im Hinblick auf die Verzerrung geht es bei der internen Validierung darum, eine Balance zwischen zwei gegenläufigen Interessen zu finden: Zum einen sollte die Modellgüte möglichst auf Daten geschätzt werden, die nicht zur Anpassung des Modells verwendet wurden, damit die Schatzung nicht zu optimistisch wird. Auf der ¨ anderen Seite sollten möglichst alle Daten für die Modellanpassung verwendet werden, denn die Güte eines Modells nimmt im Fall eines konsistenten Schätzers für die Modellparameter zunächst mit zunehmender Datenmenge zu. Wenn nun ein beträchtlicher Teil der Daten für die Validierung zur Seite gelegt wird und nicht für die Anpassung des Modells zur Verfügung steht, erhält man ein schlechteres Modell, als wenn der komplette Datensatz zur Modellanpassung verwendet würde, und die Abschätzung der Modellgüte ist unter Umständen zu pessimistisch.

Die Varianz in der Schätzung hat zwei Ursachen. Zum einen wird die Güte aufgrund einer endlichen Stichprobe aus den Daten geschätzt – wenn beispielsweise 10% der Daten zur Seite gelegt wurden. Zum anderen sind die Daten selbst lediglich eine Stichprobe, eine neue Erhebung würde zu anderen beobachteten Werten führen.

Die nachfolgend vorgestellten *Resampling*-Verfahren unterscheiden sich in der Art, wie die Daten in Test- und Trainingsdaten aufgeteilt werden, und wie die Modellleistung auf Test- und Trainingsdaten zu einer Schätzung der Modellgüte zusammengeführt wird. In der Folge unterscheiden sie sich im Hinblick auf Bias und Varianz der Schätzung der Modellgüte.

#### **Kreuzvalidierung**

Kreuzvalidierung bezeichnet eine Verallgemeinerung des *Data-Splittings*, die einige Probleme dieses Verfahrens umgeht. Hierbei werden die Gesamtdaten zufällig in gleich große Teilmengen aufgeteilt. Wenn diese Teilmengen jeweils den Umfang eines Zehntels des Datensatzes aufweisen, spricht man von zehnfacher Kreuzvalidierung. Die ersten neun Zehntel werden dann als Trainingsdatensatz zur Modellbildung verwendet (inkl. Test auf Interaktionen, Variablenselektion etc., s. Schröder & Reineking  $2004$ ) und dann die Modellgüte auf dem restlichen Zehntel bestimmt. Nach diesem Durchgang werden Test- und Trainingsdatensätze gewechselt und die Prozedur wiederholt. Nach zehn Wiederholungen, wenn also jede Beobachtung einmal zur Evaluierung im Testdatensatz beigetragen hat, können dann Mittelwerte der Gütekriterien gebildet werden. Um die Stabilität der Ergebnisse zu erhöhen, kann das gesamte Verfahren mit neuen Aufteilungen mehrfach wiederholt werden.

Wenn die Prävalenz deutlich von 50% abweicht, d.h. wenn also beispielsweise wesentlich mehr Nichtvorkommen in den Daten enthalten sind als Vorkommen, dann ist es sinnvoll, geschichtete Stichproben zu ziehen (*stratified sampling*), d.h. die Aufteilung der Daten so zu wählen, dass der Anteil von Vorkommen in jedem der Teile etwa gleich ist.

[Harrell](#page-59-3) [\(2001\)](#page-59-3) führt als Nachteil dieses Verfahrens an, dass auch hier die Wahl der Datensatzgrößen beliebig ist und häufig mehr als 200 Wiederholungen nötig sind, um genaue Aussagen zur Modellgüte treffen zu können. Zudem repräsentiert die Kreuzvalidierung nicht zwangsläufig die Variabilität der Variablenselektion, etwa wenn die gewählten Trainingsdatensätze ähnlich groß sind wie der Originaldatensatz und dementsprechend nur kleine Testdatensätze verwendet werden. Letztlich wird auch bei der Kreuzvalidierung nicht das eigentliche Modell für alle Beobachtungen validiert. Beispiele für die Durchführung der Kreuzvalidierung in der Habitatmodellierung finden sich u.a. bei [Bio et al.](#page-59-8) [\(2002\)](#page-59-8), [Boyce et al.](#page-59-9) [\(2002\)](#page-59-9), [Lehmann et al.](#page-60-16) [\(2002\)](#page-60-16), [Manel et al.](#page-60-12) [\(1999\)](#page-60-12) und Schröder [\(2000\)](#page-60-6).

#### *Leave-One-Out***-Kreuzvalidierung**

Ein Extremfall der Kreuzvalidierung ist das *Leave-oneout*-Verfahren, bei der jeweils nur eine Beobachtung zum Testen des Modells verwendet wird, das auf der Grundlage aller anderen *n*−1 Beobachtungen geschatzt ¨ wird. Dies wird *n*-mal wiederholt, bis jede Beobachtung einmal zum Testen verwendet wurde. Nach [Efron](#page-59-10) [\(1983\)](#page-59-10) ist aber das oben erläuterte Verfahren gruppierter Kreuzvalidierung vorzuziehen, da es eine genauere Abschätzung der Modellgüte ermöglicht. [Manel et al.](#page-60-12) [\(1999\)](#page-60-12) zeigen ein Beispiel für die Leave-One-Out-Kreuzvalidierung in der Habitatmodellierung.

### *Bootstrap*

#### **Einfacher** *Bootstrap* **(***regular bootstrap***)**

*Bootstrapping* liefert fast unverzerrte Schätzungen der Modellgüte ohne Daten bei der Schätzung der Parame-ter des endgültigen Modells zurückzuhalten ([Efron &](#page-59-11) [Tibshirani](#page-59-11) [1993\)](#page-59-11). Das Verfahren läuft wie folgt ab: es wird eine *Bootstrap*-Stichprobe durch zufälliges Ziehen von *n* Beobachtungen aus dem Gesamtdatensatz mit Zurücklegen erzeugt. Dieser Bootstrap-Datensatz wird als Trainingsdatensatz verwendet, während die Originaldaten als Testdatensatz fungieren. Die Differenz zwischen der Vorhersagegüte auf Trainings- und Testdatensatz ist dann eine Schätzung für den Optimismus des Modells. Diese Prozedur wird häufig (meist  $\geq 100$ mal) wiederholt und abschließend werden Mittelwerte aller Gütekriterien berechnet. Der durchschnittliche Optimismus wird dann von den naiven Gütekriterien des eigentlichen Modells subtrahiert und man erhält eine Schätzung der Modellgüte, die hinsichtlich der Überanpassung korrigiert ist. Durch *Bootstrapping* wird also der Prozess, der zur Schatzung des Originalmodells ¨ geführt hat, validiert ([Harrell](#page-59-3) [2001\)](#page-59-3).

Ein weiterer Vorteil des *Bootstrapping* ist die Möglichkeit, schrittweise Variablenselektion hinsichtlich der Beliebigkeit der ins Modell aufgenommenen Variablen zu überprüfen ([Wisnowski et al.](#page-61-5) [2003\)](#page-61-5). Oftmals weisen einzelne Variablen sehr ähnliche Beiträge zum Modell auf, und es hängt nur von einzelnen Beobachtungen im Trainingsdatensatz ab, welche von ihnen bei schrittweiser Selektion im Modell verbleibt (vgl. Reineking & Schröder [2004b\)](#page-60-17). Diese werden für jede *Bootstrap*-Stichprobe dokumentiert, so dass bei Mustern, die von einem stochastischen Prozess generiert worden sind, anstelle schrittweiser Variablenselektion auf andere Selektions- oder Datenreduktionsverfahren zurückgegriffen werden kann.

Beispiele für die Anwendung des Bootstrapping in der Habitatmodellierung finden sich bei [Oppel et al.](#page-60-18) [\(2004\)](#page-60-19), Peppler-Lisbach & Schröder (2004) sowie Reineking & Schröder [\(2003\)](#page-60-20). [Guisan & Zimmermann](#page-59-12) [\(2000\)](#page-59-12) zeigen eine Anwendung für Habitatmodelle mit ordinalskalierter Responsevariablen.

#### *Bootstrap***-Variante I:.632**

Bei der .632 Variante des *Bootstrap-Resamplings* werden die nicht in den *Bootstrap*-Stichproben (d.h. den jeweiligen Trainingsdatensätzen) enthaltenen Beobachtungen anstelle des Originaldatensatzes zum Testen der Modellgüte herangezogen. Seinen Namen hat das Verfahren daher, dass im Durchschnitt 63,2% der Beobachtungen mindestens einmal in einer *Bootstrap*-Stichprobe enthalten sind. Die geschätzte Modellgüte entspricht dann einer gewichteten Kombination:  $0,368 \cdot \text{smg} + 0,632 \cdot \text{mg}$ , wobei *smg* die scheinbare Modellgüte und mg die Modellgüte auf den Testdaten bezeichnet. Weitere Gewichte können die Häufigkeit der Aufnahme in die Trainingsdaten berücksichtigen.

#### *Bootstrap***-Variante II: .632+**

Eine Erweiterung dieser Variante des Bootstrappings ist die .632+ Variante, bei der die Gewichte vom Maß der Überanpassung des Modells abhängen (Efron  $&$  Tibs[hirani](#page-59-13) [1997\)](#page-59-13). Die geschätzte Modellgüte errechnet sich dann als  $(1 - w) \cdot smg + w \cdot mg$ , mit  $w = 0.632/(1 (0,368 \cdot R)$ , wobei *R* die relative Überanpassung bezeichnet (vgl. [Steyerberg et al.](#page-61-3) [2001\)](#page-61-3).

Großer Optimismus, also eine hohe Differenz im Zähler, ergibt hohe Werte von  $R$ , was bedeutet, dass dann *w* nahe bei 1 liegt und die Modellgüte fast ausschließlich durch die Güte auf den Testdaten bestimmt wird. Bei geringer Überanpassung liegt  *nahe bei 0,*  $*w*$ nahe bei 0,632 und die geschätzte Modellgüte entspricht der mittels der .632-Variante errechneten.

Die Motivation für die Entwicklung des .632-*Bootstraps* und anschließend des .632+*Bootstraps* war jeweils, dass die vorher bestehenden Verfahren bei Klassifikationsmethoden, die zu Überanpassung neigen, eine optimistische Verzerrung zeigten.

#### **5.2.2 Externe Validierung**

Bei der externen Validierung wird ein unabhängiger Datensatz zur Überprüfung der Modellgüte verwendet. Dieser kann im einfachsten Fall aus dem Originaldatensatz zurückgehalten werden (hold-out Verfahren), was dem *Data-Splitting* entspricht (s.o.). Günstigenfalls liegen "wirklich" unabhängige Daten vor, die nach dem-<br>selben Verfehren erheben unurden und für die viele dem selben Verfahren erhoben wurden und für die viele der in [Fielding & Bell](#page-59-14) [\(1997\)](#page-59-14) oder Reineking & Schröder [\(2004b,](#page-60-17) in diesem Band) aufgeführten Kriterien berechnet werden können.

Wenn die unabhängigen Daten aus anderen Regionen oder Untersuchungsjahren stammen, kann durch diese Form der Validierung auch der Gültigkeitsbereich des Modells evaluiert werden. Ebenso lässt sich dadurch das Auftreten lokaler Adaptationen [\(Kuussaari et al.](#page-60-21) [2000\)](#page-60-21) oder untypischer Untersuchungsjahre [\(Kindvall](#page-60-22) [1995\)](#page-60-22) analysieren. [Brzeziecki et al.](#page-59-15) [\(1993\)](#page-59-15), [Capen et al.](#page-59-16) [\(1986\)](#page-59-16), [Guisan et al.](#page-59-17) [\(1998,](#page-59-17) [1999\)](#page-59-18), [Fielding & Haworth](#page-59-0) [\(1995\)](#page-59-0), Schröder [\(1997\)](#page-60-23) sowie [Zimmermann & Kien](#page-61-6)[ast](#page-61-6) [\(1999\)](#page-61-6) zeigen Beispiele der externen Validierung von Habitatmodellen.

## **Randomisierungsverfahren zur Abschatzung der ¨ Uberanpassung ¨**

[Harrell](#page-59-3) [\(2001\)](#page-59-3) schlägt ein Randomisierungsverfahren vor, das zur heuristischen Abschätzung der Überanpassung (overfitting) geeignet ist. Hierbei wird die Responsevariable zufällig permutiert – d.h. Präsenzen und Absenzen zufällig auf die Datensätze verteilt – und dann ein Modell mit unveränderten Prädiktorvariablen und permutierter Responsevariablen geschätzt. Die Modellgüte wird sowohl für diesen Trainingsdatensatz als auch für den Originaldatensatz mit unveränderter Responsevariable bestimmt. Wenn Uberanpassung kein Problem darstellt, sollten beide ¨ Gütekriterien ungefähr dieselben Werte aufweisen und eine schlechte Modellqualität anzeigen. Je besser das Modell an die zufällig permutierte Responsevariable angepasst werden kann, desto ausgeprägtere Uberanpassung ist zu erwarten. ¨

#### **Räumliche und zeitliche Übertragbarkeit**

Stehen Datensätze aus Erhebungen in verschiedenen Untersuchungsgebieten und -jahren zur Verfugung, so ¨ kann durch externe Validierung die Übertragbarkeit von Habitatmodellen untersucht und ihr Gültigkeitsbereich festgelegt werden.

In einigen Arbeiten fokussieren die Autoren eher auf die Robustheit der geschätzten Modelle ([Freeman](#page-59-19) [et al.](#page-59-19) [1997,](#page-59-19) vgl. z.B.), vergleichbar mit dem Einsatz des

Bootstrapping bei der Variablenselektion. Hierbei werden die Datensätze eines Jahres oder Untersuchungsgebiets jeweils als Trainingsdatensätze verwendet. Untersucht wird dann, ob in diese Originalmodelle dieselben Prädiktorvariablen mit vergleichbaren Abhängigkeiten eingehen, d.h. dieselben Vorzeichen für die Regressionskoeffizienten geschatzt werden bzw. diese dieselben ¨ Werte aufweisen (vgl. [Strobach](#page-61-7) [2002\)](#page-61-7).

Weitere Analysen zur Übertragbarkeit fokussieren auf den Aspekt der Diskriminanz. Dabei geht es um die Frage, ob und mit welcher Qualität das Modell in der Lage ist, die Inzidenz für Flächen anderer Untersuchungsgebiete oder -jahre vorherzusagen.

[Fielding & Bell](#page-59-14) [\(1997\)](#page-59-14) oder (Reineking & Schröder [2004a,](#page-60-5) in diesem Band) führen einige Gütekriterien an, mit denen die Klassifikationsgüte eines Modells in Abhängigkeit vom Klassifikationsschwellenwert bestimmt werden kann. Mit diesen wird dann die Güte der Modellübertragung bestimmt. Derzeit wird häufig Cohen's Kappa [\(Cohen](#page-59-20) [1960;](#page-59-20) [Monserud & Leemans](#page-60-24) [1992\)](#page-60-24) verwendet, weil κ nicht so stark wie andere schwellenwertabhängige Gütemaße – z.B. der Anteil korrekter Klassifikationen – von der Prävalenz abhängt [\(Manel et al.](#page-60-25) [2001\)](#page-60-25) und die Klassifikationsgüte eines Zufallsmodells berücksichtigt. Uns ist aber kein Beispiel aus der Literatur bekannt, in dem für eines dieser Gütekriterien ein Signifikanztest zur Übertragbarkeit durchgeführt wird.

[Thomas & Bovee](#page-61-8) [\(1993\)](#page-61-8); [Freeman et al.](#page-59-19) [\(1997\)](#page-59-19) sowie Schröder & Richter [\(2000\)](#page-61-1) führen Signifikanztests für Klassifikationsmatrizen durch, in denen beobachtete Vorkommen und Nichtvorkommen der vorhergesagten Inzidenz, über die Anwendung eines Klassifikationsschwellenwertes (*cutoff-value*) abgeleitet aus den geschätzten Vorkommenswahrscheinlichkeiten, gegenüber gestellt werden (vgl. Reineking & Schröder [2004a\)](#page-60-5).

Mittels eines *G*-Tests – [Thomas & Bovee](#page-61-8) [\(1993\)](#page-61-8) sowie [Freeman et al.](#page-59-19) [\(1997\)](#page-59-19) verwenden den traditionellen  $\chi$  <sup>2</sup>-Test (Unterschiede und Vorschläge zur adäquaten Verwendung s. [Sokal & Rohlf](#page-61-9) [1995,](#page-61-9) S. 729) – wird der Zusammenhang zwischen Daten und Prognosen in den Klassifikationsmatrizen überprüft. Getestet wird die Nullhypothese, dass geeignete (Vorhersage: Vorkommen) und ungeeignete Flächen (Vorhersage: Nichtvorkommen) in demselben Verhaltnis besetzt sind. ¨ Überschreitet die aus der Belegung der Klassifikationsmatrix berechnete Teststatistik einen kritischen Wert, so ist die Nullhypothese zu verwerfern, d.h., dass auf geeigneten Flächen proportional häufiger Vorkommen beobachtet werden. Kann die Nullhypothese für eine Modellubertragung nicht verworfen werden, so ist das ¨ ubertragene Modell nicht besser als ein Zufallsmodell ¨ und gilt damit als nicht übertragbar. Dieses Verfahren hat den Nachteil, dass sein Ergebnis vom gewählten

Klassifikationsschwellenwert abhängt (vgl. [Reineking](#page-60-5) & Schröder [2004a,](#page-60-5) in diesem Band).

Einen vergleichbaren Signifikanztest der Modellübertragung, der unabhängig von der getroffenen Wahl des Klassifikationsschwellenwertes ist, wird bei Schröder [\(2000\)](#page-60-6) aus ROC-Kurven abgeleitet. ROC-Kurven erhält man durch Auftragung der Sensitivität – Anteil der korrekten Vorkommensprognosen – über dem Term (1−Spezifizitat) – Anteil der falschen ¨ Nichtvorkommensprognosen – für alle denkbaren Klassifikationsschwellenwerte (s. [Hanley & McNeil](#page-59-21) [1982;](#page-59-21) Reineking & Schröder [2004a;](#page-60-5) [Zweig & Camp](#page-61-10)[bell](#page-61-10) [1993\)](#page-61-10). Nach [Beck & Shultz](#page-59-22) [\(1986\)](#page-59-22) testet die in Gleichung [5.1](#page-57-0) gezeigte Statistik die Nullhypothese, dass sich die Fläche unter der ROC-Kurve (Area *Under Curve*, *AUC*) nicht signifikant von einem vorher festzulegenden kritischen *AUC*-Wert unterscheidet.

$$
Z = (AUC - AUC_{krit})/SE_{AUC} \tag{5.1}
$$

<span id="page-57-0"></span>mit *AUC*: Fläche unter der ROC-Kurve; *AUC<sub>krit</sub>*: kritischer *AUC*-Wert, z.B. *AUCkrit* = 0,7; *SEAUC*: Standardfehler der Fläche unter der ROC-Kurve.

Da *Z* ∼ *N*(0,1) gilt [\(Beck & Shultz](#page-59-22) [1986\)](#page-59-22), *z* also standardnormalverteilt ist, kann man durch den Vergleich mit den Quantilen der Standardnormalverteilung Aussagen darüber treffen, ob die Fläche unter der ROC-Kurve signifikant vom kritischen *AUC*-Wert – etwa eines Zufallsmodells (*AUCkrit* = 0,5) oder eines akzeptablen Modells (*AUCkrit* = 0,7 vgl. [Hosmer & Lemeshow](#page-60-26) [2000\)](#page-60-26) – abweicht. Der Vorteil dieses Signifikanztests ist, dass der gesamte Bereich möglicher Klassifizierungen berücksichtigt wird und sich dadurch unterschiedliche Prävalenzen in den Trainings- und Testdatensätzen weniger stark auf die Bewertung der Übertragbarkeit auswirken. Alternativ kann auch nach Berechnung des Konfidenzintervalls für *AUC* angegeben werden, ob es *AUCkrit* bei vorgegebener Konfidenzzahl uberdeckt oder ¨ nicht.

Allerdings ist anzumerken, dass das in vielen Statistikprogrammen zur Berechnung des Standardfehlers des *AUC* eingesetzte Verfahren nach [DeLong et al.](#page-59-23) [\(1988\)](#page-59-23) nicht in jedem Fall geeignet ist, vor allem bei kleinen Datensätzen und hohen *AUC*-Werten. [Obuchowski & Lieber](#page-60-27) [\(1998\)](#page-60-27) geben in diesem Zusammenhang einen Mindeststichprobenumfang von 200 Fällen an.

Schwerer wiegt, dass das mit diesem Verfahren berechnete (asymptotische, auf Approximation einer Normalverteilung beruhende) Konfidenzintervall symmetrisch um den *AUC* liegt, während es eigentlich asymmetrisch ist, vor allem dann, wenn *AUC* sehr hohe Werte nahe 1 annimmt. So kann das Konfidenzintervall Werte größer 1 umfassen (vgl. [Obuchowski & Lieber](#page-60-28) [2002;](#page-60-28) [Vida](#page-61-11) [2001\)](#page-61-11).

Diese Probleme treten nicht auf, wenn man zur Berechnung des Konfidenzintervalls *Resampling*-

| <b>Test</b><br><b>Training</b> | Drömling | Rhinluch |
|--------------------------------|----------|----------|
| Drömling                       |          |          |
| Rhinluch                       |          |          |

<span id="page-58-0"></span>Abb. 5.2. ROC-Kurven für Original- und räumliche übertragene Habitatmodelle für die Kurzflügelige Schwertschrecke *Conocephalus dorsalis* in zwei Niedermooren, Drömling und Rhinluch (aus Schröder [2000\)](#page-60-6). Alle vier AUC-Werte sind signifikant von *AUCkrit*= 0,5 verschieden.

Verfahren verwendet. Während Schröder [\(2003\)](#page-61-12) unter [http://brandenburg.geoecology.uni-potsdam.](http://brandenburg.geoecology.uni-potsdam.de/users/schroeder/download.html) [de/users/schroeder/download.html](http://brandenburg.geoecology.uni-potsdam.de/users/schroeder/download.html) ein Programm zur Verfügung stellt, welches u.a. Konfidenzintervalle für *AUC* mittels der *Bootstrap*-Perzentilmethode berechnet, die u.U. eine Verzerrung aufweisen können, ermöglicht die aus dem medizinischen Bereich stammende Software AccuROC – zu beziehen unter [http://www.accumetric.com/accurocw.htm](http://www.accumetric.com/accurocw.htm )–

verschiedene Verfahren zur Berechnung des Intervalls (Vida 2001). Ein weiteres, auf der Mann-Whitney-Statistik beruhendes Verfahren, stellt [Mee](#page-60-29) [\(1990\)](#page-60-29) vor.

Beispiele für Untersuchungen hinsichtlich der zeitlichen Ubertragbarkeit von Habitatmodellen finden sich u.a. bei [Dennis & Eales](#page-59-24) [\(1999\)](#page-59-24); [Rice et al.](#page-60-30) [\(1986\)](#page-60-30); Schröder & Richter [\(2000\)](#page-61-1) sowie unter Verwendung der beiden oben beschriebenen Übertragbarkeitstests bei Schröder [\(2000\)](#page-60-6). Die räumliche Übertragbarkeit ihrer Modelle untersuchen z.B. [Fleishman et al.](#page-59-1) [\(2003\)](#page-59-1); [Freeman et al.](#page-59-19) [\(1997\)](#page-59-19); [Glozier et al.](#page-59-25) [\(1997\)](#page-59-25); [Lavers &](#page-60-31) [Haines-Young](#page-60-31) [\(1997\)](#page-60-32); [Leftwich et al.](#page-60-32) (1997); Özesmi [& Mitsch](#page-60-33) [\(1997\)](#page-60-33); Schröder & Richter [\(2000\)](#page-61-1); Schröder [\(2000,](#page-60-6) s. Abb. [5.2\)](#page-58-0) sowie [Thomas & Bovee](#page-61-8) [\(1993\)](#page-61-8).

[Bozek & Rahel](#page-59-26) [\(1992\)](#page-59-26); [Fielding & Haworth](#page-59-0) [\(1995\)](#page-59-0); [Fleishman et al.](#page-59-1) [\(2003\)](#page-59-1) sowie Schröder & [Richter](#page-61-1) [\(2000\)](#page-60-6) und Schröder (2000) leiten aus ihren Untersuchungen auch Aussagen zum gultigen An- ¨ wendungsbereich ihrer Habitatmodelle ab. [Bonn &](#page-59-2) Schröder [\(2001\)](#page-59-2) wenden dieses Verfahren an, um die Ubertragbarkeit von Habitatmodellen einzelner Arten ¨ auf andere Arten und Artengruppen zu testen und damit den Schirmeffekt einzelner Zielarten nachzuweisen.

## **5.2.3 Vergleich der Validierungsverfahren und Empfehlung**

*Data-Splitting* ist sicherlich das einfachste Validierungsverfahren, das aber nur dann sinnvoll ist, wenn sehr große Datensätze – z.B. auf der Basis von Fernerkundungsdaten – vorhanden sind [Guisan & Zimmermann](#page-59-12) [\(2000\)](#page-59-12). Erst mit der Verfügbarkeit ausgereifter Software finden die rechenintensiven Resamplingverfahren der internen Validierung häufigere Anwendung ([Reine-](#page-60-20)king & Schröder [2003\)](#page-60-20). [Guisan & Zimmermann](#page-59-12) [\(2000\)](#page-59-12) schlagen vor, die interne Validierung als Ergänzung zur externen Validierung zu verwenden, da erstere stärker auf den Aspekt der unverzerrten Schätzung der Mo-dellgüte zielt. Dagegen stellen [Lehmann et al.](#page-60-16) [\(2002\)](#page-60-16) zur Diskussion, ob externe Validierung der internen in allen Fällen vorzuziehen ist, da durch die Verwendung unabhängiger Daten die Gefahr steigt, verschiedene Samp*ling*-Strategien anstelle von verschiedenen Modellen zu vergleichen. Auch steigt durch die Berucksichtigung un- ¨ abhängiger Daten das Risiko, durch Kartierungsfehler, unadäquate Kartenauflösungen usf. neue Unsicherheiten in die Analyse zu tragen [\(Zimmermann & Kien](#page-61-6)[ast](#page-61-6) [1999\)](#page-61-6). Was interne Validierungsverfahren allerdings nicht liefern können, ist die Beurteilung des Gültigkeitsoder Anwendungsbereiches eines Modells, die nur auf Grundlage anderer Erhebungen aus anderen Untersuchungsgebieten und/oder -jahren erfolgen kann. Ob dabei die zeitlichen Abhängigkeiten eine Untersuchung der zeitlichen Übertragbarkeit verfälschen, muss untersucht werden.

In ihrer vergleichenden Studie zeigen [Steyerberg](#page-61-3) [et al.](#page-61-3) [\(2001\)](#page-61-3), dass in ihrem Fall *Bootstrapping* den anderen Verfahren – *Data-Splitting* und Kreuzvalidierung mit verschiedenen Aufteilungen – bei der Bewertung von logistischen Regressionsmodellen überlegen ist und zu weniger verzerrten und weniger variablen Einschätzungen der Modellgüte führt. Auch die Boot*strap*-Varianten (.632 und.632+) schnitten schlechter ab als das reguläre *Bootstrapping*. In einer Studie, in der anhand verschiedener Klassifikationsprobleme der .632*Bootstrap*, *Leave-one-Out* Kreuzvalidierung (mit *m* = 1, 2, oder 5) sowie 2-, 5-, 10 und 20-fache Kreuzvalidierung für zwei Klassifikationsverfahren verglichen wurden, kommt [Kohavi](#page-60-34) [\(1995\)](#page-60-34) zum Schluss, dass stratifizierte zehnfache Kreuzvalidierung die beste Methode für die Modellwahl ist.

Es hängt also von den Eigenschaften des statistischen Verfahrens und von den Daten ab, wie gut die verschiedenen Methoden abschneiden. Keines der vorgestellten Validierungsverfahren ist unter allen Umständen das Beste.

Optimal wäre es, wenn man Konfidenzintervalle für alle validierten Kenngrößen hätte. Uns sind allerdings keine Anwendungsbeispiele bekannt, in denen das bei interner Validierung durchgeführt worden wäre. Unsere Empfehlung ist es, auf jeden Fall eine interne Validierung der Habitatmodelle durchzuführen, um realistische Schätzwerte für die Modellgüte hinsichtlich Kalibrierung und Diskriminanz zu erhalten. Für Habitatmodelle, die mittels logistischer Regression geschätzt wurden, sind der gewöhnliche *Bootstrap* oder die zehnfache Kreuzvalidierung geeignete Verfahren. Wenn Habitatmodelle in der Naturschutzpraxis eingesetzt werden sollen, sollte vorher ihr Gültigkeitsbereich untersucht worden sein. Dafür eignet sich in unseren Augen am besten, analoge Datensätze in anderen Untersuchungsgebieten zu erheben. Die Güte des Modells auf diesen Daten kann dann anhand verschiedener Gütekriterien überprüft werden, für die jeweils Konfidenzintervalle angegeben werden sollten. Bei größeren Datensätzen kann die räumliche oder raumzeitliche Übertragbarkeit der Modelle durch den ROC-Signifikanztest überprüft werden.

## **5.3 Danksagung**

Die Autoren danken Hans-Peter Bäumer, Universität Oldenburg, für die hilfreichen Kommentare und Anmerkungen zum Manuskript.

### **Literaturverzeichnis**

- <span id="page-59-22"></span>Beck, J. R. & Shultz, E. K. 1986. The use of ROC curves in test performance evaluation. *Archives of pathology and laboratory medicine*, 110:13–20.
- <span id="page-59-8"></span>Bio, A. M. F., De Becker, P., De Bie, E., Huybrechts, W. & Wassen, M. 2002. Prediction of plant species distribution in lowland river valleys in Belgium: modelling species response to site conditions. *Biodiversity and Conservation*, 11(12):2189–2216.
- <span id="page-59-2"></span>Bonn, A. & Schröder, B. 2001. Habitat models and their transfer for single and multi species groups: a case study of carabids in an alluvial forest. *Ecography*, 24:483–496.
- <span id="page-59-9"></span>Boyce, M. S., Vernier, P. R., Nielsen, S. E. & Schmiegelow, F. K. A. 2002. Evaluating resource selection functions. *Ecological Modelling*, 157:281–300.
- <span id="page-59-26"></span>Bozek, M. A. & Rahel, F. J. 1992. Generality of microhabitat suitability models for young Colorado river cutthroat trout (*Oncorhynchus clarki pleuriticus*) across sites and among years in Wyoming streams. *Canadian journal of fisheries and aquatic sciences*, 49:552–564.
- <span id="page-59-5"></span>Brooks, R. P. 1997. Improving habitat suitability index models. *Wildlife Society bulletin*, 25(1):163–167.
- <span id="page-59-15"></span>Brzeziecki, B., Kienast, F. & Wildi, O. 1993. A simulated map of the potential natural forest vegetation of Switzerland. *Journal of Vegetation Science*, 4(4):499508.
- <span id="page-59-16"></span>Capen, D. E., Fenwick, J. W., Inkley, D. B. & Boynton, A. C. 1986. Multivariate models of songbird habitat in New England forests. In Verner, J., Morrison, M. L. & Ralph, C. J., editors, *Wildlife 2000: modeling habitat relationships of terrestrial vertebrates.*, pages 171–177. University of Wisconsin Press, Madison.
- <span id="page-59-7"></span>Chatfield, C. 1995. Model uncertainty, data mining and statistical inference (with discussion). *Journal of the Royal Statistical Society A*, 158(3):419–466.
- <span id="page-59-6"></span>Clark, J. & Lewis, J. 1983. A validity test of a habitat suitability index model for clapper rail. *Proceedings of the Annual Conference of the Southeastern Association of Fish and Wildlife Agencies*, 37:95–102.
- <span id="page-59-20"></span>Cohen, J. 1960. A coefficient of agreement for nominal scales. *Educational and Psychological Measurement*, 20:37–46.
- <span id="page-59-23"></span>DeLong, E. R., DeLong, D. M. & Clarke-Pearson, D. L. 1988. Comparing the areas under two or more correlated receiver operating characteristic curves: a nonparametetric approach. *Biometrics*, 44(3):837–845.
- <span id="page-59-24"></span>Dennis, R. L. & Eales, H. T. 1999. Probability of site occupancy in the large heath butterfly *Coenonympha tullia* determined from geographical and ecological data. *Biological Conservation*, 87:295–302.
- <span id="page-59-10"></span>Efron, B. 1983. Estimating the error rate of a prediction rule: improvement on cross-validation. *Journal of the American Statistical Association*, 78:316–331.
- <span id="page-59-11"></span>Efron, B. & Tibshirani, R. 1993. *An Introduction to the Bootstrap*. Chapman & Hall, London.
- <span id="page-59-13"></span>Efron, B. & Tibshirani, R. 1997. Improvements on crossvalidation: the .632+ bootstrap method. *Journal of the American Statistical Association*, 92:548–560.
- <span id="page-59-14"></span>Fielding, A. H. & Bell, J. F. 1997. A review of methods for the assessment of prediction errors in conservation presence/absence models. *Environmental Conservation*, 24:38–49.
- <span id="page-59-0"></span>Fielding, A. H. & Haworth, P. F. 1995. Testing the generality of bird-habitat models. *Conservation biology*, 9(6):1466– 1481.
- <span id="page-59-1"></span>Fleishman, E., MacNally, R. & Fay, J. P. 2003. Validation tests of predictive models of butterfly occurrence based on environmental variables. *Conservation biology*, 17(3):806– 817.
- <span id="page-59-19"></span>Freeman, M. C., Bowen, Z. H. & Crance, J. H. 1997. Transferability of habitat suitability criteria for fishes in warmwater streams. *North American Journal of Fisheries Management*, 17(1):20–31.
- <span id="page-59-25"></span>Glozier, N. E., Culp, J. M. & Scrimgeour, G. J. 1997. Transferability of habitat suitability curves for a benthic minnow, rhinichthys cataractae. *Journal of freshwater ecology*, 12(3):379–394.
- <span id="page-59-17"></span>Guisan, A., Theurillat, J.-P. & Kienast, F. 1998. Predicting the potential distribution of plant species in an alpine environment. *Journal of Vegetation Science*, 9(1):65–74.
- <span id="page-59-18"></span>Guisan, A., Weiss, S. B. & Weiss, A. D. 1999. GLM versus CCA spatial modeling of plant species distribution. *Plant Ecology*, 143(1):107–122.
- <span id="page-59-12"></span>Guisan, A. & Zimmermann, N. 2000. Predictive habitat distribution models in ecology. *Ecological Modelling*, 135:147– 186.
- <span id="page-59-21"></span>Hanley, J. A. & McNeil, B. J. 1982. The meaning and use of the area under a ROC curve. *Radiology*, 143:29–36.
- <span id="page-59-3"></span>Harrell, Frank E., J. 2001. *Regression Modeling Strategies - with Applications to Linear Models, Logistic Regression, and Survival Analysis*. Springer Series in Statistics. Springer, New York.
- <span id="page-59-4"></span>Hastie, T., Tibshirani, R. & Friedman, J. H. 2001. *The Elements of Statistical Learning: Data Mining, Inference, and*

*Prediction*. Springer, Berlin.

- <span id="page-60-26"></span>Hosmer, D. W. & Lemeshow, S. 2000. *Applied Logistic Regression*. John Wiley & Sons, New York, 2nd edition.
- <span id="page-60-13"></span>Huberty, C. 1994. *Applied Discriminant Analysis*. Wiley, New York.
- <span id="page-60-14"></span>Hurvich, C. M. & Tsai, C. L. 1990. The impact of model selection on inference in linear regression. *American Statistician*, 44:214–217.
- <span id="page-60-2"></span>James, F. C. & McCulloch, C. E. 2002. Predicting species presence and abundance. In Scott, J. M., Heglund, P. J., Morrison, M., Haufler, J. B. & Wall, W. A., editors, *Predicting species occurrences: issues of accuracy and scale*, pages 461–465. Island Press, Washington.
- <span id="page-60-22"></span>Kindvall, O. 1995. The impact of extreme weather on habitat preference and survival in a metapopulation of the bush cricket *Metrioptera bicolor* in Sweden. *Biological Conservation*, 73(1):51–58.
- <span id="page-60-34"></span>Kohavi, R. 1995. A study of cross-validation and bootstrap for accuracy estimation and model selection. In *International Joint Conference on Artificial Intelligence*, Montreal.
- <span id="page-60-21"></span>Kuussaari, M., Hanski, I. & Singer, M. 2000. Local specialization and landscape-level influence on host use in an herbivorous insect. *Ecology*, 81(8):21772187.
- <span id="page-60-31"></span>Lavers, C. P. & Haines-Young, R. H. 1997. Displacement of dunlin *Calidris alpina schinzii* by forestry in the Flow Country and an estimate of the value of moorland adjacent to plantations. *Biological Conservation*, 79(1):87–90.
- <span id="page-60-32"></span>Leftwich, K. N., Angermeier, P. L. & Dolloff, C. A. 1997. Factors influencing behavior and transferability of habitat models for a benthic stream fish. *Transactions of the American Fisheries Society*, 126(5):725–734.
- <span id="page-60-16"></span>Lehmann, A., Overton, J. M. & Austin, M. P. 2002. Regression models for spatial prediction: their role for biodiversity and conservation. *Biodiversity and Conservation*, 11(12):2085– 2092.
- <span id="page-60-3"></span>Levins, R. O. 1966. The strategy of model building in population biology. *American Scientist*, 54:421–431.
- <span id="page-60-12"></span>Manel, S., Dias, J. M. & Ormerod, S. J. 1999. Comparing discriminant analysis, neural networks and logistic regression for predicting species distributions: a case study with a himalayan river bird. *Ecological Modelling*, 120:337–348.
- <span id="page-60-25"></span>Manel, S., Williams, H. C. & Ormerod, S. J. 2001. Evaluating presenceabsence models in ecology: the need to account for prevalence. *Journal of Applied Ecology*, 38(5):921–931.
- <span id="page-60-11"></span>Manly, B. F. J. 1997. *Randomization, Bootstrap and Monte Carlo Methods in Biology*. Texts in Statistical Science. Chapman & Hall, London, 2nd edition.
- <span id="page-60-29"></span>Mee, R. W. 1990. Confidence intervals for probabilities and confidence regions based on a generalization of the Mann-Whitney statistic. *Journal of the American Statistical Association*, 85(411):793–800.
- <span id="page-60-24"></span>Monserud, R. A. & Leemans, R. 1992. Comparing global vegetation maps with Kappa statistic. *Ecological Modelling*, 62:275–293.
- <span id="page-60-0"></span>Morrison, M. L., Marcot, B. G. & Mannan, R. W. 1998. *Wildlife-Habitat Relationships - Concepts and Applications*. University of Wisconsin Press, Madison, 2nd edition.
- <span id="page-60-8"></span>Nagelkerke, N. J. D. 1991. A note on a general definition of the coefficient of determination. *Biometrika*, 78(3):691–692.
- <span id="page-60-1"></span>Noon, B. R. 1986. Biometric approaches to modeling - the researcher's viewpoint. In Verner, J., Morrison, M. L. &

Ralph, C. J., editors, *Wildlife 2000: modeling habitat relationships of terrestrial vertebrates.*, pages 197–201. University of Wisconsin Press, Madison.

- <span id="page-60-27"></span>Obuchowski, N. A. & Lieber, M. L. 1998. Confidence intervals for the receiver operating characteristic area in studies with small samples. *Academic Radiology*, 5(8):561–571.
- <span id="page-60-28"></span>Obuchowski, N. A. & Lieber, M. L. 2002. Confidence bounds when the estimated ROC area is 1.0. *Academic Radiology*, 9(5):526–530.
- <span id="page-60-18"></span>Oppel, S., Schaefer, H. M., Schmidt, V. & Schröder, B. 2004. Habitat selection by the Pale-headed brush-finch, *Atlapetes pallidiceps*, in southern Ecuador: implications for conservation. *Biological Conservation*, in press.
- <span id="page-60-15"></span>Osborne, P. E. & Suarez-Seoane, S. 2002. Should data be partitioned spatially before building large-scale distribution models? *Ecological Modelling*, 157(2-3):249–259.
- <span id="page-60-33"></span>Ozesmi, U. & Mitsch, W. J. 1997. A spatial habitat model for ¨ the marsh-breeding red-winged blackbird (*Agelaius phoeniceus* l.) in coastal Lake Erie wetlands. *Ecological Modelling*, 101(2,3):139–152.
- <span id="page-60-19"></span>Peppler-Lisbach, C. & Schröder, B. 2004. Predicting the species composition of mat-grass communities (Nardetalia) by logistic regression modelling. *Journal of Vegetation Science*, submitted.
- <span id="page-60-9"></span>Prosser, D. J. & Brooks, R. P. 1998. A verified habitat suitability index for the Louisiana Waterthrush. *Journal of field ornithology*, 69(2):288–298.
- <span id="page-60-20"></span>Reineking, B. & Schröder, B. 2003. Computer-intensive methods in the analysis of species-habitat relationships. In Breckling, B., Reuter, H. & Mitwollen, A., editors, *Gene, Bits und Okosysteme - Implikationen neuer Technologien ¨ fur die ¨ okologische Theorie ¨* , pages 165–182. Peter Lang.
- <span id="page-60-5"></span>Reineking, B. & Schröder, B. 2004a. Gütemaße für Habitatmodelle. *UFZ-Bericht*, 9/2004:27–38.
- <span id="page-60-17"></span>Reineking, B. & Schröder, B. 2004b. Variablenselektion. *UFZ-Bericht*, 9/2004:39–46.
- <span id="page-60-30"></span>Rice, J. C., Ohmart, R. D. & Anderson, B. W. 1986. Limits in a data-rich model: modeling experience with habitat management on the Colorado River. In Verner, J., Morrison, M. L. & Ralph, C. J., editors, *Wildlife 2000: Modeling Habitat Relationships of Terrestrial Vertebrates.*, pages 79–86. University of Wisconsin Press, Madison.
- <span id="page-60-10"></span>Roloff, G. J. & Kernoban, B. J. 1999. Habitat suitability and evaluation - evaluating reliability of habitat suitability index models. *Wildlife Society bulletin*, 27(4):973–985.
- <span id="page-60-4"></span>Rykiel, E. J., J. 1996. Testing ecological models: the meaning of validation. *Ecological Modelling*, 90(3):229–244.
- <span id="page-60-7"></span>Schamberger, M. L. & O'Neil, L. J. 1986. Concepts and constraints of habitat-model testing. In Verner, J., Morrison, M. L. & Ralph, C. J., editors, *Wildlife 2000: Modeling Habitat Relationships of Terrestrial Vertebrates*, pages 5–10. University of Wisconsin Press, Madison.
- <span id="page-60-23"></span>Schröder, B. 1997. Fuzzy Logik und klassische Statistik ein kombiniertes Habitateignungsmodell fur¨ *Conocephalus dorsalis* (Latreille 1804) (Orthoptera: Tettigoniidae). *Verhandlungen der Gesellschaft fur¨ Okologie ¨* , 27:219–226.
- <span id="page-60-6"></span>Schröder, B. 2000. Zwischen Naturschutz und Theoretischer  $\ddot{o}$ *kologie: Modelle zur Habitateignung und räumlichen Populationsdynamik fur Heuschrecken im Niedermoor ¨* . Doktorarbeit, TU Braunschweig.
- <span id="page-61-12"></span>Schröder, B. 2003. ROC & AUC-Calculation - evalua*ting the predictive performance of habitat models*. [http://brandenburg.geoecology.uni-potsdam.](http://brandenburg.geoecology.uni-potsdam.de/users/schroeder/download.html) [de/users/schroeder/download.html](http://brandenburg.geoecology.uni-potsdam.de/users/schroeder/download.html), Potsdam.
- <span id="page-61-4"></span>Schröder, B. & Reineking, B. 2004. Modellierung der Art-Habitat-Beziehung - ein Überblick über die Verfahren der Habitatmodellierung. *UFZ-Bericht*, 9/2004:5–26.
- <span id="page-61-1"></span>Schröder, B. & Richter, O. 1999/2000. Are habitat models transferable in space and time? Zeitschrift für Ökologie und *Naturschutz*, 8:195–205.
- <span id="page-61-0"></span>Scott, J. M., Heglund, P. J., Morrison, M., Haufler, J. B. & Wall, W. A., editors 2002. *Predicting Species Occurrences: Issues of Accuracy and Scale*. Island Press.
- <span id="page-61-9"></span>Sokal, R. R. & Rohlf, F. J. 1995. *Biometry*. Freeman, New York, 3rd edition.
- <span id="page-61-3"></span>Steyerberg, E. W., Eijkemans, M. & Habbema, J. 2001. Application of shrinkage techniques in logistic regression analysis: a case study. *Statistica Neerlandica*, 55(1):76–88.
- <span id="page-61-7"></span>Strobach, T. 2002. *Raumlich explizite Quantifizierung von ¨ Wasser- und Stoffhaushaltsparametern zur Vegetationsprognose durch digitale Terrainanalyse: eine ArcView Extension*. Diplomarbeit, University of Oldenburg.
- <span id="page-61-8"></span>Thomas, J. A. & Bovee, K. D. 1993. Application and testing of a procedure to evaluate transferability of habitat suitability criteria. *Regulated Rivers: Research and Management*, 8(3):285–294.
- <span id="page-61-2"></span>Verbyla, D. L. & Litvaitis, J. A. 1989. Resampling methods for evaluation of classification accuracy of wildlife habitat models. *Environmental Management*, 13(6):783–787.
- <span id="page-61-11"></span>Vida, S. 2001. AccuROC for Windows 95/98/NT Version 2.5. Technical report, McGill University Health Center, Department of Psychiatry.
- <span id="page-61-5"></span>Wisnowski, J. W., Simpson, J. R., Montgomery, D. C. & Runger, G. C. 2003. Resampling methods for variable selection in robust regression. *Computational Statistics & Data Analysis*, 43(3):341–355.
- <span id="page-61-6"></span>Zimmermann, N. & Kienast, F. 1999. Predictive mapping of alpine grasslands in Switzerland: species versus community approach. *Journal of Vegetation Science*, 10:469–482.
- <span id="page-61-10"></span>Zweig, M. H. & Campbell, G. 1993. Receiver-Operating Characteristic (ROC) Plots: a fundamental evaluation tool in clinical medicine. *Clinical Chemistry*, 39(4):561–577.

## **5.4 Datenblatt**

#### **5.4.1 Software**

Die Autoren empfehlen die Verwendung von R (*free software*) oder S-Plus (Insightful); bestimmte Verfahren lassen sich auch mit SPSS und vielen anderen Statistikprogrammen umsetzen.

### **5.4.2 Webresources**

- R unter <www.r-project.org>
- Ein Delphi-Programm zur Berechnung von ROC-Kurven, AUC-Werten und optimalen Klassifikationsschwellenwerten sowie zur Durchfuhrung des ¨

im Text beschriebenen Übertragbarkeitstests wird von B. Schröder unter [http://brandenburg.](http://brandenburg.geoecology.uni-potsdam.de/users/schroeder/download.html) [geoecology.uni-potsdam.de/users/](http://brandenburg.geoecology.uni-potsdam.de/users/schroeder/download.html) [schroeder/download.html](http://brandenburg.geoecology.uni-potsdam.de/users/schroeder/download.html) zur Verfügung gestellt.

### **5.4.3 Kommentierte Literatur**

S. umfangreiche Angaben zu beispielhaften Veröffentlichungen in den einzelnen Kapiteln.

# **Habitatmodellierung im GIMOLUS-e-Learning Module zur Verwendung der logistischen Regression zur Analyse der Art-Umwelt-Beziehungen**

Michael Rudner<sup>1</sup>, Boris Schröder<sup>2</sup>, Robert Biedermann<sup>1</sup> & Michael Kleyer<sup>1</sup>

<sup>3</sup> Das GIMOLUS-Projekt wurde vom Bundesministerium für Bildung und Forschung im Rahmen des Schwerpunkts Neue Medien in der Bildung gefördert (BMBF), FKZ: 08NM143

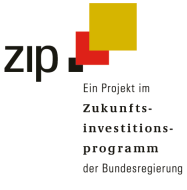

**Zusammenfassung.** Eine internet-basierte Lerneinheit zur Habitatmodellierung, die studienbegleitend eingesetzt werden soll, ist Gegenstand dieses Beitrags. Diese über das GIMOLUS-System zugängliche e-Learning-Einheit befasst sich mit der Habitatmodellierung im allgemeinen und dem Verfahren der logistischen Regression im speziellen. Die Einführung der vollständigen Bearbeitung eines Modellierungsverfahrens an praxisnahen Beispielen bei zugleich hohem Grad an Interaktivität und geringen technischen Anforderungen stellt eine Neuerung für umweltorientierte Studiengänge dar. In den sechs Lernmodulen der Lerneinheit werden alle für eine erfolgreiche Modellierung der Habitateignung erforderlichen Arbeitsschritte sequentiell behandelt. Die wesentlichen Schritte werden mit interaktiven Aufgaben vertieft, in welchen an entscheidenden Stellen WebGIS eingesetzt wird. Der räumliche Bezug wird in der Regel über WebGIS-Anwendungen zu einer virtuellen Landschaft hergestellt, die in das GIMOLUS-System integriert ist. Die erforderlichen Datensätze für die Analyse von Art-Habitat-Beziehungen werden bereitgestellt oder können interaktiv aus der virtuellen Landschaft erzeugt werden.

## **6.1 Einleitung**

Mit Habitatmodellen werden zwei komplementäre Ziele verfolgt: Zum einen dienen sie mit der räumlich expliziten Vorhersage der Artenverteilung der Regionalisierung biotischer Information. Zum anderen verbessern sie unser Verständnis der Art-Umwelt-Beziehungen und erlauben es, die Habitatansprüche von Arten zu quantifi-zieren [\(Morrison et al.](#page-69-0) [1998\)](#page-69-0). Sie ermöglichen die direkte Vorhersage der Auswirkungen von Veränderungen in der Landschaft (Schröder [2000\)](#page-69-1) und bilden die Grundlage für populationsdynamische Modelle in Landschaften, die Veränderungen unterworfen sind (Akçakaya et al. [1995;](#page-69-2) Söndgerath & Schröder [2002\)](#page-70-0). Die Habitatmodellierung spielt so eine bedeutende Rolle sowohl in der aktuellen ökologischen Forschung als auch in der Naturschutzbiologie [\(Scott et al.](#page-70-1) [2002\)](#page-70-1). Um Studierenden diese aktuelle Methode näher zu bringen, sollte die Habitatmodellierung in das Curriculum von umweltbezogenen Studiengängen aufgenommen werden. Umfassende Lehrveranstaltungen, die den statistischen Hintergrund aufzeigen, Verfahren zur Modellbildung lehren und die

Dormann CF, Blaschke T, Lausch A, Schröder B, Söndgerath D (Hrsg.)(2004) Habitatmodelle – Methodik, Anwendung, Nutzen. Tagungsband zum Workshop vom 8.-10. Oktober 2003 am UFZ Leipzig. UFZ-Berichte 9/2004.

 $1$  Arbeitsgruppe Landschaftsökologie, Carl von Ossietzky Universität Oldenburg, Postfach 2503, 26111 Oldenburg, Email: michael.rudner@uni-oldenburg.de

 $2$  Institut für Geoökologie, Universität Potsdam, Postfach 601553, 14415 Potsdam

räumliche Extrapolation der Modellierung mit GIS abhandeln, sind dünn gesät. Die Lehre zur Habitatmodellierung, wie sie zur Zeit in Umweltstudiengängen angeboten wird, entbehrt meist der Übungen an angewandten Beispielen. Die Methoden werden zuweilen in Statistik-Lehrveranstaltungen angeboten und anhand medizinischer Beispiele erläutert. Die hier vorgestellte Lerneinheit wird diese Lücke füllen. Dabei werden sich die Studierenden mit interaktiver Bearbeitung von Beispielen in einer virtuellen Landschaft das Wissen erschließen. Wir folgen hierbei der Empfehlung des Wissenschaftsrates [\(1998\)](#page-70-2), multimediale Lernmodule zu entwickeln, die problemorientiertes und interdisziplinäres Lernen fördern. Die im GIMOLUS-Projekt aufgesetzte Webumgebung ermöglicht räumlich explizite Habitatmodellierung ohne den Zugang zu Statistik-Software voraus zu setzen.

## **6.2 Das GIMOLUS-Projekt**

Ziel des GIMOLUS-Projekts - GIS- und modellgestützte Lernmodule für umweltorientierte Studiengänge - ist es, multimediale Module und Lerneinheiten bereitzustellen, die verschiedene Aspekte allgemeiner oder spezieller Umweltuntersuchungen abdecken. Die Module behandeln GIS- und Modellierungsthemen, die in einer WebGIS-basierten virtuellen Landschaft verortet sind. Die Lernmodule sollen studienbegleitend eingesetzt werden, sei es, um Teile von Übungen zu ersetzen, sei es eine lehrveranstaltungsparallele Möglichkeit zur Vertiefung von Lehrinhalten.

Das GIMOLUS-System umfasst Lernmodule aus den folgenden Fachgebieten:

- Geodatenerfassung (Vermessungslehre, Kartographie)
- GIS und Fernerkundung (Satellitenbilderfassung, Netzwerkanalyse)
- Umweltströmungsmechanik (finite Differenzen, finite Elemente)
- Hydrologie (Gebietsniederschlag, Oberflächenabfluss)
- Landschaftsplanung (Bodenerosion, Flächennutzungsplanung)
- Landschaftsökologie (Habitatmodellierung)
- Populationsökologie (populationsdynamische Modelle)

Die Inhalte umweltorientierter Studiengänge sind mit den bislang erstellten Lernmodulen bei weitem nicht abgedeckt. Der Modulkanon von GIMOLUS kann innerhalb des Rahmens der Umweltorientierung noch erweitert werden. Im System sind eine Reihe von Hilfen

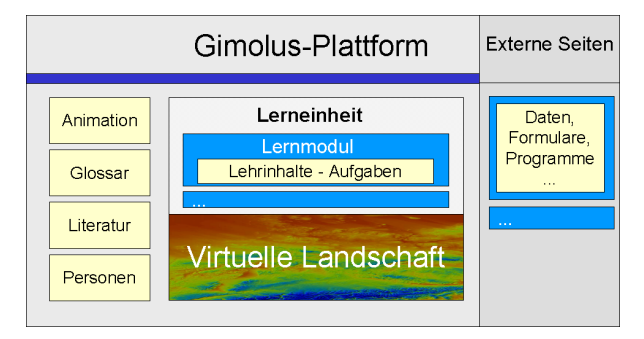

<span id="page-63-0"></span>**Abb. 6.1.** Gesamtstruktur der Inhalte in GIMOLUS.

und Anleitungen für Autoren vorhanden, die für Interessierte, die ein Modul beisteuern wollen, gerne freigeschaltet werden. Weiterhin existiert mit Xerlin - [www.](www.xerlin.org) [xerlin.org](www.xerlin.org) - ein frei verfügbarer XML-Editor, für den spezielle Anpassungen an das GIMOLUS-Projekt programmiert wurden.

#### **6.2.1 Gesamtstruktur der Inhalte**

Die Module sind kleine, thematisch abgeschlossene Einheiten (siehe Abb. [6.1\)](#page-63-0), deren Bearbeitung typischerweise 30 bis 60 Minuten in Anspruch nehmen sollte. Die modulare Gliederung der Lerninhalte soll die Einsatzmöglichkeiten erstellter Materialien in verschiedenen Studiengängen gewährleisten. Lernmodule können thematisch zu Lerneinheiten gruppiert werden, um einen umfassenden Blick auf ein wissenschaftliches Thema anzubieten. Ein Modul kann in verschiedene Lerneinheiten eingebunden werden, was die Zusammenstellung von Kursen zu komplexen interdisziplinären Themen ermöglicht.

### **6.2.2 Raumbezug**

Eine virtuelle Landschaft bietet den Raumbezug für die GIMOLUS-Module. Sie basiert auf dem Elsenz-Einzugsgebiet im Kraichgau im Südwesten Deutschlands. Umweltdaten, die die Grundlage für verschiedene Übungsaufgaben oder Erläuterungen bilden, sind in dieser Landschaft erhoben worden oder werden auf diese projiziert. Diese virtuelle Landschaft ist über die Module aber auch direkt über das GIMOLUS-System erreichbar. Für die bereits umgesetzte 2D-Anwendung wird überwiegend das WebGIS-System ArcIMS®eingesetzt. Die 3D-Anzeige erfolgt über eine eigens programmierte Java-Anwendung. Eine Übersicht über die Landschaft wird im virtuellen Atlas angeboten, der über das GIMOLUS-System direkt aufgerufen werden kann. Zur Ablage der Geodaten in einer Geodatenbank und dem Katalog der verwendeten WebGIS-Techniken sei auf Müller & Vennemann [\(2003\)](#page-69-3) verwiesen.

#### **6.2.3 Technische Umsetzung**

Lernmodule, Lerneinheiten und weitere abrufbare Inhalte sind durchgängig in XML codiert. Dazu wurde im GIMOLUS-Projekt eine Struktur, die alle erforderlichen Elemente berücksichtigt, in einer DTD (*document type definition*) festgelegt. Animationen mit Flash oder Java-Applets werden ebenso wie Bilder oder WebGIS-Anwendungen in den XML-Dokumenten referenziert. Programmierungen mit JavaScript werden in separate HTML-Seiten eingebunden, die wiederum im Lernmodul verlinkt werden. Auch ausführbare Windows-Programme sind in den Modulkontext eingebunden. Diese werden serverseitig ausgeführt und die Bildsschirmanzeige wird über eine Citrix-Metaframe®-Verbindung in ein Browserfenster des Nutzers umgeleitet. Die Datenein- und -ausgabe erfolgt dabei grundsätzlich über die Zwischenablage. Alle Daten werden in Datenbanken auf dem Modulserver vorgehalten.

Durch die XML-Struktur ist das Erscheinungsbild der Module von den Inhalten getrennt. Das Erscheinungsbild wird systemseitig entsprechend dem eigens entwickelten Web-Design mit Formatvorlagen festgelegt. Autoren erstellen daher nur valide XML-Dateien unter Verwendung der genannten DTD und laden diese in die Moduldatenbank des Modulservers. Sie müssen sich nicht um die Formatierung kümmern. Der Modulserver generiert auf Anfrage aus der XML-Datenbank HTML-Seiten und sendet diese an den Browser.

#### **6.2.4 GIMOLUS-System**

Der Zugang zu den Lerninhalten wird mit persönlichen Nutzerkonten über das GIMOLUS-System ermöglicht. Damit können die Einstellungen beim Verlassen des Systems gespeichert werden, so dass der User beim nächsten Einwählen den Zustand unverändert wieder vorfindet. Dieses Java-basierte System verwaltet sowohl die Inhalte als auch die Akteure. Unter der URL [http://gimolus.rus.uni-stuttgart.de/](http://gimolus.rus.uni-stuttgart.de/gimolus/servlet) [gimolus/servlet](http://gimolus.rus.uni-stuttgart.de/gimolus/servlet) wird die Anmeldung aufgerufen. Die Möglichkeiten, die innerhalb des Systems angeboten werden, sind von den individuellen Berechtigungen abhängig. Studierende haben Zugang zu den für sie freigeschalteten Modulen, zu persönlichen Systemeinstellungen wie z.B. Schriftgröße und zum Hilfesystem. Autoren steht ein entsprechend größerer Funktionsumfang zur Verfügung. Der Upload, also das Einbringen von Informationen in das GIMOLUS-System, ist sehr bedienungsfreundlich gestaltet.

## **6.2.5 Technische Anforderungen**

Die technischen Anforderungen an Hard- und Software der Studierenden sind klein gehalten. Es ist

lediglich ein aktueller Internet-Browser mit einer Java-Laufzeitumgebung, aktiviertem JavaScript und einem Flash-Plugin erforderlich. Zur Vorbereitung von Datensätzen und der Druckausgabe von Ergebnissen ist der Einsatz eines einfachen Texteditors und eines Tabellenkalkulationsprogramms sinnvoll.

## **6.3 Habitatmodellierung mit der logistischen Regression**

Neben anderen Methoden, wie z.B. der kanonischen Korrespondenzanalyse [\(Dullinger et al.](#page-69-4) [2001\)](#page-69-4), ist die logistische Regression eine etablierte Methode zur Habitatmodellierung [\(Trexler & Travis](#page-70-3) [1993;](#page-70-3) [Pearce & Fer](#page-69-5)[rier](#page-69-5) [2000\)](#page-69-5). Eine Übersicht der jüngeren Literatur zeigt, dass die logistische Regression die in diesem Zusammenhang am häufigsten verwendete statistische Metho-de ist (Reineking & Schröder [2003\)](#page-69-6). Es handelt sich um eine einfache und robuste Prozedur, die eine vergleichsweise starke Leistung und gut interpretierbare Modellparameter liefert [\(Manel et al.](#page-69-7) [1999\)](#page-69-7). Die gute Dokumentation und die Verfügbarkeit in verbreiteten Statistikprogrammen mag darüber hinaus die häufige Anwendung der logistischen Regression erklären. Da diese Methode in JavaScript-Anwendungen innerhalb des GIMOLUS-Projektes vorliegt, muss während des Lern- oder Lehrprozesses nicht auf Statistikprogramme zurückgegriffen werden.

Die logistische Regression wird eingesetzt, wenn die abhängige Variable nur zwei mögliche Werte annehmen kann, hier das Vorkommen oder Nichtvorkommen einer Art. Die Wahrscheinlichkeit, dass einer der beiden Zustände eintritt (die Vorkommenswahrscheinlichkeit der modellierten Art)  $\pi(\bar{x}) = Prob(y = 1|\bar{x})$ , wird als eine Funktion einer oder mehrerer unabhängiger Variablen  $\bar{x}$ , angenommen, die den Vektor von  $k$  Umweltvariablen  $(x_i$  mit *j* von 1 bis *k*) darstellt. Die spezifische Funktion, deren Parameter bei der logistischen Regres-sion geschätzt werden, ist in Gleichung [6.1](#page-64-0) angegeben. Durch Einsetzen der Umwelteigenschaften einer Fläche in Gleichung [6.1](#page-64-0) lässt sich die Vorkommenswahrscheinlichkeit der untersuchten Art berechnen.

<span id="page-64-0"></span>
$$
\pi(\bar{x}) = \frac{e^{\beta_0 + \beta_1 x_1 + \dots + \beta_k x_k}}{1 + e^{\beta_0 + \beta_1 x_1 + \dots + \beta_k x_k}}
$$
(6.1)

Diese erhält man durch die Transformation einer linearen Regression mit der *logit*-Funktion (vgl. Gleichung [6.2,](#page-64-1) [Hosmer & Lemeshow](#page-69-8) [2000\)](#page-69-8). β*<sup>j</sup>* bezeichnet den Regressionskoeffizienten für den *j*-ten Habitatfaktor und wird üblicherweise mit der *Maximum-Likelihood-Methode geschätzt.* 

<span id="page-64-1"></span>
$$
logit(\pi(\bar{x})) = \ln\left(\frac{\pi(\bar{x})}{1 - \pi(\bar{x})}\right) = \beta_0 + \beta_1 x_1 + \dots + \beta_k x_k
$$
\n(6.2)

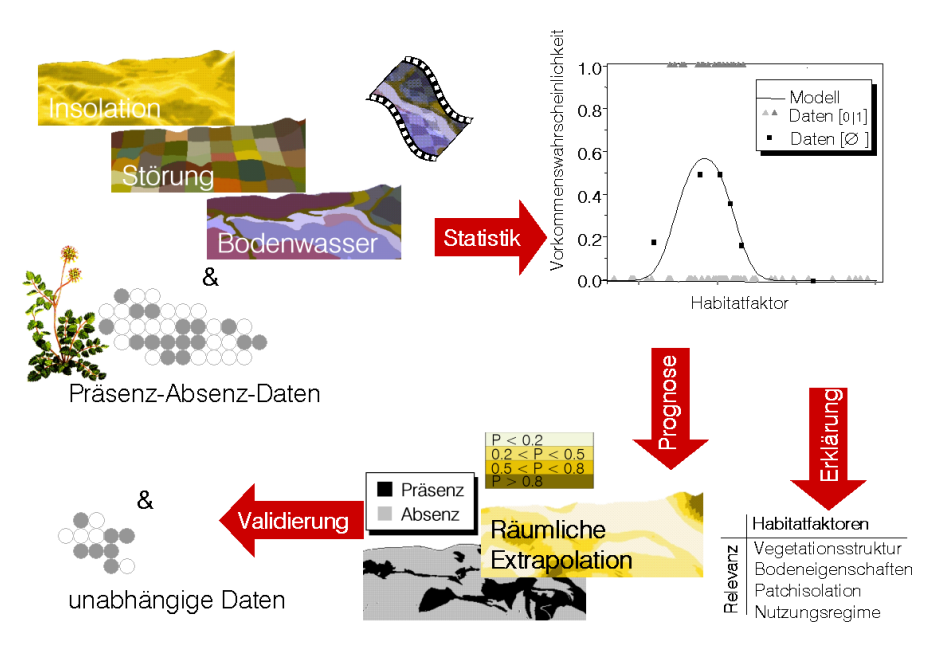

<span id="page-65-0"></span>Abb. 6.2. Arbeitsablauf bei der Habitatmodellierung (aus: Schröder et al. 2004 im selben Band).

## **6.3.1 Arbeitsablauf der raumlich expliziten ¨ Habitatmodellierung**

die prognostizierten Vorkommenswahrscheinlichkeiten mit tatsächlichen Vorkommen verglichen werden.

Am Anfang einer Habitatmodellierung steht die Formulierung einer wissenschaftlichen Fragestellung. Ein Modellierungsobjekt (z.B. eine Pflanzen- oder Tierart) wird ausgewählt, für das die Art-Umwelt-Beziehungen quantifiziert, dessen räumliche Verteilung untersucht und prognostiziert oder dessen Lebensraum optimiert werden soll. Dann müssen entsprechend einem angepassten Sampling Design die Daten erhoben werden (Abb. [6.2\)](#page-65-0). Zur Modellbildung werden zunächst univariate Modelle geschatzt, die jeweils nur eine Umweltvariable ¨ berücksichtigen, von denen angenommen wird, dass sie die Verteilung der Art beeinflussen. Im nächsten Schritt werden die Variablen für ein multivariates Modell ausgewählt (s. Schröder et al. 2004, im selben Band).

Eine Bewertung der Güte des Modells hinsichtlich Kalibrierung und Diskriminierung schließt sich an. Da statistisch signifikante Korrelationen nicht zwingend kausale Zusammenhänge abbilden, muss das ausgewählte Modell ökologisch interpretiert werden (Schröder [2000\)](#page-69-1). Sofern die Regionalisierung als Ziel gewählt war, muss das geschätzte Modell von den punktförmigen Aufnahmen auf das Untersuchungsgebiet extrapoliert werden. Dazu werden Karten der unabhängigen Variablen herangezogen. Die entstehende Karte der Vorkommenswahrscheinlichkeiten der modellierten Art kann zu einer Karte prognostizierter Vorkommen klassifiziert werden. Dafür muss ein Schwellenwert gewählt werden, der von der Mo-dellbewertung abhängt (Schröder & Richter [2000\)](#page-70-4). Auf der Grundlage dieser Karten sollte das Modell validiert werden, indem anhand eines Testdatensatzes

## **6.3.2 Lerneinheit ' Habitatmodellierung mit der logistischen Regression'**

Die GIMOLUS- Lerneinheit ,Habitatmodellierung mit der logistischen Regression' besteht aus sechs Lernmodulen (Abb. [6.3\)](#page-66-0). Module zu einzelnen Schritten der logistischen Regression und oben beschriebenen Modellierungsschritten schließen sich an ein einführendes Modul an. Das abschließende Element der Lerneinheit ist ein so genanntes , virtuelles Problem', d.h. eine Ubungsaufgabe, die alle Schritte der Modellierungs- ¨ prozedur von der Datenerfassung in der virtuellen Landschaft bis hin zur Validierung und Diskussion der Modellierungsergebnisse umfasst.

#### **Probenahme**

Innerhalb von GIMOLUS liegt ein Modul zur Probenahme vor, das nicht in die Lerneinheit ,Habitatmodellierung' sondern in die Lerneinheit ,Umweltfaktoren' eingebunden ist. In diesem Modul werden verschiedene Probenahmestrategien diskutiert und mit interaktiven Aufgaben in der virtuellen Landschaft geübt. Die nach verschiedenen Sampling Designs erhobenen Datensätze können bezüglich ihrer Häufigkeitsverteilung grafisch mit der Grundgesamtheit im Untersuchungsgebiet verglichen werden. In der abschließenden Übungsaufgabe zur Habitatmodellierung ("virtuelles Problem") werden ebenfalls interaktiv Daten in der virtuellen Landschaft erhoben.

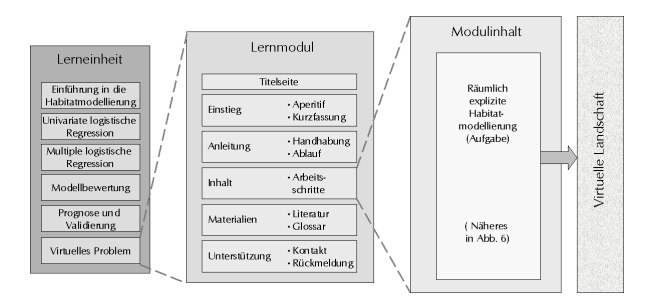

<span id="page-66-0"></span>**Abb. 6.3.** Struktur der Lerneinheit ' Habitatmodellierung mit der logistischen Regression' und allgemeiner Aufbau eines Lernmoduls.

#### **Univariate logistische Regression**

Im Modul zur univariaten logistischen Regression wird in das genannte Verfahren eingeführt. Die Vorteile aber auch die Grenzen der Methode werden aufgezeigt, bevor man sich der mathematischen Formulierung und den daraus resultierenden Charakteristika nahert. Zur Veran- ¨ schaulichung der Regressionsgleichung wird eine Flash-Animation zu den Responsekurven der linearen und der logistischen Regressionsgleichung angeboten. Auch die Diskussion des Fehlerterms und die Herleitung der Devianz werden durch Flash-Animationen unterstützt. Verständnisfragen, deren richtige Beantwortung durch die Studierenden selbst überprüft wird, dienen der Lernkontrolle. Zu interaktiven Übungsaufgaben werden Beispiellösungen und, wo nötig, auch Zwischenergebnisse angeboten.

Die Prozedur zur Parameterschätzung des Regressionsmodells ist in JavaScript kodiert und in eine HTML-Seite eingebunden (Abb. [6.4\)](#page-67-0). Der Programmcode basiert auf einem JavaScript-Programm von [Pezzullo](#page-69-9) [\(2001\)](#page-69-9). Bis zu zehn unabhängige Variable können in das Regressionsmodell einbezogen werden. Die Ergebnisse werden in drei Ausgabefeldern angezeigt (deskriptive Statistik, Programmparameter, Datenreihen).

Univariate Modelle können durch Eingabe der Regressionsgleichung in einem in die Modulseite eingebetteten Java-Applet [\(Orr](#page-69-10) [1996\)](#page-69-10) visualisiert werden.

#### **Multiple logistische Regression**

Aufbauend wird das Lernmodul ' Modellbildung mit multipler logistischer Regression'angeboten. In diesem Modul wird zunächst die Kodierung kategorialer Variablen besprochen und mit einer Übungsaufgabe zur Kodierung von Bodentypen vertieft. Nach Ausfuhrungen ¨ zum Thema Multikollinearität wird die Modellbildung bei multivariaten Regressionsmodellen behandelt. Zur Variablenselektion werden vor allem schrittweise Verfahren thematisiert. Dies ist darin begründet, dass diese häufig verwendet werden und sich zu Übungszwecken innerhalb des GIMOLUS-Systems ein schrittweises

Vorgehen sehr viel leichter umsetzen lässt als rechenintensive Bootstrap-Verfahren (vgl. Reineking & Schroder 2004, in diesem Band). Der Effekt, den ¨ die Hinzunahme einer Variablen auf das Modell hat und der Unterschied der Signifikanz der einzelnen Variablen im univariaten und im multivariaten Modell erschließt sich für die Lernenden gerade bei schrittweisen Verfahren sehr gut. Auch in diesem Modul steht neben Datensätzen auch ein Programm zur Schätzung multipler logistischer Regressionsmodelle (HTML mit JavaScript) zur Verfügung. Um ein Verständnis für das geschätzte Modell zu erreichen, wird ein interaktives Java-Applet zur Darstellung von Responseoberflächen in Abhängigkeit von zwei Variablen bereitgestellt (Abb. [6.5\)](#page-68-0).

#### **Modellbewertung**

Im Modul , Modellbewertung' werden zur Kalibrierung verschiedene  $R^2$ -Werte vorgestellt. Die Diskriminierung der Modelle wird ausführlicher behandelt. Neben Klassifikationsschwellenwerten werden auch davon abhängige Bewertungsparameter behandelt. Im Anschluss daran werden die ROC-Kurve und der AUC-Wert vorgestellt (vgl. Reineking & Schröder 2004 in diesem Band). Die Studierenden werden aufgefordert, mit bereitgestellten Daten selbst eine ROC-Kurve zu erstellen. Dazu wird das ROC-AUC-Programm (Schröder [2002\)](#page-70-5) als serverseitig ausgeführtes Programm angeboten.

#### **Prognose und Validierung**

Die Möglichkeiten der Prognose von Artvorkommen mit und ohne Raumbezug werden im Lernmodul ,Prognose und Validierung' erläutert. Dabei wird der Vorhersage von Gemeinschaften auf standörtlicher Basis viel Raum gewidmet. Zur räumlichen Vorhersage wird eine Übungsaufgabe in der virtuellen Landschaft angeboten, in der mit einem Modell das Vorkommen einer Art in einem Gemeindegebiet räumlich explizit vorhergesagt werden soll.

Im gleichen Modul werden interne und externe Möglichkeiten zur Validierung aufgezeigt. Auch dieses Thema soll mit einer Übungsaufgabe mit bereitgestellten Daten unter Verwendung des o.g. ROC-AUC-Programms vertieft werden.

#### **Virtuelles Problem zur Habitatmodellierung**

Im Lernmodul , Virtuelles Problem zur Habitatmodellierung' wird eine Aufgabe gestellt, die alle Arbeitsschritte von der Probenahme bis zur Validierung des Modells und dessen räumlicher Extrapolation umfasst. In Abb. [6.6](#page-67-1) wird die Sequenz und Verzahnung der verwendeten Verfahren mit ihrer technischen Umsetzung skizziert.

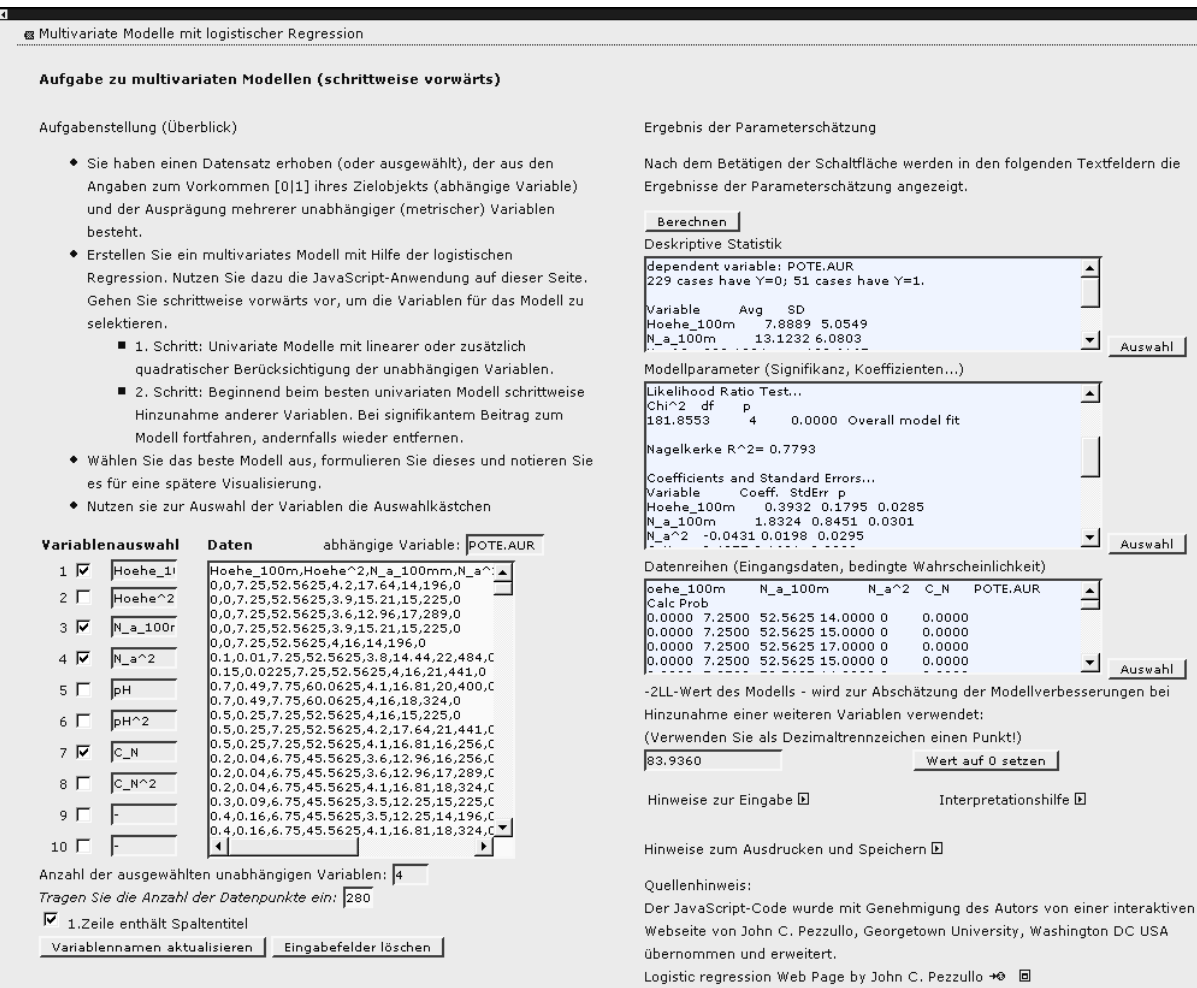

<span id="page-67-0"></span>**Abb. 6.4.** Modellierungsseite zur logistischen Regression

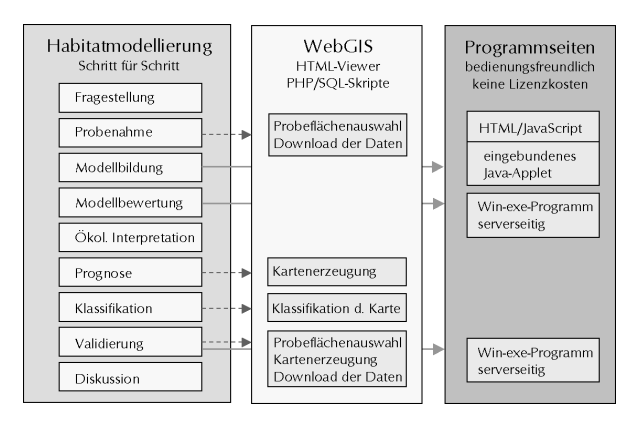

<span id="page-67-1"></span>**Abb. 6.6.** Technische Umsetzung der Arbeitsschritte im Modul ' Virtuelles Problem zur Habitatmodellierung'.

Die virtuelle Landschaft ist einer stark ackerbaulich geprägten Lösslandschaft nachempfunden. Die Fragestellung ist die räumlich explizite Vorhersage von Ackerunkräutern in einem Untersuchungsgebiet, das etwa ein Messtischblatt umfasst. Die Studierenden müssen die zu modellierende Art und die zu erhebenden

Variablen aus einer Reihe von verfugbaren Daten selbst ¨ auswählen. Die Probenahme findet in der virtuellen Landschaft in einer WebGIS-Anwendung statt. Die Studierenden müssen die Datensätze - Trainings- und Testdatensatz werden gleichzeitig ausgegeben - für die Dauer der Aufgabe selbständig lokal verwalten. Zunächst sollen sie univariate Modelle schätzen und dann unter Vermeidung von Multikollinearität ein multiples Regressionsmodell bilden. Für diese Aufgabe wird zur Variablenselektion ein vorwarts schrittweises ¨ Verfahren empfohlen, da es sich in dieser Lernumgebung mit einem eingeschränkten Zeitbudget am ehesten verwirklichen lässt.

Das ausgewählte Modell soll unter Verwendung des ROC-AUC-Programms bewertet werden. Die Studierenden sollen ebenfalls einen geeigneten Schwellenwert für ihr Modell festlegen. In einer weiteren WebGIS-Anwendung wird die Prognose räumlich extrapoliert und in einem zweiten Schritt klassifiziert. Die Daten für diese Aufgaben liegen im Gemeindegebiet Lehwitz (Vorbild Eppingen) in einem Punktraster mit 30 m Maschenweite vor. In Maßstäben <1:20000 entspricht die

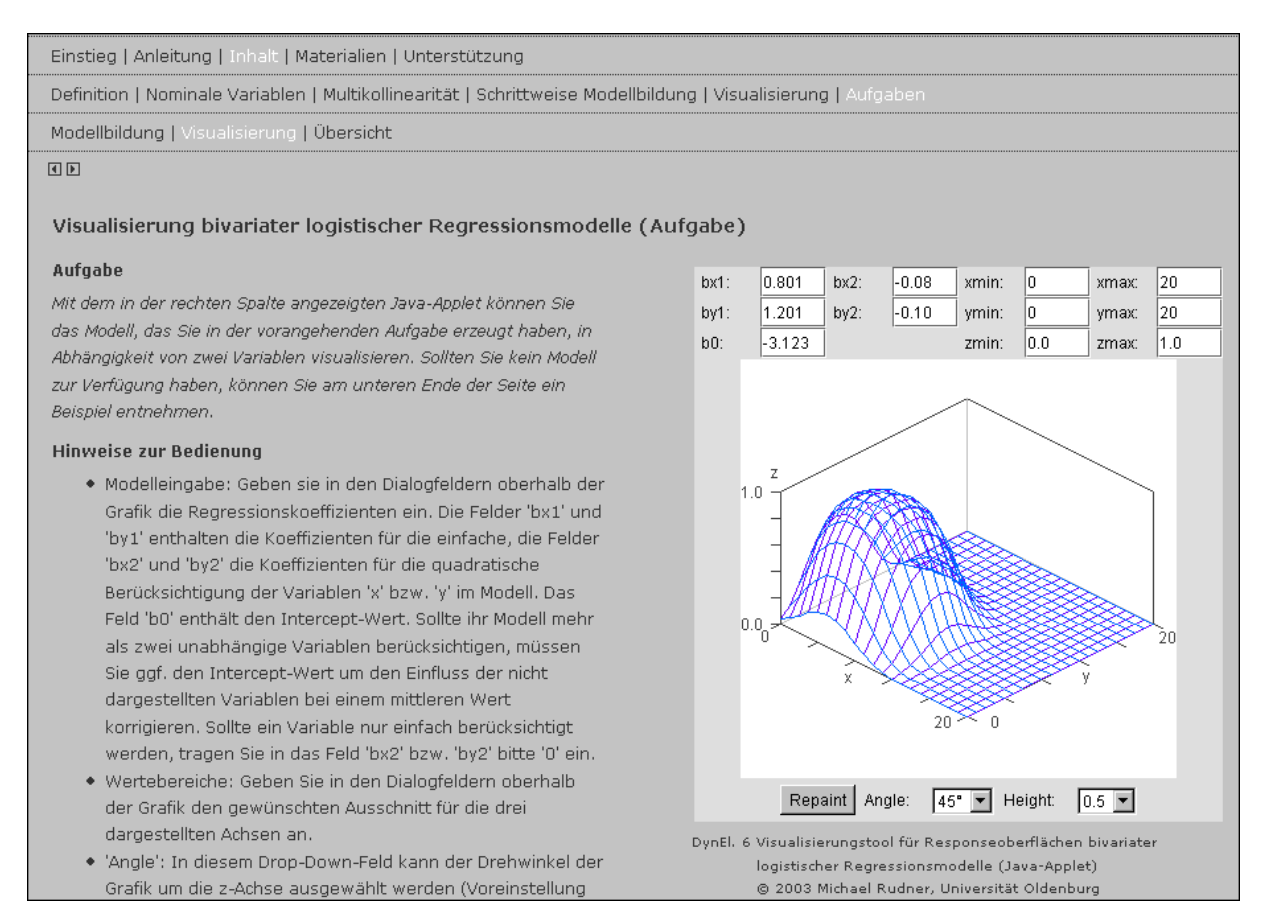

<span id="page-68-0"></span>**Abb. 6.5.** Modulseite zur Visualisierung bivariater logistischer Regressionsmodelle (Ausschnitt)

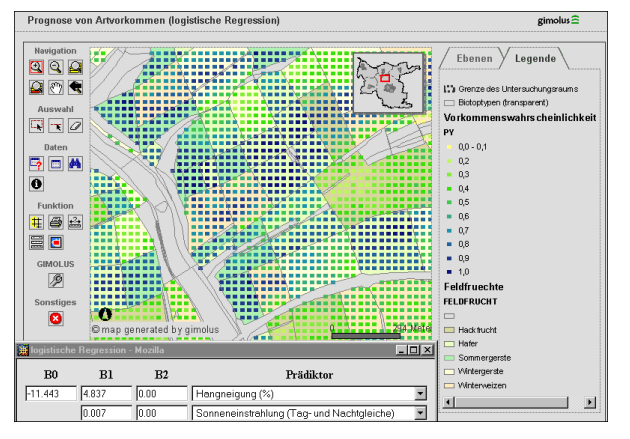

<span id="page-68-1"></span>**Abb. 6.7.** Prognosekarte im WebGIS (Maßstab > 1 : 15000) mit Dialog zur Parametereingabe für das Regressionsmodell.

Darstellung im WebGIS einem flächenhaften Raster. Bei Maßstäben  $> 1:15000$  löst sich dieses Raster in einzelne Punkte auf und darunter liegende Ebenen werden erkennbar. Durch die entsprechende Auswahl der sichtbaren Ebenen kann das Modellergebnis im WebGIS den im Modell verwendeten Variablen gegenübergestellt werden (Abb. [6.7\)](#page-68-1).

Zuletzt soll das Modell mit dem Testdatensatz, der zu Beginn erhoben worden war, validiert werden. Dazu erstellen die Studierenden eine ROC-Kurve. Für alle Schritte der Aufgaben werden Beispiellösungen angeboten. Diese können auch zum Fortfahren mit der Bearbeitung genutzt werden, falls es nicht gelingen sollte, einen früheren Schritt erfolgreich zu meistern.

## **6.4 Vorteile und Grenzen**

Die GIMOLUS-Lerneinheit "Habitatmodellierung mit der logistischen Regression' gibt einen detaillierten Überblick über die Abfolge der Arbeitsschritte, die zum Schätzen der Habitatmodelle notwendig sind und bietet eine Einführung zu den verwendeten Methoden. Von der Beschreibung sinnvoller Anwendungen bis zur räumlichen Extrapolation der Modellergebnisse und dessen Validierung sind alle wesentlichen Arbeitsschritte in einer multimedialen Umgebung aufbereitet. Die Module können unterstützend in der Lehre in umweltorientierten Studiengängen eingesetzt werden. Aber auch das Selbststudium ist damit möglich. Die geringen Anforderungen an die Software- und die technische Ausstattung des Client-Computers bilden eine Grundvoraussetzung für eine breite Akzeptanz der internet-basierten Lerneinheiten. Die Studierenden benötigen lediglich einen Zugang zum Internet, einen aktuellen Browser und ein persönliches GIMOLUS-Nutzerkonto. Weder die in das System eingebettete GIS-Software noch die statistischen Programme erfordern zeitlichen (Schulung) oder finanziellen Aufwand (Lizenzgebühren). Dies ist von wesentlicher Bedeutung, da die GIS-Anwendungen für die räumliche Extrapolation der Modelle entscheidend ist.

Uns ist kein anderer *online*- oder *offline*-Kurs bekannt, der eine ähnlich umfassende Möglichkeit bietet, Habitatmodellierung zu lehren oder zu lernen, und dabei nicht nur statistische Themen behandelt, sondern auch über das WebGIS den Bezug zu einer virtuellen Landschaft herstellt. Die Vorteile von e-Learning, das asynchrones und räumlich unabhängiges Lernen erlaubt, sind bei GIMOLUS gegeben. Die Gestaltung der Ubungsaufgaben zeigt prozeduralen Charakter, und bie- ¨ tet damit günstige Voraussetzungen für den Lernerfolg.

Die Bedienungsfreundlichkeit bedingt auf der anderen Seite eine Einschränkung der Funktionalität. Das einzige Verfahren zur Bildung multivariater Modelle in der Lerneinheit ist die schrittweise Variablenselektion. Studierende müssen dieses Verfahren Schritt für Schritt selbst abarbeiten. Innerhalb einer Lernumgebung ist dies nicht von Nachteil, da man so gezwungen ist, jeden Schritt zu beurteilen. Der Raumbezug ist auf die virtuelle Landschaft begrenzt. Für Lehrzwecke ist dies ebenfalls vorteilhaft, da die virtuelle Landschaft klarer und einfacher strukturiert ist als echte Landschaften [\(Wesner et al.](#page-70-6) [2002\)](#page-70-6). Der didaktische Wert der Aufbereitung von Lerninhalten in e-Learning-Modulen ergibt sich aus dem bedeutenden Anteil interaktiver Übungen und der Formulierung angewandter Probleme in den Modulen (vgl. virtuelles Problem). Die Studierenden sollen die erworbenen Kenntnisse in umfassenden Ubungsaufgaben verbessern und verbinden. Das ¨ Verständnis von Einzelthemen wird durch interaktive Grafik und die Bearbeitung von Ubungsaufgaben ¨ gefördert. Die Integration der Kenntnisse zum gesamten Verfahren und die Wechselbeziehung der einzelnen Arbeitsschritte werden durch das interaktive virtuelle Problem am Ende der Lerneinheit vermittelt. Die didaktische Ausrichtung der Module entspricht den Anforderungen der Mediendidaktik, das Potential der elektronischen Medien geschickt zu nutzen, da sie dem Sequenzmodell für Lernangebote nach Gagné folgt [\(Kerres](#page-69-11) [1999\)](#page-69-11), das den Transfer von Gelerntem auf neue Situationen als essentiellen Bestandteil fordert.

## **6.5 Danksagungen**

Wir bedanken uns bei Mark Muller und Martin Horsch ¨ vom ILPÖ der Universität Stuttgart für die Programmierung der WebGIS-Anwendungen. Das GIMOLUS wurde vom BMBF im Rahmen des Schwerpunktes Neue Medien in der Bildung gefördert (Förderkennzeichen 08NM143).

### **Literaturverzeichnis**

- <span id="page-69-2"></span>Akcakaya, H. R., McCarthy, M. A. & Pearce, J. L. 1995. Linking landscape data with population viability analysis: management options for the helmeted honeyeater *Lichenostomus melanops cassidix*. *Biological Conservation*, 73:169– 173.
- <span id="page-69-4"></span>Dullinger, S., Dirnböck, T., Gottfried, M., Ginzler, C. & Graherr, G. 2001. Kombination von statistischer Habitatanalyse und Luftbildauswertung zur Kartierung alpiner Rasengesellschaften. In *Proceedings AGIT 2001*, pages 114–123, Salzburg.
- <span id="page-69-14"></span>Guisan, A. & Zimmermann, N. 2000. Predictive habitat distribution models in ecology. *Ecological Modelling*, 135:147– 186.
- <span id="page-69-8"></span>Hosmer, D. W. & Lemeshow, S. 2000. *Applied Logistic Regression*. John Wiley & Sons, New York, 2nd edition.
- <span id="page-69-11"></span>Kerres, M. 1999. *Didaktische Konzeption multimedialer und telemedialer Lernumgebungen*. HMD - Praxis der Wirtschaftsinformatik 205.
- <span id="page-69-12"></span>Kleyer, M. 1993. Acker-Unkrautbestände im Naturraum Kraichgau (SW-Deutschland) und ihre Abhängigkeitvon der landwirtschaftlichen Produktionsintensität. Tuexenia, 13:503–517.
- <span id="page-69-7"></span>Manel, S., Dias, J. M. & Ormerod, S. J. 1999. Comparing discriminant analysis, neural networks and logistic regression for predicting species distributions: a case study with a himalayan river bird. *Ecological Modelling*, 120:337–348.
- <span id="page-69-0"></span>Morrison, M. L., Marcot, B. G. & Mannan, R. W. 1998. *Wildlife-Habitat Relationships - Concepts and Applications*. University of Wisconsin Press, Madison, 2nd edition.
- <span id="page-69-3"></span>Müller, M. & Vennemann, K. 2003. Aufbau der technischen Infrastruktur einer Internetplattform für GIS- und modellgestützte Lernmodule im Projekt GIMOLUS. In Strobl, J., Blaschke, T. & Griesebner, G., editors, *Angewandte Geographische Informationsverarbeitung XV. Beitrage zum ¨ AGIT-Symposium Salzburg 2003*, pages 308–314. Heidelberg.
- <span id="page-69-10"></span>Orr, J. L. 1996. *Formula Graphing Applets - Zoomgrapher*. [http://www.math.unl.edu/~jorr/java/html/](http://www.math.unl.edu/~jorr/java/html/ZoomGrapher.html) [ZoomGrapher.html](http://www.math.unl.edu/~jorr/java/html/ZoomGrapher.html).
- <span id="page-69-5"></span>Pearce, J. & Ferrier, S. 2000. Evaluating the predictive performance of habitat models developed using logistic regression. *Ecological Modelling*, 133:225–245.
- <span id="page-69-13"></span>Peppler-Lisbach, C. & Schröder, B. 2004. Predicting the species composition of mat-grass communities (Nardetalia) by logistic regression modelling. *Journal of Vegetation Science*, submitted.
- <span id="page-69-9"></span>Pezzullo, J. 2001. *Logistic regression*. [http://members.](http://members.aol.com/johnp71/logistic.html) [aol.com/johnp71/logistic.html](http://members.aol.com/johnp71/logistic.html).
- <span id="page-69-6"></span>Reineking, B. & Schröder, B. 2003. Computer-intensive methods in the analysis of species-habitat relationships. In Breckling, B., Reuter, H. & Mitwollen, A., editors, *Gene, Bits und Okosysteme - Implikationen neuer Technologien ¨ für die ökologische Theorie*, pages 165–182. Peter Lang.
- <span id="page-69-1"></span>Schröder, B. 2000. Zwischen Naturschutz und Theoretischer *Ökologie: Modelle zur Habitateignung und räumlichen Po-*

*pulationsdynamik fur Heuschrecken im Niedermoor ¨* . Doktorarbeit, TU Braunschweig.

- <span id="page-70-5"></span>Schröder, B. 2002. **ROC-AUC-program.** Landscape Ecology Group, Universitiy of Oldenburg, [http://www.uni-oldenburg.de/landeco/](http://www.uni-oldenburg.de/landeco/Download/Software/Roc/Roc.htm) [Download/Software/Roc/Roc.htm](http://www.uni-oldenburg.de/landeco/Download/Software/Roc/Roc.htm).
- <span id="page-70-4"></span>Schröder, B. & Richter, O. 1999/2000. Are habitat models transferable in space and time? Zeitschrift für Ökologie und *Naturschutz*, 8:195–205.
- <span id="page-70-1"></span>Scott, J. M., Heglund, P. J., Morrison, M., Haufler, J. B. & Wall, W. A., editors 2002. *Predicting Species Occurrences: Issues of Accuracy and Scale*. Island Press.
- <span id="page-70-0"></span>Söndgerath, D. & Schröder, B. 2002. Population dynamics and habitat connectivity affecting the spatial spread of populations - a simulation study. *Landscape Ecology*, 17:57–70.
- <span id="page-70-3"></span>Trexler, J. C. & Travis, J. 1993. Nontraditional regression analyses. *Ecology*, 74:1629–1637.
- <span id="page-70-6"></span>Wesner, S., Wulf, K. & Müller, M. 2002. How GRID could improve E-Learning in the environmental science domain. In *Proceedings of the 1st LeGE-WG Workshop 15.09.2002*, Lausanne.
- <span id="page-70-2"></span>Wissenschaftsrat 1998. *Empfehlungen zur Hochschulentwicklung durch Multimedia in Studium und Lehre*. Drs. 3536/98 [http://www.wissenschaftsrat.de/](http://www.wissenschaftsrat.de/drucksachen/drs3536-98/drs3536-98.htm) [drucksachen/drs3536-98/drs3536-98.htm](http://www.wissenschaftsrat.de/drucksachen/drs3536-98/drs3536-98.htm).

## **6.6 Datenblatt**

### **6.6.1 Datenquellen**

- digitalisierte Bodenkarte 1:25.000 Blätter 6918 und 6919 und Tabellenwerk
- Landnutzung aus den ATKIS-Daten Baden Württmeberg
- Biotoptypenkartierung der Gemeinde Eppingen, verändert
- Selektive Biotopkartierung des Landes BadenWürttemberg für den Gemeindebereich Eppingen mit Artenlisten (ohne RL1-Arten)
- Verbreitung von 17 Arten der Ackerbegleitflora, generiert auf der Grundlage von [Kleyer](#page-69-12) [\(1993\)](#page-69-12).
- Beispieldatensätze aus dem Borstgrasrasenprojekt von Cord Peppler-Lisbach [\(Peppler-Lisbach &](#page-69-13) Schröder [2004\)](#page-69-13) Rest aus der virtuellen Landschaft erhoben

## **6.6.2 Software**

- WebGIS: ArcIMS®-HTML-Viewer von ESRITM.
- Programm zur Schätzung von logistischen Regressionsmodellen: auf der Basis eines JavaScript-Programms von [Pezzullo](#page-69-9) [\(2001\)](#page-69-9) angepasst von Michael Rudner im Rahmen des GIMOLUS-Projekts
- JavaScript-Programm zur Berechnung von Funktionswerten eines logistischen Regressionsmodells für einen Testdatensatz: Michael Rudner im Rahmen des GIMOLUS-Projekts
- JavaScript-Programm zur Berechnung des Spearman'schen Korrelationskoeffizienten für einen Datensatz: Michael Rudner im Rahmen des GIMOLUS-Projekts
- Java-Applet zur Visualisierung einer Responseoberfläche eines bivariaten logistischen Regressionsmodells: Michael Rudner im Rahmen des GIMOLUS-**Projekts**
- ROC-AUC-Programm: Boris Schroder (Potsdam) ¨
- Borstgrasrasen-Generator: Cord Peppler-Lisbach (Oldenburg)

## **6.6.3 Webressourcen**

- Information zum GIMOLUS-Projekt: [http:](http://www.gimolus.de) [//www.gimolus.de](http://www.gimolus.de)
- Startseite des GIMOLUS-Systems: [http:](http://gimolus.rus.uni-stuttgart.de/gimolus/servlet) [//gimolus.rus.uni-stuttgart.de/gimolus/](http://gimolus.rus.uni-stuttgart.de/gimolus/servlet) [servlet](http://gimolus.rus.uni-stuttgart.de/gimolus/servlet)
- ROC-AUC-Programm: [http://www.uni-oldenbu](http://www.uni-oldenburg.de/landeco/Download/Software/Roc/Roc.htm)rg. [de/landeco/Download/Software/Roc/Roc.](http://www.uni-oldenburg.de/landeco/Download/Software/Roc/Roc.htm) [htm](http://www.uni-oldenburg.de/landeco/Download/Software/Roc/Roc.htm) (diese Seite wird bald an die Universität Potsdam verlagert)

### **6.6.4 Kommentierte Literatur**

[Guisan & Zimmermann](#page-69-14) [\(2000\)](#page-69-14): Guter Überblicksartikel zu verschiedenen Modellierungsansätzen

[Hosmer & Lemeshow](#page-69-8) [\(2000\)](#page-69-8): *Das* Lehrbuch zur Modellierung mit der logistischen Regression.
**Skalenproblematik**

**7**

# **Raum, Zeit, Struktur und Skala in Habitatmodellen – Eine Einfuhrung ¨**

Angela Lausch

Angewandte Landschaftsokologie, Umweltforschungszentrum Leipzig-Halle, Permoserstr. 15, D-04318 Leipzig, Email: ¨ angela.lausch@ufz.de

**Zusammenfassung.** Ziel der Habitatmodellierung ist die Untersuchung ökologisch relevanter artspezifischer Habitat- und Umweltfaktoren, die das Vorkommen bzw. Nichtvorkommen einer Art, Artengemeinschaft im Habitat und der Landschaft erklärt. Zur Untersuchung und Bewertung von Art - Habitat -Wechselwirkungen ist neben der Aufstellung von Hypothesen, die Inwertsetzung der Habitat- und Umweltfaktoren erforderlich. Hierbei spielen die Faktoren der raumlichen Skala (Grain ¨ und Extent), die Struktur und das Muster sowie die Dynamik der gewählten Habitatfaktoren eine außerordentlich große Rolle. Neben der richtigen Wahl des statistischen Verfahrens sind sie für den Erfolg des Habitatmodells verantwortlich. Genaue Kenntnisse und Erfordernisse zu Qualität, Informationstiefe, notwendiger Verarbeitung und Bewertung tragen zum Erfolg eines "Guten aussagekräftigen Habitatmodells" bei.

# **7.1 Einleitung**

Untersuchungsgegenstand der Habitatmodellierung sind Arten sowie dessen Habitate und Habitatstrukturen unterschiedlicher räumlicher als auch zeitlicher Dimension. Habitate sowie Habitatstrukturen sind komplexe, in Raum und Zeit vielschichtige Systeme, die sich natürlich verändern und entwickeln, die aber aufgrund ihrer multifunktionalen Nutzung auch anthropogenen Veränderungen unterliegen.

Habitat- und Populationsmodelle stellen ein wichtiges methodisches Instrument dar, um einen besseren Zugang bzw. ein Verständnis über das raum-zeitliche Verhalten von Art-Habitatinteraktionen zu erhalten. Die Erfassung von Struktur - Funktion und Dynamik von

Dormann CF, Blaschke T, Lausch A, Schröder B, Söndgerath D (eds.)(2004) Habitatmodelle – Methodik, Anwendung, Nutzen. Tagungsband zum Workshop vom 8.-10. Oktober 2003 am UFZ Leipzig. UFZ-Berichte 9/2004.

Habitaten auf unterschiedlichen Skalenniveaus in Habitatmodellen ist eng mit der Einbeziehung der Variablen Raum (Struktur), Zeit (Dynamik) und Skala verknüpft.

Bei der genauen Betrachtung der Variablen Raum, Zeit und Skala in Habitat- und Populationsmodellen wird jedoch sichtbar, dass in Modellansätzen die Umsetzung dieser Variablen sehr unterschiedlich behandelt wird.

Gegenstand dieses Aufsatzes soll es sein, einen Überblick von Möglichkeiten aber auch Problemen der Integration von Habitatvariablen Raum, Zeit sowie der Umgang mit unterschiedlichen Skalenebenen in der Habitatmodellierung aufzuzeigen.

# **7.2 Daten- und Modellflut - können wir noch den Uberblick behalten? ¨**

Die Fortschritte und Entwicklungsetappen in der Habitatmodellierung sind eng gekoppelt mit der zunehmenden Verbesserung der digitaler Datenerfassung und -verarbeitung sowie der zunehmenden Bereitstellung unterschiedlicher statistischer Software und Modellierungstools. Derzeit existiert eine bald unüberschaubare Menge an Möglichkeiten der digitalen Datengewinnung und -verarbeitung von Satelliten- und Luftbilddaten, terrestrische digitale Daten unterschiedlicher geometrischer als auch spektraler Auflösung stehen weltweit in relativ kurzen Zeitintervallen abrufbar zur Verfügung (vgl. Abbildung [7.1\)](#page-75-0):

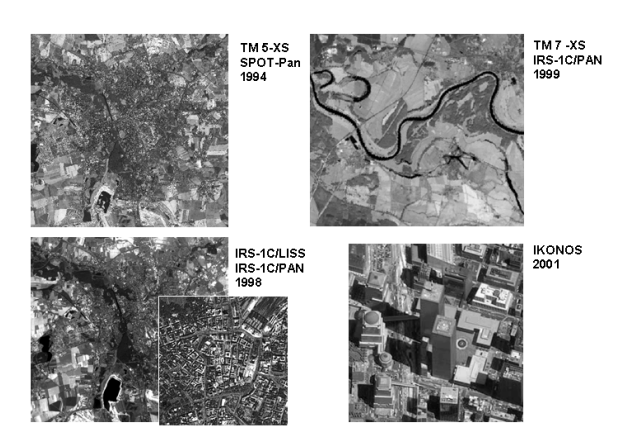

<span id="page-75-0"></span>**Abb. 7.1.** Fernerkundungsdaten unterschiedlicher Sensoren als Datengrundlage für die Habitatmodellerierung.

Sie stellen als abhängige Variablen eine wichtige Quelle für die Habitatmodellierung dar. Neben dem abiotischen Ressourcenangebot und verschiedenen Umweltparametern für das Habitat werden Raumoder Habitatstrukturen (auch Landschaftsstruktur) zunehmend als abhängige Variablen in die statistische Habitatmodellierung eingebunden. Die Grundlagen zur Ableitung von Habitatstrukturindikatoren sind digitale Daten zu Habitat- bzw. Biotop- oder Flächennutzung, die beispielsweise aus Luft- und Satellitenbildern, Topographischen Daten, Terrestrischen Felduntersuchungen gewonnen werden (vgl. Tabelle [7.1\)](#page-76-0).

Neben den genannten zahlreichen Möglichkeiten der Verwendung unterschiedlichster digitaler Daten als erklärende Variablen drängen auch immer mehr Tools zur Habitat- und Populationsmodellierung mit unterschiedlicher Zielausrichtung auf den Markt (vgl. Tabelle [7.2\)](#page-76-1).

Die *Schnell- und Kurzlebigkeit* von Werten und Inhalten in unserer Gesellschaft hat auch zum Teil die Wissenschaft und den wissenschaftlichen Arbeitsstil erreicht. Zwang und Leistungsdruck verführen Wissenschaftler zunehmend, den Weg des "geringsten Aufwandes" und der " schnellsten Ergebnisproduktion" zu beschreiten. Immer häufiger wird das Augenmerk auf die Optimierung des statistischen Tests gelegt als eine genaue Analyse der Metainformationen wie Anwendbarkeit und Brauchbarkeit der digitalen Daten, zeitliche und geometrische Auflösung sowie notwendige Korrekturen, Fehler und Problembereiche beim Einsatz dieser Daten durchzuführen. Aber "was nützt dann am En-" *de das perfekt statistisch ausgearbeitete Habitatmodell, wenn die generierten Eingangsvariablen fur die Analyse ¨ eigentlich nichts taugen?*"

# **7.3 Ursachen fur Habitatmodelle mit ¨ geringem Erklarungswert ¨**

Was können Ursachen für Habitatmodelle mit geringem Erklärungswert für das Vorkommen bzw. Nichtvorkommen von Arten sein?

## **7.3.1 Ursachen für Habitatmodelle mit geringem**  $E$ rklärungswert können sein:

a) Skala und Hierarchie

- Wahl einer ungeeigneten Skala (räumlicher Extent) für das untersuchte Habitat der Art
- Wahl einer ungeeigneten Rasterauflösung (räumlicher Grain) für die digitalen Daten
- b) Raum- und Habitatstruktur, Muster
	- unzureichende Informationstiefe der Daten
	- Fehler in der Aufbereitung der digitalen Ausgangsdaten
		- Unterschätzung der Abbildungstiefe aus Fernerkundung- und Luftbilddaten
		- Aus Fernerkundungsdaten gewonnene<br>Flächeninformationen (Land-Cover-Flächeninformationen Klassen) entsprechen nicht den für die Art notwendigen Habitatnutzungs- bzw. Biotoptypen
		- In Abhängigkeit von der Wahl der Ausgangsdaten wird das reale Muster des Habitats nicht korrekt digital abgebildet
	- Berechnete quantitative Indikatoren spiegeln nicht die wirklichen Ansprüche der untersuchten Art wider
- c) Zeit und Dynamik
	- Keine zeitliche Übereinstimmung zwischen Habitat- und Vorkommensdaten der Arten
	- Aufgrund von Mangel und ungeeigneter inhaltlicher Auflösung aktueller Daten werden alte Datensätze verwendet
	- Für Untersuchungen zu Veränderungen der Habitatstruktur werden Datensätze unterschiedlicher geometrischer und spektraler bzw. inhaltlich thematischer Auflösung eingesetzt (z.B. Landsat TM mit 30x30m, Spot XS mit 20x20m, Luftbilddaten, topographische Daten)
	- Daten werden von unterschiedlichen Personen aufgenommen, erfasst, klassifiziert - Entstehung subjektiver Datenfehler
- d) Prozeß und Funktion
	- Vielzahl einwirkender Faktoren überfrachtet das Modell, keine Transparenz mehr für die eigentlichen Prozesse
	- Schwierigkeiten bei der Kopplung von Faktoren unterschiedlicher Skalen
	- Probleme bei der Inwertsetzung von einwirkenden Habitat- und Umweltfaktoren
- e) Weitere mögliche Ursachen

| Datentypen und Skalen                             | Untersuchte Arten im Habitatmodell Literatur |                                |
|---------------------------------------------------|----------------------------------------------|--------------------------------|
| Landsat MSS $(60x60m)$                            | unterschiedliche Taxa                        | Pearson et al. (1999)          |
| Luftbilder (1:12.000, 1:24.000)                   | Vögel                                        | Saab (1999)                    |
| Luftbilder $(1:15.000)$                           | Frösche                                      | Pope et al. $(2000)$           |
| Luftbilder (1:5.000, 1:10.000)                    | <b>Bienen</b>                                | Steffan-Dewenter et al. (2002) |
| Topographische Daten, Luftbilder (1:15.000) Käfer |                                              | <b>Holland</b> (2003)          |
| Terrestrische Habitaterfassungen                  | Krabben                                      | Hovel (2003)                   |

<span id="page-76-0"></span>**Tabelle 7.1.** Beispiele zur Erfassung von Raum- oder Habitatstrukturen aus unterschiedlichen Datenquellen.

<span id="page-76-1"></span>**Tabelle 7.2.** Beispiele von existierenden Tools zur Habitat- und Populationsmodellierung.

| Habitat-          | bzw. Literatur                  | Kosten              | Plattform  | Bezug/URL                              |
|-------------------|---------------------------------|---------------------|------------|----------------------------------------|
| Populations-      |                                 |                     |            |                                        |
| modelle           |                                 |                     |            |                                        |
| Meta-X            | Frank et al. (2003)             | Frei                | Windows    | http://pinus.oesa.ufz.de/meta-x        |
| <b>PATCH</b>      | Schumaker (1997)                | Frei                | Linux/Unix | www.epa.gov/wed/pages/models/          |
|                   |                                 |                     |            | patch/patchmain.htm                    |
| <b>BioMapper</b>  | Hirzel et al. (2002)            | Frei                | Windows    | www2.unil.ch/biomapper                 |
| <b>Vortex</b>     | Lacy (1993)                     | Frei                | Windows    | www.gis.uiuc.edu/gems/GEM/vortex.      |
|                   |                                 |                     |            | html                                   |
| <b>RAMAS GIS</b>  | Akçakaya & Root (2002)          | Kommerziell Windows |            | www.ramas.com                          |
| <b>ALEX</b>       | Possingham & Davies (1995) Frei |                     |            | DOS/Windows www.rsbs.anu.edu.au/Other% |
|                   |                                 |                     |            | 20content/ecosys/Alex/software.        |
|                   |                                 |                     |            | asp                                    |
| <b>TetrasPool</b> | Sachot (2000)                   | Frei                | Window     | www2.unil.ch/tetraspool                |

- Schlechte Hypothesendefinition für die Art sowie Auswahl von ungeeigneten Habitatvariablen
- Gewählte Habitatvariablen sind nur "Sekundär-Variablen" und deuten auf einen völlig anderen Zusammenhang hin, der nicht Gegenstand der Modellanalyse ist
- Schwierigkeiten bei der Inwertsetzung der untersuchten Hypothesen in ein digitales Datenformat (Raster, Vektor)
- Fehler in den Präsens-Absensdaten von Tieroder Pflanzenarten
- Anwendung eines ungeeigneten statistischen Verfahrens
- Habitatvariablen spielen wirklich keine oder nur eine sehr untergeordnete Rolle für das Vorkommen bzw. Nichtvorkommen der Art

Die genannten Ursachen und möglichen Fehlerquellen für ein "schlechtes Habitatmodell" sind sehr vielfältig und stehen nicht selten im Zusammenhang (vgl. Abb. [7.2\)](#page-76-2). Um diese überhaupt verstehen zu können, müssen die folgenden Themen und Fragestellungen näher beleucht werden.

### A. Skala und Hierarchie

Frage: Auf welcher Skala, Hierarchieebene agiert meine untersuchte Art, finden art- und populationsspezifische Prozesse statt?

B. Raum, Struktur und Muster Frage: Durch welche Strukturen und Muster sind Habitate, Landschaften der untersuchten Art ge-

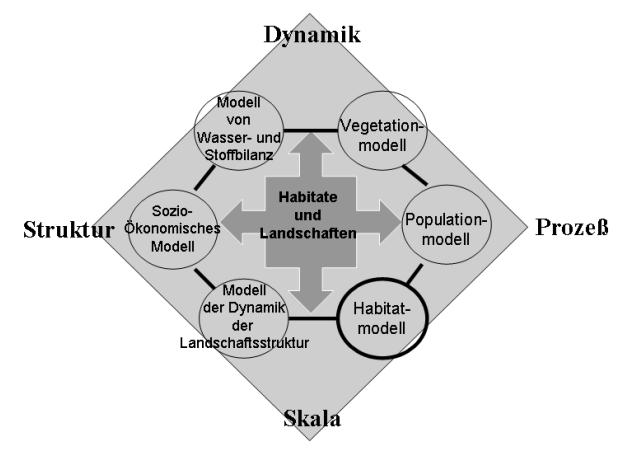

<span id="page-76-2"></span>Abb. 7.2. Wichtige Kenngrößen, die bei der Variablengenerierung für das Habitatmodell beachtet werden müssen.

kennzeichnet und wodurch unterscheiden sie sich von anderen Habitat- und Landschaftsstrukturen?

C. Zeit und Dynamik

Fragen: Wie variieren Strukturen, Muster und Prozesse in zeitlichen als auch räumlichen Skalen? Welche Auswirkungen vollziehen sich auf das Vorkommen bzw. Überleben von Arten in sich zeitlich und räumlich ändernden Habitatstrukturen?

D. Prozess und Funktion

Frage: Wie beeinflussen Strukturen, Muster, Dynamik sowie Skalen die untersuchten Prozesse und Funktionen?

# **7.4 A: Skala und Hierarchie**

Es ist in der ökologischen Forschung zunehmend klarer geworden, dass die Wahl der richtigen oder für die Art geeigneten räumlichen Skala der Habitatuntersuchung eine außerordentlich große Rolle für den Erfolg oder Misserfolg der Analyse hat [\(Addicott et al.](#page-85-5) [1987;](#page-85-5) [May](#page-86-1) [1994;](#page-86-1) [Bellehumeur & Legendre](#page-85-6) [1998;](#page-85-6) [Goodwin & Fahrig](#page-85-7) [1998;](#page-85-7) [Schopf & Ivany](#page-87-7) [1998\)](#page-87-7). Verschiedene Studien von [Hecnar & MCloskey](#page-85-8) [\(1997\)](#page-85-8); [Bergin et al.](#page-85-9) [\(2000\)](#page-85-9) und [Steffan-Dewenter et al.](#page-87-3) [\(2002\)](#page-87-3) konnten sogar zeigen, dass die Vorhersagekraft bzw. Aussagefähigkeit von Prädiktorvariablen nur unter bestimmten räumlichen Skalen bedeutsam ist. Dies bedeuted, dass aufgrund der Wahl einer für die untersuchte Art " unpassenden" Skala die Art-Habitat-Beziehung übersehen bzw. nicht richtig identifiziert werden kann. Somit gewinnt die Aussage von [ONeill & Smith](#page-87-8) [\(2002,](#page-87-8) S. 3) insbesondere für die Habitatmodellierung an Bedeutung, die besagt: " *Many aspects of ecological processes change with the scale at which they are observed*."

*Was sind aber nun die Komponenten und Faktoren, die Skalen voneinander unterscheiden – oder was ist eine Skala?*

Die Skala ist die räumliche und zeitliche Dimension eines Objektes oder Prozesses und wird durch die beiden Komponenten Grain und Extent charakterisiert.

Als *grain* bezeichnet man die kleinste mögliche Auflösung aus kürzester Entfernung einer Beobachtung. Häufig entspricht der Spatial Grain in Fernerkundungsdaten der geometrischen Auflösung des jeweils gewahlten Sensors (Landsat-TM 30x30m Pixel Spatial ¨ Grain, Spot-XS 20x20m Pixel Spatial Grain). Als *extent* (Ausdehnung) hingegen bezeichnet man die kleinste mögliche Auflösung aus maximaler Entfernung einer Beobachtung.

### **Extent in der Habitatmodellierung**

Untersuchungen zu Art-Habitat-Wechselwirkungen werden in räumlichen Skalen durchgeführt, die häufig dem durch Felduntersuchungen ermittelten Aktionsraum (*home range*) der Tierarten entsprechen. Die Spanne des jeweiligen Aktionsraumes der Tierarten kann jedoch in Abhängigkeit von Altersklasse, Geschlecht, sozialen Status, saisonale Schwankungen, Nahrungsangebot sowie Habitatqualität sehr unterschiedlich sein. Wie hoch die Spanne des Aktionsradius für Arten sein kann, zeigt [Hovestadt et al.](#page-86-2) [\(1993,](#page-86-2) Tab. [7.3\)](#page-77-0).

Hieraus ergibt sich für die Habitatmodellierung ein bereits zu Beginn der Analyse schwieriges Anfangsproblem. Auf welcher räumlichen Skala (räumlichen Extent - Ausdehnung) soll die Art-Habitat-Wechselwirkung untersucht werden? Ergebnisse von [Holland](#page-85-0) [\(2003\)](#page-85-0)

Tabelle 7.3. Beispiele für den Aktionsraum von Tierpopulationen [\(Hovestadt et al.](#page-86-2) [1993,](#page-86-2) S. 50)

<span id="page-77-0"></span>

| Tierart       | Aktionsraum             |
|---------------|-------------------------|
| Kleiber       | $1 - 4$ ha              |
| Elster        | 5 - 10 ha               |
| Sperber       | 10 - 3500 ha            |
| Steinkauz     | $10 - 3500$ ha          |
| Uhu           | 1,2 - 2000 ha           |
| Rotfuchs      | 400 - 1600 ha           |
| Hermelin      | 2 - 250 ha              |
| Mauereidechse | $5 - 60$ m <sup>2</sup> |
|               |                         |

hinsichtlich der Wahl unterschiedlicher räumlicher Skalen zur Analyse von Art-Habitat-Wechselwirkungen zeigen, dass die gewählten Skalen für die Habitatmodellierung häufig viel kleiner sind als die Skalen, an denen die Art-Habitat-Beziehungen für die Tierarten am stärksten sind.

Die derzeitige Verfahrensweise in der Habitatmodellierung zur Auswahl des für die Art spezifischen Aktionsraumes bzw. den zu untersuchenden Extent des Habitats kann wie folgt zusammengefasst werden:

*Definition des Aktionsradius (Home range) einer untersuchten Art durch:*

- Kreise, Puffer für Punktvorkommen unterschiedlicher Radien
- Quadrate, Messtischblattquadranten unterschiedlicher Größen
- **Regionen**

In der Auswahl des Extent für die zu untersuchenden Habitate sind Felderhebungen, Telemetriemessungen, Verhalten der Tierarten, sozialer Status u.a) sicher von unschätzbarem Wert, jedoch lassen sich in der Summe der einwirkenden Einzelfaktoren diese nicht immer auf einen Einzelwert für den Aktionsraum herunterbrechen. Dies äußert sich auch in dem hohen Range für das Home range unterschiedlicher Tierarten (vgl. Hovestadt et al. 1993). Welche Auswirkungen die Wahl eines unterschiedlichen Extent des zu untersuchenden Habitats für die hieraus ermittelten Strukturparameter hat zeigen die Ergebnisse in der Abb. [7.3.](#page-78-0) In der vorliegenden Analyse wurden auf Grundlage einer Biotoptypenkartierung mit 12 Biotoptypen eine Vielzahl von Quadraten mit jeweils unterschiedlichem Extent (Quadrat in m x m) selektiert und nachfolgend die Strukturindikatoren PD - *Patch Density* sowie der ENN - *Euclidean Nearest-Neighbor Distance* ermittelt. Auffallig bei allen ermit- ¨ telten Indikatoren ist, dass es besonders im großskaligen Bereich (250m x 250m bis 1000m x 1000m) zu extremen Änderungen der Werte für die untersuchten Strukturindikatoren kommt. Zu ähnlichen Ergebnissen kommen auch [Riitters et al.](#page-87-9) [\(1997\)](#page-87-9), die unter Anwendung der *Moving-Window* Technik die Auswirkung von drei unterschiedlichen Extent (5 ha, 46 ha und 410 ha) im Hinblick auf Variablen im Habitatmodell untersuchten.

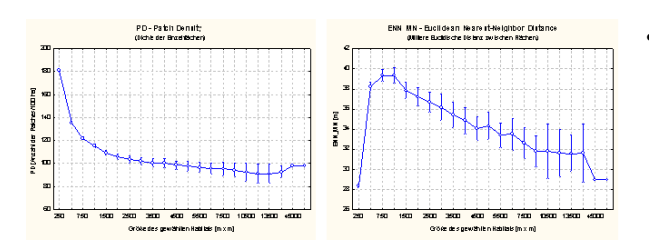

<span id="page-78-0"></span>**Abb. 7.3.** Auswirkungen der Wahl eines unterschiedlichen *extent* auf die Landschaftsstrukturparameter PD - *Patch density* und ENN – *Euclidean nearest - neighbor distance*.

### **Schlußfolgerungen**

Welche Schlussfolgerungen können im Hinblick auf Bedeutung der Skala (*Extent*) für die Habitatmodellierung gezogen werden:

- 1. Studien zur Habitatmodellierung mit Variablen auf ungeeigneten Skalen bringen nach [Cale & Hobbs](#page-85-10) [\(1994\)](#page-85-10) keinen wissenschaftlichen Gewinn. Werden ungeeignete Skalen in der Habitatmodellierung einbezogen, so bleibt völlig offen, ob
	- tatsächlich keine Beziehung zwischen Art und Variable bestand,
	- die räumliche Skala für die Art nicht angemessen ist, bzw. nicht richtig identifiziert wurde.
- 2. Studien zur Klärung der "geeigneten" Skala für " Vorhersagevariablen sind fur Untersuchungen ¨ von Art-Habitat-Wechselwirkungen dringend erforderlich und allen weiteren Analysen innerhalb der Habitatmodellierung voranzustellen. Erst nach Sicherstellung der " geeigneten" Skala für die zu untersuchende Art sind Rückschlüsse über bestehende Beziehungen zwischen Arten und Vorhersagevariablen zur Habitatusstattung (Art-Habitat-Wechselwirkung) möglich.
- 3. Die Bestimmung der geeigneten Skala für Arten ist nicht trivial. Es ist jedoch anzunehmen, dass die ökologische Beziehung zwischen der Art und der Variablen an der geeigneten Skala stark ist. Die Stärke der Beziehung lässt nach, wenn die Skala zu- oder abnehmend ist, d.h. ungeeignet ist [\(Hol](#page-85-0)[land](#page-85-0) [2003\)](#page-85-0). In Arbeiten von [Findlay & Houlahan](#page-85-11) [\(1997\)](#page-85-11); [Pope et al.](#page-87-2) [\(2000\)](#page-87-2) und [Holland](#page-85-0) [\(2003\)](#page-85-0) wurden statistische Modelle mit der Zielstellung angewendet, die optimale (für die Art angepasste) Skala (aus multiplen Skalen) zur Erreichung einer maximalen Modellanpassung zu finden.

Folgende methodische Ansätze sind hierbei denkbar:

- Methoden zur Erfassung der räumlichen Variabilität von Strukturen
	- Korrelogramme, Variogramme
	- Mantelkorrelation
- Methoden zur Erfassung der räumlichen Heterogenitäten
	- Trendflachenanalysen ¨
	- Lokal gewichtete Mittelwertsverfahren
	- Triangulationsverfahren
	- Kernel-Schätzer
	- Kriging-Verfahren

#### **Grain in der Habitatmodellierung**

In der Habitatmodellierung wird zunehmend auf Klassifikationsergebnisse von Fernerkundungsdaten unterschiedlicher geometrischer Auflösung zurückgegriffen. In Amerika ist dies ein seit langer Zeit gängiges Verfahren, das insbesondere in der kleinskaligen Habitatmodellierung breite Anwendung findet [\(Riitters et al.](#page-87-9) [1997;](#page-87-9) [Pearson et al.](#page-87-0) [1999\)](#page-87-0). Fernerkundungssensoren unterscheiden sich hinsichtlich ihrer spektralen als auch geometrischen Auflösung (Grain). Die Bandbreite der verwendeten Satelliten reicht hier von Wettersatelliten von 1 x 1 km (NOAA) bis hin zu den für die Habitatmodellierung bereits gängig eingesetzten Sensoren wie Landsat TM (30x30 Meter), Spot XS (20x20m), Ikonos (4x4 m). Woraus ergeben sich nun aber die Probleme fur¨ die Habitatmodellierung?

In einer Vielzahl von Untersuchungen konnte der direkte Zusammenhang zwischen der Quantifizierung von Habitat- und Landschaftsstrukturen und der Wahl unterschiedlicher Rasterzellgrößen (grain) ermittelt werden [\(Gardner et al.](#page-85-12) [1987;](#page-85-12) [ONeill et al.](#page-86-3) [1988;](#page-86-3) [Turner](#page-87-10) [1989,](#page-87-10) [1990;](#page-87-11) [Rami](#page-87-12) [1997;](#page-87-12) [Wickham et al.](#page-87-13) [1997;](#page-87-13) [Lausch](#page-86-4) [2000\)](#page-86-4). [Levin](#page-86-5) [\(1992\)](#page-86-5) wies darauf hin, dass die Skalenabhängigkeit bei der Erfassung linearer Habitatstrukturelemente wie beispielsweise das Verkehrsnetz, Alleen, Gehölze gegenüber flächenhaften Strukturelementen größer ist, wodurch die aus linienhaften Biotopstrukturen erfaßten Habitatstrukturen eine vergleichbar hohe Maßstabsabhängigkeit zeigen.

Quantifizierte Habitatstrukturindikatoren zeigen gegenüber Änderungen der Rasterzellgröße (*grain*) jedoch ein unterschiedliches Verhalten. So konnten [Wickham](#page-87-14) [& Riitters](#page-87-14) [\(1995\)](#page-87-14) nachweisen, dass es bei gewahlten ¨ Rasterzellgrößen von 4, 12, 18 und 80 Meter/Pixel zu keinen bzw. nur sehr geringfügigen Veränderungen der Diversitätsindikatoren (Shannon's diversity index, *Simpson index*) kommt. Untersuchungen von [Lausch](#page-86-4) [\(2000\)](#page-86-4) mit Rastergrößen von 5 bis 30 Meter/Pixel bestätigen dies. Für die Mehrzahl der Indikatoren jedoch wurde eine Abhängigkeit des Indexwertes von der jeweils gewählten Rasterzellgröße (25 und 30 Meter) nachgewiesen (vgl. Tab. [7.4\)](#page-79-0).

Folgende Ursachen sind für die Änderung der Habitatstrukturindikatoren bei Datensätzen mit unterschiedlichen Grain zu finden:

Aggregation, "Verklumpung" oder Disaggregation von Rasterzellen führt zu Veränderung der Patch-Form

<span id="page-79-0"></span>

| Indikatoren der Habitatstruktur |             |             |           |        |                                                   |          |         |             |         |
|---------------------------------|-------------|-------------|-----------|--------|---------------------------------------------------|----------|---------|-------------|---------|
| Grain [m]                       | <b>SHDI</b> | <b>SHEI</b> | $LPI$ [%] | NP [H] | PD $\left[\frac{\text{H}}{\text{100}}\right]$ hal | MPS [ha] | TE [m]  | $ED$ [m/ha] | MNN [m] |
|                                 | 1.89        | 0.79        | 12.84     | 14463  | 23,97                                             | 4.17     | 8507160 | 141.02      | 83,70   |
| 10                              | 1.89        | 0.79        | 12.84     | 14463  | 23,97                                             | 4.17     | 8507160 | 141.02      | 83,70   |
| 15                              | 1.89        | 0.79        | 12.84     | 14463  | 23.97                                             | 4.17     | 8505195 | 140.98      | 82.30   |
| $20*$                           | 1.89        | 0.79        | 12.84     | 14463  | 23,97                                             | 4.17     | 8507160 | 141.02      | 83,90   |
| 25                              | 1.89        | 0.79        | 12.87     | 16268  | 26.97                                             | 3.71     | 7849750 | 130.11      | 77.50   |
| 30                              | 1.89        | 0.79        | 13.05     | 16213  | 26,89                                             | 3.72     | 7387920 | 122.53      | 81.80   |

Tabelle 7.4. Beispiele der Veränderung von LSM auf Landschaftsebene bei der Verwendung unterschiedlicher Rasterzellgrößen des klassifizierten Satellitenbildes SPOT-XS 1994 [\(Lausch](#page-86-4) [2000\)](#page-86-4).

\*Ausgangsdatensatz zur Untersuchung der Auswirkungen von unterschiedlichem Grain auf Habitatstrukturindikatoren; SHDI *Shannons diversity index*, SHEI *Shannons evenness index*, LPI *Largest patch index*, NP *Number of patches*, PD *Patch density*, MPS *Mean patch size*, TE *Total edge*, ED *Edge density*, MNN *Mean nearest-neighbor distance*

(Fläche, Umfang) sowie zu Veränderung der Anzahl von gebildeten Einzelfächen (Patch-Anzahl).

### **Schlussfolgerungen:**

Welche Schlussfolgerungen können im Hinblick auf Bedeutung der Skala (*grain*) für die Habitatmodellierung gezogen werden:

Die Rasterauflösung (grain) beeinflusst die Quantität von Habitatstrukturindikatoren. Über verschiedene Skalen (Grain) hinweg sind stabile Indikatoren nur für Diversitätsindikatoren als auch Indikatoren der Frak-talität ([Rami](#page-87-12) [1997;](#page-87-12) [Lausch](#page-86-4) [2000\)](#page-86-4) bekannt. Finden in der Habitatmodellierung verschiedene Datensätze unterschiedlicher Rasterauflösung Anwendung (z.B. im Monitoring von Habitatstrukturen auf Basis unterschiedlicher Zeitschnitte und Fernerkundungsdatensätze), so ist erforderlich:

- 1. Durchführung von Voruntersuchungen zu den Auswirkungen bzw. dem Einfluss unterschiedlicher Rastergrößen auf Habitatstrukturindikatoren
- 2. Nach Möglichkeit sollten Datensätze (Fernerkundung) mit gleichem Grain für das Monitoring von Habitatstrukturen verwendetwerden.
- 3. Ist die Verwendung von Datensätzen mit unterschiedlichem Grain (Spot-XS, IRS-1C, IKONOS) durch die zeitliche Auflösung der Daten dringend erforderlich, so sollte auf eine pixelbasierte Klassifikation der Fernerkundungsdaten verzichtet werden. Zur digitalen Erfassung der Habitatstrukturen ist auf die Verfahren der visuellen Interpretation mit digitaler Erfassung sowie den objektbasierten Verfahren der Bildklassifikation [\(Blaschke](#page-85-13) [2000\)](#page-85-13) zurückzugreifen.

## **7.5 B. Raum, Struktur und Muster**

In der Habitatmodellierung wird die Art-Habitatbeziehung durch Einsatz habitatcharakterisierender Variablen untersucht. Voraussetzung hierfür jedoch ist die genaue Beobachtung und Charakterisierung von Raum, Struktur und Muster des Habitats. Die Erfassung und Umsetzung in digitale Datenformate von Strukturen und Muster der Habitaten in 2 bzw. 2,5 dimensionaler Richtung ist jedoch keineswegs trivial.

So wird die Betrachtung der Variable Raum (*spatial*) in zahlreichen Modellansatzen postuliert, bei der ¨ genaueren Betrachtung des "Raumbezuges" im Modell<br>reigen eigh eher gemde bien die unterschiedlichen zeigen sich aber gerade hier die unterschiedlichen Ansätze und Sichtweisen zum Objekt "Raumbezug". " Klassische Ansatze der Habitatmodellierung ver- ¨ nachlässigen den Raumbezug. So lassen sich hier eine Vielzahl von Modelltypen aufzählen, wo aufbauend auf mathematischen Ansätzen (vgl. Abb. [7.4\)](#page-80-0) besonders Differentialgleichungen und Statistik zur Modellierung angewendet werden (*non-spatial model*). Demgegenüber schließen sich eine Vielzahl von Modelltypen an, die zur Raumabgrenzung rasterbasierte Ansätze verwenden. Der Raumbezug wird hier durch Verwendung von Grids oder Patches realisiert. Die Verwendung von zellulären Automaten hat sich hier für die Umsetzung in Modellen bewährt. Die Vorteile dieser Methode liegt in der Aufstellung von Regelsystemen für miteinander agierende Zellen. Ziel ist eine starke Vereinfachung der Strukturierung von Objekten bzw. der betrachteten Raumvariablen. In einem *spatially realistic model* (SRM) geht die Charakterisierung des Raumes einen Schritt weiter. Hier wird auch unter Verwendung von einheitlichen Grids versucht, bereits bestehende Strukturen von real existierenden Landschaften in zellulären Automaten abzubilden. Diese Ansätze kommen den GIS-integrierenden Modellansätzen bereits sehr nahe. Der Aufwand der Charakterisierung jeder Zelle mit einem Wert (Netzwerk oder Straße, Bebauungen, Wald) ist jedoch sehr hoch. Einschränkungen findet dieser Ansatz aber besonders in der Abbildung bzw. Integration von raumbezogenen abiotischen Parametern wie beispielsweise einem digitalen Höhenmodell oder die räumliche Variabilität von klimatischen Parametern.

In jüngster Zeit haben sich GIS-integrierende Modellansätze oder auch *spatially realistic GIS-integrated model* (SRGM) in der landschaftsökologischen Prozeßforschung stärker etablieren können. Dies ist nicht verwunderlich, da die Entwicklung von raum-zeitlichen Modellen sehr eng mit der Entwicklung von geeigneten Methoden und Werkzeugen gekoppelt ist. Die besonderen Stärken von Geoinformationssystemen liegen in der Integration von raumbezogenen realistischen Informationen zur abiotischen als auch biotischen Strukturierung der Landschaft als auch der breiten räumlichen Analysemöglichkeit zwischen den einzelnen Informationsschichten. Somit ist es nicht verwunderlich, dass die GI-Systeme schnell Einzug in die landschaftsökologische Systemforschung gefunden haben.

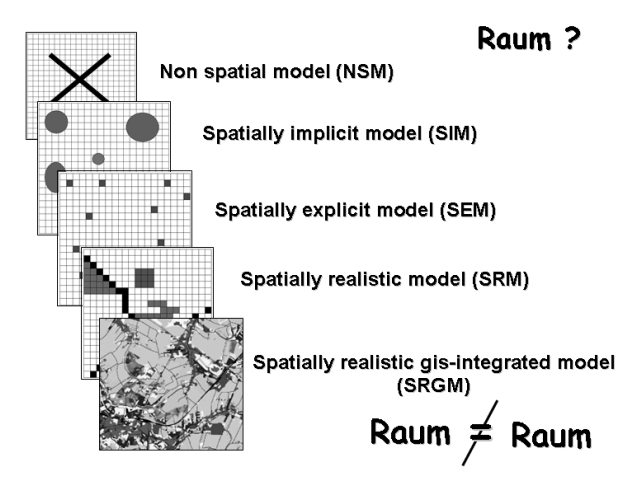

<span id="page-80-0"></span>Abb. 7.4. Existenz unterschiedlicher Definition und Ansätze der Begriffe Struktur- und Raumbezug in Modellen

Konzentrieren wir uns auf die letztere Form des Raumbezugs - *Spatially realistic GIS-integrated model* (SRGM). In der Beantwortung der Frage, welche Bedeutung dieser Modelltyp für die Habitatmodellierung überhaupt hat, müssen wir den folgenden Fragen nachgehen:

- a) Welche Habitatstrukturen sind artrelevant?
- b) Wie erfasse ich diese artrelevanten Habitatstrukturen und setze sie in digitale Datenformate (Raster, Vektor) um - Inwertsetzung von Ansprüchen einer Art?
- c) Kann ich artrelevante Habitatstrukturen mit meinen vorliegenden digitalen Ausgangsdaten überhaupt erfassen bzw. *reicht meine Gute, Informationstiefe und ¨ Skala der Daten aus?*

### **a) Welche Habitatstrukturen sind artrelevant?**

Für die Beantwortung dieser Frage müssen aus Literaturdaten, Felderhebungen bzw. Verhaltensbeobachtungen artspezifische Hypothesen abgeleitet werden. Hieraus ergeben sich die Anforderungen an die für die Habitatmodellierung notwendigen Daten (Habitatnutzung, Relief, Klima, Biotopstrukturen, Boden, Windgeschwindigkeit und deren Datentiefe. Die Bedeutung des Aufstellens von Hypothesen für den Prozeß der Habitatmodellierung wird häufig unterschatzt. Mit den Hypothesen wird das theoretische ¨ Modell des Gesamtprozesses der Habitatmodellierung aufgestellt. In dieser Phase entscheiden sich, welche Faktoren in die Analyse einbezogen werden bzw. auf welche bereits jetzt verzichtet werden kann.

## **b) Wie erfasse ich diese artrelevanten Habitatstrukturen und setze sie in digitale Datenformate (Raster, Vektor) um - Inwertsetzung**  $\mathbf{von}$  Ansprüchen einer Art?

Sollen in die Habitatmodellierung struktur- und musterbeschreibende Variablen wie beispielsweise unterschiedliche Höhenschichtungen der Vegetation, die Diversität von Habitatstrukturen bzw. Indikatoren von Habitatzerschneidung oder die Entfernung des Untersuchungshabitats zu anderen Objekten (Bebauung, Versorgungsleitungen, Gewässer) einfließen, so müssen Habitattypen (Bebauung, Verkehrsnetz u. a.) nach den gewünschten Zielrichtungen Inwert gesetzt bzw. Indikatoren quantifiziert werden. Ansätze zur Quantifizierung von Objekten hinsichtlich bestimmter Struktur- und Mustercharakteristika erhielten zwar mit der Arbeitsrichtung der nordamerikanischen Land-schaftsökologen [Forman & Gordon](#page-85-14) [\(1986\)](#page-85-14); [ONeill](#page-86-3) [et al.](#page-86-3) [\(1988\)](#page-86-3); [Turner](#page-87-11) [\(1990\)](#page-87-11) und [Wickham & Norton](#page-87-15) [\(1994\)](#page-87-15) einen enormen Aufschwung, waren jedoch auch im deutschsprachigen Raum nicht unbekannt. So stützte sich die Extraktion quantitativer Merkmale von Inventar- und Arealstruktur aus Rasterdaten bereits in den 70er Jahren auf Arbeiten von [Kilchenmann](#page-86-6) [\(1973\)](#page-86-6); [Rose & Schulz](#page-87-16) [\(1979\)](#page-87-16); [Henker](#page-85-15) [\(1983\)](#page-85-15) und [Hengelhaupt](#page-85-16) [\(1987\)](#page-85-16). Die jedoch damals noch mäßige Entwicklung der digitalen Rechentechnik erschwerte eine Etablierung dieser Methoden.

Die theoretische Grundlage für die Ansätze der er Landschaftsökologie nach ([Forman & Gordon](#page-85-14) Quantitativen Landschaftsanalyse" stellt die Definition [1986\)](#page-85-14) dar. Sie besagt: " *Landscape ecology involves the study of* landscape pattern*, the* interaction among patches with a landscape mosaic *and how these* pattern an interactions change over time". In Anwendung dieses Ansatzes werden drei wesentliche Betrachtungs- oder Berechnungsebenen - Patch, Klasse und Landschaft - unterschieden (vgl. Abb. [7.5.](#page-82-0) Davon ausgehend, können für alle drei Ebenen Landschaftsstrukturmaße (*Landscape metrics*, LSM) für Habitattypen auch Habitatstrukturindikatoren) berechnet werden.

### *Betrachtungs- und Berechnungsebenen von Landschaftsstrukturmaße (LSM)*

Patchebene: Kleinste räumliche als homogen betrachtete Bezugseinheit. Landschaftsstrukturmaße dieser Ebene beschreiben besonders Parameter wie Form

und Größe jedes einzelnen Patches in der Landschaft sowie die Beziehung zum nächsten benachbarten Patch (Patches: Nr. 1-3, Abb. [7.5\)](#page-82-0).

**Klassenebene:** Maße dieser Ebene beschreiben den räumlichen Charakter einer ganzen Klasse innerhalb des Landschaftsmosaiks, die sich aus mehreren Patches des selben Typs (z.B. Wald) zusammensetzt (Klassen: A-C, Abb. [7.5\)](#page-82-0).

**Landschaftsebene:** Die Landschaftsmaße dienen der Analyse des räumlichen Charakters des Habitats bzw. der Landschaft in ihrer gesamten definierten Ausdehnung (Gesamtraum, Abb. [7.5\)](#page-82-0).

Die meisten Maße basieren auf Messungen der Patchebene. LSM der Klassen- und Landschaftsebene stellen überwiegend statistische Größen (Mittelwerte, Summen, ...) der Maße auf Patchebene dar. Es obliegt dem Nutzer, welche Maße von welcher Ebene der Berechnung er als Variablen in die Habitatmodellierung heranzieht. [Lausch](#page-86-4) [\(2000\)](#page-86-4) und [Tischendorf](#page-87-17) [\(2001\)](#page-87-17) betonen jedoch, dass für die Habitatmodellierung insbesondere Strukturindikatoren der Klassenebene bedeutsam sind.

Die Maße, die auf Ebene der Klasse und der Landschaft berechnet werden, lassen sich in die zwei Grundkategorien einordnen, die auf verschiedene Art und Weise räumliche Strukturen beschreiben (McGarigal & Marks 1994): Maße der **Komposition** (Zusammensetzung der Landschaft) und Maße der **Konfiguration** (Anordnung der Landschaftselemente).

Am Beispiel der Biotoptypen- und Landnutzungskartierung sind Kompositionsmaße ein Ausdruck für die Vielfalt und den jeweiligen Flächenanteil der unterschiedlichen Landnutzungstypen in der Landschaft (z.B. Anzahl verschiedener Landnutzungsklassen, Anteil Ackerland). Die Konfigurationsmaße hingegen haben einen direkten räumlichen Bezug, indem sie beispielsweise die Form und Gestalt der Elemente in der Landschaft, ihre Lage in Bezug zu anderen Elementen oder die Art ihrer räumlichen Verteilung in der Gesamtlandschaft beschreiben (z.B. Form eines Waldpatches, Größe und Entfernung zwischen den Patches, Isolation usw.). Die Unterscheidung der LSM nach Maßen der Kompositon und Konfirguration stellt nur eine von zahlreichen Möglichkeiten der Kategorisierung von Strukturindikatoren dar. So existieren weitere Einteilungen z.B. nach - Maßen für Lagebeziehungen, Kantenmaße, Formmaße, Maße der Diversitat¨ u.a.

### *Ubersicht zu Programmen zur Berechnung von Struktu- ¨ rindikatoren:*

Mit der Entwicklung des Programms FRAGSTATS V. 2.0 [\(McGarigal & Marks](#page-86-7) [1994\)](#page-86-7) wurden erstmalig die Ansätze von [Forman & Gordon](#page-85-14) [\(1986\)](#page-85-14) in einer Software umgesetzt. Somit war es nun auch einer breiteren Menge von Landscahftsökologen möglich, Studien zur Habitat- und Landschaftsstrukturanalyse durch Einbeziehung quantitativer Indikatoren durchzufuhren. Aus ¨ der Grundversion des Softwarepaketes FRAGSTATS V. 2.0 wurden über die Jahre hinweg eine Vielzahl weitere Softwarepakete als Ableger der Grundversion entwickelt bzw. in GIS-Programme wie ArcInfo, ArcView und GRASS integriert. Tab. [7.4](#page-79-0) zeigt eine Übersicht, über einen Großteil der derzeit existierenden Software sowie Tools zur Berechnung von quantitativen Indikatoren (vgl. Tab. [7.5\)](#page-83-0).

Die Entscheidung für eines der möglichen Programme fällt besonders Neueinsteigern in der quantitativen Landschaftsökologie recht schwer. So sollten folgende Kriterien bei der Wahl des jeweiligen Tools bzw. Softwarepakets im Vordergrund stehen:

- Datenformat Raster vs. Vektor
- Wahl der zu berechnenden Indikatoren
- Vorliegende PC-Plattform (Windows, Unix)
- Bestehende Datenmenge des Untersuchungsraumes (Rasterdaten:-Anzahl von Zeilen, Spalten, Patches; Vektordaten: - Anzahl der Polygone)
- " Geldbeutel"

## **c) Kann ich artrelevante Habitatstrukturen mit meinen vorliegenden digitalen Ausgangsdaten**  $i$  **uberhaupt erfassen bzw. reicht meine Güte, Informationstiefe und Skala der Daten aus?**

Strukturindikatoren spielen seit den 80er Jahren eine immer größere Rolle für die Charakterisierung von Habitattypen und Landschaften, dem Monitoring von Habitatstrukturen sowie der Habitatmodellierung von Pflanzen- und Tierarten auf unterschiedlichen Skalenebenen. Als problematisch erweist sich jedoch der sprunghafte Anstieg der Generierung und Anwendung immer neuer Indizes, solange grundsätzliche Rahmenbedingungen der Erfassung und Quantifizierung ignoriert werden. So ist es nicht verwunderlich, dass nach umfangreichen Analysen innerhalb der Habitatmodellierung nur mäßige Ergebnisse in der Vorhersagbarkeit von Vorkommen und Nichtvorkommen von Arten erreicht werden. Die folgende Zusammenstellung soll nicht " abschrecken", aber einen Einblick zu den möglichen Problemen bei der Ableitung von Landschaftsstrukturindikatoren aus Fernerkundungsdaten, Raster- und Vektordaten geben.

*Probleme, die bei der Ableitung von LSM aus Fernerkundungsdaten bestehen konnen: ¨*

• Die digitale Erfaßbarkeit von Habitat- und Land-Cover-Klassen und den daraus abgeleiteten Landschaftselementen (*Patches*) steht in engem Zusammenhang mit der spektralen Empfindlichkeit und geometrischen Auflösung der verwendeten Satellitenbildsensoren [\(Moody & Woodcock](#page-86-8) [1995;](#page-86-8) [Baruth](#page-85-17) [1998;](#page-85-17) [Lausch](#page-86-9) [2003\)](#page-86-9).

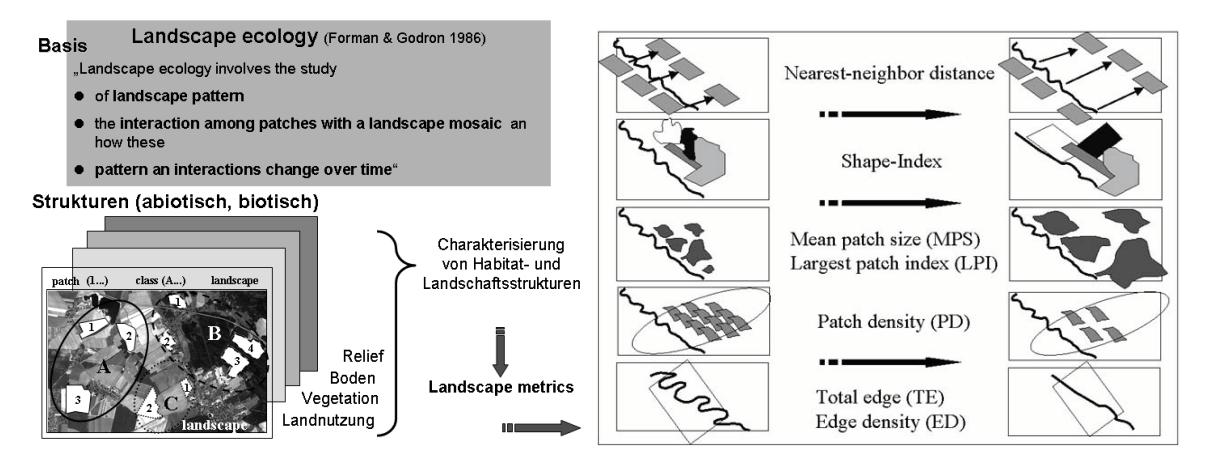

<span id="page-82-0"></span>**Abb. 7.5.** Quantifizierung und Analyse von Habitat- bzw. Landschaftsstrukturindikatoren.

- Die Mischpixelproblematik bringt in Abhängigkeit von der Rasterzellgröße (Haberäcker [1985\)](#page-85-18) Probleme bei der digitalen Erfassung kleinräumiger und linearer Landschaftselemente, wodurch das Muster bzw. die Zerschneidung der Landschaft durch Fernerkundungsdaten nur unzureichend bzw. nicht korrekt wiedergegeben wird (vgl. Abb. [7.6;](#page-83-1) [Lausch](#page-86-4) [2000\)](#page-86-4)
- Die Quantität nur weniger Raumstrukturmaße ist unabhängig vom Erfassungsmaßstab sowie von der gewählten Rasterzellgröße ([Wickham & Riitters](#page-87-14) [1995;](#page-87-14) [Rami](#page-87-12) [1997\)](#page-87-12).
- Bei Verwendung von Fernerkundungsdaten unterschiedlicher Zeitschnitte zur Erfassung der Habitatdynamik führen die unterschiedlichen phanologischen Statien der Fernerkundungsdaten ¨ zu unterschiedlichen Klassen, Klassenaggregationen und Klassifizierungsergebnissen.
- Es erfolgt eine Erfassung der Landbedeckung (*landcover*) und nicht der Landnutzung (*land-Use*).
- Die Auswahl der Klassen richtet sich vornehmlich nach den spektral erfaßbaren Land-Cover-Klassen der verwendeten Sensoren und nicht vorrangig nach der Fragestellung, wodurch habitat- und populationsökologische Untersuchungen hinsichtlich der Beziehungen zu LSM erschwert werden.
- Fehlklassifikationen bewirken quantitative Änderungen der LSM.
- Es kommen unterschiedliche Prozesse (Eliminate, Filtermethoden) bei der Eliminierung von Kleinstflächen und Einzelpixeln im Prozeß der Fernerkundung zur Anwendung. Dies kann zu unterschiedlichen Ergebnissen bei der Quantifizierung von LSM führen.

### *Probleme, die bei der Ableitung von LSM aus Rasterda* $ten$  bestehen können:

• Die Raumeinheit *Patch* ist nur selten die optimale Bezugseinheit landschaftsökologischer Forschung (Diskrepanz zu Raumeinheiten wie Habitat, Biotop).

- Die Abgrenzung der kleinsten Bezugseinheiten Patch erfolgt unterschiedlich, woraus sich auch völlig andere quantitative Werte für die LSM ergeben.
- Aufgund der Rasterverarbeitung kommt es zu unterschiedlichen systematischen Fehleinschätzungen der Grenzlänge bzw. Überschätzung von Lini-enlängen ([McGarigal & Marks](#page-86-7) [1994\)](#page-86-7).
- Bei Verwendung unterschiedlicher Rasterzellgrößen zur Untersuchung von Landschaftsindizes ergeben sich quantitative Unterschiede der Strukturmaße [\(Wickham & Riitters](#page-87-14) [1995;](#page-87-14) [Rami](#page-87-12) [1997;](#page-87-12) [Lausch](#page-86-4) [2000\)](#page-86-4).

### *Probleme, die bei der Ableitung von LSM aus Vektordaten bestehen konnen: ¨*

- Die Raumeinheit Patch wird durch die digitale Abgrenzung der Habitatstrukturen durch Vektoren erzeugt. Es bleibt hierbei völlig offen, ob diese Abgrenzung den individuenbasierten Abgrenzungen von Habitat- und Biotopstrukturen entsprechen. Die Patcheinheit stellt jedoch die Basis für einen Großteil der berechneten LSM dar.
- Die Grenzen zwischen Biotop und Flächennutzungsstrukturen werden vom Interpreten erfasst und vektoriell linien- oder flächenscharf abgegrenzt.
- Diese sogenannten "harten Grenzen" existieren nur in Kulturlandschaften (Grenzen zwischen Ackerland und Straßen ohne Ackerrandstreifenhabitate). Realistische Ökotonstrukturen wie beispielsweise Waldränder, Ackerrandstreifen werden in Abhangigkeit von der Skala der Digitalisierung ¨ häufig nicht abgebildet.
- Lineare Landschaftselemente wie Straßen, Hecken, Versorgungseinrichtungen, Gewässer u. a. werden in Abhangigkeit vom Maßstab der digitalen Erfassung ¨

| Software, Tools          | Datenformat Kosten |             | Plattform                               | Bezug                                                              |
|--------------------------|--------------------|-------------|-----------------------------------------|--------------------------------------------------------------------|
| <b>FRAGSTATS</b>         | Raster             | Frei        | Windows:                                | stand-alone McGarigal et al. (2002) http://www.umass.              |
|                          |                    |             | Tool                                    | edu/landeco/research/fragstats/                                    |
|                          |                    |             |                                         | fragstats.html                                                     |
| <b>FRAGSTATS</b>         | Vektor             |             | Kommerziell Windows, Unix; nur in Firma | Space<br>Imaging<br>http://www.                                    |
| ARC                      |                    |             |                                         | Kombination mit ArcInfo innovativegis.com/products/                |
|                          |                    |             | lauffähig                               | fragstatsarc/index.html                                            |
| <b>FRAGSTATS</b>         | for Vektor         |             | Kommerziell Windows; nur in Kom- Firma  | Space<br>Imaging<br>http://www.                                    |
| ArcView                  |                    |             |                                         | bination mit ArcView innovativegis.com/products/                   |
|                          |                    |             | lauffähig                               | fragstatsarc/index.html                                            |
| Patch Analyst            | Vektor/Grid        | Frei        | Windows:                                | ArcView Rob Rempel, Angus Carr http://www.                         |
|                          |                    |             |                                         | Extension; nur in Kom- lakeheadu.ca/"rrempel/patch/index.html      |
|                          |                    |             | bination mit ArcView                    |                                                                    |
|                          |                    |             | lauffähige                              |                                                                    |
| R.LE                     | Raster             | Frei        | Linux/Unix;<br>nur                      | in Baker & Cai (1992) http://www.grass.itc.                        |
|                          |                    |             | Kombination                             | mit dem it/gdp/terrain/r_le_22.html                                |
|                          |                    |             | GIS-System<br><b>GRASS</b>              |                                                                    |
|                          |                    |             | lauffähig                               |                                                                    |
| <b>APACK</b>             | Raster             | Kommerziell |                                         | Windows; nur in Kom- D. Mladenoff et al. http://landscape.forest.  |
|                          |                    |             |                                         | bination mit ArcView wisc.edu/projects/APACK/apack.html            |
|                          |                    |             | lauffähig                               |                                                                    |
| Landscape Analyst Raster |                    | Frei        | Windows:                                | Arc View Canaan Valley Institute and the Natural Resource          |
|                          |                    |             |                                         | Extension, nur in Kom- Analysis Center at West Virginia University |
|                          |                    |             |                                         | bination mit ArcView http://www.canaanvi.org/gis/lasds/la_         |
|                          |                    |             | lauffähig                               | promopage.html                                                     |

<span id="page-83-0"></span>Tabelle 7.5. Übersicht über existierende Softwaretools zur Berechnung von quantitativen Landschaftsstrukturindikatoren.

vorrangig als Linien digitalisiert. Linienhafte Vektordaten (ohne bestehende Flächeninhalte) werden bei der Berechnung von LSM jedoch in den meisten Softwarepaketen nicht mit berücksichtigt, da keine Flächeninformation vorliegt. Das Buffern von Linienelementen ist ein aufwendiges und zeitintensives Verfahren, da sich Splitterflächen und Fehlbufferstellen nur schwer vermeiden lassen.

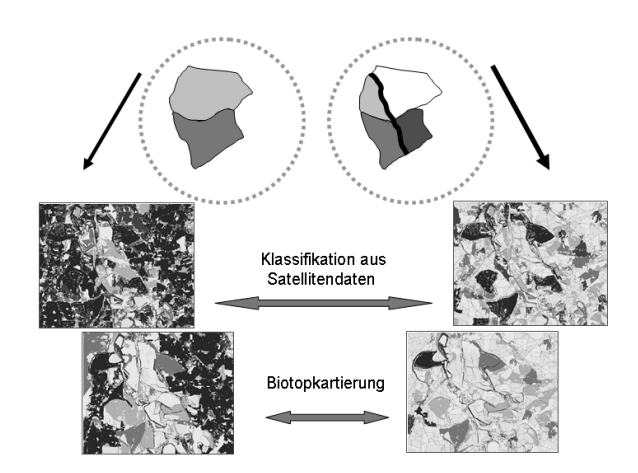

<span id="page-83-1"></span>**Abb. 7.6.** Auswirkungen der korrekten digitalen Abbildung von linearen Elementen wie Straßen auf die Quantifizierung der Habitatstrukturindikatoren.

### **Schlussfolgerungen**

Es können folgende Schlussfolgerungen im Hinblick auf Raum, Struktur und Muster für die Habitatmodellierung gezogen werden:

- Genaue Definition von Hypothesen und der sich hieraus ergebenden notwendigen geometrischen Auflösung und Informationstiefe von Daten der Fernerkundung
	- Sollen kleinräumige Strukturen wie Hecken, Straßen, Versorgungseinrichtungen erfaßt werden, so ist folgendes zu beachten:
		- Verwendung von geometrische und spektral sehr hochauflösenden Fernerkundungsdaten (IKONOS 4x4m, Quick Bird PAN 0,6x0,6m)
		- Neben Fernerkundungsdaten sollte auf Zusatzinformationen (Luftbild- und Topographische Daten, Biotoptypenkartierungen) zurückgegriffen werden
		- Möglicherweise sind Korrekturen der digitalen Daten (Linien als auch Flächen) erforderlich.
	- Bei Verwendung mehrerer Datensätze der Fernerkundung zur Erfassung von Habitatstrukturänderungen sollte beachtet werden:
	- Verwendung von Fernerkundungsdaten mit dem gleichen Sensor und somit gleicher spektraler als auch geometrischer Auflösung (Landsat TM, SPOT XS) für unterschiedliche Zeitschnitte.
	- Lässt sich der Einsatz von unterschiedlichen Fernerkundungsdaten zur Untersuchung des Habi-

tatstrukturwandels nicht vermeiden (keine oder nur schlechte Datenverfügbarkeit, geringe Wiederholrate der Befliegung, Daten existieren bereits im Archiv), so ist das Verfahren der visuellen Interpretation mit digitaler Erfassung den Verfahren der automatischen Bildklassifikation vorzuziehen. Dieses Verfahren ist zwar sehr trivial und zeitaufwendig, minimiert aber die Fehler, die durch unterschiedliche zeitliche und geometrische Auflösungen der Fernerkundungsdaten innerhalb der Klasssifikition entstehen und auch durch absolute Optimierung der Klassifikationsmethoden nicht für die Strukturanalyse zufriedenstellend beseitigt werden können.

- Bei der Quantifizierung von LSM sollten zur Vergleichbarkeit immer ähnliche Modellparameter verwendet werden.
	- Verwendung der gleichen Definition eines Patches (4er, 8er- Umgebung).
	- Jeweils gleiche Anzahl der eingehenden Klassen.
	- Einheitlicher Grain für alle untersuchten Rasterdaten.

## **7.6 C. Zeit und Dynamik**

Ein wichtiger Bestandteil von Modellen ist neben der Realisierung des Attributes "Raum" die Integration der "Zeit als variable. Eandsenartsokologische Frozesse<br>wie beispielsweise Urbanisierung, Feuerausbreitung, Zeit" als Variable. Landschaftsokologische Prozesse ¨ Landschaftsveränderung, Erosion, Schadstoffausbreitung u.v.a. sind räumlich-zeitliche Vorgänge. Will man einen Prozeß simulieren, so müssen Raum (Strukturen/Geoobjekte) und Zeit im Modell Berücksichtigung finden.

Ist der Raumbezug in Modellansätzen (Gridmodelle, zelluläre Automaten) in *spatially* impliziten und *spatially* expliziten Modellen bereits seit längerer Zeit realisiert, steht die Nutzung von *spatially realistic GIS integrated models* in engem Zusammenhang mit Verbesserungen der GI-Systeme. Gleiches gilt auch für die Integration der Variable Zeit in Modellansätze.

Der derzeitige Entwicklungsstand der GIS-Modellierung erlaubt zwar die Analyse von Veränderungen räumlicher Informationen über einen Zeitraum/Zeitspanne hinweg, jedoch werden hier jeweils einzelne Informationslayer (z.B. Landnutungsstrukturen unterschiedlicher Zeitschnitte) zeitlich miteinander verglichen. Gegenwärtige GI-Systeme werden daher auch als atemporale GI-Systeme [\(Langran](#page-86-11) [1989\)](#page-86-11) bezeichnet. Durch Vergleich von Objekten und Strukturen (Landsnutzungsdaten) aus zwei unterschiedlichen Zeitschnitten ist "sekundär" eine Veränderungsanalyse möglich, die Eingang in die Habitatmodellierung finden kann.

In neuen GIS-Entwicklungen kommt der Variablen Zeit jedoch im raum-zeitlichen Modell der Geoinformation (4D GIS) eine besondere Bedeutung zu. Geo-Objekte, Strukturen als auch Funktionen, die wiederum in unterschiedlicher Weise auf die Objekte und Strukturen zurückwirken, verändern sich mit der Zeit. Landschaftstypen mit einer hohen Dynamik (z.B. Tagebaulandschaften) führen im Zeitverlauf zu völlig anderen Raumstrukturen. Ohne die Integration des Zeitfaktors (z.B. durch unterschiedliche temporale Landnutzungsdaten) geht das Systemmodell immer von gleichen statischen Zuständen der Landschaftsstruktur aus. Prozeßabläufe werden in Landschaftsmodellen jedoch häufig uber einen sehr langen Zeitraum simuliert. So sind Si- ¨ mulationszeiten von 50 bis 100 Jahren und mehr nicht selten. Werden im Modell auch zeitliche Änderungen der Raumstrukturen nicht mit berücksichtigt, kommt es zu völlig anderen Modellergebnissen.

Die Landschaft ist hoch komplex. Ihre Struktur und Zusammensetzung ist das Abbild eines kultur- und wirtschaftshistorischen Entwicklungsprozesses. Strukturen und Objekte unserer Landschaft sind der Kraft, als Ursache für Bewegungsveränderungen in Richtung als auch Intensität, unterschiedlich ausgesetzt. Für alle Objekte gibt es zunächst einmal eine gewisse "Gleichberechtigung von Ruhe und Bewegung". Die Intensität und Richtung der Bewegung wird von Triebkräften bestimmt, die unterschiedliche Ursachen haben. Ziel von Modellen zum Landschaftswandel ist es, Intensität, Richtung und Lokalität von Objektveränderungen zu analysieren und die Triebkräfte als Ursachen für Veränderungen in der Landschaft zu erfassen. Diese Ursachen der Dynamik als auch Stärke, Richtungen und Tendenzen sind wichtige Variablen dynamischer Landschaftsmodelle.

Wie erfasst man aber die Dynamik von Objekten? Dynamik lässt sich nur in relativ zu einem Bezugsobjekt definieren. Nun verharren aber nur wenige Objekte in einem wirklichen Ruhezustand. Wir können die Dynamik von Objekten anhand von zeitlichen- und räumlichen Bezugseinheiten, die wir selbst aufstellen und definieren müssen, messen. Ob es diese raum-zeitlichen Bezugseinheiten in der Landschaft überhaupt gibt, wird häufig nicht in Frage gestellt. Seit langer Zeit wissen wir schon, dass es gar keine Bezugseinheit gibt, auf die man das raum-zeitliche Geschehen von Landschaftsveränderungen so richtig beziehen kann. Dynamik ist ein stetiger Prozeß ohne direkt messbaren "Anfang" sowie " direkt messbares Ende". Die Schwierigkeit der Einordnung des Prozesses der Landschaftsveränderung und seine Quantifizierung zeigt sich an den zur Anwendung kommenden Modellen zur Erfassung der Landschaftsdynamik und ihren Ursachen:

Hierbei wird unterschieden zwischen:

### **Methoden und Modellen zur Analyse von**

- **Veranderungen ¨** zwischen Objekten und Strukturen 1. Statistische Verfahren (räumliche/aräumliche
	- Veränderungsmodelle)
		- deskriptive Statistik (Häufigkeitsverteilung, Mittelwerte, Flächenanteile, Min, Max)
		- Markov-Modelle (Schätzungen der Wahrscheinlichkeiten der Änderungen)
- 2. Verfahren der Bildverarbeitung (räumliche Veränderungsmodelle)
	- Matrixbildberechnung/Bildung von Differenzbildern
	- Verfahren von Change detection
- Veränderungsmodelle)

Bestimmung von Komposition/Konfiguration von Strukturen (*landscape metrics*) mit nachfolgendem Methodeneinsatz von 1 und 2

# **Methoden zur Analyse der Ursachen von Landnut-**

- $z$ ungsstrukturen und Landnutzungsänderungen 4. Statistische Verfahren (räumliche/aräumliche Veränderungsmodelle)
	- Regressionsmodelle
	- Diskriminanzanalysen

<span id="page-85-20"></span><span id="page-85-18"></span><span id="page-85-7"></span>Für die Untersuchung der Landschaftsdynamik vergleichen wir zunächst die Landschaftsstrukturen, die wir durch unsere Daten - seien es topographische Daten oder Fernerkundungsdaten abbilden können. Somit legt jeder Wissenschaftler für die Untersuchung der Landschaftsveränderung einerseits "seine Landschaft" mit den cha-" rakteristischen Strukturen (Abbild des vorliegenden Datenmaterials) als auch seine untersuchten "eigenen Zeit-<br>sehritte" fast. De für diesen Brazel nieuwels ein direkten schnitte" fest. Da für diesen Prozeß niemals ein direkter <sub>n</sub> Amang – als auch ein "unektes Ende" dennen werden kann, werden Veränderungen von Landnutzungsstruktu-Anfang" als auch ein "direktes Ende" definiert werden ren als relatives Maß (relative Landschaftsdynamik) untersucht. Dies bedeutet, dass eine gegebene Objekt- und Raumstruktur als raum-zeitliche Bezugseinheit (Masterbild) definiert werden muß. Von dieser Bezugseinheit ausgehend, werden dann alle nachfolgend untersuchten Strukturen (*slave*-Bild) relativ zum Masterbild er-mittelt (vgl. Abb. [7.7\)](#page-86-12). Können mögliche Ursachen als auch Trends der Landschaftsveränderung ermittelt werden, so sind diese wichtige Eingangsvariablen für landschaftsökologische Habitatmodelle.

# <span id="page-85-16"></span><span id="page-85-15"></span><span id="page-85-8"></span><span id="page-85-3"></span>**Literaturverzeichnis**

- <span id="page-85-5"></span><span id="page-85-0"></span>Addicott, J. F., Aho, J. M., Antolin, M. F., Padilla, D. K., Richardson, J. S. & Soluk, D. A. 1987. Ecological neighborhoods: scaling environmental patterns. *Oikos*, 49:340–346.
- <span id="page-85-4"></span><span id="page-85-1"></span>Akçakaya, H. R. & Root, W. 2002. RAMAS Metapop: Viabili*ty Analysis for Stage-structured Matapopulations (Version 4.0)*. Applied Biomathematics. Setauket, New York.
- <span id="page-85-19"></span>Baker, W. L. & Cai, Y. 1992. The r.le programs for multiscale analysis of landscape structure using the GRASS geographical information system. *Landscape Ecology*, 7:291– 302.
- <span id="page-85-17"></span>Baruth, B. 1998. Satellitendaten für den natur- und artenschutz. *Geographische Rundschau*, 50:84–88.
- <span id="page-85-6"></span>Bellehumeur, C. & Legendre, P. 1998. Multiscale sources of variation in ecological variables: modeling spatial dispersion, elaborating sampling designs. *Landscape Ecology*, 13:15–25.
- <span id="page-85-14"></span><span id="page-85-13"></span><span id="page-85-12"></span><span id="page-85-11"></span><span id="page-85-10"></span><span id="page-85-9"></span><span id="page-85-2"></span>Bergin, T., Best, L. B., Freemark, K. E. & Koehler, K. J. 2000. Effects of landscape structure on nest predation in roadsides of a midwestern agroecosystem: a multiscale analysis. *Landscape Ecology*, 15:131–143.
- 3. Verfahren der Strukturanalyse (räumlich/aräumlic $\beta$ laschke, T. 2000. Landscape metrics: Konzepte eines jungen Ansatzes der Landschaftsökologie im Naturschutz. Archiv *für Naturschutz & Landschaftsforschung*, 9:267–299.
	- Cale, P. G. & Hobbs, R. J. 1994. Landscape heterogeneity indices: problems of scale and applicability, with particular reference to animal habitat description. *Pacific Conservation Biology*, 1:183–193.
	- Findlay, C. S. & Houlahan, J. 1997. Anthropogenic correlates of species richness in southeastern Ontario wetlands. *Conservation Biology*, 11:1000–1009.
	- Forman, R. T. T. & Gordon, M. 1986. *Landscape Ecology*. John Wiley & Sons, New York.
	- Frank, K., Lorek, H., Köster, F., Sonnenschein, M., Wissel, C. & Grimm, V. 2003. *META-X Software for Metapopulation Viability Analysis*. Springer, Berlin.
	- Gardner, R. H., Milne, B. T., Turner, M. G. & ONeil, R. V. 1987. Neuronal models for the analysis of broad-scale landscape pattern. *Landscape Ecology*, 1:19–28.
	- Goodwin, B. J. & Fahrig, L. 1998. Spatial scaling and animal population dynamics. In Peterson, D. & Parker, V. T., editors, *Ecological Scale: Theory and Application.* Columbia University Press, New York.
	- Gustafson, E. 1998. Quantifying landscape spatial pattern: What is the state of the art? *Ecosystems*, 1:143–156.
	- Haberacker, P. 1985. ¨ *Digitale Bildverarbeitung. Grundlagen und Anwendungen*. Carl Hanser Verlag, München.
	- Hecnar, S. J. & MCloskey, R. T. 1997. Spatial scale and determination of species status of the green frog. *Conservation Biology*, 11:670–682.
	- Hengelhaupt, U. 1987. *Experimentelle Anwendung von Mehtoden der digitalen Bildverarbeitung zur geographischen Analyse und kartographischen Darstellung der Flächennnutzung*. Dissertation.
	- Henker, S. 1983. *Methodische Untersuchungen zur rechnergestutzten kartographischen Analyse und Bilanz der ¨ Flachennutzung auf der Grundlage kosmischer MS- ¨ Aufnahmen*. Diplomarbeit, TU Dresden.
	- Hirzel, A., Hausser, J. & Perrin, N. 2002. *Biomapper 2.0*. Lab. for Conservation Biology, Lausanne.
	- Holland, J. D. 2003. *Factors affecting the extinction threshold and scale of habitat interaction in cerambycid beetles*. Phdthesis, Carleton University Ottawa, Ontario.
	- Hovel, K. A. 2003. Habitat fragmentation in marine landscapes: relative effects of habitat cover and fragmentation on juvenile crab survival in California and North Carolina seagrass beds. *Biological Conservation*, 110:401–412.

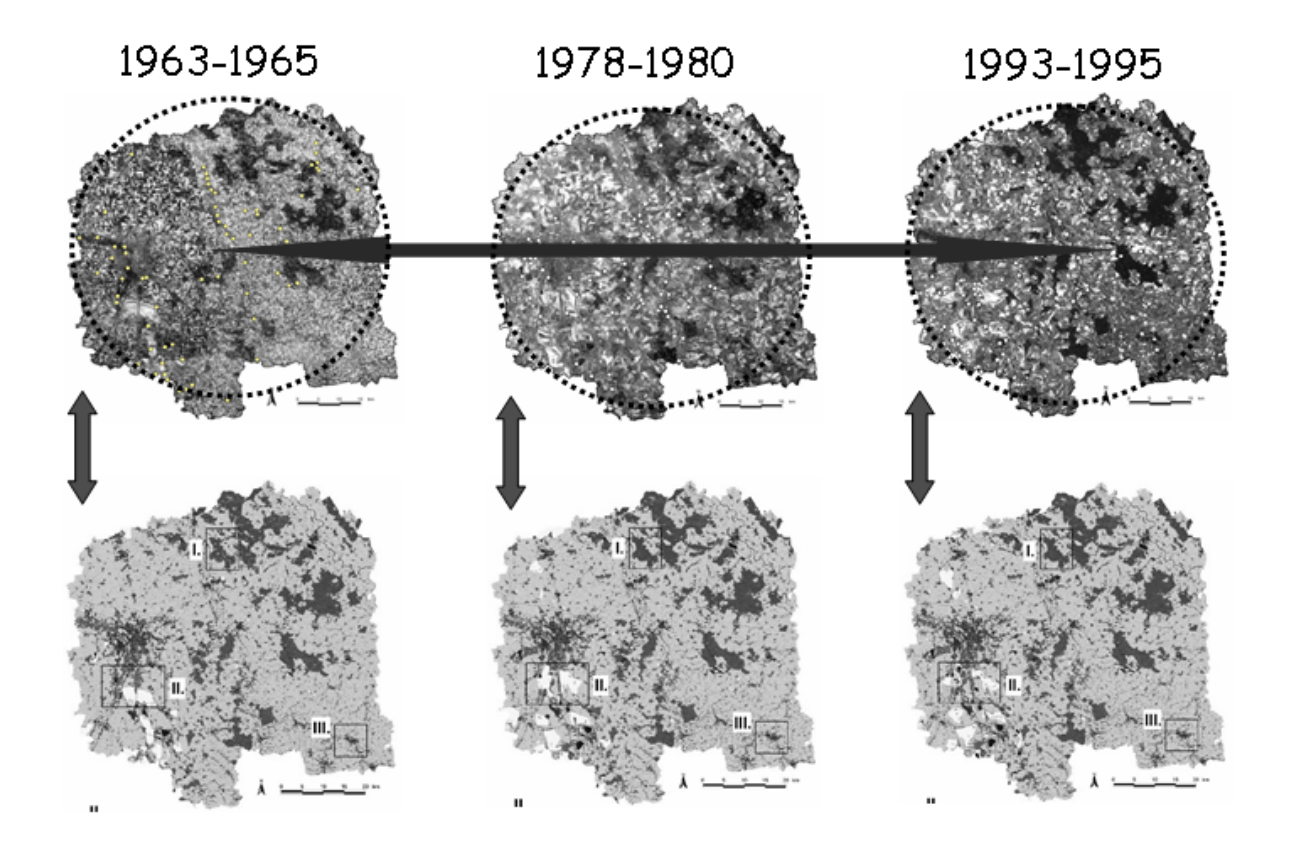

<span id="page-86-12"></span>Abb. 7.7. Untersuchungen der Änderungen von Habitatstrukturen für drei Zeitschnitte und deren Auswirkungen auf das Vorkommen von Arten.

- <span id="page-86-2"></span>Hovestadt, T., Roeser, J. & Mühlenberg, M. 1993. Flächen*bedarf von Tierpopulationen als Kriterien fur Maßnahmen ¨ des Biotopschutzes und als Datenbasis zur Beurteilung von* Eingriffen in Natur und Landschaft. Berichte aus der ökologischen Forschung Bd. 1. Jülich.
- <span id="page-86-6"></span>Kilchenmann, A. 1973. Die Merkmalsanalyse für Nominaldaten eine Methode zur Analyse von quantiativen Daten, basierend auf einem informationstheoretischem Modell. *Geoforum*, 15:33–45.
- <span id="page-86-0"></span>Lacy, R. C. 1993. *VORTEX: A Computer Simulation Model for Population Viability Analysis*. Wildlife Research.
- <span id="page-86-11"></span>Langran, G. 1989. A review of temporal database research and its use in gis applications. *Int. J. Geographical Information Systems*, 3.
- <span id="page-86-4"></span>Lausch, A. 2000. *Raum-zeitliches Monitoring von Landschaftsstrukturen in der Tagebauregion Sudraum Leip- ¨ zig mit Methoden der Fernerkundung und Geoinformation*. Dissertation, Rheinische Friedrich-Wilhelms-Universität Bonn.
- <span id="page-86-9"></span>Lausch, A. 2003. Analysis of spatio-temporal changes in landscape structure. In Müller, F., Kepner, W. & Caesar, K., editors, *Landscape Science for Environmental Assessment Proceedings from a CCMS Pilot Study Meeting at Salzau Castle, Germany from 21.-23.11.2002 Kiel*, volume 10 of *EcoSys Beitrage zur ¨ Okosystemforschung ¨* , pages 77–87.
- <span id="page-86-5"></span>Levin, S. A. 1992. The problem of pattern and scale in ecology. *Ecology*, 73:1943–1967.
- <span id="page-86-1"></span>May, R. M. 1994. The effects of spatial scale on ecological questions and answers. In Edwards, P. J., May, R. M. & Webb, N. R., editors, *Large-Scale Ecology and Conservation Biology*. Blackwell, Oxford.
- <span id="page-86-13"></span>McGarigal, K. 2001. Landscape pattern metrics. fragstats documentation – background material. Technical report, [http://www.umass.edu/landeco/research/](http://www.umass.edu/landeco/research/fragstats/documents/fragstats_documents.htm) [fragstats/documents/fragstats\\_documents.htm](http://www.umass.edu/landeco/research/fragstats/documents/fragstats_documents.htm).
- <span id="page-86-10"></span>McGarigal, K., Cushman, S. A., Neel, M. & Ene, E. 2002. Fragstats: Spatial pattern analysis program for categorical maps.
- <span id="page-86-7"></span>McGarigal, K. & Marks, B. 1994. *FRAGSTATS- Spatial Pattern Analysis Program for Quantifying Landscape Structure*. Forest Science Department, Oregon State University, Corvallis, OR 97331.
- <span id="page-86-8"></span>Moody, A. & Woodcock, C. E. 1995. The influence of scale and the spatial characteristics of landscapes on landcover mapping using remote sensing. *Landscape Ecology*, 10:363–379.
- <span id="page-86-3"></span>ONeill, R., Krummel, J. R., Gardner, R. H., Sugihara, G., Jackson, B., Angelis, D. L. D., Milne, B. T., Turner, M. G., Zygmunt, B., Christensen, S. W., Dale, V. H. & Graham, R. L. 1988. Indices of landscape pattern. *Landscape Ecology*, 1:153–162.
- <span id="page-87-8"></span>ONeill, R. V. & Smith, M. A. 2002. Scale and hierarchy theory. In Gergel, S. E. & Turner, M. G., editors, *Learning Landscape Ecology a Practical Guide to Concepts and Techniques*, pages 3–8. Springer, New York.
- <span id="page-87-0"></span>Pearson, S. M., Turner, M. G. & Drake, J. B. 1999. Landscape change and habitat availability in the southern Appalachian highlands and Olympic peninsula. *Ecological Applications*, 9(4):1288–1304.
- <span id="page-87-2"></span>Pope, S. E., Fahrig, L. & Merriam, H. G. 2000. Landscape complementation and metapopulation effects on leopard frog populations. *Ecology*, 81:2498–2508.
- <span id="page-87-5"></span>Possingham, H. P. & Davies, I. 1995. ALEX: A population viability analysis model for spatially structured populations. *Biological Conservation*, 73:143–150.
- <span id="page-87-12"></span>Rami, M. 1997. *Landschaftsstrukturmaße und Satellitenbildfernerkundung. Entwicklung des Programms METRICS und seine Anwendung auf LANDSAT- und NOAA-Szenen aus dem Bereich Schwarzwald/Oberrhein*. Diplomarbeit, Universität Bonn.
- <span id="page-87-9"></span>Riitters, K. H., O'Neill, R. V. & Jones, K. B. 1997. Assessing habitat suitability at multiple scales: a landscape-level approach. *Biological Conservation*, 81:191–202.
- <span id="page-87-16"></span>Rose, R. & Schulz, R. 1979. *Erderkundungs-Klasssifizierung von Objekten multispektraler Bilder mit unsupervised Methoden unter besonderer Berücksichtigung der natürlichen Texturen*. IRL-Bericht 42, Berlin (West).
- <span id="page-87-1"></span>Saab, V. 1999. Importance of spatial scale to habitat use by breeding birds in riparian forests: a hierarchical analysis. *Ecological Applications*, 9:135–151.
- <span id="page-87-6"></span>Sachot, S. 2000. *TetrasPool 1.0.2. A spatially structured population viability analysis package*. Institute of Ecology, University of Lausanne.
- <span id="page-87-7"></span>Schopf, K. M. & Ivany, L. C. 1998. Scaling the ecosystem: a hierarchical view of stasis and change. In McKinney, M. L. & Drake, J. A., editors, *Biodiversity Dynamics: Turnover of Populations, Taxa, and Communities*. Columbia University Press, New York.
- <span id="page-87-4"></span>Schumaker, N. H. 1997. A users guide to the PATCH model. EPA/600/R-98/135. Technical report, U.S. Environmental Protection Agency, Environmental Research Laboratory.
- <span id="page-87-3"></span>Steffan-Dewenter, I., Munzenberg, U., Burger, C., Thies, C. & Tscharntke, T. 2002. Scale-dependent effects of landscape context on three pollinator guilds. *Ecology*, 83:1421–1432.
- <span id="page-87-17"></span>Tischendorf, L. 2001. Can landscape indices predict ecological processes consistently? *Landscape Ecology*, 16:235– 254.
- <span id="page-87-10"></span>Turner, M. G. 1989. Landscape ecology: the effect of pattern on process. *Annual Review of Ecology and Systematics*, 20:171–197.
- <span id="page-87-11"></span>Turner, M. G. 1990. Spatial and temporal analysis of landscape patterns. *Landscape Ecology*, 4:21–30.
- <span id="page-87-15"></span>Wickham, J. D. & Norton, D. J. 1994. Mapping and analyzing landscape patterns. *Landscape Ecology*, 9:7–23.
- <span id="page-87-13"></span>Wickham, J. D., ONeill, R. V., Riitters, K. H., Wade, T. G. & Jones, K. B. 1997. Sensitivity of selectesd landscape pattern metrics to land-cover misclassification and differences in land-cover composition. *Photogrammetric Engineering and Remote Sensing*, 63:397–402.
- <span id="page-87-14"></span>Wickham, J. D. & Riitters, K. H. 1995. Sensitivity of landscape metrics to pixel size. *International Journal of Remote Sensing*, 16:3585–3594.

# **7.7 Datenblatt**

### **7.7.1 Datenquellen**

- Fernerkundungsdaten unterschiedlicher Sensoren (Landsat TM, Corona, IRS-1C)
- Luftbilddaten (1:25.000)
- Topographische Daten
- Biotoptypenkartierung Sachsen (1993)
- Abiotische und klimatische Daten
- Brutvogelkartierungen (Rasterkartierung Sachsen, Punktkartierung Regierungsbezirk Leipzig)

### **7.7.2 Software**

ArcInfo, ArcView, Erdas Imagine, FRAGSTATS V. 3.3

#### **7.7.3 Webresourcen**

Siehe Tabellen [7.2](#page-76-1) und [7.5.](#page-83-0)

### **7.7.4 Kommentiere Literatur**

- [Forman & Gordon](#page-85-14) [\(1986\)](#page-85-14) Grundlagenwerk der Ansätze zur Quantitativen Landschaftsökologie
- [Gustafson](#page-85-20) [\(1998\)](#page-85-20) Sehr gute Übersicht des *state-of-theart* zur Quantifizierung von Landschaftsstrukturen
- [McGarigal](#page-86-13) [\(2001\)](#page-86-13) Sehr gute inhaltliche und strukturelle Beschreibung der Ansätze, Berechnungen als auch Probleme der Quantifizierung von Landschaftsstrukturen unter Verwendung der Software FRAGSTATS 3.3

# **Landschaftskontext in Habitatmodellen am Beispiel von** *Coenonympha arcania*

Barbara Strauß<sup>1</sup>, Robert Biedermann<sup>1</sup> & Birgit Binzenhöfer<sup>2</sup>

<sup>2</sup> UFZ Umweltforschungzentrum Leipzig-Halle, Permoserstr. 15, 04318 Leipzig

## **8.1 Einleitung**

In diesem Beitrag soll am Beispiel des Weißbindigen Wiesenvögelchens (Coenonympha arcania) gezeigt werden, wie und mit welchem Erfolg flächig vorliegende Daten in Habitatmodelle miteinbezogen werden können.

Bei der Erfassung von Arten auf - mehr oder minder punktförmigen - Probeflächen ist zu vermuten, dass Präsenz/Absenz nicht nur von der Habitatqualität der Probeflächen selbst abhängig sind, sondern auch von der Qualität der Umgebung. Umgebungsparameter können so als erklärende Variablen in Habitatmodellen verwendet werden.

# **8.2 Ableitung von Umgebungsvariablen und univariate Modelle**

Voraussetzung ist das Vorliegen flächiger Daten, z.B. aus Biotoptypen- oder Bodenkarten, im Beispiel eine Biotoptypenkarte des gesamten Untersuchungsgebiets im Maßstab 1:5000 [\(Eibisch](#page-90-0) [2001\)](#page-90-0). Zur Ableitung von Umgebungsparametern aus solchen Karten werden um die Mittelpunkte der Probeflächen Kreise unterschiedlichen Durchmessers gelegt und im GIS mit der Karte verschnitten (Abb. [8.1\)](#page-88-0).

Die Prozentanteile der einzelnen Biotoptypen (bzw. Zusammenfassungen, Quotienten o. ä. davon)

dienen dann als erklärende Variablen, mit denen sich univariate Modelle bilden lassen. *C. arcania* zeigt starke Abhängigkeit von diesen Variablen, von denen beispielhaft einige in Abb. [8.2](#page-89-0) dargestellt sind. Generell nimmt der Einfluss mit zunehmendem Radius ab, manche Variablen zeigen jedoch bei mittleren Radien den stärksten Zusammenhang.

Grundsätzlich sollte, möglichst schon beim Sampling Design, darauf geachtet werden, dass sich die Kreise nicht überschneiden. Dies würde die Annahme der Statistik verletzen, die Fälle seien voneinander unabhängig. Der Beispieldatensatz ist nicht überschneidungsfrei.

<span id="page-88-0"></span>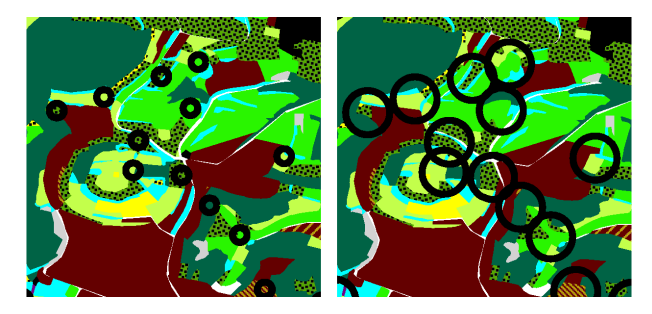

**Abb. 8.1.** Kreise unterschiedlichen Durchmessers werden mit der Biotoptypenkarte verschnitten.

Dormann CF, Blaschke T, Lausch A, Schröder B, Söndgerath D (Hrsg.)(2004) Habitatmodelle – Methodik, Anwendung, Nutzen. Tagungsband zum Workshop vom 8.-10. Oktober 2003 am UFZ Leipzig. UFZ-Berichte 9/2004.

 $1$  Universität Oldenburg, AG Landschafts ökologie, Postfach 2503, D-26111 Oldenburg, Email: barbara.strauss@mail.uni-oldenburg.de

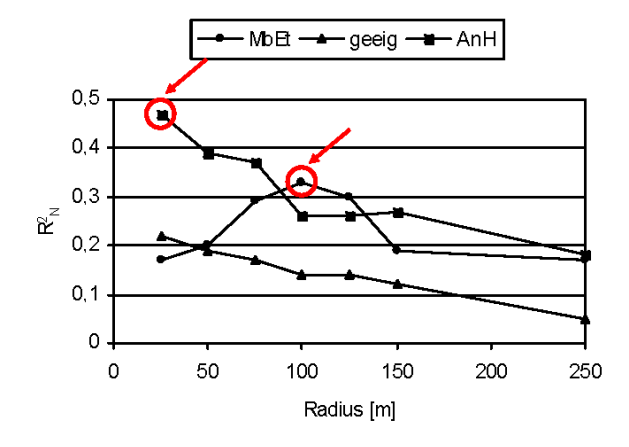

<span id="page-89-0"></span>**Abb. 8.2.**  $R_N^2$  für einige Variablen (univariat). Pfeil: für multiple Modelle verwendete Variablen.

# **8.3 Multiple Modelle**

Bei der Bildung multipler Modelle ist Vorsicht angebracht. Zum einen sind gleiche Biotoptypen unterschiedlicher Radien stark miteinander korreliert: hat bei einem Radius von 50 m Wald ein hoher Prozentsatz, so ist dies mit großer Wahrscheinlichkeit auch bei Radius 25 und 100 der Fall. Zum anderen bedingen sich unterschiedliche Typen innerhalb des gleichen Radius u.U. gegenseitig: hat ein Typ sehr hohe Anteile, kann ein anderer Typ nur noch niedrige erreichen und umgekehrt. Bei Verwendung mehrerer Umgebungsvariablen sind diese unbedingt auf Korrelation zu testen, schrittweise Verfahren sollten nur mit Vorsicht angewandt werden.

Im Beispiel wurden per Hand zwei Variablen mit hohem  $R_N^2$  im univariaten Modell ausgewählt, die von unterschiedlichen Biotoptypen und Radien stammten (Abb. [8.2\)](#page-89-0). Dies waren "Anteil mageren Grünlands im Radius 125 m<sup>e</sup> (MbEt125) und "Anteil Hecke an geeigneter Fläche im Radius 25 m" (AnH25).

Das beste Modell aus den auf den Probeflächen erhobenen Parametern besteht aus vier erklärenden Varia-blen (Tab. [8.1\)](#page-90-1). Fügt man zu diesen vier Variablen die beiden Umgebungsvariablen hinzu und bildet schrittweise rückwärts ein Modell, so fallen zwei der Probeflächenparameter weg, während die Umgebungsvariablen ins Modell aufgenommen werden. Ergebnis ist ein leicht verbessertes, deutlich "schlankeres" Modell (Tab.<br>8 1) [8.1\)](#page-90-1).

Besteht ein Modell ausschließlich aus den flächig vorliegenden Umgebungsparametern, lässt es sich problemlos in die Fläche übertragen. Ein nur aus den beiden Umgebungsparametern gebildetes Modell ist hinsichtlich aller verwendeter Gütekriterien schlechter als das vorige Modell, weist jedoch noch immer eine akzeptable Qualität auf (Tab. 1). Gut zum Ausdruck bringt es die Ansprüche der Art: ein größerflächig geeigneter Le-

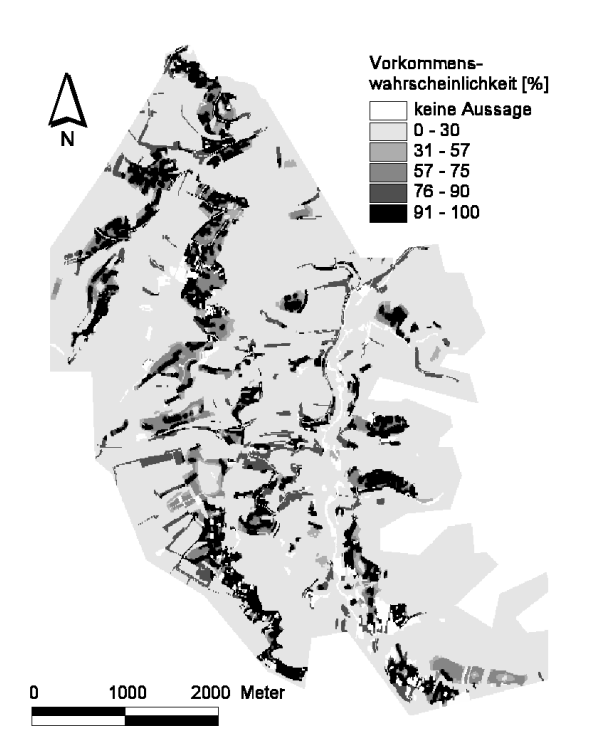

<span id="page-89-1"></span>Abb. 8.3. Flächendeckende Habitateignungskarte.

bensraum (mittlerer Anteil mageren Grünlands im Umkreis 125 m, was in etwa dem Aktionsradius der Art entspricht), der kleinräumig durch Hecken strukturiert ist, an welche die Art stark gebunden ist (mittlerer Anteil Hecke an geeigneter Fläche im Radius 25 m). Mit diesem Modell lässt sich eine flächendeckende Habitateignungskarte erstellen (Abb. [8.3\)](#page-89-1).

## **8.4 Fazit**

Die gezeigte Methode ist gut geeignet, flächig vorhandene Daten einfach in die Auswertung mit einzubeziehen [\(Strauß](#page-90-2) [2002\)](#page-90-2). Der Einfluss der Umgebung auf den Punkt lässt sich so deutlich machen und quantifizieren. Mit Modellen, die ausschließlich aus Umgebungsvariablen bestehen, lassen sich flächendeckende Habitateignungskarten erstellen.

Problematisch sind die oft starke Korrelation zwischen den Variablen und das Problem der Überlappung bei größeren Radien. Auch lassen sich viele der für eine Art bedeutsamen Umweltparameter nur mit großem Aufwand oder gar nicht flächendeckend kartieren. Somit lassen sich nicht für alle Arten solch gute Ergebnisse erzielen wie im Beispiel.

<span id="page-90-1"></span>Tabelle 8.1. Gütekriterien für verschiedene Modelle.

| Modell                                                          | $R_N^2$ | <b>AUC</b>                     |  | Kappa % Korr. Sens. Spez. $AIC_C$ |     |
|-----------------------------------------------------------------|---------|--------------------------------|--|-----------------------------------|-----|
| Probeflächenparameter                                           |         | $0.66$ 0.92 [0.87   0.97] 0.74 |  | 87   85   90                      | 101 |
| Probeflächen- & Umgebungsparameter 0.70 0.94 [0.90   0.98] 0.74 |         |                                |  | 87   81   94                      | 85  |
| Umgebungsparameter                                              |         | $0.59$ 0.90 [0.84   0.96] 0.68 |  | 84   80   89                      | 97  |

# **Literaturverzeichnis**

<span id="page-90-0"></span>Eibisch, J. 2001. *Biotoptypen-Kartierung im Untersuchungsgebiet Haßberge des MOSAIK-Projekts. Studie im Rahmen des MOSAIK-Projektes des BMBF zum Management von*  $Offenlandsystemen$ . Im Auftrag der Universität Oldenburg.

<span id="page-90-2"></span>Strauß, B. 2002. *Habitatmodelle zur Prognose der Vorkommen phytophager Insekten in Mosaikzyklen*. Diplomarbeit, Universität Oldenburg.

# **8.5 Datenblatt**

## **8.5.1 Datenquellen**

Erfassung von *C. arcania* auf 30 m  $\times$  30 m großen Probeflächen im Juni 2001. 137 Plots, randomly-stratified (nach Biotoptypen). Biotoptypenkarte des Untersuchungsgebiets (NSG Hohe Wann, Hassbergtrauf, Unterfranken) im Maßstab 1:5000.

# **8.5.2 Software**

SPSS für die Statistik, ArcView3.2 zur Verschneidung und Darstellung, Berechnung der flächendeckenden Habitateignungskarte in C.

# **Zeitliche Konstanz der Habitatpraferenz in einer sich wandelnden ¨ Landschaft – Landschaftsstruktureffekte**

Carsten F. Dormann, Angela Lausch & Silvia Küster

Angewandte Landschaftsokologie, Umweltforschungszentrum Leipzig-Halle, Permoserstr. 15, D-04318 Leipzig, ¨ Email:carsten.dormann@ufz.de

# **9.1 Einleitung**

Habitatmodelle entstehen nahezu ausnahmslos auf der Basis der Daten eines einzelnen Zeitschnitts. Entsprechend werden weder die zeitliche Veränderung der Artvorkommen noch die Dynamik einer sich verändernden Landschaft in diesen statistischen Modellen abgebildet. Dies liegt vor allem daran, dass zeitlich aufgelöste Verbreitungs- und Vorkommensdaten nur für wenige Arten vorhanden sind, bzw. die Veränderung der Landschaft nicht in artrelevanten Parametern erfasst wird.

Dererlei statistische Habitatmodelle sind entsprechend mit einem hohen Fehler behaftet. Lagen im Erfassungszeitraum etwa besondere Bedingungen vor (etwa besonders warmer Sommer, hohe Nahrungsverfügbarkeit, besondere Landschaftsereignisse wie Fluten)? So muss beispielsweise für Zugvögeln, deren Populationsgröße in vielen Gebieten entlang der Migrationsroute beeinflusst werden kann, gefragt werden, inwieweit ein Habitatmodell tatsächlich relevante Landschafts-, Habitat- und Umweltparameter abbildet.

Für den Regierungsbezirk Leipzig liegen aus drei Zeitschnitten sowohl Brutvogelkartierungen als auch (rekonstruierte) Biotoptypenkarten vor. Damit wird es möglich Veränderungen in der Präferenz von Brutvöglen für bestimmte Habitateigenschaften in einer sich stark verändernden Landschaft zu untersuchen. Speziell interessiert uns die Frage, ob die aus den Verbreitungs- und Landschaftsdaten abgeleiteten Habitatpräferenzen zeitlich konstant sind.

# **9.2 Material & Methoden**

Das Ablauf der Analyse ist in Abbildung [9.1](#page-93-0) dargestellt. Die wichtigsten Schritte sind die Umwandlung der Satellitenbilder der drei Zeitschnitte 1965, 1984 und 1994 in Biotoptypenkarten für den Regierungsbezirk Leipzig; die Digitalisierung der Brutvogeldaten über die drei Zeitschnitte; die Berechnung von Landschaftsstrukturmaßen entsprechend der ökologischen Profile der drei Zielvogelarten (Flussregenpfeifer *Charadrius dubius*, Kiebitz (Vanellus vanellus), Rebhuhn *Perdix perdix*); und schließlich die Analyse der Punktverteilungen im Hinblick auf ihre Zufälligkeit verglichen mit der Gesamtlandschaft.

Für Details zu den ersten Punkten sei auf Küster [\(2003\)](#page-95-0) verwiesen. Nur dem Resampling-Verfahren seien hier noch ein paar Zeilen gewidmet.

Die grundsätzliche Frage ist, ob die Landschaftsstruktur der 3 ha um die Brutvorkommen repräsentativ für die Gesamtlandschaft ist, oder ob die Habitatpräferenzen der Vögel sich in einer Diskriminierung bzw. Bevorzugung gewisser Landschaftsstrukturen niederschlägt. Zur Charakterisierung der Gesamtlandschaft wurden 12000 Flächen von 3 ha Größe regelmäßig über das gesamte Untersuchungsgebiet verteilt, und für diese mittels FRAGSTATS die relevanten Landschaftsparameter berechnet.

Für den nächsten Schritt stehen sich also für jeden Zeitschnitt und jede Art zwei Datensätze gegenüber: (1) die 12000 Datenpunkte der Gesamtlandschaft und (2)

Dormann CF, Blaschke T, Lausch A, Schröder B, Söndgerath D (Hrsg.)(2004) Habitatmodelle – Methodik, Anwendung, Nutzen. Tagungsband zum Workshop vom 8.-10. Oktober 2003 am UFZ Leipzig. UFZ-Berichte 9/2004.

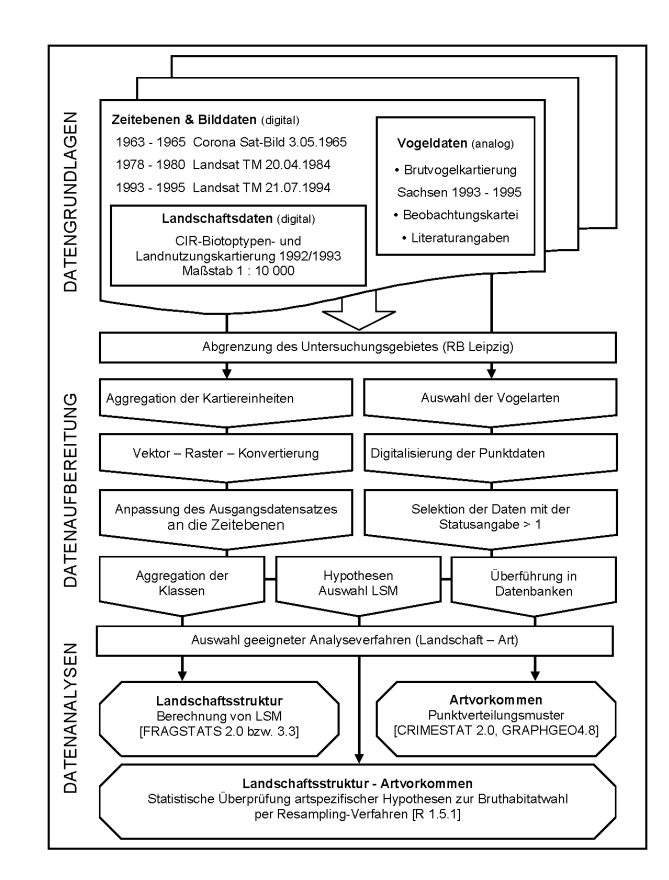

<span id="page-93-0"></span>Abb. 9.1. Schematische Darstellung der Vorgehensweise (aus Küster [2003\)](#page-95-0).

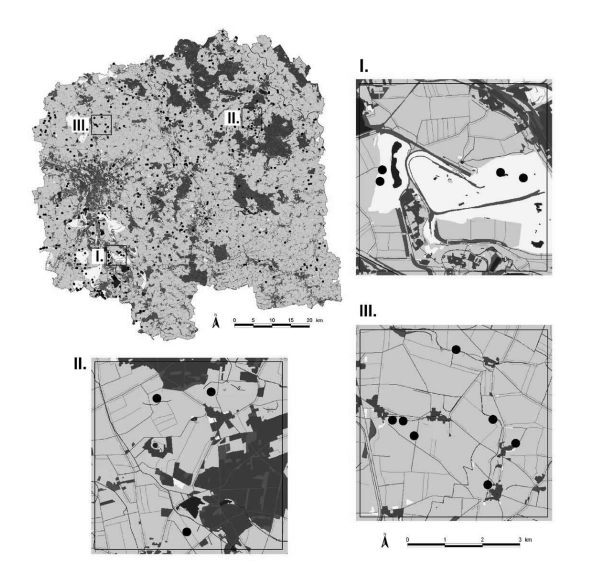

**Abb. 9.2.** Beispiel einer Biotoptypenkarte und der Verteilung der Brutvogelgebiete, hier für 1994 (aus Küster [2003\)](#page-95-0).

die wenigen Dutzend bis Hundert Datenpunkte für die Brutvogelvorkommen. Aus ersterem wurde nun zufällig ohne Zurücklegen eine Stichprobe gezogen, die den gleichen Stichprobenumfang hatte wie die Brutvogeldaten. Für den betrachteten Parameter wurde davon der Mittelwert gebildet. Dieser Prozess wurde nun 999 Mal wiederholt. Die Verteilung der Mittelwerte war dann die Testverteilung für den Brutvogeldatenmittelwert. Indem wir berechneten, wieviele der 999 Werte größer (oder kleiner) als der für die Brutvögel war, konnten wir einen Wahrscheinlichkeitswert angeben, mit der die Brutvogelmaße von denen der Gesamtlandschaft abweichen. Der Quotient aus dem Brutvogelmittelwert und dem resampelten Gesamtlandschaftsmittelwert (genannt *z*) gibt die Stärke der Präferenz/Ablehnung der Brutgebietsstruktur gegenüber der Gesamtlandschaftsstruktur an.

In den folgenden Betrachtungen steht die Konstanz dieser *z*-Werte im Vordergrund. Die Verteilungsmuster der drei Vogelarten über die drei Zeitschnitte, die Ableitung der ökologischen Ansprüche für jede der Arten und vieles mehr ist in Küster [\(2003\)](#page-95-0) dargestellt.

# **9.3 Ergebnisse**

Die meisten der 15 Landschaftsstrukturmaßen (LSM), die pro Art ausgewählt worden waren, veränderten sich über die betrachteten drei Zeitschnitte (Abbildung [9.3\)](#page-94-0). Tabelle [9.1](#page-94-1) stellt dar, in wie vielen LSMs die jeweilige Art eine signifikante Präferenz zeigt und ob diese über alle Zeitschnitte erhalten blieb.

Diese Werte unterscheiden sich deutlich zwischen den Arten. Für den Flussregenpfeifer bleiben die

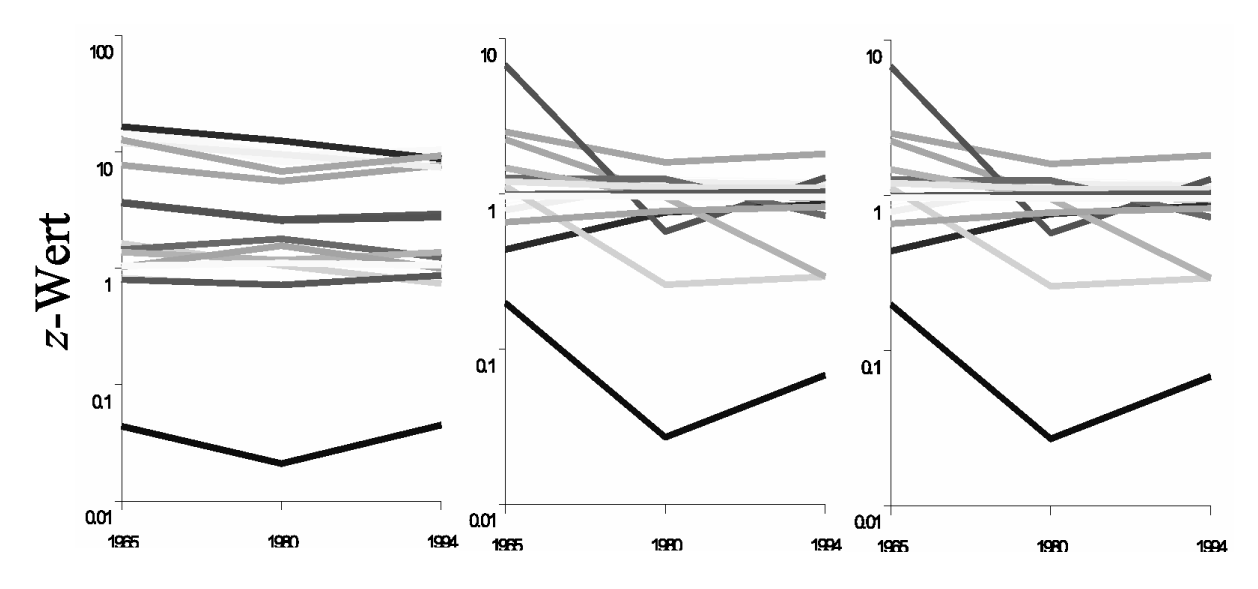

<span id="page-94-0"></span>Abb. 9.3. Veränderung der Habitatpräferenz (z-Wert, logarithmisch aufgetragen) für Flussregenpfeifer, Kiebitz und Rebhuhn (von oben nach unten) über die drei Zeitschnitte.

Präferenzen weitestgehend erhalten, während für Kiebitz und vor allem Rebhuhn der Unterschied zwischen Brutgebiet und Gesamtlandschaft stark fluktuiert. Jeweils drei der LSM waren ohne Belang für die jeweilige Art.

# **9.4 Diskussion**

Der Regierungsbezirk Leipzig hat in den betrachteten 30 Jahren einen erheblichen Wandel durchlebt. Der 1965er Zeitschnitt liegt noch vor der Enteignung der landwirtschaftlichen Betriebe und LPG-Gründungen. 1984 war die Hochzeit der Braunkohleförderung, während der letzte Zeitschnitt schon von zunehmender Verwaldung, Brachenbildung und De-Industrialisierung zeugt.

Entsprechend kam es in diesem Zeitraum zu starken Veränderungen in der Lage und Dichte der Brutvorkommen der betrachteten drei Arten (nicht dargestellt; sie-he Küster [2003\)](#page-95-0). Auch die Untersuchung der Habitatpräferenz zeigt deutliche Verschiebungen, zumindest für Kiebitz und Rebhuhn.

Unsere Analyse weißt noch einige Schwachen auf. ¨ Besonders erwähnenswert sind das Problem der Auto-

| Art               |    | n.s. verändert konstant |    |
|-------------------|----|-------------------------|----|
| Flussregenpfeifer | -3 |                         | 10 |
| <b>Kiebitz</b>    |    |                         |    |
| Rebhuhn           |    |                         |    |

<span id="page-94-1"></span>Tabelle 9.1. Anzahl LSMs, für die sich z-Werte von etwa 1 (n.s.) bzw. deutlich ungleich 1 ergaben. Letztere mussten nicht für alle Zeitschnitte den gleichen Betrag aufweisen. Ein Wechsel von + zu o oder − wurde als Veränderung gewertet.

korrelation der Brutvogeldaten. Dies kann man sich etwa dahingehend vorstellen, dass die Vögel dazu neigen sich in der Nähe ihrer Artgenossen niederzulassen. Solcherlei Effekte führen zu Verzerrungen, da nun suboptimale Habitate als bevorzugt gewertet werden, obwohl sie einfach nur in der Nähe von anderen Individuen dieser Art sind. Eine leichte Präferenz etwa für Grünland würde dadurch zu einer sehr starken aufgewertet.

Desweiteren sind Vogelarten unterschiedlich standorttreu. Langlebige Arten wie Flussregenpfeifer, Kiebitz und Rebhuhn bleiben u.U. für mehrere Jahre in einem Gebiet, obwohl dies schon länger nicht mehr optimal für sie ist. Zwar sind unsere Zeitschnitte so weit auseinander, dass sie sich nicht mehr auf diese Art beeinflussen dürften. Landschaftsveränderungen unmittelbar vor oder während der Kartierungen werden sich aber wahrscheinlich erst sehr langsam auf die Verteilung auswirken.

Andere Probleme entstehen aus der möglicherweise fehlenden Datentiefe. Ein Vogel mag seine Umgebung aufgrund von Nahrungsangebot, Brutmöglichlichkeiten, Verstecken usw. wahlen, die Satellitendaten nicht ¨ zugänglich sind. Wahrscheinlich operiert jede Art auf einer Vielzahl von Skalen: Landschaftsstrukturen sind vor allem bei der großräumigen Auswahl der Brutgebiete wichtig, nicht aber bei der lokalen Wahl des Nistplatzes. Entsprechend ist es schwierig, die LSM auf der richtigen Skala zu berechnen. Eigentlich müsste man für jedes die optimale Fläche ermitteln, was ein erheblicher Aufwand wäre, und deshalb hier nicht durchgeführt wurde.

So bleibt wie bei jeder GIS-basierten Analyse die Frage offen, ob die erfassten Kriterien wirklich die Ökologie des betrachteten Organismus angemessen widerspiegeln. Worüber raumbezogen Daten erfasst werden können (etwa Topographie, Biotoptypenverteilung, NDVI), und was für einen Vogel wichtig ist (Verteilung der Beute und der Räuber, Mikroklima, Verteilung von Artgenossen) ist wahrscheinlich in den wenigsten Fällen deckungsgleich. Für Pflanzen sind zumindest die lokalen Faktoren unausweichlich, Tiere, und Vögel im besonderen, können klein- und großräumig Störeinflüssen ausweichen und in im groben untauglichen Habitaten die wenigen akzeptablen Stellen finden und nutzen.

Die Unschärfe die entsteht, wenn Einflussfaktoren auf anderen Skalen erhoben werden als sie wirken, ist erheblich. Dies, so nehmen wir an, ist die Hauptursache, weshalb in unserer Analyse die Habitatpräferenzen der betrachteten drei Vogelarten variieren. Allerdings macht erst der Vergleich über mehrere Zeitschnitte hinweg diese Dilemma augenscheinlich. Es bleibt abzuwarten, ob Arten, die große Räume nutzen (wie etwa Großsäuger oder Raubvögel) zu den gleichen Problemen in der Analyse führen, wenn mehrere Zeitschnitte betrachtet werden.

Und schließlich besteht die Moglichkeit, dass ¨ die mit Expertenwissen vor-identifizierten Habitatpräferenzen nicht alle immer von Belang sind. Dies mag erklären, weshalb jeweils drei der LSM nicht signifikant von der Gesamtlandschaft abwichen.

# **9.5 Fazit**

Trotz methodischer Schwierigkeit bei der Analyse räumlicher Daten zeigt diese Untersuchung grundsätzliche Problem für die Nutzung von Verbreitungsdaten zur Habitatmodellierung auf. Habitatpräferenzen (die sich im einem logistischen Habitatregressionsmodell als signifikante Koeffizienten niederschlagen) sind wechselhaft, bzw. ein Zusammenhang zwischen Landschaftsstrukturmaßen und Anspruch der Art ist nur zu einem geringe Maße zeitlich konstant. Dies zieht Habitatmodelle, die nur auf Daten eines Zeitschnittes beruhen, grundsätzlich in Frage, da ihre zeitlich Validität nicht prüfbar ist.

# **Literaturverzeichnis**

<span id="page-95-0"></span>Küster, S. 2003. *Untersuchungen raum-zeitlicher Veranderungen der Landschaftsstruktur und deren ¨ Einfluss auf die Verbreitung ausgewahlter Vogelarten ¨ im Regierungsbezirk Leipzig*. Diplomarbeit, Universitat¨ Leipzig.

## **9.6 Datenblatt**

## **9.6.1 Datenquellen**

Satellitenbilder: 1963-1965: CORONA-Aufnahme 3.5.1965; 1978-1980: LANDSAT-TM 5-Szene 20.4.1984; 1993-1994: LANDSAT-TM 5-Szene 21.7.1994

### **9.6.2 Software**

- ArcView (<http://www.esri.com/>)
- Crimestat ([http://www.icpsr.umich.edu/](http://www.icpsr.umich.edu/NACJD/crimestat.html) [NACJD/crimestat.html](http://www.icpsr.umich.edu/NACJD/crimestat.html))
- freie Statistiksoftware R (<www.r-project.org>)

# $Integration von Landschaftsveränderungen$ **in ein Habitatmodell mittels Markov-chain-Methodik**

Annelie Holzkamper ¨

<sup>1</sup> Institut für Landschaftsökologie, Westfälische Wilhelms-Universität Münster, Robert-Koch-Str. 26-28, 48149 Münster

<sup>2</sup> Angewandte Landschaftsökologie, Umweltforschungszentrum Leipzig-Halle, Permoserstr. 15, D-04318 Leipzig, Email: annelie.holzkaemper@ufz.de

## **10.1 Einleitung**

Die Landschaft im "Südraum Leipzig" ist durch den großflächigen Braunkohletagebau über einen Zeitraum von fast siebzig Jahren nachhaltig verändert worden. Nach der Nutzungsaufgabe um 1990 kam es auf den riesigen Flächen brachliegenden Offenlands zur Ausbildung sehr heterogener Standortverhaltnisse, was ¨ einer Vielzahl von seltenen Tier- und Pflanzenarten Lebensräume bot ([Lausch](#page-102-0) [2000\)](#page-102-0). So weist auch der Flussregenpfeifer einen Verbreitungsschwerpunkt in der Bergbaufolgelandschaft des Südraums Leipzig auf, nachdem er seines primären Bruthabitats größtenteils beraubt wurde [\(Bomhard](#page-102-1) [2002;](#page-102-1) Küster [2003\)](#page-102-2).

Diese Arbeit beschäftigt sich daher mit der Frage, wie sich die Landschaft im Tagebaugebiet des Südraums Leipzig nach Aufgabe des Abbaubetriebes im Einzelnen verändert hat, welche Unterschiede sich in der Landschaft zeigen, wenn man einerseits den stärker natürlich geprägten frühen Entwicklungsabschnitt (1990-1994) und andererseits die folgende, zunehmend anthropogen beeinflusste Entwicklungstendenz (1994-1996) zugrunde legt und wie sich diese Unterschiede auf die Bruthabitateignung für den Flussregenpfeifer als typische Offenlandart auswirken. Zur Bearbeitung dieser Fragestellung wurde ein dynamisches und räumlich explizites Landschaftsmodell entwickelt, das die Veränderung in beiden Zeitabschnitten nachvollzieht. Über eine Koppelung des

Landschaftsmodells mit einem Habitateignungsmodell für den Flussregenpfeifer wurde dabei eine Verbindung zwischen Landschaftsstruktur und Landschaftsfunktion hergestellt werden.

## **10.2 Methoden**

### **10.2.1 Konzept des Landschaftsmodells**

Zur Modellierung der Landnutzungsänderungen wurde ein stochastisches Modell entwickelt, das unterschiedliche Modell-Ansätze (Markov-Modell, Zelluläre Automaten) miteinander verbindet. Ein einfaches Markov-Modell wird zur Vorhersage der Komposition (Zusammensetzung) verwendet. Dies lässt jedoch keine räumlich-explizite Prognose der Landschafts-veränderung zu ([Sklar & Constanza](#page-102-3) [1991\)](#page-102-3). Um die Konfiguration (räumliche Verteilung der Landnutzungsklassen) der Landschaft modellieren zu können, bedarf es deshalb einer Erweiterung, die bestimmt, wo die durch das Markov-Modell vorhergesagten Übergänge stattfinden. In Anlehnung an das Landschaftsmodell DINAMICA [\(Soares-Filho et al.](#page-102-4) [2002\)](#page-102-4) wird dazu die vorhergesagte Anzahl an Übergängen zu verschiedenen Anteilen durch eine Expander- und eine Patcher-Funktion ausgeführt.

Die Expander-Funktion führt Übergänge ausgehend von Eckzellen zusammenhängend und nachbarschafts-

Dormann CF, Blaschke T, Lausch A, Schröder B, Söndgerath D (Hrsg.)(2004) Habitatmodelle – Methodik, Anwendung, Nutzen. Tagungsband zum Workshop vom 8.-10. Oktober 2003 am UFZ Leipzig. UFZ-Berichte 9/2004.

abhängig aus, so dass bestehende Patches entweder vergrößert oder verkleinert werden. Durch Ausführung der Patcher-Funktion werden dagegen neue Patches in der Landschaft gebildet, da die Übergänge hier im Gegensatz zur Expander-Funktion unabhängig von Eckzellen ausgeführt werden.

Das dynamische Landschaftsmodell wurde für die beiden unterschiedlichen Zeitabschnitte angepasst, so dass die generellen Entwicklungstendenzen Musterorientiert nachvollzogen werden. Das Landschaftsmodell I simuliert somit den Entwicklungsabschnitt von 1990 bis 1994, während das Landschaftsmodell II die Entwicklung zwischen 1994 und 1996 nachvollzieht. An beide Modelle wurde das statische Habitateignungsmodell für den Flussregenpfeifer gekoppelt, das auf Basis der simulierten Landnutzungskarte eine Karte der Bruthabitateignung erstellt.

Zur Untersuchung der beiden unterschiedlichen Entwicklungsabschnitte und deren Auswirkungen auf die Bruthabitateignung für den Flussregenpfeifer wurden mit dem gekoppelten Landschaftsmodell I - ausgehend vom Landschaftszustand 1990 - die Szenarien 1996 und 2020a erstellt und mit dem Landschaftsmodell II auf Basis der Landnutzungskarte 1994 das Szenario 2020b (s. Abb. [10.1\)](#page-98-0).

### **10.2.2 Umsetzung des Landschaftsmodells**

Die Modellumsetzung erfolgte mithilfe der Modellierumgebung SELES [\(Fall](#page-102-5) [2002\)](#page-102-5). Dabei handelt es sich um ein Werkzeug zur strukturierten Entwicklung von räumlich expliziten Landschaftsmodellen auf Rasterbasis, das im Wesentlichen für die Ereignis-orientierte Simulation entwickelt wurde. Ein Landschaftsmodell setzt sich dann aus einem oder mehreren Teilmodellen (Landscape Events = LSE) zusammen, in denen die Prozesse, die den Zustand einer Landschaft verändern, beschrieben werden. Dennoch sind aber verschiedene Modellansätze umsetzbar.

Im dynamischen Landschaftsmodell erfüllen so 29 Landscape Events unterschiedliche Teilfunktionen (s. Abb. [10.2\)](#page-99-0). Zu Beginn jedes Zeitschnitts werden mithilfe der Übergangswahrscheinlichkeiten die gesamten Anzahlen an Übergängen vorhergesagt und zu verschiedenen Anteilen den beiden Übergangsfunktionen zugeteilt. Diese Werte werden in globalen Variablen gespeichert, was dann den Zugriff durch die LSE's der Expander- und Patcher-Funktion erlaubt.

Gleichzeitig wird durch zehn verschiedene *landscape events* (eins für jede Landnutzungsklasse) die Ausweisung der Eckzellen als Grundlage für die Expander-Funktion vorgenommen. In einzelnen Layern werden dann die Zellen gespeichert, die an die jeweilige Klasse grenzen.

Die Expander-Funktion des Modells setzt sich aus neun verschiedenen LSE's (eins für jede veränderliche Landnutzungsklasse) zusammen, die nach dem gleichen Schema aufgebaut sind. Jedes dieser Teilmodelle führt dabei die Übergänge zu einer Klasse durch. Zunächst wird eine festgelegte Anzahl an Initialzellen zufällig auf alle Eckzellen verteilt, die an die betreffende Klasse grenzen. Die Wahrscheinlichkeit einer Initiierung verschiedener Klassen hängt dabei vom Verhältnis der Anzahl durchzuführender Übergänge zur Anzahl der potentiell für eine Initiierung geeigneten Zellen ab. Anschließend geht von jeder Initialzelle eine Ausbreitung des Ereignisses bis maximal zu einer durch die Variable *ClusterSize* festgelegten Größe aus. Jede Zelle, die so von einem Ereignis getroffen wird, geht dann in die betreffende Klasse über, wenn die maximale Ausdehnung ausgehend von der Initialzelle noch nicht erreicht wurde, wenn in der betreffenden Zelle noch kein Ubergang stattgefunden hat, wenn nicht schon an der ¨ gegenüberliegenden Seite der Grenze ein Übergang anderen Typs stattgefunden hat (also die entsprechende Zelle nicht an eine Zelle grenzt, die bereits in eine andere Klasse übergegangen ist) und wenn die vorhergesehene Anzahl der Übergänge noch nicht erreicht wurde. Eine Nachbarschaftsabhängigkeit kann für jeden einzelnen Übergangstyp gesondert definiert werden, wodurch die Komplexität des entstehenden Musters genauer steuerbar wird. Sind nicht alle Bedingungen für einen Übergang erfüllt, verändert sich die Nutzungsklasse der Zelle nicht.

Ebenso wie die Expander-Funktion setzt sich auch die Patcher-Funktion aus neun LSE's mit ähnlichem Aufbau zusammen. Zunächst werden die Initialzellen zufällig auf die Fläche aller veränderlichen Klassen verteilt mit Ausnahme der betreffenden Klasse selbst. Dabei entspricht die Anzahl an Initialzellen der Summe an Übergängen, die von der Patcher-Funktion auszuführen sind. Die Wahrscheinlichkeit einer Initiierung hängt hier davon ab, wie hoch der Anteil durchzuführender Übergänge - ausgehend von der jeweiligen Klasse - an der Gesamtheit der von der Patcher-Funktion durchzuführenden Übergänge ist. Nach dem gleichen Prinzip wie bei der Expander-Funktion breitet sich dann nacheinander ausgehend von jeder einzelnen Initialzelle ein Übergangsereigneis aus. In den so von einem Ereignis betroffenen Zellen findet dann ein Übergang statt, wenn die maximale Ausdehnung noch nicht erreicht wurde, in der bearbeiteten Zelle bisher noch kein Übergang stattgefunden hat und wenn noch nicht alle vorhergesagten Ubergänge dieses Typs ausgeführt wurden. Grundsätzlich werden Zellzustandsänderungen durchgeführt, solange der vorgegebene Sollwert an Übergängen dieses Typs noch nicht erreicht wurde.

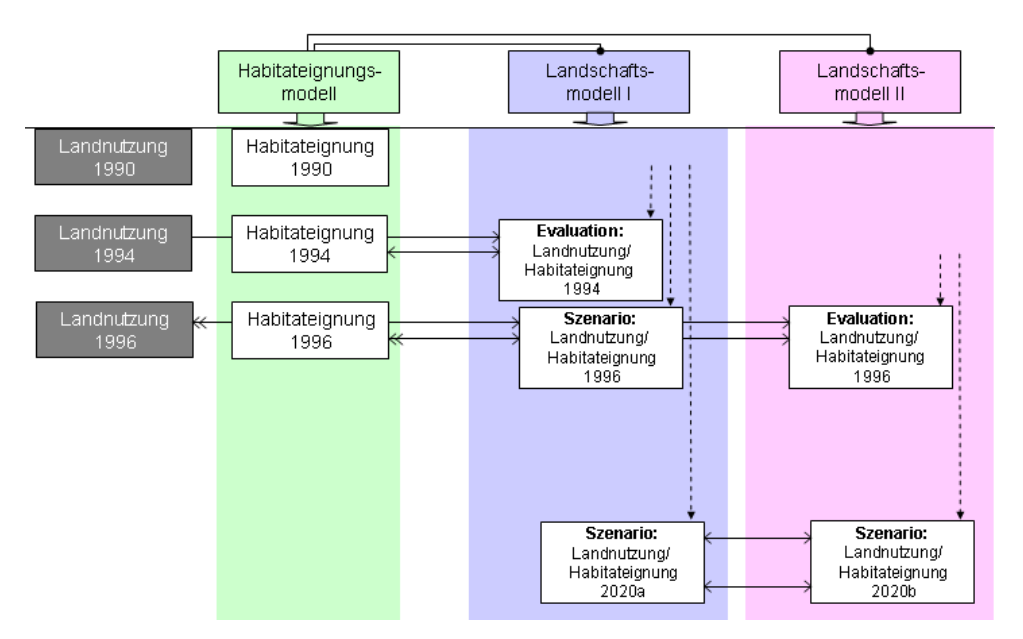

<span id="page-98-0"></span>**Abb. 10.1.** Schematische Darstellung der Vorgehensweise (Simulationen symbolisiert durch gestrichelte Pfeile; auswertende Vergleiche symbolisiert durch waagerechte Pfeile).

### **10.2.3 Kalibrierung des Landschaftsmodells**

Das Modell bietet verschiedene Möglichkeiten zur Kalibrierung, mithilfe derer das Simulationsergebnis in Bezug auf die ausgewählten Landschaftsstruk-turmaße<sup>[3](#page-1-0)</sup> an die Referenzkarte angeglichen werden kann. Zunächst können die durchzuführenden Übergänge zu unterschiedlichen Anteilen auf die beiden Übergangsfunktionen aufgeteilt werden. Zudem ist die Simulation der Landschafts-Konfiguration durch Muster-bestimmende Parameter innerhalb dieser Funktionen steuerbar. Dazu zählt die maximale Ausbreitung eines Übergangs (ClusterSize), die Anzahl an Nachbarzellen, zu denen die Ausbreitung des Übergangs erfolgen kann (SPREADOPENINGS) und bei der Expander-Funktion kann zusätzlich für jeden einzelnen Übergangstyp eine Nachbarschaftsabhängigkeit definiert werden. Auf diese Weise wurde das Grundmodell in einem iterativen Prozess für die beiden Zeitabschnitte angepasst.

### **10.2.4 Evaluation des Landschaftsmodells**

Zur Evaluation wurden zunächst mit dem Landschaftsmodell I ausgehend von der Landnutzungskarte 1990

zwanzig Modelldurchläufe bis 1994 ausgeführt. Für jede Ergebniskarte wurden dann die ausgewählten Landschaftsstrukturmaße errechnet, anschließend gemittelt und mit der Referenzkarte 1994 verglichen. Mit dem Landschaftsmodell II wurden ausgehend vom Landschaftszustand 1994 zwanzig Durchläufe bis 1996 ausgeführt, mit deren Ergebnissen ebenso verfahren wurde.

Es zeigte sich dabei, dass mithilfe der Markov- $Ü$ bergangswahrscheinlichkeiten eine recht hohe quantitative Genauigkeit erreicht wird, wahrend die ¨ Genauigkeit der Simulation der Konfiguration sehr stark vom Landschaftsmuster der Eingangsdaten abhängt. Je komplexer die Landschaft der Eingangsdaten ist, desto schwieriger ist die Annäherung an das Landschaftsmuster der Referenzkarte. Mit dem Landschaftsmodell I wurde eine quantitative Genauigkeit von 94,91% und mit dem Landschaftsmodell II sogar eine quantitative Genauigkeit von 98,96% erreicht. Dies ist im Wesentlichen darauf zurückzuführen, dass der Fehler, der durch die zeitliche Interpolation der Übergangswahrscheinlichkeiten entsteht, in dem kürzeren Zeitabschnitt zwischen 1994 und 1996 geringer ist.

Bei Betrachtung der prozentualen Abweichungen der Landschaftsstrukturmaße auf Landschaftsebene fällt auf, dass durch beide Landschaftsmodelle die Anzahl an Patches (NP) sowie der Contagion-Index überschätzt werden, während ED und SHAPE\_AM unterschätzt werden (s. Tab. [10.1\)](#page-99-1).

Zu erklären ist dies dadurch, dass bei der Kalibrierung ein Konflikt besteht bei der Annäherung an die verschiedenen Landschaftsstrukturmaße. Durch die

 $3$ Auf Klassenebene: CA (engl. *class area* = Fläche jeder Klasse in ha), NP (engl. *number of patches* = Anzahl der Patches jeder Klasse), ED (engl. *edge density* = Dichte der Eckzellen) und SHAPE AM (engl. *area weighted mean shape index* = über die Fläche gewichteter mittlerer Formindex) auf Landschaftsebene: NP, ED, SHAPE AM und Contagion-Index (CONTAG) zur Beschreibung der Aggregation der Klassen.

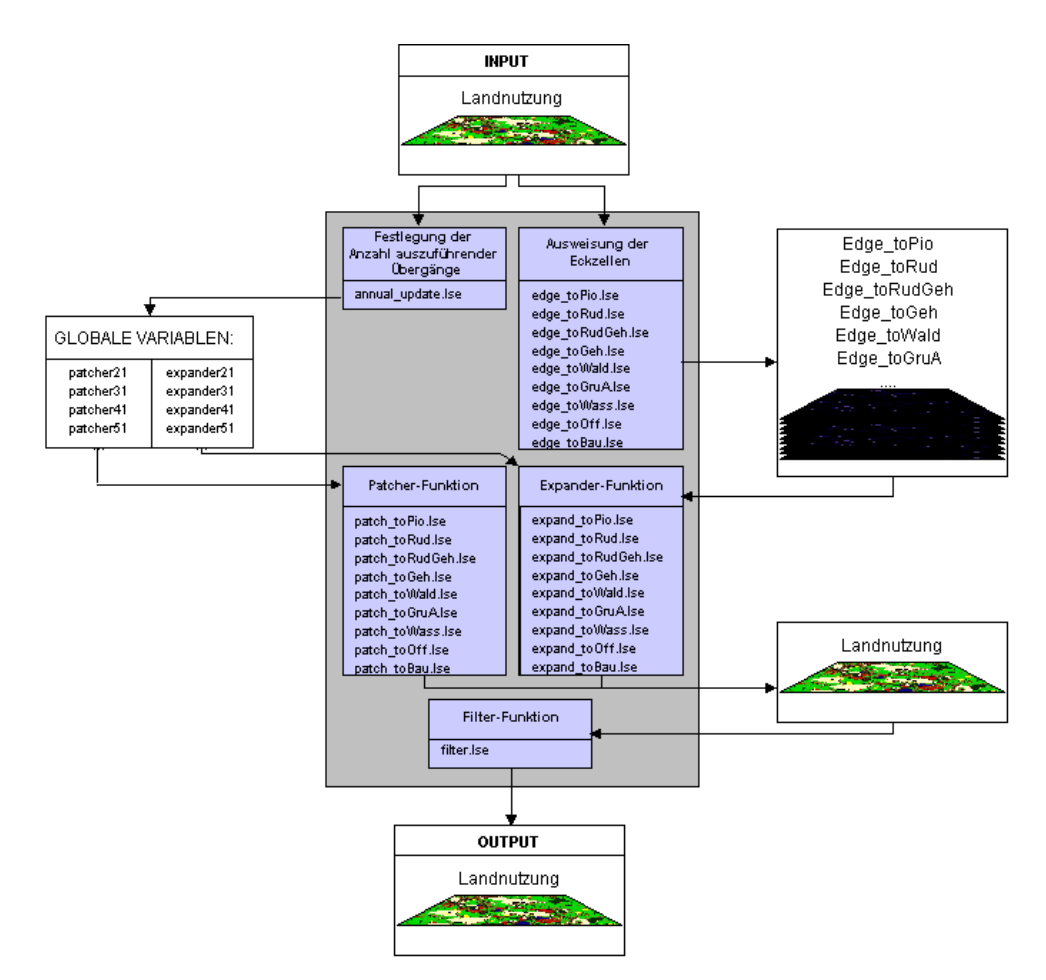

<span id="page-99-1"></span><span id="page-99-0"></span>**Abb. 10.2.** Schematische Darstellung der Funktionsweise des SELES-Landschaftsmodells

Tabelle 10.1. Abweichungen der für 1994 und 1996 simulierten Landschaftsstrukturmaße NP (Anzahl an Patches), ED (Eckzellendichte), SHAPE AM (Formindex) und CONTAG (Contagion-Index) auf Landschaftsebene von den Referenzwerten 1994 (Landschaftsmodell I) und 1996 (Landschaftsmodell II).

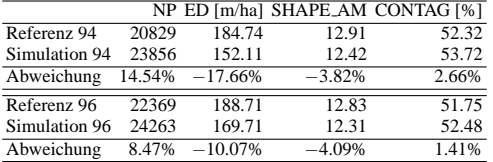

Ausbreitung von Übergängen werden einzelne Pixel und kleine Pixelgruppen leicht abgetrennt, wodurch sich die Anzahl an Patches dieser Klasse unvorhergesehen erhöht. Um diesen Fehler einzugrenzen, müssen die Übergänge sehr nachbarschaftsabhängig ausgeführt werden, wodurch dann die Komplexität der Formen unterschätzt wird. Beim Landschaftsmodell II sind diese Abweichungen generell geringer als beim Landschaftsmodell I, weil die Anzahl an Patches in der Landschaft zwischen 1994 und 1996 zunimmt, während sie zwischen 1990 und 1994 abnimmt.

Dies ist mit dem Modell schwer realisierbar. Beim Landschaftsmodell II konnte deshalb eine geringere Nachbarschaftsabhängigkeit gewählt werden, so dass die Annäherung an die Landschaftsstrukturmaße der Referenz hier im Ganzen besser gelingt. Die Tatsache, dass der Shape-Index beim Landschaftsmodell II etwas stärker von der Referenz abweicht, als beim Landschaftsmodell I, ist dadurch zu erklären, dass SHAPE AM in der Klasse "Pioniervegetation" zwi-<br>sehen 1004 und 1006 sehentische austrizt wähnend ND schen 1994 und 1996 sehr stark ansteigt, während NP abnimmt. Damit die Anzahl der Patches dieser Klasse bei der Simulation nicht weiter ansteigt, müssen hier wie im Landschaftsmodell I - nachbarschaftsabhängige Expander-Übergänge stattfinden, durch die die Grenzen zwischen den Landnutzungen geglättet werden und die Komplexität der Formen abnimmt.

#### **10.2.5 Konzept des Habitatmodells**

Das Habitateignungsmodell für den Flussregenpfeifer (*Charadrius dubius*) wurde auf Basis einer Literaturrecherche nach dem Standard des [U.S. Fish & Wildlife](#page-102-6) [Service](#page-102-6) [\(1980\)](#page-102-6) erstellt, wobei die Habitatvariablen "Landnutzung", "Nähe zu geeigneten Wasserstellen",

"Bodenart", "Enterhung zu Verkeinswegen und Bodenart", "Entfernung zu Verkehrswegen" und<br>Ungeneigung" in die Bewertung der Bruthebitet "Tungnergung in die Bewertung der Brundbrutt Habitateignung übt für die Offenlandart sicherlich die Struktur des Lebensraums aus, die sich in der Variable "Landnuzung wurdespregen. Seergneie wasserstehen Landnutzung" widerspiegelt. Geeignete Wasserstellen Brutzeit bevorzugt der Flussregenpfeifer als Nahrung Insekten und Spinnen , die sie im Kies oder am Spülsaum findet ([Flade](#page-102-7) [1994;](#page-102-7) [Glutz von Blotzheim](#page-102-8) [et al.](#page-102-8) [2001\)](#page-102-8). Nach [Dathe](#page-102-9) [\(1953\)](#page-102-9) können diese geeigneten Wasserstellen bis zu 4-5 km vom Brutplatz entfernt sein. Die Bodenart hat einen Einfluss auf die Tarnwirkung von Gelege und Gefiederzeichnung. So brütet der Flussregenpfeifer bevorzugt auf heterogenem, grobkörnigem Substrat ([Glutz von Blotzheim et al.](#page-102-8) [2001\)](#page-102-8).Die Entfernung zu Verkehrswegen hat einen störenden Einfluss und mindert so die Bruthabitateignung.

### **10.2.6 Umsetzung des Habitatmodells**

Die Modellumsetzung erfolgte wieder mithilfe der Modellierumgebung SELES [\(Fall](#page-102-5) [2002\)](#page-102-5). Der eigentlichen Berechnung der Habitateignungsindizes (HSI) im LSE schritte vorgeschaltet (s. Abb. [10.3\)](#page-101-0). Zunächst wählt das HSI Ch dubius" sind im Habitatmodell zwei Arbeits-LSE "water" basierend auf der Landnutzungskarte al-<br>la Zallan der Klasse. Wesser" aus die mindestere eine le Zellen der Klasse "Wasser" aus, die mindestens eine Nachbarzelle anderer Nutzung haben und eine Hangneigung von < 15° aufweisen. Auf diese Weise wird eine Karte erzeugt, die geeignete Wasserstellen ausweist und damit die Grundlage für das LSE "waterDist" bildet, durch das im Anschluss die Entfernungen zu diesen Wasserstellen berechnet werden.

Zur Berechnung der HSI-Werte werden dann pro Zelle die Eignungswerte der statischen Habitatvariablen "Entfernung zu Bundesstraßen" und "Entfernung zu Nähe zu naturnahen Fließgewässern", "Bodenarten", " Gleisen und sonstigen Straßen" sowie die der dynamischen Habitatvariablen "Landnutzung" und "Nähe zu geeigneten Wasserstellen"gewichtet und daraus ein arithmetisches Mittel gebildet. Flächen die entweder die Landnutzung "Wald" oder "Wasser" aufweisen oder<br>die sine Usagnationale von 5.15% aufweisen werden als die eine Hangneigung von  $> 15^{\circ}$  aufweisen, werden als ungeeignet eingestuft und deshalb von der Berechnug des Habitateignungsindex (HSI) ausgeschlossen.

# **10.3 Ergebnisse und Interpretation der Szenarien**

Die vergleichende Auswertung des Szenarios 1996 zeigte, dass sich die Unterschiede in den Entwicklungstendenzen über einen kurzen Zeitraum kaum verschieden auf die mittlere Bruthabitateignung auswirken. Zwischen 1994 und 1996 geht zwar mehr " Anpflanzungsmaßnahmen - durch Nutzungen schlech-Offenland"verloren und wird zum Teil - infolge von ter Habitateignung ersetzt, aber andererseits wird durch stärkerer Zunahme der Anzahl an kleinen Wasserstellen mehr Fläche in der Umgebung dieser Wasserstellen aufgewertet, so dass der negativere Trend zwischen 1994 und 1996 weitestgehend ausgeglichen wird.

Aus dem Vergleich der Szenarien 2020a und 2020b ging hervor, dass sich der erste Entwicklungsabschnitt weniger negativ auf die mittlere Habitateignung auswirkt als der zweite, weil "Offenland" - infolge von Suk-<br>reseiten die austan Linia durch Mutrus von häheren Ein zession - in erster Linie durch Nutzungen höherer Eignung ersetzt wird als es zwischen 1994 und 1996 - infolge von Anpflanzungsmaßnahmen - der Fall ist.

Die Ergebnisse der Szenarien 2020a und 2020b sind allerdings nicht als realistisch anzusehen (s. Abb. [10.4\)](#page-102-10). Beispielsweise ist es unwahrscheinlich, dass der Anteil an "Pioniervegetation" im Szenario 2020a gut 10% be-<br>trägt und im Szenario 2020b die Anteile en Pudarel trägt und im Szenario 2020b die Anteile an "Ruderalfläche mit Gehölzen" und "Gehölzfläche" recht hoch sind, weil bis 2020 eine Weiterentwicklung der Vegetation zu erwarten gewesen wäre. Es kann aber festgestellt werden, dass die mittlere Habitateignung des Gebietes durch beide Entwicklungstendenzen abnimmt, wobei die Verschlechterung der Lebensbedingungen durch die Durchführung von Rekultivierungsmaßnahmen beschleunigt wird.

# **10.4 Diskussion**

Da sich das Modell auf die Entwicklung räumlicher Muster durch Landschaftsdynamik konzentriert, eignet es sich gut zur Untersuchung der Beziehungen zwischen Landschaftsmuster und ökologischen Prozessen in der Landschaft. Durch Modifikation der Ubergangswahrscheinlichkeiten und der strukturbe- ¨ stimmenden Parameter kann es auch leicht an eine andere, ahnlich gestaltete Landschaft angepasst werden. ¨

Die Annäherung an die Komposition der Landschaft gelingt mithilfe der Markov-Übergangswahrscheinlichkeiten für kurze Zeitabschnitte recht gut. Bei der Simulation über größere Zeiträume (Szenario 2020a/b) - ausgehend von einem relativ kurzen Zeitabschnitt (2 bzw. 4 Jahre) - kann ein einfaches Markov-Modell jedoch kein zuverlässiges Ergebnis liefern, da die Ubergangswahrscheinlichkeiten ¨ im realen System nicht über die Zeit konstant bleiben. Die Landschaftsmodelle extrapolieren lediglich den relativ kurzen Zeitabschnitt zwischen den Ausgangsdaten in die Zukunft, der die Sukzessionsfolge noch nicht in vollem Maße erfasst [\(Usher](#page-102-11) [1981\)](#page-102-11).

Die Güte der Simulation der Landschaftsstruktur ist insgesamt in großem Maße vom Landschaftsmu-

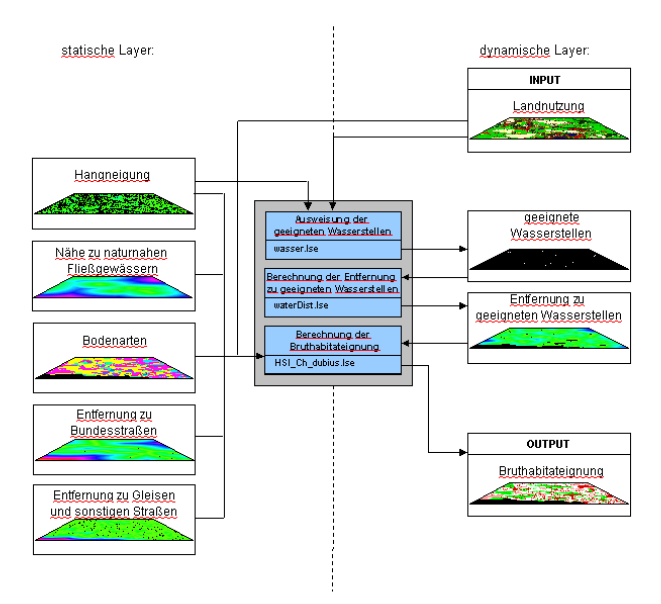

<span id="page-101-0"></span>**Abb. 10.3.** Schematische Darstellung der Funktionsweise des SELES-Bruthabitateignungsmodells

ster der Eingangsdaten abhängig. Je komplexer die Landschaft ist, desto stärker weicht die simulierte Landschafts-Konfiguration von der Referenz ab. Für einen Zeitabschnitt, in dem die Anzahl an Patches (NP) zunimmt, gelingt die Annäherung an die Referenz besser als für einen Zeitabschnitt, in dem NP abnimmt. Die Abnahme der Anzahl an Patches ist nur schwer steuerbar, dagegen werden bestehende Patches - besonders durch komplexe Ausdehnung von Übergängen leicht getrennt.

Um die Zuverlässigkeit des Modellergebnisses zu erhöhen, müsste für eine langfristige Simulation eine längere Zeitreihe an Ausgangsdaten mit einbezogen werden. Es wäre weiterhin sinnvoll, die "Geschichte" " einer Zelle - insbesondere bei der Simulation von Sukzession - zu berücksichtigen. Auch durch die Einbeziehung von Standortabhangigkeiten, die z.B. aus ¨ einer logistischen Regression abzuleiten wären, könnte die Genauigkeit des Modells verbessert werden [\(Urban](#page-102-12) [& Wallin](#page-102-12) [2002\)](#page-102-12).

Beim Habitatmodell ist zu bedenken, dass die Parametrisierung auf einer Literaturrecherche beruht und die Daten für eine Evaluierung des Modells nicht ausreichten. So kann das Modellergebnis nur als eine nicht gesicherte Annahme über den Zusammenhang zwischen Standortvariablen und Brutvorkommen betrachtet werden.

Um die Vorhersagegenauigkeit des Habitatmodells zu erhöhen, können eingehende Untersuchungen zur Standortabhängigkeit der Flussregenpfeifervorkommen im Untersuchungsgebiet mithilfe von logistischer Regression oder Feldarbeiten vorgenommen werden. Das Modellergebnis wäre auf Grundlage einer ausreichenden Datenmenge zu evaluieren.

## **10.5 Ausblick**

Mit dem gekoppelten Landschaftsmodell wurde in dieser Arbeit ein Mittel zur komplexen Landschaftsanalyse und -bewertung entwickelt, das die Zusammenhänge zwischen Landschaftsmuster und ökologischen Prozessen in der Landschaft räumlich explizit berücksichtigt. Es kann somit eine wichtige Grundlage für weiterführende Untersuchungen zur Biodiversität, Habitatkonnektivität und für Populationsmodellierungen bilden.

Die Bewertung des Landschaftszustands wird in dieser Arbeit nur aus der Perspektive einer Zielart vorgenommen. Um weitergehend Aussagen über die Biodiversität einer Landschaft treffen zu können, wäre es möglich, die Habitateignung für mehrere verschiedene Zielarten zu bewerten (vgl. [Zebisch](#page-103-0) [2002;](#page-103-0) [Weber et al.](#page-102-13) [2001\)](#page-102-13).

Die sich aus der Habitatmodellierung ergebenden Habitateignungskarten bilden die Grundlage für eine Reihe weiterer Analysen und Modellierungen. So lässt sich ausgehend von ihnen z.B. die Populations- (vgl. Akçakaya et al. [1995;](#page-102-14) Schröder [2001\)](#page-102-15) oder Ausbrei-tungsdynamik (vgl. Söndgerath & Schröder [2002\)](#page-102-16) räumlich explizit modellieren. Mit dem gekoppelten Landschaftsmodell kann damit eine Verbindung zwi-

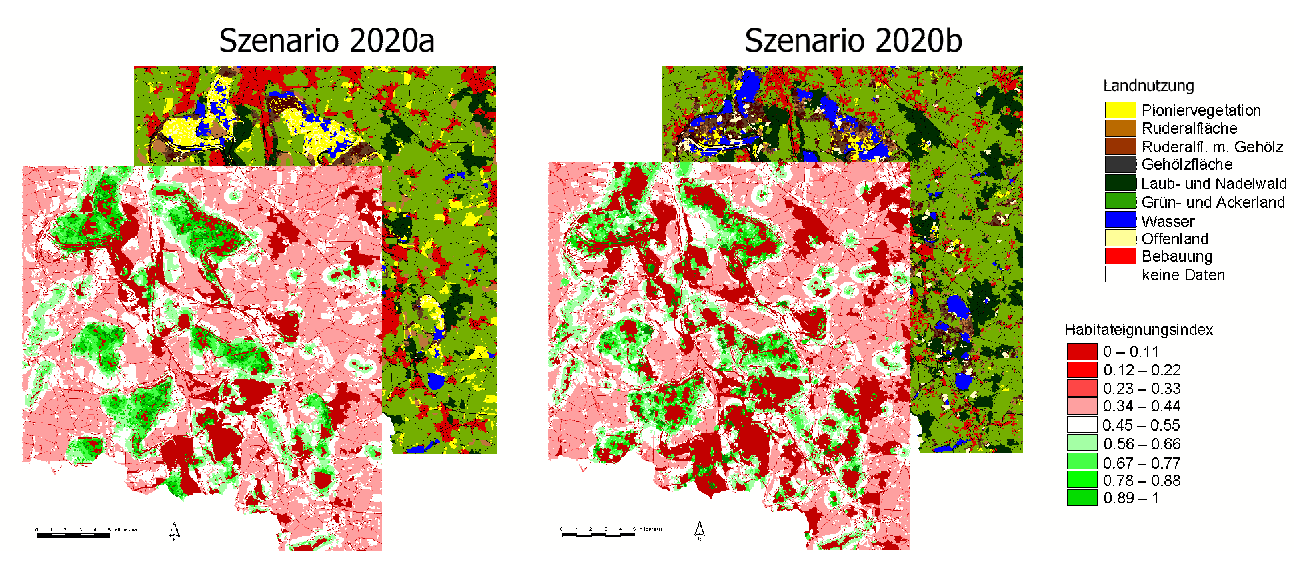

<span id="page-102-10"></span>**Abb. 10.4.** Szenarien der Landnutzung und Habitateignung 2020a und 2020b.

schen Landschaftsdynamik und Populationsdynamik geschaffen werden, die es ermöglicht, die Veränderung demographischer Parameter im Zusammenhang mit Habitatverlust und Fragmentierung zu simulieren.

### **Literaturverzeichnis**

- <span id="page-102-14"></span>Akçakaya, H. R., McCarthy, M. A. & Pearce, J. L. 1995. Linking landscape data with population viability analysis: management options for the helmeted honeyeater *Lichenostomus melanops cassidix*. *Biological Conservation*, 73:169– 173.
- <span id="page-102-1"></span>Bomhard, B. 2002. *GIS-gestützte Untersuchungen zum Einfluss der Landschaftsstruktur auf die Bruthabitatwahl ausgewahlter bodenbr ¨ utender Vogelarten im Regierungsbezirk ¨ Leipzig*. Diplomarbeit, Georg-August-Universitat. ¨
- <span id="page-102-9"></span>Dathe, H. 1953. *Der Flussregenpfeifer*, volume 93 of *Die neue Brehm-Bucherei ¨* . Leipzig.
- <span id="page-102-5"></span>Fall, A. 2002. *SELES Model Builder's Guide*. Gowlland Technologies Ltd. Report.
- <span id="page-102-18"></span>Fall, A. & Fall, J. 2001. A domain-specific language for models of landscape dynamics. *Ecological Modelling*, 141:1– 18.
- <span id="page-102-7"></span>Flade, M. 1994. *Die Brutvogelgemeinschaften Mittel- und Norddeutschlands. Grundlagen fur den Gebrauch vogel- ¨ kundlicher Daten in der Landschaftsplanung*. IHW, Eching.
- <span id="page-102-19"></span>Gergel, S. E. & Turner, M. G., editors 2002. *Learning Landscape Ecology - a Practical Guide to Concepts and Techniques*. Springer, New York.
- <span id="page-102-8"></span>Glutz von Blotzheim, U., Bauer, K. & Bezzel, E. 2001. *Handbuch der Vogel Mitteleuropas. Band 6: Charadriiformes (1. ¨ Teil)*. AULA, Wiesbaden.
- <span id="page-102-20"></span>Holzkamper, A. 2003. ¨ *Simulation von Landschaftsveranderungen und deren Auswirkungen auf die Brutha- ¨ bitateignung fur den Flussregenpfeifer ¨* . Diplomarbeit, Westfälische Wilhelms-Universität Münster.
- <span id="page-102-2"></span>Kuster, S. 2003. ¨ *Untersuchungen raum-zeitlicher Veranderungen der Landschaftsstruktur und deren ¨*

*Einfluss auf die Verbreitung ausgewahlter Vogelarten ¨ im Regierungsbezirk Leipzig*. Diplomarbeit, Universität Leipzig.

- <span id="page-102-17"></span>Landesvermessungsamt Sachsen 2001. ATKIS - DGM 25: Amtliches Topographisch-Kartographisches Informationssystem - Digitales Geländemodell 25. Faltblatt, 3. Aufl., Landesvermessungsamt Sachsen.
- <span id="page-102-0"></span>Lausch, A. 2000. *Raum-zeitliches Monitoring von Landschaftsstrukturen in der Tagebauregion Sudraum Leip- ¨ zig mit Methoden der Fernerkundung und Geoinformation*. Dissertation, Rheinische Friedrich-Wilhelms-Universität Bonn.
- <span id="page-102-15"></span>Schröder, B. 2001. Habitatmodelle für ein modernes Naturschutzmanagement. In Gnauck, A., editor, *Theorie und Modellierung von Okosystemen - Workshop K ¨ olpinsee 2000 ¨* , pages 201–224. Shaker, Aachen.
- <span id="page-102-3"></span>Sklar, F. H. & Constanza, R. 1991. The development of dynamic spatial models for landscape ecology: A review and prognosis. In Turner, M. G. & Gardner, R. H., editors, *Quantitative Methods in Landscape Ecology*, pages 239– 287. Springer, New York.
- <span id="page-102-4"></span>Soares-Filho, B. S., Cerqueira, G. C. & Pennachin, C. L. 2002. DINAMICA - a stochastic cellular automata model designed to simulate the landscape dynamics in an Amazonian colonization frontier. *Ecological Modelling*, 154:217–235.
- <span id="page-102-16"></span>Söndgerath, D. & Schröder, B. 2002. Population dynamics and habitat connectivity affecting the spatial spread of populations - a simulation study. *Landscape Ecology*, 17:57–70.
- <span id="page-102-12"></span>Urban, D. L. & Wallin, D. O. 2002. Introduction to markov models. In Gergel, S. E. & Turner, M. G., editors, *Learning Landscape Ecology - a Practical Guide to Concepts and Techniques*, pages 35–61. Springer, New York.
- <span id="page-102-6"></span>U.S. Fish & Wildlife Service 1980. *Habitat Evaluation Procedures (HEP)*. USDI Fish and Wildlife Services, Division of Ecological Serveices, Washington DC.
- <span id="page-102-11"></span>Usher, M. 1981. Modelling ecological succession, with particular reference to markovian models. *Vegetatio*, 46:11–18.
- <span id="page-102-13"></span>Weber, A., Fohrer, N. & Möller, D. 2001. Long-term land use changes in a mesoscale watershed due to socio-economic

factors - effects on landscape structure and functions. *Ecological Modelling*, 140:125–140.

<span id="page-103-0"></span>Zebisch, M. 2002. *Vom Landschaftsmuster zur okologischen ¨ Bewertung - Bericht von zwei Konferenzen der IALE in Amerika und Europa*. [http://www.lapla-net.de/](http://www.lapla-net.de/texte/2002/zebisch.pdf) [texte/2002/zebisch.pdf](http://www.lapla-net.de/texte/2002/zebisch.pdf), 25.02.2003.

# **Datenblatt**

### **Datenquelle**

Die Ausgangskarten der Landnutzung 1990, 1994 und 1996 basieren auf SPOT-XS-Daten mit 20m-Auflösung, die von [Lausch](#page-102-0) [\(2000\)](#page-102-0) klassifiziert und aufbereitet wurden. Dabei wurden sie in ein 10m-Rasterformat übertragen und mit den Verkehrswegen aus der Biotoptypenkartierung des Sächsischen Landesamtes für Umwelt und Geologie (LfUG) von 1992/93 verschnitten.

Das zur Berechnung der Habitateignung verwen-dete Geländemodell stammt vom [Landesvermessungs](#page-102-17)[amt Sachsen](#page-102-17) [\(2001\)](#page-102-17). Es weist als Bestandteil des Amtlichen Topographisch-Kartographischen Informationssystems (ATKIS) eine Grundgitterweite von 20m und einen Punkthöhenfehler von  $<$  2 m auf (Genehmigungsnummer DN V 53/00).

Die verwendete digitale Bodenkarte wurde in der Sektion Angewandte Landschaftsökologie am UFZ durch eine Verschneidung der MMK 25 (Mittelmaßstabige Landwirtschaftliche Standortkartierung) ¨ mit der WBK 25 (Waldbodenkarte) des Sächsischen Landesamtes für Umwelt und Geologie (LfUG) erstellt.

### **Software**

- SELES zur Modellerstellung
- ArcView zur Datenaufbereitung (z.B. Erstellung der Hangneigungskarte; Berechnung der Entfernungen zu naturnahen Fliessgewässerabschnitten)
- Fragstats zur Berechnung der Landschaftsstrukturmaße für Modellevaluation und Szenarienauswertung

### **Webressourcen**

Informationen zu SELES und Download unter [http:](http://www.cs.sfu.ca/research/SEED) [//www.cs.sfu.ca/research/SEED](http://www.cs.sfu.ca/research/SEED)

### **Kommentierte Literatur**

[Fall & Fall](#page-102-18) [\(2001\)](#page-102-18) : Landschaftsmodellierung, Spezifikationssprachen in der Landschaftsmodellierung, SELES und Modellbeispiele

- [Gergel & Turner](#page-102-19)  $(2002)$ : Einführung in Markov-chain-Methodik in der Landschaftsmodellierung und andere hilfreiche Informationen zur Landschaftsmodellierung
- Holzkämper [\(2003\)](#page-102-20) : Dem Artikel zugrunde liegende Diplomarbeit.

**Kopplung von Populations- und Habitatmodellen**

# **Kopplung von Populations- und Habitatmodellen am Beispiel von Carabiden in der Elbaue**

### Dagmar Söndgerath

Institut für Geoökologie, TU Braunschweig, Langer Kamp 19c, D-38106 Braunschweig, Email:d. soendgerath@tu-bs.de

### **11.1 Einleitung**

Um Habitatmodelle z.B. im Rahmen von naturschutzfachlichen Fragestellungen anwenden zu können, muss man sich die Frage stellen, wie diese statischen Modelle mit Dynamiken von Populationen in sich verändernden Landschaften verknüpft werden können. In den letzten Jahren haben sogenannte räumlich explizite Modelle, welche die Dynamik von Populationen mit der Komplexität realer Landschaften verknüpfen, zunehmend an Bedeutung gewonnen [\(Fahrig & Merriam](#page-112-0) [1985;](#page-112-0) Akçakaya et al. [1995;](#page-112-1) Akçakaya & Atwood [1997;](#page-112-2) [Ji &](#page-112-3) [Jeske](#page-112-3) [2000;](#page-112-3) [Root](#page-112-4) [1998\)](#page-112-4).

Viele solcher Modelle existieren für Pflanzenarten [\(Wiegand et al.](#page-113-0) [1999\)](#page-113-0), einige für Vögel ([Fahse et al.](#page-112-5) [1998;](#page-112-5) [Letcher et al.](#page-112-6) [1998\)](#page-112-6) oder Säuger ([Thulke et al.](#page-112-7) [1999;](#page-112-7) [Sweanor et al.](#page-112-8) [2000;](#page-112-8) [Schadt et al.](#page-112-9) [2002\)](#page-112-9). Für Insekten gibt es bislang nur wenige Ansätze (Brewster  $\&$ [Allen](#page-112-10) [1997;](#page-112-10) Söndgerath & Schröder [2002\)](#page-112-11) und speziell zur Dynamik und Ausbreitung von Laufkäfern gibt es bislang kaum Untersuchungen [\(Tischendorf](#page-112-12) [1997;](#page-112-12) [Reu](#page-112-13)[ter](#page-112-13) [2001\)](#page-112-13).

In diesem Artikel soll nun ein Modell vorgestellt werden, das im Rahmen eines BMBF-Projektes zur Elbe-Ökologie entwickelt wurde. In diesem Projekt sollten die Auswirkungen verschiedener Flussmanagement-Maßnahmen bezüglich der Uberlebenswahrscheinlichkeit auentypischer Carabi- ¨ denarten untersucht werden. Die Untersuchungsflächen lagen an der Elbe, bei Sandau und bei Bälow (Abb. [11.1\)](#page-106-0). Das langsam ansteigende Deichvorland und der

Dormann CF, Blaschke T, Lausch A, Schröder B, Söndgerath D (Hrsg.)(2004) Habitatmodelle – Methodik, Anwendung, Nutzen. Tagungsband zum Workshop vom 8.-10. Oktober 2003 am UFZ Leipzig. UFZ-Berichte 9/2004.

Altarm sind durch eine hohe Überflutungsdynamik geprägt ([Seedorf & Meyer](#page-112-14) [1992\)](#page-112-14). Dadurch ist dieser Uferabschnitt zur Untersuchung der Verteilungsmuster von Carabiden und der Anpassungsmechanismen ripicoler Arten gut geeignet.

## **11.2 Populationsdynamik**

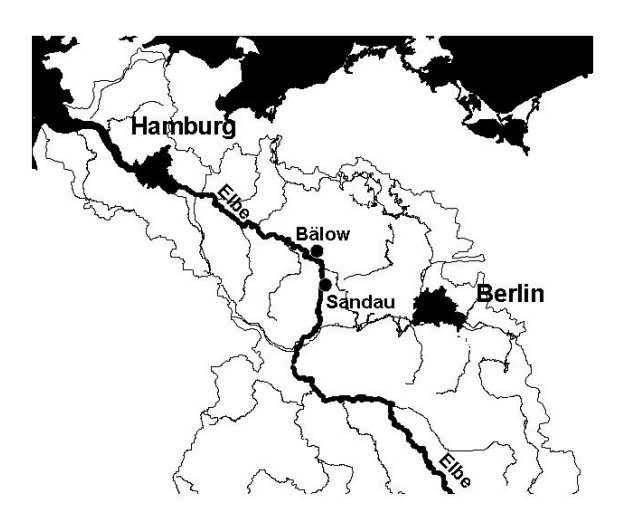

<span id="page-106-0"></span>**Abb. 11.1.** Lage der Untersuchungsgebiete "Bälow" und "Sandad vies Caraonden-Trojekter<br>Schwerpunktes zur Elbe-Ökologie. Sandau" des Carabiden-Projektes innerhalb des BMBF-

Eine Population ist die Gesamtheit aller Individuen einer Art (Tiere oder Pflanzen), die in einem bestimmten Lebensraum zur gleichen Zeit leben und die über mehrere Generationen genetisch verbunden sind. Gebräuchliche Maßzahlen, um die Größe von Populationen zu beschreiben, sind einerseits die Anzahl der Individuen bzw. die Abundanz (Individuen pro Fläche oder Volumen) oder andererseits die Biomasse gemessen als Trockenmasse, Gehalt an organischem Kohlenstoff oder Energiegehalt. Ohne zu sehr vereinfachen zu wollen, kann konstatiert werden, dass bei Tierpopulationen in der Regel mit Anzahlen oder Abundanzen gearbeitet wird, während pflanzliche Populationen eher durch die Biomasse beschrieben werden.

Modelle zur Populationsdynamik beschreiben die zeitliche Entwicklung einer Population, d.h. es werden (Rechen-) Regeln aufgestellt, mit denen die Größe einer Population zu jedem Zeitpunkt berechnet werden kann. Der Zweck solcher Modelle ist zum einen ein allgemeines Prozessverständnis, zum anderen möchte man aber auch Prognosen über die zukünftige Entwicklung einer Population unter bestimmten Szenarien machen. So kann mit Modellen z.B. abgeschätzt werden, welche Auswirkungen geplante planerische Eingriffe, wie der Bau einer Straße oder die Verbreitung eines Kanals, auf Tier- und/oder Pflanzenpopulationen haben.

Mathematische Modelle können durch unterschiedliche Kriterien klassifiziert werden. So unterscheidet man zwischen diskreten und kontinuierlichen Modellen, je nach zeitlicher Auflösung. Eine weitere Einteilung kann vorgenommen werden in deterministische und stochastische Modelle. Bei der ersten Kategorie ist die Zustandsänderung von einem Zeitpunkt zum nächsten eindeutig festgelegt. Stochastische Modelle zeichnen sich dadurch aus, dass die Änderung zu einem von mehreren möglichen Zuständen gemäß einer Wahrscheinlichkeit gegeben ist. Eine letzte Klassifikation, die hier erwähnt werden soll, ist diejenige in analytische und regelbasierte Modelle. Analytische Modelle, das sind im diskreten Fall Matrixmodelle und im stetigen Fall Differentialgleichungen, beruhen auf mathematischen Formeln und können häufig in geschlossener Form dargestellt werden. Regelbasierte Modelle hingegen berechnen die Maßzahlen für die Population, indem das Verhalten der einzelnen Individuen gemäß häufig stochastischer Regeln simuliert wird.

Für die Käfer wurde als populationsdynamisches Modell das erweiterte Leslie-Modell (Söndgerath & [Richter](#page-112-15) [1990\)](#page-112-15) gewählt. Dieses Modell ist gut geeignet, um die Dynamik von Populationen zu beschreiben, die im Laufe ihrer Entwicklung mehrere Stadien durchlaufen. Fur jedes Stadium wird ein Leslie-Prozess ¨ [\(Leslie](#page-112-16) [1945\)](#page-112-16) angenommen und die einzelnen Stadien sind durch Übergangswahrscheinlichkeiten, die von Umweltfaktoren abhängen können, gekoppelt (siehe Abb. [11.2\)](#page-107-0). Für die Laufkäfer wurden die Stadien Eier (*E*), Larven (*L*), Puppen (*P*), immature (*A*1) und mature Adulte (*A*2) betrachtet.

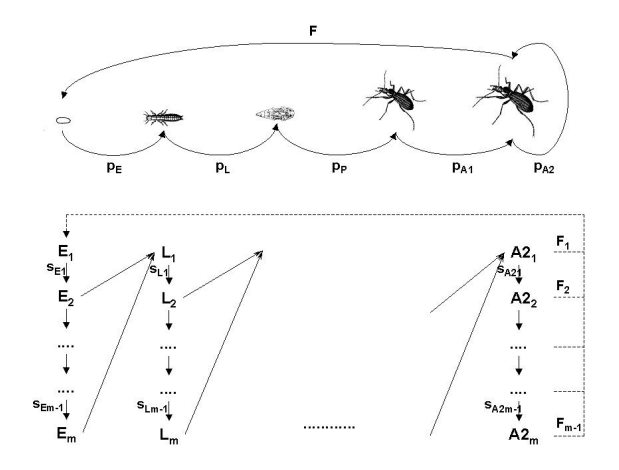

<span id="page-107-0"></span>**Abb. 11.2.** Schematsiche Darstellung des Lebenszyklus eines Laufkäfers mit den Stadien Eier (E), Larven (L), Puppen (P), immature Adulte (*A*1) und mature Adulte (*A*2) und Umsetzung mittels gekoppelter Leslie-Modelle.

Sei 
$$
\mathbf{x}_t = \begin{pmatrix} \mathbf{E} \\ \mathbf{L} \\ \mathbf{A} \\ \mathbf{A} \\ \mathbf{A} \end{pmatrix}_t
$$
der Populationsvektor zur Zeit *t*  
wobei  $\mathbf{E} = \begin{pmatrix} E_1 \\ \vdots \\ E_m \end{pmatrix}$ die Anzahl Eier in den *m* Altersklas-

sen und **L**, **P**, **A1** und **A2** die entsprechenden Vektoren der Larven etc. seien. Als Zeitschritt für das Modell wurde 1 Tag gewählt und die (unterschiedliche)Anzahl an Altersklassen für die einzelnen Stadien wurde aus Laborexperimenten abgeschätzt.

Mit zwei Typen von Untermatrizen (*S* und *D*), wobei der Typ *S* aus den Überlebensraten *s* und der Typ *D* aus den Entwicklungsraten *p* und den Fertilitäten *F* gebildet wird, ist die Leslie-Matrix für dieses Modell folgendermaßen aufgebaut:

$$
\mathbf{L}_{t} = \left(\begin{array}{cccc} S_{E} & 0 & 0 & 0 & D_{A2} \\ D_{E} & S_{L} & 0 & 0 & 0 \\ 0 & D_{L} & S_{P} & 0 & 0 \\ 0 & 0 & D_{P} & S_{A1} & 0 \\ 0 & 0 & 0 & D_{A1} & S_{A2} \end{array}\right)
$$

und die Modellgleichungen lassen sich zu  $\mathbf{x}_{t+1} =$  $\mathbf{L}_t \mathbf{x}_t$  zusammenfassen.

## **11.3 Habitatmodellierung**

Welcher Modellansatz auch immer gewählt wird, populationsdynamische Modelle sind zunächst einmal
nicht räumlich explizit, sondern gelten nur für den Landschaftsausschnitt, für den sie entwickelt wurden. Die Parameter des Modells – im wesentlichen  $Überlebens-$  und Reproduktionsraten – sind nämlich in aller Regel abhängig von Habitateigenschaften. Wie viel Nahrung ist vorhanden, gibt es Verstecke vor Feinden, sind Eiablagesubstrate verfügbar etc. sind Fragestellungen, die die Populationsdynamik direkt beeinflussen. Für ein mathematisches Modell heißt das, dass die Parameter von den Habitateigenschaften abhängig gemacht werden müssen.

Habitateigenschaften werden häufig zusammengefasst zu einer Habitateignung die für ein Habitat und eine Art mittels geeigneter Modelle (siehe Teil I) berechnet wird. Die Daten zur Erstellung von solchen Habitateignungsmodellen wurden mit Hilfe eines Laufkäfermonitorings im Freiland erhoben. In Tab. [11.1](#page-109-0) sind beispielhaft für zwei Arten mit unterschiedlichen ökologischen Ansprüchen (Agonum *marginatum* als Uferart, die streng an ein natürliches Uberflutungsregime angepasst ist und *Poecilus cupreus* als Wiesenart, die weniger feuchteliebend ist) einige Gütekriterien univariater Habitateignungsmodelle, die mittels logistischer Regression [\(Hosmer &](#page-112-0) [Lemeshow](#page-112-0) [2000;](#page-112-0) Schröder & Richter [2000\)](#page-112-1) erstellt wurden, aufgeführt. Details der Datenaufnahme und der Habitatmodellierung sind in [Rickfelder](#page-112-2) [\(2004\)](#page-112-2) nachzulesen.

Ein räumlich explizites Populationsmodell muss nun also Abhängigkeiten von Habitateigenschaften berücksichtigen. Dazu werden in aller Regel die Modellparameter als Funktionen des Habitateignungsindex (HSI) definiert. So wird z.B. häufig die Kapazität eines Habitats linear oder exponentiell abhängig vom HSI formuliert, bei der Carabidenstudie wurde ein linearer Ansatz gewählt:  $K = K_{max} * HSI$ . Auch andere Modellparameter, wie Fertilitäten, Überlebensraten oder Migrationsraten hängen direkt von den Habitateigenschaften ab. Hinzu kommt, dass die Habitateigenschaften zeitlich nicht konstant sind (siehe Teil II). Habitate verändern sich dynamisch, bedingt durch natürliche Ursachen (Überflutungen in Auebereichen), aufgrund von regelmäßigen Störungen (wie Mahdereignissen im Grünland) oder wegen katastrophaler Ereignisse (Fragmentierung oder Zerstörung von Lebensräumen z.B. durch Straßenbau).

Da die Entwicklung von Insekten zudem stark von Umwelteinflussen, hier ist insbesondere die Temperatur ¨ zu nennen, abhängt, müssen bei der Formulierung der Modellparameter neben den Habitateigenschaften auch diese Umweltfaktoren berücksichtigt werden. Die Modellparameter für das erweiterte Lesliemodell wurden somit wie folgt bestimmt.

Die Entwicklungsraten *p* (Wahrscheinlichkeit, in das nächste Stadium zu gelangen) sind bedingte Wahrscheinlichkeiten einer Verteilung mit dem biologischen Alter als Argument (Richter & Söndgerath [1990\)](#page-112-3). Das biologische Alter wird häufig bei Insekten, deren Entwicklung von Umweltfaktoren, wie der Temperatur abhängt, verwandt. Die einfachste Form eines biologischen Alters ist die Temperatursumme. Allgemein wird das biologische Alter durch Integration einer temperaturabhängigen Entwicklungsrate gebildet. Die Entwicklungsraten der einzelnen Stadien wurden aus Laborexperimenten erhalten. Als Lebensdauerverteilung wahlten wir die Weibullverteilung, so dass ¨ sich die Entwicklungsraten insgesamt folgendermaßen darstellten:

$$
p(t) = \frac{\exp(-b(t-1)^{\beta}) - \exp(-b(t)^{\beta})}{\exp(-b(t-1)^{\beta})}
$$

Auch die Überlebenswahrscheinlichkeiten s wurden temperaturabhängig formuliert. Wir wählten eine doppelte Weibullfunktion,

$$
s(T) = s_{opt} \cdot [1 - \exp(-(T/T_{low})^{\alpha})] \cdot \exp(-(T/T_{high})^{\beta})
$$

die ein maximales Überleben s<sub>opt</sub> im Temperaturbereich von *Tlow* bis *Thigh* zeigt, wobei alle genannten Parameter aus Laborexperimenten bestimmt wurden. Als zweiter Umweltfaktor wurde der Wasserstand berücksichtigt. Für die Wiesenart, P. cupreus, bedeutet ein hoher Wasserstand eine erhöhte Mortalität der Eier und Larven, da diese Art wenig anpassungsfähig an suboptimale Bedingungen ist. Die einzelnen Stadien der Uferart *A. marginatum* hingegen sind fähig, auch längere Überflutungsperioden zu überleben, so dass die Überlebenswahrscheinlichkeiten für dies Art durch hohe Wasserstände nicht modifiziert werden muss.

Zur Bestimmung der Fertilitäten F wurden im Rahmen des o.g. Projektes keine Experimente durchgeführt. Deshalb wählten wir eine Optimumkurve mit Daten aus der Literatur [\(Mols](#page-112-4) [1988\)](#page-112-4).

# **11.4 Metapopulationen – Zellulare ¨ Automaten**

Bei der Anwendung von populationsdynamischen Modellen z.B. im Naturschutz gelangt man zu den sogenannten Metapopulationen. Dieser Begriff wurde von [Levins](#page-112-5) [\(1969\)](#page-112-5) geprägt und bezeichnet eine Population von Populationen, die durch Migration im Austausch stehen. Obwohl Populationen lokal aussterben können, kann die Metapopulation weiter bestehen, wenn z.B. Rückzugshabitate existieren ([Hanski](#page-112-6) [1994;](#page-112-6) [Hanski &](#page-112-7) [Gilpin](#page-112-7) [1997\)](#page-112-7).

Die Umsetzung der Metapopulationstheorie geschieht häufig mittels rasterbasierter Modelle, der sogenannten zellulären Automaten ([Gerhardt & Schu](#page-112-8)[ster](#page-112-8) [1995;](#page-112-8) [Wissel](#page-113-0) [1991;](#page-113-0) [Phipps](#page-112-9) [1992;](#page-112-9) [Weimer](#page-113-1) [1997;](#page-113-1)

<span id="page-109-0"></span>

| Habitatfaktor           |                 | Agonum marginatum       |       | Poecilus cupreus |                         |       |  |
|-------------------------|-----------------|-------------------------|-------|------------------|-------------------------|-------|--|
|                         | $R_{\lambda}^2$ | Sensitivität Spezifität |       | $R_{\lambda}^2$  | Sensitivität Spezifität |       |  |
| Geländehöhe (über NN)   | 0,717           | 78,1%                   | 97,8% | 0,728            | 96,3%                   | 81,1% |  |
| Vegetationshöhe         | 0.301           | 56,1%                   | 80.2% | 0.317            | 79,6%                   | 59,5% |  |
| Offenboden*             | 0,287           | 61,0%                   | 76.1% | 0,423            | 77,8%                   | 67,6% |  |
| Phytomasse lebend*      | 0.635           | 87,8%                   | 91,7% | 0,735            | 87,0%                   | 86,5% |  |
| Phytomasse abgestorben* | 0.170           | 31,7%                   | 90.0% | 0.261            | 90.7%                   | 35.1% |  |
| Spreu*                  | 0.618           | 73,2%                   | 86,8% | 0,747            | 90,7%                   | 86,5% |  |
| Halme*                  | 0.164           | 63,4%                   | 70,0% | 0.313            | 87,0%                   | 46,0% |  |
| Halmdichte              | 0,238           | 80,5%                   | 70,2% | 0,581            | 79,6%                   | 83,8% |  |
| Röhricht*               | 0,215           | 53,7%                   | 74,3% | 0,215            | 85,2%                   | 46,0% |  |
| Hochstauden*            | 0.113           | 19.5%                   | 98.0% | 0.077            | 96.3%                   | 18.9% |  |
| Gräser*                 | 0.336           | 56,1%                   | 88,0% | 0,381            | 94,4%                   | 51,4% |  |
| Kräuter*                | 0,172           | 51,2%                   | 90,2% | 0,309            | 92,6%                   | 51,4% |  |
| Biotoptyp               | 0,709           | 85,4%                   | 91,8% | 0,595            | 85,2%                   | 81,1% |  |

Tabelle 11.1. Gütekriterien univariater Habitateignungsmodelle für zwei Laufkäferarten.

\*Bedeckungsgrad

[Jeltsch et al.](#page-112-10) [1998\)](#page-112-10). Ein zellulärer Automat ist ein Raster von Habitatzellen, die gewisse Eigenschaften haben, welche die lokalen Dynamiken bestimmen, und die durch Migration im Austausch stehen (Abb. [11.3\)](#page-110-0). Auf jeder Rasterzelle wird somit ein populationsdynamisches Modell berechnet, wobei die Parameter vom lokalen HSI abhängig sind. Migration kann entweder in die direkten Nachbarzellen, legt man Moore- bzw. von Neumann-Nachbarschaft zugrunde, oder aber auch in entferntere Zellen stattfinden, wenn sehr mobile Tiere betrachtet werden. Darüber hinaus kann die Migration zufällig, richtungs- und/oder HSI-abhängig erfolgen. Richtungsabhängigkeit liegt z.B. bei Samen vor, die durch Wind verbreitet werden.

Zur Konstruktion eines zellulären Automaten wurde das Untersuchungsgebiet an der Elbe in ein Raster von Zellen der Größe 4m x 4m eingeteilt und auf jeder Zelle wurde die Populationsdynamik gemäß des oben beschriebenen Modells berechnet. Die Dispersion *di(t)* aus einer Zelle *i* wurde mit einer Funktion beschrieben, die sowohl von der Habitateignung *HSIi(t)* als auch von der Kapazität  $K_i$  der Zelle abhängt, wobei letztere wie oben beschrieben eine lineare Funktion des *HSIi*(*t*) ist:

$$
d_i(t) = d_{max} \frac{A_i(t)}{K_{max} H S I_i(t)} \exp\left(-H S I_i(t)^2\right)
$$

Bei gleichem "Füllungsgrad" einer Zelle  $(A_i(t)/K_i)$  $=$  Verhältnis von Individuen zur Kapazität) nimmt die Dispersionsrate mit steigender Habitatqualität ab, aus guten Habitaten migrieren weniger Individuen als aus schlechten. Ebenso ist bei konstanter Habitatqualität die Dispersion um so höher, je mehr Individuen in der Zelle sind.

Da die Käfer sehr mobil sind, konnten wir nicht mit den klassischen Nachbarschaften, wie Moore oder von Neumann, arbeiten. Wir formulierten statt dessen eine Art Ferntransport in der folgenden Weise. Die Reichweite der Dispersion wurde für beide Arten aus Feldbeobachtungen abgeschätzt, für A. marginatum wurde eine maximale Dispersion bis 200m angenommen und für *P. cupreus* maximal 100m. Innerhalb dieser Reichweite wurde zufällig eine Zelle mit höherer Habitateignung als die Ausgangszelle ausgesucht, in der die Tiere migrieren. Wenn innerhalb dieses Radius keine bessere Zelle existiert, findet keine Migration statt. Falls ein Uberflutungsereignis stattfindet, wird die Dispersionsra- ¨ te auf 1 gesetzt (alle Tiere migrieren) und die Reichweite wird verdoppelt. Wird in diesem Radius keine bessere Zelle gefunden, nehmen wir an, dass *A. mar*ginatum, ein flugfähiger Käfer, Zuflucht außerhalb des Untersuchungsgebietes sucht und bei besseren Bedingungen wieder immigrieren kann [\(Gerken](#page-112-11) [1980;](#page-112-11) [Lang](#page-112-12) [& Putz](#page-112-12) ¨ [1999\)](#page-112-12). *P. cupreus* dagegen ist nicht flugfahig ¨ und kann ungünstigen Bedingungen nicht entkommen. Im Modell sterben deshalb alle adulten Tiere bei einer Überflutung des Gebietes.

# **11.5 Ergebnisse**

Als ein Ergebnis dieses zellularen Automaten ist in Ta- ¨ belle [11.2](#page-110-1) der Populationsindex, d.h. das Verhaltnis von ¨ Anfangs- zu Endpopulation, für beide Arten unter verschiedenen Simulationsbedingungen angegeben [\(Vogel](#page-113-2) [2002\)](#page-113-2). Ein Index größer als 1 zeigt Populationswachstum an, während ein Index kleiner als 1 Populationsabnahme indiziert.

Unabhängig vom Wasserstand sind für beide Arten die Bedingungen von 1997 optimal. Betrachtet man die Temperaturen der beiden ausgewählten Jahre, so stellt man fest, dass sie sich hinsichtlich mittlerer Temperatur kaum unterscheiden (1995: 20.67°C, 1997: 20.23°C), dass allerdings im Jahre 1997 eine sehr warme Periode im Frühjahr auftrat, der entscheidenden Zeit für die Entwicklung, was sich deutlich im Populationsindex dieser

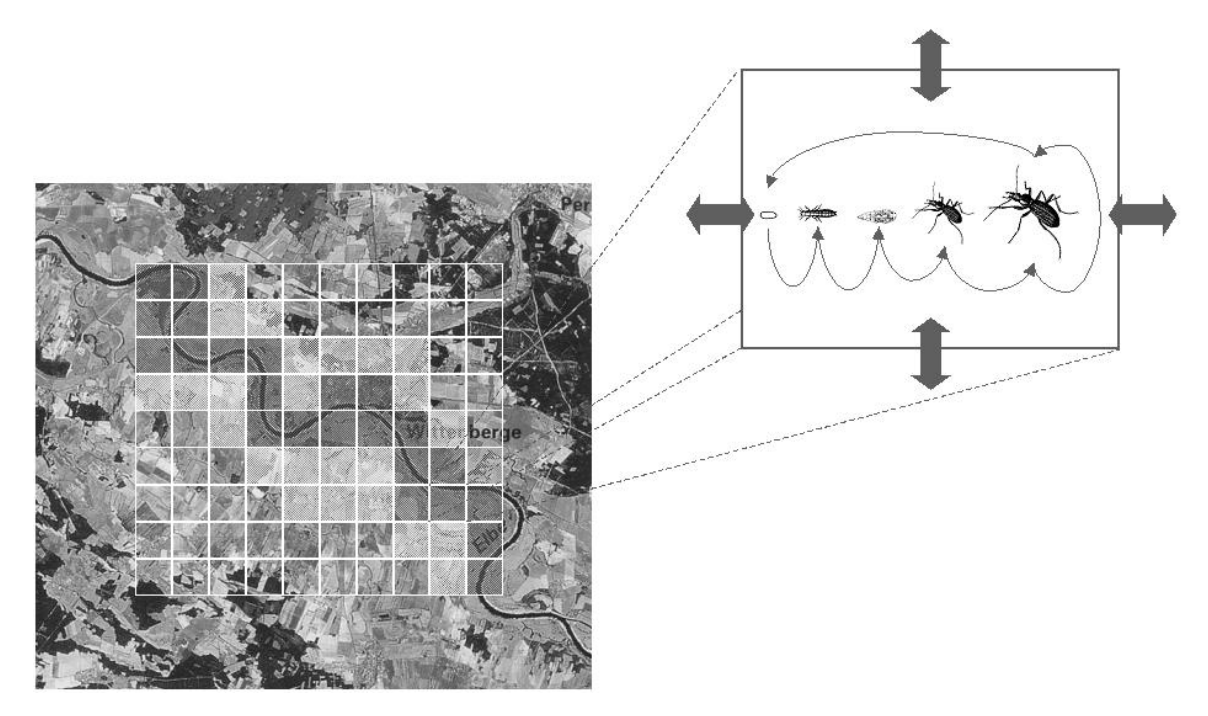

<span id="page-110-0"></span>**Abb. 11.3.** Konzept eines zellularen Automaten. Das Untersuchungsgebiet wird in Rasterzellen aufgeteilt, die unterschiedliche ¨ Habitateigenschaften haben - die Eignung als Habitat für die Carabiden ist durch Grautöne angedeutet. Auf jeder Zelle wird eine lokale Populationsdynamik berechnet und die einzelnen Zellen stehen durch Migrationsprozesse im Austausch.

<span id="page-110-1"></span>

|                   | Wasserstand Temperatur A. <i>marginatum P. cupreus</i> |      |      |
|-------------------|--------------------------------------------------------|------|------|
| 25.8 <sub>m</sub> | $20^{\circ}$ C                                         | 2.00 | 2.19 |
|                   | 1995                                                   | 1.51 | 1.87 |
|                   | 1997                                                   | 2.07 | 2.67 |
| 26.4 m            | $20^{\circ}$ C                                         | 2.87 | 2.19 |
|                   | 1995                                                   | 2.17 | 1.87 |
|                   | 1997                                                   | 3.08 | 2.67 |
| 27.0 <sub>m</sub> | $20^{\circ}$ C                                         | 2.38 | 2.02 |
|                   | 1995                                                   | 1.84 | 1.72 |
|                   | 1997                                                   | 2.58 | 2.43 |
| 27.6 <sub>m</sub> | $20^{\circ}$ C                                         | 2.20 | 1.90 |
|                   | 1995                                                   | 1.70 | 1.61 |
|                   | 1997                                                   | 2.37 | 2.26 |
|                   | 1993                                                   | 1.15 | 1.33 |
|                   | 1994                                                   | 0.82 | 0.98 |
|                   | 1995                                                   | 0.53 | 0.50 |
|                   | 1996                                                   | 0.55 | 0.50 |
|                   | 1997                                                   | 0.97 | 0.84 |
|                   | 1998                                                   | 1.64 | 2.65 |
|                   | 1999                                                   | 1.12 | 1.46 |

Tabelle 11.2. Populationsindex (Verhältnis von Ausgangs- zu Endpopulation) für zwei Laufkäferarten unter verschiedenen Simulationsszenarien.

beiden Jahre niederschlägt. Der Index für eine konstante Temperatur von 20°C liegt immer zwischen demjenigen für diese beiden Jahren. Unabhängig von Temperaturbedingungen sind für die Entwicklung von A. marginatum mittlere Wasserstände optimal, während für P. cupreus der Populationsindex mit steigendem Wasserstand abnimmt. Reale Temperatur- und Wasserstandsbedingungen der Jahre 1994-1997 führten für beide Arten zu Populationsabnahmen, die Bedingungen der Jahre 1993, 1998 und 1999 dahingegen ließen die Populationen anwachsen. Der kleinste Populationsindex wurde für beide Arten für das Jahr 1995 und der größte für 1998 erreicht.

In Abb. [11.4](#page-111-0) ist die Populationsdynamik für beide Arten über 30 Jahre zu sehen, dargestellt sind jeweils die Anzahl Individuen im gesamten Gebiet. Dabei haben wir drei Szenarien betrachtet:

- Real-World: für jedes Jahr wird per Zufallszahl eins der Jahre 1993 - 1999 ausgewählt und mit dessen Temperatur- und Wasserstandsbedingungen gerechnet
- Niedrigwasser: Temperaturverläufe zufällig wie oben beschrieben ausgesucht, keine Überflutungsperiode während Winter oder Frühling
- Hochwasser: Temperaturverläufe zufällig wie oben beschrieben ausgesucht, lange Überflutungsperiode mit nur langsam sinkendem Wasserstand im Frühjahr angenommen

Unter Real-World Bedingungen ist die Populationsgröße für beide Arten abgesehen von Schwankungen be-

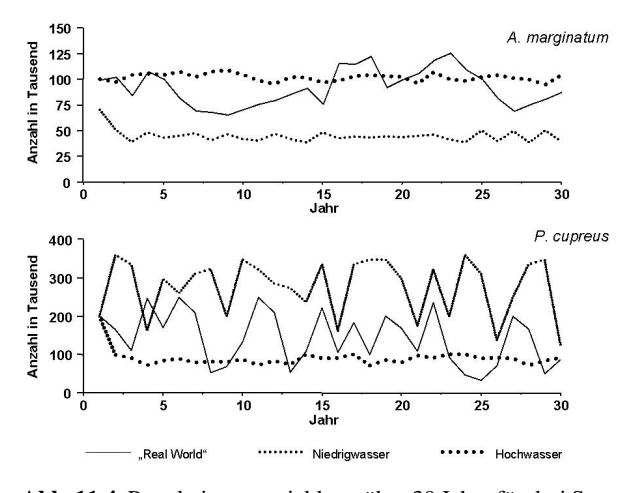

<span id="page-111-0"></span>Abb. 11.4. Populationsentwicklung über 30 Jahre für drei Szenarien und zwei Carabidenarten, Details siehe Text.

dingt durch die unterschiedlichen Bedingungen der Jahre mehr oder weniger stabil (100.000 Individuen für A. *marginatum* bzw. 150.000 für *P. cupreus*). Die Schwankungen sind bei *A. marginatum* weniger stark ausgepragt als bei ¨ *P. cupreus*. Dies liegt daran, dass *P. cupreus* weniger anpassungsfähig an sub-optimale Bedingungen ist, wodurch die Population in nassen Jahren signifikant abnimmt.

Wie erwartet ist für die Uferart das Hochwasserszenario optimal, während die Population der Wiesenart unter diesem Szenario reduziert wird, da die Käfer einerseits nicht flugfähig sind und somit einer Überflutung nicht entkommen können und zusätzlich die Mortalität der Eier und Larven bei Überflutung erhöht wird. Umgekehrt verhält es sich bei Niedrigwasser: die Anzahl optimaler Habitate für A. marginatum nimmt durch die Austrocknung ab, wodurch die Gesamtpopulation reduziert wird, sich aber insgesamt stabil auf einem niedrigeren Niveau einstellt. Für *P. cupreus* sind trockene Jahre optimal, so dass die Populationsgröße dieser Art zunimmt.

## **11.6 Zusammenfassung und Ausblick**

Das vorgestellte Modell, bestehend aus den Komponenten Habitateignung, Populationsdynamik und Ausbreitung, läßt in seiner jetzigen Form lediglich qualitative Aussagen zur Populationsentwicklung zu. Dies liegt daran, dass mangels flächendeckender Daten beispielsweise zu Bodeneigenschaften lediglich der Abstand zum Wasser als Habitatparameter berücksichtigt wird. Zusammen mit einem digitalen Geländemodell bestimmt dieser Parameter den Wasserstand auf den Habitaten. Das vorliegende digitale Geländemodell ist aber für eine Anwendung im Auenbereich strenggenommen zu ungenau, die Wasserstände im Gelände können nicht niedrig genug simuliert werden. Dies führt dazu, dass das Untersuchungsgebiet im Modell noch von Flutrinnen durchzogen ist im Gegensatz zur realen Situation. Um quantitative Aussagen treffen zu können, wäre es notwendig, ein hydrologisches Modell zugrunde zu legen, mit dem auch Auswirkungen baulicher Veränderungen auf die Wasserstandslinien und damit letztendlich auf die Populationsdynamik modelliert werden könnten.

Die räumliche Auflösung des zellulären Automaten  $(4 \text{ m} \times 4 \text{ m})$  scheint für Auenbereiche, in denen sich die Vegetationsstruktur bereits im Bereich von 1 Meter ändern kann, zu grob zu sein. Die gewählte Zellgröße führte allerdings schon zu einem enormen Rechenaufwand, da sich ca. 20.000 Zellen ergaben, und stellte somit einen Kompromiss zwischen wünschenswerter Genauigkeit und technischer Machbarkeit dar.

Die meisten Parameter des populationsdynamischen Modells wurden aus eigenen Laborexperimenten abgeleitet, wobei sich die Temperatur als wichtigster Umweltfaktor herausstellte. Die Simulationen für zwei hinsichtlich der mittleren Temperatur vergleichbarer Jahre führten - aufgrund von unterschiedlichen Bedingungen während der Reproduktionsphase - zu völlig unterschiedlichen Dynamiken. Dies zeigt, wie wichtig es ist, die im Modell berucksichtigten Umweltfaktoren zeitlich ¨ hinreichend genau aufzulösen.

Ein entscheidender Modellparameter für das räumlich explizite Modell ist die Dispersionsrate. Über die Ausbreitung von Laufkäfern ist bislang wenig bekannt. Aufgrund von methodischen Schwierigkeiten konnten auch im Rahmen des o.g. Projektes keine Untersuchungen hierzu gemacht werden. Wir haben die Dispersion als dichte- und HSI-abhängig formuliert, gerichtet auf Zellen höherer Habitateignung in einem Radius, der durch die Mobilität der Käfer bestimmt wird. Zukünftige Untersuchungen sollten geplant und durchgeführt werden, um diese Annahmen zu überprüfen.

Trotz all dieser Einschränkungen kann das vorgestellte Modell dazu benutzt werden, den Einfluss von Habitateigenschaften auf die Populationsentwicklung der Laufkäfer in der Elbaue aufzuzeigen. Dies gilt sowohl für natürliche Veränderungen der Habitate als auch für anthropogen bedingte drastische Veränderungen der gesamten Habitatstruktur. Eine Einsatzmöglichkeit eines solchen Metapopulationsmodells ist die Untersuchung von Auswirkungen geplanter Managementmaßnahmen, wie Flussregulierung oder Eindeichung, auf die Uberlebensfähigeit auentypischer Laufkäferarten. Allgemein können Modelle dieser Art zu einem besseren Verständnis von raum-zeitlichen Mustern von Populationen führen und finden daher häufig im Naturschutz bei Gefährdungsanalysen ihre Anwendung [\(Grimm et al.](#page-112-13) [1994;](#page-112-13) [Poethke et al.](#page-112-14) [1996;](#page-112-14) [Brunzel & Reich](#page-112-15) [1996;](#page-112-15) [Jordan et al.](#page-112-16) [2003\)](#page-112-16).

# **Literaturverzeichnis**

- Akçakaya, H. R. & Atwood, J. L. 1997. A habitat-based metapopulation model of California Gnat-catcher. *Conservation Biology*, 11:422–434.
- Akçakaya, H. R., McCarthy, M. A. & Pearce, J. L. 1995. Linking landscape data with population viability analysis: management options for the helmeted honeyeater *Lichenostomus melanops cassidix*. *Biological Conservation*, 73:169– 173.
- Brewster, C. C. & Allen, J. C. 1997. Spatiotemporal model for studying insect dynamics in large-scale cropping systems. *Entomological Society of America*, 26:473–482.
- <span id="page-112-15"></span>Brunzel, S. & Reich, M. 1996. Zur Metapopulationsstruktur des Roten S checkenfalters (*Melitaea didyma* Esper 1779) auf der Schwäbischen Alb. Zeitschrift für Ökologie und Na*turschutz*, 5:243–253.
- Fahrig, L. & Merriam, G. 1985. Habitat patch connectivity and population survival. *Ecology*, 66:1762–1768.
- Fahse, L., Wissel, C. & Grimm, V. 1998. Reconciling classical and individual-based approaches in theoretical population ecology: A protocol for extracting population parameters from individ-ual-based models. *American Naturalist*, 152:838–852.
- <span id="page-112-8"></span>Gerhardt, M. & Schuster, H. 1995. *Das digitale Universum -* Zelluläre Automaten als Modelle der Natur. Vieweg Verlag, Braunschweig.
- <span id="page-112-11"></span>Gerken, B. 1980. Intakte Auen am südlichen Oberhein im Hinblick auf bodenlebende Coleopteren. *Colloques Phytosociologiques IX. Les Forets Alluviales*, 9:717–730.
- <span id="page-112-13"></span>Grimm, V., Stelter, C., Reich, M. & Wissel, C. 1994. Ein Modell zur Metapopulationsdynamik von *Bryodema tuberculata* (Saltatoria, Acrididae). *Zeitschrift fur¨ Okologie und ¨ Naturschutz*, 3:189–195.
- <span id="page-112-6"></span>Hanski, I. 1994. A practical model of metapopulation dynamics. *Journal of Animal Ecology*, 63:151–163.
- <span id="page-112-7"></span>Hanski, I. & Gilpin, M., editors 1997. *Metapopulation Biology - Ecology, Genetics, and Evolution*. Academic Press, San Diego.
- <span id="page-112-0"></span>Hosmer, D. W. & Lemeshow, S. 2000. *Applied Logistic Regression*. John Wiley & Sons, New York, 2nd edition.
- <span id="page-112-10"></span>Jeltsch, F., Milton, S. J., Dean, W. R. J., Rooyen, N. v. & Moloney, K. A. 1998. Modelling the impact of small-scale heterogeneities on tree-grass coexistence semi-arid savannas. *Journal of Ecology*, 86:780–793.
- Ji, W. & Jeske, C. 2000. Spatial modeling of the geographic distribution of wildlife populations: A case study in the lower mississippi river region. *Ecological Modelling*, 132:95–104.
- <span id="page-112-16"></span>Jordan, F., Baldi, A., Orci, K. M., Racz, I. & Varga, Z. 2003. Characterizing the importance of habitat patches and corridors in maintaining the landscape connectivity of a *Pholidoptera transsylvanica* (Orthoptera) metapopulation. *Landscape Ecology*, 18:83–92.
- <span id="page-112-12"></span>Lang, O. & Pütz, S. 1999. Frühjahrsbesiedlung eines im Winter überfluteten Naßpolders durch Spinnen und Laufkäfer im Nationalpark Unteres Odertal. In Dohle, W., Bornkamm, R. & Weigmann, G., editors, *Das Untere Odertal*, volume 9, pages 171–195.
- Leslie, P. H. 1945. On the use of matrices in certain population mathematics. *Biometrika*, 33:183–212.
- Letcher, B. H., Priddy, J. A., Walters, J. R. & Crowder, L. B. 1998. An individual-based, spatially-explicit simulation model of the population dynamics of the endangered redcockaded wood-pecker, *Picoides borealis*. *Biological Conservation*, 86:1–14.
- <span id="page-112-5"></span>Levins, R. O. 1969. Some demographic and genetic consequences of environmental heterogeneity for biological control. *Bulletin of the Entomological Society of America*, 15:237–240.
- <span id="page-112-4"></span>Mols, P. J. M. 1988. Simulation of hunger, feeding and egg production in the carabid beetle *Pterostichus coerulescens* L. (= *Poecilus versicolor* Sturm). *Agricultural University Wageningen Papers*, 88:1–99.
- <span id="page-112-9"></span>Phipps, M. J. 1992. From local to global: The lesson of cellular automata. In DeAngelis, D. L. & Gross, L. J., editors, *Individual-based Models and Approaches in Ecology*, pages 165–187. Chapman & Hall, New York.
- <span id="page-112-14"></span>Poethke, H. J., Gottschalk, E. & Seitz, A. 1996. Gefährdungsgradanalyse einer räumlich strukturierten Population der Westlichen Beißschrecke (*Platycleis albopunctata*): Ein Beispiel für den Einsatz des Metapopulationskonzeptes im Artenschutz. *Zeitschrift fur¨ Okologie ¨ und Naturschutz*, 5:229–241.
- Reuter, H. 2001. *Individuum und Umwelt*. Bremen Peter Lang, Frankfurt.
- <span id="page-112-3"></span>Richter, O. & Söndgerath, D. 1990. Parameter Estimation in *Ecology. The Link between Data and Models*. VCH, Weinheim.
- <span id="page-112-2"></span>Rickfelder, T. 2004. *Habitateignung und Schlüsselfaktoren für Carabiden in der Elbaue*. Doktorarbeit, TU Braunschweig.
- Root, K. V. 1998. Evaluating the effects of habitat quality, connectivity, and catastrophes on a threatened species. *Ecological Applications*, 8:854–865.
- Schadt, S., Revilla, E., Wiegand, T., Knauer, F., Kaczensky, P., Breitenmoser, U., Bufka, L., Cervený, J., Koubek, P., Huber, T., Staniša, C. & Trepl, L. 2002. Assessing the suitability of central european landscapes for the reintroduction of eurasian lynx. *Journal of Applied Ecology*, 39(2):189–203.
- <span id="page-112-1"></span>Schröder, B. & Richter, O. 1999/2000. Are habitat models transferable in space and time? Zeitschrift für Ökologie und *Naturschutz*, 8:195–205.
- Seedorf, H. H. & Meyer, H. H. 1992. *Landeskunde Niedersachsen: Historische Grundlagen und naturraumliche Aus- ¨ stattung*. Wacholtz.
- Söndgerath, D. & Richter, O. 1990. An extension of the leslie matrix model for describing population dynamics of species with several development stages. *Biometrics*, 46:595–607.
- Söndgerath, D. & Schröder, B. 2002. Population dynamics and habitat connectivity affecting the spatial spread of populations - a simulation study. *Landscape Ecology*, 17:57–70.
- Sweanor, L. L., Logan, K. A. & Hornocker, M. G. 2000. Cougar dispersal patterns, metapopulation dynamics, and conservation. 14: 798-808. *Conservation Biology*, 14:798–808.
- Thulke, H. H., Grimm, V., Müller, M. S., Staubach, C., Tischendorf, L., Wissel, C. & Jeltsch, F. 1999. From pattern to practice: A scaling-down strategy for spatially explicit modelling illustrated by the spread and control of rabies. *Ecological Modelling*, 117:179–202.
- Tischendorf, L. 1997. Modelling individual movements in heterogeneous landscapes: Potentials of a new approach. *Ecological Modelling*, 103:33–42.
- <span id="page-113-2"></span>Vogel, C. 2002. *Raumlich explizites Modell auf Basis von Ha- ¨ bitateignung und Populationsdynamik für Carabiden, volu*me 40 of *Landschaftsökologie und Umweltforschung*.
- <span id="page-113-1"></span>Weimer, J. R. 1997. *Simulation with Cellular Automata*. Logos-Verlag, Berlin.
- Wiegand, K., Jeltsch, F. & Ward, D. 1999. Analysis of the population dynamics of *Acacia* trees in the Negev desert, Israel with a spatially-explicit computer simulation model. *Ecological Modelling*, 117:203–224.
- <span id="page-113-0"></span>Wissel, C. 1991. A model for the mosaic-cycle concept. In Remmert, H., editor, *The Mosaic-Cycle Concept in Ecosystems*, volume 85 of *Ecological Studies*, pages 22–45. Springer, Berlin.

# **Populationsdynamik in sich verändernden Landschaften: Ein räumlich explizites Modell für Libellen in Namibia**

## Erik Braune

Institut für Geoökologie, TU Braunschweig, Langer Kamp 19c, D-38106 Braunschweig, Email: e.braune@tu-bs.de

# **12.1 Einleitung**

In Namibia ist aufgrund der hohen Aridität Wasser eine erheblich limitierende und limitierte Ressource für Menschen und Tiere. Prognosen des [IPCC](#page-118-0) [\(2001\)](#page-118-0) sagen im Rahmen von Klimaänderungen zukünftig eine noch höhere zeitliche Variabilität des Niederschlages bei gleichzeitig sinkenden jährlichen Niederschlagssummen für das südliche Afrika voraus. Damit wird die Bedeutung von Wasser in dieser Region in den nächsten Jahren wohl noch weiter steigen. Libellen können hierbei als Indikatororganismen für Änderungen im Wasserhaushalt genutzt werden.

Aus diesem Grund sollen im Rahmen eines Teilprojektes von BIOTA-Südafrika die möglichen Auswirkungen des Klimawechsels auf die Diversität von Libellen in Namibia untersucht werden.

Zu diesem Zweck soll ein räumlich explizites populationsdynamisches Modell erstellt werden, das die Prognose der Ausbreitung der Libellen unter verschiedenen Szenarien ermöglichen soll. Exemplarisch wird es für die zwei Arten Crocothemis erythraea und Pa*ragomphus genei* vorgestellt, die sich hinsichtlich ihrer Habitatansprüche und ihrer Verbreitung unterscheiden.

# **12.2 Komponenten des räumlich expliziten Modells**

Dieses Modell besteht aus vier Teilmodellen:

Dormann CF, Blaschke T, Lausch A, Schröder B, Söndgerath D (Hrsg.)(2004) Habitatmodelle – Methodik, Anwendung, Nutzen. Tagungsband zum Workshop vom 8.-10. Oktober 2003 am UFZ Leipzig. UFZ-Berichte 9/2004.

- 1. Habitateignungsmodelle zur Beschreibung der Habitatansprüche der Modell-Libellenarten;
- 2. Populationsdynamisches Modell, das den Lebenszyklus der Odonaten nachbildet;
- 3. Dynamisches Landschaftsmodell für ausgewählte Landschaftsausschnitte;
- 4. Ausbreitungsregeln, die das Dispersal der Tiere in der Landschaft beschreiben.

Diese vier Module werden im Folgenden näher erläutert.

## **12.2.1 Habitatmodelle**

Im Rahmen eines einjährigen Monitorings wurden in dem Untersuchungsgebiet der "Western Catchments"<br>(Abb. 12.1) en 227 Untersuchungsgtellen teilunisch (Abb. [12.1\)](#page-115-0) an 327 Untersuchungsstellen, teilweise mit Wiederholungen, Daten zu den am Standort vorkommenden Libellenarten und den abiotischen und biotischen Habitatparametern erhoben.

Die Vegetation im Gewässer und am Rand des Gewässers wurde in Wuchshöhen-Typen eingeteilt. Zudem wurde aus den erhobenen Präsenz-/Absenz-Daten der einzelnen Vegetationstypen (*Chara*/*Potamogeton*, Algen/Schwimmblattpflanzen, Binsen/Seggen, Schilf/*Typha*, flutende Gräser, krautige Vegetation und Büsche/Bäume) ein artifizieller Summenparameter aquatische Vegetationsdiversität" abgeleitet.<br>
Ein Guaeth wie and wee e sine weitersch

Für Crocothemis erythraea, eine weitverbreitete Art im Untersuchungsgebiet, die vornehmlich in Gewässern mit Vegetation vorkommt, konnte mittels logistischer

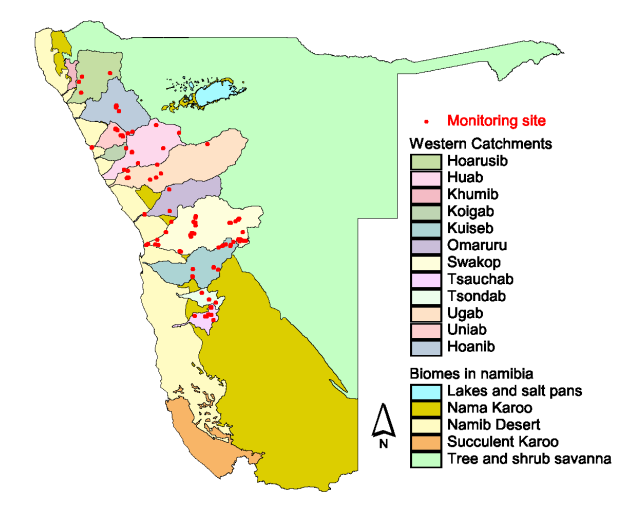

<span id="page-115-0"></span>**Abb. 12.1.** Lage der Untersuchungstellen in den *western catchments*.

Regression ein höchst signifikantes Modell für den Parameter "aquatische Vegetationsdiversität"  $(R^2_{Nagelkerke} = 0.202, \Delta I/G = 0.779)$  smashnat warden (Abba<sup>122</sup>) 0,302, AUC =  $0,778$ ) errechnet werden (Abb. [12.2\)](#page-115-1).

Bei Paragomphus genei, einer entlang der Flusstäler weitverbreiteten Art, konnte für diesen Parameter kein signifikantes Modell ermittelt werden.

#### **12.2.2 Populationsdynamisches Modell**

Der Lebenszyklus der Libellen - Eistadium, zehn Larvenstadien sowie immatures und matures Adultstadium (Abb. [12.3](#page-115-2) )- wurde in einem erweiterten Leslie Matrix Modell abgebildet. Bei diesem Ansatz werden die einzelnen Stadien des Lebenszyklus mit einer Altersstruktur versehen.

Während in gemäßigten Zonen die Temperatur sicherlich einer der wichtigsten limitierenden Faktoren für die Populationsentwicklung von Libellen ist ([Cor](#page-118-1)[bet](#page-118-1) [1999\)](#page-118-1), ist in den temporären tropischen Gewässern auch die Verfügbarkeit von Nahrung beziehungsweise die Konkurrenz um die Nahrung von großem Einfluß auf die Libellen. Deshalb wurde in Analogie zu Temperatursummensansätzen in anderen populationsdynamischen

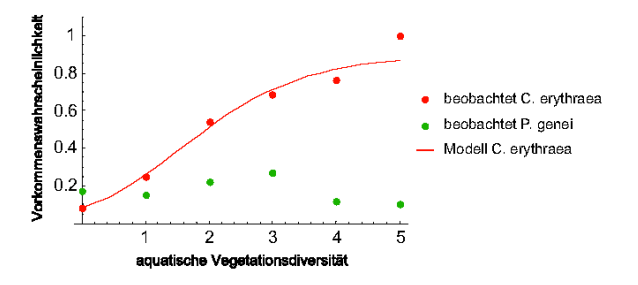

<span id="page-115-1"></span>Abb. 12.2. Habitatmodelle für *Crocothemis erythraea* und Paragomphus genei für den Faktor "aquatische Vegetationsdiversität".

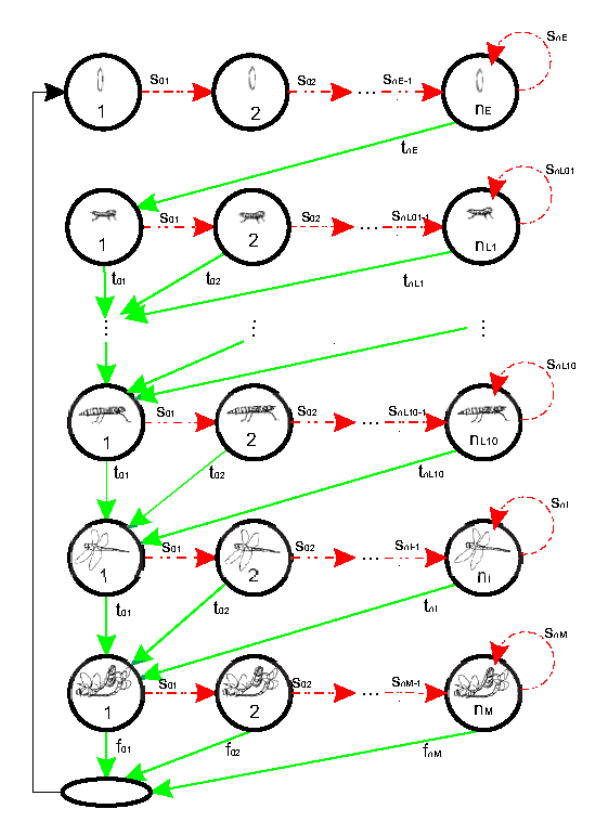

<span id="page-115-2"></span>**Abb. 12.3.** Lebenszyklus der Libellen als erweiterte Leslie-Matrix (schematisch). S: Überlebenswahrscheinlichkeiten, t: Übergangswahrscheinlichkeiten, f: Fertilitäten.

Modellen die aufgenommene Nahrungssumme als Kriterium für die Entwicklung implementiert.

Die Parameter der Leslie-Matrix werden hierbei für die Larvenstadien in Abhängigkeit von der verfügbaren Nahrung im Habitat formuliert. Die bis zum betrachteten Zeitpunkt aufgenommene Nahrung wird für jede Altersklasse berechnet und der Übergang von einem Stadium in das Nächste erfolgt in Abhängigkeit von dieser Nahrungssumme. Bei hohen Populationsdichten erfolgt somit eine verzögerte Entwicklungsgeschwindigkeit der Larven.

#### **12.2.3 Landschaftsmodell**

Zur Darstellung der Landschaft wurden zwei charakteristische Landschaftsausschnitte des Swakop-Einzugsgebiets ausgewählt, die die zwei Biome "Nama Enzugsgebiets ausgewann, die die zwei Biblie "Frank<br>Karoo" (Landschaftsausschnitt "Tsaobis") und "Baumund Buschsavanne" (Landschaftsausschnitt "Okahandja") repräsentieren. Die Ausschnitte umfassen eine Fläche von  $2500 \text{ km}^2$  und sind als Gittermodell mit Zellen von jeweils einem Kilometer Kantenlänge realisiert. Fur jeden Landschaftsausschnitt wurden zwei ¨ Ebenen konstruiert, eine Ebene, die das Vorhandensein von offenen Wasserflächen für jede Zelle beschreibt

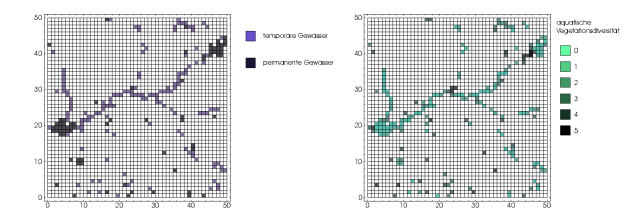

<span id="page-116-0"></span>**Abb. 12.4.** Die zwei Ebenen des Landschaftsmodells am Beispiel des Landschaftsausschnittes " Okahandja": links: Zellen mit permanenten und temporären Gewässern, rechts: aquatische Vegetationsdiversität.

und eine Ebene, die die aquatische Vegetationsdiversitat¨ in jeder Zelle darstellt (Abb. [12.4\)](#page-116-0).

Die Daten hierzu wurden aus LANDSAT 7 ETM+ Satellitenbildern, die im April 2000 aufgenommen wurden, gewonnen. Zum einen flossen NDVI-Berechnungen in die Einteilung der Vegetationsstruktur mit ein, zum anderen wurden aus den Bildern Bereiche mit offenem Wasserflächen identifiziert. Da es sich hierbei um eine Momentaufnahme zum Ende der Regenzeit handelt, wurden zusätzlich noch Erkenntnisse des Monitorings und Expertenwissen zur Konstruktion der Landschaftsebenen hinzugezogen. So wurde beispielsweise für die Vegetationsdiversität angenommen, dass in Habitaten im Flussbett die Vegetationsdiversität aufgrund der sehr hohen Dynamik durch zeitweise extrem starke Wasserführung nicht den Maximalwert erreichen kann.

Die dynamische Änderung der Landschaft wurde implementiert, indem die relative Differenz der mittleren monatlichen Niederschlagssummen [\(Directorate of](#page-118-2) [Environmental Affairs & Tourism](#page-118-2) [2002\)](#page-118-2) dem Austrocknen bzw. dem Wiederbefeuchten der temporären Gewässer gleichgesetzt wurde (Abb. [12.5\)](#page-116-1).

Diese monatliche Differenz wurde auf wöchentliche Mittel umgerechnet. Somit wurde mit einer wöchentlichen Änderung der Anzahl der temporären Gewässer ein "Standard-Szenario" für die " Entwicklung der Landschaft im Hinblick auf Austrocknung/Wiederbefeuchtung konstruiert. Die Landschaftsebene "aquatische Vegetationsdiversität" wurde

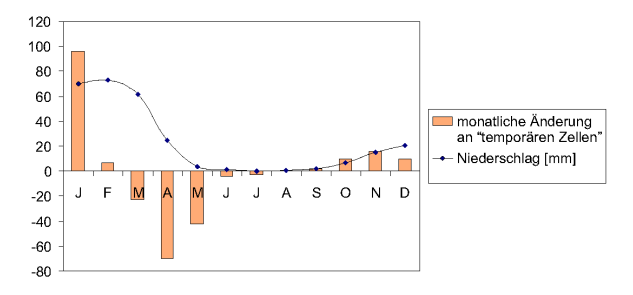

<span id="page-116-1"></span>Abb. 12.5. Konstruktion des "Standard"-Szenarios aus den mittleren monatlichen Niederschlägen (Niederschlagsdaten für den Landschaftsausschnitt "Okahandja").

als konstant angenommen, da in vielen ephemeren Gewässern auch nach der Austrocknung ein Großteil der Vegetation noch von Boden- und Grundwasser zehren kann.

#### **12.2.4 Ausbreitungsregeln**

Zur Ausbreitung von Libellen existieren nur wenige verlässliche Daten, so dass zunächst hypothetische Funktionen angenommen wurden, die das Dispersal über Exponentialfunktionen steuern. Für die zwei modellierten Arten, *Crocothemis erythraea* und *Paragomphus genei* wurden unterschiedliche Ausbreitungsfunktionen angenommen, da *P. genei* eher entlang der Flusstäler gefunden wurde als C. erythraea, die auch abseits der Täler gelegene isolierte Quellhabitate besiedelt (Abb. [12.6\)](#page-116-2).

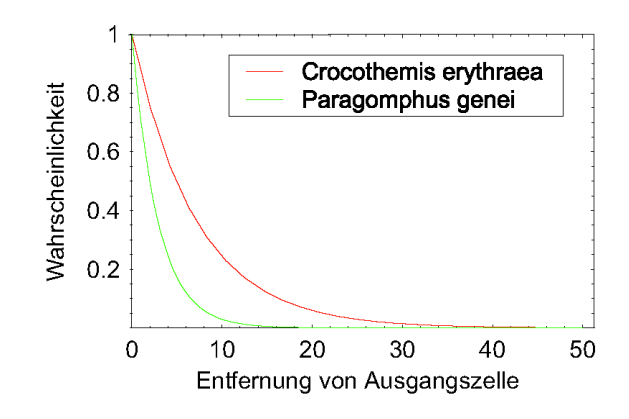

<span id="page-116-2"></span>**Abb. 12.6.** Dispersalfunktionen fur¨ *Crocothemis erythraea* und Paragomphus genei in Abhängigkeit von der Ausgangszelle.

Zusätzlich wurden zwei verschiedene Ausbreitungsmodi für die adulten Libellen im Modell realisiert, wodurch zwischen gerichteter und ungerichteter Habitatwahl unterschieden werden kann. Bei der ungerichteten Habitatwahl werden alle in der aktuellen Ausbreitungsentfernung liegenden Zellen mit Wasser als Zielzellen definiert, bei der gerichteten Habitatwahl wird entsprechend der Ergebnisse aus der Habitatmodellierung nur eine Zelle mit einer mindestens gleich großen Habitateignung für die zu modellierende Art als Zielzelle gewählt.

# **12.3 Ergebnisse der Simulationsmodelle**

Eine 20fache Monte-Carlo-Simulation einer einjahrigen ¨ Simulation unter dem Standardszenario führte zu den in Abbildung 7 und 8 dargestellten Ergebnissen.

Im Landschaftsausschnitt um Okahandja herum kann man erkennen, dass an den gut bewachsenen Überläufen unterhalb der im nordöstlichen und

südwestlichen Bereich liegenden Stauseen "von-Bach-Baawesineiten Beteten negenaen Statisten "von Baen<br>Dam" und "Swakoppoort-Dam" für *C. erythraea* im Vergleich zu P. genei eine größere Populationsdichte am Ende des Simulationsjahres zu finden ist. Zudem kann für *P. genei* ein leichter Trend zu einer gleichmäßigeren Besiedlung der Habitate im Flusstal des Swakop erkannt werden, während C. erythraea auch in den weiter vom Flusslauf entfernten Zellen höhere Populationsdichten erreichen kann

Für den Landschaftsausschnitt um die Farm Tsaobis kann *P. genei* im Mittel über alle 20 Simulationen im östlichen Bereich, in dem keine permanenten Gewässer zu finden sind und in dem insgesamt auch eine geringere Gewässerdichte als im westlichen Teil zu finden ist (16 Gewässer im östlichen Teil, 41 Gewässer im westlichen Teil), keine Population aufbauen. Dafür ist die Populationsdichte für P. genei in der westlichen Hälfte höher als für *C. erythraea*.

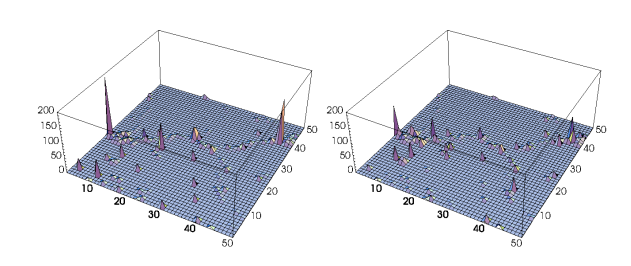

**Abb. 12.7.** Ergebnis einer 20fachen Monte-Carlo-Simulation für ein Jahr für den Landschaftausschnitt Okahandja, links: *Crocothemis erythraea*, rechts: *Paragomphus genei*. Dargestellt sind mittlere Anzahlen an adulten Tieren pro Zelle.

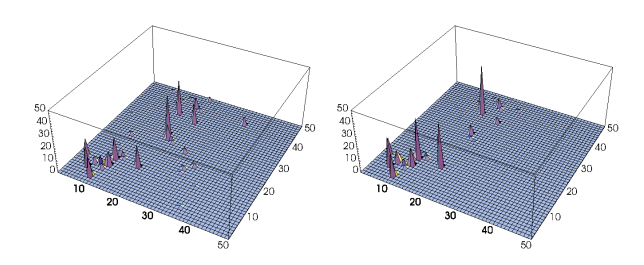

**Abb. 12.8.** Ergebnis einer 20fachen Monte-Carlo-Simulation für ein Jahr für den Landschaftausschnitt Tsaobis, links: Cro*cothemis erythraea*, rechts: *Paragomphus genei*. Dargestellt sind mittlere Anzahlen an adulten Tieren pro Zelle.

# **12.4 Diskussion**

Das vorgestellte Modell bietet die Möglichkeit, großräumige Änderungen im Wasserhaushalt in "semirealistischen" Landschaften über die Simulation von Szenarien zu erfassen und die Auswirkungen auf verschiedene Libellenarten zu untersuchen.

Ein Problem betrifft die Datenaquisation für das räumlich explizite Modell. Die Habitateignungsmodelle sind auf der (Mikro-) Habitatebene errechnet worden. Die Ausbreitung der Libellen musste jedoch aufgrund der hervorragenden Flugeigenschaften der Tiere in einem kleineren Maßstab modelliert werden.

Die Parameter, auf die die untersuchten Arten sensitiv reagierten, sind allerdings nur schwer flächendeckend zu erheben. Die Auflösung der LAND-SAT 7 ETM+ Satellitenbilder zeigte sich als zu gering, um in dem sehr trockenen Untersuchungsgebiet die Vegetationsdiversität anhand des NDVI sicher identifizieren zu können. Zudem ist die zeitliche Auflösung mit zwei Aufnahmen innerhalb eines Jahres zu gering, um gesicherte Aussagen zur Dynamik der temporären Habitate machen zu können.

Als ein wesentliches Problem bei der Entwicklung des Modells zeigte sich, dass für die Ausbreitung der Libellen kaum verlässliche Daten genutzt werden können. Im Freiland sind Fang/Wiederfang-Experimente nur unter extrem großem Aufwand möglich, insbesondere bei den untersuchten Arten, die sehr weite Strecken in kurzer Zeit zurücklegen können.

Ein möglicher Ansatz zur Bestimmung des Ausbreitungspotentials der Arten ist eine populationsgenetische Untersuchung, die im Rahmen des BIOTA-Projektes durchgeführt wird und bei der Ähnlichkeiten zwischen räumlich getrennten Populationen auf genetischer Ebene unter Umständen Rückschlüsse auf die Ausbreitungsfunktion für das räumlich explizite Modell zulassen.

Die Entwicklung der Landschaftsdynamik basiert auf einem einfachen Modell, bei dem als einziger Parameter, der die Austrocknung bzw. Wiederbefeuchtung der Gewässer steuert, der Niederschlag eingeht. Hier wären Verfeinerungen möglich, indem beispielsweise Daten zur Evapotranspiration und auf den Untergrund mit in ein Modell einfließen.

Entscheidend ist jedoch, dass das bisherige einfache Modell die Dynamik der realen Landschaft bereits gut beschreibt. Mit dem Nachlassen der Niederschläge in der ausklingenden Regenzeit findet eine rasche Austrocknung der temporären Gewässer statt. Dieser Phase folgt eine längere Zeit in der Trockenzeit, in der kaum Änderungen beobachtet werden können. Mit dem Einsetzen der Niederschläge beginnt erneut ein erst langsames, zum Ende hin schnelles Befüllen der Zellen mit temporären Gewässern.

Insgesamt bietet das Modell eine solide Grundlage, auf deren Basis durch Parameteranpassung im populationsdynamischen Modell und im Ausbreitungsmodul auch andere Libellenarten als die hier vorgestellten modelliert werden können.

# **12.5 Danksagung**

Diese Arbeit wurde gefördert vom BMBF unter der Förderungsnummer 01LC0024.

# **Literaturverzeichnis**

- <span id="page-118-1"></span>Corbet, P. S. 1999. *Dragonflies: Behavior and Ecology of Odonata*. Cornell University Press.
- <span id="page-118-2"></span>Directorate of Environmental Affairs, M. o. E. & Tourism 2002. *Atlas of Namibia Project*. <www.dea.met.gov.na>.
- <span id="page-118-0"></span>IPCC 2001. *Climate change 2001: impacts, adaptation and vulnerability. Summary for policymakers and technical summary of the Working Group II report. Part of the Working Group II contribution to the third assessment report of the Intergovernmental Panel on Climate Change*. IPCC Secretariat, Genf.

# **12.6 Datenblatt**

# **12.6.1 Datenquellen**

- LANDSAT 7 ETM+ Satellitenbilder, Auflösung:  $30\times30$  m
- Landschaftsausschnitte mit jeweils  $50 \times 50$  km Ausdehnung und einer Zellgröße von 1 km<sup>2</sup> ausgewählt
- Monitoring in den "Western Catchments" im Jahr<br>2001 von Banchmung von Hebitetung bellen began 2001 zur Berechnung von Habitatmodellen herangezogen, 327 Untersuchungsstellen.

# **12.6.2 Software**

- ArcView und ERDAS Imagine zur Berechnung des NDVI und zur Darstellung des Kartenmaterials;
- SPSS für Windows für die Berechnung der Habitateignungsmodelle;
- Mathematica für die dynamische Modellierung der Landschaft, die Populationsdynamik und die Ausbreitungsmodellierung.

# **Analyse der Vegetationsdynamik von Auengemeinschaften auf Basis der Habitateignungsmodellierung am Beispiel des Delmetals**

## Claudia Hiepe

Geographisches Institut, Universitat Bonn, Meckenheimer Allee 166, 53115 Bonn, Email: ¨ claudia.hiepe@giub.uni-bonn.de

# **13.1 Einleitung**

Das mittlere Delmetal zwischen Horstedt und Klein Henstedt bei Delmenhorst wurde 1999 der Europaischen Kommision als potentielles Schutzgebiet der ¨ Flora-Fauna-Habitat-Richtlinie (FFH-RL) gemeldet. Im Rahmen der bisherigen Arbeiten zur naturschutzfachlichen Zielbestimmung wurden mehrere Diplomarbeiten angefertigt [\(Franz](#page-124-0) [1999;](#page-124-0) [Knies](#page-124-1) [2000;](#page-124-1) [Heider](#page-124-2) [2001\)](#page-124-2). Ziel des hier vorgestellten Projektes war es, die dabei aufgenommenen Daten in einem Simulationsmodell zu integrieren. Mit Hilfe dieses Modells soll die zukünftige Vegetationsentwicklung im Gebiet für einfache Szenarien hinsichtlich Landnutzung und Vernässungsgrad analysiert werden.

# **13.2 Methodik**

Abb. [13.1](#page-121-0) zeigt das dreiteilige Konzept des Prognosemodells. Zunächst wurden mittels logistischer Regression die Habitatansprüche der Vegetationseinheiten im Untersuchungsgebiet quantifiziert. In einem zweiten Schritt wurden diese Regressionsmodelle mittels eines Geographischen Informationssystems (GIS) in die Fläche übertragen. Im letzten Schritt wurden die Habitateignungsmodelle und die GIS-Karten in einen rasterbasiertes Modell (auch "Zellulärer Automat") eingebunden, um die prognostizierten Vegetationsveränderungen unter Berücksichtigung

Dormann CF, Blaschke T, Lausch A, Schröder B, Söndgerath D (Hrsg.)(2004) Habitatmodelle – Methodik, Anwendung, Nutzen. Tagungsband zum Workshop vom 8.-10. Oktober 2003 am UFZ Leipzig. UFZ-Berichte 9/2004.

von Ausbreitungsprozessen auch dynamisch abbilden zu können. Als Modellierungsplattform wurde SME, die Spatial Modeling Environment, gewählt, um die spätere Kopplung mit einem Stoffhaushaltsmodell etc. zu ermöglichen.

# **13.3 Ergebnisse und Diskussion**

# 13.3.1 Statisches, räumlich explizites **Habitateignungsmodell**

Für 14 Pflanzengesellschaften wurden uni-, bi- und multivariate schrittweise vorwartsgerichtete, logistische ¨ Regressionen bei einem Konfidenzintervall von 5 % gerechnet. Im multivariaten Fall zeigte sich, dass von den fünf betrachteten abiotischen Parametern die Feuchte und die Landnutzung den größten Erklärungsgehalt für das Vorkommen bzw. Nichtvorkommen der betrachteten Pflanzengesellschaften aufwiesen. Für die Hälfte der Gesellschaften konnten spezifische Feuchte-Ansprüche abgeleitet werden. Die signifikanten Zusammenhänge zwischen biotischen und abiotischen Parametern wurden als Response-Oberflächen visualisiert und mit den relativen Häufigkeiten in den Felddaten verglichen (Abb. [13.2\)](#page-122-0). Für die Gesellschaften *Glyceria-Scirpus-Flur*, Schilfröhricht, Erlen-Eschenwald und Himbeer-Erlenwald konnten keine Habitatansprüche ermittelt werden, da die Anzahl an Vorkommen in den Datensätzen zu gering war,

um statistisch signifikante Resultate zu erhalten. Es wurden Bestimmtheitsmaße nach Nagelkerke zwischen 0,4 und 0,7 und vergleichsweise hohe AUC-Werte zwischen 0,84 und 0,995 erreicht (Tab. [13.1\)](#page-122-1). Diese Gütemaße sind jedoch bei der geringen Anzahl von maximal 8 Vorkommen in den 72 Eingangsdatensätzen mit Vorsicht zu betrachten, da auch ein Modell, dass ausschließlich Nichtvorkommen prognostiziert, als sehr gut beurteilt wird. Um dies zu verhindern, wurde der fehlergerechte Schwellenwert *p*fair statt *p*max zur Vorkommensprognose verwendet.

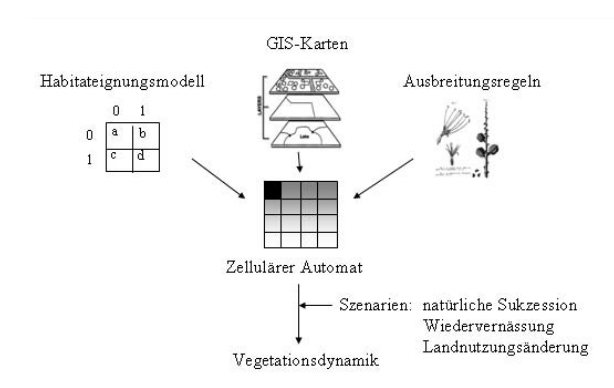

<span id="page-121-0"></span>**Abb. 13.1.** Konzept des Prognosemodells: I. Statistisches Habitateignungsmodell, II. Räumlich explizites Habitateignungsmodell durch Kopplung mit einem GIS, III. Dynamisches Modell durch Einbindung in einen Zellulären Automaten und Definition von Ausbreitungsregeln.

Ein Problem stellten die hohen Standardabweichungen einiger Regressionskoeffizienten dar, da einige Gesellschaften ausschließlich in einem Landnutzungstyp vorkommen (Problem der vollständigen Trennung). Die hohe Korrelation zwischen den Regressionsparametern konnte umgangen werden, indem der betrachtete Parameter aus dem Modell genommen und als Regel vorgeschaltet wurde. Die Verwendung eines quadratischen Ansatzes (Gauss-Logit-Modell), die Einbeziehung biotischer Parameter bzw. die Durchführung der logistischen Regression auf der Ebene der Pflanzenarten führten zu keiner Verbesserung der Modellgüte.

Zur räumlich expliziten Modellierung wurde das bivariate Habitateignungsmodell mit den Parametern Landnutzung und Feuchtestufe verwendet (siehe Abb. [13.3\)](#page-123-0). Die anderen Parameter konnten nicht berücksichtigt werden, da entweder keine flächige Information vorlag, wie z.B. bei pH, Humusgehalt, oder kein signifikanter Zusammenhang mit den Datensätzen gegeben war, so z.B. bei Geländehöhe und Grundwasserflurabstand. Für jedes Polygon wurden als mögliche Vorkommen ein bis vier Gesellschaften prognostiziert. Vergleiche mit der flächigen Biotoptypenkartierung von [Franz](#page-124-0) [\(1999\)](#page-124-0) zeigten, dass die realen Vorkommen

in vielen Fällen richtig prognostiziert wurden. In einigen Fällen ist eine mangelhafte Übereinstimmung auf eine unzureichende Auflösung der Parameter Feuchte und Landnutzung und die ungenügende Anzahl an Datensätzen für die logistische Regression zurückzuführen. Für die Szenarien der Verbrachung, Extensivierung bzw. Wiedervernässung wurden die zugrundeliegenden GIS-Karten entsprechend modifiziert (z.B. Umwandlung aller Intensivgrünlandflächen in Extensivgrünland). Von einer Anhebung der Feuchtstufe profitierten dabei z.B. die nässeliebenden Gesellschaften Seggen-Binsen-Sumpf, Seggenried und *Impatiens-Cardamine*-Erlenwald.

Eine realitätsnähere Prognose erfordert eine dynamische Betrachtung. Ob sich eine Gesellschaft an einem geeigneten Habitat tatsächlich etablieren kann, hängt unter anderem von ihrem Ausbreitungspotential und den Konkurrenzverhältnissen am Standort ab.

#### **13.3.2 Dynamisches Modell**

Die Prognose der durch den Nutzungswegfall ausgelösten Vegetationsdynamik auf den Bracheflächen ist zur naturschutzfachlichen Zielbestimmung im FFH-Gebiet von großer Bedeutung. Abb. [13.4](#page-123-1) zeigt schematisch den Sukzessionsverlauf auf eutrophen Feuchtgrünlandbrachen nach [Schrautzer & Jensen](#page-124-3) [\(1999\)](#page-124-3). Dieses Konzept der Brachestadien sowie eine Abbildung der rhizomaren Ausbreitung durch Ausbreitungsradien wurden zur raum-zeitlichen Dynamisierung des Habitatmodells verwendet. Angesichts mangelnder artspezifischer Informationen wurden den Charakterarten dabei die Ausbreitungsstrategien Guerilla oder Phalanx zugeordnet.

Die Verwendung der Habitateignung als Kernstück des dynamischen Modells bereitete Schwierigkeiten aufgrund mangelnder Eindeutigkeit bei der Prognose und der unzureichenden Kenntnis der auf den Brachen stattfindenden Standortveränderungen. Ersteres Problem wurde in einigen Simulationen dadurch behoben, dass die Flächen, für die keine Aussage vorlag, ungeachtet der Unzulänglichkeiten des Habitateignungsmodells als labile Flächen aufgefasst wurden, in die benachbarte Gesellschaften mit adäquaten Habitatansprüchen im nächsten Zeitschritt einwandern konnten (Abb. [13.5\)](#page-123-2). Andererseits ist es fraglich, ob das Habitateignungsmodell für die durch Verlandung des Grabensystems einsetzende natürliche Vernässung auf den Bracheflächen überhaupt noch Gültigkeit besitzt. In weiteren Simulationen wurde daher auf das Habitatmodell verzichtet und die Berechnungen für den Status Quo und ein Bracheszenario ausgehend von der Karte der realen Vegetation sowie dem Konzept der Brachestadien durchgeführt (z.B. Abb. [13.6\)](#page-123-3). Aus Luft-bildauswertungen von [Knies](#page-124-1) [\(2000\)](#page-124-1) konnten ungefähre Zeitdauern der verschiedenen Brachestadien abgeleitet

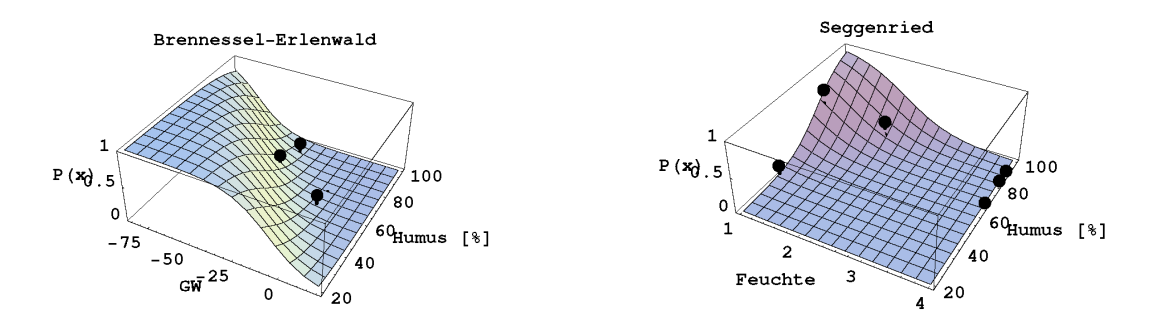

<span id="page-122-0"></span>**Abb. 13.2.** Beispiel zweier Response-Oberflachen der multivariaten Modelle. Die Vorkommenswahrscheinlichkeit des Vegeta- ¨ tionstyps kann in Abhängigkeit der abiotischen Parameter Grundwasserflurabstand und Humus bzw. Feuchte und Humus für den jeweiligen Standort abgelesen werden. Vergleich mit den relativen Häufigkeiten der beobachteten Vorkommen (•).

**Tabelle 13.1.** Gutekriterien der signifikanten multivariaten Modelle unter Einbeziehung des Parameters Landnutzung. ¨

<span id="page-122-1"></span>

|                            |         |       | $p_{\rm max}$ | [%]   |       | $p_{\rm fair}$ | $\%$  |       |
|----------------------------|---------|-------|---------------|-------|-------|----------------|-------|-------|
| Vegetationseinheit         | $\,R^2$ | korr. | Sens.         | Spez. | korr. | Sens.          | Spez. | AUC   |
| Seggen-Binsen-Sumpf        | 0.43    | 94.4  | 60.0          | 97.0  | 81.9  | 80.0           | 82,1  | 0,93  |
| Weidelgraswiese            | 0.77    | 98,6  | 66.7          | 100   | 98,6  | 100            | 98,55 | 0,995 |
| Wiesenfuchsschwanzwiese    | 0,31    | 95.8  | 0             | 100   | 70,8  | 100            | 69,6  | 0,85  |
| Flutrasen                  | 0.38    | 94.4  | 20            | 100   | 80.6  | 80.0           | 80.6  | 0,913 |
| Wassergreiskrautwiese      | 0,35    | 94,4  | $\theta$      | 100   | 72,2  | 100            | 70,6  | 0,85  |
| Wiesenkerbel-Flur          | 0,70    | 95.8  | 100           | 95,6  | 95,8  | 100            | 95,6  | 0,98  |
| Seggenried                 | 0.48    | 93.1  | 28,6          | 100   | 77.8  | 71,4           | 78,5  | 0,91  |
| Phalaris-Röhricht          | 0.37    | 90.3  | 77.8          | 92.1  | 81.9  | 77.8           | 82,5  | 0,84  |
| Calamagrostis-Flur         | 0.31    | 95.8  | $\theta$      | 100   | 70.8  | 100            | 69.6  | 0,84  |
| Brennessel-Erlenwald       | 0,64    | 97,2  | 50,0          | 100   | 94,4  | 100            | 94,1  | 0,98  |
| Impatiens-Erlenwald        | 0,70    | 94.4  | 100           | 93,75 | 94.4  | 100            | 93,75 | 0,97  |
| Filipendula-Equisetum-Flur | 0,41    | 94.4  | 60,0          | 97,0  | 80,6  | 80,0           | 80,6  | 0,91  |
| Carex-disticha-Wiese       | 0,35    | 94,4  | 0             | 100   | 72,2  | 100            | 70,6  | 0,85  |

werden. Zudem zeigte sich dass, die Verbuschung erst entlang der Gräben und dann meist flächig erfolgt. Die Entfernung zum nächsten Graben wurde daher ebenfalls zur Bestimmung der Sukzessionsgeschwindigkeit verwendet. Weitere Faktoren sind leicht implementierbar, wobei bei einer Weiterentwicklung des Modells v.a. im Hinblick auf die Etablierung ein stochastischer Ansatz zur Prognose der Sukzession vermutlich unumgehbar ist. Verschiedene Simulationen zeigten, dass die Wahl der Ausbreitungsradien (1 oder 2 Zellen, d.h. 4 bzw. 8 Meter) für die vegetative Ausbreitung den Sukzessionsverlauf erheblich beeinflusst. Bei der Simulation des dynamischen Bracheszenarios war zu beachten, dass der Ubergang von Brachestadium I zu II nicht durch ¨ den Ausbreitungsradius reguliert wird, da sich lediglich die Dominanzverhältnisse auf der Fläche verschieben, ohne dass neue Arten einwandern.

#### **13.4 Schlussfolgerungen und Ausblick**

Die ermittelten Habitatpräferenzen standen nicht im Widerspruch zu den Ergebnissen von [Knies](#page-124-1) [\(2000\)](#page-124-1) und der ökologischen Literatur. Das entwickelte Modell ist dazu in der Lage, die aktuelle Vegetation im Untersuchungsgebiet flächig wiederzugeben und für einfache Szenarien zu prognostizieren. Defizite des Modells lagen in der fehlenden Berücksichtigung möglicher Schlüsselvariablen, wie z.B. der Häufigkeit von Störungen, der Vernachlässigung der hydrochoren Ausbreitung, der unzureichenden Auflösung der Habitatparameter Feuchte, Landnutzung und Geländehöhe sowie Inkonsistenzen aufgrund unterschiedlicher Vegetationsklassifikationen von [Franz](#page-124-0) [\(1999\)](#page-124-0) und [Knies](#page-124-1) [\(2000\)](#page-124-1). Zudem war die Anzahl von 72 Datensätzen nicht ausreichend, um zuverlässige Habitatpräferenzen zu ermitteln. [Backhaus et al.](#page-124-4) [\(2000\)](#page-124-4) nennen 25 Datensätze pro Kategorie der abhängigen Variable als untere Grenze für die logistische Regression. Für aussagekräftige sind sogar mindestens 100 Datensätze wünschenswert. Für die Simulation von komplexeren

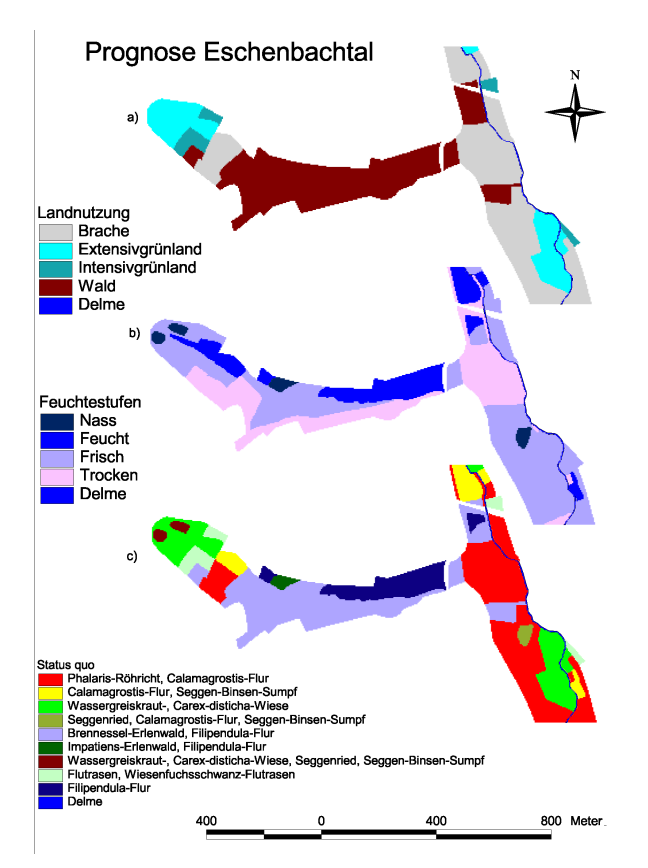

<span id="page-123-0"></span>Abb. 13.3. Status quo Prognose für einen Ausschnitt des Untersuchungsgebietes auf Grundlage der Karte der Landnutzung (a) sowie der Karte der Feuchtestufen (b).

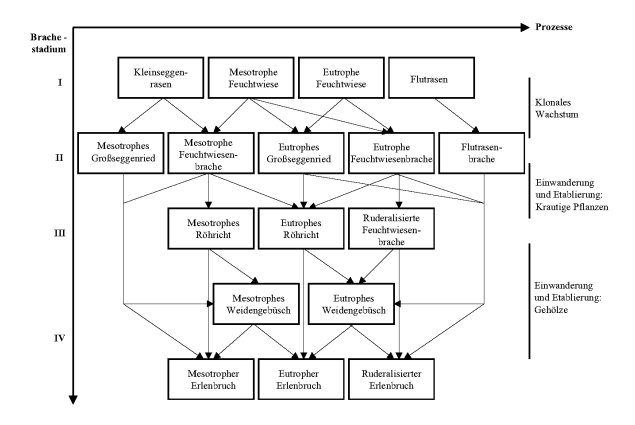

<span id="page-123-1"></span>Abb. 13.4. Mögliche Pfade der sekundären Sukzession auf Niedermoorgrünlandbrachen. Brachestadium I: offengelassenes Grünland, II: Seggenrieder und Hochstaudenfluren, III: Röhrichte, IV: Gehölze, aus [Schrautzer & Jensen](#page-124-3) [\(1999\)](#page-124-3).

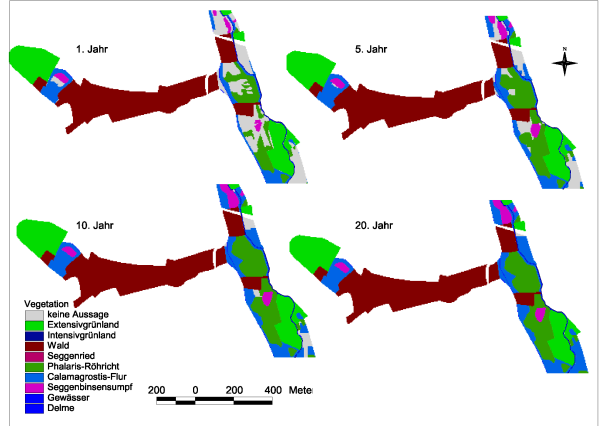

<span id="page-123-2"></span>Abb. 13.5. 20jährige Simulation für ein Teiluntersuchungsgebiet, ausgehend von der prognostizierten Karte der Habitateignung, Ausbreitungsradius 1 Zelle/a. Die Flächen, für die keine eindeutige Aussage über die aktuelle Vegetation vorliegt, werden als labile Standorte aufgefasst, auf die sich benachbarte Gesellschaften mit adäquaten Habitatansprüchen ausbreiten können.

Szenarien der Wiedervernässung ist die Anbindung eines hydrologischen Modells unerlässlich.

Prinzipiell ist ein mit einem Ausbreitungsmodell gekoppeltes Habitateignungsmodell dazu in der Lage, Vegetationsveränderungen auch dynamisch zu simulieren. Empirische Beobachtungen zur Vegetationsdynamik auf den eutrophen Bracheflächen, wie der jahrzehntelange Erhalt von Röhrichtbeständen (inhibition), die besondere Bedeutung der anfänglichen Artenzusammensetzung (*initial floristics*) oder die Dominanz der vegetativen Ausbreitung konnten als allgemeine Regeln in einem Zellulären Automaten formalisiert werden.

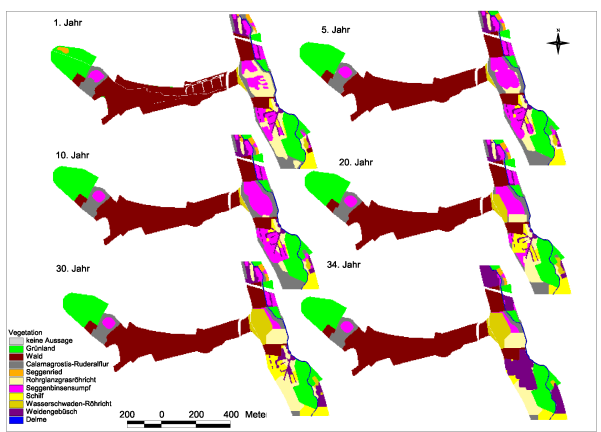

<span id="page-123-3"></span>Abb. 13.6. 34-jährige Simulation bei gleich bleibender Landnutzung ausgehend von der Karte der realen Vegetation. Die Dynamik basiert auf dem Konzept der Brachestadien und der Definition von Ausbreitungsradien (je nach Strategietyp 1 bzw. 2 Zellen/a), die Habitateignung wurde nicht explizit berücksichtigt.

Die Anwendbarkeit von Habitateignungsmodellen für dynamische Betrachtungen wird jedoch durch folgende Faktoren begrenzt:

- Habitatmodelle beziehen sich nur auf die rezenten Vegetationseinheiten und Standortverhaltnisse, d.h. ¨ die Ansiedlung gebietsfremder Arten und Gesellschaften kann nicht simuliert werden. Bei einer extremen Änderung der Habitatfaktoren (z.B. Sukzession auf Feuchtgrünlandbrachen) muss vor einer dynamischen Simulation geprüft werden, ob das Habitateignungsmodell für diese Bedingungen kalibriert ist.
- Habitatmodelle nehmen per se eine Gleichgewichtssituation zwischen der Vegetation und ihrer Umwelt an. Diese muss aber nicht immer gewährleistet sein (z.B. hohes Persistenzvermögen der Seggenrieder auf ungünstigen Standorten).

Die Praxisrelevanz von Habitateignungsmodellen könnte zukünftig durch folgende Aspekte verbessert werden:

- Eine verbesserte Übertragbarkeit der Modelle durch den Zugriff auf große Datenbanken zur Kalibrierung sowie standardisierte Validierungsmethoden (Jackknifing, Bootstrap, räumliche Übertragung).
- Die Minimierung des benötigten autökologischen Wissens durch die Betrachtung von funktionellen Typen oder Pflanzengesellschaften statt Einzelarten.
- Die Einbindung von Expertenwissen.
- Räumlich explizite Aussagen durch Kopplung mit einem GIS und flächigen Eingangsdaten in ausreichend hoher Auflösung.

## **Literaturverzeichnis**

- <span id="page-124-4"></span>Backhaus, K., Erichson, B., Plinke, W. & Weiber, R. 2000. *Multivariate Analysemethoden - Eine Anwendungsorientierte Einführung*. Springer, Berlin.
- <span id="page-124-7"></span>Ferrier, S., Drielsma, M., Manion, G. & Watson, G. 2002. Extended statistical approaches to modelling spatial pattern in biodiversity in northeast new south wales. ii. communitylevel modelling. *Biodiversity and Conservation*, 11:2275– 2307.
- <span id="page-124-0"></span>Franz, G. 1999. *Grünland im Delmetal. Entwicklungsmöglichkeiten aus vegetationskundlicher und landwirtschaftlicher Sicht*. Diplomarbeit, Universitat Kiel. ¨
- <span id="page-124-6"></span>Guisan, A. & Zimmermann, N. 2000. Predictive habitat distribution models in ecology. *Ecological Modelling*, 135:147– 186.
- <span id="page-124-2"></span>Heider, T. 2001. *Diasporenausbreitung von Uferpflanzenar* $ten$  *in kleinen Fließgewässern*. Diplomarbeit, Universität Oldenburg.
- <span id="page-124-8"></span>Hiepe, C. 2003. *Analyse der Vegetationsdynamik von Auengemeinschaften auf Basis der Habitateignungsmodellierung am Beispiel des Delmetals*. Diplomarbeit, TU Braunschweig.
- <span id="page-124-1"></span>Knies, J. 2000. *Vegetationskundliche Szenarien als Grundlage fur eine naturschutzfachliche Zielbestimmung am Beispiel ¨ des vorgeschlagenen FFH-Gebiets Delmetal*. Diplomarbeit, Universität Kiel.
- <span id="page-124-3"></span>Schrautzer, J. & Jensen, K. 1999. Quantitative und qualitative Auswirkungen von Sukzessionsprozessen auf die Flora der Niedermoorstandorte Schleswig-Holsteins. Zeitschrift für *Ökologie und Naturschutz*, 7:219–240.
- <span id="page-124-5"></span>Schröder, B. 2000. Zwischen Naturschutz und Theoretischer  $\ddot{O}$ *kologie: Modelle zur Habitateignung und räumlichen Populationsdynamik fur Heuschrecken im Niedermoor ¨* . Doktorarbeit, TU Braunschweig.

# **13.5 Datenblatt**

#### **13.5.1 Datenquellen**

1999 wurden im ca. 150 ha großen Untersuchungsgebiet im Delmetal von [Knies](#page-124-1) [\(2000\)](#page-124-1) an 72 Zufallspunkten biotische und abiotische Parameter erhoben (Vegetationstyp, pH-Wert, Humusgehalt, Feuchtestufe, Landnutzung, Grundwasserflurabstand). Desweiteren wurden die Parameter Landnutzung und Feuchtestufe als Polygone flächendeckend sowie zwei Spülflächen exemplarisch kartiert. Von [Franz](#page-124-0) [\(1999\)](#page-124-0) erfolgte 1998 eine flachige FFH-Biotoptypenkartierung einschließlich ¨ der Grabenvegetation in weiten Teilen des Untersuchungsgebietes. Zusätzlich standen ein Digitales Geländemodell 1:5000 sowie der Grundwassergleichenplan 1:25000 für Teile des Untersuchungsgebietes zur Verfügung.

# **13.5.2 Software**

- SPSS 10.0 für die logistische Regression
- ArcView 3.1 zur Visualisierung der Ergebnisse
- SME zur räumlich expliziten und dynamischen Modellierung
- ROC AUC-Programm und Jackknife-Routine zur Kalibrierung und Validierung des Habitatmodells

#### **13.5.3 Webressourcen**

- ROC\_AUC-Programm von Boris Schröder: [http://www.uni-oldenburg.de/landeco/](http://www.uni-oldenburg.de/landeco/Download/Software/Roc/Roc.htm) [Download/Software/Roc/Roc.htm](http://www.uni-oldenburg.de/landeco/Download/Software/Roc/Roc.htm)
- Spatial Modeling Environment (SME): <http://www.uvm.edu/giee/SME3/>

## **13.5.4 Kommentierte Literatur**

Schröder [\(2000\)](#page-124-5): Sehr gut verständliche Einführung in die Habitateignungsmodellierung.

[Guisan & Zimmermann](#page-124-6) [\(2000\)](#page-124-6): Sehr guter Überblick uber die verschiedenen statistischen Methoden zur ¨ Habitateignungsmodellierung inklusive Modellkalibrierung und -validierung.

[Ferrier et al.](#page-124-7) [\(2002\)](#page-124-7): Guter Überblick über *community* level modelling. Plädoyer für integrative Ansätze. [Hiepe](#page-124-8) [\(2003\)](#page-124-8): Die Grundlage dieses Artikels.

# **Okologische & sozio-ökonomische Bewertung von Managementsystemen** für die Offenhaltung von Landschaften - ein integriertes **Landschaftsmodell**

Boris Schröder<sup>1</sup>, Michael Rudner<sup>2</sup>, Robert Biedermann<sup>2</sup> & Michael Kleyer<sup>2</sup>

 $2$  Universität Oldenburg, IBU, AG Landschafts ökologie, Postfach 2503, D-26111 Oldenburg

**Zusammenfassung.** Vorgestellt wird ein integriertes Landschaftsmodell für die ökologische und sozioökonomische Bewertung alternativer Managementmaßnahmen zur Offenhaltung von Trockenstandorten. Die Dynamik der Landschaft wird als Patchdynamik modelliert, in der Managementszenarien die räumliche und zeitliche Skala von Störungsereignissen durch Fräsen oder Mahd vorgeben. Deren Einfluss auf die abiotischen Verhältnisse sowie die Habitatqualität auf den gepflegten Flächen können im Landschaftsmodell analysiert werden. Für ca. 50 Pflanzen- und ca. zehn Tierarten werden Habitatmodelle geschätzt, welche die Reaktion der Arten auf die verschiedenen Störungsregime unter Berücksichtigung der abiotischen Verhältnisse und möglicher Wechselwirkungen vorhersagen. Die je Szenario anfallenden Kosten bilden gemeinsam mit den entstehenden Mustern der Habitatqualität eine quantitative Grundlage für die integrierte Bewertung der Managementregime. Fokus dieses Beitrags ist die Modellbeschreibung.

# **14.1 Einleitung**

Der Strukturwandel in Mitteleuropa führt trotz aufwendiger Landschaftspflege zu einem zunehmenden Rückgang der durch traditionelle Landnutzungsformen geprägten, artenreichen Ökosysteme. Heutzutage werden potentiell bewaldete Standorte mit Hilfe der Mahd offen gehalten, was mit hohen Kosten verbunden ist. Deshalb ist es notwendig, alternative kostengünstige

Dormann CF, Blaschke T, Lausch A, Schröder B, Söndgerath D (Hrsg .)(2004) Habitatmodelle – Methodik, Anwendung, Nutzen. Tagungsband zum Workshop vom 8.-10. Oktober 2003 am UFZ Leipzig. UFZ-Berichte 9/2004.

Managementsysteme zur Erhaltung von Offenlandschaften zu untersuchen und ihre Effizienz für den Naturschutz zu bewerten. Für eine solche Integration ökologischer und sozioökonomischer Bewertungen von Managementsystemen für Offenlandschaften wurde im BMBF geförderten Verbundprojekt MOSAIK ein Landschaftsmodell entwickelt.

Auf Grundlage der räumlich expliziten Integration verschiedener Modellansätze in einer Raster-GIS-Umgebung werden mit Hilfe des MOSAIK-Landschaftsmodells (i) die raumzeitliche Verteilung der Habitatqualitäten, (ii) das lokale und regionale Aussterberisiko für Fauna und Flora und (iii) die Kosten für die beiden Managementsysteme "Mahd" und "Fräsen" von Halbtrockenrasen vorhergesagt.

Mit Hilfe des Landschaftsmodells können Managementszenarien simuliert werden, um zu klären, ob und unter welchem raumzeitlichen Regime von der intensiven, kostenaufwendigen Pflege durch Mahd und Entbuschung auf das weniger kostenaufwendige Managementsystem "Fräsen" übergegangen werden kann.<br>Dehei mird der Finfluss werschiedener gewonnteilichen Dabei wird der Einfluss verschiedener raumzeitlicher Störungsregime auf das Überleben der Tier- und Pflanzenarten in einer Beispiellandschaft untersucht.

 $^1\,$ Universität Potsdam, Institut für Geoökologie, Postfach 601553, D-14415 Potsdam, Email: boschroe@rz.uni-potsdam.de

# **14.2 Landschaftsmodellierung**

### **14.2.1 Review Landschaftsmodelle**

Für vergleichbare Fragestellungen vor allem aus dem forstwissenschaftlichen Bereich wurden bereits erfolgreich Landschaftsmodelle entwickelt. Beispiele finden sich u.a. bei [Li et al.](#page-135-0) [\(2000\)](#page-135-0) mit LEEMATH - Landscape Evaluation of Effects of Management Activities on Timber and Habitat, [Kurz et al.](#page-135-1) [\(2000\)](#page-135-1) mit TELSA -Tool for Exploratory Landscape Scenario Analyses und bei [Liu & Ashton](#page-135-2) [\(1998\)](#page-135-2) mit FORMOSAIC, einem individuenbasierten, räumlich expliziten Modell zur Simulation von Walddynamik in Landschaftsmosaiken. [Fitz et al.](#page-134-0) [\(1996\)](#page-134-0) stellen mit dem General Ecosystem Model—GEM einen generischen Ansatz vor, der von [Voinov et al.](#page-136-0) [\(1998,](#page-136-0) [1999\)](#page-136-1) für zwei amerikanische Landschaften - Everglades und Patuxent-Einzugsgbiet - parametrisiert wurde sowie durch [Seppelt & Voinov](#page-136-2) [\(2000\)](#page-136-2) durch die Implementierung eines Optimierungs-verfahrens ergänzt wurde. [Childress et al.](#page-134-1) [\(2002\)](#page-134-1) stellen mit EDYS - Ecological DYnamics Simulation model ebenfalls ein komplexes, generelles Ökosystemmodell für makroskaliges Landschaftsmanagement vor. NE-LUP - NERC-ESRC Land Use Programme - vereint hydrologische, ökologische und ökonomische und Landnutzungsmodelle [\(Rushton et al.](#page-136-3) [1995\)](#page-136-3). Andere Landschaftsmodelle nehmen explizit Bezug auf mediterrane Landschaften, wie [Mouillot et al.](#page-136-4) [\(2001\)](#page-136-4) mit SIERRA, einem generischen, prozessbasierten SImulator for meditERRanean landscApes. [Gaff et al.](#page-135-3) [\(2000\)](#page-135-3) haben mit ALFISH ein dynamisches Landschaftsmodell für funktionelle Fischtypen entwickelt, das sie zur Bewertung von Wasserregulierungsszenarien und Habitatrestaurierungsmaßnahmen in den Everglades einsetzen. Die Landschaftsmodelle von [Hill et al.](#page-135-4) [\(2003\)](#page-135-4) - ein szenarienbasiertes Modell zum Einfluss des Beweidungsregimes auf den Kohlenstoffhaushalt australischer Weidelandschaften - und [Euskirchen et al.](#page-134-2) [\(2002\)](#page-134-2) - LandNEP zur Modellierung der Nettoproduktivität von Ökosystemen im Landschaftsmaßstab für verschiedene Managementregime - zielen auf die Quantifizierung von Stoffflüssen in Landschaften. Auf globaler Skala gilt dies auch für das Modell ALBIOC (ALbedo-BIOsphere-Carbon) für die gekoppelte Simulation von potentieller natürlicher Vegetation und Energie- , Wasser- & Kohlenstoffbilanzen [Roelandt](#page-136-5) [\(2001\)](#page-136-5).

Inhaltlich am nächsten kommt dem MOSAIK-Landschaftsmodell das von [Cousins et al.](#page-134-3) [\(2003\)](#page-134-3) auf der Grundlage der LAndscape MOdelling Shell - LAMOS [\(Lavorel et al.](#page-135-5) [2000\)](#page-135-5) entwickelte Modell zur Beschreibung des Einflusses von Weideregimen auf das Überleben von Pflanzenarten in Weidelandschaften Südost-Schwedens. Habitatmodelle als Teil von Landschaftsmodellen finden sich bei [Wieland et al.](#page-136-6) [\(1995\)](#page-136-6). Alle hier aufgelisteten Modelle unterscheiden sich hinsichtlich verwendeter Modellansätze, betrachteter Organismen und untersuchter Fragestellungen. Weitere Ubersichtsarbeiten zum Thema Landschaftsmodel- ¨ lierung finden sich bei [Wenkel et al.](#page-136-7) [\(1997\)](#page-136-7) bzw. im Sonderband "Landscape Theory and Landscape Model-<br>linett den Zeitzsheift Englasierl Modelling († 1686) ling" der Zeitschrift Ecological Modelling - 168(3) vom Oktober 2003.

#### **14.2.2 MOSAIK-Landschaftsmodell**

Das MOSAIK-Landschaftsmodell ist in Borland Delphi (Version 4) implementiert und integriert auf der Grundlage eines einfachen rasterbasierten GeoInformations-Systems (GIS) verschiedene räumlich explizite Module, deren Struktur in Abb. [14.1](#page-128-0) verdeutlicht wird:

- (i) abiotische Modelle zur Ressourcenverfügbarkeit
- (ii) Habitatmodelle, d.h. statistische Prognosemodelle zur Vorhersage der räumlichen Verteilung von Pflanzen- und Tierarten in Abhängigkeit von Umwelteigenschaften und
- (iii) ein sozioökonomisches Kostenmodell.

Grundlage sämtlicher Operationen im Landschaftsmodell ist eine Raster-GIS-Umgebung, die das Arbeiten mit räumlichen Daten im Rasterformat ermöglicht. Sie erlaubt den Im- und Export von Rasterkarten im ArcView-ASCII-Format für Rasterdaten. Aus Performanzgründen werden diese Karten dann in einem Bitmap-Format abgelegt bzw. angezeigt. Einfache kartenalgebraische Operationen wie die Berechnung von arithmetischen Mittelwerten oder Differenzen aus mehreren Karten sind durchführbar. Ein tabellarischer Output von Karteninformationen für beprobte Untersuchungsflächen ermöglicht es, die erhaltenen abiotischen Modellierungsergebnisse als erklärende Variablen direkt in der Habitatmodellierung verwenden zu können.

#### **14.2.3 Elemente des MOSAIK-Landschaftsmodells**

#### $Socioökonomischer Kostenzähler$

Das sozioökonomische Modell umfasst in der aktuellen Version des Landschaftsmodells das Modul für die Managementvariante Fräsen. Module für Mahd, Entbuschung und Beweidung sind in Vorbereitung (vgl. Kögl [& Piotraschke](#page-135-6) [2001\)](#page-135-6).

In die Berechnung der Kosten für das Fräsen gehen verschiedene Parameter ein, wie Frequenz der Durchführung der Pflegemaßnahme, Zeitaufwand (effektive Arbeitszeit, Rüst- und Wegezeiten), Lohn-, Maschinen-, Kapital- und sonstige Fixkosten nach für Technik und Bauwesen in der Landwirtschaft [\(1998\)](#page-135-7). Der Zeitaufwand hängt von Flächenparametern wie Flächengröße, Hangneigung, Bodeneigenschaften sowie Erreichbarkeit und Distanz der nächsten

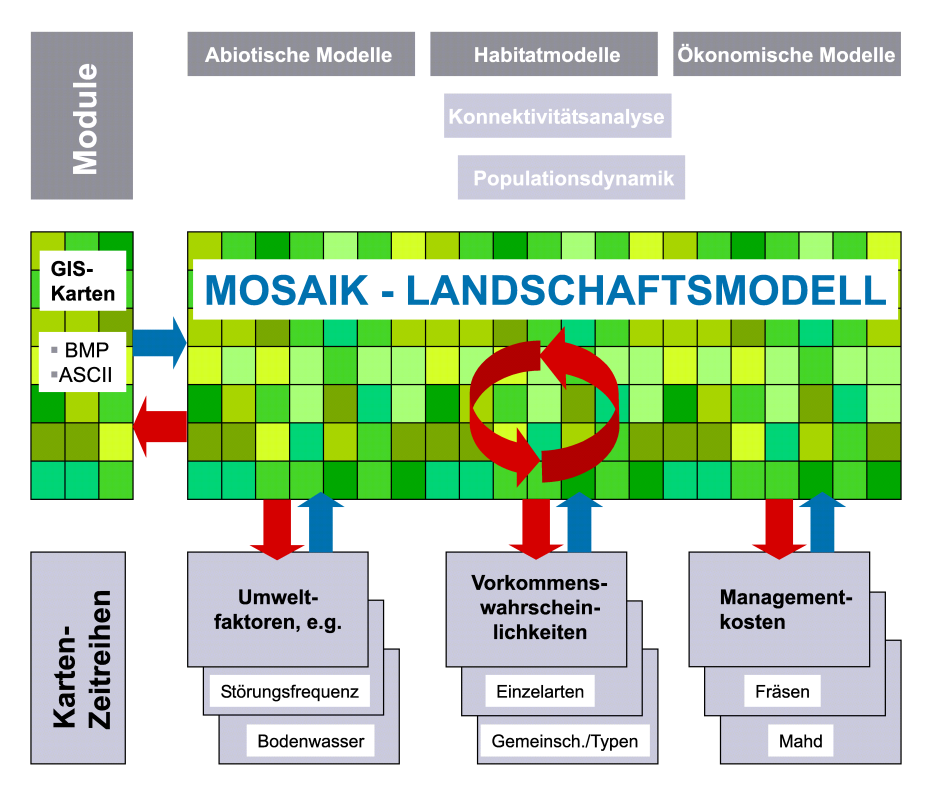

<span id="page-128-0"></span>**Abb. 14.1.** Struktur des MOSAIK-Landschaftsmodells.

zu fräsenden Fläche ab. Da in steilen Lagen nur hangaufwärts gefräst werden kann, spielt auch die Orientierung der Fläche in Bezug zur Hangneigung und damit die Länge der einzelnen Frässpuren und die Häufigkeit von notwendigen Wendemanövern eine wichtige Rolle (Kögl [2002\)](#page-135-8).

Für jedes beliebige Managementszenario, das interaktiv ausgewählt werden kann, werden sämtliche anfallenden Kosten berechnet. Für alle a priori als für das Management relevant ausgewählten Flächen sind die Flächenparameter bereits vorab aus den verfügbaren Karten abgeleitet worden, so dass die Kostenkalkulation keine weiteren GIS-Operationen benotigt. Ein Tool ¨ zur halbautomatischen Generierung von Managementszenarien ist in Vorbereitung.

#### **Abiotisches Modell**

Grundlage des abiotischen Modells sind

- 1. agrarmeteorologische Daten in täglicher Auflösung,
- 2. ein digitales Geländemodell und aus der Terrainanalyse abgeleitete Karten topographischer Parameter,
- 3. aus der Bodenkarte abgeleitete Karten von wasserhaushaltsrelevanten Bodenparametern und
- 4. aus der Nutzungskarte und dem gewählten Managementszenario abgeleitete Karten der Bestandsparametern.

Das einfache Ein-Speicher-Modell für den Bodenwasserhaushalt nach [DVWK](#page-134-4) [\(1996\)](#page-134-4) basiert auf

Tageswerten des Niederschlags und der Evapotranspiration nach [Penman](#page-136-8) [\(1956\)](#page-136-8) sowie den Boden- und Bestandsparametern. Als Klimaparameter werden Tageswerte der Durchschnitts-, Minimal- und Maximaltemperatur der Luft [°C], der Niederschlagssumme [mm/d], der durchschnittlichen relativen Luftfeuchte [%], der Windgeschwindigkeit [m s<sup>-1</sup>] und der Globalstrahlungssumme [Wh  $m^{-2}$ ] benötigt, die aus agrarmeteorologischen Stationsdaten für das gesamte Untersuchungsgebiet abgeleitet werden. Für die Regionalisierung der Daten wird eine Vereinfachung des bei [Daly et al.](#page-134-5) [\(1994\)](#page-134-5) beschriebenen statistischtopografischen Verfahrens verwendet.

Die Geländehöhe wird aus dem auf der Grundlage photogrammetrischer Stereoluftbildauswertungen erstellten digitalen Geländemodell ausgelesen, das auch die Basis einer digitalen Terrainanalyse zur Ableitung der Hangneigung ist [\(Strobach](#page-136-9) [2002\)](#page-136-9). Exposition und Hangneigung bilden auch die Basis des topographischen Korrekturfaktors für die Berechnung der Evapotranspi-ration auf geneigten Flächen nach [Golf](#page-135-9) [\(1981\)](#page-135-9), der nach dem in [DVWK](#page-134-4) [\(1996\)](#page-134-4) beschriebenen Verfahren für das Sommer- und Winterhalbjahr getrennt für jede Rasterzelle [x, y] berechnet wird.

Für das Bodenmodul werden Karten bodenwasserhaushaltsrelevanter Parameter wie Feldkapazität, nutzbare Feldkapazität und permanenter Welkepunkt benötigt, die nach [AG Boden](#page-134-6) [\(1994\)](#page-134-6) aus der Bodenkarte (Eibich 2002, unveröff.) für das gesamte Untersuchungsgebiet abgeleitet werden. Ein Korrektur-

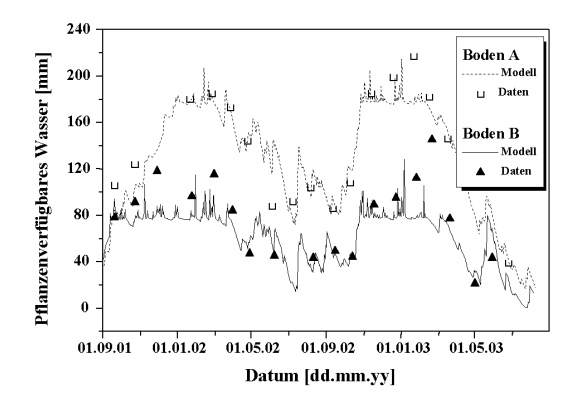

<span id="page-129-0"></span>**Abb. 14.2.** Validierungsergebnisse des Bodenwasserhaushaltsmoduls für zwei verschiedene Standorte in Unterfranken: erodierte Parabraunerde aus Löss (Standort Seligenstadt, Boden A) und Braunerde aus Tonstein (Standort Hohenroth, Boden B).

faktor für eine über die Feldkapazität hinausgehende, langsamer abgebaute Übersättigung des Bodens, wird nach [DVWK](#page-134-4) [\(1996\)](#page-134-4) in Abhängigkeit von der vorherrschenden Bodenart bestimmt. Ein für jedes Rasterelement des Untersuchungsgebiets aus der Nutzungskarte abgeleiteter Bestandeskoeffizient korrigiert die ermittelten Werte der potentiellen Evapotranspiration hinsichtlich des durch den Bewuchs zu erwartenden Effekts [\(DVWK](#page-134-4) [1996\)](#page-134-4).

Die Berechnung der potentiellen und aktuellen Evapotranspiration, der Sickerwasserrate und des Bodenwassergehalts erfolgt nach [Wendling et al.](#page-136-10) [\(1984\)](#page-136-10) wie in [\(DVWK](#page-134-4) [1996\)](#page-134-4) beschrieben. Laterale Flüsse werden mit diesem Ansatz nicht modelliert. Abb. [14.2](#page-129-0) zeigt simulierte Verläufe des Gehalts pflanzenverfügbaren Wassers für zwei Standorte in Unterfranken zwischen September 2001 und August 2003; Boden A (Seligenstadt) ist eine erodierte Parabraunerde aus Löss, Boden B (Hohenroth) eine Braunerde aus Tonstein (Datengrundlage s. Datenblatt im Anhang).

Wie zu erwarten, lässt sich mit diesem einfachen, in der Hauptsache auf aus der Körnung abgeleiteten Parametern beruhenden Modellansatz der tonige Boden nicht so gut modellieren wie der schluffige, da beim ersteren durch Schrumpfen und Quellen hervorgerufene Makroporen großen Einfluss auf den Wasserhaushalt haben [\(Richter](#page-136-11) [1986\)](#page-136-11). Insgesamt ist eine systematische Unterschätzungen des Wassergehalts im Frühjahr beim tonigen Boden festzustellen. Im Landschaftsmaßstab ist dieser Ansatz geeignet, zwischen verschiedenen Stufen der Trockenheit zu differenzieren und Relationen zwischen den einzelnen Punkten des Untersuchungsgebiets herzustellen.

Für jeden Tag des Untersuchungszeitraums liefert das Modul die räumlich explizite Dynamik der potentiellen und aktuellen Evapotranspiration sowie des pflanzenverfügbaren Bodenwassers. Über die Bestandesparameter hängen diese Werte vom gewählten Managementszenario ab. Nach Ablauf der Simulation können Chronosequenzen von Karten für beliebige Zeitintervalle bzw. Mittelwertkarten für beliebige Ausschnitte des Untersuchungszeitraums gespeichert und anschließend als zusätzliche erklärende Variablen in den Habitatmodellen verwendet werden.

#### **Habitatmodelle**

Zur ökologischen Bewertung der Managementszenarien werden im Landschaftsmodell Habitatmodelle verwendet, die eine Quantifizierung der Habitatqualität in Abhängigkeit von Umwelteigenschaften erlauben. Die im MOSAIK-Landschaftsmodell verwendeten Habitatmodelle sind logistische Regressionsmodelle (vgl. Schröder et al. in diesem Band). In der aktuellen Version muss die Schätzung der Regressionskoeffizienten außerhalb der Modellumgebung in geeigneter Statistiksoftware durchgeführt werden. Die Implementierung eines softwareunabhängigen Schätzalgorithmus in das Landschaftsmodell befindet sich bereits im Prototypstadium. Derzeit werden mit Hilfe der logistischen Regression geschätzte Habitatmodelle in einem spezifizierten ASCII-Format eingelesen und die Karten der im Modell als erklärende Variablen verwendeten Umweltparameter angezeigt. Über die Anwendung der Regressionsmodelle werden unter Verwendung dieser Karten die Vorkommenswahrscheinlichkeiten für das gesamte Untersuchungsgebiet berechnet (räumliche Extraplation) und als Karten dargestellt. Des weiteren werden die durch das Modell abgebildeten Responseoberflachen, d.h. die Funktion ¨ der Vorkommenswahrscheinlichkeit in Abhängigkeit von ein bis zwei erklärenden Variablen, dreidimensional visualisiert. Hierbei sind die dargestellten Umweltvariablen aus multiplen Regressionsmodellen, die mehrere Prädiktoren berücksichtigen, frei wählbar. Dies ermöglicht ein eingehendes Verständnis der im Modell abgebildeten Zusammenhänge und weitergehende Analysen [Rudner et al.](#page-136-12) (s. <www.gimolus.de> [2003,](#page-136-12) Rudner et al. in diesem Band).

Aktuell stehen im Landschaftsmodell Parameter aus folgenden Bereichen als Prädiktorvariablen zur Verfügung:

- Terrain u.a. Hangneigung, Exposition, potentielle Einstrahlung oder *wetness index* nach [Beven &](#page-134-7) [Kirkby](#page-134-7) [\(1979\)](#page-134-7) und [Moore et al.](#page-136-13) [\(1993\)](#page-136-13) - die durch Terrainanalyse aus dem digitalen Geländemodell abgeleitet wurden,
- Bodeneigenschaften z.B. pH-Wert oder nutzbare Feldkapazität - die aus der Bodenkarte abgeleitet wurden,
- Bodenwasserhaushaltsparameter z.B. mittlerer Gehalt pflanzenverfügbaren Wassers im Sommerhalbjahr, potentielle Evapotranspiration im Juli - die

für verschiedene Managementszenarien durch das Landschaftsmodell berechnet werden,

- Nutzungsparameter z.B. Nutzungsintensität, -frequenz oder -tiefe - die für verschiedene Managementszenarien aus der Nutzungskartierung abgeleitet werden,
- Biotoptyp z.B. Anteil von Hecken im Umkreis von 150 m, Vorhandensein von Wald im Umkreis von 50 m - die aus der Biotoptypkartierung durch GIS-Analysen abgeleitet wurden.

Habitatmodelle können nicht nur für einzelne Arten sondern auch für Artengruppen geschätzt werden ([Bonn](#page-134-8)  $& Schröder 2001$ , was eine weitere Veringerung der Komplexität von Einzelarten- zu Vielartensystemen bedeutet. So ist für das Landschaftsmodell die Integration von Habitatmodellen für funktionelle Pflanzentypen [\(Kleyer](#page-135-10) [2002;](#page-135-10) Kühner & Kleyer [2003\)](#page-135-11) geplant.

Die im Landschaftsmodell erhaltenen Karten der Vorkommenswahrscheinlichkeiten, sog. Habitateignungskarten, können durch Anwendung eines geeigneten Schwellenwertes in binäre Präsenz-Absenz-Prognosekarten umgewandelt werden (Schröder & [Richter](#page-136-14) [2000\)](#page-136-14). Diese können dann als Patchkarten die Grundlage für Habitatkonnektivitätsanalysen (z.B. [Keitt et al.](#page-135-12) [1997;](#page-135-12) Schröder [2000\)](#page-136-15) und räumlich explizite Modelle der Populationsdynamik liefern (s. z.B. [Collingham et al.](#page-134-9) [2000;](#page-134-9) Söndgerath & Schröder [2002;](#page-136-16) [Wadsworth et al.](#page-136-17) [2000\)](#page-136-17), deren Integration ins Landschaftsmodell ebenfalls vorgesehen ist [\(Fritzsch](#page-135-13) [et al.](#page-135-13) [2002;](#page-135-13) [Gros et al.](#page-135-14) [2003;](#page-135-14) [Hinsch et al.](#page-135-15) [2002\)](#page-135-15).

# **Verknüpfung von Landschaftsdynamik & Habitatmodellen**

Einige der in den Habitatmodellen verwendeten Umweltvariablen verändern sich aufgrund der durch Management und Sukzession ausgelösten Dynamik der Patches. Zu unterscheiden sind dabei Variablen, welche die Patchdynamik direkt beschreiben, z.B. die Störungsfrequenz oder die Art der Störung, von Variablen, die einer zeitlichen Dynamik unterliegen wie beispielsweise der im Zuge der Sukzession zunehmende Anteil von Büschen oder der durch das Fräsen schlagartig erhöhte Offenbodenanteil, der dann im Sukzessionsverlauf schnell wieder abnimmt.

Habitatmodelle erlauben als stati(sti)sche Modelle keine Aussagen zur Dynamik [\(Guisan & Zimmer](#page-135-16)[mann](#page-135-16) [2000\)](#page-135-16). Bei der Habitatmodellierung wird ein Quasigleichgewicht zwischen Arten und ihrer Umwelt angenommen [\(Austin](#page-134-10) [2002;](#page-134-10) [O'Connor](#page-136-18) [2002\)](#page-136-18) - in der Bedeutung, dass sich die Umwelt im Vergleich zur Lebenserwartung der Organismen nur langsam verändert. Es hängt also vom Verhältnis der zeitlichen Skala der dynamischen Variable und dem Lebenszyklus der untersuchten Art ab, ob die Habitatdynamik als eine Habitateigenschaft - beispielsweise als Frequenz

eines zyklisch wiederkehrenden Störungsereignisses als Teil des Managementregimes - ebenso wie andere, "quasi statische Habitategensenarten in die Analyse<br>eingehen kann (direkte Variablen der Patchdynamik). quasi-"statische Habitateigenschaften in die Analyse In einem solchen Fall integrieren Habitatmodelle über den entsprechenden Zeitraum und liefern unabhängig davon, ob die Art innerhalb dieses Zeitraums persistieren oder aber durch lokale Aussterbe- und häufige Rekolonisationsereignisse im Habitat verbleiben kann, sinnvolle Prognosen.

Um die sich mit der Zeit ändernde Ressourcenausstattung der Flächen modellieren zu können (von der Patchdynamik abhängige Variablen), bietet sich die multitemporale Anwendung von Habitatmodellen an, bei der Prognosen für die zu verschiedenen Zeitschnitten veränderten Umweltbedingungen errechnet werden. Solche Prognosen für Szenarien beschreiben allerdings lediglich Potentiale der möglichen räumlichen Verbreitungsmuster. Ob die prognostizierten Zustände erreicht werden, kann nur durch dynamische Modelle simuliert werden, welche die Populations- und Ausbreitungsdynamik der Organismen beschreiben (vgl. *population viability analysis*—PVA nach [Boyce](#page-134-11) [\(1992\)](#page-134-11), Beispiele bei [Menges](#page-136-19) [1990;](#page-136-19) [Murphy et al.](#page-136-20) [1990\)](#page-136-20). Derartige Modelle können aber nur für wenige Arten parametrisiert werden. Dies macht die Attraktivitat des ¨ im MOSAIK-Landschaftsmodell vorerst verwendeten alternativen Ansatzes aus, für viele Arten einer Zönose ebenfalls aussagekraftige aber weniger mechanistische ¨ Habitatmodelle zu schätzen ([Kleyer et al.](#page-135-17) [2000\)](#page-135-17). Eine allgemeinere Diskussion zum Verhältnis statischer und dynamischer Modellansätze findet sich z.B. bei [Decoursey](#page-134-12) [\(1992\)](#page-134-12); [Korzukhin et al.](#page-135-18) [\(1996\)](#page-135-18) oder [Lischke](#page-135-19) [et al.](#page-135-19) [\(1998\)](#page-135-19) (zit. in [Guisan & Zimmermann](#page-135-16) [2000\)](#page-135-16).

# **14.2.4 Verbindung der Module**

Die drei genannten Module, bzw. Modellierungsschienen abiotische Modelle", "Habitatmodelle" und "sozioökonomische Modelle" sind mehrfach<br>mittigarder webunden Die Kanalung wird demait miteinander verbunden. Die Kopplung wird derzeit über den Datenaustausch erreicht. Die Änderung der Flächennutzung für ein bestimmtes Szenario wirkt sich so nicht nur auf die sozioökonomischen Kosten sondern auch auf den veränderten Bodenwasserhaushalt und andere Eingangsparameter für die Habitatmodelle aus. Für die Berechnung der Evapotranspiration wird eine dem Szenario entsprechende Nutzungskarte benötigt, nach der nutzungsabhängige Werte für Koeffizienten bestimmt werden. In Habitatmodellen, die die Nutzung berücksichtigen, müssen die entsprechenden Variablen flächendeckend passend zum jeweiligen Szenario bereitgehalten werden.

Die Notwendigkeit, alle drei Modelltypen für jedes Szenario neu zu berechnen, kann mit dem MOSAIK-Landschaftsmodell ohne Probleme erfüllt werden. Die

automatische Anderung der Grundlagenkarten für alle Modellschienen während der interaktiven Arbeit am Landschaftsmodell, die damit auch den GIS-Einsatz stark reduzieren würde, steht noch auf der Agenda.

# 14.3 Fallstudie "Feldgraslandschaft in den<br>Hasshavean NSC Habe Wann<sup>66</sup> **Hassbergen - NSG Hohe Wann"**

# **14.3.1 Einleitung**

Am Beispiel der Mager- und Halbtrockenrasen im NSG wirde wahr in einerhalten wird aller dem Een<br>bild "Feldgraslandschaft" neben der herkömmlichen Hohe Wann" in Unterfranken wird unter dem Leitjährlichen Mahd das in mehrjährigem Rhythmus stattfindende Fräsen als Managementalternative zur Offenhaltung untersucht. Durch das Fräsen entsteht ein raumzeitlich gesteuerter Mosaikzyklus, der eine Sukzessionsserie aus bis in den Wurzelhorizont gestörten Flächen bis hin zu Grasheiden und Gebüschen umfasst. Im Gegensatz zur jährlichen Intensivpflege, die niedrige, geschlossene Vegetationsdecken konserviert, wird in diesem System also Sukzession zwischen den Fräsereignissen zugelassen. Dies bedeutet für Flora und Fauna eine raumzeitliche Änderung der Habitatqualität, die zu einer Dynamisierung geeigneter Lebensräume in Raum und Zeit führt und so Besiedlungs- und Aussterbewahrscheinlichkeiten verändert (Schröder [et al.](#page-136-21) [2003\)](#page-136-21).

## **14.3.2 Untersuchungsgebiet, Datengrundlage und untersuchte Arten**

Die dem MOSAIK-Landschaftsmodell zugrunde liegenden Untersuchungen wurden in den Jahren 2000 bis 2003 im NSG "Hohe Wann" in den zum Fränkischen<br>Sekisktetefonland an Harden, Harskansen in Haten Schichtstufenland zählenden Hassbergen in Unterfranken (50 $^{\circ}$ 03' N, 10 $^{\circ}$ 35' O) durchgeführt (Abb. [14.3\)](#page-132-0).

Das Untersuchungsgebiet mit einer Ausdehnung von ca.  $7 \times 3 \text{ km}^2$  zeichnet sich durch eine hohe Heterogenität aus, die auf dem unterschiedlichen geologischen Ausgangsmaterial im Sand- und Gipskeuper und der durch Realteilung geprägten Nutzungsgeschichte beruht. Wärmebegünstigte Hanglagen werden entweder weinbaulich genutzt oder sind nach Nutzungsaufgabe brach gefallen und lassen sich heute als ein Mosaik aus Magerrasen und Gebüschen beschreiben. Dazwischen liegen ackerbaulich oder forstwirtschaftlich genutzte Flächen. Alle im Landschaftsmodell verwendeten flächenbezogenen Daten wurden im Zuge des MOSAIK-Projektes erhoben. Die Klimadaten werden für verschiedene Messstationen Unterfrankens vom Agrarmeteorologischen Messnetz Bayern der Bayrischen Landesanstalt für Landwirtschaft (LfL),

Institut für Pflanzenschutz, im WWW unter der Adresse [http://www.stmelf.bayern.de/lbp/agm/](http://www.stmelf.bayern.de/lbp/agm/station/agm_start.html) [station/agm\\_start.html](http://www.stmelf.bayern.de/lbp/agm/station/agm_start.html) zur Verfügung gestellt. Die dem Untersuchungsgebiet am nächsten liegende Station ist Köslau (GK 4404900 m, 5548290 m) im Landkreis Hassberge, deren seit 1991 erhobene Daten als Eingangsgrößen im Modell Verwendung finden. Da die wichtigsten Daten im Modell (Temperatur und Niederschlag) stark von der Geländehöhe und topographischen Situation (Luv- vs. Leelage) abhängen, werden sie auf der Grundlage jährlicher Mittelwerte der elf benachbarten agrarmeteorologischen Messstationen mittels multipler linearer Regression regionalisiert und damit für jeden Punkt des Untersuchungsgebiets angepasst (vgl. [Daly et al.](#page-134-5) [1994\)](#page-134-5). Die Kartierungen von Biotoptypen, Nutzung und Boden wurden zwischen 2000 und 2002 von J.A. Eibich durchgeführt; A. Kühner erhob im selben Zeitraum Präsenz-Absenz-Daten für ca. 80 Pflanzen-, B. Binzenhöfer und B. Strauss für drei Tagfalter- und zwei Schaumzikadenarten sowie S. Hein, J. Gombert und J. Voss für drei Heuschreckenarten. Nach einem randomisierten stratifizierten Design wurden 120 Probeflächen ausgewählt, auf denen die Inzidenzdaten der betreffenden Arten erhoben und die Eigenschaften der erklärenden Variablen gemessen wurden. Hier werden lediglich Ergebnisse für eine Beispielart, das Stengelumfassende Hellerkraut - *Thlaspi perfoliatum*, dargestellt.

#### **14.3.3 Ergebnisse**

#### $Sozioökonomisches ModelI$

In diesem Beispiel werden die Kosten zweier Frässzenarien für den zentralen Bereich des Untersuchungsgebiets berechnet. Während im Szenario SiLa/*single large* nur ein einziger, 7 ha großer Trespenhalbtrockenrasen gefräst wird, werden im Szenario SeSma/several small alle anderen potentiellen Flächen im Untersuchungsausschnitt gefräst (16 verteilte Flächen mit insgesamt 4 ha, vgl. Abb. [14.4\)](#page-132-1). Für beide Szenarien muss ein in etwa vergleichbarer Jahresbetrag aufgebracht werden, aber die Flächeneffektivität (Kosten pro ha und Jahr) ist beim SiLa-Szenario fast doppelt so hoch, was am häufigeren Umsetzen der Fräse auf und zwischen den Pflegeflächen und am höheren Flächenanteil der Fixkosten liegt.

# **Abiotisches Modell**

Das abiotische Modell dient vor allem dazu, die Verfügbarkeit der Ressource Wasser für die Habitatmodelle für charakteristische Pflanzenarten darzustellen. Die Simulation kann entweder lokal für einzelne Standorte oder aber regional durchgeführt werden. Abb. [14.5](#page-132-2) zeigt die lokale Simulation für die Rasterzelle [52,

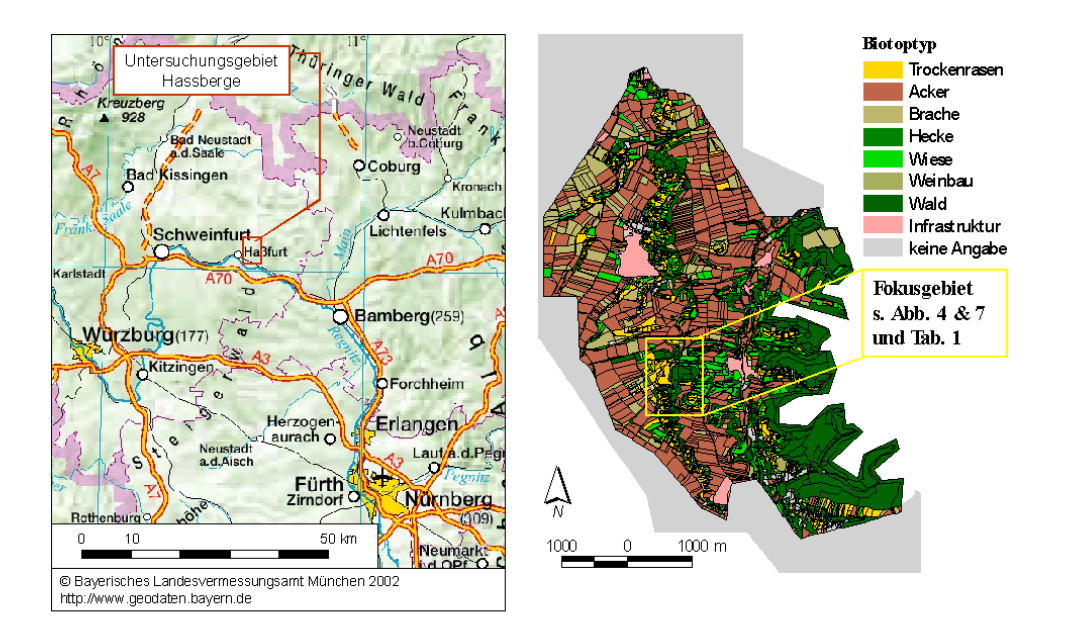

<span id="page-132-0"></span>**Abb. 14.3.** Untersuchungsgebiet Hassberge. Biotoptypenkarte (Eibich 2002, unveroff.) ¨

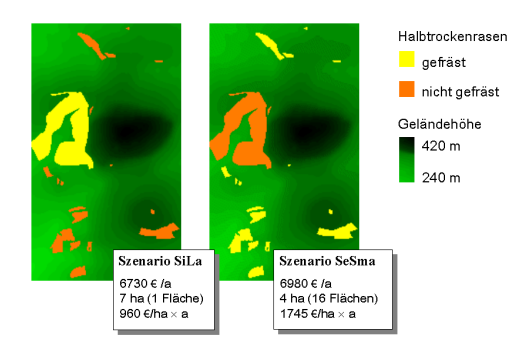

 $\frac{Y_{\theta M}}{Y_{\theta M}}$  $\frac{655}{447}$ Rain = 713.2<br>ETpP = 655.3<br>ETaP = 447.1 A.W.

<span id="page-132-1"></span>**Abb. 14.4.** Vergleich zweier Szenarien: SiLa - eine große Fläche vs. SeSma - mehrere kleine Flächen mit häufigerem Umsetzen der Fräse, längeren Fahrtzeiten und somit geringerer Flächeneffizienz der eingesetzten Kosten.

81] (50 50 m<sup>2</sup>-Raster) für das Jahr 2002. Dargestellt sind regionalisierte Messdaten für Lufttemperatur und Niederschlag sowie Simulationsergebnisse für potentielle und aktuelle Evapotranspiration nach Penman als Tageswerte, Monats- und Jahressummen sowie der Gehalt pflanzenverfügbaren Wassers im Boden (auch als Jahresmittel).

In der regionalen Simulation werden diese lokalen Simulationen simultan für alle Rasterzellen durchgeführt und die Ergebnisse als Karten visualisiert (Abb. [14.6](#page-133-0) oben). Die Karten werden für beliebige Zeitpunkte oder als Mittelwerte bzw. Summen für beliebige Zeitabschnitte gespeichert. Fur zwei einzelne Standorte las- ¨ sen sich Zeitreihen verschiedener Parameter aufzeichnen (Abb. [14.6](#page-133-0) unten).

<span id="page-132-2"></span>Abb. 14.5. Simulation für die Rasterzelle [52, 81] für das Jahr 2002: Messdaten für Lufttemperatur und Niederschlag (nach Regionalisierung) und Simulationsergebnisse für potentielle und aktuelle Evapotranspiration nach Penman als Tageswerte, Monats- und Jahressummen sowie der Gehalt pflanzenverfügbaren Wassers im Boden (auch als Jahresmittel).

# **Habitatmodell**

Die Ergebnisse der abiotischen Modellierung hängen über die Bestandesparameter vom gewählten Managementszenario ab und können als Prädiktorvariablen in die Habitatmodellierung übernommen werden. Die geschätzten Modelle werden im Landschaftsmodell als zwei- oder dreidimensionale Responsekurven dargestellt. Dies ist eine unschätzbare Hilfe bei der Interpretation und Evaluation der Modelle, die in Statistiksoftwarepaketen nicht in dieser einfach bedienbaren, interaktiven Form realisiert ist. Des weiteren werden die Habitatmodelle zur Berechnung von Vorkommenswahr-

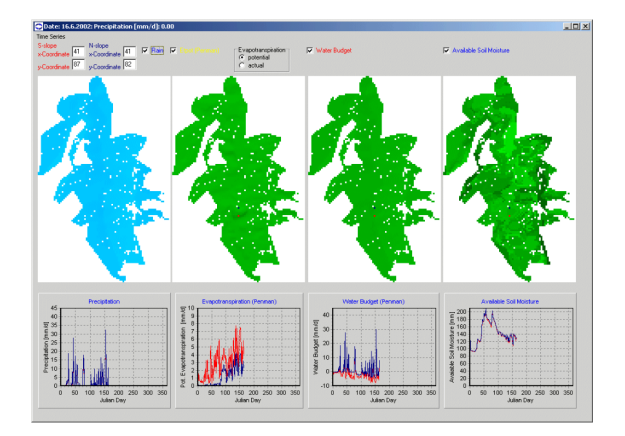

<span id="page-133-0"></span>Abb. 14.6. Screenshot eines regionalen Simulationslaufs für das gesamte Untersuchungsgebiet; oben: Karten für Niederschlagsmenge, potentielle Evapotranspiration, Wasserbilanz sowie Gehalt an pflanzenverfügbarem Bodenwasser am 16.6.2002; unten: Zeitreihen dieser Größen an zwei ausgewählten Punkten am Nord- bzw. Südhang der Hohen Wann im südlichen Zentrum des Untersuchungsgebiets. Farblose "Locher" in Untersachungsgebiet gehen a "Löcher" im Untersuchungsgebiet gehen auf nicht interpolier-

scheinlichkeiten für das gesamte Untersuchungsgebiet herangezogen, die ebenfalls in Kartenform dargestellt werden (räumlichen Extrapolation). Abb. [14.7](#page-134-13) verdeutlicht diese Schritte für das Beispiel eines Modells für *Thlaspi perfoliatum* in Abhängigkeit von den Parametern Störungsfrequenz und Luftkapazität des Oberbodens. Mit einem Nagelkerke- $R^2$  von 0,305 und einem AUC-Wert von 0,780 weist dieses Modell eine recht hohe Qualität auf (vgl. Reineking und Schröder in diesem Band). Die Reponsekurve des Modells zeigt eine unimodale Reaktion hinsichtlich der Störungsfrequenz. Die höchste Vorkommenswahrscheinlichkeit wird also bei mittleren Störungsfrequenzen um eins erreicht. Für die Luftkapazitat ist die Reaktion sigmoidal; d.h. die ¨ Art zeigt eine negative Reaktion auf zu lockere und damit trockene Böden.

Berechnet man Vorkommenswahrscheinlichkeiten für die in Abb. [14.4](#page-132-1) vorgestellten Szenarien, so ergibt sich der in Tab. [14.1](#page-135-20) aufgeführte Vergleich. Es zeigt sich, dass *Thlaspi perfoliatum* von einer Einführung des Fräsens zur Pflege der Halbtrockenrasen profitieren würde; in beiden Szenarien verbessert sich die Habitatqualität - gemessen als Produkt von Fläche und Vorkommenswahrscheinlichkeit - für diese Art.

Dieses Beispiel zeigt Ergebnisse für eine Art; das Verfahren ist aber entsprechend erweiterbar: im MOSAIK-Projekt werden vergleichbare Modelle für ca. 50 Pflanzen- und ca. 10 Tierarten erstellt, welche die Grundlage einer ökologischen Bewertung der Maßnahmen darstellen.

## **14.4 Zusammenfassung**

Basierend auf intensiven Geländeerhebungen zu Pflanzen- und Tierarten sowie zu biotischen Parametern wie Vegetationsstruktur oder Heckenanteil, einer Bodenkartierung und verfügbaren agrarmeteorologischen Daten ist es gelungen, die Schienen "abiotische<br>Madelle" - Hebitetus delle" und sozie äbenemische Modelle", "Habitatmodelle" und "sozio-ökonomische<br>Madelle" in einem Landarhaftsmadell zu sterkinden Modelle" in einem Landschaftsmodell zu verbinden. Mit diesem Landschaftsmodell können derzeit für eine Versuchslandschaft unterschiedliche Szenarien für das Management von Flächen mit Bedeutung für den Naturschutz sowohl in Hinsicht auf die Entwicklung der Habitateignung für ca. 50 Pflanzen- und zehn Tierarten als auch in Hinsicht auf die sozio-ökonomischen Kosten berechnet werden. Die Ergebnisse dieser Berechnungen bilden eine solide Grundlage für Entscheidungen über die Pflege der Flächen insbesondere dann, wenn neue Pflegeverfahren eingesetzt werden sollen.

Die Verknüpfung von Habitatmodellen und Modellen der Landschaftsdynamik erfolgt über zwei Wege. Entweder wird die Dynamik direkt als erklärende Variable (z.B. Störungsfrequenz) in den Habitatmodellen berücksichtigt (Integration über längere Zeiträume) oder die Modelle werden zur Berechnung potentieller Verbreitungsmuster für die veränderten künftigen (mittels des abiotischen Moduls quantifizierten) Umweltbedingungen herangezogen. Vor- und Nachteile dieses Verfahrens gegenüber dynamischen Modellansatzen beispielsweise zur Populationsdynamik ¨ werden diskutiert.

Die Verwendung des Landschaftsmodells bietet sich grundsätzlich an, wenn Kosten für das Flächenmanagement der möglichen Entwicklung der Flächen gegenübergestellt werden sollen, da mit diesem System sehr rasch mehrere Szenarien mit vergleichbaren Randbedingungen modelliert werden können. Auch die Beurteilung der Auswirkungen von Nutzungsänderungen auf die Pflanzen- und Tierwelt, wie sie in verschiedenen Planungsaufgaben wie etrwa FFH-Verträglichkeitsprüfungen, der UVP oder der Umsetzung der Eingriffsregelung zu leisten ist, kann einen Anwendungsbereich für das Landschaftsmodell darstellen. Die noch zu erwartende Implementierung von naturschutzfachlichen Bewertungsalgorithmen wird das Landschaftsmodell abrunden.

# **14.5 Danksagung**

Die Autoren möchten allen Kooperationspartnern des MOSAIK-Projekts (s. [http://www.uni-oldenburg.](http://www.uni-oldenburg.de/mosaik/mosaik.htm) [de/mosaik/mosaik.htm](http://www.uni-oldenburg.de/mosaik/mosaik.htm)) für ihre Beiträge zur Realisierung des Landschaftsmodells ihren herzlichen Dank aussprechen. Den beteiligten Mitarbeiterinnen und Mitarbeitern des Instituts fur Geoinformatik & Angewandte ¨

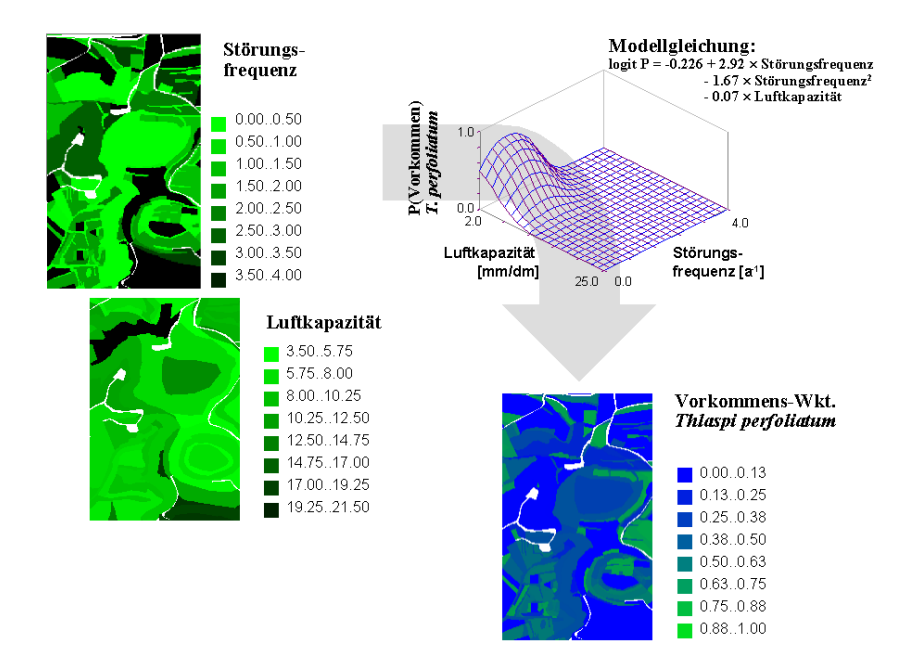

<span id="page-134-13"></span>Abb. 14.7. Habitatmodellierung im Landschaftsmodell: für *Thlaspi perfoliatum* werden in Abhängigkeit von der Störungsfrequenz und Luftkapazität des Oberbodens (linke Seite) Vorkommenswahrscheinlichkeiten für einen Ausschnitt des Untersuchungsgebiets räumlich extrapoliert und als Karte dargestellt (rechts unten). Rechts oben: Reponsekurve des Modells (Interpretation s. Text).

Fernerkundung an der Fachhochschule Oldenburg sei für ihre Hilfestellung bei der Erstellung des DGMs gedankt. Die verwendeten Luftbilder wurden von der Bayrischen Vermessungsverwaltung bezogen. Dank geht auch an das Landwirtschaftsamt Würzburg und das Bayrische Staatsministerium für Ernährung, Landwirtschaft und Forsten für die online zur Verfügung gestellten Daten. Das MOSAIK-Projekt wird vom Bundesministerium für Bildung und Forschung BMBF im Rahmen des Förderschwerpunkts Arten- & Biotopschutz gefördert (Förderkennzeichen 01 LN 0007). Michael Rudner erhielt Förderung durch das BMBFgeförderte GIMOLUS-Projekt (Förderschwerpunkt Neue Medien in der Bildung, Förderkennzeichen 08NM143).

# **Literaturverzeichnis**

- <span id="page-134-6"></span>AG Boden 1994. *Bodenkundliche Kartieranleitung*. E. Schweizerbart'sche Verlagsbuchhandlung.
- <span id="page-134-10"></span>Austin, M. P. 2002. Spatial prediction of species distribution: an interface between ecological theory and statistical modelling. *Ecological Modelling*, 157:101–118.
- <span id="page-134-7"></span>Beven, K. J. & Kirkby, M. J. 1979. A physically-based variable contributing area model of basin hydrology. *Hydrological Science Bulletin*, 24:43–69.
- <span id="page-134-8"></span>Bonn, A. & Schröder, B. 2001. Habitat models and their transfer for single and multi species groups: a case study of carabids in an alluvial forest. *Ecography*, 24:483–496.
- <span id="page-134-11"></span>Boyce, M. S. 1992. Population viability analysis. *Annual Review of Ecology and Systematics*, 23:481–506.
- <span id="page-134-1"></span>Childress, W. M., Coldren, C. L. & McLendon, T. 2002. Applying a complex, general ecosystem model (EDYS) in largescale land management. *Ecological Modelling*, 153:97– 108.
- <span id="page-134-9"></span>Collingham, Y. C., Wadsworth, R. A., Huntley, B. & Hulme, P. E. 2000. Predicting the spatial distribution of nonindigenous riparian weeds: issues of spatial scale and extent. *Journal of Applied Ecology*, 37:13–27.
- <span id="page-134-3"></span>Cousins, S. A. O., Lavorel, S. & Davies, I. 2003. Modelling the effects of landscape pattern and grazing regimes on the persistence of plant species with high conservation value in grasslands in south-eastern Sweden. *Landscape Ecology*, 18:315–352.
- <span id="page-134-5"></span>Daly, C., Neilson, R. P. & Phillips, D. L. 1994. A statisticaltopographic model for mapping climatological precipitation over mountainous terrain. *Journal of Applied Meterology*, 33:140–158.
- <span id="page-134-12"></span>Decoursey, D. G. 1992. Developing models with more detail: do more algorithms give more truth? *Weed Technology*, 6:709–715.
- <span id="page-134-4"></span>DVWK, editor 1996. *Ermittlung der Verdunstung von Landund Wasserflächen*. Wirtschafts- und Verlagsgesellschaft Gas und Wasser mbH.
- <span id="page-134-2"></span>Euskirchen, E. S., Chen, J., Li, H., Gustafson, E. J. & Crow, T. R. 2002. Modeling landscape net ecosystem productivity (LandNEP) under alternative management regimes. *Ecological Modelling*, 154:75–91.
- <span id="page-134-0"></span>Fitz, H. C., DeBellevue, E. B., Costanza, R., Boumans, R., Maxwell, T., Wainger, L. & Sklar, F. H. 1996. Development of a general ecosystem model for a range of scales

Tabelle 14.1. Vergleich der Vorkommenswahrscheinlichkeiten von *Thlaspi perfoliatum* für die in Abb. [14.4](#page-132-1) vorgestellten Szenarien mit der aktuellen Situation.

<span id="page-135-20"></span>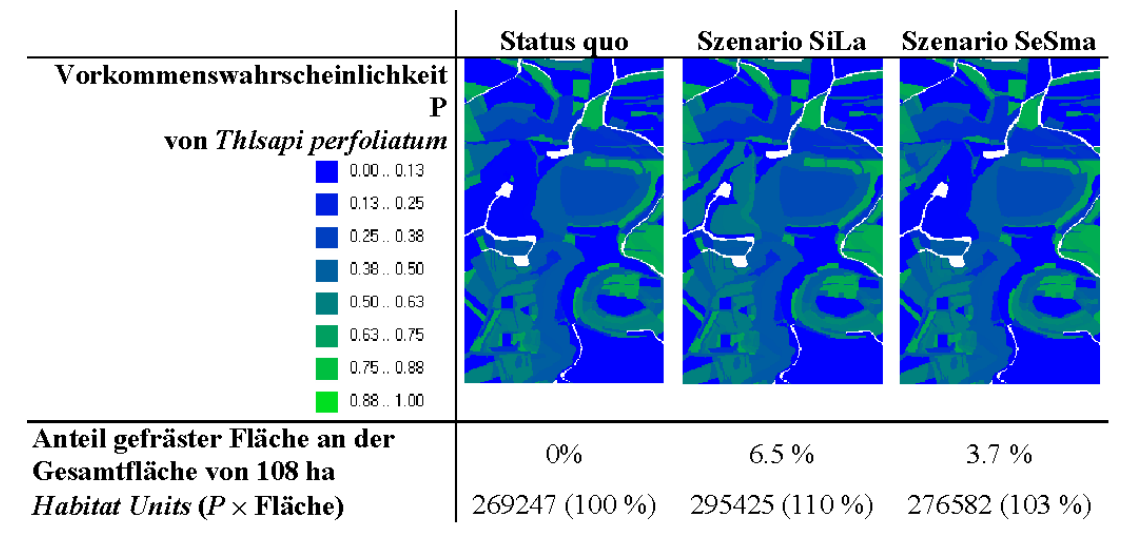

and ecosystems. *Ecological Modelling*, 88:263–296.

- <span id="page-135-13"></span>Fritzsch, K., Biedermann, R. & Kleyer, M. 2002. Plant species response to rototilling as an alternative method to preserve dry grasslands. *Verhandlungen der Gesellschaft fur¨ Okolo- ¨ gie*, 32:405.
- <span id="page-135-7"></span>für Technik und Bauwesen in der Landwirtschaft, K., editor 1998. *Landschaftspflege: Daten zur Kalkulation von Arbeitszeiten und Maschinenkosten*. KTBL-Schriften-Vertrieb im Landwirtschaftsverlag, Münster.
- <span id="page-135-3"></span>Gaff, H., DeAngelis, D. L., Gross, L. J., Salinas, R. & Shorrosh, M. 2000. A dynamic landscape model for fish in the Everglades and its application to restoration. *Ecological Modelling*, 127:33–52.
- <span id="page-135-9"></span>Golf, W. 1981. Ermittlung der Wasserressourcen im Mittelgebirge. *Wasserwirtschaft-Wassertechnik*, 31:93–95.
- <span id="page-135-14"></span>Gros, A., Hinsch, M., Hovestadt, T. & Poethke, H. J. 2003. Aggregability of population dynamics. *Verhandlungen der Gesellschaft fur¨ Okologie ¨* , 33:284.
- <span id="page-135-16"></span>Guisan, A. & Zimmermann, N. 2000. Predictive habitat distribution models in ecology. *Ecological Modelling*, 135:147– 186.
- <span id="page-135-4"></span>Hill, M. J., Braaten, R. & McKeon, G. M. 2003. A scenario calculator for effects of grazing land management on carbon stocks in australian rangelands. *Environmental Modelling and Software*, 18:627–644.
- <span id="page-135-15"></span>Hinsch, M., Becher, M. & Poethke, H. J. 2002. Effects of different spatio-temporal management patterns on the survival probability of metapopulations. *Verhandlungen der Gesellschaft fur¨ Okologie ¨* , 32:406.
- <span id="page-135-12"></span>Keitt, T. H., Urban, D. L. & Milne, B. T. 1997. Detecting critical scales in fragmented landscapes. *Conservation Ecology*, <http://www.consecol.org/vol1/iss1/art4>.
- <span id="page-135-10"></span>Kleyer, M. 2002. Validation of plant functional types across two contrasting landscapes. *Journal of Vegetation Science*, 13:167–178.
- <span id="page-135-17"></span>Kleyer, M., Kratz, R., Lutze, G. & Schröder, B. 1999/2000. Habitatmodelle für Tierarten: Entwicklung, Methoden und Perspektiven für die Anwendung. Zeitschrift für Ökologie

*und Naturschutz*, 8:177–194.

- <span id="page-135-8"></span>Kögl, H. 2002. Ökonomische Begleitforschung für das For*schungsvorhaben " MOSAIK"*. Mosaik-Projekt, Teilprojekt Koordination, pp. 133-144.
- <span id="page-135-6"></span>Kögl, H. & Piotraschke, H. F. 2001. Entwicklung eines Informationssystems für Entscheidungen in der öffentlichen Landschaftspflege. In Kögl, H., Spilke, J. & Birkner, U., editors, *Information und Kommunikation im Dienst der landlichen Entwicklung - Methoden - Anwendungen - Pro- ¨ bleme*, pages 62–65.
- <span id="page-135-18"></span>Korzukhin, M. D., Ter-Mikaelian, M. T. & Wagner, R. G. 1996. Process versus empirical models: which approach for forest ecosystem management? *Canadian Journal of Forest Reserach*, 26:879–887.
- <span id="page-135-11"></span>Kühner, A. & Kleyer, M. 2003. Habitat models for plant functional types in relation to grazing, soil factors and fertility. *Verhandlungen der Gesellschaft fur¨ Okologie ¨* , 33:248.
- <span id="page-135-1"></span>Kurz, W. A., Beukema, S. J., Klenner, W., Greenough, J. A., Robinson, D. C. E., Sharpe, A. D. & Webb, T. M. 2000. TELSA: the tool for exploratory landscape scenario analyses I. *Computers and Electronics in Agriculture*, 27:227– 242.
- <span id="page-135-5"></span>Lavorel, S., Davies, I. & Noble, I. 2000. LAMOS: a landscape modelling shell. In Hawkes, B. C. & Flannigan, M. D., editors, *Landscape Fire Modeling Workshop*, pages 25–28.
- <span id="page-135-0"></span>Li, H., Gartner, D. I., Mou, P. & Trettin, C. C. 2000. A landscape model (LEEMATH) to evaluate effects of management impacts on timber and wildlife habitat. *Computers and Electronics in Agriculture*, 27:263–292.
- <span id="page-135-19"></span>Lischke, H., Guisan, A., Fischlin, A., Williams, J. & Bugmann, H. 1998. Vegetation responses to climate change in the Alps: modeling studies. In Cebon, P., Dahinden, U., Davies, H., Imboden, D. & Jaeger, C. G., editors, *Views from the Alps: Regional Perspectives on Climate Change*, pages 309– 350. MIT Press.
- <span id="page-135-2"></span>Liu, J. & Ashton, P. S. 1998. Formosaic: An individual-based spatially explicit model for simulating forest dynamics in landscape mosaics. *Ecological Modelling*, 106:177–200.
- <span id="page-136-19"></span>Menges, E. S. 1990. Population viability analysis for an endangered plant. *Conservation Biology*, 4:52–62.
- <span id="page-136-13"></span>Moore, I. D., Gessler, P. E., Nielsen, G. A. & Peterson, G. A. 1993. Soil attribute prediction using terrain analysis. *Soil Science Society of America Journal*, 57:443–452.
- <span id="page-136-4"></span>Mouillot, F., Rambal, S. & Lavorel, S. 2001. A generic process-based SImulator for meditERRanean landscApes (SIERRA): design and validation exercises. *Forest Ecology and Management*, 147:75–97.
- <span id="page-136-20"></span>Murphy, D. D., Freas, K. E. & Weiss, S. B. 1990. An environment-metapopulation approach to population viability analysis for a threatened invertebrate. *Conservation Biology*, 4:41–51.
- <span id="page-136-18"></span>O'Connor, R. J. 2002. The conceptual basis of species distribution modelling: time for paradigm shift. In Scott, J. M., Heglund, P. J., Morrison, M., Haufler, J. B. & Wall, W. A., editors, *Predicting Species Occurrences: Issues of Accuracy and Scale*, pages 25–33. Island Press.
- <span id="page-136-8"></span>Penman, H. L. 1956. Estimating evaporation. *Transactions of the American Geophysical Union*, 37:43–46.
- <span id="page-136-11"></span>Richter, J. 1986. *Der Boden als Reaktor - Modelle fur Prozesse ¨ im Boden*. Enke.
- <span id="page-136-5"></span>Roelandt, C. 2001. Coupled simulation of potential natural vegetation, terrestrial carbon balance and physical landsurface properties with the ALBIOC model. *Ecological Modelling*, 143:191–214.
- <span id="page-136-12"></span>Rudner, M., Schröder, B., Biedermann, R. & Müller, M. 2003. Habitat modelling in GIMOLUS - webGIS-based elearning modules using logistic regression to assess specieshabitat relationships. In Strobl, J., Blaschke, T. & Griesebner, G., editors, *Angewandte Geographische Informationsverarbeitung XV Beitrage zum AGIT-Symposium Salzburg ¨ 2003*, pages 387–396.
- <span id="page-136-3"></span>Rushton, S. P., Cherrill, A. J., Tucker, K. & O'Callaghan, J. R. 1995. The ecological modelling system of NELUP. *Journal of Environmental Planning and Management*, 38:35–52.
- <span id="page-136-15"></span>Schröder, B. 2000. Zwischen Naturschutz und Theoretischer  $Ökologie: Module zur Habitateignung und räumlichen Po$ *pulationsdynamik fur Heuschrecken im Niedermoor ¨* . Doktorarbeit, TU Braunschweig.
- <span id="page-136-21"></span>Schröder, B., Biedermann, R. & Kleyer, M. 2003. Ecological and socio-economic assessment of management systems for open landscapes - an integrated landscape model approach. *Verhandlungen der Gesellschaft fur¨ Okologie ¨* , 33:249.
- <span id="page-136-14"></span>Schröder, B. & Richter, O. 1999/2000. Are habitat models transferable in space and time? Zeitschrift für Ökologie und *Naturschutz*, 8:195–205.
- <span id="page-136-2"></span>Seppelt, R. & Voinov, A. 2000. Optimization methodology for land use patterns using spatially explicit landscape models. *Ecological Modelling*, 151:125–142.
- <span id="page-136-16"></span>Söndgerath, D. & Schröder, B. 2002. Population dynamics and habitat connectivity affecting the spatial spread of populations - a simulation study. *Landscape Ecology*, 17:57–70.
- <span id="page-136-9"></span>Strobach, T. 2002. *Raumlich explizite Quantifizierung von ¨ Wasser- und Stoffhaushaltsparametern zur Vegetationsprognose durch digitale Terrainanalyse: eine ArcView Extension*. Diplomarbeit, University of Oldenburg.
- <span id="page-136-0"></span>Voinov, A. A., Fitz, H. C. & Costanza, R. 1998. Surface water flow in landscape models: 1. Everglades case study. *Ecological Modelling*, 108:131–144.
- <span id="page-136-1"></span>Voinov, A. A., Voinov, H. & Costanza, R. 1999. Surface water flow in landscape models: 2. Patuxent watershed case study. *Ecological Modelling*, 119:211–230.
- <span id="page-136-17"></span>Wadsworth, R. A., Collingham, Y. C., Willis, S. G., Huntley, B. & Hulme, P. E. 2000. Simulating the spread and management of alien riparian weeds: are they out of control? *Journal of Applied Ecology*, 37:28–38.
- <span id="page-136-10"></span>Wendling, U., Müller, J. & Schwede, K. 1984. Ergebnisse von Verdunstungsmessungen über Gras mit einem off*line*-Datenerfassungssystem. Zeitschrift für Meterologie, 34:190–202.
- <span id="page-136-7"></span>Wenkel, K. O., Schultz, A. & Lutze, G. 1997. Landschaftsmodellierung - Anspruch und Realität. Archiv für Naturschutz *& Landschaftsforschung*, 36:61–85.
- <span id="page-136-6"></span>Wieland, R., Schultz, A. & Lutze, G. 1995. Habitatmodellierung im Rahmen der dynamischen Landschaftsmodellierung. In Keller, H. B., Grützner, R. & Paul, W., editors, *5. Treffen des AK Werkzeuge fur Simulation und Modellbil- ¨ dung in Umweltanwendungen*, pages 95–105. Forschungszentrum Karlsruhe GmbH.

# **14.6 Datenblatt**

# **14.6.1 Datenquellen**

- Biotoptyp-, Nutzungs- und Bodenkarte (J. Eibich, Hannover): Kartierungen 2000-2002
- DGM: auf der Grundlage von Stereoluftbildern von 1997, erstellt 2002 (W. Tecklenburg, FH Oldenburg; C. Hentschke, Universität Oldenburg)
- Klimadaten: 1990-2003
- biotische Daten: 120 Probepunkte nach zufällig stratifiziertem Design, Erhebungen 2000-2002; Größe der Untersuchungsflächen:
	- $-$  30  $\times$  30 m<sup>2</sup>-Plots für Tagfalter & Widderchen (B. Binzenhöfer, UFZ; B. Strauss, Universität Oldenburg)
	- $-15 \times 15$  m<sup>2</sup>-Plots für Heuschrecken (S. Hein, J. Gombert, J. Voss, Universität Würzburg)
	- $-$  2  $\times$  2 m<sup>2</sup>-Plots für alle Pflanzenarten (A. Kühner, Universität Oldenburg)
- Grundlagendaten für das sozioökonomische Modell (H. Kögl, Universität Rostock): Erhebungen 2000-2002

# **14.6.2 Software**

- Programmierungsumgebung für das Landschaftsmodell: Borland Delphi Version 4
- GIS-Analysen in ESRI ArcView Version 3.2, inkl. Spatial Analyst 1.1 sowie der Extensions "Abio-<br>tis Analyst" (Starbach www.iff Dialamethait) ww ticAnalyst" (Strobach, unveröff. Diplomarbeit) zur Terrainanalyse und "SoilAnalyst" (Schröder und Dehmann unter Ablaitung der Bodenkann Rohmann, unveröff.) zur Ableitung der Bodenkennwerte nach [AG Boden](#page-134-6) [\(1994\)](#page-134-6)
- Habitatmodellierung und Datenaufbereitung: SPSS Version 11, S-Plus Version 6.1

# **14.6.3 Webresources**

- Die Daten zum Bodenwassergehalt wurden vom Landwirtschaftsamt Würzburg im WWW unter <http://www.aflue-wu.bayern.de> zur Verfügung gestellt; die an denselben Standorten erhobenen agrarmeteorologischen Daten entstammen [http://www.stmelf.bayern.de/lbp/agm/](http://www.stmelf.bayern.de/lbp/agm/station/agm_start.html) [station/agm\\_start.html](http://www.stmelf.bayern.de/lbp/agm/station/agm_start.html).
- Webbasierte Lernumgebung zur Habitatmodellierung und Tool zur Visualisierung von Responsekurven: GIMOLUS-Projekt <http://www.gimolus.de>

# **14.6.4 Kommentierte Literatur**

- Habitatmodellierung: Überblick: [Guisan & Zim](#page-135-16)[mermann](#page-135-16) [\(2000\)](#page-135-16), einführendes Beispiel: Schröder [\(2000\)](#page-136-15)
- Landschaftsmodellierung: s. Beispiele in 2.1

**Habitatmodelle - Reif fur den Naturschutz? ¨**

# **Habitatmodellierung im Naturschutz: Unterschiedlich komplexe Modelle und deren Zusammenführung**

## Thomas Blaschke

Landscape Analysis and Resource Management Research Group (LARG), Department of Geography and Geoinformatics, University of Salzburg, Hellbrunnerstraße 34, 5020 Salzburg, Austria, Email: thomas.blaschke@sbg.ac.at

# **15.1 Modellierung**

Die Anwendungen in diesem Band gehen z.T. sehr in die Tiefe und sind damit für den Einzelfall gut nachvollziehbar aber relativ spezialisiert. Eine Ausnahme bildet der Beitrag von Rüdiger Jooß, der für ein ganzes Bundesland räumlich explizit Artenkollektive modelliert und in die Landesplanung bereitstellt. Dies ist bisher aus mehreren Gründen eher eine Ausnahme (Datenlage, autökologisches Wissen über viele Artengruppen, Bereitschaft zu Abstrichen an die Genauigkeit des Einzelmodells etc.). Diese Modellierungen stehen aber in den nächsten Jahren im Blickpunkt der Forschung, denn auf nationaler und internationaler Ebene werden flächenhafte Aussagen benötigt, die oft auch einen gewissen Mut zur Unschärfe ([Blaschke](#page-145-0) [1997a\)](#page-145-0) voraussetzen. Insbesondere die EU Gesetzgebung erfordert über das Natura2000 Netzwerk und die damit verbundenen verbindlichen Monitoringpflichten vielfältige Veränderungsdetektion auf Arten-, Artenkollektiv- und Lebensraumebene.

Das allen diesen notwendigen Abstraktionen zugrunde liegende "Problem" darf dabei nicht übersehen<br>werden. Die geslaufbau bauft hertelt nicht nur aus werden. Die reale (Um-) Welt besteht nicht nur aus den jeweils zu einem bestimmten Zeitpunkt direkt oder indirekt beobachtbaren Sachverhalten, sondern auch aus zahlreichen anderen Phanomenen. Diese sind meist ¨ nicht unmittelbar ersichtlich und damit unmittelbar (direkt) erfassbar, z.B.:

- **Im Zeitverlauf stark variable Phanomene. ¨** Deren jeweils aktueller Zustand besagt weniger über ihre charakteristischen Eigenschaften als Spannweite, Mittelwerte und andere aggregative statistische Deskriptoren über eine längere Beobachtungsperiode hinweg. Typisch für diese Kategorie sind klimatologische Größen, deren momentane Ausprägung ohne Bezug auf langfristige und saisonale Kennwerte wenig Informationsgehalt hat.
- Aufgrund messtechnischer Probleme (Kosten, Zugänglichkeit, Sicherheit) nicht in ausreichender  $Dichte$  oder Häufigkeit direkt beobachtbare **Phänomene**. Kennt man Steuergrößen und deren Einwirkung auf das zu beobachtende Phänomen, so kann man auf der Basis eines Modells versuchen, zu einer verlässlicheren Abschätzung zu kommen. So versucht man etwa, die aktuelle Ausbreitung eines Schadstoffes in einem bekannten Windfeld aufgrund von Konzentrationsgradienten, atmosphärischer Schichtung und Oberflächenform abzuschätzen.
- $\ddot{\textbf{U}}$ ber die aktuelle Beobachtungsdomäne hinaus**gehende Auspragungen ¨** . Im Sinne einer Extrapolation in zeitlicher und / oder räumlicher Sicht können Werte in der Regel durch Berücksichtigung der Einwirkung steuernder Größen bzw. kausaler Abhängigkeiten besser abgeschätzt werden als bei reiner "Fortschreibung" lokaler räumlicher oder zeitlicher Trends aus Beobachtungen der Zielgröße selbst. Wir müssen dazu also wissen,

Dormann CF, Blaschke T, Lausch A, Schröder B, Söndgerath D (Hrsg.)(2004) Habitatmodelle – Methodik, Anwendung, Nutzen. Tagungsband zum Workshop vom 8.-10. Oktober 2003 am UFZ Leipzig. UFZ-Berichte 9/2004.

wie und warum bestimmte Ausprägungen uns interessierender Phänomene zustande kommen.

• Die wesentlichen Elemente der "realen Welt" sind<br>
sufsinander wirkende Versänge die letztlich **aufeinander wirkende Vorgange ¨** , die letztlich das Zustandekommen der direkt beobachtbaren Phänomene bedingen. Diese Wirkungsstrukturen -Gruppen von solchen bezeichnen wir als Systeme können meist nur unvollständig als "Ströme" oder Zustandsänderungen" beobachtet werden, führen "Zustandsanderungen" beboachtet werden, runnen Zuständen uns interessierender Phänomene.

Schon lange gehört der Term "Modell" zu den Modewörtern der Wissenschaft. Eine notwendige Eigenschaft solcher Schlagworte ist deren breite Anwendbarkeit in unterschiedlichsten Zusammenhängen, was wiederum zwangsläufig mit einem unspezifischen, sehr umfassend interpretierbaren Bedeutungsgehalt einhergeht. Schon in den 1960er Jahren wurde dieser Terminus zum Modewort und ist es geblieben. Die im Modell abgebildete Struktur ist ein aus Beobachtungen abgeleitetes *Beziehungsgefuge, dessen Identifikation bereits ein ei- ¨ gener Arbeitsvorgang ist*. Je nach genauer Zielsetzung, empirischen Daten und Kenntnissen des Fachbereiches sehen unterschiedliche Bearbeiter durchaus etwas unterschiedliche Strukturen eines Sachverhaltes.

Es kann von einer Thematik nicht ein allgemeingultiges Modell geben. Die Modellierung erlaubt ¨ unendlich viele Lösungen. Ein bestimmtes Modell kann daher nur in den seltensten Fällen als "richtig" oder "falsch" bezeichnet werden.

# **15.2 Explizit raumliche Modelle ¨**

[Wirth](#page-145-1) [\(1979\)](#page-145-1) unterscheidet zwischen *Raummodellen* und *raumlichen Modellen ¨* . Unter *Raummodellen* versteht man Modelle räumlicher Systeme. Der räumliche Aspekt liegt bei Raummodellen also im Original, während dessen modellhafte Repräsentation durchaus abstrakt in numerisch-digitaler Form sein kann. Bei *räumlichen Modellen* liegt der räumliche Aspekt im Abbild. Die Abbildung eines Geländeabschnittes in einem digitalen Geländemodell ist demnach ein Raummodell, in einem betastbaren "Relief" ein räumliches<br>Medell, mit letzteren werden wie von in weiteren Felge Modell - mit letzteren werden wir uns in weiterer Folge nicht befassen.

Ein **Raummodell** ist gleichzeitig auch als Prozessoder Strukturmodell wiederum ein Instrument zur operationellen Handhabung ansonsten zu komplexer Sachverhalte und zur gezielten konzeptuellen Abstraktion. Letztere versucht vergleichbare Strukturen zu identifizieren, die verschiedenen realen Phänomenen zugrunde liegen, und solcherart eine Erklärung generischer Prozesse zu liefern.

Ein weiterer Zugang zur Unterscheidung von Raummodellen liegt in der Einteilung in *deskriptive* (auch *induktive*) Raummodelle, die beobachtbare Phänomene repräsentieren - dazu zählt grundsätzlich auch schon jede Karte - und in die stärker abstrahierten *theoretischen* (auch *deduktiven*) Raummodelle. Letztere beziehen strukturelle Grundlagen als Ursachen für beobachtbare Phänomene ein, bieten also Antworten auf die Frage *warum* es zu bestimmten Raummustern kommt. Aufgabe dieser theoretischen Modelle ist es nicht die konkrete Wirklichkeit möglichst originalgetreu abzubilden. Sie sollen aufzeigen, welche Auswirkungen räumlich wirkende Prozesse in Abhängigkeit von bestimmten Ausprägungen von Steuergrößen haben. Beispiele dafür sind eine Reihe "klassischer" geogra**phischer Modellansätze**, mit denen primär versucht wurde räumliche Phänomene grundlegend zu erklären, die jedoch in modifizierter Form durchaus auch für andere Zwecke eingesetzt werden können:

- **Thünen'sche Ringe:** Transportkosten zu einem Zentrum in einer "idealen Ebene" werden als proportional zur Entfernung betrachtet, daher ergeben sich Kosten für Grund und Boden, die verkehrt proportional zur Entfernung vom Zentrum sind und in Folge ringförmige Landnutzungsmuster.
- Gravitationsmodelle der Attraktivität von Zentren versuchen Bevölkerungsbewegungen ebenso zu erklären wie die Konkurrenzsituation und damit Einzugsbereiche von Einzelhandelsstandorten. Die physikalische Analogie der (Massenbedingten) Schwerkraft wird verwendet, um höhere Attraktivität größerer Zentren und damit ein weiteres "Anziehungsfeld" zu repräsentieren.

Diese und zahlreiche andere "klassische" Model-lansätze nicht nur der Geographie (vgl. [Chorley &](#page-145-2) [Haggett](#page-145-2) [1967\)](#page-145-2), sondern vieler räumlich orientierter Wissenschaften demonstrieren den hohen Bedarf an Erklärungszugängen über die reine Dokumentation beobachteter Phänomene hinaus. Erst wenn man über die Kenntnis struktureller Wirkungs- und Beziehungsgefüge das Zustandekommen der räumlichen Verteilung von Werteausprägungen in beliebigen Sachbereichen zu erklären in der Lage ist, kann man in der Folge versuchen, Prognosen bzgl. zukünftiger Entwicklungen, Abschatzungen der Auswirkungen von ¨ Veränderungen einzelner Systemfaktoren und auch möglicher Fehlentwicklungen zu erstellen.

**Ökologische Modellansätze**, vor allem zur Dynamik von Tieren und Pflanzen, hatten lange Zeit meist keinen Raumbezug. In den letzten Jahren wurden vor allem in Zusammenhang mit einem GIS-Einsatz ver-mehrt räumliche Modelle geschaffen (siehe [Hunsaker](#page-145-3) [et al.](#page-145-3) [1993;](#page-145-3) [Richter et al.](#page-145-4) [1997\)](#page-145-4). Traditionellerweise wurden komplexe Zusammenhänge in Kompartimentmodelle aufgelöst, die dann etwa in Form von Differentialgleichungen dargestellt wurden. Die Ausbreitung von Populationen wurde häufig auch in Form von phy-

sikalischen Transportgleichungen modelliert. Eine weitere Gruppe von Verfahren sind die Matrixpolulationsmodelle, bei denen der Graph des Lebenszyklus in eine Matrix übertragen wird und der Populationsvektor von einer bekannten Ausprägung auf eine Ausprägung in der Zukunft projiziert wird. Viele Verfahren gehen von statistischen Ansätzen aus, vor allem, wenn kausale Zusammenhänge nicht vollständig bekannt sind oder abgebildet werden können (Diskriminanzanalyse).

#### **Exkurs: Diskretisierung des Raums**

Die meisten Phänomene der Erdoberfläche sind kontinuierlich verlaufend und nur selten scharf abgrenzbar. Dies gilt für Oberflächenformen der Erde, für Klimazonen, Ökosysteme, Biotope und erst recht für Tierhabitate mit der Ausnahme von absoluten Lebensraumspezialisten (Beispiel Bewohner eines Korallenriffs). Das ist einerseits in der Natur der zugrunde liegenden Prozesse bedingt und andererseits durch eine unvollständige Kenntnis komplexer Zusammenhänge. Neben dem natürlich existierenden Phänomen des weichen Übergangs (Ökoton) besteht bei jedem Versuch einer (räumlich) scharfen Abgrenzung eine der Definition eines Objektes oder einer Objektklasse immanente Unscharfe, die durch eine begrenzte Objektivierbarkeit ¨ und Parametrisierbarkeit der Objektdefinition bedingt ist. Ein Beispiel wäre die Einteilung in Weichholz- und Hartholzaue, die in der Literatur höchst unterschiedlich vorgenommen wird.

Mit dieser "immanenten" Unschärfe räumlicher Daten wird in verschiedenen Anwendungsdisziplinen höchstens intuitiv umgegangen. Bei Nichtbeachtung von Genauigkeit, Erfassungs- und Zielmaßstab und räumlicher "Schärfe" von Daten resultieren allerdings in der Folge zusätzliche Fehler. Die digitale Weiterbearbeitung von Daten ist insofern ein Spezifikum, da in analogen Auswertungen in der Regel weniger gravierende Folgefehler auftreten, da die Kombinierbarkeit, Abwandelbarkeit und maßstabliche Variation ¨ technisch und methodisch begrenzt ist. Durch die digitale Bearbeitung von räumlichen Daten entstehen Probleme, bzw. müssen Regeln beachtet werden, um gravierende Fehlanwendungen zu vermeiden.

Mögliche Alternativen zu einer "diskretisierten" wognene Anemativen zu einer "anskrettstehen Übergänge in Form unterschiedlicher Intensitäten aneinandergrenzender Ausprägungen ermöglichen oder explizit unscharfe Information berücksichtigen. Die auf der Definition " unscharfer Mengen" (*fuzzy sets*) basierende Theorie der Fuzzy Logik wurde in den 60er Jahren von dem Mathematiker und Systemtheoretiker Zadeh entwickelt [\(Zadeh](#page-145-5) [1965\)](#page-145-5). Sie wird manchmal als eine Weiterentwicklung der BOOLschen Logik betrachtet. Sie weicht die harten Grenzen der Boolschen Logik mit ihren eindeutigen Aussagen (zugehörig oder

nicht zugehörig zu einer Menge) auf, indem sie statt mit Mengen und einer binären Entscheidung im Sinne von ja und nein mit Funktionen operiert, die jedem in der unscharfen Menge enthaltenen Element eine graduelle Zugehörigkeit (ein Wert zwischen 0 und 1) zu dieser Menge zuweist. Damit ist es möglich, dass ein und dasselbe Element zu unterschiedlichen Zugehörigkeitsgraden in mehreren Mengen enthalten ist. Man kann sie daher auch als eine Erweiterung der klassischen Mengenlehre betrachten. Es gibt auch viele andere Ansätze zur Beschreibung von unscharfer Information, z.B. wahrscheinlichkeitstheoretische Verfahren und Demster & Shafer Methoden. Fuzzy-Methoden erlangten jedoch in den vergangenen Jahren vor allem im Bereich der künstlichen Intelligenz und der Steuerund Regeltechnik eine weite Verbreitung, u. a., weil sie der vagen Art menschlichen Denkens nahe kommen und relativ leicht implementierbar sind.

## **15.3 Tierhabitate und deren Modellierung**

# **15.3.1 Warum sollten Naturschutzbewertungen nicht allein an der Vegetation ausgerichtet sein?**

Durch die Bindung vieler Tierarten an unterschiedliche Biotoptypen und Strukturen auch in Abhängigkeit von Jahreszeiten und Entwicklungsphasen entsteht ein zusätzlicher Aspekt, der nicht notwendigerweise bei einer floristisch-vegetationskundlichen Betrachtung abgedeckt ist. Bei letzterer Betrachtung sind Biotoptypen auch relativ kleinflachig zu erhalten. Komplexe ¨ Lebensräume zu sichern durch den Nachweis ihrer ökologischen Bedeutung kann nur auf Grundlage faunistischer Untersuchungen gelingen [\(Jedicke](#page-145-6) [1996\)](#page-145-6).

#### **15.3.2 Besonderheiten von tierokologischen Daten ¨**

Die Artenvielfalt von Tieren ist ungleich größer als von höheren Pflanzen. Dies bedingt, dass für viele Tierarten nur wenig über deren Verbreitung und spezifischen Ansprüchen bekannt ist. Nur für wenige Taxa, etwa den Vögeln, ist der Kenntnisstand und das Verständnis ihrer Lebensweise relativ gut. Darüber hinaus sind Tiere schwierig zu kartieren. Viele ökologisch relevante Daten sind Punktdaten, da in vielen Fällen eine flächendeckende Verbreitung schwierig ist. Bei Tieren ist die Konstruktion von Lebensräumen besonders aufwendig, wenn zyklische (periodische) und azyklische (episodische) Veränderungen des Standortes die Regel sind. Vor allem bei ornithologischen Untersuchungen gelten Punktaufnahmen in kleinräumig strukturierten Gebieten als zielführend und sind weit verbreitet. Geographische Informationssysteme bieten verschiedene Konzepte und Algorithmen, um von einem Punkt auf eine Fläche zu schließen ([Blaschke](#page-145-0) [1997a\)](#page-145-0). Für

metrische Daten wird häufig hinsichtlich der theoretisch unendlich vielen unbekannten oder zu schätzenden Punkte zwischen den Beobachtungspunkten (*samples*) - auch implizit - die Grundannahme getroffen, dass ein näher gelegener Punkt dem bekannten Punkt bzw. dessen Wertausprägung ähnlicher ist als ein weiter entfernt liegender. Diese Grundannahme ist auch als bekannt und liegt in abgewandelter Form, nämlich nicht Tobler's First Law of Geography" [\(Tobler](#page-145-7) [1970\)](#page-145-7) deterministisch sondern über eine Zufallsfunktion der Geostatistik zu Grunde. Bei qualitativen Daten scheidet eine einfache Interpolation von Punktdaten in diesem Sinne aus, da es bei qualitativen Daten (*Bodentyp A* vs. *Bodentyp B*) meist keine sinnvollen Zwischenwerte gibt  $([Bodentyp A + Bodentyp B] / 2).$ 

Der relative Standort von Individuen einer Population ist ebenfalls von großem Interesse. Er ermoglicht ein ¨ Verständnis, warum und wie Populationen gegliedert, d. h. im Raum aufgeteilt sind. Die Kartographie bietet seit Jahrzehnten standardisierte Methoden, Flächenkarten zu erstellen (Punkt- oder Punktstreuungskarten, Isolinienoder Isarithmenkarten, Choroplethenkarten, Rasterdarstellungen). In Abhängigkeit vom "Niveau" der Daten " (nominal, ordinal, Intervall/Ratio) konnen bei der Kon- ¨ struktion der Flächendarstellungen auch Distanzen, Gewichtungen und zum Teil topologische Beziehungen berücksichtigt werden. Dagegen wird der Raum, in dem die Interpolation erfolgt, als homogen angenommen. Diese Restriktion trifft in der Realität jedoch selten zu. Die klassischen Verfahren der Kartographie ("many to one mapping") reichen nicht aus.

Eine weitere Besonderheit oder Erschwernis ist darin zu sehen, dass die Qualitat eines Modells nicht ¨ durch unmittelbaren Vergleich mit den entsprechenden " kann eine (nicht reale) Simulation des Modells nicht "realen" Systemstrukturen zu beurteilen ist. Dadurch sofort verifiziert werden. Dies bedeutet (und dies wird häufig übersehen), dass als einzig vorhandene Prüfgrößen in der Natur die zum der Kontrolle herrschenden Bedingungen verfügbar sind. Für die Habitatmodellierung beispielsweise einer Vogelart kann fast nur die Verteilung in dem der Untersuchung folgenden Jahr herangezogen werden, unabhängig davon, ob es sich um eine besonders feuchte oder trockene, warme oder kalte Periode handelt.

## **15.3.3 Habitatmodelle im engeren Sinn**

Angesichts der Fülle der bestehenden Ansätze kann hier keine vollständige Diskussion stattfinden. Hierfür sei wiederum auf die einschlägige ökologische Literatur verwiesen. Allein bei den Homerangemodellen gibt es eine Vielzahl von Software, die aus Punktdaten den *home range* bzw. dessen Mittelpunkt berechnen. Dabei setzen jedoch viele parametrische Modelle eine Normalverteilung der Daten voraus. Vor allem aber setzen diese

Modelle sinnvollerweise an Originaldaten an, während es sich etwa bei den Vögeln um aggregierte Daten handelt, indem der/die BeobachterIn aus mehreren Einzelbeobachtungen jeweils einen "konstruierten Reviermittelpunkt" erstellt.

Als Grundlage der empirisch gestützten Arbeiten wurden vom Autor wiederholt ein abgewandeltes, deskriptiv-analytisches und damit zunächst wertfreies Modell als Grundstruktur verwendet, das im Nationalpark Berchtesgaden entwickelt und dort erfolgreich für viele Tierarten angewandt wurde [\(d'Oleire Oltmanns](#page-145-8) [1991\)](#page-145-8). Das zunächst für mittel- bis kleinmaßstäbige Betrachtungen konzipierte Verfahren wurde in mehreren Punkten abgewandelt, so dass die ursprüngliche Ausrichtung am "potential range", der auch der Autor früher gefolgt war ([Blaschke](#page-145-9) [1994\)](#page-145-9) nicht mehr zutrifft. Vielmehr handelt es sich bei den zu erstellenden Karten um Habitatkarten oder Habitateignungskarten. Letzterer Begriff ist jedoch stark mit dem standardisierten HSI-Ansatz verbunden und wird daher mit der arithmetischen Verknüpfung kleinmaßstäbiger kardinaler Verbreitungsparameter einer Art assoziiert.

# **15.3.4 Tierhabitate als Indikatoren**

Da es unmöglich ist, für ein bestimmtes Untersuchungsgebiet alle Tierarten aller Artengruppen vollständig zu erfassen, beschränkt man sich im Allgemeinen auf wenige, dafür möglichst aussagekräftige und charakteristische Arten. Zur Diskussion der Begriffe Leitarten, Zielarten und Indikatorarten (z. T. auch weitere Varianten) wird auf die einschlägige Literatur verwiesen. Plachter (1991, S. 183) unterscheidet zwischen Bioindikatoren als Zeigerorganismen und Leitarten bzw. Charakterarten, wie sie in der (Pflanzenoder Tier-) Soziologie zur Ansprache von Pflanzenoder Tiergesellschaften verwendet werden. Leitoder Charakterarten sind streng genommen keine Bioindikatoren im Sinne der Gebietsbewertung, sondern ermöglichen lediglich die Einordnung der im Gelände vorgefundenen Situation in die wertfreien Klassifizierungsmodelle der Soziologie. Sie können nach Plachter (ebda.) nur dann zur Gebietsbewertung herangezogen werden, wenn die Schutzwürdigkeit oder der naturschutzfachliche Wert der einzelnen Gesellschaften festgelegt ist (Beispiel Rote Liste Pflanzengesellschaften). Derartige Wertzuweisungen fehlen heute leider noch zu einem erheblichen Teil. [Blaschke](#page-145-10) [\(1997b\)](#page-145-10) hebt für das Beispiel eines Auenökosystems hervor, dass der naturschutzfachliche Wert der im Untersuchungsgebiet vorkommenden Auengesellschaften und -lebensgemeinschaften wegen des landesweit dramatischen Rückgangs der Auwälder relativ eindeutig festzulegen ist. Problematisch bleibt die Regionalisierung dieses Wertes, der auch von dem Natürlichkeitsgrad bzw. dem Grad der Beeinträchtigung
der natürlichen Fließgewässerdynamik abhängig ist. Das Kriterium Natürlichkeit soll nicht in den Vordergrund gerückt werden und die Zeigerarten sollten nicht ausschließlich an diesem Begriff ausgerichtet sein. Verschiedene Studien zeigen, dass auch stark veränderte Lebensräume, wie etwa Auwaldreste bei begradigten Flüssen, einen hohen naturschutzfachlichen Wert aufweisen können ([Blaschke](#page-145-0) [1997a\)](#page-145-0).

Ein einzelner Bioindikator ist nicht in der Lage, die Komplexität des Ökosystems entsprechend auszudrücken. Das Fehlen eines Indikators muss besonders vorsichtig beurteilt werden, da es verschiedene, nicht immer unmittelbar abzuleitende Gründe geben kann. Somit ist zu einer umfassenden Bewertung ein ganzes Spektrum verschiedener Indikatoren aus verschiedenen Artengruppen einzusetzen. Aus pragmatischen Gründen, vor allem aufgrund des Aufwandes der Erfassung dieser Leitarten, sollten hierfür wenige Arten oder Artengruppen genügen. [Plachter](#page-145-1) [\(1991,](#page-145-1) S. 221) stellt die Vorteile der Verwendung von Zeigerarten bzw. Zeigerartenkollektiven heraus:

- Durch die gezielte Suche nach den jeweiligen Arten ist eine Minimierung des Erhebungsaufwandes im Gelände möglich.
- In das Bewertungsverfahren gehen qualitative biologische Eigenschaften ein. Fehlende Nachweise einzelner Arten können jedoch nicht ausgewertet werden.
- Selbst aus nur kursorischen Untersuchungen, wie sie in der Praxis häufig erforderlich sind ("Schnellanm der Traxis nading erfordernen sind ("Gennenan tigkeit eines Gebietes ableiten.

Der gleiche Autor [\(1992,](#page-145-2) S.12) warnt jedoch davor, das Instrument der Indikation zu überbeanspruchen. Es bestehe zunehmend die Tendenz, den naturschutzfachlichen Wert eines Naturelements aus ganz wenigen oder sogar nur einem einzigen Kriterium ableiten zu wollen. Ein derartiges Vorgehen werde weder der Komplexitat der zu betrachtenden Objekte gerecht, noch sei ¨ eine solche Vereinfachung aus "verfahrenstechnischen Gründen" erforderlich.

Außerdem gibt es, wie Mühlenberg [\(1993\)](#page-145-3) hinweist, in fast jeder systematischen Tiergruppe ein Spektrum von Arten, das von Vertretern sehr weiter Toleranzen (euryöken Arten) bis zu Spezialisten mit sehr engen Ansprüchen (stenöken Arten) reicht. Indikatoren sind im zoologischen Artenschutz nur eingeschränkt geeignet. Dies ist eine Feststellung, die durchaus im Wider-spruch zur gängigen Praxis steht. [Blaschke](#page-145-4) [\(1997b\)](#page-145-4) beschreibt einen anderen Weg über die Konstruktion einer synoptischen Karte "Lebensraum Tierwelt" als<br>Zwischenschritt indikaterischen Demogram Wichtig Zwischenschritt indikatorischer Bewertungen. Wichtig ist bei der Interpretation der Ergebnisse einer Bioindikation, das Datenniveau zu beachten und nicht durch Rechenoperationen die bestenfalls ordinalen Aussagen

wie kardinale Daten zu behandeln. Auch sind kurzfristige faunistische Aufnahmen Momentaufnahmen und berücksichtigen nicht die verschiedenen populationsdynamischen Zustande innerhalb der Arten. Somit ¨ können wesentliche bestandgefährdende Aspekte evtl. unberücksichtigt bleiben.

Wenn ein Gebiet hinsichtlich seiner Eignung als Lebensraum von Tieren bewertet wird - was in vielen Gutachten zu geplanten Eingriffen keineswegs selbstverständlich ist - muss die Untersuchung meist auf wenige Arten beschränkt sein. Für aufwendige populationsokologische Studien ist meist keine Zeit. Es ¨ werden Verfahren benötigt, ein Minimum an Feldarbeit mit Kenntnissen aus der Literatur zu verknüpfen um einfache Habitatmodelle und Habitateignungskarten zu erstellen. Unter diesen Rahmenbedingungen ist der Einsatz von GIS fast unverzichtbar, besonders, wenn digitale Daten, z.B. Arten- und Biotopkartierungen, z.B. verfügbar sind.

### **15.4 Individuelle Modelle**

Die Beiträge in diesem Buch bestätigen nicht nur weitgehend bekannte Tatsachen, z.B., dass Modelle von Tierart zu Tierart unterschiedlich und oft auch innerhalb von Artengruppen nicht übertragbar sind, sondern auch, dass es über sehr kleine Maßstäbe hinaus (subkontinental bis global) kaum möglich ist, ein fixes Habitatmodell für eine bestimmte Tierart zu schaffen. Dies steht in einem gewissen Gegensatz zu den vor allem in den USA verbreiteten HSI (*Habitat Suitability Index*) Modellen.

Die Erfahrungen der Praxis zeigen, dass es oft nur möglich ist, faunistische Aspekte in dringenden Untersuchungen (vor allem bei geplanten Eingriffen) mit zu berücksichtigen, wenn bereits Daten vorhanden sind. Dies ist leider kennzeichnend für die Ist-Situation. Wünschenswert wäre dagegen, regional anpassbare Modelle auf Basis von flächendeckend verfügbaren Daten zu erstellen, doch sind die z.B. in Deutschland durchgängig vorhandenen digitalen Daten wie ATKIS und CORINE Landcover derzeit auf Grund ihrer thematischen Differenzierung innerhalb der Vegetation (ATKIS) bzw. aufgrund ihres Erfassungsund Zielmaßstabs (CORINE Landcover) dazu nicht geeignet. Diese Situation wird sich in den nächsten Jahren ändern und auf Ebene von Bundesländern ist dies bereits gegeben. Vor allem in den neuen Bundesländern bestehen flächendeckende Luftbildgestützten Realnutzungskartierungen, doch wird es noch längere Zeit unvermeidlich sein, vom Zwang der

Datenlage auszugehen und weniger vom theoretischen Standpunkt.

Solche individuellen, kleinräumig bis regional wirksamen Modelle müssen keineswegs schlechter sein als Modelle auf Basis einheitlicher Datenbestände. Im Gegenteil, bei ausreichend hohem Forschungsaufwand sind diese Modelle unter Einbeziehung von Expertenwissen und unscharfem Wissen wahrscheinlich genauer. Doch besteht eben die Gefahr, dass in vielen Projekten die notwendigen Geldmittel nicht zur Verfügung stehen und dann entweder zu wenig geforscht werden kann oder auf tierökologische Untersuchungen ganz verzichtet wird.

Als Meta-Forschungsaufgaben für die nächsten Jahre stellen sich daher u. a.:

- Eine einheitliche nationale, möglichst internationale Datenbasis mit ausreichend differenzierten Flächendaten zu schaffen.
- Einfache Modelle zu erstellen, die mit begrenztem Aufwand ohne aufwendige populationsökologische Untersuchungen angepasst werden können.
- Anleitungen für die GIS-Bearbeitung von Daten zu erstellen um Daten unter Beachtung ihres Datenniveaus, räumliche und thematische Genauigkeit (Me*tadaten*) und ihrer Entstehungsgeschichte sinnvoll zusammenzuführen.

#### **Literaturverzeichnis**

- Blaschke, T. 1994. Eine Studie zum 'Potential range'-Konzept anhand faunistischer Leitarten. *Salzburger Geographische Materialien*, 21:83–102.
- <span id="page-145-0"></span>Blaschke, T. 1997a. Landschaftsanalyse und -bewertung mit GIS: Methodische Untersuchungen zu Ökosystemforschung und Naturschutz am Beispiel der bayerischen Salzachauen. Technical report.
- <span id="page-145-4"></span>Blaschke, T. 1997b. Weg vom reagierenden Naturschutz? beispiele der Modellierung von Lebensräumen mit GIS als Grundlage der Bewertung und Planung. In Kratz, R. & Suhling, F., editors, *Geografische Informationssysteme im Naturschutz: Forschung, Planung, Praxis*. Westarp Wissenschaften, Magdeburg.
- Chorley, R. J. & Haggett, P. 1967. *Models in Geography*. Princeton University Press, Princeton.
- d'Oleire Oltmanns, W. 1991. Verteilungsmuster von Tierarten oder -gruppen im Nationalpark Berchtesgaden. *Laufener Seminarbeitrage ¨* , 7/91:68–72.
- Hunsaker, C., Nisbet, R., Lam, D., Browder, J., Baker, W., Turner, M. & Botkin, D. 1993. Spatial models of ecological systems and processes: The role of GIS. In Goodchild, M., Parks, B. & Steyaert, L., editors, *Environmental Modelling with GIS*, pages 249–264. New York.
- Jedicke, E. 1996. Tierökologische Daten in raumbedeutsamen Planungen. *Geographische Rundschau*, 48:633–639.
- <span id="page-145-3"></span>Mühlenberg, M. 1993. Freilandökologie. UTB für Wissenschaft. Quelle & Meyer, Heidelberg, Wiesbaden, 3te edition.

<span id="page-145-1"></span>Plachter, H. 1991. *Naturschutz*. UTB, Stuttgart.

- <span id="page-145-2"></span>Plachter, H. 1992. Grundzüge der naturschutzfachlichen Bewertung. *Veroff. Naturschutz und Landschaftspflege Baden- ¨ Württemberg, Karlsruhe*, pages 9-48.
- Richter, O., Söndgerath, D., Belde, M., Schröder, B. & Schwartz, S. 1997. Kopplung Geographischer Informationssysteme (GIS) mit ökologischen Modellen im Naturschutzmanagement. In Kratz, R. & Suhling, F., editors, *GIS im Naturschutz: Forschung, Planung, Praxis*, pages 5–29. Westarp Wissenschaften, Magdeburg.
- Tobler, W. 1970. A computer movie simulating urban growth in the Detroit region. *Economic Geography*, 46:234–240.
- Wirth, E. 1979. *Theoretische Geographie*. UTB Verlag, Stuttgart.
- Zadeh, L. 1965. Fuzzy sets. *Information and Control*, 8:338– 353.

# **Strukturelle Indikatoren zur Beurteilung von Habitatqualitat im ¨ europaischen Naturschutz ¨**

Tobias Langanke & Stefan Lang

Landscape Analysis and Resource Management Research Group (LARG), Department of Geography and Geoinformatics, University of Salzburg, Hellbrunnerstraße 34, 5020 Salzburg, Austria, Email: tobias.langanke@sbg.ac.at

Das auf zwei EU-Direktiven (Vogelschutzrichtlinie, 79/409/EWG bzw. Habitatrichtlinie, 92/43/EWG) basierende Natura-2000 Netzwerk hat weitreichende Konsequenzen für europäische Naturschutzverwaltungen auf allen Ebenen. Dies betrifft besonders die vorgesehenen Monitorings- und Berichtspflichten, fur¨ die bisher nur ansatzweise Umsetzungskonzepte bestehen. Die Vorschläge reichen von einfachen qualitativen Einschätzungen durch Feldbegehung bis zu semiautomatisierten Fernerkundungs- und GIS-gestützten Verfahren. Zweitere sollen durch die quantitative Herangehensweise vor allem Transparenz und Übertragbarkeit gewährleisten. Das EU-Forschungsprojekt SPIN (Spa*tial Indicators for European Nature Conservation*, <www.spin-project.org>) verfolgt diese Prämisse und entwickelt Methoden, wie mithilfe von raumbezogenen Indikatoren die Zustandsbeurteilung von Schutzgebieten unterstützt werden kann. Die Arbeitsgruppe LARG (*Landscape Analysis and Resource Management Research Group*) am Institut für Geografie und angewandte Geoinformatik der Universität Salzburg ist Teil des SPIN Konsortiums und beschäftigt sich mit der Auswahl, Entwicklung und Dokumentation von strukturellen Indikatoren, sowie mit der Objektivierung der Habitatkartierung mithilfe objekt-basierter Bildanalyseverfahren. In vorliegendem Beitrag wird kurz auf das Natura-2000 Netzwerk und die damit verbundenen Monitoringverpflichtungen eingegangen und aufgezeigt, wie neue Klassifikationsmethoden und

Dormann CF, Blaschke T, Lausch A, Schröder B, Söndgerath D (Hrsg.)(2004) Habitatmodelle – Methodik, Anwendung, Nutzen. Tagungsband zum Workshop vom 8.-10. Oktober 2003 am UFZ Leipzig. UFZ-Berichte 9/2004.

Landschaftsstrukturmaße zu diesen Berichtspflichten beitragen können.

#### **16.1 Natura-2000**

Das europaweite Natura-2000 Netzwerk von Schutzgebieten basierend auf der Fauna-Flora-Habitat-Richtlinie von 1992 steht kurz vor der endgültigen Implementierung in Europa. Es ist schon deshalb für alle Mitgliedstaaten von größter Bedeutung, da bis zu 15% der EU-Landesfläche davon betroffen sind, und im Gegensatz zu vielen anderen internationalen Naturschutzvereinbarungen die Durchsetzung der Richtlinie rechtlich verbindlich ist. Die meisten europäischen Länder sind mit der Umsetzung der Richtlinie allerdings stark im Verzug. So sollten die Nationalen Listen mit pSCI (*proposed Sites of Community Importance*) schon 1995 fertig gestellt sein, in Wirklichkeit sind in vielen Fällen die letzten Nachmeldungen erst 2003 eingereicht worden. Im Moment werden die von den Mitgliedstaaten vorgeschlagen Gebiete durch die EU bewertet und als SCI (*Sites of Community Importance*) festgelegt. Dieser Schritt ist für die Makaronesische Biogeographische Region schon abgeschlossen, die anderen Regionen sollen bis Mitte 2004 folgen [\(Commission of the European Communi](#page-149-0)[ties](#page-149-0) [2002;](#page-149-0) [Council of the European Union](#page-149-1) [2003\)](#page-149-1). Danach fehlt zur endgültigen Umsetzung von Natura 2000 nur noch die endgültige Ausweisung der SCI als SAC

(*Special Areas of Conservation*) durch die Mitgliedstaaten.

Insgesamt gesehen ist Natura-2000 nur ein Teil eines in Planung begriffenen *pan-european ecological network* (PEEN) das auf Initiative des Council of Europe und als Teil der PEBLDS (*Pan-european Biological and Landscape Diversity Strategy*) bestehende Schutzgebietssysteme zusammenfassen und koordinieren soll.

# **16.2 Monitoring - Verpflichtungen aus dem europaischen Naturschutz ¨**

Eine der Besonderheiten der FFH Richtlinie betrifft die weitreichenden Monitoring- Verpflichtungen die sich für die Mitgliedstaaten ergeben. Dies sind in erster Linie Berichtspflichten nach Art. 17 FFH in 6-jährigem Turnus, sowie ein allgemeines Monitoring nach Art. 11 FFH. Es handelt sich bei Art. 17 um die erste umfassende gesetzliche Regelung zur Erfolgskontrolle im europäischen Naturschutz. Die vorgesehenen Berichtspflichten sind in Tabelle [16.1](#page-148-0) vereinfacht dargestellt.

Wie die oben dargestellten umfangreichen Monitoringaufgaben, speziell die Bewertung des Erhaltungszustandes (*conservation status*) der Lebensraumtypen nach Art. 17 FFH praktisch umgesetzt werden sollen, ist von EU Seite bisher jedoch nicht eindeutig festgelegt. Aus diesem Grunde wurden in Deutschland erste eigene Konzepte dazu entwickelt. Hier ist in erster Linie der Vorschlag eines zweistufigen Monitorings zu nennen, das von Rückriem & Roscher [\(1999\)](#page-150-0) am Beispiel der Kontinentalen Biogeographischen Region entwickelt wurde, allerdings vielfach für zu aufwändig gehalten wurde.

Vor kurzem nun wurden von der LANA (Länderarbeitsgemeinschaft "Naturschutz" der Miein unter der Amerikanischen Schwarzeiten ein Katalog zu: "Mindestanforderungen für die Erfassung und Bewertung von Lebensräumen und Arten sowie die Überwachung" festgelegt ([Doer](#page-150-1)[pinghaus et al.](#page-150-1) [2003\)](#page-150-1). Diese Empfehlungen und Anforderungen werden im Moment von Arbeitskreisen zu fünf Gruppen von Lebensraumtypen erarbeitet (Grünland, Gewässer, Moore und Heiden, Wälder und Küsten). Ein erster Bericht liegt für Grünland vor und ist in der Zeitschrift ,Natur und Landschaft' publiziert<br>Desminschaft 1,2002) [\(Doerpinghaus et al.](#page-150-1) [2003\)](#page-150-1).

Die Mindestanforderungen die von der LANA festgelegt wurden, sind in Bayern schon sehr konkret in eine neu erstellte Kartieranleitung für FFH Lebensraum-typen eingeflossen [\(Lang et al.](#page-150-2) [2003\)](#page-150-2). Hierbei wird für jeden Lebensraumtyp auf einer dreistufigen qualitativen Skala (A, B und C) der Erhaltungszustand beurteilt. Eine Beurteilung erfolgt aufgrund von drei Hauptkriterien (Ausprägung von Habitatstruktur und Qualität, Arteninventar und Beeinträchtigungen). Diese drei Hauptkriterien werden ihrerseits dreistufig bewertet und ergeben nach einem festgelegten Schlüssel die Gesamtbewertung. Es bleibt festzustellen, das hier zwar noch eine dritte Ebene existiert, innerhalb derer die drei Hauptkriterien ihrerseits durch zwei bis fünf weitere Parameter bestimmt werden, diese Parameter aber z.B. im Falle der "lebensraumtypischen Habitatstrukturen in Aus-<br>seitsmannen Jaklatin dielschift under einerlich nachstell prägung und Vollständigkeit" weder gänzlich nachvollziehbar sind noch objektiv quantifiziert werden.

# **16.3 Semi-automatisierte Ansprache von FFH-Habitaten**

Die an die EU gemeldeten FFH Gebiete (pSCI) sind zumindest in der Bundesrepublik bisher oft nur in ihren Außengrenzen flächenscharf kartiert. Die innerhalb eines Gebietes vorkommenden Lebensraumtypen (LRT) sind in diesen Fällen nur anteilsmäßig abgeschätzt und liegen deshalb als Datenschicht nicht explizit vor. In Bayern soll die flächenscharfe Erfassung der Lebensraumtypen erst nach und nach mit der Erstellung von Managementplänen nach einer einheitlichen Kartieran-leitung erfolgen <sup>[1](#page-1-0)</sup> [\(Lang et al.](#page-150-2) [2003\)](#page-150-2). Die Kartierung der einzelnen Flächen im Gelände wird hier auf Grundlage von Luftbildern und der Flurstückskarte im Maßstab 1:5000 durchgeführt. Für bestehende Luftbildkartierschlüssel wird z.B. im EU-Projekt HABITALP  $(http://www.habitalp.de)$  $(http://www.habitalp.de)$  $(http://www.habitalp.de)$  die Übertragbarkeit auf FFH-Lebensraumtypen getestet.

Für die Vergleichbarkeit der europaweit kartierten FFH Flächen ist es wesentlich, dass die im *Interpretation Manual of European Union Habitats* (European Commission, 1999)<sup>[2](#page-1-0)</sup> festgelegten Kriterien zur Kartierung möglichst genau eingehalten werden. Besonders wenn auf Grundlage der mit der Kartierung von LRT geschaffenen Basisgeometrien weitere Analysen wie z.B. der Landschaftsstruktur erfolgen sollen, ist die Qualitat¨ dieser Basisgeometrie entscheidend. Eine Möglichkeit, die relativ hohe Subjektivität von geländebasierten oder manuellen Luftbildinterpretationen teilweise zu automatisieren und zu objektivieren, bietet die Anwendung einer im Rahmen des LARG-Projekts OM5 (<www.om5.org>) entwickelten Methode zur multiskalaren, objekt-basierten Bildanalyse (MSS/ORM, vgl. [Burnett & Blaschke](#page-149-2) [2003\)](#page-149-2). Diese Methode nutzt die Bildanalysesoftware eCognition (DEFiNiENS, München); sie wurde in einer Studie im Wenger Moor angewandt, um den prioritären LRT 7110 (naturnahe

<sup>&</sup>lt;sup>1</sup>Bei besonders eng Verzahnten LRT (Lebensraumtypen) können bis zu 4 LRT zu einem LRT-Komplex zusammengefasst werden.

 $2$ Diese Kartieranleitung wurde für Deutschland vom BfN Veröffentlicht ([Ssymank et al.](#page-150-3) [1998\)](#page-150-3) und für die einzelnen Bundesländer regional angepasst (z.B. für Bayern: [Lang et al.](#page-150-2) [2003\)](#page-150-2).

| Artikel nach FFH | Inhalt                                                                 | Fälligkeit (Jahre) |
|------------------|------------------------------------------------------------------------|--------------------|
| Artikel 11       | Allgemeine Überwachung des Erhaltungszustandes der Lebensraumtypen     | laufend            |
|                  | (LRT) und Arten im Sinne der Richtlinie (auch außerhalb der gemeldeten |                    |
|                  | Gebiete)                                                               |                    |
| Artikel 16       | Ausnahmeregelungen zum Artenschutz für die Arten der Anhänge IV & V    |                    |
| Artikel 17       | Durchführung der im Rahmen von FFH getroffenen Maßnahmen               | 6                  |
|                  | Bewertung der Auswirkungen dieser Maßnahmen auf den Erhaltungszustand  |                    |
|                  | der LRT und Arten                                                      |                    |
|                  | Ergebnisse des allgemeinen Monitorings nach Art. 11                    |                    |

<span id="page-148-0"></span>**Tabelle 16.1.** Die wichtigsten Monitoringverpflichtungen aus der FFH Richtlinie (nach [Kehrein](#page-150-4) [2002;](#page-150-4) [Ruckriem & Roscher](#page-150-0) ¨ [1999;](#page-150-0) [Ssymank et al.](#page-150-3) [1998\)](#page-150-3).

lebende Hochmoore) und andere Habitattypen direkt aus den vorhandenen Luftbildern zu klassifizieren [\(Lang & Langanke](#page-150-5) [2004;](#page-150-5) [Langanke et al.](#page-150-6) [2004\)](#page-150-6).

Zwei aufeinander abgestimmte Bildsegmentierungsebenen kennzeichnen dabei den strukturellen Aufbau der stark aggregierten Zielklassen. Mithilfe von fuzzyfizierten Zuordnungsregeln kann auch ,unscharfes<sup>\*</sup>, se-<br>mentisches Eunertenwissen (z.D. über strukturelle Si mantisches Expertenwissen (z.B. über strukturelle Signaturen, siehe Abb. [16.1\)](#page-148-1) in den Klassifikationsprozess mit einbezogen werden. Die Klassifkationsergebnisse mehrerer Zeitschnitte werden miteinander verschnitten, wodurch die die fortschreitende Abnahme des naturnahen Hochmoors quantifiziert werden kann.

Erste Resultate aus dem Wenger Moor zeigen gute Klassifikationsergebnisse für die untersuchten Lebensraumtypen. Weitere Untersuchungen sind notwendig, um das Potential dieser Methode für operationelle Anwendungen vollends einzuschätzen. Da die Lebens-

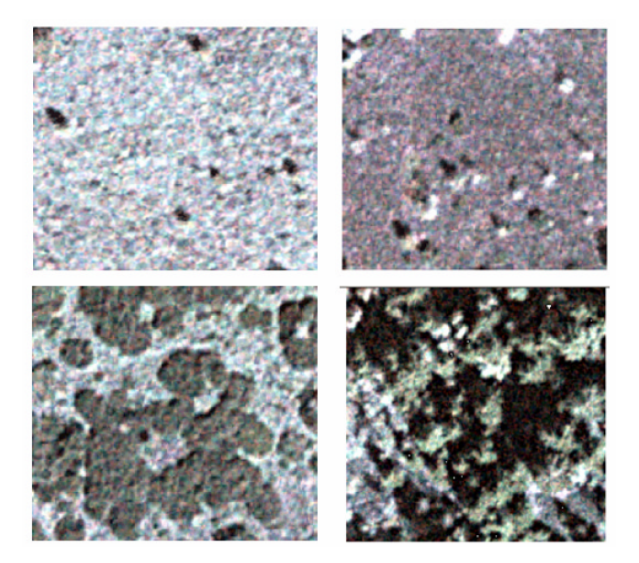

Abb. 16.1. Strukturelle Signaturen für ,offenes Hochmoor' (oben links) und die Degradationsstufen I-III, also , verheidetes Hochmoor' (oben rechts), ,Latschenhochmoor' (unten links) und ' verwaldetes Hochmoor' (unten rechts). Diese strukturellen Signaturen werden beschrieben, als Regelsätze implementiert und zur Klassifikation verwendet (aus: [Lang &](#page-150-5) [Langanke](#page-150-5) [2004\)](#page-150-5).

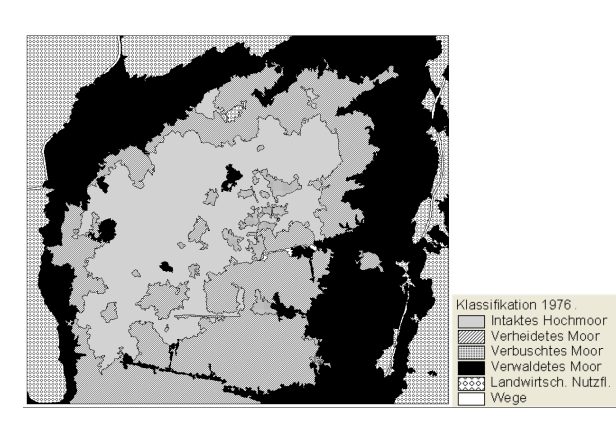

**Abb. 16.2.** Klassifikation eines CIR-Luftbildes von 1976 mit Hilfe von MSS/ORM. Die hellen Flächen im zentralen Teil des Hochmoores entsprechen dem FFH-Lebensraumtyp 7110 (naturnahe lebende Hochmoore).

raumtypen nach FFH allerdings nicht nur nach ihrer Luftbilderkennbarkeit konzipiert sind, und auch oft Informationen über einzelne Arten in die Kartierung mit einfließen müssen, ist nach dem jetzigen Stand nicht zu erwarten, dass die Geländekartierung völlig durch automatisierte Klassifikationsmehtoden zu ersetzen sein wird.

# **16.4 Strukturindikatoren zur Beurteilung der Habitatintegritat¨**

<span id="page-148-1"></span>Aus dem Pool der Landschaftsstrukturmaße, die aus dem nordamerikanischen Ansatz der quantitativen Landschaftsökologie hervorgegangen sind, steht prinzipiell auch für das Natura-2000 Monitoring eine breite Palette möglicher Maßzahlen zur Verfügung. Im Rahmen der Monitoringverpflichtungen ist es allerdings weder möglich noch zielführend, alle der mittlerweile mehreren hundert Landschaftsstrukturmaße einzusetzen. Um die Auswahl von möglichen Strukturindikatoren zu erleichtern, entwickelte LARG im Rahmen von SPIN ein Werkzeug zur Dokumentation der Maßzahlen namens IDEFIX (*Indicator Database for Scientific Exchange*, vgl. [Klug et al.](#page-150-7) [2003\)](#page-150-7). Für die anschließende Berechung wurde die ArcGIS-

Erweiterung *<sup>v</sup>*Late (*Vector-based Landscape Analysis Tools Extension*, vgl. [Lang & Tiede](#page-150-8) [2003\)](#page-150-8) entwickelt. Schließlich steht zu Schulungszwecken das IMT (*Interactive Metrics Tool*, vgl. [Lang & Klug](#page-150-9) [2003\)](#page-150-9) zur Verfügung. Die dort implementierten vorgeschlagenen Indikatoren sind nach den relevanten raumstrukturellen Habitateigenschaften in sieben Kategorien gruppiert (*area analysis, form analysis, edge analysis, core area analysis, proximity analysis, diversity analysis, subdivision analysis*).

Diesen Kategorien der Landschaftsstruktur sind jeweils einige wenige Maßzahlen untergeordnet, die auf konkrete, die Struktur betreffende Fragestellungen abgestimmt sind. So kann beispielsweise in der Kategorie Proximity der durchschnittliche Abstand zu den nächstgelegen Patches desselben Habitattyps ermittelt oder aber die relative Bedeutung zweier Habitatflächen zueinander bestimmt werden. Ferner werden effektiv zur Verfügung stehende Habitatkernflächen für randsensitive Arten mithilfe des *Core Area Index* berechnet (Abb. [16.4\)](#page-149-3). Wieder andere Maßzahlen geben den Zerschneidungsgrad, den Strukturreichtum oder die γ-Diversität eines Schutzgebiets wieder. Maße dieser Art können durch gezielte Schwellwertsetzung als Indikatoren zur Beurteilung struktureller Aspekte bei der Evaluierung des Erhaltungsszustands eingesetzt werden. Allerdings ist ein universeller Einsatz mit einheitlicher Parametrisierung europaweit nicht ohne weiteres möglich. Dafür sind u. a. folgende Gründe anzuführen (siehe auch Abb. [16.3\)](#page-150-10):

- Es besteht teilweise Ambivalenz bei der Interpretation, d.h. ein Wert kann einen positiven oder negativen Zustand anzeigen (z.B. Strukturreichtum vs. Fragmentierung bei der Bestimmung der Randliniendichte);
- häufig sind Artendaten zum gezielten Einsatz notwendig, d.h. die ermittelten Werte sind in Relation zu Artenbedürfnissen zu sehen:

<span id="page-149-3"></span>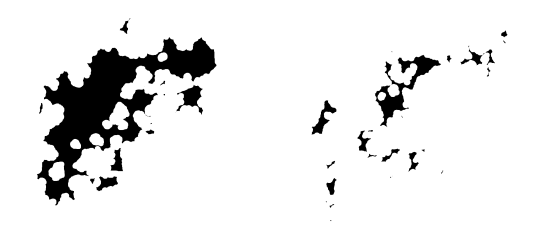

Abb. 16.4. Effektiv zur Verfügung stehende Habitatflächen für randsensitive Arten weichen teilweise beträchtlich von der einfachen Fläche ab. Vergleich der verbleibenden Kernfläche bei Anwendung eines 5m Buffers auf einer Luftbildklassifikation von 1976 (links) und 1999 (rechts). Aus: [Langanke et al.](#page-150-6) [\(2004\)](#page-150-6).

- die Ergebnisse sind abhängig von der thematischen Auflösung, d.h. die Werte sind vor dem Hintergrund der unterliegenden Klassentiefe zu sehen, in einigen Fällen (z.B. Shannon's Diversity) können sich die Aussagen im Vergleich sogar umkehren;
- die Eingabe zusätzlicher Parameter ist den lokalen Gegebenheiten anzupassen, z.B. die Angabe einer gewissen Pufferdistanz bei der Ermittlung von Kernflächen.

#### **16.5 Zusammenfassung und Ausblick**

Der vorliegende Beitrag geht davon aus, dass sich aus der Umsetzung von pan-europäischen Naturschutzrichtlinien wie die FFH-Direktive weitreichende Konsequenzen und Verpflichtungen für die Zustandsbeurteilung und das Monitoring von Naturschutzflächen ergeben. Dabei können Strukturindikatoren basierend auf raumstrukturellen Parametern eine quantitative Zustandsermittlung unterstützen und Verschlechterungen räumlich explizit darstellen. Es ist hier allerdings zu beachten, dass die räumliche Abgrenzung der LRT innerhalb der Schutzgebiete bis dato noch weitgehend fehlt. Damit ist die grundlegende Basisgeometrie zur strukturellen Beurteilung nicht oder nur unzureichend vorhanden. Methoden der objekt-basierten multiskalaren Bildanalyse stellen eine solche Abgrenzung nicht nur halbautomatisiert bereit, sondern ermöglichen auch die Integration von Expertenwissen in einem Regelwerk.

Insgesamt bieten die aufgezeigten objektivierten, quantitativen und teilautomatisierten Verfahren ein hohes Potential, Bewertungen von Zustand und Veränderung zu unterstützen und damit den Monitoringverpflichtungen aus dem europäischen Naturschutz besser nachzukommen. Die Operationalisierung und Validierung der geschilderten Verfahren sowie die Festlegung von konkreten Schwellwerten für Strukturindikatoren bleibt Gegenstand aktueller Forschungsaktivität.

#### **Literaturverzeichnis**

- <span id="page-149-2"></span>Burnett, C. & Blaschke, T. 2003. A multiscale segmentation/object relationship modeling methodology for landscape analysis. *Ecological Modelling*, 168:233–249.
- <span id="page-149-0"></span>Commission of the European Communities 2002. *Commission working document on Natura 2000*. [http://europa.](http://europa.eu.int/comm/environment/nature/faq_en.pdf) [eu.int/comm/environment/nature/faq\\_en.pdf](http://europa.eu.int/comm/environment/nature/faq_en.pdf), Brussels, 27th December 2002.
- <span id="page-149-1"></span>Council of the European Union 2003. *Natura 2000 - Information note from the Commission*. [http://register.consilium.eu.int/pdf/en/](http://register.consilium.eu.int/pdf/en/03/st10/st10420en03.pdf) [03/st10/st10420en03.pdf](http://register.consilium.eu.int/pdf/en/03/st10/st10420en03.pdf), Brussels, 11 June 2003. Document 10420/03.

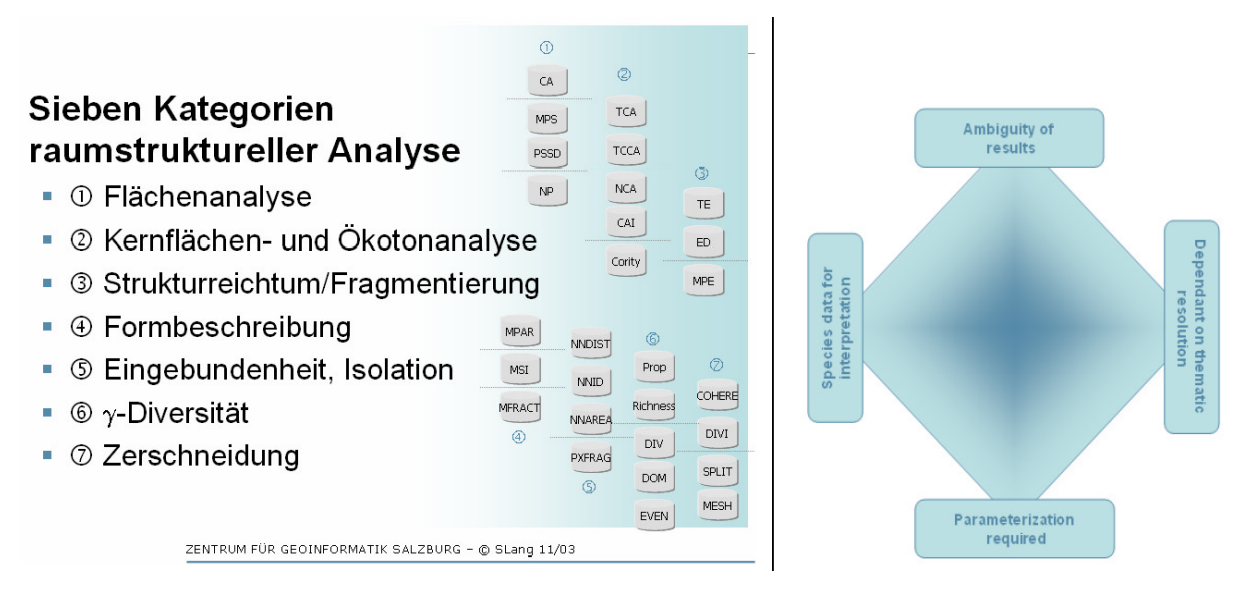

<span id="page-150-10"></span>**Abb. 16.3.** Kategorien raumstruktureller Analyse (links) und vier Aspekte, die bei der Anwendung beachtet werden mussen ¨ und ggf. die Übertragbarkeit der Indikatoren einschränken.

- <span id="page-150-1"></span>Doerpinghaus, A., Verbücheln, G., Schröder, E., Westhus, W., Mast, R. & Neukirchen, M. 2003. Empfehlungen zur Bewertung des Erhaltungszustands der FFH-Lebensraumtypen: Grünland. Natur und Landschaft, 77:337–342.
- <span id="page-150-4"></span>Kehrein, A. 2002. Aktueller Stand und Perspektiven der Umsetzung von Natura 2000 in Deutschland. *Natur und Landschaft*, 77:2–9.
- <span id="page-150-7"></span>Klug, H., Langanke, T. & Lang, S. 2003. IDEFIX - Integration einer Indikatorendatenbank für *landscape metrics* in ARcGIS 8.x. In Strobl, S., Blaschke, T. & Griesebner, G., editors, *Angewandte Geografische Informationsverarbeitung XV*, pages 224–232. Wichmann Verlag, Heidelberg.
- <span id="page-150-2"></span>Lang, A., Walentowski, H. & Lorenz, W. 2003. *Kartieranleitung fur die Lebensraumtypen nach Anhang I der Fauna- ¨ Flora-Habitat-Richtlinie in Bayern. 4. Entwurf, Stand: Mai* 2003. Bayerisches Landesamt für Umweltschutz und Bayerische Landesanstalt für Wald und Forstwirtschaft.
- <span id="page-150-9"></span>Lang, S. & Klug, H. 2003. Interactive Metrics Tool (IMT) a didactical suite for teaching and applying landscape metrics. Technical report, Proceedings of the XIII. Symposium on Problems of Landscape Ecological Research Nitra (im Druck).
- <span id="page-150-5"></span>Lang, S. & Langanke, T. 2004. Monitoring von Verbuschungsund Verwaldungsstadien im natura2000-Gebiet Wenger Moor: objektbasierte Bildanalyse und GIS. In Walz, U., Lutze, G., Schultz, A. & Syrbe, R.-U., editors, *Landschaftsstruktur im Kontext von naturräumlicher Vorprägung und Nutzung*, page (im Druck).
- <span id="page-150-8"></span>Lang, S. & Tiede, D. 2003. <sup>*v*</sup>LATE Extension für ArcGIS vektorbasiertes Tool zur quantitativen Landschaftsstrukturanalyse. Technical report, ESRI Anwenderkonferenz 2003 Innsbruck.
- <span id="page-150-6"></span>Langanke, T., Burnett, C. & Lang, S. 2004. Assessing mire conservation status through object-based monitoring and structural analysis. *Eingereicht bei Landscape and Urban Planning*.
- <span id="page-150-0"></span>Rückriem, C. & Roscher, S. 1999. Empfehlungen zur Um*setzung der Berichtspflicht gemaß Artikel 17 der Fauna- ¨ Flora-Habitat-Richtlinie*. Angewandte Landschaftsokolo- ¨ gie, Band 22. Bundesamt für Naturschutz, Bonn.
- <span id="page-150-3"></span>Ssymank, A., Hauke, U., Rückriem, C. & Schröder, E. 1998. *Das europaische Schutzgebietssystem NATURA ¨* 2000. Schriftenreihe für Landschaftspflege und Naturschutz, Band 53. Bundesamt für Naturschutz, Bonn.

# **Habitatmodellierung in der Uferzone von Seen - Anwendungsbeispiel fur¨ den Einsatz von Landschaftsstrukturmaßen**

#### Annette Woithon

Institut für Landschafts- und Pflanzenökologie (320), Universität Hohenheim, D-70593 Stuttgart, Email: awoithon@uni-hohenheim.de

### **17.1 Einleitung**

Ein großer Anteil der im Rahmen des europäischen Natura 2000 Netzwerks ausgewiesenen Flächen liegt als schützenswerte Feuchtgebiete in Verlandungsbereichen stehender Gewässer. Auch die europäische Wasserrahmenrichtlinie (EU-WRRL) fordert eine Bewertung und Überwachung der Seeuferzonen, die als Schnittstellen zwischen Wasser und Land zu den Lebensräumen höchster Biodiversität zählen (vgl. [Walz et al.](#page-155-0) [2003\)](#page-155-0). Diesem Handlungsbedarf wird in dem Projekt EFPLUS "Entwicklung von automatisierten Fernerkundungsver-<br>fahren zur effektiven Unterstützung von Planungspro-Entwicklung von automatisierten Fernerkundungsverzessen in der Uferzone von Seen" Rechnung getragen.

Unter Verwendung von flugzeuggetragenen Multiund Hyperspektral-Sensoren werden im Rahmen des Projekts hochaufgelöste Fernerkundungsdaten bereitgestellt und operationell einsetzbare Verfahren für die Kartierung von emerser und submerser Seeufervegetation entwickelt [\(Heege et al.](#page-154-0) [2003\)](#page-154-0). Diese Fernerkundungsprodukte stellen die Grundlage für ein Monitoringkonzept dar, das eine effektive Beurteilung des ökologischen Zustandes der Uferzone hinsichtlich einzelner Kriterien ermöglichen soll. Nach Anforderungen der Behörden der Wasserwirtschaft ist hierbei das Kriterium der Habitateignung für Vögel und Fische ein wichtiger Gesichtspunkt für die Beurteilung des Zustands des Lebensraumes Flachwasserzone und für die weitere Planung und Umsetzung von Schutzmaßnahmen.

Dormann CF, Blaschke T, Lausch A, Schröder B, Söndgerath D (Hrsg.)(2004) Habitatmodelle – Methodik, Anwendung, Nutzen. Tagungsband zum Workshop vom 8.-10. Oktober 2003 am UFZ Leipzig. UFZ-Berichte 9/2004.

Im Rahmen des Workshops "Habitatmodelle" vom<br>his 10.10.02 in Lainzie wurden auto Engelnisse dan 08. bis 10.10.03 in Leipzig wurden erste Ergebnisse der explizit räumlichen Analysen zur Erstellung von Habitateignungskarten für Brutreviere des röhrichtbrütenden Drosselrohrsängers (Acrocephalus arundinaceus) vorgestellt, die innerhalb eines Geografischen Informationssystems (GIS) unter Verwendung von Landschaftsstrukturmaßen durchgeführt wurden.

# **17.2 Habitatmodellierung unter Verwendung raumlicher Strukturmaße ¨**

Der Schwerpunkt der Forschung lag auf der Berücksichtigung des expliziten Lagebezugs der Ökosystemelemente mit Hilfe eines GIS-gestützten Modellierungsansatzes, der durch die Verwendung von quantitativ-deskriptiven Strukturmaßen, sog. *landscape metrics* erweitert wurde [\(McGarigal et al.](#page-155-1) [2002;](#page-155-1) [Blaschke](#page-154-1) [2000\)](#page-154-1). Grundlage der Modellierung waren Ergebnisse zu tierökologischen Untersuchungen des Brutverhaltens des Drosselrohrsängers (siehe u.a. [Leis](#page-155-2)[ler](#page-155-2) [1989;](#page-155-2) Grüll & Zwicker [1993;](#page-154-2) [Dvorak et al.](#page-154-3) [1997\)](#page-154-3), der auf Grund seiner engen ökologischen Einnischung während der Brutzeit als Leitart für die ökologische Funktionsfähigkeit aquatischer Röhrichte angesehen werden kann. Er steht stellvertretend nicht nur für die Habitateignung des Schilfs als Mauserplätze für Wasservögel, sondern auch für ökologische Funktionen wie z.B. Erosionsschutz oder den sog. Selbstreinigungseffekt des Gewässers (vgl. [Schmieder et al.](#page-155-3) [2002\)](#page-155-3). Im Unterschied zu anderen röhrichtbrütenden Singvögel brütet der Drosselrohrsänger ausschließlich in seeseitigen Schilfrandbereichen ab einem bestimmten Mindestwasserstand.

Als Untersuchungsgebiet wurde das Naturschutzgebiet *Wollmatinger Ried - Untersee - Gnadensee* am baden-württembergischen Bodenseeufer ausgewählt  $(siehe Abb. 17.1)$  $(siehe Abb. 17.1)$ , das über eine breite Flachwasserzone mit ausgedehnten Röhrichtflächen verfügt und als Brut-, Rast- und Überwinterungsplatz für Wasservögel ein bedeutendes FFH-Gebiet darstellt. Im Gegensatz zu dem in der Habitatmodellierung verbreiteten statistischen Regressionsberechnungen auf Basis von Präsenz-Absenz-Daten (Schröder [2001\)](#page-155-4), wurden bei der hier vorgestellten Vorgehensweise ausschließlich explizit räumliche Analysen auf Basis von digitalen Geometriedaten durchgeführt.

In einem ersten Analyseschritt wurde durch Überlagerung der Schilfflächen mit einem digitalen Höhenmodell des Seegrundes das potenzielle Bruthabitat ermittelt, das durch den Mindestwasserstand von 50cm begrenzt ist. Für die Berechnung der Habitateignung dieser Flächen wurden anschließend die Habitatfaktoren ,buchtenreicher Schilfrand', "Schilfvitalität", ' ' von Wind- und Wellenexposition' uber Strukturindika- ¨ Entfernung zu Gehölzstrukturen' und ,Vermeidung toren quantifiziert und zu einem Habitateignungsindex zusammengefasst (siehe Tab. [17.1\)](#page-154-4) [\(Woithon &](#page-155-5) [Schmieder](#page-155-5) [2004\)](#page-155-5). Diese GIS-Analysen erfolgten mit Ausnahme des Faktors ,Schilfvitalität' vektorbasiert.<br>Ver der Danskuung der Struktuniserrekteter der Vor der Berechnung der Struktureigenschaften der Ökosystemelemente auf Patch-Level ([McGarigal et al.](#page-155-1) [2002\)](#page-155-1) wurden die Schilfflächen durch Verschneidung mit einem hexagonalen Gitter in Analyseeinheiten mit einem Durchmesser von 50 m aufgeteilt. Aus den vier Habitateignungsfaktoren wurde ein Habitat Suitability Index (HSI) berechnet, wobei die Parameter ' gewichtet wurden, da diese Faktoren als besonders entbuchtenreicher Schilfrand' und "Schilfvitalität" stärker scheidend für die Revierwahl des Drosselrohrsängers einzuschätzen sind.

Die Karte in Abb. [17.1](#page-153-0) zeigt die Eignung der seeseitigen Schilfbereiche als mögliche Niststandorte für den Drosselrohrsänger. Die Bewertung des potenziellen Bruthabitats ist durch ein  $5 \times 5$  m Raster wiedergegeben, außerdem sind die im Jahr 2002 kartierten Brutreviere des Drosselrohrsängers als Punktsymbole eingetragen. Berücksichtigt man die sehr ungenaue Bestandserhebung im schwer zugänglichen Röhrichtgürtel (Verhören vom Boot) lässt sich an diesem Ergebnis bereits eine relativ hohe Ubereinstimmung der empirisch erhobenen Daten mit den Bewertungen des Modellierungsergebnisses feststellen.

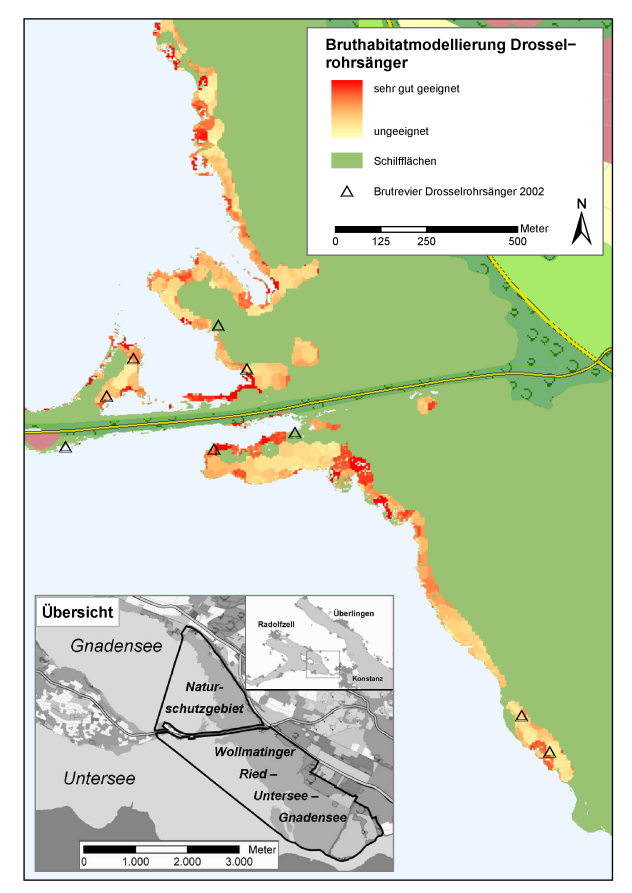

<span id="page-153-0"></span>Abb. 17.1. Habitateignungskarte für Brutreviere des Drosselrohrsängers (Acrocephalus arundinaceus) für das Jahr 2002 im NSG "Wollmatinger Ried - Untersee - Gnadensee" am Bodensee.

#### **17.3 Diskussion und Ausblick**

Für die konkrete Anwendung des Ansatzes der landscape metrics im Bereich der Habitatmodellierung liegen im deutschsprachigen Raum noch sehr wenige Forschungsergebnisse vor. Die hier vorgestellte Integration von räumlichen Strukturmaßen in Methoden der Habitatmodellierung stellt das erste Ergebnis eines laufenden Forschungsprojekts dar. Das Ziel dieses Projekts ist die Bereitstellung eines Konzepts für eine Seeuferbewertung auf Grundlage von Fernerkundungsdaten der Litoralvegetation. Die Bewertungsschritte sollen durch Automatisierung möglichst einfach und praktikabel sein und effektiv in Planungsprozesse integrierbar sein, ohne vorher aufwändige Feldkartierungen vornehmen zu müssen. Hierfür spielt die Anwendung von quantitativen Strukturmaßen als Indikatorwerte im Kontext von EU-WRRL und Natura 2000 eine wichtige Rolle (vgl. [Lang et al.](#page-154-5) [2002\)](#page-154-5).

Trotz der relativ geringen Dichte der empirisch erhobenen Brutvorkommen des Drosselrohrsängers bestätigt eine rein visuelle Validierung des Modells die Auswahl der Faktoren für die Habitatwahl und deren Quantifi-

<span id="page-154-4"></span>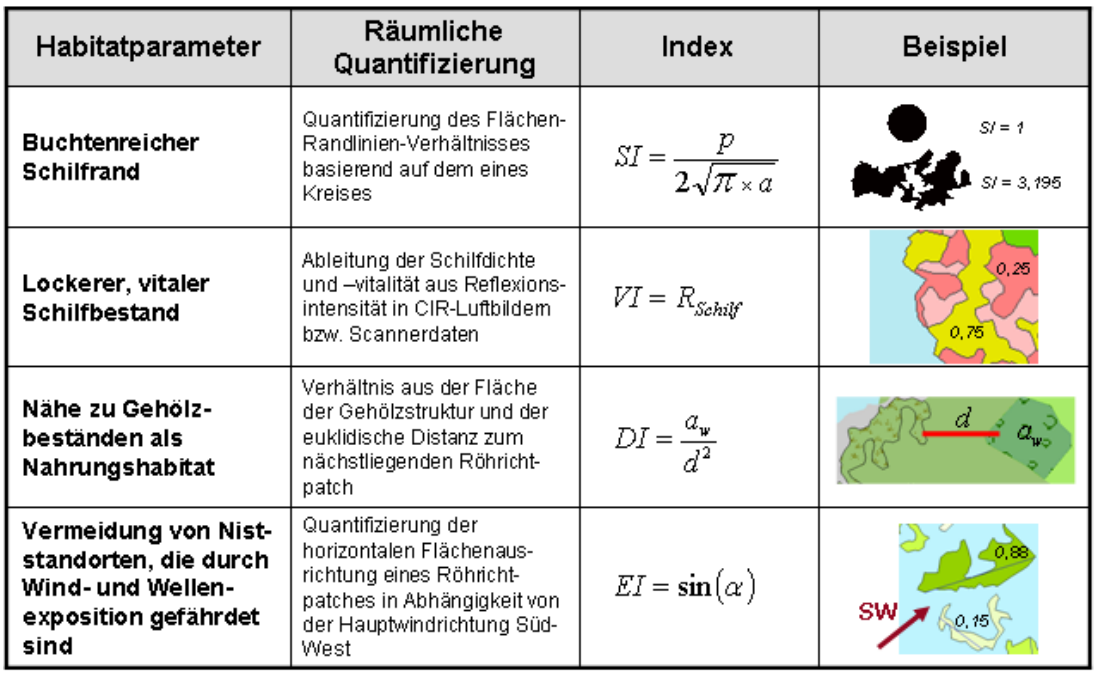

Tabelle 17.1. Quantifizierung der Habitatparameter für Brutreviere des Drosselrohrsängers unter Verwendung räumlicher Strukturmaße [\(Woithon & Schmieder](#page-155-5) [2004\)](#page-155-5).)

Umfang eines Röhrichtpatch p

Fläche eines Röhrichtpatch Reflexionseigenschaft eines Röhrichtpatch bezgl. Chlorophyllgehalt und Stängeldichte

 $R_{Sch, R}$ Fläche der Gehölzstuktur

a,<br>d EuWidische Distanz vom Röhrichtpatch zur nächstliegenden Gehölzfläche

 $\alpha$ .<br>Azimut der horizontalen Ausrichtung eines Röhrichtpatch unter Berücksichtigung der Hauptwindrichtung SW

zierung durch räumliche Strukturmaße. Die hier vorgestellte Methodik wird in weiteren Forschungen durch Kombination mit statistischen Verfahren validiert und ergänzt werden.

Die Modellierung erfolgte bislang vektorbasiert auf Basis einer Datengrundlage, die durch manuelle photogrammetrische Auswertung von Infrarotluftbildern gewonnen worden war [\(Schmieder et al.](#page-155-3) [2002\)](#page-155-3). In einem nächsten Schritt wird die Übertragbarkeit der Methode auf rasterbasierte Hyperspektralscannerdaten überprüft, wobei zusätzliche Faktoren wie Feuchtegrad und Alter der Schilfstrukturen berucksichtigt werden. Trotz dieses ¨ zusätzlichen Forschungsbedarfs, auch hinsichtlich Spezifizierung des Anwendungs- und Gültigkeitsbereichs lässt sich aus dem ersten Ergebnis bereits schließen, dass die Methode der räumlich expliziten Modellierung auf Grundlage von Fernerkundungsdaten für die Fragestellung der Habitatqualität in Seeuferbereichen geeignet ist (vgl. auch [Dvorak et al.](#page-154-3) [1997\)](#page-154-3).

Um Planungsentscheidungen fundiert unterstützen zu können, reicht es jedoch nicht aus, nur eine Art zu untersuchen, vielmehr sollte auf ein Leitartensystem zurückgegriffen werden, mit dem die Beurteilung des gesamten Ökosystems Seeufer gewährleistet werden kann. Die Bruthabitatmodellierung für den Drosselrohrsänger ist hier also nur als ein Baustein innerhalb

eines zu entwickelnden Bewertungssystems für Seeuferzonen zu betrachten. Als weitere Elemente sind faunistische und floristische Indikatoren (z.B. Wasservögel, Fische, Makrophytenarten) zu integrieren, um ein breit gefächertes Wissen für die Planungspraxis bereitzustellen.

## **Literaturverzeichnis**

- <span id="page-154-1"></span>Blaschke, T. 2000. Landscape metrics: Konzepte eines jungen Ansatzes der Landschaftsökologie im Naturschutz. Archiv *für Naturschutz & Landschaftsforschung*, 9:267–299.
- <span id="page-154-3"></span>Dvorak, M., Nemeth, E., Tebbich, S., Rössler, M. & Busse, K. 1997. Verbreitung, Bestand und Habitatwahl schilfbewohnender Vogelarten in der Naturzone des Nationalparks Neusiedler See. Technical report, BFB-Bericht Illmitz 86.
- <span id="page-154-2"></span>Grüll, A. & Zwicker, E. 1993. Zur Siedlungsdichte von Schilfsingvögeln am Neusiedlersee in Abhängigkeit vom Alter der Röhrichtbestände. Artenschutzsymposium Teich $r$ ohrsänger: Beihefte zu den Veröffentlichungen für Na $turschutz$  und Landschaftspflege in Baden-Württemberg, 68:159–172.
- <span id="page-154-0"></span>Heege, T., Häse, C., Bogner, A. & Pinnel, N. 2003. Airborne multi-spectral sensing in shallow and deep waters. *Backscatter - Observing Aquatic Environments*, 14:17–19.
- <span id="page-154-5"></span>Lang, S., Langanke, T., Blaschke, T. & Klug, H. 2002. Schritte zu einer zielorientierten Strukturanalyse im Natura2000-

Kontext mit GIS. In Strobl, J., Blaschke, T. & Griesebner, G., editors, *Angewandte Geographische Informations*verarbeitung. XIV. Beiträge zum AGIT-Symposium Salzburg, Heidelberg.

- <span id="page-155-2"></span>Leisler, B. 1989. Grundlagen für den Artenschutz des Drosselrohrsängers (Acrocephalus arundinaceus): Lebensraumansprüche und mögliche Gefährdungsursachen. Schriftenrei*he Bayerisches Landesamt für Umweltschutz*, 92:29–36.
- <span id="page-155-1"></span>McGarigal, K., Cushman, S. A., Neel, M. & Ene, E. 2002. Fragstats: Spatial pattern analysis program for categorical maps.
- <span id="page-155-3"></span>Schmieder, K., Dienst, M. & Ostendorp, W. 2002. Auswirkungen des Extremhochwassers 1999 auf die Flächendynamik und Bestandsstruktur der Uferröhrichte des Bodensees. *Limnologica*, 32:131–146.
- <span id="page-155-4"></span>Schröder, B. 2001. Habitatmodelle für ein modernes Naturschutzmanagement. In Gnauck, A., editor, *Theorie und Modellierung von Okosystemen - Workshop K ¨ olpinsee 2000 ¨* , pages 201–224. Shaker, Aachen.
- <span id="page-155-0"></span>Walz, N., Ostendorp, W. & Brüggemann, R. 2003. Die ökologische Bewertung von Seeufern in Deutschland. Um*weltwissenschaften und Schadstoff-Forschung. Zeitschrift fur Umweltchemie und ¨ Okotoxikologie ¨* , 15:31–38.
- <span id="page-155-5"></span>Woithon, A. & Schmieder, K. 2004. Bruthabitatmodellierung für den Drosselrohrsänger (Acrocephalus arundinaceus L.) als Bestandteil eines integrativen Managementsystems für Seeufer. *Limnologica*, im Druck.

### **17.4 Datenblatt**

#### **17.4.1 Datenquellen**

- Modellierung auf Basis von Schilfvegetation. Vektordaten gewonnen durch manuelle photogrammetrische Auswertung von CIR-Luftbildern 1:10000 (2002, keine multitemporale Analyse).
- Tiefenmodell des Bodensees im  $2\times 2m$  Raster gewonnen aus Interpolation der Punkte der Bodenseetiefenvermessung 1990
- Revierkartierungen des Drosselrohrsängers 2002 (Daten mit freundlicher Genehmigung der Naturschutzzentrums Wollmatinger Ried)

#### **17.4.2 Software**

ArcGIS 8.2, ArcView GIS 3.2 zur Datenauswertung, räumlichen Analyse und Darstellung

#### **17.4.3 Webresourcen**

- Projekthomepage EFPLUS. [www.uni-hohenheim.](www.uni-hohenheim.de/efplus) [de/efplus](www.uni-hohenheim.de/efplus)
- Gewässerfernerkundung [http://www.](http://www.uni-konstanz.de/sfb454/TP/TPD3d.html) [uni-konstanz.de/sfb454/TP/TPD3d.html](http://www.uni-konstanz.de/sfb454/TP/TPD3d.html)

# **Ermittlung von Habitatpotenzialen fur Zielartenkollektive der Fauna - ¨ Expertensysteme und empirische Ansatze im Landschaftsmaßstab ¨**

#### Rüdiger Jooß

Institut für Landschaftsplanung und Ökologie (ILPÖ), Universität Stuttgart, Keplerstr. 11, 70174 Stuttgart, Email: rj@ilpoe.uni-stuttgart.de

#### **18.1 Einführung**

In Baden-Württemberg wird, aufbauend auf dem Ziel-artenkonzept Baden-Württemberg (ZAK, [Reck et al.](#page-171-0) [1996\)](#page-171-0), ein webbasiertes Informationssystem entwickelt, in dem wesentliche Inhalte des Zielartenkonzepts und weitere naturschutzfachliche Informationen planungsrelevant anwendbar zur Verfügung gestellt werden. Vorrangige Zielgruppen dieses "Informationssystem<br>ZAK" sind Mitcharitan der Unterer Naturaliste ZAK" sind Mitarbeiter der Unteren Naturschutzbehörden bei den Landratsämtern und kommunale Planungsträger wie die Bau-, Grünflächen- und Umweltämter der Städte und Gemeinden. Die technische Konzeption erfolgt in enger Abstimmung mit der Landesanstalt für Umweltschutz (LfU), um Schnittstellen für Datenaustausch z.B. zur Aktualisierung zu schaffen. Ein ähnliches Informationssystem mit reduziertem Umfang wurde bereits für das Landesamt für Flurneuordnung und Landentwicklung Baden-Wurttemberg ¨ entwickelt und ist dort im Einsatz [\(Geißler-Strobel et al.](#page-170-0) [2003;](#page-170-0) [Jooß](#page-170-1) [2003\)](#page-170-1).

Ein Inhaltsschwerpunkt des Tools wird die Kennzeichnung von Gemeinden mit besonderer Schutzverantwortung und besonderen Entwicklungsmöglichkeiten aus Landessicht für Zielartenkollektive der Fauna sein. Dazu werden die Zielarten zu Anspruchstypen ähnlicher Ressourcennutzung (Gilden) zusammengefasst und über Expertensysteme landesweit Habitatpotenzialmodelle für diese Zielartenkollektive erstellt. In einer begleitenden Detailuntersuchung

Dormann CF, Blaschke T, Lausch A, Schröder B, Söndgerath D (Hrsg.)(2004) Habitatmodelle – Methodik, Anwendung, Nutzen. Tagungsband zum Workshop vom 8.-10. Oktober 2003 am UFZ Leipzig. UFZ-Berichte 9/2004.

werden aus Kartierungsdaten zu Vögeln, Tagfalter/Widderchen und Heuschrecken empirische Ansätze zur Abgrenzung von Artenkollektiven und der Modellierung ihrer Habitatpotenziale im Landschaftsmaßstab verfolgt.

Das Projekt mit Laufzeit 03/2002 - 12/2004 wird vom Institut vom Landschaftsplanung und Ökologie der Universität Stuttgart unter Beteiligung der Arbeitsgruppe für Tierökologie und Planung, Filderstadt und der freien Tierökologin Dr. S. Geissler-Strobel, Tübingen bearbeitet. Die Finanzierung erfolgt durch das Ministerium für Ernährung und Ländlichen Raum Baden-Württemberg.

#### <span id="page-156-0"></span>18.1.1 Das Zielartenkonzept Baden-Württemberg **(ZAK)**

Das Zielartenkonzept Baden-Württemberg formuliert landesweit regionalisierte Rahmenziele zur Erhaltung und Wiederherstellung von langfristig überlebensfähigen Tier- und Pflanzenpopulationen heimischer Arten (Zielarten) entsprechend ihrer naturräumlichen Verbreitung. Es stellt damit den Fachbeitrag des Arten- und Biotopschutzes im Rahmen der Fortschreibung des Landschaftrahmenprogramms Baden-Württemberg dar ([Heinl et al.](#page-170-2) [1999\)](#page-170-2). Als räumliche Bezugseinheiten zur Regionalisierung der landesweiten Rahmenziele wurden, basierend auf den Hauptkriterien Geologie und Klima, 18 ZAK-Bezugsräume aus Naturräumen vierter Ordnung und

den Auenbereichen von Donau/Riß, Neckar und Rhein, abgeleitet. Die Veröffentlichung erfolgte in zwei Textbänden und einem Kartenband ([Reck et al.](#page-171-0) [1996\)](#page-171-0). Neben der Darstellung umfangreicher Grundlagendaten (z.B. Verbreitung von Standorttypen) und Inventaren landesweit besonders schutzbedürftiger Arten werden Umweltqualitätsziele für die nachhaltige Sicherung von Zielarten definiert und für großflächige Nutzungen (z.B. Ackerbau, Wirtschaftswald) Umweltqualitätsstandards vorgeschlagen, die eine Ubernutzung der Landschaft ¨ verhindern und - wo Letzteres bereits der Fall ist - Sanierungsbedarf aufzeigen. Das Zielartenkonzept liefert naturraumbezogene Zielempfehlungen bzw. Rahmenziele für den Arten- und Biotopschutz, die jedoch nicht ein Optimum (oder gar Maximum) der Artendichte und -verbreitung darstellen, sondern eine notwendige Dichte zur langfristigen Sicherung der meisten heimischen Arten [\(Walter et al.](#page-171-1) [1998\)](#page-171-1).

Das Zielartenkonzept gliedert sich in drei Zielkategorien:

- **Spezieller Populationsschutz und Schutz der** Lebensräume Schutz landesweit prioritär schutzbedürftiger Zielarten und Zielorientierter Indikatorarten über Habitatschutz in der räumlich-zeitlichen Dynamik und dem überregionalen Verbund und Schutz wandernder Arten.
- **Mindeststandard** Definition von "Belastungsobergrenzen" über Mindestartenausstattungen bezogen auf verschiedene Lebensraumtypen insbesondere in Nutzflächen.
- Prozessschutz Schutz und Entwicklung natürlicher Lebensgemeinschaften und natürlicher Prozesse wie Gehölzsukzession auf Normalstandorten und schnelle Dynamik in Auen ausgerichtet an der Populationsdynamik von Leitarten.

Kernstück des Zielartenkonzepts ist die Zielkategorie "Spezieller Populationsschutz". Die Operationalisierung erfolgte uber die Auswahl von ca. 1700 Zielarten ¨ als für Baden-Württemberg prioritär schutzbedürftige Arten, aus folgenden Artengruppen:

- Fauna Vögel, Reptilien, Amphibien, Säugetiere, Fische, Neunaugen, Flusskrebse, Libellen, Heuschrecken, Tagfalter, Widderchen, Wildbienen, Sandlaufkäfer und Laufkäfer, Holzkäfer, Schnecken, Muscheln
- **Flora** Gefaßpflanzen, Moose, Flechten ¨

Die Auswahl der Artengruppen erfolgte hinsichtlich einer ausreichenden Repräsentanz wichtiger Anspruchstypen und guten verfügbaren Kenntnissen zu Ökologie, Verbreitung und Bestandsentwicklung. Die Auswahl der Zielarten orientierte sich an den Kriterien Gefährdung, Schutzverantwortung, Seltenheit und ihrer Funktion als Schlüsselarten und naturräumliche Charakterarten.

Die Zielarten wurden folgenden Schutzkategorien zugeordnet:

Landesarten (ca. 1250): landesweit höchste Schutzpriorität

*Gruppe A*: vom Aussterben akut bedroht

*Gruppe B*: keine Sofortmaßnahmen erforderlich **Naturraumarten** (ca. 450): besondere regionale Be-

deutung, landesweit zweite Schutzprioritat¨

Als planungsorientierte Eingrenzung erfolgte eine Auswahl von ca. 300 , Zielorientierten Indikatorarten' aus den Zielarten, die als Kollektiv und bei Erfüllung der mit ihnen verknüpften Zielsetzungen die Funktionsfähigkeit der Landschaft für die Erhaltung der biologischen Vielfalt reprasentieren. Von diesen ¨ empfindlichsten und anspruchsvollsten Arten sind bei einer Sicherung der Vorkommen und Ausdehnung der Bestände durch die Entwicklung geeigneter Habitate die größten Mitnahmeeffekte für weitere (Ziel-) Arten zu erwarten. Für die ,Zielorientierten Indikatorarzu erwarten. Tur und "Zieloneinterten Indikatora-<br>ten' wurden Zielhöhen der anzustrebenden Verbreitung und Häufigkeit definiert. Zudem stehen für diese Arten ökologische Profile (,Steckbriefe') mit Informationen ' zu Habitaten, Bestandesentwicklung, Verbreitung und möglichen Fördermaßnahmen als Planungsgrundlage zur Verfügung.

# **18.1.2 Vom Zielartenkonzept zum " Informationssystem ZAK"**

Es zeigt sich, dass die kommunale Naturschutzverwaltung die immer umfangreicher werdenden ökologischen Informationen nicht im gewünschten Umfang in den komplexer werdenden Planungsvorgängen verwendet. Im Fall des Zielartenkonzepts (ca. 1300 DIN A 4 Seiten) wird dieser Umstand mit dessen mangelnder Anwenderfreundlichkeit und Transparenz begründet (Anhörungstermin von Vertretern der Naturschutzverwaltung auf Kreis- und kommunaler Ebene am 18. März 2003 beim Ministerium für Ernährung und Ländlicher Raum Baden-Württemberg). Im Rahmen des Ökokonto-Modells, der Erstellung und Fortschreibung der Landschaftspläne oder bei Biotopverbundplanungen kommt den Kommunen aber hinsichtlich des Artenschutzes eine wichtige Funktion bei der Erhaltung und Förderung von Naturraum- und Landesarten zu.

Hieraus folgte der Bedarf nach einer planungsorientierten und anwenderfreundlichen Umsetzung wesentlicher Teile des Zielartenkonzepts, um die dort formulierten Zielvorgaben in der Planungspraxis anwendbar zu machen und Hinweise auf bedeutende Artenvorkommen zu erhalten. Ein wesentlicher Schritt ist dabei die Umsetzung der naturraumbezogenen Informationen des Zielartenkonzepts auf die administrativen Einheiten der Kommunen, die einen willkürlichen Ausschnitt eines naturräumlichen Zusammenhangs darstellen. Geländeerhebungen durch Experten werden durch das geplante Informationssystem nicht überflüssig sondern in ihrer Aufgabenstellung konkretisiert. Der Untersuchungsumfang kann zu Gunsten der -tiefe sinnvoll reduziert werden, woraus eine höhere Qualität bei gleichen oder im jeweiligen Einzelvorhaben geminderten Kosten folgt. Zudem kann der überregionale Kontext des Bearbeitungsgebiets (z.B. besondere Schutzverantwortung für Arten aufgrund der naturräumlichen Ausstattung) stärker in den Untersuchungen berücksichtigt werden.

In Zusammenarbeit mit der Landesanstalt für Umweltschutz Baden-Württemberg (LfU) wird ein webbasiertes Informationssystem entwickelt, das dem Anwender die in Abb. [18.1](#page-159-0) dargestellten Arbeitsschritte ermöglicht bzw. Ergebnisse liefert.

Aus Kostengründen können nicht alle der im Zielartenkonzept bearbeiteten Artengruppen in das " da damit eine Aktualisierung der ZAK-Einstufungen Informationssystem ZAK" aufgenommen werden, (Landes-/Naturraumart) und die Verknüpfungen pro Art mit den Habitatstrukturen und den Maßnahmen (s. Schritt 2 und Ergebnis 2 in Abb. [18.1\)](#page-159-0) einher gehen. Für die Landesarten werden zudem die Verbreitungsangaben von den 18 Bezugsräumen des ZAK auf 54 Naturräume 4. Ordnung räumlich konkretisiert. Aus den in Abschnitt [18.1.1](#page-156-0) genannten Artengruppen wurden daher die für Planungsvorhaben wichtigsten Gruppen ausgewählt: Vögel, Tagfalter/Widderchen, Heuschrecken, Amphibien, Reptilien. Die zentrale Datenhaltung des webbasierten Informationssystems bei der LfU wird in Zukunft eine problemlose Aktualisierung z.B. der Verbreitungsdaten gewährleisten.

#### **18.2 Problemstellung**

<sup>1</sup>, we can't save it all, so where should we concentrate<br>our efforts?" [\(Ginsberg](#page-170-3) [1999,](#page-170-3) S. 5) ist eine der zentra-*We can't save it all, so where should we concentrate* len Fragen des Naturschutzes. Die Priorisierung und Regionalisierung von Schutzmaßnahmen (welche Arten/Biotope mit welcher Populationshöhe/Flächengröße in welchem Gebiet?) ist rein naturwissenschaftlich nicht ableitbar. Zielvorstellungen werden daher normativ über naturschutzfachliche Leitbilder definiert, die in unterschiedlicher Gewichtung Kriterien wie Seltenheit/Gefährdung, Schutzverantwortung, Vielfalt, Repräsentanz, Naturnähe, Regenerierbarkeit oder funk-tionelle Aspekte berücksichtigen ([Kaule](#page-170-4) [2002,](#page-170-4) S. 146 u. 190). Die Leitbilder werden dabei immer wieder dem aktuellen ökologischen Wissensstand und veränderten gesellschaftlichen Rahmenbedingungen angepasst.

Das Zielartenkonzept fungiert in Baden-Württemberg als Leitbild des Schutzguts ,Arten ' und Biotope' im Rahmen der Fortschreibung des Landschaftsrahmenprogramms. Die Auswahl der in Baden-Württemberg prioritär zu schützenden Arten (Zielarten) orientiert sich an den Kriterien Gefährdung,

Schutzverantwortung, Seltenheit und ihrer Funktion als Schlüsselarten und naturräumliche Charakterarten. Weitere funktionelle Aspekte werden im Zielartenkonzept durch die Zielkategorien "Prozessschutz" und<br>Minderstanden<sup>46</sup> kerücksischtist (s. Aberluitt 19,1,1) "windeststandard" berucksielligt (s. 16 seinhit 16.1.1).<br>Die Regionalisierung der Zielvorgaben erfolgt auf Ebe-"Mindeststandard" berücksichtigt (s. Abschnitt [18.1.1\)](#page-156-0). ne von 18 Bezugsräumen für ganz Baden-Württemberg. Für diese Räume werden für die Zielarten artengruppenspezifische Zielempfehlungen zu Schutz und Entwicklungspotenzialen gegeben. Für die Auswahl der zheforienneten markatoraten errorgen alese Emprendungen artenspezifisch und z.T. in weiterer räumlicher Zielorientierten Indikatorarten' erfolgen diese Empfeh-Konkretisierung innerhalb der Bezugsräume.

Gegenüber dem Zielartenkonzept werden im "Informationssystem ZAK" sehr konkrete Schutz- und Entwicklungsmaßnahmen formuliert und räumlich regionalisiert. Dies geschieht durch die Verknüpfung jeder der ca. 70 im Tool enthaltenen Maßnahmen mit jeder enthaltenen Art über die Beziehungen: Maßnahme wirkt fördernd/beeinträchtigend/ist irrelevant für die Art. Die in einem Planungsgebiet zu berücksichtigenden Arten die letztlich die Maßnahmenauswahl und -priorisierung steuern - ergeben sich aus der Lage der betreffenden Gemeinde in den Einheiten der Artenverbreitung (je nach Artengruppe Naturräume 4. Ordnung oder ZAK-Bezugsräume) und dem Vorhandensein der zielartenrelevanten Habitatstrukturen im konkreten Planungsgebiet die in Geländearbeit erhoben werden (s. Abb. [18.1\)](#page-159-0).

Die Darstellung von Schwerpunkträumen für den Arten- und Biotopschutz aus landesweiter Sicht erfolgte im Zielartenkonzept in Form der Karte der "grosnaamigen vorlanggebiete fan den Arten and "großräumigen Vorranggebiete für den Arten- und wurden dabei die Verbreitungsschwerpunkte besonders schutzbedürftiger Zielarten und naturräumliche Besonderheiten wie Räume mit hoher Biotopdichte, geringem Zerschneidungsgrad, größeren naturnahen Fließgewassern oder Korridorfunktionen. Speziell diese ¨ Informationsebene des Zielartenkonzepts ist aufgrund der groben Abgrenzungen der Vorranggebiete und der kaum durchführbaren Zuordnung zu administrativen Planungseinheiten nicht planungsrelevant anwendbar. Daher liegt im " Informationssystem ZAK" ein wesentlicher Schwerpunkt auf der Darstellung besonderer Schutzverantwortungen und Entwicklungspotenziale der Gemeinden aus landesweiter Sicht.

Damit zeigt sich, dass die Konzeption des "Informationssystem ZAK" der immer wieder aufgestellten Forderung nach einem regionalisierten und potenzialorientiertem Artenschutz [\(Amler et al.](#page-170-5) [1999,](#page-170-5) S. 23), der sowohl die ökologische Ausstattung eines Planungsgebiets als auch seine Lage im naturräumlichen Kontext berücksichtigt, in hohem Maße entspricht. Die Ausstattung des konkreten Planungsgebiets an zielartenrelevanten Habitatstrukturen wird im Verfahren in Geländearbeit erhoben (Schritt 3 in Abb. [18.1\)](#page-159-0) und

|                      |                     | Arbeitsschritte des Anwenders / Ergebnisse                                          | Erläuterung                                   |  |  |  |  |  |
|----------------------|---------------------|-------------------------------------------------------------------------------------|-----------------------------------------------|--|--|--|--|--|
| Schritt 1            | Wahl einer Gemeinde |                                                                                     | Automatischer Abgleich der Lage der           |  |  |  |  |  |
| Schritt <sub>2</sub> |                     | Bei Gemeinden mit Anteil an mehreren NR: Wahl                                       | Gemeinde mit den Naturräumen (NR), in         |  |  |  |  |  |
|                      |                     | eines NR oder Auswertung aller betroffenen NR                                       | denen die Verbreitung der Zielarten vorliegen |  |  |  |  |  |
| Schritt 3            |                     | Ausfüllen einer Checkliste mit 66 Habitatstrukturen                                 | Automatischer Abgleich der mit diesen         |  |  |  |  |  |
|                      |                     | in Geländearbeit und Eingabe in das System                                          | Habitatstrukturen verknüpften Zielarten       |  |  |  |  |  |
|                      |                     |                                                                                     |                                               |  |  |  |  |  |
| Ergebnis 1           |                     | "Potenzielle Zielartenliste": Arten sind im                                         | Konkretisierung des Untersuchungsbedarfs      |  |  |  |  |  |
|                      |                     | Planungsgebiet zu berücksichtigen                                                   | der tierökologischen Erhebung im Gelände      |  |  |  |  |  |
|                      |                     | ᠊                                                                                   |                                               |  |  |  |  |  |
| (Schritt 4)          |                     | Tierökologische Geländeerhebung                                                     | (nicht Teil des Tools)                        |  |  |  |  |  |
|                      |                     | ᠊                                                                                   |                                               |  |  |  |  |  |
| Schritt 5            |                     | Veränderung der Zielartenliste gemäß den                                            | Nicht festgestellte Arten werden aus der      |  |  |  |  |  |
|                      |                     | Ergebnissen der tierökologischen Geländeerhebung                                    | "potenziellen Zielartenliste" entfernt, evt.  |  |  |  |  |  |
|                      |                     |                                                                                     | werden zusätzliche aufgenommen                |  |  |  |  |  |
|                      |                     |                                                                                     | (Rückmeldung)                                 |  |  |  |  |  |
|                      |                     | ան                                                                                  |                                               |  |  |  |  |  |
| Ergebnis 2           |                     | Liste mit Maßnahmen zur Förderung der Zielarten                                     | Jede Zielart ist mit jeder der ca. 70 Schutz- |  |  |  |  |  |
|                      |                     | (aus Schritt 5) mit den Kategorien:                                                 | und Entwicklungsmaßnahmen des Tools über      |  |  |  |  |  |
|                      |                     | Vorrangige Maßnahmen                                                                | 3 Möglichkeiten verknüpft: Maßnahme kann      |  |  |  |  |  |
|                      |                     | Weiter zu empfehlende Maßnahmen                                                     | eine Art fördern, beeinträchtigen oder        |  |  |  |  |  |
|                      |                     | Maßnahmen mit Prüfbedarf                                                            | irrelevant sein. In Abhängigkeit der Anzahl   |  |  |  |  |  |
|                      |                     | Zu vermeidende Maßnahmen                                                            | geförderter / beeinträchtigter Arten und der  |  |  |  |  |  |
|                      |                     |                                                                                     | jew. Einstufungen im ZAK werden die           |  |  |  |  |  |
|                      |                     |                                                                                     | Maßnahmen den 4 Kategorien zugeordnet.        |  |  |  |  |  |
|                      |                     | ኍ                                                                                   |                                               |  |  |  |  |  |
| Ergebnis 3           |                     | Besondere Schutzverantwortung /                                                     | Gemeindenbezogene Darstellung besonderer      |  |  |  |  |  |
|                      |                     | Entwicklungspotenziale aus landesweiter Sicht                                       | Schutzverantwortungen und                     |  |  |  |  |  |
|                      |                     | (Ergebnisse der Habitatpotenzialmodellierungen s.                                   | Entwicklungspotenziale aus landesweiter       |  |  |  |  |  |
|                      | Kapitel 3)          |                                                                                     | Sicht und Kennzeichnung der Maßnahmen (s.     |  |  |  |  |  |
|                      |                     |                                                                                     | Ergebnis 2) die vor diesem Hintergrund        |  |  |  |  |  |
|                      |                     |                                                                                     | vorrangig sind.                               |  |  |  |  |  |
|                      |                     |                                                                                     |                                               |  |  |  |  |  |
| Weitere              |                     | Erläuterung                                                                         |                                               |  |  |  |  |  |
| Informationsebenen   |                     |                                                                                     |                                               |  |  |  |  |  |
| Informationen zu den |                     | Zu jeder Art können die mit ihr verknüpften Habitatstrukturen und die förderlichen  |                                               |  |  |  |  |  |
| einzelnen Arten      |                     | bzw. beeinträchtigenden Maßnahmen abgerufen werden. Die ökologischen Profile        |                                               |  |  |  |  |  |
|                      |                     | ("Steckbriefe") der Zielorientierten Indikatorarten des ZAK werden aktualisiert zur |                                               |  |  |  |  |  |
|                      |                     | Verfügung gestellt. Durch die Anknüpfung an das 'Artenlexikon' der LfU stehen       |                                               |  |  |  |  |  |
|                      |                     | zudem umfangreiche Informationen z.B. über regionale, nationale und internationale  |                                               |  |  |  |  |  |
|                      |                     | Schutzstati und auch Fotos zur Verfügung.                                           |                                               |  |  |  |  |  |
| Visualisierung von   |                     | Ausgehend von der Gemeindenauswahl kann ein Kartenfenster mit digitalen             |                                               |  |  |  |  |  |
| Geodaten             |                     | topographischen Karten verschiedener Maßstäbe aufgerufen werden in das              |                                               |  |  |  |  |  |
|                      |                     | naturschutzfachlich bedeutsame Gebiete (z.B. NSG, FFH-Gebiete, §24a-Biotope)        |                                               |  |  |  |  |  |
|                      |                     | eingeblendet und abgefragt werden können.                                           |                                               |  |  |  |  |  |

<span id="page-159-0"></span>Abb. 18.1. Schematische Darstellung der Inhalte und Funktionen des "Informationssystem ZAK".

an das System übergeben. Der überregionale Kontext des Gebiets fließt in Form der Ermittlung besonderer Schutzverantwortungen und Entwicklungspotenziale der Gemeinden aus landesweiter Sicht und der Kennzeichnung der entsprechenden Maßnahmen ein (Ergebnis 2 in Abb. [18.1\)](#page-159-0).

Diese zweigleisige Annäherung an die Schutzund Entwicklungsschwerpunkte eines Raums entspricht einem Ansatz zur Ermittlung der vorrangig zu berücksichtigenden Arten, für den nach [Trautner](#page-171-2) [\(2003\)](#page-171-2) breiter Konsens auch in anderen Staaten besteht. Dabei werden zunächst Arten nach dem Kriterium ' Roten Listen) und unter diesen wiederum vorrangig die ,Gefährdung' ausgewählt (über Einstufung in den berücksichtigt, für die aus dem räumlichen Kontext eine besondere Schutzverantwortung resultiert.

Ansätze einer Zuweisung von Schutzverantwortungen oder *conservation priorities* für administrative Einheiten aus ihrer Lage im naturräumlichen und biogeographischen Kontext wurden in den letzten Jahren für verschiedene Artengruppen und regionale Schwerpunkte erarbeitet (z.B. [Maas et al.](#page-171-3) [2002:](#page-171-3) Heuschrecken in Deutschland, [Steinicke et al.](#page-171-4) [2002](#page-171-4) für Amphibien und Reptilien in Deutschland, Gärdenfors et al. [2001:](#page-170-6) Regionalisierte Anwendung der globalen IUCN-Rote Listen, [Pinchera et al.](#page-171-5) [1997:](#page-171-5) Anwendung der regionalisierten IUCN-Rote Liste Kriterien auf Wirbeltiere in Italien). Im Projekt "Informationssystem ZAK" wird ein auf die Planungsanforderungen und die Datenlage in Baden-Württemberg zugeschnittener Ansatz entwickelt, der im folgenden erläutert wird.

# **18.3 Methodik der angewendeten Habitatpotenzialmodellierungen**

Im Projekt werden unterschiedliche Ansätze der Habitatpotenzialmodellierung verfolgt. Die Ergebnisse, die

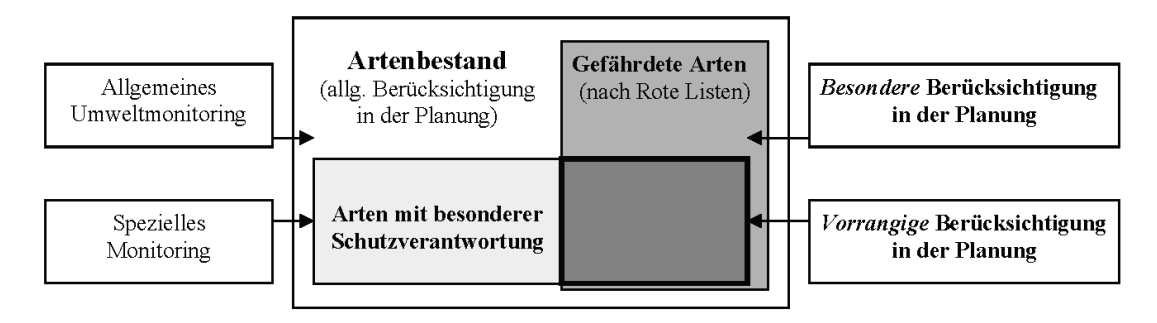

Abb. 18.2. Schema der Auswahl von Arten, die bei Planungen besonders bzw. vorrangig zu berücksichtigen sind (verändert nach [Trautner](#page-171-2) [\(2003\)](#page-171-2)).

in das "Informationssystem ZAK" integriert werden, fu-<br>Ren euf wissenskasjorten, Ansätzen über Eunertensyste ßen auf wissensbasierten Ansätzen über Expertensysteme (Abschnitt [18.3.1\)](#page-160-0). In einer begleitenden Detailuntersuchung zu ausgewählten Artengruppen und Biotoptypen werden empirische Ansätze getestet (Abschnitt [18.3.2\)](#page-165-0).

#### <span id="page-160-0"></span>**18.3.1 Methodik der gemeindenbezogenen Ermittlung besonderer Schutzverantwortungen und Entwicklungspotenziale aus landesweiter Sicht**

Die gemeindenbezogene Ermittlung besonders hoher Schutzverantwortungen und Habitat-Entwicklungspotenziale aus landesweiter Sicht gliedert sich in zwei Ansätze: Für die relativ kleine Anzahl an Landesarten Gruppe A (höchstgefährdete Arten, s. Abschnitt [18.1.1\)](#page-156-0) mit weniger als ca. 10 Vorkommen in Baden-Württemberg steht der Schutzgedanke im Sinne des Erhalts der Restvorkommen im Vordergrund. Die Umsetzung im Informationssystem erfolgt über die Nennung der Art/Arten für die jeweils gewählte Gemeinde. Diese Information beruht auf den punktgenauen Fundorten. Die Fundpunkte selbst werden nicht veröffentlicht, um eine zusätzliche Gefährdung zu vermeiden. Zur Klärung der Frage ob ein für die Gemeinde festgestelltes Vorkommen bei einem konkreten Planungsvorhaben tatsächlich zu berücksichtigen ist, hat sich der Anwender an die zuständigen Betreuer der Artenschutzprogramme zu wenden.

Für alle ca. 700 Landesarten der Fauna ist dieser Ansatz weder praktikabel noch inhaltlich angestrebt. Einerseits liegen nicht für alle Arten punktgenaue Verbreitungsdaten vor, zum anderen sollen dem Vorsorgeprinzip entsprechend, auch Lebensräume mit hohem Habitatpotenzial erhalten bzw. entwickelt werden, in denen eine Art zum Zeitpunkt einer Kartierung nicht nachgewiesen werden konnte oder keine aktuelle Kartierung vorliegt. Daher werden für einen Teil dieser Arten, unter Verwendung landesweit vorliegender GIS-Datensätze, Habitatpotenziale für ganz Baden-Württemberg abgebildet und diese in die Gemeindengeometrie übertragen. Über ein Ranking werden dann die Gemeinden ermittelt, die im landesweiten Vergleich besonders hohe Entwicklungspotenziale aufweisen und denen damit eine besonders hohe Schutzverantwortung für diese Habitate zukommt.

Aufgrund der Menge an Arten und der Verwendung ausschließlich landesweit vorliegender Datensätze, können keine fachlich fundierten Einzelartmodelle entwickelt werden. Daher werden Habitatpotenziale für Artenkollektive abgebildet, die sich aus der Zusammenfassung von Einzelarten zu ökologischen Anspruchstypen ergeben. Diese Vorgehensweise basiert auf dem Konzept der *Gilde*, die nach [Kratochwil &](#page-170-7)  $Schwabe (2001, S. 97)$  $Schwabe (2001, S. 97)$  $Schwabe (2001, S. 97)$  $Schwabe (2001, S. 97)$ , eine Gruppe von Arten welche dieselbe Klasse von Umweltressourcen in ähnlicher Weise nutzt" darstellt. Die Beschränkung auf den Habitatfaktor Ressourcen unterscheidet *Gilden* von *funktionellen Gruppen* die nach [Kleyer et al.](#page-170-8) [\(2000,](#page-170-8) S. 188 ff.) über die den Ressourcen korrespondierenden biologischen Merkmale der Arten (z.B. Flügellänge bei Heuschrecken) abgegrenzt werden.

Die Abgrenzung der Anspruchstypen und die Definition ihrer Ansprüche erfolgt im bearbeiteten Projekt durch die beteiligten Tierökologen und umfangreiche Literaturauswertungen, die räumliche Umsetzung geschieht in Form von Expertensystemen. Es handelt sich dabei um "wissensbasierte Modelle" [\(Kleyer et al.](#page-170-8) [2000,](#page-170-8) S. 180) die *a priori* aus dem vorhandenen Expertenwissen gebildet werden und eine planungsrelevante, räumliche Umsetzung bekannter Schlüssel-Habitatansprüche von Tierarten zum Ziel haben. Damit unterscheiden sie sich von statistischen Verfahren, bei denen die Modellbildung durch *ex posteriori* Analysen von Artvorkommen erfolgt und die verstärktes Gewicht auf den explorativen Charakter hinsichtlich der erklärenden Variablen legen. Methoden dieses Ansatzes werden in der begleitenden Detailuntersuchung zur empirischen Habitatmodellierung von Artenkollektiven ausgewählter Artengruppen angewendet (s. Abschnitt [18.3.2\)](#page-165-0).

Ergebnisse der wissensbasierten Expertensysteme sind dichotome (geeignet/nicht geeignet) und zunächst flächenscharfe Habitatpotenzialkarten für

jeden Anspruchstyp mit landesweiter Abdeckung (s. Abbildung [18.4](#page-164-0) und [18.5](#page-165-1) in Abschnitt [18.4\)](#page-167-0). Aufgrund der großräumigen Analysen (Landesfläche Baden-Württemberg ca. 37000 qkm) und der Vielzahl an bearbeiteten Anspruchstypen (s. Abschnitt [18.4\)](#page-167-0) sind feinere Abstufungen der Habitateignung fachlich nicht vertretbar aber auch nicht angestrebt. Die flächenscharfen Potenzialkarten werden nicht als ' absolute' Darstellungen der Habitatpotenziale in das Informationssystem übernommen, sondern in die Gemeindengeometrie umgesetzt und über ein Ranking der Gemeinden in relative Kenngrößen überführt. Auf diese Weise wird ein ,unzulässiges' Hineinzoomen des Anwenders in Maßstabsebenen verhindert, auf denen die Potenzialkarten aufgrund der Genauigkeiten der verwendeten GIS-Datensätze (s. Tabelle [18.3](#page-170-9) Seite [165\)](#page-170-9) nicht interpretiert werden dürften. Zudem ist die Umsetzung der naturräumlichen Situation in die administrativen Einheiten der Gemeinden bewusst angestrebt, um der Zielgruppe des Tools (Naturschutzverwaltung auf kommunaler Ebene) deren relative Bedeutung aus überregionaler Sicht zu verdeutlichen.

#### **Umsetzung der Habitatpotenzialkarten in die Gemeindengeometrie**

Die Umsetzung der flächenscharfen Habitatpotenzialkarten in die Gemeindengeometrie erfolgt über zwei Indikatoren:

- Indikator 1: Anteil der Gemeinde an den größten zusammenhängenden Potenzialflächen
- **Indikator 2:** Anteil der Gemeinde an kleineren aber stark vernetzten Potenzialflächen

Für Indikator 1 werden die ermittelten Potenzialflächen nach Flächengröße sortiert und für eine noch festzulegende Auswahl der größten Flächen (z.B. oberstes Quartil) die Gemeinden ermittelt, die an dieser Auswahl (über einer Erheblichkeitsschwelle) Anteil haben. Für Indikator 2 wird die Verbundenheit der Flächen untereinander modellhaft abgebildet und die Flächen ausgewählt, die gemäß Selektion nach Indikator 1 in geringem Umfang zu klein sind aber eine starke strukturelle Einbindung in das umgebende Flächengefüge erkennen lassen (s. Abschnitt [18.3.1\)](#page-161-0).

Dieser Vorgehensweise liegen folgende Annahmen zugrunde [\(Kratochwil & Schwabe](#page-170-7) [2001,](#page-170-7) S. 636):

- Große Patches sind vorrangig zu schützen, da nur dort Arten mit großen Raumansprüchen überleben können.
- Randsensitive Arten, die ungestörte Kerngebiete von Habitaten bevorzugen, haben in größeren Flächen bessere Überlebenschancen.
- Mit der Größe eines Habitats nimmt in der Regel auch die Diversität (z.B. Vegetationsstrukturen, Standortvielfalt) zu, was für viele Arten sogar als

der eigentlich entscheidende Faktor der höheren Habitateignung betrachtet wird und nicht die Flächengröße an sich.

- In größeren Flächen ist die Ausbildung von Metapopulationen wahrscheinlicher, wodurch das Aussterben von Teilpopulationen kein endgültiger Zustand sein muss und zudem ein verstärkter Genaustausch zwischen den Populationen gewährleistet ist.
- Die ' SLOSS'-Diskussion (*single large or several small*) hat gezeigt, dass kleinere Gebiete u.U. eine höhere Habitatdiversität aufweisen können als ein zusammenhängendes Gebiet vergleichbarer Größe. Aus diesem Grund und da mobilere Arten stark vernetzte Habitatflächen wie ein Habitat nutzen können, werden über Indikator 2 kleinere Gebiete mit hoher Vernetzung mit berücksichtigt.

Die Auswahl sowohl der größten zusammenhängenden als auch kleinerer stark vernetzter Flächen berücksichtigt damit die Erkenntnisse der SLOSS- und Metapopulationsdiskussion wonach die Frage, ob eine große Habitatfläche bzw. Population höhere Überlebenschancen bietet als mehrere kleinere mit insgesamt gleicher Größe, nicht allgemeingültig sonder nur art- und situationsbezogen beantwortet werden kann.

Es sei darauf hingewiesen, dass für einzelne Arten und / oder in anderen Regionen der Erde gerade die gegensätzliche Situation der starken Isolation die Überlebenswahrscheinlichkeit erhöht. Dies ist z.B. in Situationen der Fall, in denen eine Population vorrangig durch Parasiten kontrolliert wird oder eine Verdrängung durch Invasoren stattfindet, wie z.B. in Australien oder auf zahlreichen Inseln durch anthropogen eingeführte Arten. In Mitteleuropa gelten jedoch für den überwiegenden Teil der Arten die obigen Annahmen.

# **Die " Radiale Sichtkantenanalyse"**

<span id="page-161-0"></span>Für Indikator 2 ist die modellhafte Abbildung der Vernetzung der aus den Potenzialmodellierungen hervor-gegangenen Flächen erforderlich. Nach [Walz & Syr](#page-171-6)[be](#page-171-6) [\(2002,](#page-171-6) S. 4) wird als Maß für Zahl und Stärke der Verbindungen zwischen einander ähnlichen Teilen der Landschaft (*patch*) der Begriff *connectivity* verwendet (Merriam 1984 in [Walz & Syrbe](#page-171-6) [2002\)](#page-171-6). Da die Existenz aus einer Patchstruktur ableitbarer Verbindungen noch nicht beweist, dass auf diesem Wege tatsächlich ein Austausch stattfindet, wurde für diesen rein strukturbezogenen, zunächst funktionsunabhängigen Sachverhalt der Begriff *connectedness* (Bastian & Schreiber 1994, Baudry & Merriam 1988 in [Walz & Syrbe](#page-171-6) [2002\)](#page-171-6) eingeführt. In Anlehnung an den allgemein üblichen deutschen Sprachgebrauch wird im folgenden " Konnektivität" im Sinne von *connectivity* wie auch von *connectedness* verwendet.

Zahlreiche Maße zur Berechnung von Konnektivität sind mittlerweile in Programmen zur Analyse von Landschaftsstrukturen wie "Fragstats" implementiert.<br>Unterschiede hestelsen in den hei der Berechnung Unterschiede bestehen in den bei der Berechnung berücksichtigten Eigenschaften der betrachteten Flächen (z.B. Summation von Flächeninhalten der um ein betrachtetes Focalpatch gelegenen Patches, Zählen von "Engstellen" zwischen Patches). Diesen Maßen gemeinsam ist die Angabe eines Suchradius oder einer Bezugsgeometrie innerhalb derer die Berechnungen durchgeführt werden, was dazu führt, dass diese Angabe maßgeblich das Ergebnis beeinflusst. Bei der Anwendung auf tierökologische Fragestellungen ergibt sich jedoch die Problematik, dass diese Suchradien - die als zu bewältigende Wanderungsdistanzen einer Art von einem Habitatpatch ausgehend - interpretiert werden, nur unzureichend bekannt sind oder bei verschiedenen Individuen einer Art sehr stark schwanken können.

Daher macht die Bearbeitung von Artenkollektiven statt Einzelarten die Angabe von Suchradien bzw. Wanderungsdistanzen umso schwieriger und in den meisten Fällen unmöglich. Auch die Modellierung von konkreten Wanderungsbewegungen kann, wenn überhaupt, nur artbezogen und nicht für ein Kollektiv von Arten mit unterschiedlichem Mobilitätsverhalten erfolgen. Die Bewertung der Zwischenraumfläche hinsichtlich Durchgängigkeit bzw. Barrierewirkung ist für Kollektive, je nach Zusammensetzung, ebenfalls schwer möglich. Da zudem mit dem Projekt "Informationssystem 2711 die gesamte Eandesmache "Informationssystem ZAK" die gesamte Landesfläche tung des Raumwiderstands der Zwischenraumfläche (z.B. in Abhangigkeit der Landnutzung) nicht fachlich ¨ abgesichert erfolgen. Aus diesen Rahmenbedingungen ergeben sich spezifische Anforderungen an ein Maß der Konnektivität:

- Möglichst keine Schwellenwerte der Wanderungsdistanzen erforderlich
- Raumwiderstand zwischen den Patches nur als Funktion der Distanz gegeben
- Wanderungsbewegungen gleichförmig von einem Patch in alle Richtungen ausgehend

Um diese Anforderungen zu erfüllen wurde, auf-bauend auf der "Radialen Transektanalyse" nach [Kuhn](#page-171-7)<br>(1997) des Verfehren zur Konnektivitätehenschnung [\(1997\)](#page-171-7), das Verfahren zur Konnektivitätsberechnung der " Radialen Sichtkantenanalyse" entwickelt. Bei dieser Vorgehensweise werden alle Sichtkanten der umliegenden Patches, die von einem Focalpatch aus ' Patches verdeckt sind) extrahiert und mit inverser gesehen' werden können (d.h. nicht durch andere Gewichtung ihrer Distanz zum *focal patch* aufsummiert (Abb. [18.3\)](#page-162-0). Zur Veranschaulichung laufe man gedanklich die Küstenlinie einer Insel rundherum ab und markiere in einer Landkarte alle Küstenabschnitte der umliegenden Inseln des Archipels, die bei diesem

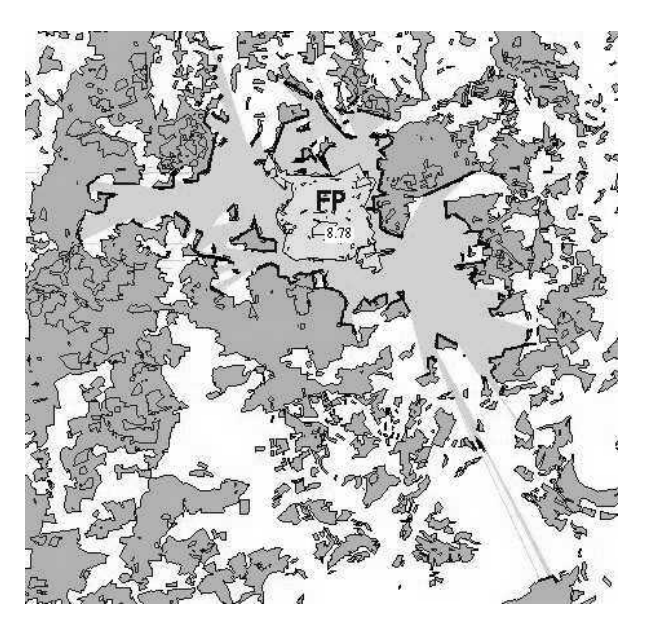

**Abb. 18.3.** Funktionsweise der "Radialen Sichtkantenanalyse": Für einen *focal patch* (FP) wird das Sichtfeld berechnet und alle "einsehbaren" Sichtkanten der umliegenden Patches werden extrahiert (dickere Linien). Diese werden gerastert und die invers gewichteten Distanzen dieser Rasterzellen zum Focalpatch aufsummiert (hier 8,78). Dargestellter Ausschnitt: ca.  $20 \times 20$  km.

<span id="page-162-0"></span>Rundgang gesehen werden konnten. Die gesehenen Küstenabschnitte wären dann in kleine Rasterzellen zu ubertragen und diese distanzgewichtet aufzusummieren. ¨

Tierökologisch interpretiert stellt dieses Maß zunächst einen ,Erreichbarkeitsindex' dar, da z.B. die Einachst einen "Erferholdnertsmack" dar, da E.B. die<br>Flächengröße der umliegenden Patches, die häufig mit der Eignung als Habitat in Beziehung gesetzt wird, nicht explizit berücksichtigt ist. Es wird in vielen Fällen so sein, dass die einsehbare Kante eines Patches mit seiner Fläche korreliert, doch sind auch Situationen denkbar in denen das nicht der Fall ist (z.B. langgestreckte schmale Riegelformen). Da jedoch bekannt ist von welchem Patch eine Sichtkante jeweils stammt, könnten Indizes zur Charakterisierung der umliegenden Patches (z.B. Flächengröße, Shape-Index) in das Verfahren integriert werden.

Als Vorteil gegenüber den eingangs kurz erläuterten Konnektivitätsmaßen stellt sich die geringere Bedeutung des Suchradius dar. Bei der " Radialen Sichtkantenanalyse" übernimmt die bei der Sichtfeldanalyse um das Focalpatch maximal berücksichtigte Umgebung die Funktion des Suchradius (im Archipelvergleich die Sichtweite von der Küstenlinie bis zum Horizont). In relativ dichten Patchmosaiken und je nach Bemessung der ' Sichtweite' wird das Sichtfeld evt. nur durch umliegende Patches begrenzt (s. Abb. [18.3\)](#page-162-0), sodass dem gewählten Schwellenwert der "Sichtweite" keine Bedeutung zukäme.

#### **Das Randproblem bei der Anwendung auf landes-** $\textbf{w}$ eite GIS-Datensätze

Die landesweiten GIS-Datensätze, die bei den Habitatpotenzialmodellierungen verwendet werden, liegen zum größten Teil nur für die Landesfläche Baden-Württembergs vor. Daher ergibt die Anwendung der " der Landesgrenze nach innen gelegten Korridors Radialen Sichtkantenanalyse" innerhalb eines von mit der Breite der gewählten "Sichtweite' verzerrte Ergebnisse, da für die Sichtfeldanalyse der innerhalb dieses Korridors gelegenen Patches auch außerhalb des Landes gelegene Flächen abgedeckt werden, in denen aufgrund der Datenlage keine Patches existieren. Diese Situation würde sich in einer Verringerung der Konnektivitätmaße aufgrund fehlender Daten auswirken und letztendlich zu einer tendenziellen Verringerung der Schutzverantwortungsbewertung für die nahe der Landesgrenze gelegenen Gemeinden führen.

Die optimale Lösung des Problems, die Erstellung landesübergreifender Habitatpotenzialmodelle, scheidet aufgrund der Datenlage aus. Daher wird eine annähernde Lösung über das "Spiegeln' der Situation ' innerhalb des Korridors auf die jenseits der Landesgrenze gelegene Fläche verfolgt. Diese Vorgehensweise impliziert, dass beiderseits der Landesgrenze - innerhalb der definierten "Sichtweite" die zwischen 10-20 km<br>heter von wird – werdeichbaus, natumänwliche Situatie betragen wird - vergleichbare naturräumliche Situationen bestehen. Diese Annahme wird dort eher zutreffen wo die Landesgrenze einheitliche Naturräume teilt (z.B. Odenwald, Tauberland, Allgäu, Oberrrheingraben) und dort weniger zutreffen, wo sie mit Naturraumgrenzen zusammenfällt (z.B. Bodenseeraum, Hochrhein).

#### **Zur Validierung der wissensbasierten Habitatpotenzialmodellierung**

Theoretisch betrachtet setzt die Validierung von Habitatpotenzialmodellen für Artenkollektive die Betrachtung des Kollektivs als eine einzige "virtuelle Art' voraus. Die empirisch ermittelten Vorkommen der Einzelarten wären zu einer Präsenz/Absenz-Karte der walidiert würde. Diese Vorgehensweise liefert umso virtuellen Art' zu überlagern, anhand derer das Modell unscharfere Ergebnisse je heterogener die Verbreitungs- ¨ muster der zusammengefassten Arten sind. Im Idealfall gäbe es eine Art im Kollektiv bei deren Anwesenheit mit sehr großer Wahrscheinlichkeit auch alle anderen Arten angetroffen würden (umbrella-species bzw. S. 626). In diesem Fall würde ein Einzelartmodell für Schutzschirmart' nach [Kratochwil & Schwabe](#page-170-7) [\(2001,](#page-170-7) diese Art genügen, um die potenziellen Habitate des repräsentierten Kollektivs darzustellen. Im zoologischen Bereich ist, im Gegensatz zur Vegetationskunde, in der seit langem mit Kennarten zur Charakterisierung von Pflanzengesellschaften gearbeitet wird, über diesen Mitnahmeeffekt jedoch noch relativ wenig bekannt

[\(Amler et al.](#page-170-5) [1999,](#page-170-5) S. 20). Eine Methode zur Untersuchung der Repräsentanzfunktion einzelner Arten für Artengemeinschaften ist die Analyse des Grads der ' die in der begleitenden Detailuntersuchung angewendet Schachtelung' (*nestedness*) von Artengemeinschaften wird (s. Abschnitt [18.3.2\)](#page-165-0).

Im bearbeiteten Projekt wird eine wissenschaftlich abgesicherte Validierung aller erstellten Habitatpotenzialmodelle über statistische Methoden nicht erfolgen können. Im Vordergrund steht eine fachlich abgesicherte, planungsorientierte räumliche Umsetzung von Expertenwissen über Habitatansprüche von Arten. Dabei erfolgt die fachliche Absicherung durch Plausibilitätstests einerseits anhand landesweit vorliegender Verbreitungskarten und andererseits durch die exemplarischen Prüfung in Gebieten für die tierökologische Kartierungen der entsprechenden Arten vorliegen. In manchen Fällen ist es möglich, einen Anspruchstyp durch eine Einzelart mit hoher Repräsentanzfunktion abzubilden, wie z.B. die Grauammer (*Miliaria calandra*), die als Charakterart Agrarlandschaften mit einer gewissen Mindeststrukturaustattung und kontinentaler Klimatönung repräsentiert. In diesen Fällen besteht die Möglichkeit der Validierung anhand landesweiter Verbreitungskarten. Für die Grauammer liegt eine landesweite Verbreitungskarte in Hölzinger [\(1997\)](#page-170-10) als Präsenzdarstellung im geographischen Minutenraster vor (s. Abb. [18.4\)](#page-164-0).

Die Potenzialkarte kann mit diesem Raster überlagert werden, um die Zellen zu ermitteln die über Potenzialfläche verfügen. Dabei werden nur die Zellen berücksichtigt werden, die - im Sinne eines Brutreviers - mindestens einen zusammenhängenden Patch einer gewissen Mindestgröße aufweisen. Mittels statistischer Verfahren lässt sich die Signifikanz der Ubereinstimmung von beobachteten und modellierten Präsenzen bzw. Absenzen ermitteln.

Die Abbildungen [18.5](#page-165-1) und [18.6](#page-165-2) verdeutlicht am Beispiel des Anspruchstyps "strukturreiche Weinberglandschaften" das Vorgehen bei der Modellprüfung durch Plausibilitätstests anhand von Gebieten, in denen umfangreiche tierökologische Kartierungen vorliegen (Ausführung in Abschnitt [18.4\)](#page-167-0).

Abweichungen der berechneten Potenziale von den Geländebefunden können auf folgende Gründe zurückzuführen sein:

- 1. Die Habitatansprüche konnten mit den Kategorien der Datensätze nicht ausreichend abgebildet werden (inhaltliche Auflösung)
- 2. Die Regionalisierung der Kategorien liefert zu grobe Ergebnisse (räumliche Auflösung)
- 3. Wesentliche Habitatfaktoren sind im Modell nicht berücksichtigt bzw. nicht bekannt
- 4. Die für Plausibilitätstests herangezogenen Geländebefunde sind unvollständig

<span id="page-164-0"></span>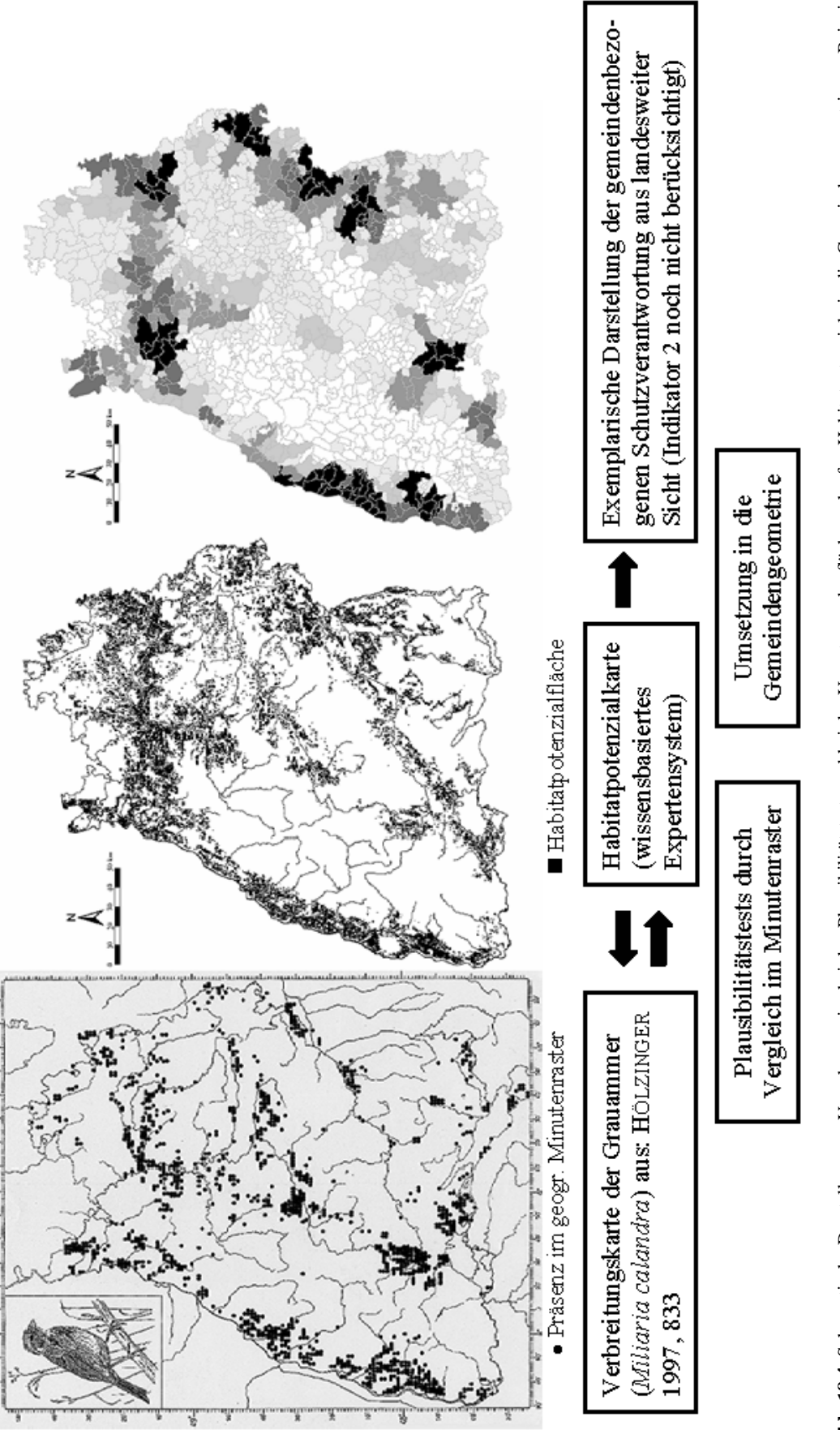

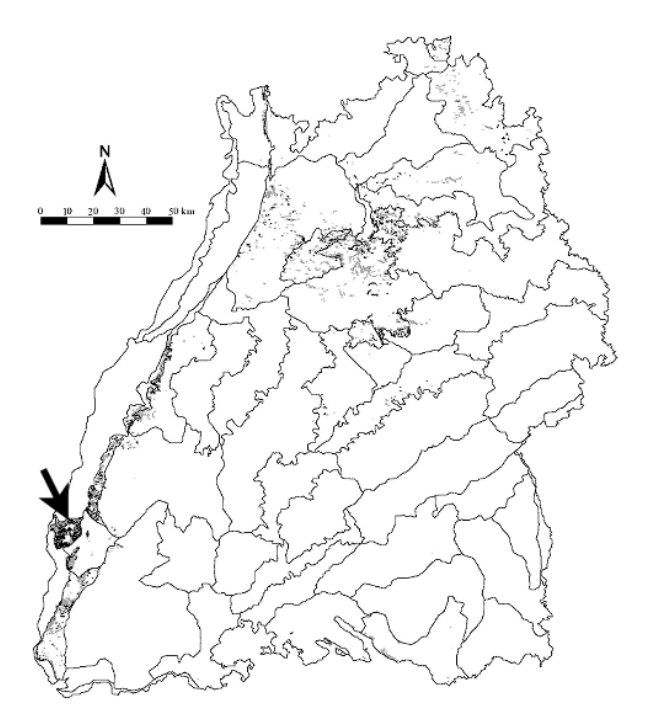

<span id="page-165-1"></span>Abb. 18.5. Landesweite Darstellung der Weinbaufläche nach ATKIS (hellgrau) und der Habitatpotenzialkarte des Anspruchtyps "strukturreiche Weinberglandschaften" (schwarz)<br>mit der Meterräumen 4. Ordnung Der Pfeil merkiert der Na mit den Naturräumen 4. Ordnung. Der Pfeil markiert den Na-turraum "Kaiserstuhl". (s. Abb. [18.6\)](#page-165-2).

5. Wenig mobile Arten die in Einwanderung begriffen sind, haben noch nicht alle potenziellen Lebensräume erreicht

#### <span id="page-165-0"></span>**18.3.2 Begleitende Detailuntersuchung basierend auf empirischen Ansatzen ¨**

Für die in der folgenden Aufstellung enthaltenen Biotoptypen wird das Ziel verfolgt, aus den dargestellten Artengruppen über empirische Ansätze charakteristische Artenkollektive in Abhängigkeit biotischer und abiotischer Lebensraumfaktoren zu ermitteln.

Bearbeitete Biotoptypen:

#### **Artengruppen und Datengrundlage:**

1. Streuobstwiesen: Vögel (Gesamtartenlisten, Punktdaten für wertgebende Arten)

2. *Kalk-/Silikatmagerrasen*: Heuschrecken (Punktdaten), Tagfalter und Widderchen (Gesamtartenlisten, Punktdaten für wertgebende Arten)

Ziel der Untersuchungen ist es, durch die Auswertung tierökologischer Kartierungen naturraumspezifisch typische Lebensgemeinschaften in Abhangigkeit von ¨ Habitatfaktoren wie Habitatgröße, -qualität, Konnektivität, Höhenlage oder Exposition zu ermitteln. Analog der Vorgehensweise bei statistischen Einzelartmodellen werden für bestimmte Artenzusammensetzungen signifikante Faktorenkombinationen ermittelt und diese durch die Aufsplittung der Datensätze in Trainings-

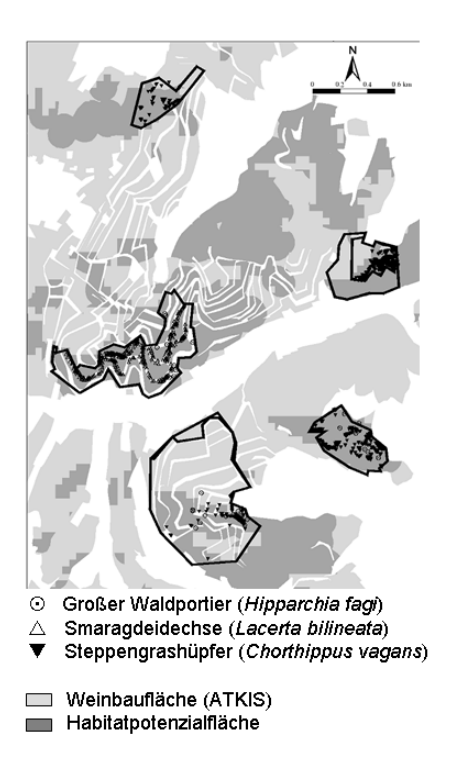

<span id="page-165-2"></span>**Abb. 18.6.** Darstellung wie Abb. [18.5](#page-165-1) eines Ausschnitts des Naturraums "Kaiserstuhl" mit Ergebnissen tierökologischer<br>Kartismussen Innschaft der Untermehrungsschiete (schwerme Kartierungen. Innerhalb der Untersuchungsgebiete (schwarze Linie) ist eine Häufung von Artvorkommen innerhalb der Potenzialfläche zu beobachten.

und Testsets validiert. Angestrebt sind Aussagen, die nach Möglichkeit auf weitere Flächen innerhalb des Naturraums extrapoliert werden können, um sich einer Wirkungsprognose hinsichtlich der Artenzusammensetzung durch z.B. die Verkleinerung eines Streuobstbestandes bestimmter Ausprägung zu nähern.

# **Die Analyse ' Geschachtelter Artengemeinschaften'**

Eine Methode zur vergleichenden Untersuchung von Hanitatflächen um Gesetzmäßigkeiten der Artenzusammensetzungen aufzuzeigen, ist die Analyse geschachtelter Artengemeinschaften (engl. *nestedness*) [\(Whittaker](#page-171-8) [1998\)](#page-171-8). Nach [Patterson & Atmar](#page-171-9) [\(1986\)](#page-171-9) ist eine Schachtelung von Artengemeinschaften dann gegeben, wenn in den Patches fragmentierter Lebensräumen (oder auch auf Inselarchipelen) beobachtet werden kann, dass artenärmere Gemeinschaften in der Regel Teilmengen der artenreicheren darstellen. Bei vollständiger Schachtelung dürfte in einer artenärmeren Gemeinschaft keine Art auftreten, die nicht auch in einem artenreicheren Patch vorhanden wäre (s. Abb. [18.7\)](#page-166-0).

Schachtelung tritt besonders in Habitatfragmenten eines ehemals zusammenhängenden Lebensraums mit einheitlichem Artenbestand auf, aber auch in

Table 1. Lemur species in different sized evergreen forests of Madagascar. Mspp. = Microcebus sp., Cspp = Cheirogaleus spp.; Mc = Mirza coquereli, Pf =<br>Phaner furcifer, Lsp. = Lepilemur spp., Ef = Eulemur fulvus, Er = Eule = Propithecus spp., ii = Indri indri; Dm = Daubentonia madagascariensis (from Ganzhorn et al. 2000).

| Size [ha] | $\rightarrow$ | $\gt$     | $\gt$     | 675 | 457 | 221       | 206       | 188       | 152       | 42        | 41        | 28 | 20 |
|-----------|---------------|-----------|-----------|-----|-----|-----------|-----------|-----------|-----------|-----------|-----------|----|----|
| Mspp      | $+$           | $\ddot{}$ | $\ddot{}$ |     |     |           |           |           | $\ddot{}$ | ٠         | $\ddot{}$ |    |    |
| Cspp      | $\ddot{}$     | $+$       |           |     |     |           |           |           | $+$       | $\ddot{}$ | $+$ .     |    |    |
| Нg        |               | ÷         |           |     |     |           | $\div$    |           |           |           |           |    |    |
| Al        |               | ÷         |           |     |     | $\ddot{}$ | $\div$    |           | $+$       |           |           |    |    |
| Εf        |               | $+$       | $\ddot{}$ |     | ۰   | $+$       | $\ddot{}$ | $\ddot{}$ | $+$       |           |           |    |    |
| Lspp      | $\ddot{}$     | $\ddot{}$ | $\div$    |     |     |           |           |           |           |           |           |    |    |
| Dm        | $\ddot{}$     | ÷         |           |     |     |           |           |           |           |           |           |    |    |
| Pspp      |               | ÷         |           |     |     |           |           |           |           |           |           |    |    |
| Er        |               |           |           |     |     |           |           |           |           |           |           |    |    |
| W         |               |           |           |     |     |           |           |           |           |           |           |    |    |
| li        |               |           |           |     |     |           |           |           |           |           |           |    |    |

<span id="page-166-0"></span>>> indicates forest blocs of several thousand hectars without precise boundaries.

Abb. 18.7. Beispiel für eine ,maximal gepackte Matrix' mit sehr hoher Schachtelung. Arten (hier Lemuren) sind in Zeilen, ' Patches in Spalten angeordnet [\(Ganzhorn & Eisenbeiß](#page-170-11) [2001\)](#page-170-11).

Lebensräumen, die von einem Quellgebiet aus sukzessive besiedelt werden. Im ersten Fall wird anhand der Schachtelungsanalysen z.B. häufig die Hypothese getestet, ob die Zusammensetzung der Artengemeinschaften mit der Flächengröße der Fragmente korreliert, im zweiten Fall ob Mobilitätsunterschiede die Muster der Zusammensetzung steuern [\(Ganzhorn & Eisenbeiß](#page-170-11) [2001\)](#page-170-11). Grundvoraussetzungen für das Auftreten geschachtelter Artengemeinschaften sind nach [Patterson](#page-171-10) [& Atmar](#page-171-10) [\(2000\)](#page-171-10), dass die miteinander verglichenen Zönosen und Gebiete:

- eine vergleichbare biogeographische Geschichte haben,
- gegenwärtig denselben ökologischen Bedingungen ausgesetzt sind,
- hierarchische Nischen-Relationen der Arten bzw. Gebiete ausgeprägt sind.

[Patterson & Atmar](#page-171-11) [\(1993\)](#page-171-11) haben ein Verfahren entwickelt und als Freeware unter [http:www.](http:www.aics-research.com/nestedness/tempcalc.html) [aics-research.com/nestedness/tempcalc.html](http:www.aics-research.com/nestedness/tempcalc.html) ("Nestedness Temperature Calculator") zur Verfügung gestellt, dass Tabellen mit Präsenz-/Absenzdaten von Arten in Untersuchungsgebieten in einer Weise umsortiert, dass die Matrix sukzessive von links oben nach rechts unten aufgefüllt wird und möglichst wenig Lücken in der Anordnung entstehen ("maximal gepackte Matrix'). Die Anordnung wird als Maß der Eignung der Gebiete als Lebensraum (in Abb. [18.7](#page-166-0) in Spalten von links nach rechts abnehmend) und der Breite der ökologischen Nische der Arten (in Abb. [18.7](#page-166-0) in Zeilen von oben nach unten abnehmend) interpretiert.

Wird aufgrund der Kenngrößen die der "Nestedness " Temperature Calculator" errechnet, ein hohes Maß an Schachtelung festgestellt, legt dies die Vermutung nahe, dass ein dominanter Habitatfaktor die Zusammensetzung der Artengemeinschaften maßgeblich beeinflusst. In diesem Fall lassen sich nach [Patterson & Atmar](#page-171-11) [\(1993,](#page-171-11) [2000\)](#page-171-10) folgende Auswertungen anschließen:

- 1. Korrelation der Matrixposition mit erklärenden Variablen: Korreliert die Anordnung der Gebiete in der maximal gepacken maark "Bspw: stark fint finer,"<br>Flächengröße kann dies als Hinweis gewertet wermaximal gepackten Matrix' bspw. stark mit ihrer den, dass es sich dabei um den Schlüsselfaktor der Artenzusammensetzungen handelt. Zur Prufung der ¨ Hypothese wären dann spezifische Untersuchungen hinsichtlich dieses Habitatfaktors notwendig.
- 2. Analyse von ' Ausreißern': Das tendenziell von links oben nach rechts unten abnehmende Füllungsmuster einer "maximal gepackten Ma-<br>trivi kann suffällige Augusißer enthalten Handalt trix' kann auffällige Ausreißer enthalten. Handelt es sich dabei um eine Art die aus dem vorherrschenden Schachtelungsmuster fällt, liegt der Schluss nahe, dass ihre Verbreitung nicht durch den Habitatfaktor bestimmt wird der offenbar die überwiegende Mehrheit der Artenzusammensetzungen steuert. Fällt ein Gebiet aus dem Rahmen, könnte dort ein anderer Faktor die Wirkung der sonst dominanten Einflussgröße überlagern.
- 3. " Species-most-at-risk": Gebietsspezifisch kann u.U. eine Art identifiziert werden, die in einem Gebiet bestimmter Eignung noch vorkommt, aber in allen in der Tabelle nach rechts folgenden Gebieten fehlt (s. Abb. [18.7\)](#page-166-0). Diese wäre dann die erste Art, die bei einer weiteren Verschlechterung des Gebiets in dem sie momentan noch vorkommt - hinsichtlich des dominanten Habitatfaktors - fehlen würde.
- 4. Ableitung von Schutzprioritäten: Artspezifisch lassen sich Präsenzen und Absenzen aufgrund ihrer Einbettung im Gesamtzusammenhang der Matrix als mehr oder weniger unerwartet klassifizieren. Fehlt eine Art in einem Gebiet obwohl die Gesamtsituation eine Präsenz sehr stark nahe legen würde ("Lücke' tief im relativ gefüllten Teil der Matrix) (Lacke der im Telativ gerunten Ten der Matrix) besonders geeignet sein. Stark unerwartete Vorkommen einer Art dagegen (weit im leeren Teil der Matrix gelegene Präsenz) könnten als bereits derart

exonsen annutende reintvorkommen in diesem exotisch' anmutende Reliktvorkommen in diesem Schutzmaßnahmen wenig sinnvoll erscheinen.

Diese Auswertungsmöglichkeiten sollen auf die in Abschnitt [18.3.2](#page-165-0) dargestellten tierökologischen Daten der Artengruppen Vögel, Tagfalter/Widderchen und Heuschrecken angewendet werden, wobei der Fokus auf der Ermittlung charakteristischer Artengemeinschaften für Merkmalskombinationen biotischer und abiotischer Einflussgrößen liegen wird.

#### **Statistische Auswertungen**

Ergänzend zu den Schachtelungsanalysen wird der Frage nachgegangen inwieweit "klassische" statistische Verfahren zur Abgrenzung charakteristischer Artengemeinschaften verwendet werden können. Eine Möglichkeit stellt die Ermittlung signifikant mit den Artenvorkommen korrelierender Variablen dar, z.B. durch logistische Regression, und eine Zusammenfassung der Arten mit ähnlichen Korrelationsergebnissen, z.B. durch Clusteranalysen oder Ähnlichkeitsanalysen von Responsekurven.

#### <span id="page-167-0"></span>**18.4 Vorläufige Ergebnisse**

Wie zu Beginn ausgeführt, wird das Projekt Ende 2004 abgeschlossen sein, so dass in diesem Beitrag nur Zwischenergebnisse dargestellt werden können.

#### **18.4.1 Ermittlung landesweit bedeutsamer Entwicklungspotenziale**

Die mit der wissensbasierten Habitatpotenzialmodellierung bearbeiteten Anspruchstypen gliedern sich hinsichtlich der Komplexität der Modellierung in zwei Gruppen. Wie in Tab. [18.1](#page-168-0) dargestellt werden einerseits Anspruchstypen abgegrenzt, die komplexen Landschaftstypen zuzuordnen sind und andererseits solche, die Selektionen an Biotoptypen der §24a-Kartierung und evt. wenigen weiteren Bedingungen (z.B. Höhenlage, Exposition) zugeordnet werden können.

Abb. [18.4](#page-164-0) auf Seite [159](#page-164-0) verdeutlicht am Beispiel des Habitatpotenzialmodells der Grauammer die Vorgehensweise bei der Umsetzung der Potenzialkarten in die Gemeindengeometrie und bei der Modellvalidierung über Plausibilitätstests. Abb. [18.5](#page-165-1) zeigt die Ergebnisse der Habitatpotenzialmodellierung für den Anspruchstyp "strukturreiche Weinbergland-ein den Anspruchstyp "suukuntelene weinbergaand-<br>schaften". Abb. [18.6](#page-165-2) verdeutlicht die Vorgehensweise bei Plausibilitätstests der Modellergebnisse über den Vergleich mit tierökologischen Kartierungen in gut untersuchten Gebieten. Es zeigt sich, dass innerhalb der

vier Untersuchungsgebiete, eine Häufung von Artvorkommen innerhalb der Potenzialfläche "strukturreiche " Weinberglandschaften" zu beobachten ist.

#### **18.4.2 Vorlaufige Ergebnisse der empirischen ¨ Detailuntersuchung**

Nach Auswertung zahlreicher tierökologischer Gutachten die von Planungsbüros, Bezirksstellen für Naturschutz und Landschaftspflege (BNL) und dem Landesamt für Flurneuordnung und Landentwicklung uberlassen wurden, liegen inzwischen umfangreiche ¨ Kartierungsergebnisse als in GIS-Datensätze vor. Zur Analyse der Brutvogelgemeinschaften in Streuobstwiesen stehen für ca. 200 im Vorland der Schwäbischen Alb gelegene Flächen mit Streuobstanteil Gesamtartenlisten zur Verfügung, die im Zeitraum seit 1990 erhoben wurden. Für wertgebende Arten liegen zudem Punktdaten der Revierzentren vor. Zur Analyse der Heuschrecken kann auf die Inhalte der Heuschreckendatenbank von Dr. P. Detzel (Gruppe für ökologische Gutachten GÖG) zugegriffen werden. Hierbei handelt es sich bei Berücksichtigung von Funden ab 1987 um ca. 10000 Punktdaten zu 56 Arten im ZAK-Bezugsraum Schwäbische Alb. Für die Tagfalter und Widderchen stehen ca. 80 Flächen mit Gesamtartenlisten und Punktdaten zu den wertgebenden Arten zur Verfügung. Zum jetzigen Zeitpunkt liegen noch keine sinnvoll zu veröffentlichenden Auswertungsergebnisse vor.

### **18.5 Diskussion**

#### 18.5.1 Perspektiven der Modellgüte im Hinblick auf **den Anwendungsmaßstab**

Die bisherigen Ergebnisse der Habitatpotenzialmodellierungen zeigen, dass für die bearbeiteten Anspruchstypen fachlich vertretbare und im Hinblick auf das Anwendungsziel sinnvoll verwertbare Resultate erzielt werden können. Relativ zur Größe des Bearbeitungsgebiets (Landesfläche ca. 37000  $\text{km}^2$ ) stehen in Baden-Württemberg mittlerweile sehr hoch aufgelöste GIS-Datensätze landesweit zur Verfügung. Speziell die Biotopkartierung nach §24a mit über 350000 Einzelflächen und sehr hoher räumlicher und inhaltlicher Auflösung stellt neben den flächendeckend vorliegenden Datensätzen wie ATKIS, standörtliche Kartierung, geologische Einheiten, Landsat-Szene der Landnutzung und dem Digitalen Geländemodell (s. Tab. [18.3](#page-170-9) im Anhang) eine wesentliche Grundlage der Potenzialanalysen dar. Einzelne Anspruchstypen werden nicht in vergleichbarer Weise bearbeitet werden können (z.B. Arten extensiv genutzten, artenreichen Grünlands). Auf diese wird im "Informationssystem

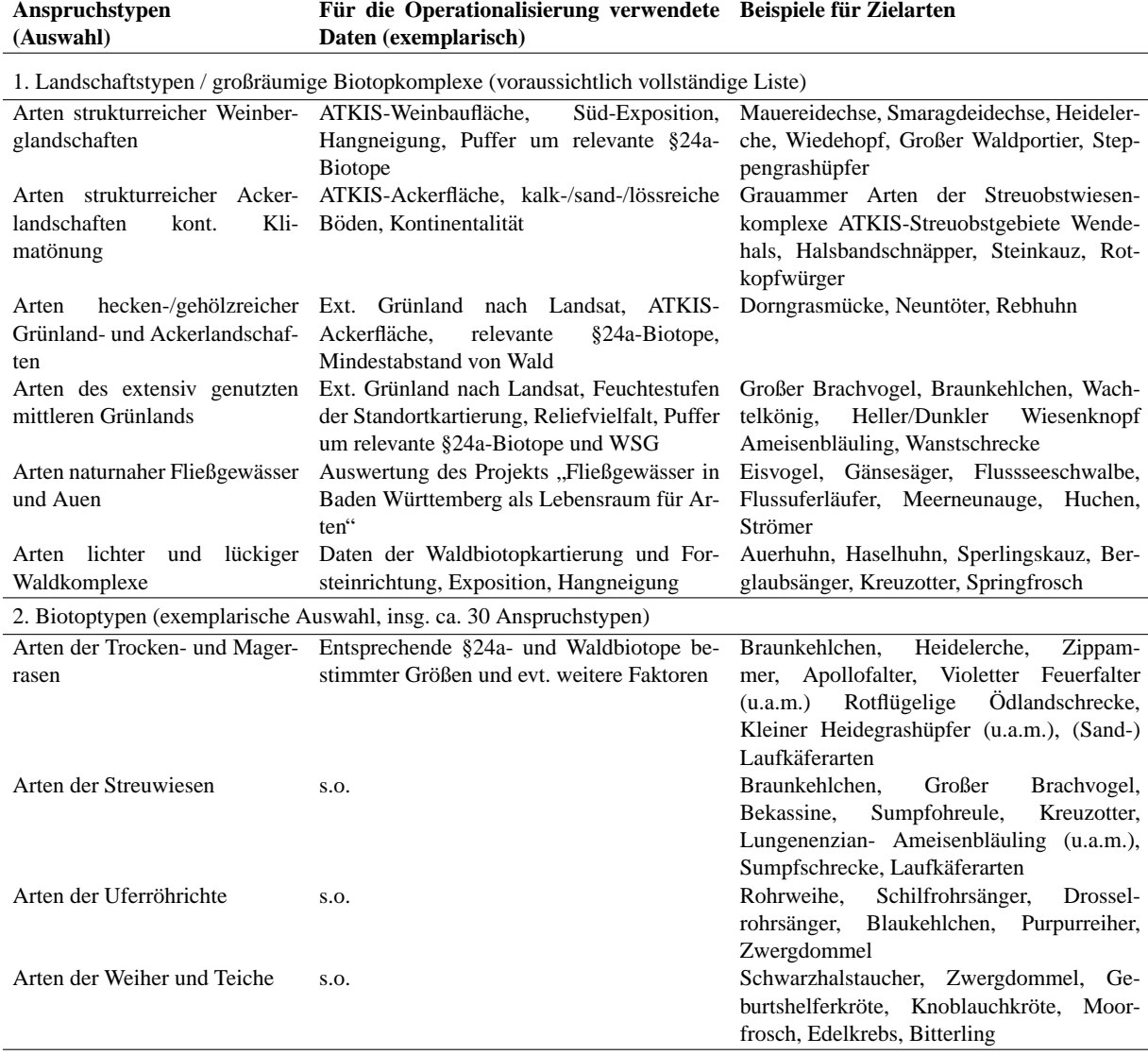

<span id="page-168-0"></span>Tabelle 18.1. Exemplarische Darstellung ausgewählter Anspruchstypen für die Habitatpotenzialmodellierung, Daten für die Operationalisierung und zugehöriger Zielarten.

ZAK" deutlich hingewiesen werden, um eine systematische Übervorteilung der gut bearbeitbaren Anspruchstypen zu vermeiden.

Die dargestellte Methodik hat nicht den Anspruch landesweit flächenscharfe Daten zu quantifizierbaren Habitateignungen zu generieren. Die ermittelten flächenscharfen Ergebnisse auf dichotomer Aussageebene (geeignet/nicht geeignet) werden durch die Umsetzung in die Gemeindengeometrie in gemeindebezogene Indizes überführt, anhand derer ein relatives Ranking der Gemeinden untereinander erfolgt. Die flächenscharfen Potenzialkarten werden nicht im " Vorgehensweise ist nach Meinung der Projektbearbeiter "Informationssystem ZAK"veröffentlicht. Mit dieser eine fachlich vertretbare Relation von Modellgenauigkeit zu Interpretationsmaßstab gegeben. Es wäre sicherlich falsch dem Anwender die flächenscharfen

Potenzialkarten zur Interpretation auf beliebiger Maßstabsebene (z.B. durch Zoomfunktionen) zur Verfügung zu stellen. Die gemeindenbezogene Ermittlung von Schwerpunktgebieten in Baden-Württemberg für den vorrangigen Schutz und die Entwicklung der bearbeiteten Anspruchstypen aus landesweiter Sicht ist mit der dargestellten Vorgehensweise dagegen möglich.

#### **18.5.2 Zur Stellung von Habitatmodellen in der Naturschutzplanung**

Habitatmodellierung verfolgt das Ziel über die Analyse biotischer und abiotischer Schlüsselfaktoren die Eignung von Biotopen für ausgewählte Arten zu quantifizieren und das Vorkommen bzw. die räumliche Vertei-lung dieser Arten zu prognostizieren (Schröder [2000;](#page-171-12) [Kleyer et al.](#page-170-8) [2000\)](#page-170-8). Eine Anwendungsmöglichkeit von

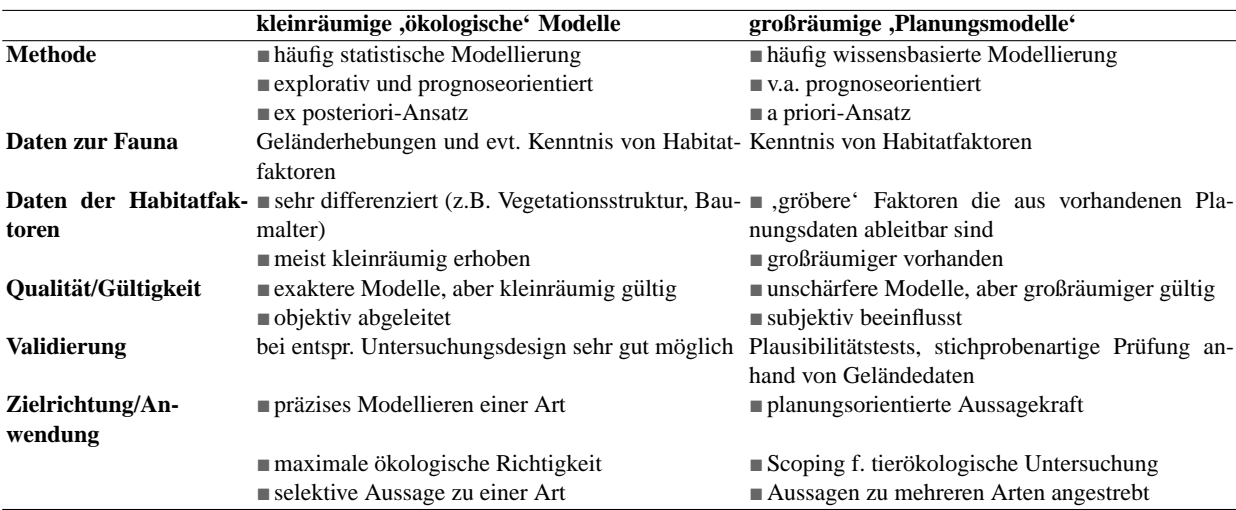

<span id="page-169-0"></span>Tabelle 18.2. Gegenüberstellung unterschiedlicher Zielrichtungen von Habitatmodellen in der Naturschutzplanung.

Habitatmodellen ergibt sich in der Naturschutzplanung, die durch Sachzwänge wie hohem Termindruck und unzureichender Finanzmittel, häufig gezwungen ist Bewertungen basierend auf Abschätzungen und Analogieschlüssen anstatt auf umfangreichen Untersuchungen vornehmen zu müssen. Habitatmodelle können dabei zwei unterschiedliche Zielrichtungen verfolgen, die in Tab. [18.2](#page-169-0) gegenübergestellt sind.

Erfolgt Habitatmodellierung zur Entscheidungsunterstützung in der Planungspraxis zeigt sich, dass es nicht praktikabel ist "das" perfekte Habitatmodell für ei-<br>nach werden ist von dem sieherliche als als Mathe ne Art zu erarbeiten, sondern vielmehr schnelle Methoden etwa zur Ausweisung essentieller, geeigneter und ungeeigneter Gebiete für eine Art oder Artengemeinschaften gefragt sind [\(Blaschke](#page-170-12) [1999\)](#page-170-12).

Es dürfte Konsens bestehen, dass gerade im tierökologischen Bereich Geländeerhebungen verlässlichere Informationen liefern als jedes noch so sorgfältig erarbeitete und validierte Modell. Da diese Untersuchungen in der Regel recht aufwendig sind besteht der Wunsch der Planer nach kostenminimierenden Verfahren, wie sie z.B. in der Habitatmodellierung angestrebt werden. Im Hinblick auf den Planungsablauf stellt sich jedoch die Frage, ob durch "kleinräumige ökologische Modelle" (s. Tab. [18.2\)](#page-169-0) versucht werden soll tierökologische Erhebungen zu ersetzen und dabei die Gefahr einzugehen, u.U. folgenschwere Entscheidungen basierend auf einem Modell zu treffen, dass hoch valide sein mag aber evt. aus einer sehr singulären Situation entwickelt wurde. Im Gegensatz dazu könnten "großräumigere Planungsmodelle" (Tab. aazu konnten "großraufingere Frandingsmoderte" (1ab.<br>[18.2\)](#page-169-0) als Vorbereitung tierökologischer Erhebungen erstellt werden, um z.B. den Erhebungsaufwand an Arten gebietsspezifisch eingrenzen oder im Vorfeld bereits einige Flächen von der Begehung ausschließen zu können. Exemplarisch formuliert ergäbe sich für den Planer dann nicht die Frage, ob er 1000€ für den

Tierökologen oder für das "perfekte' Habitatmodell ndrokologen oder Tar das "periekte Trabitatioden ausgeben soll, sondern die Verteilung von 500€ auf das Scopingverfahren anhand eines gröberen Modells und 500 $\in$  zur gründlichen tierökologischen Untersuchung der vorab fokussierten Arten bzw. Flächen durch Geländeerhebungen. Nicht zuletzt liegt gerade in der effizienten Bearbeitung großer Räume bzw. Datenmengen ein prinzipieller Vorteil GIS bzw. EDV-gestützter Verfahren gegenüber Geländearbeit bzw. manuellen Auswertungen. [Plachter et al.](#page-171-13) [\(2002,](#page-171-13) S. 24) bemerken zu dieser Abwägungsproblematik, dass "...bei komple-" xen Sachverhalten, wie sie im Naturschutz in der Regel auftreten, auch noch so umfangreiche Datensätze eine fachlich fundierte Beurteilung nie ersetzen können."

Der vorgestellte Ansatz der Habitatpotenzialmodellierung zielt auf die Unterstützung von Planungsentscheidungen im Sinne eines *decision support systems* ab [\(Blaschke](#page-170-13) [2000\)](#page-170-13) - nicht jedoch als *decision making system*. Nicht die Konkurrenz zu tierökologischen Geländeerhebungen ist angestrebt, sondern die großräumige Ermittlung von Gebieten, die aufgrund ihrer Größe und/oder Dichte an Habitatpotenzialflächen für Geländeerhebungen und die Umsetzung von Schutz- und Entwicklungsmaßnahmen besonders geeignet sind. Dadurch können tierökologische Untersuchungen fachlich fundiert konkretisiert werden, um den Untersuchungsumfang zu Gunsten der -tiefe sinnvoll zu reduzieren, woraus eine höhere Qualität bei gleichen oder auch geminderten Kosten folgt. Zudem kann der überregionale Kontext eines Bearbeitungsgebiets stärker in den Untersuchungen berücksichtigt werden, um einen Artenschutz zu unterstützen, der sowohl die lokalen Potenziale eines Planungsgebietes wie auch dessen Lage im naturräumlichen Zusammenhang berücksichtigt.

| Thema                                                    | Auflösung/Maßstab               | Quelle                                    | Stand/Bezug |
|----------------------------------------------------------|---------------------------------|-------------------------------------------|-------------|
| Biotopkartierung §24a                                    | 1:5000                          | LfU                                       | 2003        |
|                                                          |                                 |                                           |             |
| Waldbiotopkartierung                                     | 1:5.000                         | <b>FVA</b>                                | 1999        |
| Landnutzung: ATKIS                                       | 1:25.000                        | <b>LVA</b>                                | 1997        |
| Landnutzung: Satellitenbildauswertung                    | 30m Rasterzellen;               | 16 IPF, Landsat-TM                        | 2000        |
|                                                          | Klassen                         |                                           |             |
| Landnutzung (Auswahl): Luftbildinterpretation            | Orthopho- ILPO<br>1km-Raster;   |                                           | 1994        |
|                                                          | tos $1:10,000$                  |                                           |             |
| Agrarökologische Gliederung (digitaler land-1:250.000    |                                 | FH Nürtingen (Prof. Durwen, Prof 1990     |             |
| schaftsökologischer Atlas)                               |                                 | Weller)                                   |             |
| Okologische Standorteignungskarte für den Land-1:250.000 |                                 | FH Nürtingen (Prof. Durwen, Prof. 1990    |             |
| hau                                                      |                                 | Weller, Prof. Fischer)                    |             |
| Verbreitung hydrogeologischer Einheiten                  | 1:200.000                       | <b>GLA/LGRB</b>                           | 1996        |
| Digitales Geländemodell                                  | 50m Rasterzellen; $\pm 3$ m LVA |                                           | 1990        |
|                                                          | Genauigkeit                     |                                           |             |
| Karte der Kontinentalität                                | 1:1.000.000                     | <b>DWD</b>                                | 1961-90     |
| Naturräumliche Gliederung 4. Ordnung                     | 1:200.000                       | Meynen & Schmitthüsen mit Korrek- 1999    |             |
|                                                          |                                 | turen durch LfU (1995) und ILPÖ           |             |
|                                                          |                                 | (1999)                                    |             |
| Naturräumliche Gliederung in Bezugsräume des 1:200.000   |                                 | ILPÖ                                      | 1996        |
| <b>ZAK</b>                                               |                                 |                                           |             |
| Agrarstatistik                                           | Gemeinden                       | Statistisches Landesamt Ba.-Wü., LIS 2001 |             |

<span id="page-170-9"></span>Tabelle 18.3. Ausgewählte landesweite GIS-Datensätze für die Habitatpotenzialmodellierung.

Erläuterung der Abkürzungen:

ATKIS: Amtliches topographisch-kartographisches Informationssystem Baden-Wurttemberg ¨

DWD: Deutscher Wetterdienst

FVA: Forstliche Versuchs- und Forschungsanstalt Baden-Wurttemberg ¨

GLA: Geologisches Landesamt, Freiburg (heute LGRB: Landesamt fur Geologie, Rohstoffe und Bergbau) ¨

IPF: Institut für Photogrammetrie und Fernerkundung, Universität Karlsruhe

ILPÖ: Institut für Landschaftsplanung und Ökologie, Universität Stuttgart

LfU: Landesanstalt für Umweltschutz Baden-Württemberg, Karlsruhe

LIS: Landesinformationssystem Baden-Württemberg

LVA: Landesvermessungsamt Baden-Württemberg, Stuttgart

ZAK: Zielartenkonzept Baden-Württemberg ([Reck et al.](#page-171-0) [1996\)](#page-171-0)

#### **Literaturverzeichnis**

- <span id="page-170-5"></span>Amler, K., Bahl, A., Henle, K., Kaule, G., Poschlod, P. & Settele, J., editors 1999. *Populationsbiologie in der Naturschutzpraxis. Isolation, Flachenbedarf und Biotopan- ¨ spruche von Pflanzen und Tieren ¨* . Ulmer, Stuttgart.
- <span id="page-170-12"></span>Blaschke, T. 1999. Habitatanalyse und Modellierung mit Desktop-GIS. In Blaschke, T., editor, *Umweltmonitoring und Umweltmodellierung*, pages 259–274. Wichmann Verlag, Heidelberg.
- <span id="page-170-13"></span>Blaschke, T. 2000. Landscape metrics: Konzepte eines jungen Ansatzes der Landschaftsökologie im Naturschutz. Archiv *für Naturschutz & Landschaftsforschung*, 9:267-299.
- <span id="page-170-11"></span>Ganzhorn, J. U. & Eisenbeiß, B. 2001. The concept of nested species assemblages and its utility for understanding effects of habitat fragmentation. *Basic and Applied Ecology*, 1:87– 95.
- <span id="page-170-6"></span>Gärdenfors, U., Hilton-Taylor, G., Mace, G. M. & Rodrigues, J. P. 2001. The application of IUCN red list criteria at regional levels. *Conservation Biology*, 15:1206–1212.
- <span id="page-170-0"></span>Geißler-Strobel, S., Hermann, G., Jooß, R., Kaule, G. & Trautner, J. 2003. Neue Wege zur Berücksichtigung tierökologischer Belange in Flurneuordnungsverfahren. *Naturschutz und Landschaftsplanung*, 35:265–271.
- <span id="page-170-3"></span>Ginsberg, J. 1999. Global conservation priorities. *Conservation Biology*, 13:5.
- <span id="page-170-2"></span>Heinl, T., Kaule, G., Heck, T. & Friedrich, R. 1999. Materialien zum Landschaftsrahmenprogramm Baden- Württemberg - Entwurf zur Fortschreibung des Landschaftsrahmenprogramms im Auftrag des Landes Baden- Württemberg. Technical report, Institut für Landschaftsplanung und Ökologie, Universität Stuttgart.
- <span id="page-170-10"></span>Hölzinger, J., editor 1997. Die Vögel Baden-Württembergs *(Avifauna Baden-Wurttemberg). Band 3.2: Passerifomes - ¨ Sperlingsvogel (Teil 2) ¨* . Stuttgart.
- <span id="page-170-1"></span>Jooß, R. 2003. Ein wissensbasiertes Entscheidungswerkzeug zur GIS-gestützten Auswahl regionalisierter Artenschutzmaßnahmen für die nachhaltige Landentwicklung. In Strobl, J., Blaschke, T. & Griesebner, G., editors, *Angewandte Geographische Informationsverarbeitung XV. Beitrage zum ¨ AGIT-Symposium Salzburg 2003*, pages 218–223. Heidelberg.
- <span id="page-170-4"></span>Kaule, G. 2002. *Umweltplanung*. Ulmer, Stuttgart.
- <span id="page-170-8"></span>Kleyer, M., Kratz, R., Lutze, G. & Schröder, B. 1999/2000. Habitatmodelle für Tierarten: Entwicklung, Methoden und Perspektiven für die Anwendung. Zeitschrift für Ökologie *und Naturschutz*, 8:177–194.
- <span id="page-170-7"></span>Kratochwil, A. & Schwabe, A. 2001. *Okologie der Lebensge- ¨ meinschaften*. Ulmer, Stuttgart.
- <span id="page-171-7"></span>Kuhn, W. 1997. *Flächendeckende Analyse ausgewählter ökologischer Parameter. Bewertung von Habitateignung und isolation für zwei wirbellose Tierarten mit Hilfe eines Geographischen Informationssystems*. Doktorarbeit, Universität Stuttgart.
- <span id="page-171-3"></span>Maas, S., Detzel, P. & Staudt, A. 2002. *Gefahrdungsana- ¨ lyse der Heuschrecken Deutschlands - Verbreitungsatlas, Gefahrdungseinstufung und Schutzkonzepte ¨* . Landwirtschaftsverlag, Münster.
- <span id="page-171-9"></span>Patterson, B. D. & Atmar, W. 1986. Nested subsets and the structure of insular mammalian faunas and archipelagos. *Biological Journal of the Linnean Society*, 28:65–82.
- <span id="page-171-11"></span>Patterson, B. D. & Atmar, W. 1993. The measure of order and disorder in the distribution of species in fragmented habitat. *Oecologia*, 96:373–382.
- <span id="page-171-10"></span>Patterson, B. D. & Atmar, W. 2000. Analyzing species composition in fragments. In Rheinwald, G., editor, *Isolated Vertebrate Communities in the Tropics. Proceedings of the 4th International Symposium, Bonn*, volume Bonner zoologische Monographien, pages 9–24.
- <span id="page-171-5"></span>Pinchera, F., Boitani, L. & Corsi, F. 1997. Application to the terrestrial vertebrates of Italy of a system proposed by IUCN for a new classification of national Red List categories. *Biodiversity and Conservation*, 6:959–978.
- <span id="page-171-13"></span>Plachter, H., Bernotat, D., Müssner, R. & Riecken, U. 2002. *Entwicklung und Festlegung von Methodenstandards im Naturschutz*, volume 70 of *Schriftenreihe fur Landschafts- ¨ pflege und Naturschutz des Bundesamts fur Naturschutz ¨* . Bonn.
- <span id="page-171-0"></span>Reck, H., Walter, R., Osinski, E., Heinl, T. & Kaule, G. 1996. Räumlich differenzierte Schutzprioritäten für den Artenund Biotopschutz in Baden- Württemberg (Zielartenkonzept). Technical report, Institut für Landschaftsplanung und Ökologie, Universität Stuttgart.
- <span id="page-171-12"></span>Schröder, B. 2000. Zwischen Naturschutz und Theoretischer  $\ddot{o}$ *kologie: Modelle zur Habitateignung und räumlichen Populationsdynamik fur Heuschrecken im Niedermoor ¨* . Doktorarbeit, TU Braunschweig.
- <span id="page-171-4"></span>Steinicke, H., Henle, K. & Gruttke, H. 2002. *Bewertung der Verantwortlichkeit Deutschlands fur die Erhaltung von ¨ Amphibien- und Reptilienarten*. Landwirtschaftsverlag, Münster.
- <span id="page-171-2"></span>Trautner, J. 2003. Biodiversitätsaspekten in der UVP mit Schwerpunkt auf der Komponente "Artenvielfalt". UVP-*Report*, 17(3+4):155–163.
- <span id="page-171-1"></span>Walter, R., Reck, H., Kaule, G., Lämmle, M., Osinski, E. & Heinl, T. 1998. Regionalisierte Qualitätsziele, Standards und Indikatoren für die Belange des Arten- und Biotopschutzes in Baden-Württemberg. - Das Zielartenkonzept ein Beitrag zum Landschaftrahmenprogramm des Landes Baden-Württemberg. Natur und Landschaft, 73:9-25.
- <span id="page-171-6"></span>Walz, U. & Syrbe, R. U. 2002. Glossar landschaftsstruktur <http://www.ioer.de/IALE/glossar.pdf>. Technical report.
- <span id="page-171-8"></span>Whittaker, R. J. 1998. *Island Biogeography. Ecology, Evolution and Conservation*. Oxford University Press, Oxford.

# **Habitatmodelle und ihre mögliche Integration in die Planungspraxis - ein Diskussionsbeitrag**

Michael Rudner, Ute Schadek & Claas Damken

AG Landschaftsökologie, Fakultät V, Institut für Biologie und Umweltwissenschaften, Carl von Ossietzky Universität Oldenburg, Postfach 2503, 26111 Oldenburg, Email: michael.rudner@uni-oldenburg.de, ute.schadek@uni-oldenburg.de, claas.damken@epost.de

#### **19.1 Einleitung**

Die Diskussion auf dem Workshop zur Habitatmodellierung am UFZ in Leipzig zeigte einen Konsens darüber, dass der Versuch unternommen werden soll, den wissenschaftlichen Ansatz der Habitatmodellierung in die planerische Anwendung zu tragen. In nur wenigen Diskussionsbeiträgen, die zum Teil sehr optimistisch waren und zum Teil auch die Probleme der Integration beleuchteten, bildete eigene Planungserfahrung den Hintergrund. Insgesamt wurden die Planer als Gesprächspartner vermisst, da eine Integration dieses Ansatzes in Planungsprozesse auf beiden Seiten Anstrengungen erfordern wird und gerade die Anforderungen der Planungspraxis bekannt sein müssen.

Wir möchten in diesem Beitrag zusammenfassen, wo die Chance der Integration von Habitatmodellen (*genauer*: Habitateignungsmodellen) in die Planungspraxis liegen, aber auch, wo die Hürden stehen, die es dabei zu überwinden gilt. Wir hoffen die Diskussion über den möglichen Transfer von der Wissenschaft in die Praxis damit am Leben zu halten und möglichst in einem breiten Kreis anzustoßen.

#### **19.1.1 Stand der Integration**

Seit einiger Zeit werden Möglichkeiten der Verbindung von Habitatmodellierung und Planung untersucht. Einen

Dormann CF, Blaschke T, Lausch A, Schröder B, Söndgerath D (Hrsg.)(2004) Habitatmodelle – Methodik, Anwendung, Nutzen. Tagungsband zum Workshop vom 8.-10. Oktober 2003 am UFZ Leipzig. UFZ-Berichte 9/2004.

Uberblick zur internationalen Entwicklungsgeschichte ¨ sowie zu verschiedenen Methoden der Habitatmodellierung und ihrer möglichen Anwendung im Naturschutz wird von [Kleyer et al.](#page-175-0) [\(2000\)](#page-175-0) gegeben. Habitatmodelle auf verschiedenen räumlichen Skalen bei unterschiedlichen Tierarten (Eulen, Greifvögel, Marder, Nagetiere, Amphibien, Tagfalter, ...) werden international als Entscheidungsgrundlage für Artenschutzmaßnahmen eingesetzt [\(Andries et al.](#page-175-1) [1994;](#page-175-1) [Parris](#page-175-2) [2002;](#page-175-2) [Beja & Alca](#page-175-3)[zar](#page-175-3) [2003;](#page-175-3) [Drechsler et al.](#page-175-4) [2003;](#page-175-4) [Macdonald & Rushton](#page-175-5) [2003;](#page-175-5) [Seoane et al.](#page-176-0) [2003;](#page-176-0) [Zabel et al.](#page-176-1) [2003\)](#page-176-1). Besonders intensiv wurden Habitatmodelle im Kontext der Anwendung von Geo-Informationssystemen (GIS) in der Planung entwickelt [\(Blaschke](#page-175-6) [1997,](#page-175-6) [1998,](#page-175-7) [1999;](#page-175-8) [Eberhardt](#page-175-9) [& Slotta-Bachmayr](#page-175-9) [1998;](#page-175-9) [Lutze et al.](#page-175-10) [1999\)](#page-175-10). In erster Linie wurden hier Habitatpräferenzen von Tierarten modelliert. In jüngerer Zeit ist ein Aufleben dieser Thematik zu verzeichnen. So waren auf der AGIT, der größten deutschsprachigen GIS-Tagung, in den Jahren 2002 und 2003 mehrere Beiträge zur Habitatmodellierung vertreten, die einen direkten Anwendungsbezug hatten. Dieser stand meist im Zusammenhang mit Großschutzgebieten oder mit Tierarten mit großem Raumanspruch [\(Heurich et al.](#page-175-11) [2003;](#page-175-11) [Pfeifle et al.](#page-175-12) [2003;](#page-175-12) [Schadt et al.](#page-176-2) [2002\)](#page-176-2). Im Oberrheingebiet wird ein Habitatmodell für die unter europaweitem Schutz (Anhang II der FFH-Richtlinie) stehende Libellenart *Coenagrion mercuriale* zur Planung von Biotopverbundsystemen und Managementmaßnahmen angewandt [\(Hunger](#page-175-13) [2002;](#page-175-13) [Hunger &](#page-175-14) [Buchwald](#page-175-14) [2003\)](#page-175-14).

#### **19.2 Warum diese Integration?**

#### **19.2.1 Das Wesen der Habitatmodellierung**

In Habitatmodellen werden die Beziehungen zwischen Umweltfaktoren und Habitatansprüchen formalisiert. Der entscheidende Vorteil der Modellierung gegenüber rein verbalen Beschreibungen der ökosystemaren Zusammenhänge beruht auf der Quantifizierung der Art-Umwelt-Beziehungen. Diese wiederum erlaubt es, mit den Modellen Vorhersagen zum Vorkommen von Arten zu treffen. Statistische Habitatmodelle werden aus Datensätzen abgeleitet, die bestimmte Anforderungen an die Probenahme erfüllen müssen. Durch den Datensatz wird auch der Gültigkeitsbereich des Habitatmodells definiert. Im standortlichen Sinne ¨ kann nur für die Wertebereiche von Umweltfaktoren eine Aussage getroffen werden, die durch den Datensatz abgedeckt sind. In räumlicher Hinsicht können für das beprobte Gebiet flächenhaft Aussagen zur Vorkommenswahrscheinlichkeit der modellierten Art gemacht werden. Wird das Modell mit GIS in die Fläche gebracht, können geeignete Flächen bilanziert und ihre räumliche Verteilung untersucht werden. Bevor die Prognose auf andere Gebiete ausgedehnt wird, muss die Übertragbarkeit des Modells durch eine sogenannte Validierung, eine Gültigkeitsprüfung, eingeschätzt werden (Schröder [2000\)](#page-176-3).

#### **19.2.2 Vorteile einer Integration**

Von einer gelungenen Integration des Ansatzes der Habitatmodellierung könnte die Umwelt- und Naturschutzplanung in verschiedener Hinsicht profitieren:

- Prognose: Die Formalisierung der Art-Umwelt-Beziehungen erleichtert die Nachvollziehbarkeit der Prognosen und führt mit dem quantitativen Charakter der Modelle zu reproduzierbaren und damit auch überprüfbaren Ergebnissen. Auch wenn Experten mit langjähriger lokaler Erfahrung die Aussageschärfe von Habitatmodellen in der Regel ubertreffen, bewirkt die Abbildung in einem Mo- ¨ dell die Objektivierung des Expertenwissens und verbessert so die Grundlage für die Transparenz von Entscheidungen.
- Datenerhebung: Liegt für die zu untersuchende Art bereits ein Habitatmodell für einen mit dem Untersuchungsgebiet vergleichbaren Naturraum vor, verringert sich der Aufwand für die Datenerhebung. Es muss dann nur noch ein Testdatensatz zur Validierung der Modellergebnisse erhoben werden. Das Modellierungsergebnis sollte im Gespräch

mit Experten auf die ökologische Sinnhaftigkeit der gewählten Modellierungsparameter und auf Gültigkeit abgeglichen werden.

Raumbezug: Für Räume, die mit Daten zu den verwendeten Variablen abgedeckt sind, ist eine flächenscharfe Prognose der Vorkommenswahrscheinlichkeit, die i.d.R. als Habitateignung interpretiert wird, möglich.

#### **19.3 Randbedingungen für die Integration**

In der Praxis wird die Anwendung von Habitatmodellierung häufig von vornherein durch gewisse Zwänge des Planungsalltags verhindert. Entscheidend sind hierbei sowohl interne als auch externe Bedingungen:

Die internen Hindernisse sind dabei zum einen personeller, zum anderen technischer Natur. Zum Teil stehen den möglichen Anwendern der Habitatmodellierung technische Werkzeuge wie GIS oder geeignete Statistikprogramme als Grundlage für eine Habitatmodellierung erst gar nicht zur Verfügung. Meistens sind es jedoch fehlende Kenntnisse um die Möglichkeiten und die Erstellung bzw. Anwendung von Habitatmodellen, die einen Einsatz in der Planungspraxis verhindern. Hinzu kommt, dass eine Einarbeitung in mögliche Werkzeuge zur Habitatmodellierung zunächst ein gewisse Investition an Zeit und Geld seitens der Umweltplanungsburos ¨ erfordert, Ressourcen, die in der freien Wirtschaft nicht ohne weiteres zur Verfügung stehen.

Externe Hindernisse bestehen in der Planungspraxis vor allem in der Verfügbarkeit von Daten als Grundlage für eine Habitatmodellierung. Die Erhebung von Daten ist ein recht kostenaufwändiger Bestandteil von Umweltplanung und kann daher nur begrenzt durchgeführt werden. Da für Habitatmodelle mit verlässlichen Ergebnissen jedoch ein gewisser Umfang an Grundlagendaten zur Verfügung stehen muss, sind Umweltplanungsbüros auf die öffentliche Verfügbarkeit von Daten (z.B. Topographische Karten, Digitale Höhenmodelle, Verbreitungsdaten schützenswerter Arten) mit guter Qualität angewiesen ([Hunger & Buchwald](#page-175-14) [2003\)](#page-175-14). Diese Verfügbarkeit ist jedoch - vor allem in Bundesländern und Kommunen mit geringerem Budget - nur selten gegeben.

Voraussetzung für eine Anwendung von Habitatmodellierung in der Planungspraxis wäre folglich zum einen die notwendige technische Ausstattung von Büros. Dies scheint jedoch eine eher niedrige Hürde zu sein, bedenkt man, dass Geo-Informationssysteme in den letzten Jahren ihren festen Platz und einen breiten Anwenderkreis sowohl in der freien Wirtschaft als auch in Behörden gefunden haben ([Blaschke](#page-175-8) [1999\)](#page-175-8). Schwieriger scheint eine Verbreitung von modellspezifischem Fachwissen vor allem innerhalb des möglichen Anwenderkreises von Habitatmodellen. Jedoch scheint auch

Diese Einschätzungen setzen jedoch voraus, dass bei allen beteiligten Akteuren, das heißt sowohl im Kreis der Bearbeiter, als auch bei Auftraggebern und beurteilenden Behörden/Trägern öffentlicher Belange (TÖBs) eine Akzeptanz für die Anwendung von Habitatmodellen geschaffen wird.

#### **19.4 Akzeptanz der Habitatmodellierung**

Welche Faktoren sind nun für die Akzeptanz von Habitatmodellen in der Umweltplanung von Bedeutung? Sollen Habitatmodelle als Werkzeug für die Beurteilung von Umweltfragen eine Rolle spielen, so müssen die drei handelnden bzw. beurteilenden Gruppen von ihren Vorteilen überzeugt sein. Für potenzielle Auftraggeber ist es entscheidend, mit einem Habitatmodell Ergebnisse geliefert zu bekommen, deren Erzeugung bei herkömmlichem finanziellen Aufwand entweder schneller zu bewerkstelligen ist oder deren Aussagekraft gegenüber anderen Verfahren bei gleichem Aufwand höher ist. Neben diesem gerade in Zeiten allgemeiner Haushaltskonsolidierungen für öffentliche Auftraggeber wichtigen Argument der Kostenreduzierung ist es für private Auftraggeber wichtig, dass die Ergebnisse eines geeigneten Habitatmodells in der Umweltplanung als fachlich adäquate Vorgehensweise angesehen werden und Rechtsstreitigkeiten Stand halten. Transparenz und Kommunizierbarkeit sowohl der eingesetzten Methoden als auch der Ergebnisse sind für Auftraggeber ebenso von Bedeutung wie für die Träger öffentlicher Belange. Deswegen muss insbesondere bei der Darstellung der verwendeten Methode dafür Sorge getragen werden, dass diese ohne besondere Kenntnisse in Modellierungstechniken zumindest in Grundzügen von Auftraggebern und Trägern öffentlicher Belange verstanden werden und sich nicht als "black box" einer kritischer Beurteilung entziehen. Das Verständnis der Funktionsweise von Habitatmodellen ist gerade bei Trägern öffentlicher Belange, nämlich den öffentlichen Naturschutzeinrichtungen, den Naturschutzverbänden und Vereinen sowie bei privaten Naturschützern von elementarer Bedeutung für deren Akzeptanz. Es muss deutlich darauf hingewiesen werden, dass Habitatmodelle das bisherige Expertenwissen nicht vollständig ersetzen können, sondern der Überprüfung durch langjährige Expertendaten bedürfen. Die Funktionsweise und insbesondere die mathematische Umsetzung muss in "Kochrezepten" soweit veranschaulicht sein, dass sich sowohl die Verfahrensbeteiligten als auch die eigentlichen Anwender, die Bearbeiter in Pla-

nungsbüros und öffentlichen Amtern, innerhalb ihrer beruflichen Alltagssituation die notwendigen fachlichen Kenntnisse aneignen können. Daher muss ein Informationsfluss von den wissenschaftlichen Einrichtungen in die Anwenderbereiche eingerichtet werden, der die notwendigen Weiterbildungsangebote bereitstellt.

# **19.5 Beispiel: Windenergieanlagen und Vogel ¨**

Ein Beispiel für die mögliche Anwendung von Habitatmodellierung in der Umweltplanungspraxis zeigen [Reichenbach & Schadek](#page-175-15) [\(2001,](#page-175-15) [2003\)](#page-175-16): Innerhalb einer Langzeitstudie zum Konfliktthema "Windkraft und<br>Väsal" wird der Finfluss von Windepersiesplagen Vögel" wird der Einfluss von Windenergieanlagen (WEA) auf Brut- und Gastvögel an zwei verschiedenen Binnenlandstandorten im Nordwesten Niedersachsens untersucht. Anlass für diese vom Bundesverband Windenergie (BWE Service GmbH) beauftragte Studie war die geplante Erweiterung eines Windparks innerhalb eines wertvollen Wiesenvogellebensraumes. Genehmigungsvoraussetzung für den Bau weiterer Anlagen war die genaue Betrachtung der möglichen Auswirkungen auf die Bestandssituation der Brut- und Gastvögel. Aufgrund dieser besonderen Planungssituation sowie des allgemeinen Fehlens von Langzeitstudien über die Auswirkungen von WEA auf Vögel wurde das genannte Gutachten in Auftrag gegeben. Daten von Brutvogel- und Gastvogelkartierungen wurden dabei sowohl im Hinblick auf ihre Abhängigkeit von der Entfernung zur WEA als auch bezüglich eines Einflusses der landwirtschaftlichen Nutzung mit Hilfe eines GIS sowie statistischer Methoden ausgewertet. Mit dieser Vorgehensweise konnten die innerhalb dieses Projekts gewonnenen Daten umfassend ausgewertet und auf einer fundierten Basis diskutiert werden. Dies zeigt, dass der Einsatz von Habitatmodellierung, wie komplex auch immer, ein durchaus anwendbares Instrument für die Planungspraxis darstellen kann.

## **19.6 Ausblick**

Um den Transfer der Habitatmodellierung in die Planungspraxis erfolgreich durchzuführen, müssen sich Wissenschaftler und Planer zusammensetzen und klären, welche Planungsleistungen durch den Einsatz von Modellierungsmethoden verbessert werden können und welche Methoden im Einzelnen dafür geeignet sind. Beide Seiten werden bei einem derartigen Austausch gewinnen. Die Planer erhalten eine Erweiterung ihres Methodenrepertoires, müssen dafür aber hinzulernen und in Teilbereichen ihre Arbeitsweise verändern. Die Wissenschaftler werden mit Zwängen der Anwendung

konfrontiert und werden lernen, die Methoden für Datensätze, welche mit weniger Aufwand erhoben werden können, anzupassen. Ziel muss es sein, abhängig vom verfügbaren Budget die maximale Prognosesicherheit zu erreichen (Abb. [19.1\)](#page-175-17).

Von der weiteren Diskussion erhoffen wir eine klare Einschätzung, in welchen Fällen die Verwendung von Habitatmodellen in der Planung gewinnbringend umgesetzt werden kann und auch, welche Anpassungen seitens der Wissenschaft dafür zu erbringen sind. Nicht zu vergessen ist die Fortbildung der möglichen Anwender bezüglich der einzusetzenden Methoden.

Ein Fortgang der Diskussion wird unter anderem durch die Ausrichtung eines Pre-meeting Workshops am Rande der Jahrestagung der Gesellschaft für Ökologie (GfÖ) 2004 in Gießen angestrebt. Bei diesem Workshop zum Thema Habitat- und Landschaftsmodellierung sollen Wissenschaftler und Planer gemeinsam Ansätze zur möglichen Integration von Modellierung in Planungsprozesse erarbeiten.

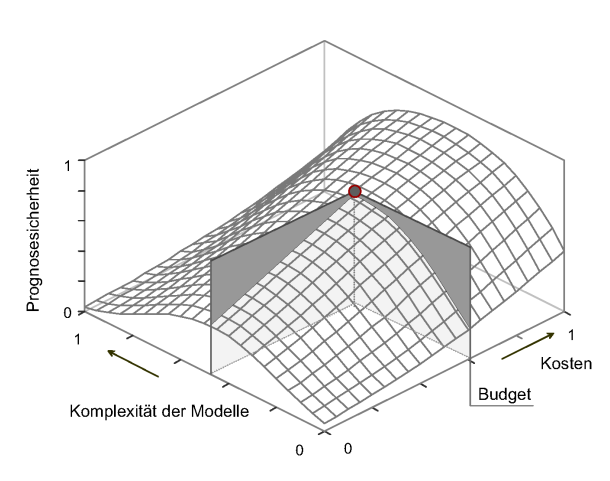

<span id="page-175-17"></span>Abb. 19.1. Prognosesicherheit in Abhängigkeit von zwei Faktoren aus Wissenschaft (Modellkomplexitat) und Planung (Ko- ¨ sten), schematisch.

## **Literaturverzeichnis**

- <span id="page-175-1"></span>Andries, A. M., Gulinck, H. & Herremans, M. 1994. Spatial modeling of the barn owl *Tyto alba* habitat using landscape characteristics derived from spot data. *Ecography*, 17:278– 287.
- <span id="page-175-3"></span>Beja, P. & Alcazar, R. 2003. Conservation of mediterranean temporary ponds under agricultural intensification: an evaluation using amphibians. *Biological Conservation*, 114:317–326.
- <span id="page-175-6"></span>Blaschke, T. 1997. Weg vom reagierenden Naturschutz? beispiele der Modellierung von Lebensräumen mit GIS als Grundlage der Bewertung und Planung. In Kratz, R. & Suhling, F., editors, *Geografische Informationssysteme im Naturschutz: Forschung, Planung, Praxis*. Westarp Wissenschaften, Magdeburg.
- <span id="page-175-7"></span>Blaschke, T. 1998. Modellierung des Wanderverhaltens von Tierarten mit ArcView/Avenue. In *6. Deutsche ESRI An* $wenderkonferenz$ , München.
- <span id="page-175-8"></span>Blaschke, T. 1999. Habitatanalyse und Modellierung mit Desktop-GIS. In Blaschke, T., editor, *Umweltmonitoring und Umweltmodellierung*, pages 259–274. Wichmann Verlag, Heidelberg.
- <span id="page-175-4"></span>Drechsler, M., Frank, K., Hanski, I., O'Hara, R. & Wissel, C. 2003. Ranking metapopulation extinction risk: From patterns in data to conservation management decisions. *Ecological Applications*, 13:990–998.
- <span id="page-175-9"></span>Eberhardt, R. & Slotta-Bachmayr, L. 1998. GIS und Adler im Alpenraum. *Netzwerkinfo Alpenschutzgebiete*, 5:4.
- <span id="page-175-11"></span>Heurich, M., Fahse, L. & Lausch, A. 2003. Modelluntersuchungen zur raum-zeitlichen Dispersion von Buchdruckern *Ips typographus* im Nationalpark Bayrischer Wald. In Blaschke, T., Strobl, J. & Griesebner, G., editors, *Angewandte Geografische Informationsverarbeitung XV, Beiträge zum AGIT-Symposium Salzburg 2003*, pages 153-158. Wichmann Verlag, Heidelberg.
- <span id="page-175-13"></span>Hunger, H. 2002. Anwendungsorientiertes Habitatmodell für die Helm-Azur-Jungfer aus amtlichen GIS-Grundlagendaten. *Natur und Landschaft*, 77:261–265.
- <span id="page-175-14"></span>Hunger, H. & Buchwald, R. 2003. Naturschutzorientierte Untersuchungen zur Bestandssituation dreier europaweit geschützter Libellenarten auf Metapopulationsniveau unter Einsatz eines Geografischen Informationssystems (GIS). BWPLUS Zwischenbericht BWC 2001. Technical report, Hochschule Vechta.
- <span id="page-175-0"></span>Kleyer, M., Kratz, R., Lutze, G. & Schröder, B. 1999/2000. Habitatmodelle für Tierarten: Entwicklung, Methoden und Perspektiven für die Anwendung. Zeitschrift für Ökologie *und Naturschutz*, 8:177–194.
- <span id="page-175-10"></span>Lutze, G., Wieland, R. & Schultz, A. 1999. Habitatmodelle für Tiere und Pflanzen - Instrumente zur integrativen Abbildung und Analyse von Lebensraumansprüchen mit direktem Bezug zur Landschaftsstruktur und zur Landnutzung. In Blaschke, T., editor, *Umweltmonitoring und Umweltmodellierung - GIS und Fernerkundung als Werkzeuge einer nachhaltigen Entwicklung*, pages 223–236. Wichmann Verlag, Heidelberg.
- <span id="page-175-5"></span>Macdonald, D. W. & Rushton, S. 2003. Modelling space use and dispersal of mammals in real landscapes: a tool for conservation. *Journal of Biogeography*, 30:607–620.
- <span id="page-175-2"></span>Parris, K. M. 2002. The distribution and habitat requirements of the great barred frog (*Mixophyes fasciolatus*). *Wildife Research*, 29:469–474.
- <span id="page-175-12"></span>Pfeifle, C., Torkler, F. & Rieger, S. 2003. Entwicklung einer wildökologischen Habitatanalyse mittel GIS und GPS am Beispiel des Rotwildes Cervus elaphus. Beiträge für Forst*wirtschaft und Landschaftsökologie*, 37:85-91.
- <span id="page-175-15"></span>Reichenbach, M. & Schadek, U. 2001. Langzeituntersuchungen zum Konfliktthema "Windkraft und Vögel". 1. Zwischenbericht. Unveröffentlichtes Gutachten im Auftrag des Bundesverbandes Windenergie. [http://www.arsu.](http://www.arsu.de/Publikationen/gutfach.asp) [de/Publikationen/gutfach.asp](http://www.arsu.de/Publikationen/gutfach.asp), 17.10.03. Technical report, ARSU GmbH.
- <span id="page-175-16"></span>Reichenbach, M. & Schadek, U. 2003. Langzeituntersuchungen zum Konfliktthema "Windkraft und Vögel". 2.<br>Zwischarhausht Umwertffantlichter Gutzehten im Auftres Zwischenbericht. Unveröffentlichtes Gutachten im Auftrag des Bundesverbandes Windenergie. [http://www.arsu.](http://www.arsu.de/Publikationen/gutfach.asp)

[de/Publikationen/gutfach.asp](http://www.arsu.de/Publikationen/gutfach.asp), 17.10.03. Technical report, ARSU GmbH.

- <span id="page-176-2"></span>Schadt, S., Revilla, E., Wiegand, T., Knauer, F., Kaczensky, P., Breitenmoser, U., Bufka, L., Cerveny, J., Koubek, P., Hu- ´ ber, T., Staniša, C. & Trepl, L. 2002. Assessing the suitability of central european landscapes for the reintroduction of eurasian lynx. *Journal of Applied Ecology*, 39(2):189–203.
- <span id="page-176-3"></span>Schröder, B. 2000. Zwischen Naturschutz und Theoretischer  $Ökologie: Modelle zur Habitateignung und räumlichen Po$ *pulationsdynamik fur Heuschrecken im Niedermoor ¨* . Doktorarbeit, TU Braunschweig.
- <span id="page-176-0"></span>Seoane, J., Vinuela, J., Diaz-Delgado, R. & Bustamente, J. 2003. The effects of land use and climate on red kite distribution in the Iberian peninsula. *Biological Conservation*, 111:401–414.
- <span id="page-176-1"></span>Zabel, C. J., Dunk, J. R., Stauffer, H. B., Roberts, L. M., Mulder, B. S. & Wright, A. 2003. Northern spotted owl habitat models for research and management application in california (USA). *Ecological Applications*, 13:1027–1040.